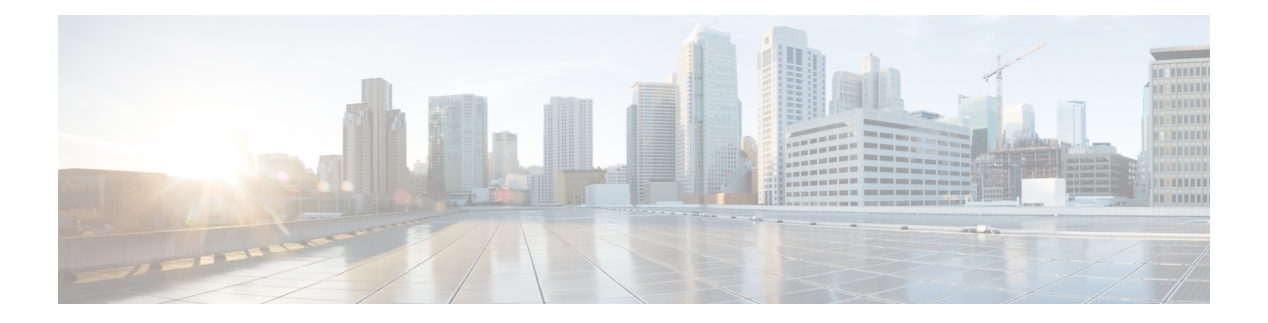

# **T Commands**

- [table-map,](#page-8-0) on page 9
- [table-map,](#page-9-0) on page 10
- [table-map,](#page-10-0) on page 11
- [table-map,](#page-11-0) on page 12
- [table-map,](#page-12-0) on page 13
- [table-map,](#page-13-0) on page 14
- [table-map,](#page-14-0) on page 15
- [table-map,](#page-15-0) on page 16
- [table-map,](#page-16-0) on page 17
- [tac-pac,](#page-17-0) on page 18
- [tac-pac,](#page-18-0) on page 19
- [tac-pac,](#page-19-0) on page 20
- [tacacs-server](#page-20-0) deadtime, on page 21
- tacacs-server [directed-request,](#page-21-0) on page 22
- [tacacs-server](#page-22-0) host key 0 6 7, on page 23
- [tacacs-server](#page-23-0) host test, on page 24
- [tacacs-server](#page-24-0) key 0 6 7, on page 25
- [tacacs-server](#page-25-0) test, on page 26
- [tacacs-server](#page-26-0) timeout, on page 27
- tag, on [page](#page-27-0) 28
- tag [happens](#page-28-0) in, on page 29
- [tahoe-python](#page-29-0) module, on page 30
- [tahoe-python](#page-30-0) module quoted, on page 31
- [tahusd-report,](#page-31-0) on page 32
- [tahusd-report,](#page-32-0) on page 33
- [tahusd-report,](#page-33-0) on page 34
- [tahusd-report,](#page-34-0) on page 35
- [tahusd-report,](#page-35-0) on page 36
- [tahusd-report,](#page-36-0) on page 37
- [tahusd-report,](#page-37-0) on page 38
- [tahusd-report,](#page-38-0) on page 39
- [tahusd-report,](#page-39-0) on page 40
- [tahusd-reset,](#page-40-0) on page 41
- [tahusd-reset](#page-41-0) , on page 42
- [tahusd-reset](#page-42-0) , on page 43
- [tahusd-reset](#page-43-0) , on page 44
- [tahusd-reset](#page-44-0) , on page 45
- [tahusd-reset](#page-45-0) , on page 46
- [tahusd-reset](#page-46-0) , on page 47
- [tahusd-reset](#page-47-0) , on page 48
- [tahusd-reset](#page-48-0) , on page 49
- [tahusd-set](#page-49-0) drpvec , on page 50
- [tahusd-set](#page-55-0) drpvec , on page 56
- [tahusd-set](#page-61-0) ieth , on page 62
- [tahusd-set](#page-64-0) ieth , on page 65
- [tahusd-set](#page-67-0) inner arp , on page 68
- [tahusd-set](#page-69-0) inner ipv4 , on page 70
- [tahusd-set](#page-71-0) inner ipv6 src\_ip, on page 72
- [tahusd-set](#page-72-0) inner l2 , on page 73
- [tahusd-set](#page-74-0) inner l4 , on page 75
- [tahusd-set](#page-77-0) inner mpls , on page 78
- [tahusd-set](#page-79-0) outer arp , on page 80
- [tahusd-set](#page-81-0) outer arp , on page 82
- [tahusd-set](#page-83-0) outer fcoe , on page 84
- [tahusd-set](#page-85-0) outer ipv4 , on page 86
- [tahusd-set](#page-87-0) outer ipv4 , on page 88
- [tahusd-set](#page-89-0) outer ipv6 src\_ip, on page 90
- [tahusd-set](#page-90-0) outer ipv6 src\_ip, on page 91
- [tahusd-set](#page-91-0) outer l2 , on page 92
- [tahusd-set](#page-93-0) outer l2 , on page 94
- [tahusd-set](#page-95-0) outer l4 , on page 96
- [tahusd-set](#page-98-0) outer l4 , on page 99
- [tahusd-set](#page-101-0) outer mpls , on page 102
- [tahusd-set](#page-103-0) outer mpls , on page 104
- [tahusd-set](#page-105-0) pktrw , on page 106
- [tahusd-set](#page-112-0) pktrw , on page 113
- [tahusd-set](#page-119-0) sb\_info , on page 120
- [tahusd-set](#page-122-0) sb\_info , on page 123
- [tahusd-set](#page-125-0) sideband , on page 126
- [tahusd-set](#page-127-0) sideband , on page 128
- [tahusd-set](#page-129-0) sideband , on page 130
- [tahusd-set](#page-131-0) stats , on page 132
- [tahusd-start](#page-134-0) , on page 135
- [tahusd-start](#page-135-0) , on page 136
- [tahusd-start](#page-136-0) , on page 137
- [tahusd-start](#page-137-0) , on page 138
- [tahusd-start](#page-138-0) , on page 139
- [tahusd-start](#page-139-0) , on page 140
- [tahusd-start](#page-140-0) , on page 141
- [tahusd-start](#page-141-0) , on page 142
- [tahusd-start](#page-142-0) , on page 143
- tail , on [page](#page-143-0) 144
- tar , on [page](#page-144-0) 145
- tclsh , on [page](#page-145-0) 146
- tclsh , on [page](#page-146-0) 147
- [tcp-connect](#page-147-0) , on page 148
- [telemetry](#page-148-0) , on page 149
- telemetry trace redirect [telemetry](#page-149-0) trace , on page 150
- [telnet](#page-150-0) , on page 151
- [telnet6](#page-151-0) , on page 152
- telnet [login-attempts](#page-152-0) , on page 153
- [template](#page-153-0) , on page 154
- [template](#page-154-0) data timeout , on page 155
- template [peer-policy](#page-155-0) , on page 156
- template [peer-session](#page-156-0) , on page 157
- [template](#page-157-0) peer , on page 158
- [terminal](#page-158-0) alias , on page 159
- terminal [ask-on-term](#page-159-0) , on page 160
- [terminal](#page-160-0) color , on page 161
- terminal context [management](#page-161-0) , on page 162
- terminal [deep-help](#page-162-0) , on page 163
- terminal [dont-ask](#page-163-0) , on page 164
- terminal [edit-mode](#page-164-0) vi , on page 165
- terminal [event-manager](#page-165-0) bypass , on page 166
- terminal history [no-exec-in-config](#page-166-0) , on page 167
- terminal history [no-exec-in-config](#page-167-0) , on page 168
- terminal history [no-exec-in-config](#page-168-0) , on page 169
- [terminal](#page-169-0) home , on page 170
- [terminal](#page-170-0) length , on page 171
- [terminal](#page-171-0) length , on page 172
- [terminal](#page-172-0) lock , on page 173
- [terminal](#page-173-0) log-all , on page 174
- [terminal](#page-174-0) no , on page 175
- [terminal](#page-175-0) output xml , on page 176
- [terminal](#page-176-0) output xml , on page 177
- [terminal](#page-177-0) output xml , on page 178
- terminal [password](#page-178-0) , on page 179
- [terminal](#page-179-0) prompt , on page 180
- terminal [redirection-mode](#page-180-0) , on page 181
- terminal [session-timeout](#page-181-0) , on page 182
- terminal [sticky-mode](#page-182-0) , on page 183
- terminal [terminal-type](#page-183-0) , on page 184
- [terminal](#page-184-0) time , on page 185
- terminal [tree-update](#page-185-0) , on page 186
- [terminal](#page-186-0) unlock , on page 187
- terminal [verify-only](#page-187-0) , on page 188
- [terminal](#page-188-0) width , on page 189
- [terminal](#page-189-0) width , on page 190
- [threshold-percent](#page-190-0) , on page 191
- [threshold](#page-191-0) , on page 192
- [time-range](#page-192-0) , on page 193
- [timeout](#page-193-0) , on page 194
- [timeout](#page-194-0) , on page 195
- [timeout](#page-195-0) , on page 196
- [timer](#page-196-0) , on page 197
- [timer](#page-197-0) , on page 198
- timer [inactivity](#page-198-0) , on page 199
- [timers](#page-199-0) , on page 200
- [timers](#page-200-0) , on page 201
- [timers](#page-201-0) , on page 202
- timers [advertise](#page-202-0) , on page 203
- [timers](#page-203-0) basic , on page 204
- timers [bestpath-defer](#page-204-0) maximum , on page 205
- timers [bestpath-limit](#page-205-0) , on page 206
- [timers](#page-206-0) bgp , on page 207
- timers [lsa-arrival](#page-207-0) , on page 208
- timers [lsa-arrival](#page-208-0) , on page 209
- timers [lsa-group-pacing](#page-209-0) , on page 210
- timers [lsa-group-pacing](#page-210-0) , on page 211
- timers [prefix-peer-timeout](#page-211-0) , on page 212
- timers [prefix-peer-wait](#page-212-0) , on page 213
- timers srgb [cleanup](#page-213-0) , on page 214
- [timers](#page-214-0) srgb retry , on page 215
- timers [throttle](#page-215-0) lsa , on page 216
- timers [throttle](#page-216-0) lsa , on page 217
- timers [throttle](#page-217-0) spf, on page 218
- timers [throttle](#page-218-0) spf, on page 219
- timestamp [timestamp,](#page-219-0) on page 220
- tls [trust-point](#page-220-0) local remote, on page 221
- tls [trust-point](#page-221-0) local remote, on page 222
- [topology,](#page-222-0) on page 223
- tos, on [page](#page-223-0) 224
- tr, on [page](#page-224-0) 225
- [traceroute,](#page-225-0) on page 226
- [traceroute6,](#page-226-0) on page 227
- [traceroute](#page-227-0) mpls, on page 228
- [traceroute](#page-230-0) nve, on page 231
- [traceroute](#page-232-0) sr-mpls, on page 233
- [track-adjacency-nexthop,](#page-235-0) on page 236
- [track,](#page-236-0) on page 237
- [track,](#page-237-0) on page 238
- [track,](#page-238-0) on page 239
- [track,](#page-239-0) on page 240
- [track,](#page-240-0) on page 241
- [track,](#page-241-0) on page 242
- [track,](#page-242-0) on page 243
- [track,](#page-243-0) on page 244
- [track,](#page-244-0) on page 245
- [track,](#page-245-0) on page 246
- [track](#page-246-0) data, on page 247
- track [interface,](#page-247-0) on page 248
- track [interface](#page-248-0) priority, on page 249
- track [running-state](#page-249-0) track startup-state, on page 250
- [tracking](#page-250-0) enable, on page 251
- [traffic-class,](#page-251-0) on page 252
- [traffic-engineering,](#page-252-0) on page 253
- traim [threshold,](#page-253-0) on page 254
- [transmit-delay,](#page-254-0) on page 255
- [transmit-delay,](#page-255-0) on page 256
- [transmit-delay,](#page-256-0) on page 257
- transport [connection-mode](#page-257-0) passive, on page 258
- [transport](#page-258-0) email, on page 259
- transport email [mail-server,](#page-259-0) on page 260
- [transport](#page-260-0) http proxy enable, on page 261
- [transport](#page-261-0) http proxy server, on page 262
- [transport](#page-262-0) http use-vrf, on page 263
- [transport](#page-263-0) udp, on page 264
- [transport](#page-264-0) udp, on page 265
- [transport](#page-265-0) udp, on page 266
- [transport](#page-266-0) udp, on page 267
- [transport](#page-267-0) udp, on page 268
- transport udp [source-port,](#page-268-0) on page 269
- trigger init ingress in-select 3 [out-select](#page-269-0) 0, on page 270
- trigger init ingress in-select 3 [out-select](#page-270-0) 03, on page 271
- trigger init ingress in-select 3 [out-select](#page-271-0) 0 reverse, on page 272
- trigger init ingress in-select 3 [out-select](#page-272-0) 1, on page 273
- trigger init ingress in-select 3 [out-select](#page-273-0) 2, on page 274
- trigger init ingress in-select 3 [out-select](#page-274-0) 4, on page 275
- trigger init ingress in-select 3 [out-select](#page-275-0) 5, on page 276
- trigger init ingress in-select 3 [out-select](#page-276-0) 5 reverse, on page 277
- trigger init ingress in-select 4 [out-select](#page-277-0) 0, on page 278
- trigger init ingress in-select 4 [out-select](#page-278-0) 04, on page 279
- trigger init ingress in-select 4 [out-select](#page-279-0) 0 reverse, on page 280
- trigger init ingress in-select 4 [out-select](#page-280-0) 1, on page 281
- trigger init ingress in-select 4 [out-select](#page-281-0) 2, on page 282
- trigger init ingress in-select 4 [out-select](#page-282-0) 3, on page 283
- trigger init ingress in-select 4 [out-select](#page-283-0) 5, on page 284
- trigger init ingress in-select 4 [out-select](#page-284-0) 5 reverse, on page 285
- trigger init ingress in-select 5 [out-select](#page-285-0) 0, on page 286
- trigger init ingress in-select 5 [out-select](#page-286-0) 05, on page 287
- trigger init ingress in-select 5 [out-select](#page-287-0) 05 reverse, on page 288
- trigger init ingress in-select 5 [out-select](#page-288-0) 0 reverse, on page 289
- trigger init ingress in-select 5 [out-select](#page-289-0) 1, on page 290
- trigger init ingress in-select 5 [out-select](#page-290-0) 2, on page 291
- trigger init ingress in-select 5 [out-select](#page-291-0) 3, on page 292
- trigger init ingress in-select 5 [out-select](#page-292-0) 4, on page 293
- trigger init ingress in-select 6 [out-select](#page-293-0) 0, on page 294
- trigger init ingress in-select 6 [out-select](#page-294-0) 0 reverse, on page 295
- trigger init ingress in-select 6 [out-select](#page-295-0) 1, on page 296
- trigger init ingress in-select 6 [out-select](#page-296-0) 2, on page 297
- trigger init ingress in-select 6 [out-select](#page-297-0) 3, on page 298
- trigger init ingress in-select 6 [out-select](#page-298-0) 4, on page 299
- trigger init ingress in-select 6 [out-select](#page-299-0) 5, on page 300
- trigger init ingress in-select 6 [out-select](#page-300-0) 5 reverse, on page 301
- trigger init ingress in-select 7 [out-select](#page-301-0) 0, on page 302
- trigger init ingress in-select 7 [out-select](#page-302-0) 0 reverse, on page 303
- trigger init ingress in-select 7 [out-select](#page-303-0) 1, on page 304
- trigger init ingress in-select 7 [out-select](#page-304-0) 2, on page 305
- trigger init ingress in-select 7 [out-select](#page-305-0) 3, on page 306
- trigger init ingress in-select 7 [out-select](#page-306-0) 4, on page 307
- trigger init ingress in-select 7 [out-select](#page-307-0) 5, on page 308
- trigger init ingress in-select 7 [out-select](#page-308-0) 5 reverse, on page 309
- [trigger](#page-309-0) reset, on page 310
- trigger route [download](#page-310-0) vrf ipv4, on page 311
- trigger [tahusd-init,](#page-311-0) on page 312
- trigger [tahusd-init](#page-312-0) in-select 10, on page 313
- trigger [tahusd-init](#page-313-0) in-select 10 out-select 0, on page 314
- trigger [tahusd-init](#page-314-0) in-select 10 out-select 1, on page 315
- trigger [tahusd-init](#page-315-0) in-select 10 out-select 2, on page 316
- trigger [tahusd-init](#page-316-0) in-select 19, on page 317
- trigger [tahusd-init](#page-317-0) in-select 19 out-select 0, on page 318
- trigger [tahusd-init](#page-318-0) in-select 19 out-select 1, on page 319
- trigger [tahusd-init](#page-319-0) in-select 19 out-select 2, on page 320
- trigger [tahusd-init](#page-320-0) in-select 6, on page 321
- trigger [tahusd-init](#page-321-0) in-select 6 out-select 0, on page 322
- trigger [tahusd-init](#page-322-0) in-select 6 out-select 1, on page 323
- trigger [tahusd-init](#page-323-0) in-select 6 out-select 2, on page 324
- trigger [tahusd-init](#page-324-0) in-select 7, on page 325
- trigger [tahusd-init](#page-325-0) in-select 7 out-select 0, on page 326
- trigger [tahusd-init](#page-326-0) in-select 7 out-select 1, on page 327
- trigger [tahusd-init](#page-327-0) in-select 7 out-select 2, on page 328
- trigger [tahusd-init](#page-328-0) in-select 8, on page 329
- trigger [tahusd-init](#page-329-0) in-select 8 out-select 0, on page 330
- trigger [tahusd-init](#page-330-0) in-select 8 out-select 1, on page 331
- trigger [tahusd-init](#page-331-0) in-select 8 out-select 2, on page 332
- trigger [tahusd-init](#page-332-0) in-select 9, on page 333
- trigger [tahusd-init](#page-333-0) in-select 9 out-select 0, on page 334
- trigger [tahusd-init](#page-334-0) in-select 9 out-select 1, on page 335
- trigger [tahusd-init](#page-335-0) in-select 9 out-select 2, on page 336
- trigger [tahusd-init](#page-336-0) lu-a2d 0, on page 337
- trigger [tahusd-init](#page-337-0) lu-a2d 0 in-select 10 out-select 1, on page 338
- trigger [tahusd-init](#page-338-0) lu-a2d 0 in-select 10 out-select 0, on page 339
- trigger [tahusd-init](#page-339-0) lu-a2d 0 in-select 10 out-select 2, on page 340
- trigger [tahusd-init](#page-340-0) lu-a2d 0 in-select 19 out-select 2, on page 341
- trigger [tahusd-init](#page-341-0) lu-a2d 0 in-select 19 out-select 0, on page 342
- trigger [tahusd-init](#page-342-0) lu-a2d 0 in-select 19 out-select 1, on page 343
- trigger [tahusd-init](#page-343-0) lu-a2d 0 in-select 6 out-select 2, on page 344
- trigger [tahusd-init](#page-344-0) lu-a2d 0 in-select 6 out-select 0, on page 345
- trigger [tahusd-init](#page-345-0) lu-a2d 0 in-select 6 out-select 1, on page 346
- trigger [tahusd-init](#page-346-0) lu-a2d 0 in-select 7 out-select 0, on page 347
- trigger [tahusd-init](#page-347-0) lu-a2d 0 in-select 7 out-select 1, on page 348
- trigger [tahusd-init](#page-348-0) lu-a2d 0 in-select 7 out-select 2, on page 349
- trigger [tahusd-init](#page-349-0) lu-a2d 0 in-select 8 out-select 0, on page 350
- trigger [tahusd-init](#page-350-0) lu-a2d 0 in-select 8 out-select 1, on page 351
- trigger [tahusd-init](#page-351-0) lu-a2d 0 in-select 8 out-select 2, on page 352
- trigger [tahusd-init](#page-352-0) lu-a2d 0 in-select 9 out-select 2, on page 353
- trigger [tahusd-init](#page-353-0) lu-a2d 0 in-select 9 out-select 0, on page 354
- trigger [tahusd-init](#page-354-0) lu-a2d 0 in-select 9 out-select 1, on page 355
- trigger [tahusd-init](#page-355-0) lu-a2d 0 out-select 0, on page 356
- trigger [tahusd-init](#page-356-0) lu-a2d 0 out-select 1, on page 357
- trigger [tahusd-init](#page-357-0) lu-a2d 0 out-select 2, on page 358
- trigger [tahusd-init](#page-358-0) lu-a2d 1, on page 359
- trigger [tahusd-init](#page-359-0) lu-a2d 1 in-select 10, on page 360
- trigger [tahusd-init](#page-360-0) lu-a2d 1 in-select 10 out-select 2, on page 361
- trigger [tahusd-init](#page-361-0) lu-a2d 1 in-select 10 out-select 0, on page 362
- trigger [tahusd-init](#page-362-0) lu-a2d 1 in-select 10 out-select 1, on page 363
- trigger [tahusd-init](#page-363-0) lu-a2d 1 in-select 19, on page 364
- trigger [tahusd-init](#page-364-0) lu-a2d 1 in-select 19 out-select 0, on page 365
- trigger [tahusd-init](#page-365-0) lu-a2d 1 in-select 19 out-select 1, on page 366
- trigger [tahusd-init](#page-366-0) lu-a2d 1 in-select 19 out-select 2, on page 367
- trigger [tahusd-init](#page-367-0) lu-a2d 1 in-select 6, on page 368
- trigger [tahusd-init](#page-368-0) lu-a2d 1 in-select 6 out-select 0, on page 369
- trigger [tahusd-init](#page-369-0) lu-a2d 1 in-select 6 out-select 1, on page 370
- trigger [tahusd-init](#page-370-0) lu-a2d 1 in-select 6 out-select 2, on page 371
- trigger [tahusd-init](#page-371-0) lu-a2d 1 in-select 7, on page 372
- trigger [tahusd-init](#page-372-0) lu-a2d 1 in-select 7 out-select 1, on page 373
- trigger [tahusd-init](#page-373-0) lu-a2d 1 in-select 7 out-select 0, on page 374
- trigger [tahusd-init](#page-374-0) lu-a2d 1 in-select 7 out-select 2, on page 375
- trigger [tahusd-init](#page-375-0) lu-a2d 1 in-select 8, on page 376
- trigger [tahusd-init](#page-376-0) lu-a2d 1 in-select 8 out-select 2, on page 377
- trigger [tahusd-init](#page-377-0) lu-a2d 1 in-select 8 out-select 0, on page 378
- trigger [tahusd-init](#page-378-0) lu-a2d 1 in-select 8 out-select 1, on page 379
- trigger [tahusd-init](#page-379-0) lu-a2d 1 in-select 9, on page 380
- trigger [tahusd-init](#page-380-0) lu-a2d 1 in-select 9 out-select 0, on page 381
- trigger [tahusd-init](#page-381-0) lu-a2d 1 in-select 9 out-select 1, on page 382
- trigger [tahusd-init](#page-382-0) lu-a2d 1 in-select 9 out-select 2, on page 383
- trigger [tahusd-init](#page-383-0) out-select 0, on page 384
- trigger [tahusd-init](#page-384-0) out-select 1, on page 385
- trigger [tahusd-init](#page-385-0) out-select 2, on page 386
- [trusted-port,](#page-386-0) on page 387
- [trusted-port,](#page-387-0) on page 388
- [trusted-port,](#page-388-0) on page 389
- [ttag-marker-interval,](#page-389-0) on page 390
- [ttag-marker-interval,](#page-390-0) on page 391
- [ttag-marker](#page-391-0) enable, on page 392
- [ttag-marker](#page-392-0) enable, on page 393
- [ttag-strip,](#page-393-0) on page 394
- ttag, on [page](#page-394-0) 395
- ttag, on [page](#page-395-0) 396
- [ttl-security](#page-396-0) hops, on page 397
- ttl, on [page](#page-397-0) 398
- [tunnel-encryption,](#page-398-0) on page 399
- [tunnel-encryption](#page-399-0) icv, on page 400
- tunnel-encryption [must-secure-policy,](#page-400-0) on page 401
- [tunnel-encryption](#page-401-0) peer-ip, on page 402
- [tunnel-encryption](#page-402-0) policy, on page 403
- [tunnel-encryption](#page-403-0) sak-rekey, on page 404
- [tunnel-encryption](#page-404-0) source-interface, on page 405
- [tunnel-profile,](#page-405-0) on page 406
- tunnel [destination,](#page-406-0) on page 407
- [tunnel](#page-407-0) mode, on page 408
- tunnel [path-mtu-discovery,](#page-408-0) on page 409
- tunnel [path-mtu-discovery](#page-409-0) age-timer, on page 410
- tunnel [path-mtu-discovery](#page-410-0) min-mtu, on page 411
- tunnel [source,](#page-411-0) on page 412
- [tunnel](#page-412-0) ttl, on page 413
- tunnel [use-vrf,](#page-413-0) on page 414
- [type,](#page-414-0) on page 415
- type IGP, on [page](#page-415-0) 416
- type IGP, on [page](#page-416-0) 417
- type link, on [page](#page-417-0) 418
- type link, on [page](#page-418-0) 419

 $\overline{\phantom{a}}$ 

<span id="page-8-0"></span>[no] table-map <map> [ filter ]

## **Syntax Description**

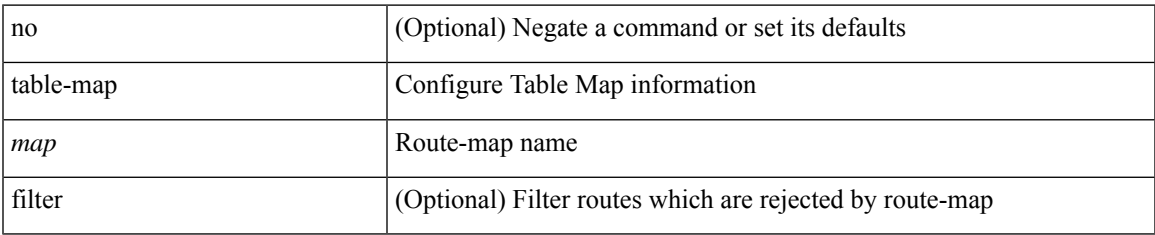

### **Command Mode**

• /exec/configure/router-eigrp/router-eigrp-vrf-common /exec/configure/router-eigrp/router-eigrp-af-common

I

# <span id="page-9-0"></span>**table-map**

[no] table-map <table-map-name>

### **Syntax Description**

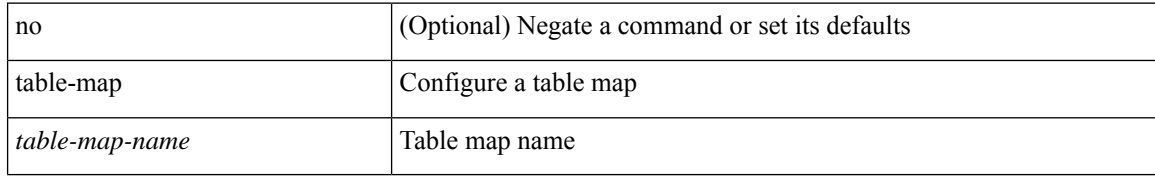

#### **Command Mode**

I

<span id="page-10-0"></span>table-map <default-tmap-enum-name>

# **Syntax Description**

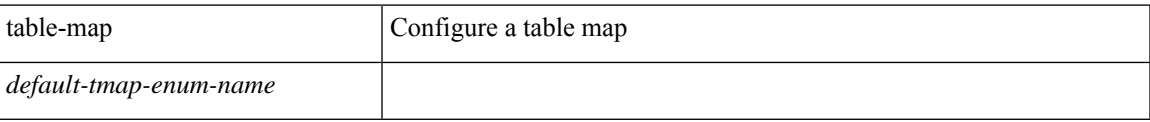

## **Command Mode**

<span id="page-11-0"></span>[no] table-map <policy-name> [ filter ]

### **Syntax Description**

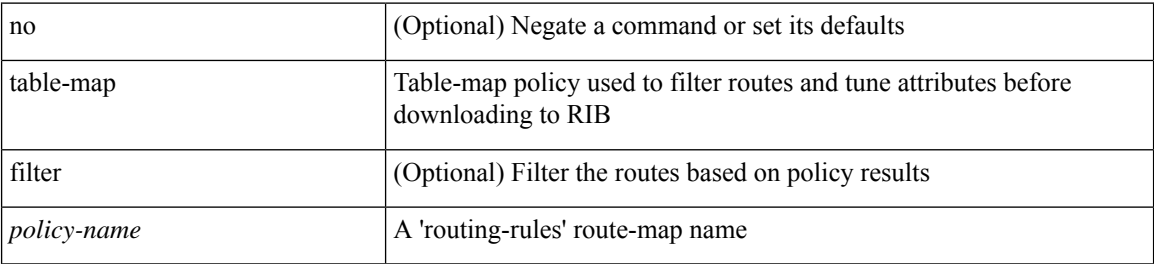

#### **Command Mode**

• /exec/configure/router-isis/router-isis-af-ipv4

I

<span id="page-12-0"></span>[no] table-map <policy-name> [ filter ]

## **Syntax Description**

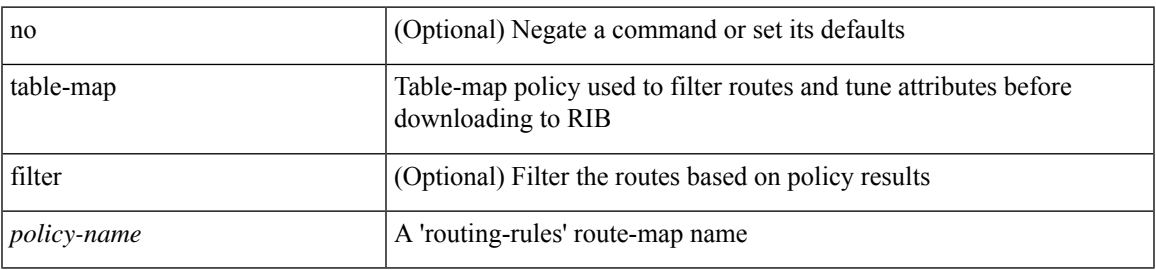

## **Command Mode**

• /exec/configure/router-isis/router-isis-af-ipv6

<span id="page-13-0"></span>[no] table-map <policy-name> [ filter ]

### **Syntax Description**

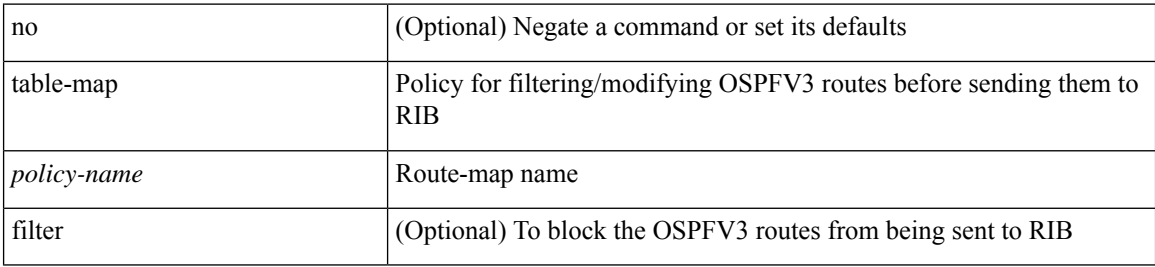

#### **Command Mode**

• /exec/configure/router-ospf3/router-ospf3-af-ipv6 /exec/configure/router-ospf3/vrf/router-ospf3-af-ipv6

 $\overline{\phantom{a}}$ 

<span id="page-14-0"></span>[no] table-map <policy-name> [ filter ]

## **Syntax Description**

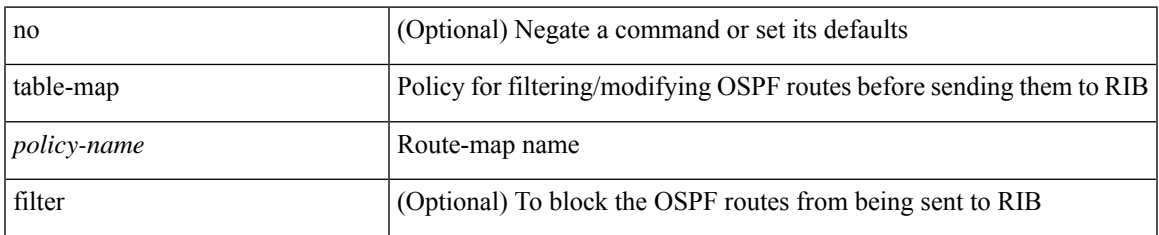

### **Command Mode**

• /exec/configure/router-ospf /exec/configure/router-ospf/vrf

<span id="page-15-0"></span>[no] table-map <rmap-name> [ filter ]

### **Syntax Description**

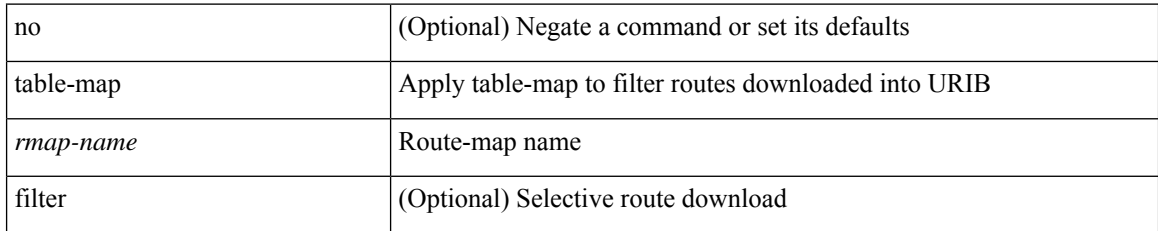

#### **Command Mode**

• /exec/configure/router-bgp/router-bgp-af

I

<span id="page-16-0"></span>[no] table-map <rmap-name> [ filter ]

## **Syntax Description**

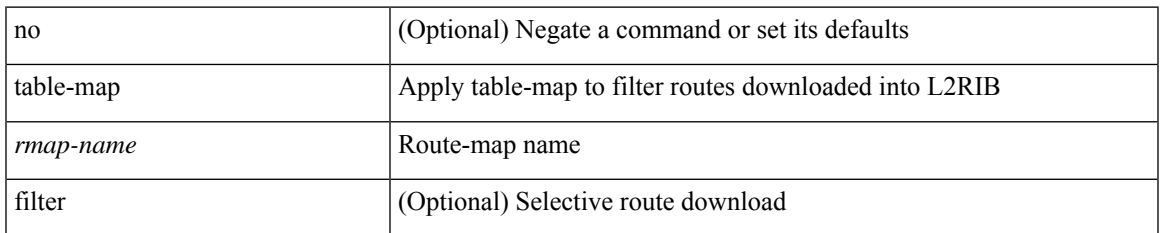

### **Command Mode**

• /exec/configure/evpn/evi

I

# <span id="page-17-0"></span>**tac-pac**

tac-pac [ <uri0> ]

# **Syntax Description**

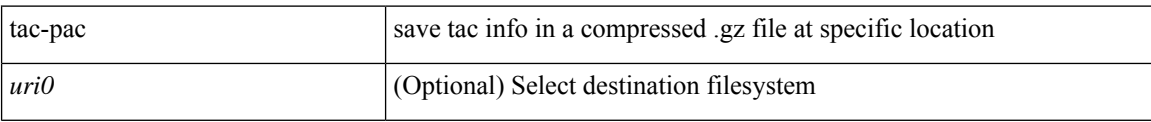

#### **Command Mode**

# <span id="page-18-0"></span>**tac-pac**

I

tac-pac [ <uri0> [ vrf <vrf-known-name> ] ]

# **Syntax Description**

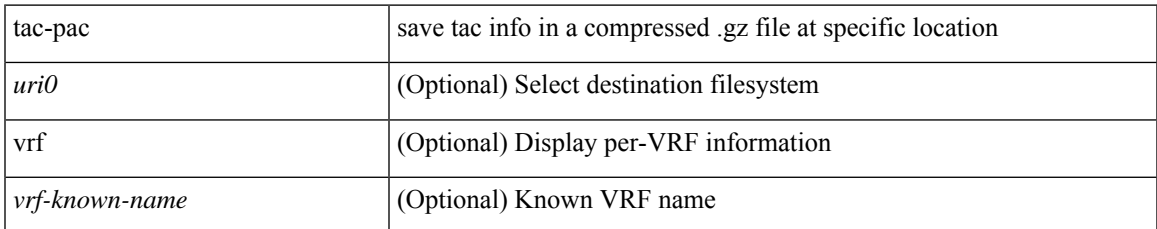

#### **Command Mode**

# <span id="page-19-0"></span>**tac-pac**

tac-pac [ snapshot { logs } ] [ <uri0> [ vrf <vrf-known-name> ] ]

# **Syntax Description**

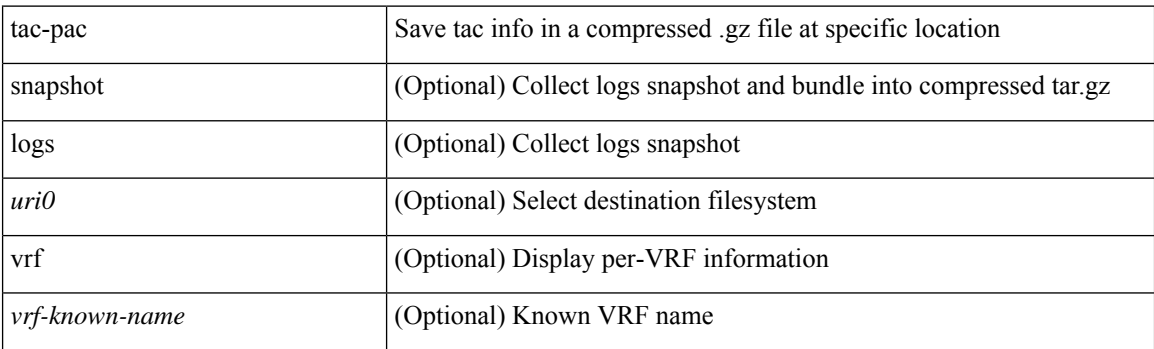

**Command Mode**

# <span id="page-20-0"></span>**tacacs-server deadtime**

[no] tacacs-server deadtime <i0>

### **Syntax Description**

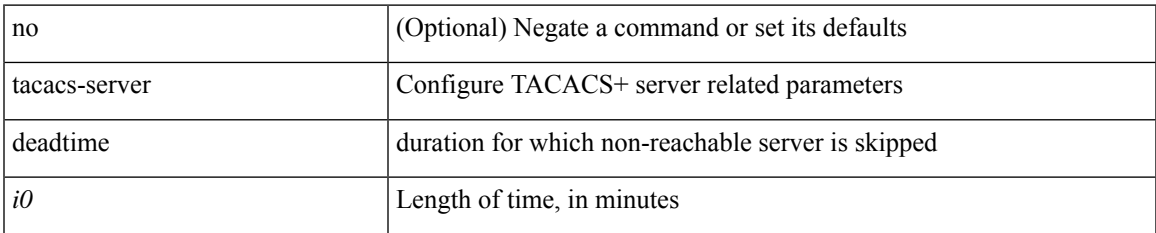

#### **Command Mode**

# <span id="page-21-0"></span>**tacacs-server directed-request**

[no] tacacs-server directed-request

#### **Syntax Description**

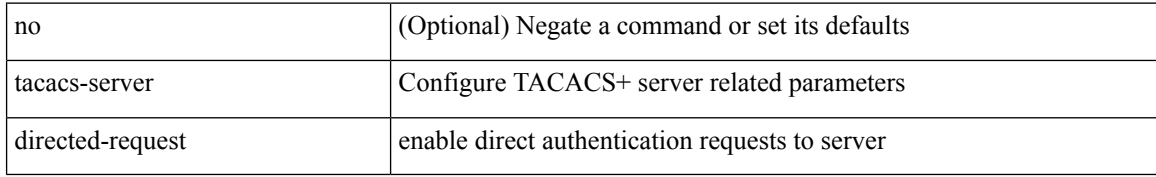

#### **Command Mode**

# <span id="page-22-0"></span>**tacacs-server host key 0 6 7**

{ { [ no ] tacacs-server host { <hostipname> } { { key {  $0 \le s0$  >  $| 6 \le s0$  >  $| 7 \le s1$  >  $| \le s2$  > } [ port  $\le s1$  > ] [ timeout  $\langle i2 \rangle$  ] [ single-connection ] } | { [ port1  $\langle i3 \rangle$  ] [ timeout1  $\langle i4 \rangle$  ] [ single-connection ] } | { [ single-connection ] } } } | { no tacacs-server host <hostipname> key } }

#### **Syntax Description**

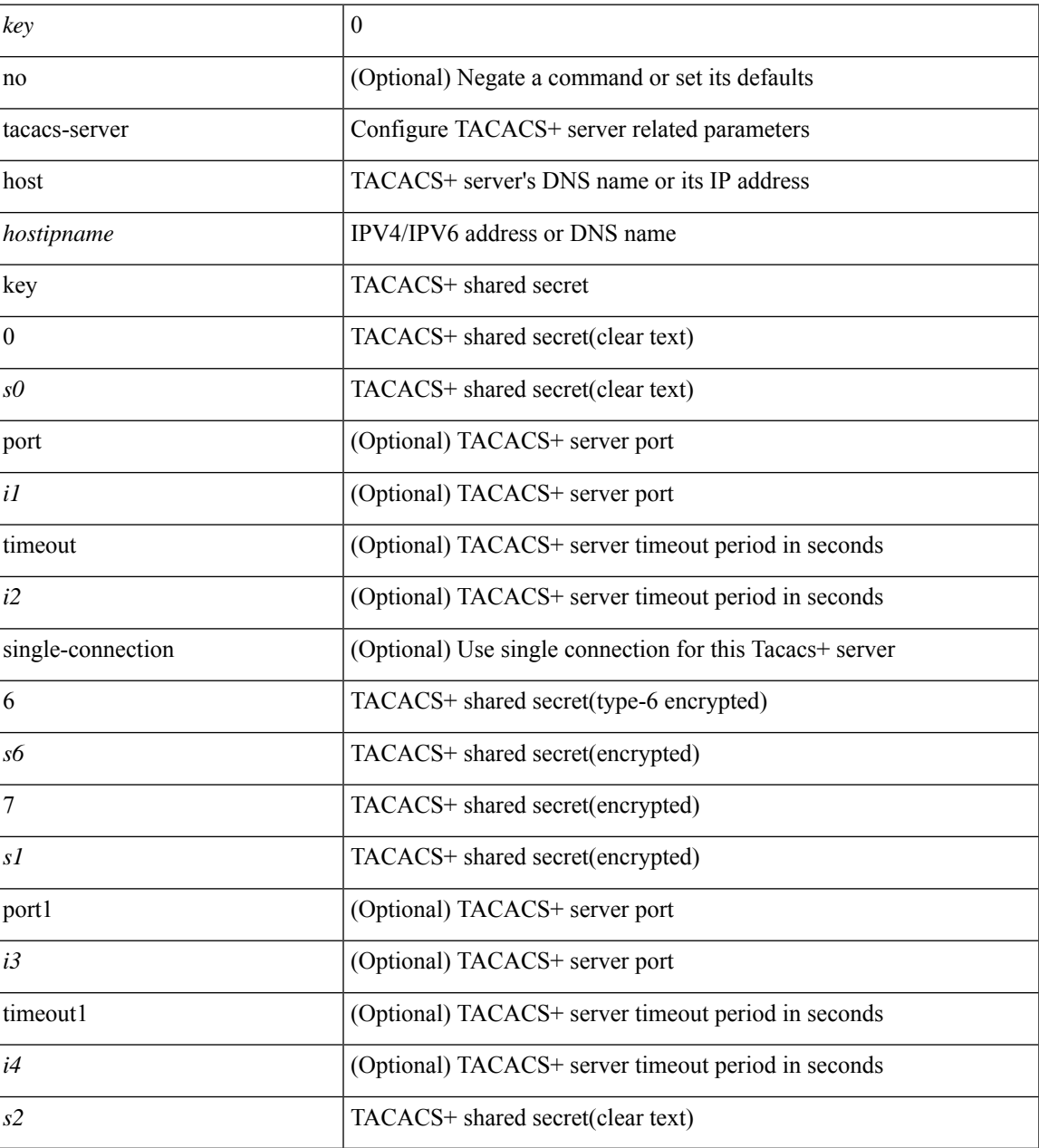

### **Command Mode**

# <span id="page-23-0"></span>**tacacs-server host test**

[no] tacacs-server host <hostipnam> test { { username <s0> { [ password { <s1> | 0 <s2> | 7 <s7> } [ idle-time  $\{1> | 1 | \text{ if } 1 \leq i \leq n \}$  }  $\{ \text{ password } \{ \text{ } 1 \leq i \leq n \} \} \{ \{ \text{ } 1 \leq i \leq n \} \} \{ \{ \text{ } 1 \leq i \leq n \} \}$ } }

# **Syntax Description**

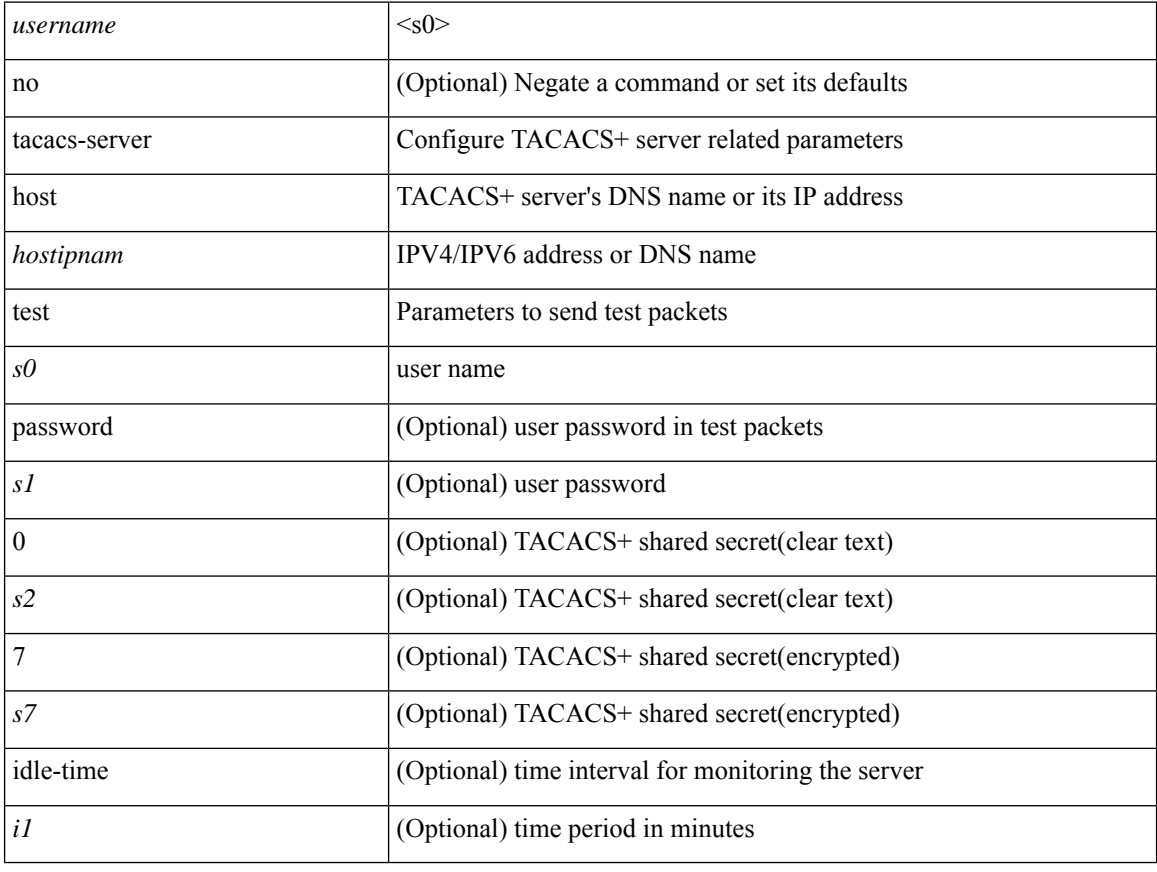

#### **Command Mode**

# <span id="page-24-0"></span>**tacacs-server key 0 6 7**

{ { [ no ] tacacs-server key { 0 <s0> [ timeout <i0> ] | 6 <s6> [ timeout6 <i6> ] | 7 <s1> [ timeout1 <i1> ] |  $\langle$ s2> [ timeout2  $\langle$ i2> ] } } | { no tacacs-server key } }

## **Syntax Description**

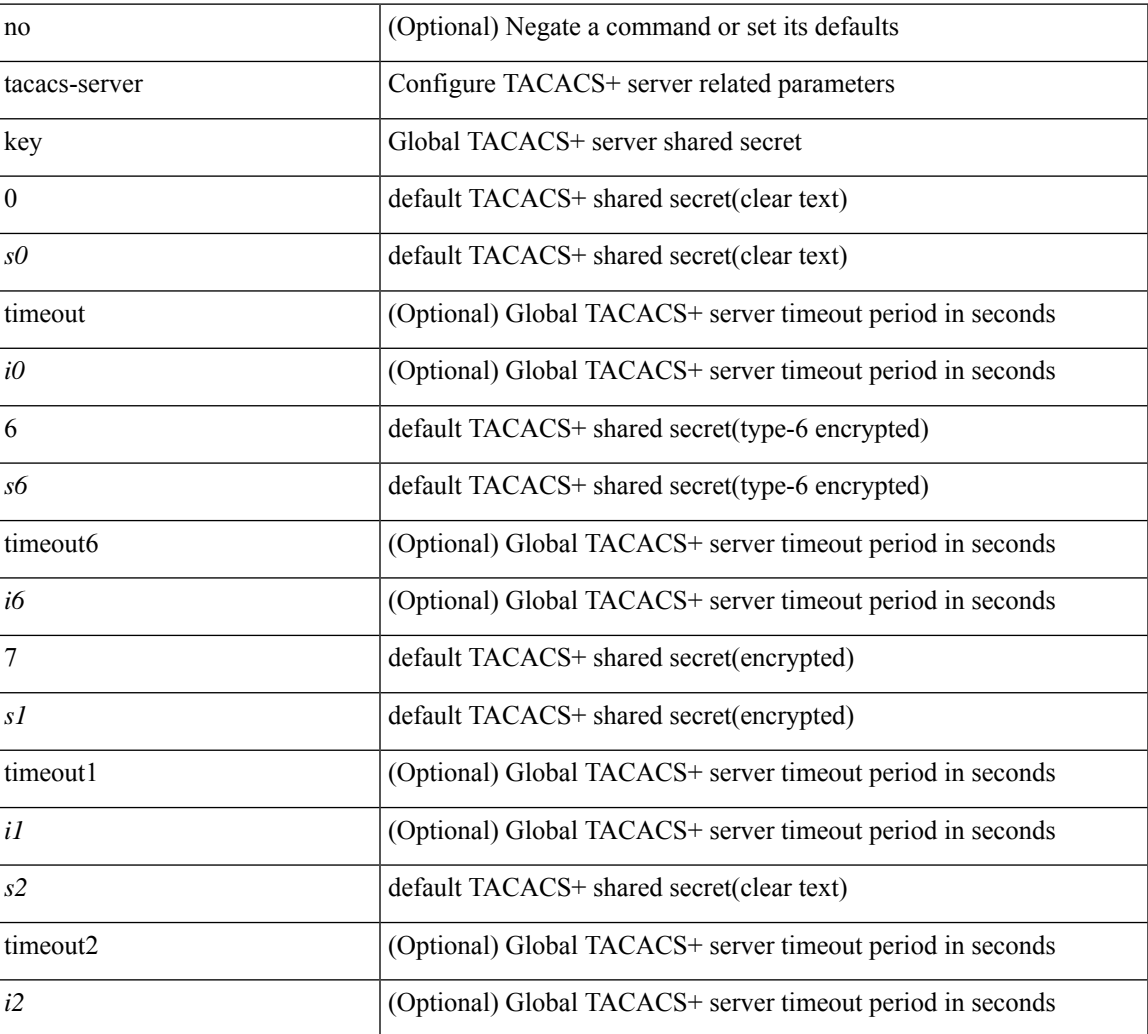

#### **Command Mode**

# <span id="page-25-0"></span>**tacacs-server test**

[no] tacacs-server test { { username <s0> { [ password { <s1> | 0 <s2> | 7 <s7> } [ idle-time <i1>] ] | [ idle-time <i1> ] } } | { password { <s1> | 0 <s2> | 7 <s7> } [ idle-time <i1> ] } | { idle-time <i1> } }

### **Syntax Description**

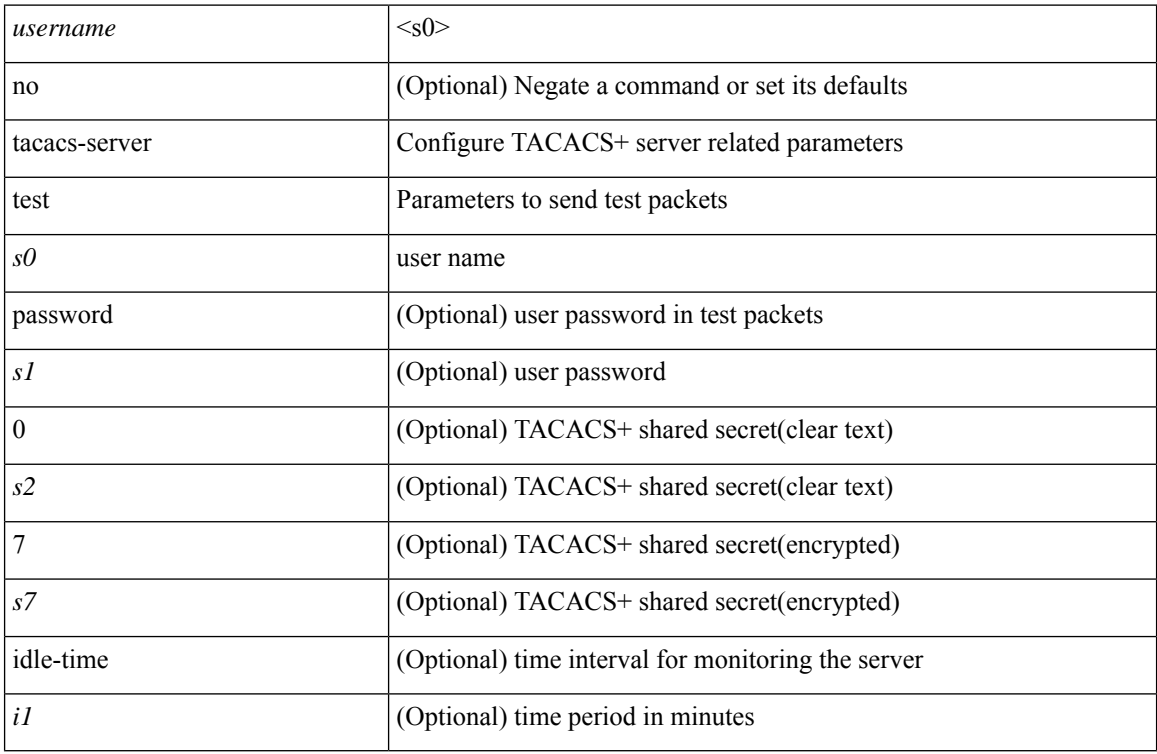

#### **Command Mode**

# <span id="page-26-0"></span>**tacacs-server timeout**

[no] tacacs-server timeout <i0>

### **Syntax Description**

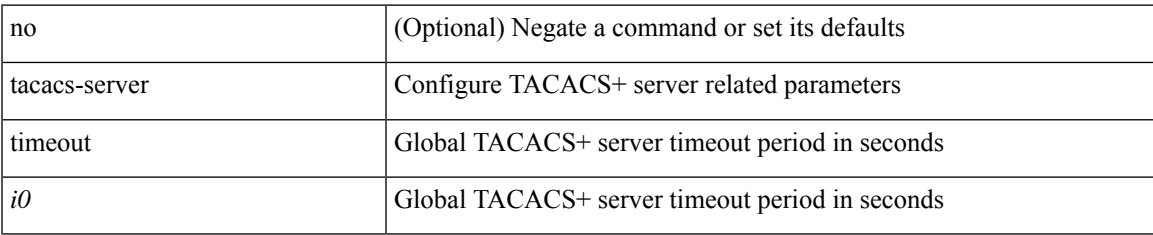

#### **Command Mode**

# <span id="page-27-0"></span>**tag**

**tag**

{ { no | default } tag | tag <text> }

# **Syntax Description**

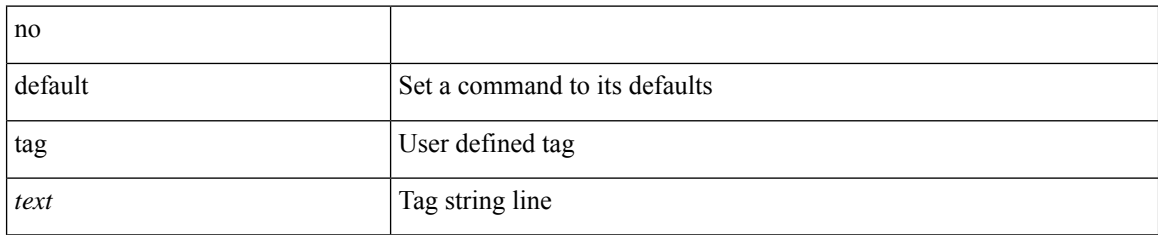

#### **Command Mode**

• /exec/configure/ip-sla/udp /exec/configure/ip-sla/jitter /exec/configure/ip-sla/tcp /exec/configure/ip-sla/icmpEcho /exec/configure/ip-sla/dns /exec/configure/ip-sla/fabricPathEcho /exec/configure/ip-sla/http

# <span id="page-28-0"></span>**tag happens in**

[no] tag <tag\_id1> <op1> <tag\_id2> [ <op2> <tag\_id3> [ <op3> <tag\_id4> ] ] happens <threshold> in <interval> | no tag

## **Syntax Description**

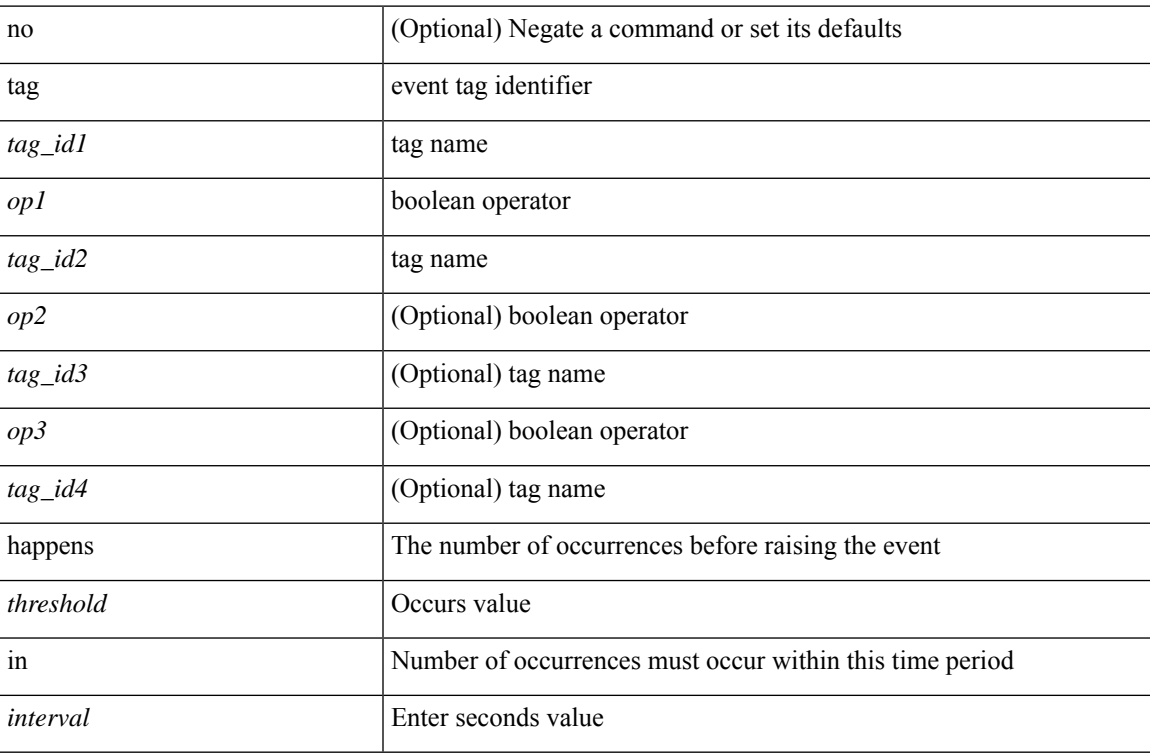

### **Command Mode**

• /exec/configure/event-manager-applet

# <span id="page-29-0"></span>**tahoe-python module**

tahoe-python module <module>

### **Syntax Description**

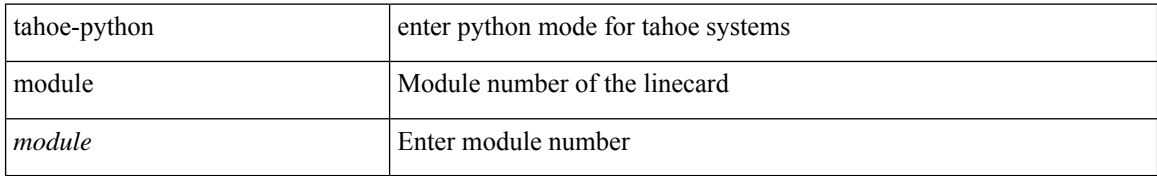

#### **Command Mode**

# <span id="page-30-0"></span>**tahoe-python module quoted**

tahoe-python module <module> quoted <quoted-cmd>

### **Syntax Description**

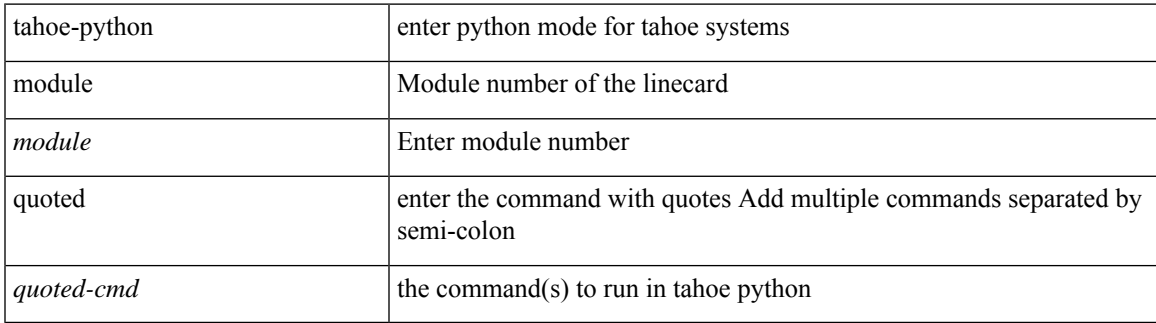

### **Command Mode**

# <span id="page-31-0"></span>**tahusd-report**

tahusd-report [ detail ]

### **Syntax Description**

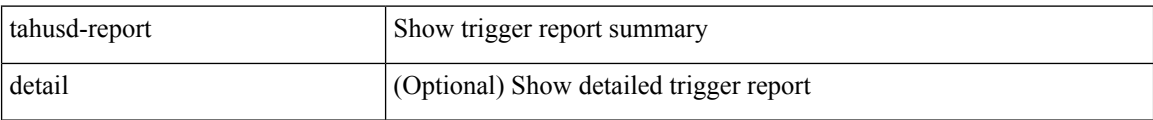

## **Command Mode**

• /exec/elamtah/outsel0

 $\overline{\phantom{a}}$ 

# <span id="page-32-0"></span>**tahusd-report**

tahusd-report [ detail ]

## **Syntax Description**

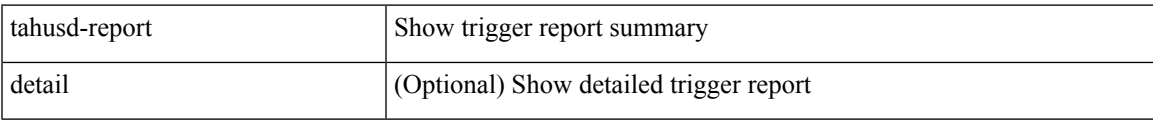

# **Command Mode**

# <span id="page-33-0"></span>**tahusd-report**

tahusd-report [ detail ]

### **Syntax Description**

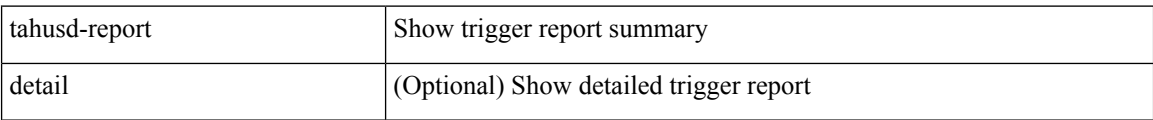

#### **Command Mode**

I

# <span id="page-34-0"></span>**tahusd-report**

tahusd-report [ detail ]

## **Syntax Description**

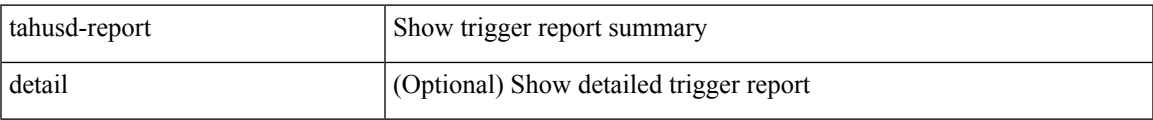

# **Command Mode**

# <span id="page-35-0"></span>**tahusd-report**

tahusd-report [ detail ]

### **Syntax Description**

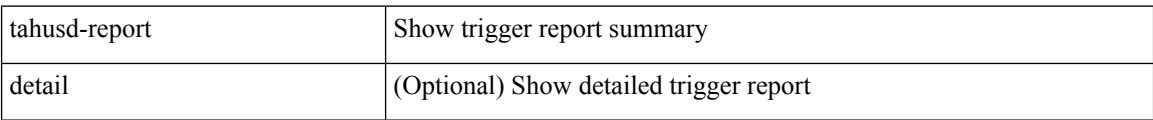

### **Command Mode**
$\overline{\phantom{a}}$ 

# **tahusd-report**

tahusd-report [ detail ]

### **Syntax Description**

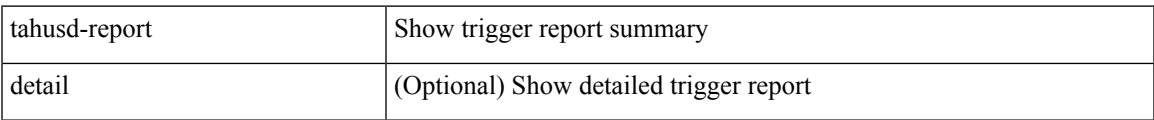

### **Command Mode**

• /exec/elamtah/insel10

# **tahusd-report**

tahusd-report [ detail ]

### **Syntax Description**

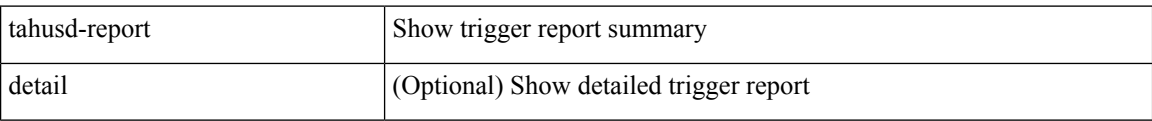

#### **Command Mode**

• /exec/elamtah/insel19

 $\overline{\phantom{a}}$ 

# **tahusd-report**

tahusd-report [ detail ]

### **Syntax Description**

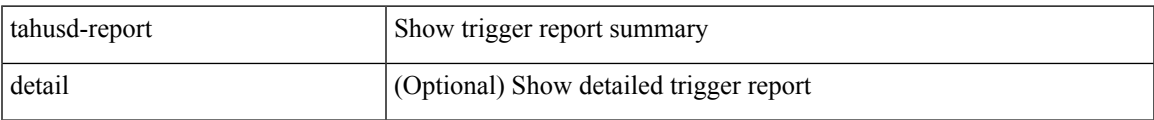

### **Command Mode**

• /exec/elamtah/outsel1

# **tahusd-report**

tahusd-report [ detail ]

### **Syntax Description**

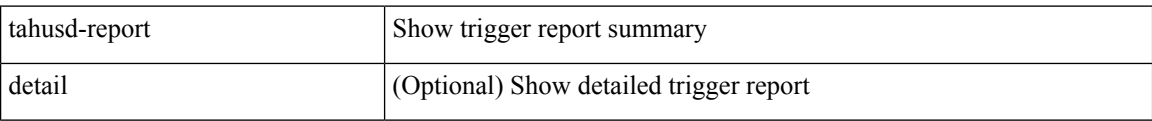

#### **Command Mode**

• /exec/elamtah/outsel2

# tahusd-reset

tahusd-reset

**Syntax Description** 

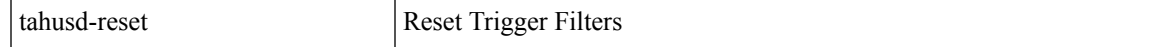

#### **Command Mode**

· /exec/elamtah/outsel0

# tahusd-reset

tahusd-reset

### **Syntax Description**

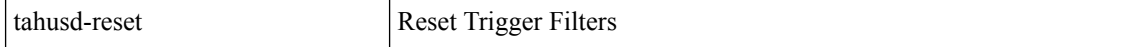

#### **Command Mode**

· /exec/elamtah/insel6

# tahusd-reset

tahusd-reset

**Syntax Description** 

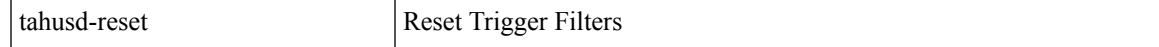

#### **Command Mode**

· /exec/elamtah/insel7

# tahusd-reset

tahusd-reset

### **Syntax Description**

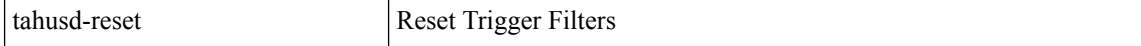

#### **Command Mode**

• /exec/elamtah/insel8

i.

# tahusd-reset

tahusd-reset

**Syntax Description** 

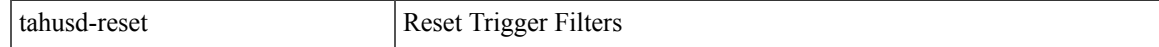

#### **Command Mode**

· /exec/elamtah/insel9

# tahusd-reset

tahusd-reset

### **Syntax Description**

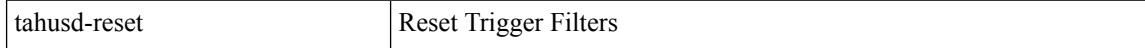

#### **Command Mode**

· /exec/elamtah/insel10

i.

# **tahusd-reset**

tahusd-reset

**Syntax Description**

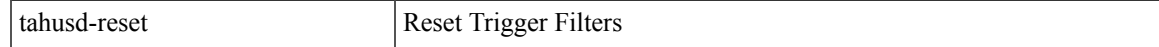

#### **Command Mode**

• /exec/elamtah/insel19

# tahusd-reset

tahusd-reset

### **Syntax Description**

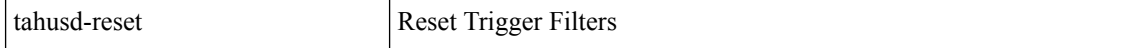

#### **Command Mode**

· /exec/elamtah/outsel1

i.

# tahusd-reset

tahusd-reset

**Syntax Description** 

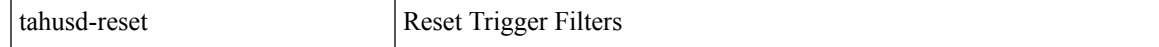

#### **Command Mode**

· /exec/elamtah/outsel2

## **tahusd-set drpvec**

tahusd-set drpvec { parse\_err <parse\_err > | outer ids\_g0 <outer\_ids\_g0 > | outer\_ids\_g1 <outer\_ids\_g1 > | outer ids g2 < outer ids g2 > | outer ids g3 < outer ids g3 > | outer ids g4 < outer ids g4 > | outer ids g5  $\le$  outer ids g5> | outer ids g6  $\le$  outer ids g7  $\le$  outer ids g7> | outer xlate miss  $\leq$ outer xlate miss $>$  | infra encap src tep miss  $\leq$  infra encap src tep miss $\geq$  | infra encap type mismatch  $\leq$ infra encap type mismatch> | uc tenant mytep route miss  $\leq$ uc tenant mytep route miss> | uc\_tenant\_mytep\_bridge\_miss <uc\_tenant\_mytep\_bridge\_miss> | arp\_nd\_ucast\_miss <arp\_nd\_ucast\_miss> | mc\_dvif\_miss <mc\_dvif\_miss> | shard\_override\_vlan\_xlate\_miss <shard\_override\_vlan\_xlate\_miss> | fcf check failed  $\leq$  fcf check failed  $>$  | ttl expired  $\leq$  tll expired  $>$  | security group deny  $\leq$  security group deny  $>$ | mc\_iic <mc\_iic> | mc\_gipo\_miss <mc\_gipo\_miss> | vif\_miss <vif\_miss> | missing\_vntag <missing\_vntag> | vlan\_xlate\_miss <vlan\_xlate\_miss> | ip\_mtu\_check\_failure <ip\_mtu\_check\_failure > | uc\_rpf\_failure  $\leq$ uc rpf failure $\geq$  | mc\_rpf\_failure  $\leq$ mc\_rpf\_failure $\geq$  | 13\_binding\_failure  $\leq$  | 3\_binding\_failure  $\geq$  | nsh\_not\_allowed  $\leq$ nsh\_not\_allowed $\geq$ | src\_vlan\_mbr  $\leq$ src\_vlan\_mbr $\geq$ | nsh\_src\_sw\_chk\_failed  $\leq$ nsh src sw chk failed $>$  | l2mp iic failed  $\leq$  | 2mp iic failed $>$  | 12mp on ce bd  $\leq$  | 2mp on ce bd $\geq$  | l2mp\_encap\_from\_edge <l2mp\_encap\_from\_edge >  $| 2mp$  noencap\_from\_core <l2mp\_noencap\_from\_core > | outer\_ttl\_expired <outer\_ttl\_expired> | incorrect\_vntag\_type <incorrect\_vntag\_type> | l2mp\_ftag\_comp\_miss  $\leq$ l2mp ftag\_comp\_miss> | ipv6\_uc\_link\_local\_cross\_bd  $\leq$ ipv6\_uc\_link\_local\_cross\_bd> | ipv6\_mc\_sa\_local\_da\_global\_svi <ipv6\_mc\_sa\_local\_da\_global\_svi> | ipv6\_mc\_sa\_local\_da\_global\_l3if  $\leq$ ipv6 mc\_sa\_local\_da\_global\_l3if> | routing\_disabled  $\leq$ routing\_disabled  $\geq$  | fc\_lookup\_miss  $\leq$ fc\_lookup\_miss $\geq$ | no\_sgt\_from\_core <no\_sgt\_from\_core > | ip\_self\_fwd\_failure <ip\_self\_fwd\_failure > | acl\_drop <acl\_drop > | smac\_miss <smac\_miss > | secure\_mac\_move <secure\_mac\_move > | non\_secure\_mac <non\_secure\_mac | 12 binding failure <12 binding failure> | inner ids g0 <inner ids g0> | inner ids g1 <inner ids g1> | inner ids g2 <inner ids g2> | inner ids g3 <inner ids g3> | inner ids g4 <inner ids g4> | inner ids g5  $\le$ inner ids g5> | inner ids g6  $\le$ inner ids g6> | inner ids g7  $\le$ inner ids g7> | infra encap src tep drop  $\leq$ infra encap src tep drop $>$  | split horizon check  $\leq$ split horizon check $>$  | mc fib miss  $\leq$  mc fib miss $>$  | mc  $\vert$ 2 miss  $\vert$ uc df check failure  $\vert$ uc df check failure  $\vert$ uc pc cfg table drop  $\leq$ uc pc cfg table drop $>$  | illegal expl\_null  $\leq$ illegal expl\_null  $>$  | mpls\_lookup\_miss  $\leq$ mpls\_lookup\_miss $>$ | outer\_cbl\_check <outer\_cbl\_check> | null\_shard\_with\_e\_bit\_set <null\_shard\_with\_e\_bit\_set > | lb\_drop  $\langle$ lb drop> | nat fragment  $\langle$ nat fragment $\rangle$  | illegal dce pkt  $\langle$  illegal dce pkt $\rangle$  | dci vnid xlate miss  $\leq$ dci vnid xlate miss $\geq$  | dci sclass xlate miss  $\leq$  dci sclass xlate miss $\geq$  | dci 2nd uc transit  $\le$ dci 2nd uc transit $\ge$  } +

#### **Syntax Description**

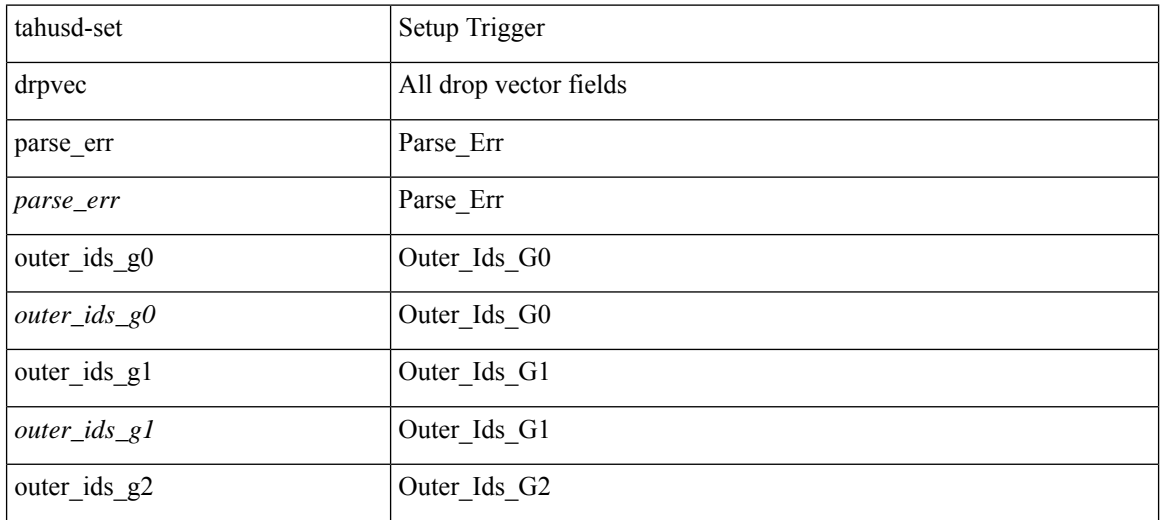

 $\mathbf l$ 

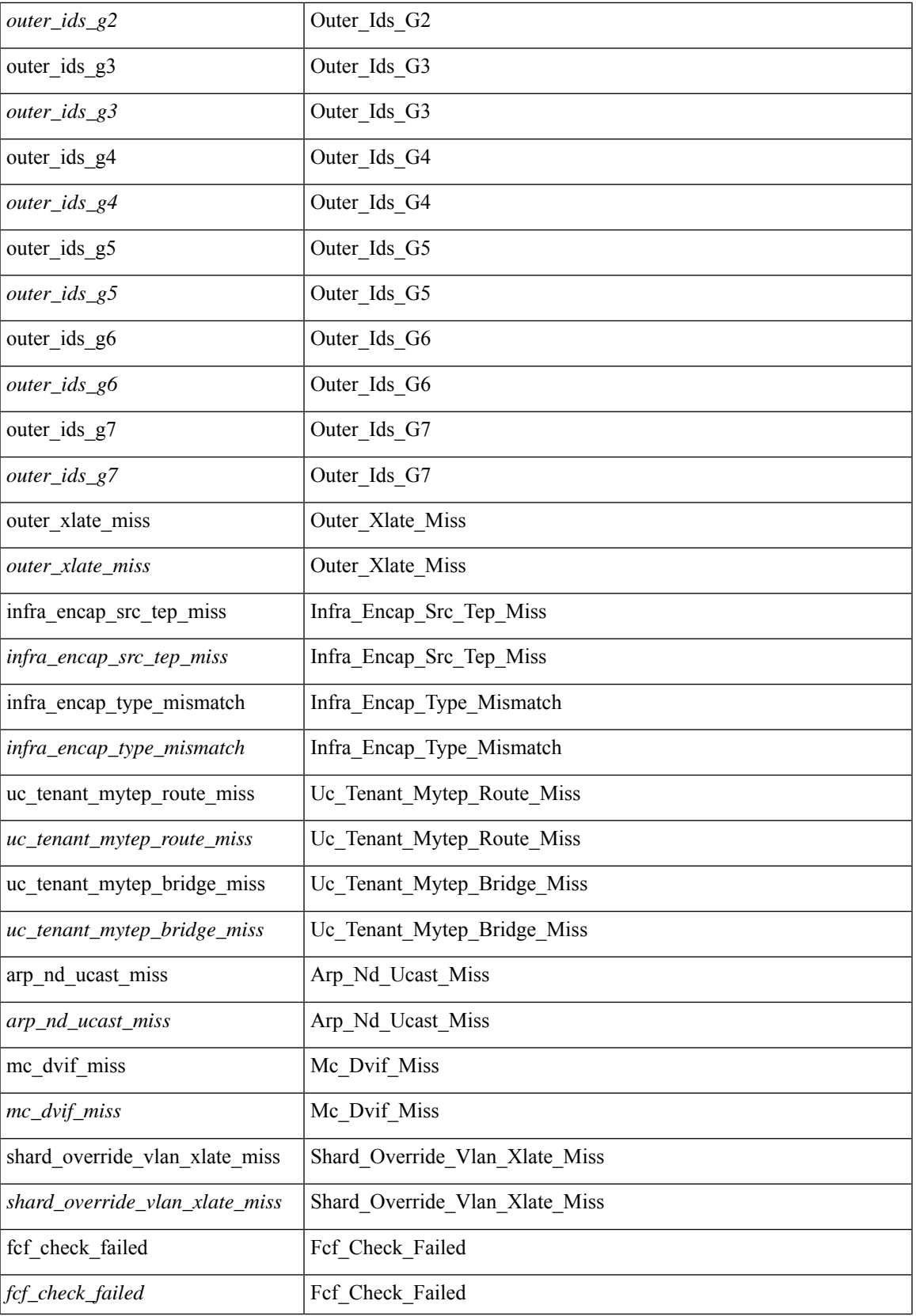

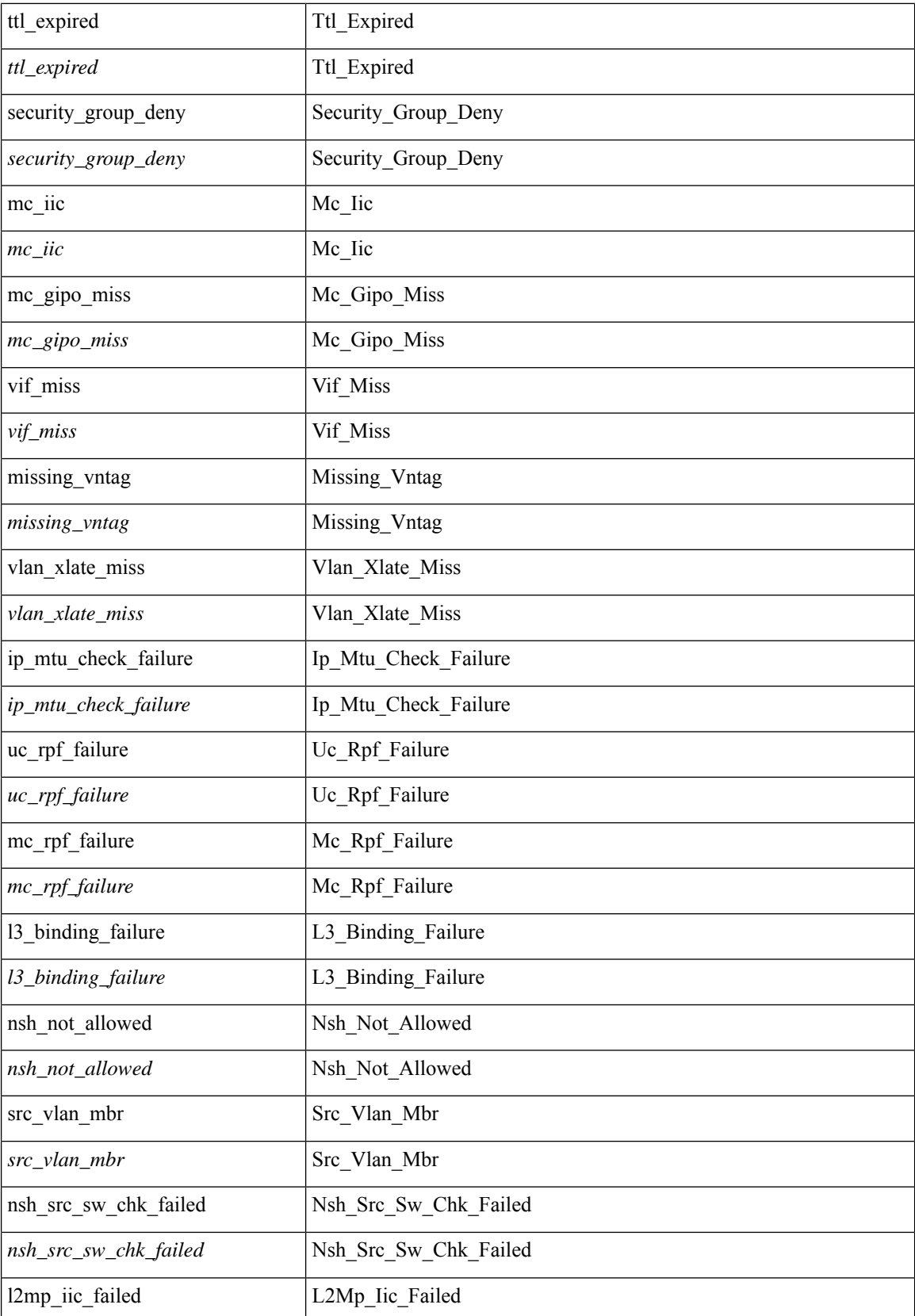

 $\mathbf{l}$ 

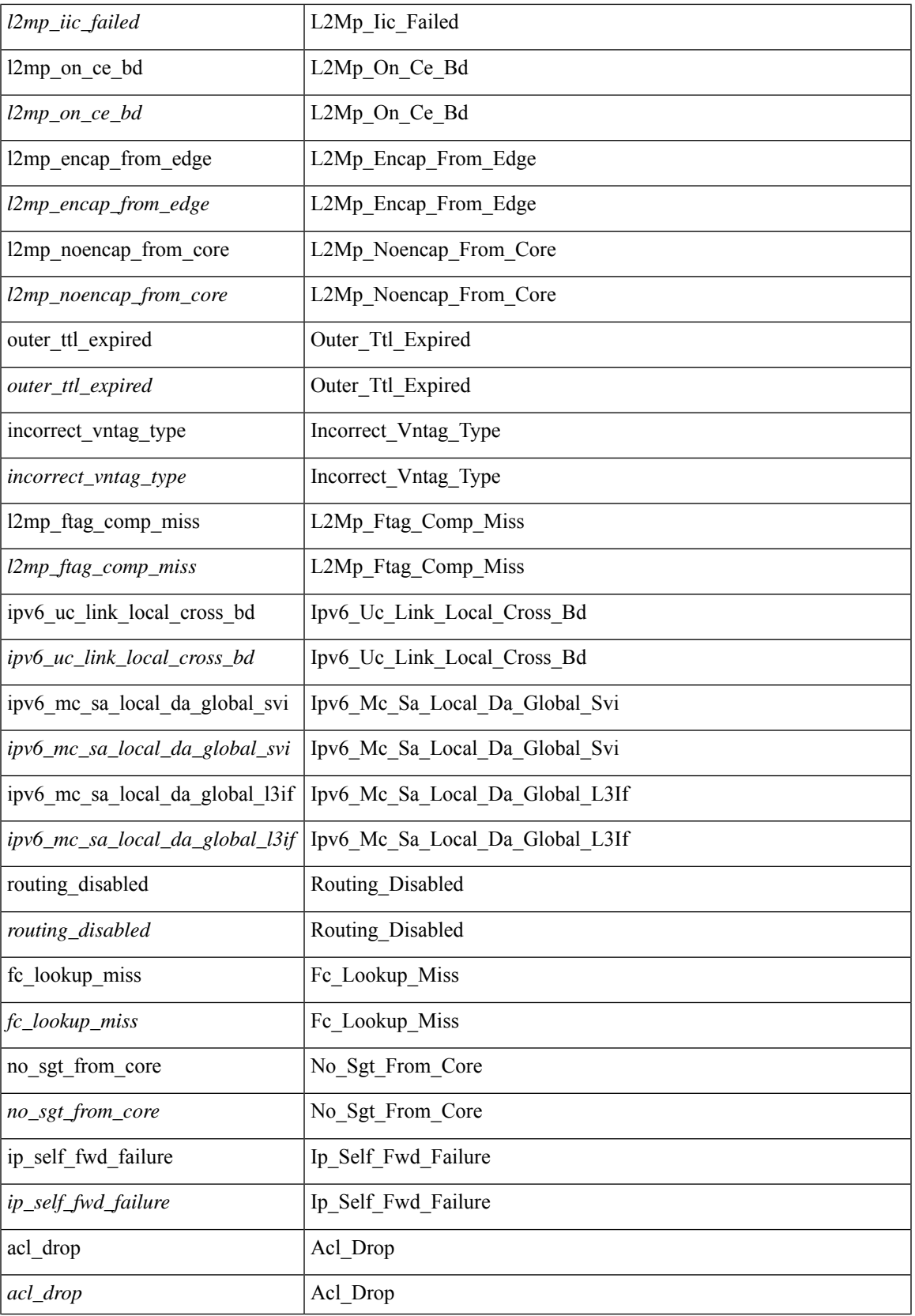

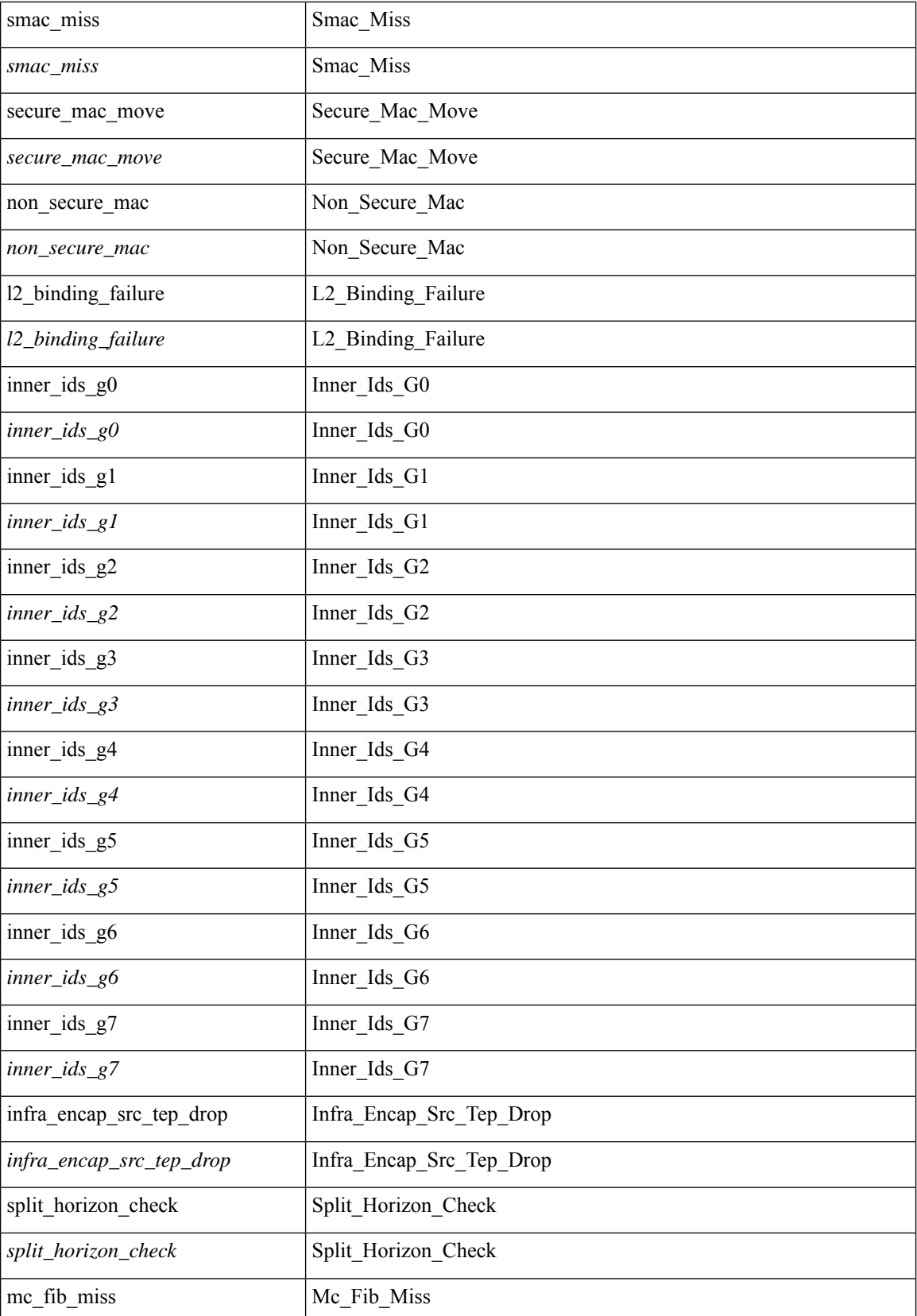

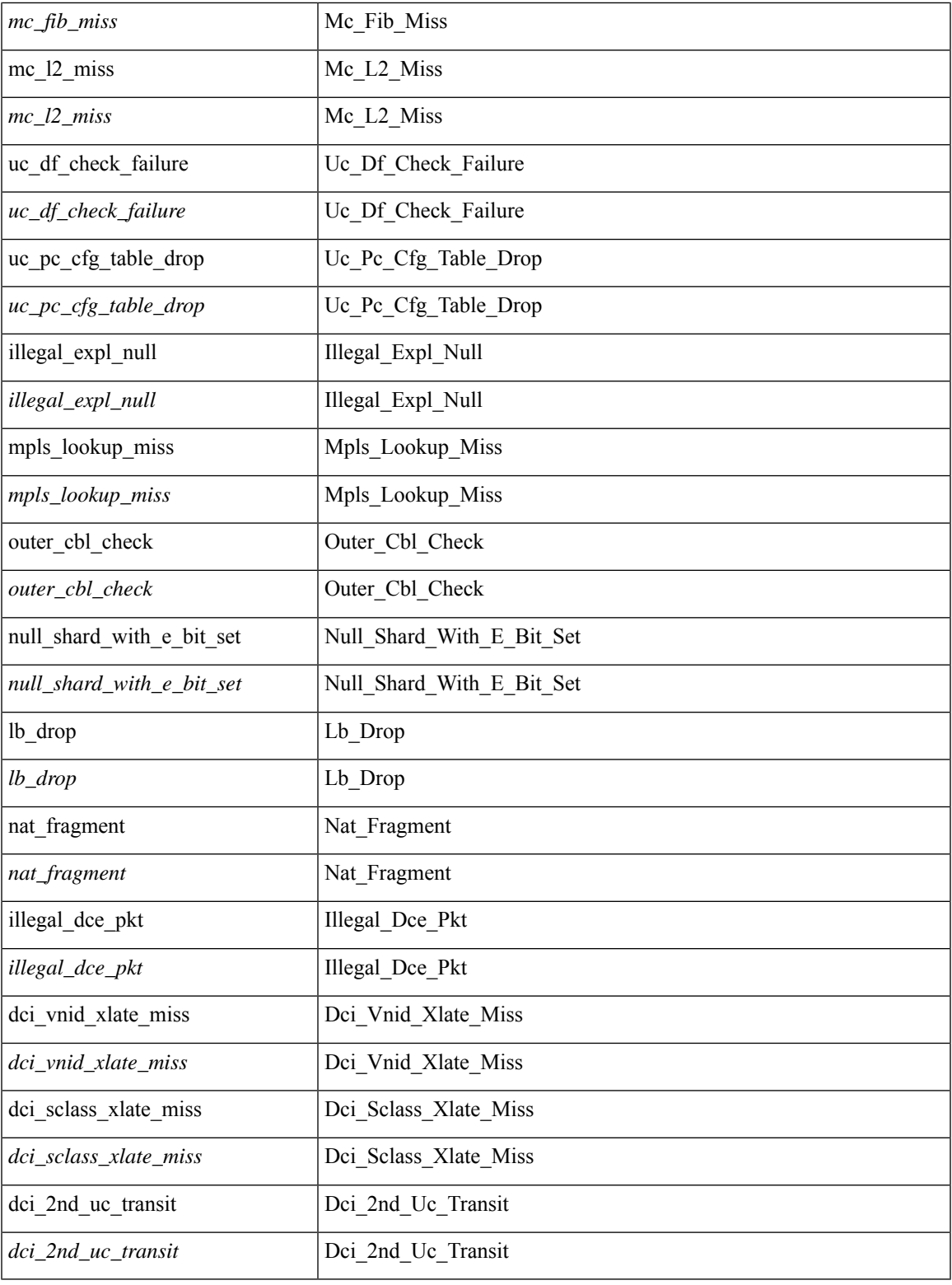

### **Command Mode**

 $\mathbf{l}$ 

• /exec/elamtah/outsel1

## **tahusd-set drpvec**

tahusd-set drpvec { parse\_err <parse\_err > | outer ids\_g0 <outer\_ids\_g0 > | outer\_ids\_g1 <outer\_ids\_g1 > | outer ids g2 < outer ids g2 > | outer ids g3 < outer ids g3 > | outer ids g4 < outer ids g4 > | outer ids g5  $\le$  outer ids g5> | outer ids g6  $\le$  outer ids g7  $\le$  outer ids g7> | outer xlate miss  $\leq$ outer xlate miss> | infra encap src tep miss  $\leq$ infra encap src tep miss $\geq$  | infra encap type mismatch  $\leq$ infra encap type mismatch> | uc tenant mytep route miss  $\leq$ uc tenant mytep route miss> | uc\_tenant\_mytep\_bridge\_miss <uc\_tenant\_mytep\_bridge\_miss> | arp\_nd\_ucast\_miss <arp\_nd\_ucast\_miss> | mc\_dvif\_miss <mc\_dvif\_miss> | shard\_override\_vlan\_xlate\_miss <shard\_override\_vlan\_xlate\_miss> | fcf check failed  $\leq$  fcf check failed  $>$  | ttl expired  $\leq$  tll expired  $>$  | security group deny  $\leq$  security group deny  $>$ | mc\_iic <mc\_iic> | mc\_gipo\_miss <mc\_gipo\_miss> | vif\_miss <vif\_miss> | missing\_vntag <missing\_vntag> | vlan\_xlate\_miss <vlan\_xlate\_miss> | ip\_mtu\_check\_failure <ip\_mtu\_check\_failure > | uc\_rpf\_failure  $\leq$ uc rpf failure $\geq$  | mc\_rpf\_failure  $\leq$ mc\_rpf\_failure $\geq$  | 13\_binding\_failure  $\leq$  | 3\_binding\_failure  $\geq$  | nsh\_not\_allowed  $\leq$ nsh\_not\_allowed $\geq$ | src\_vlan\_mbr  $\leq$ src\_vlan\_mbr $\geq$ | nsh\_src\_sw\_chk\_failed  $\leq$ nsh src sw chk failed $>$  | l2mp iic failed  $\leq$  | 2mp iic failed $>$  | 12mp on ce bd  $\leq$  | 2mp on ce bd $>$  | l2mp\_encap\_from\_edge <l2mp\_encap\_from\_edge >  $| 2mp$  noencap\_from\_core <l2mp\_noencap\_from\_core > | outer\_ttl\_expired <outer\_ttl\_expired> | incorrect\_vntag\_type <incorrect\_vntag\_type> | l2mp\_ftag\_comp\_miss  $\leq$ l2mp ftag\_comp\_miss> | ipv6\_uc\_link\_local\_cross\_bd  $\leq$ ipv6\_uc\_link\_local\_cross\_bd> | ipv6\_mc\_sa\_local\_da\_global\_svi <ipv6\_mc\_sa\_local\_da\_global\_svi> | ipv6\_mc\_sa\_local\_da\_global\_l3if  $\leq$ ipv6 mc\_sa\_local\_da\_global\_l3if> | routing\_disabled  $\leq$ routing\_disabled  $\geq$  | fc\_lookup\_miss  $\leq$ fc\_lookup\_miss $\geq$ | no\_sgt\_from\_core <no\_sgt\_from\_core > | ip\_self\_fwd\_failure <ip\_self\_fwd\_failure > | acl\_drop <acl\_drop > | smac\_miss <smac\_miss > | secure\_mac\_move <secure\_mac\_move > | non\_secure\_mac <non\_secure\_mac | 12 binding failure <12 binding failure> | inner ids g0 <inner ids g0> | inner ids g1 <inner ids g1> | inner ids g2 <inner ids g2> | inner ids g3 <inner ids g3> | inner ids g4 <inner ids g4> | inner ids g5  $\le$ inner ids g5> | inner ids g6  $\le$ inner ids g6> | inner ids g7  $\le$ inner ids g7> | infra encap src tep drop  $\leq$ infra encap src tep drop $>$  | split horizon check  $\leq$ split horizon check $>$  | mc fib miss  $\leq$  mc fib miss $>$  | mc  $\vert$ 2 miss  $\vert$ uc df check failure  $\vert$ uc df check failure  $\vert$ uc pc cfg table drop  $\leq$ uc pc cfg table drop $>$  | illegal expl\_null  $\leq$ illegal expl\_null  $>$  | mpls\_lookup\_miss  $\leq$ mpls\_lookup\_miss $>$ | outer\_cbl\_check <outer\_cbl\_check> | null\_shard\_with\_e\_bit\_set <null\_shard\_with\_e\_bit\_set > | lb\_drop  $\leq$ lb drop $>$ | nat fragment  $\leq$ nat fragment $>$ | illegal dce pkt  $\leq$ illegal dce pkt $>$ | dci vnid xlate miss  $\leq$ dci vnid xlate miss $\geq$  | dci sclass xlate miss  $\leq$  dci sclass xlate miss $\geq$  | dci 2nd uc transit  $\le$ dci 2nd uc transit $\ge$  } +

#### **Syntax Description**

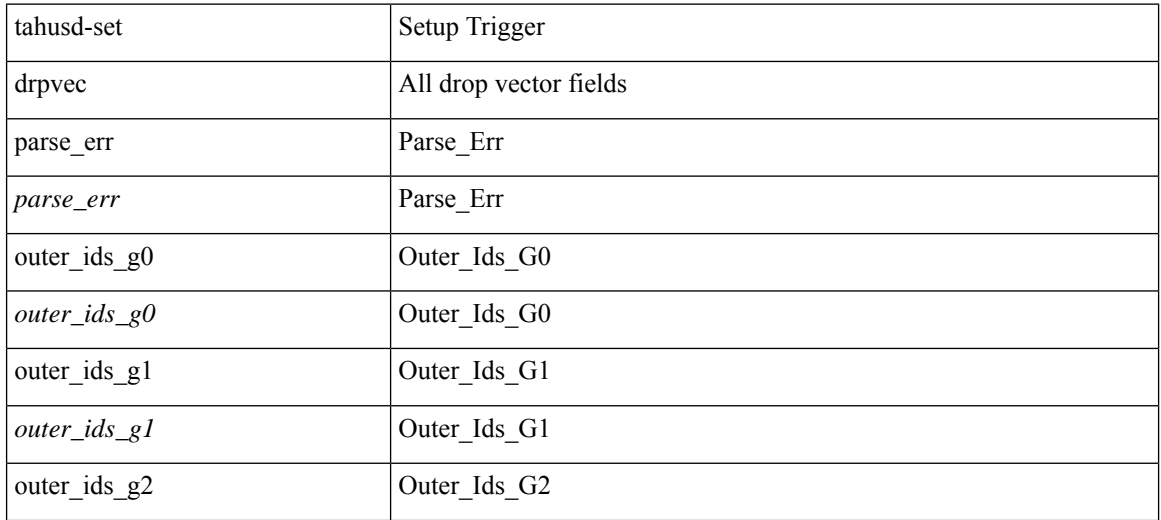

 $\mathbf l$ 

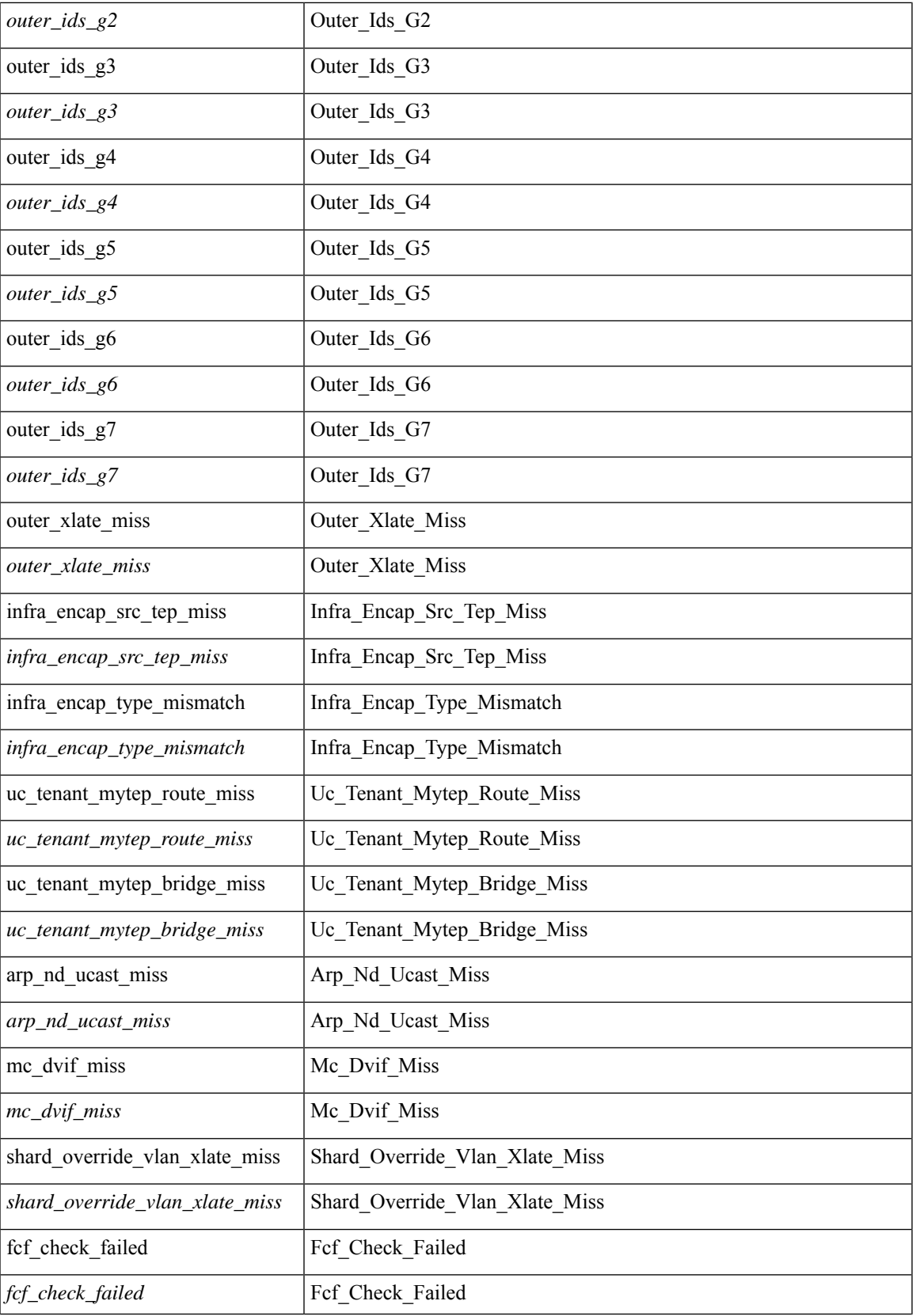

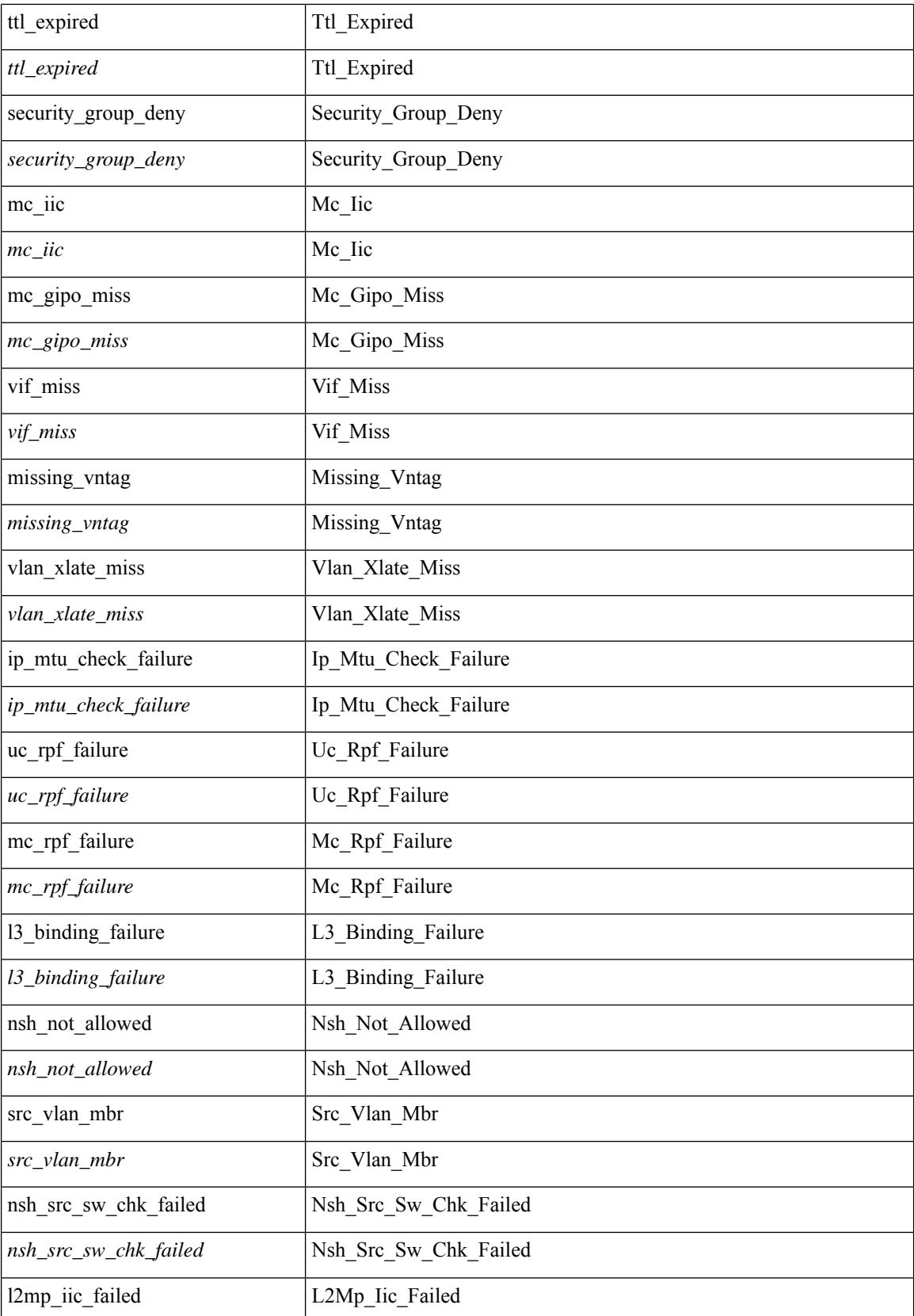

 $\blacksquare$ 

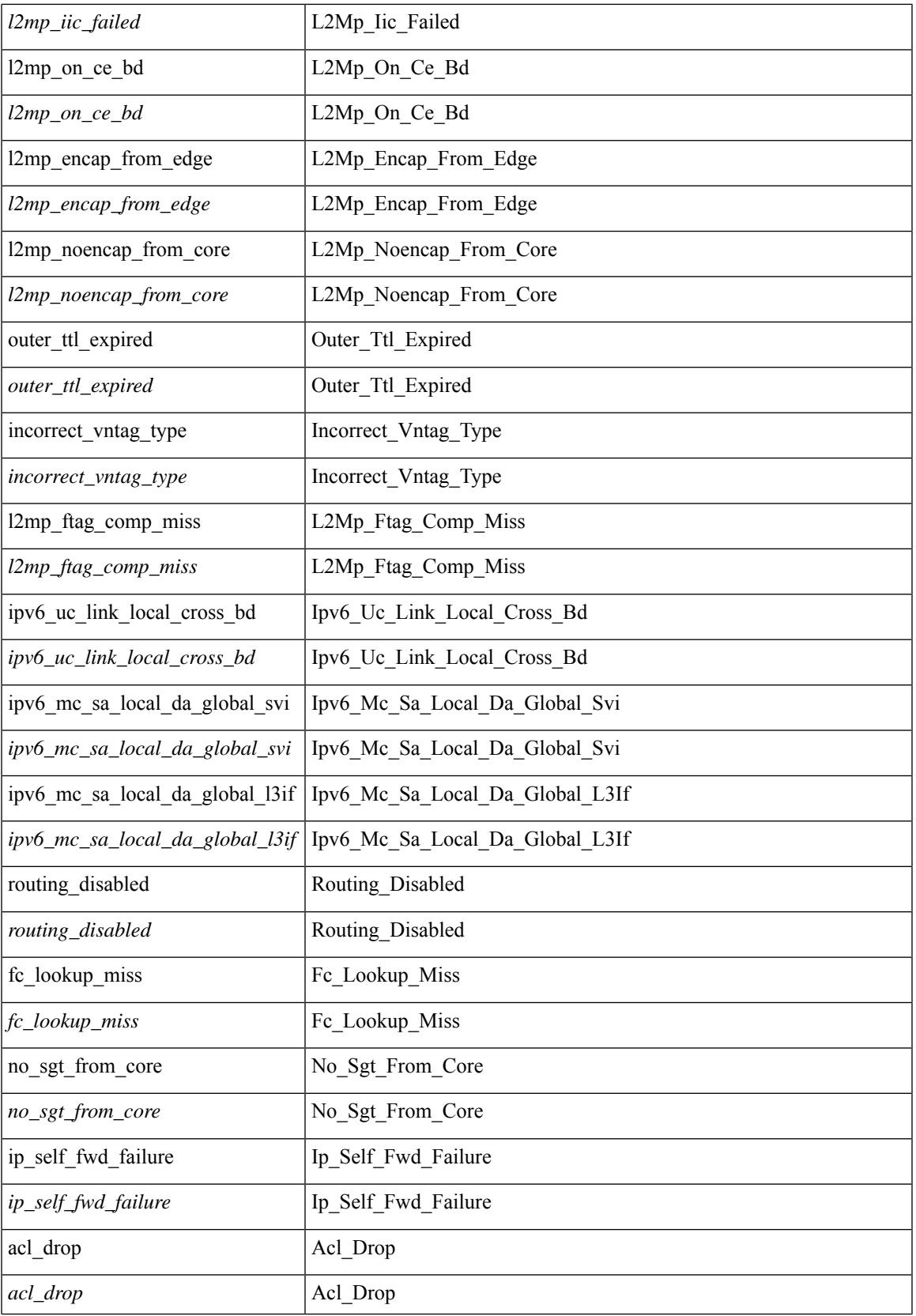

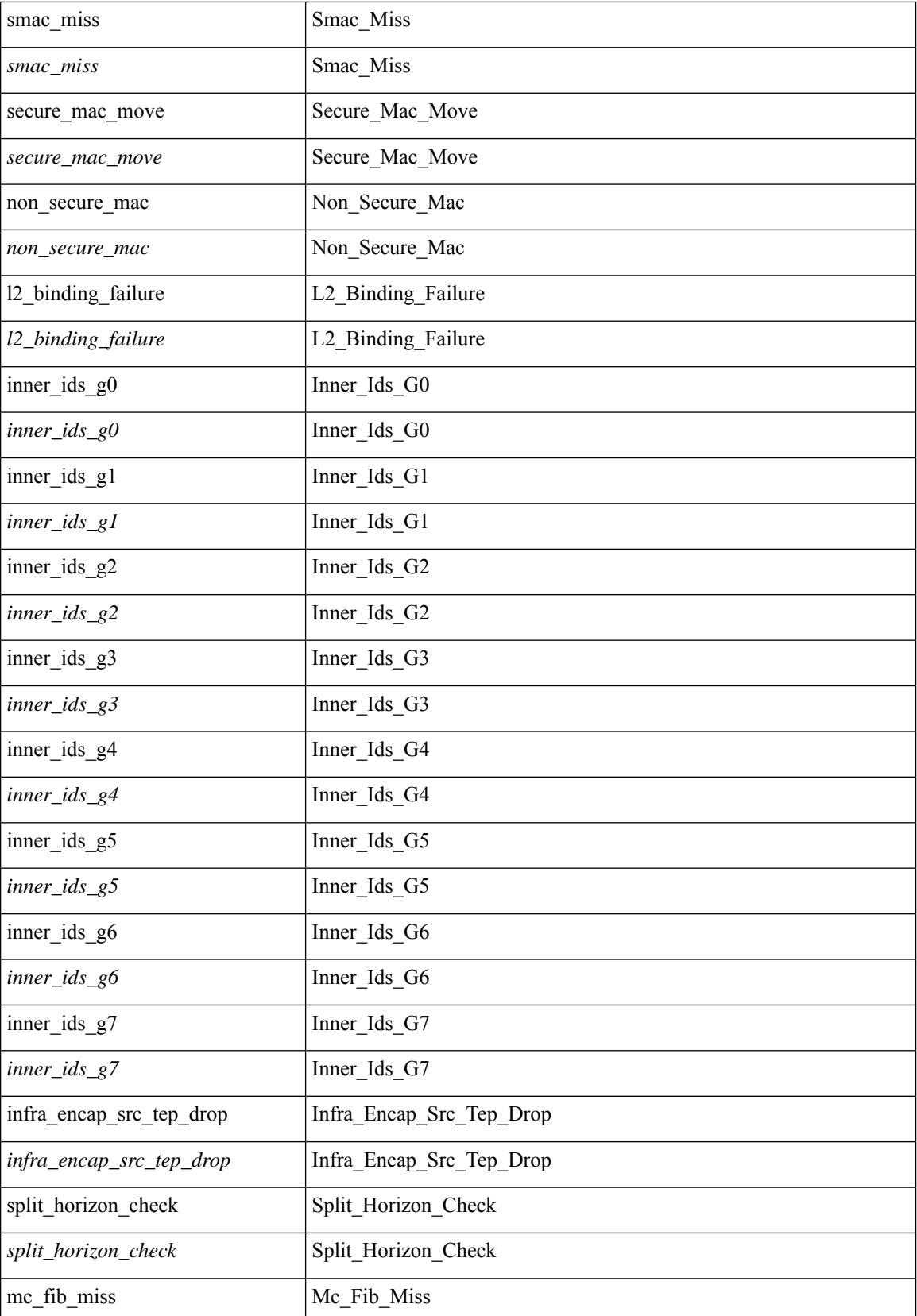

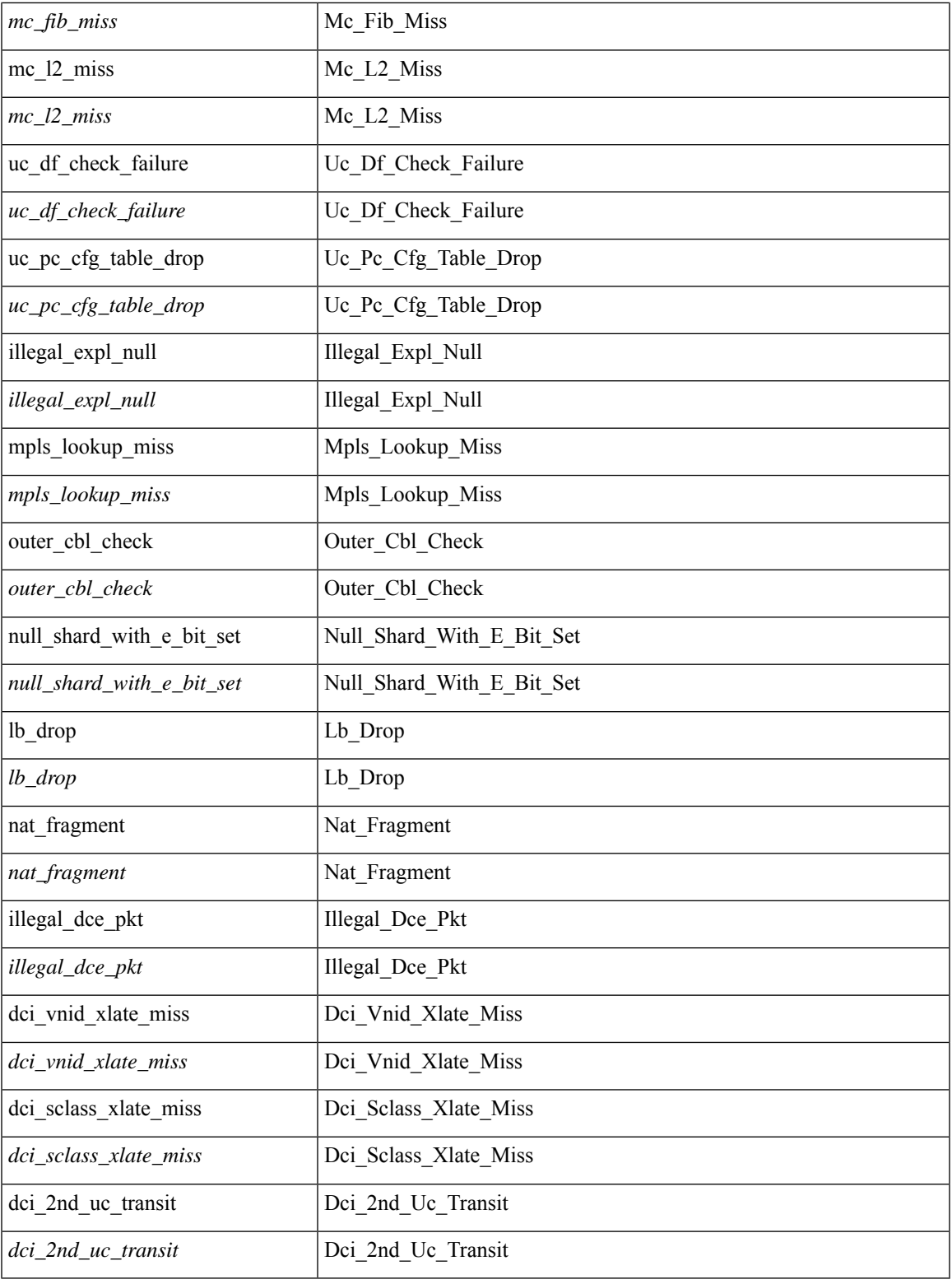

### **Command Mode**

 $\mathbf{l}$ 

• /exec/elamtah/outsel2

## **tahusd-set ieth**

tahusd-set ieth { sof <sof val> | hdr type <hdr type> | ext hd <ext hd> | opcode <opcode> | src idx <src idx > | dst\_idx <dst\_idx> | src\_chip <src\_chip> | src\_port <src\_port> | dst\_chip <dst\_chip> | dst\_port <dst\_port> | outer\_bd <outer\_bd> | bd <br/> <br/> <br/> doter <traceroute > | dont\_lrn <dont\_lrn> | span <span> | alt\_if\_prof <alt\_if\_prof> | ttl\_bypass <ttl\_bypass> | src\_is\_tunl <src\_is\_tunl> | dst\_is\_tunl <dst\_is\_tunl> | 12\_tunl <l2\_tunl> | sup\_tx <sup\_tx> | sup\_code <sup\_code> | cos\_de <cos\_de> | tclass <tclass> | src\_is\_peer <src\_is\_peer> | pkt hash  $\Phi$  +

#### **Syntax Description**

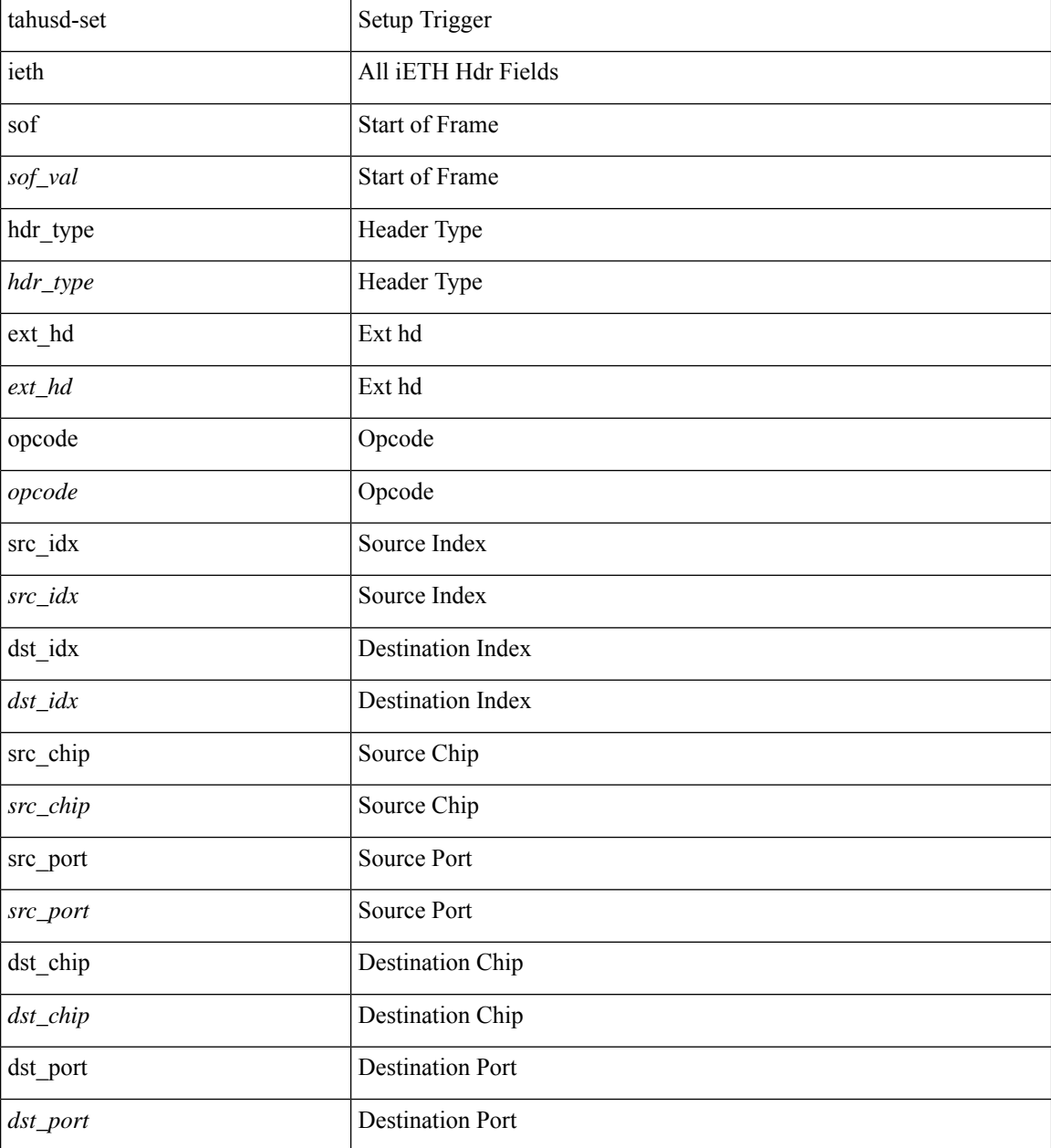

 $\blacksquare$ 

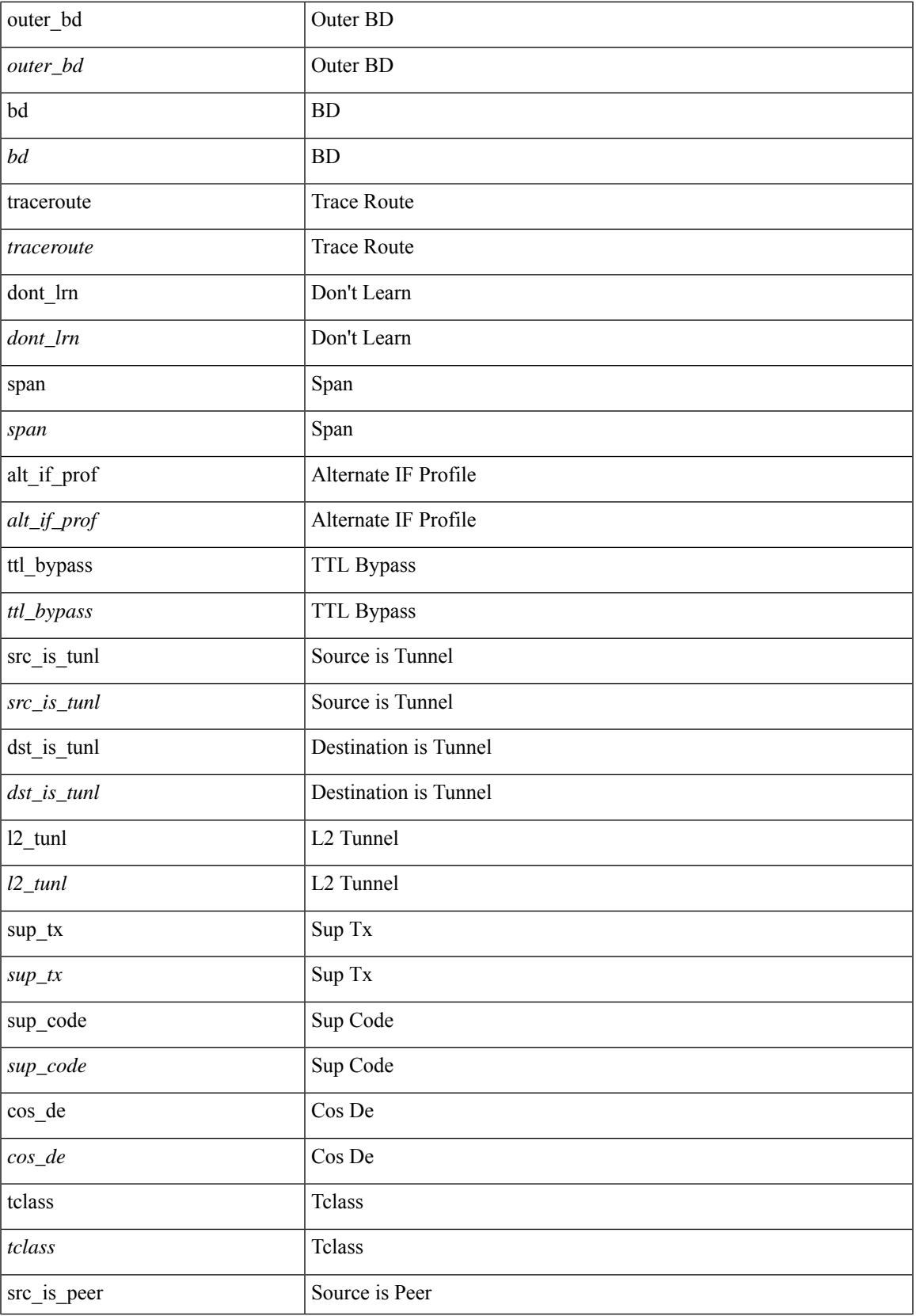

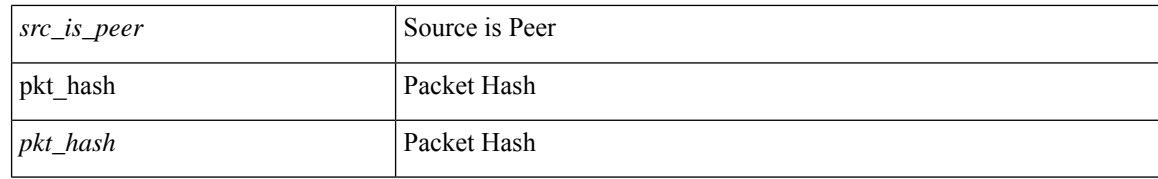

#### **Command Mode**

 $\cdot$ /exec/elamtah/insel10

## **tahusd-set ieth**

tahusd-set ieth { sof <sof val> | hdr type <hdr type> | ext hd <ext hd> | opcode <opcode> | src idx <src idx > | dst\_idx <dst\_idx> | src\_chip <src\_chip> | src\_port <src\_port> | dst\_chip <dst\_chip> | dst\_port <dst\_port> | outer\_bd <outer\_bd> | bd <br/> <br/> <br/> douter <traceroute > | dont\_lrn <dont\_lrn> | span <span> | alt\_if\_prof <alt\_if\_prof> | ttl\_bypass <ttl\_bypass> | src\_is\_tunl <src\_is\_tunl> | dst\_is\_tunl <dst\_is\_tunl> | 12\_tunl <l2\_tunl> | sup\_tx <sup\_tx> | sup\_code <sup\_code> | cos\_de <cos\_de> | tclass <tclass> | src\_is\_peer <src\_is\_peer> | pkt hash  $\Phi$  +

### **Syntax Description**

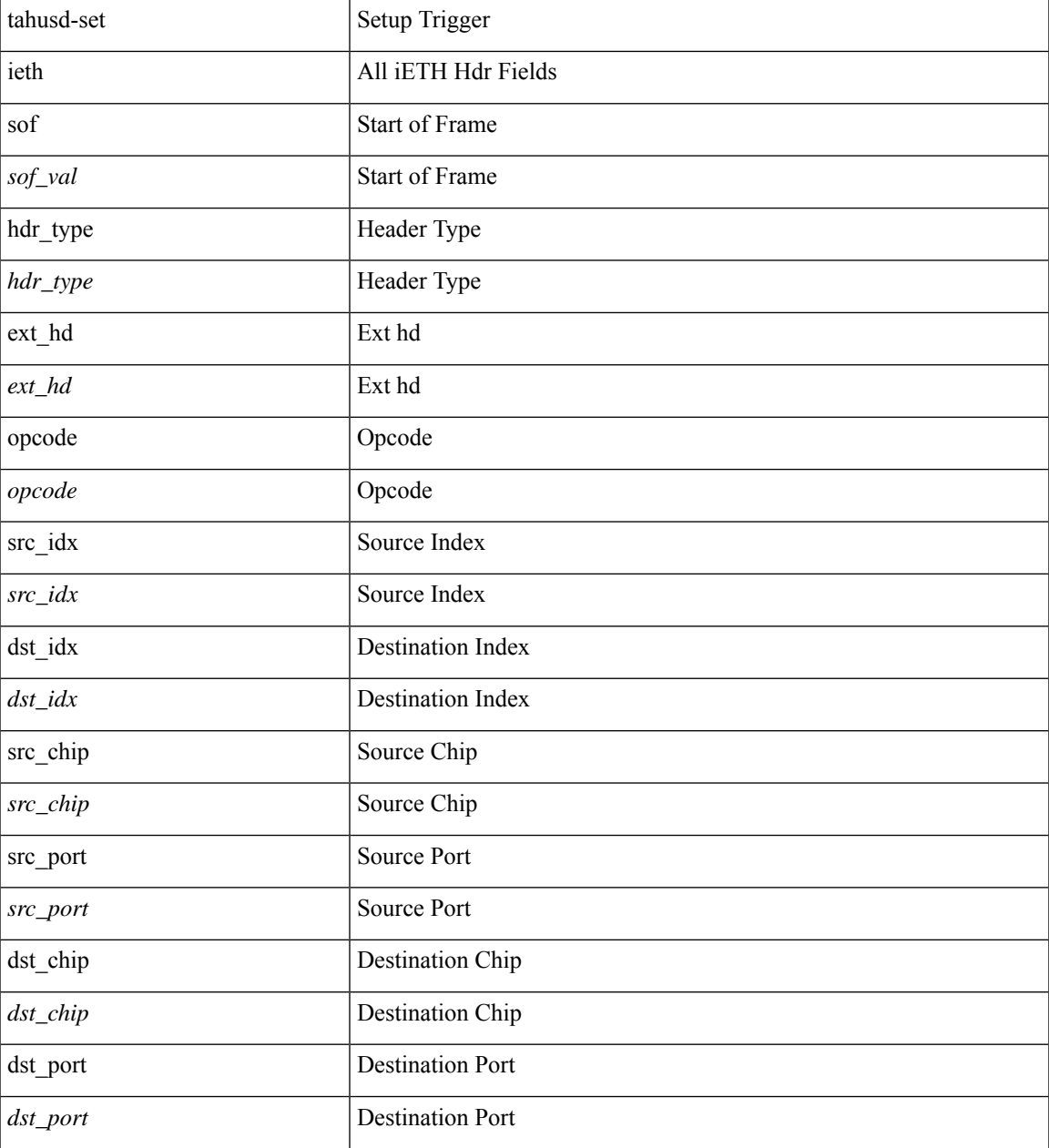

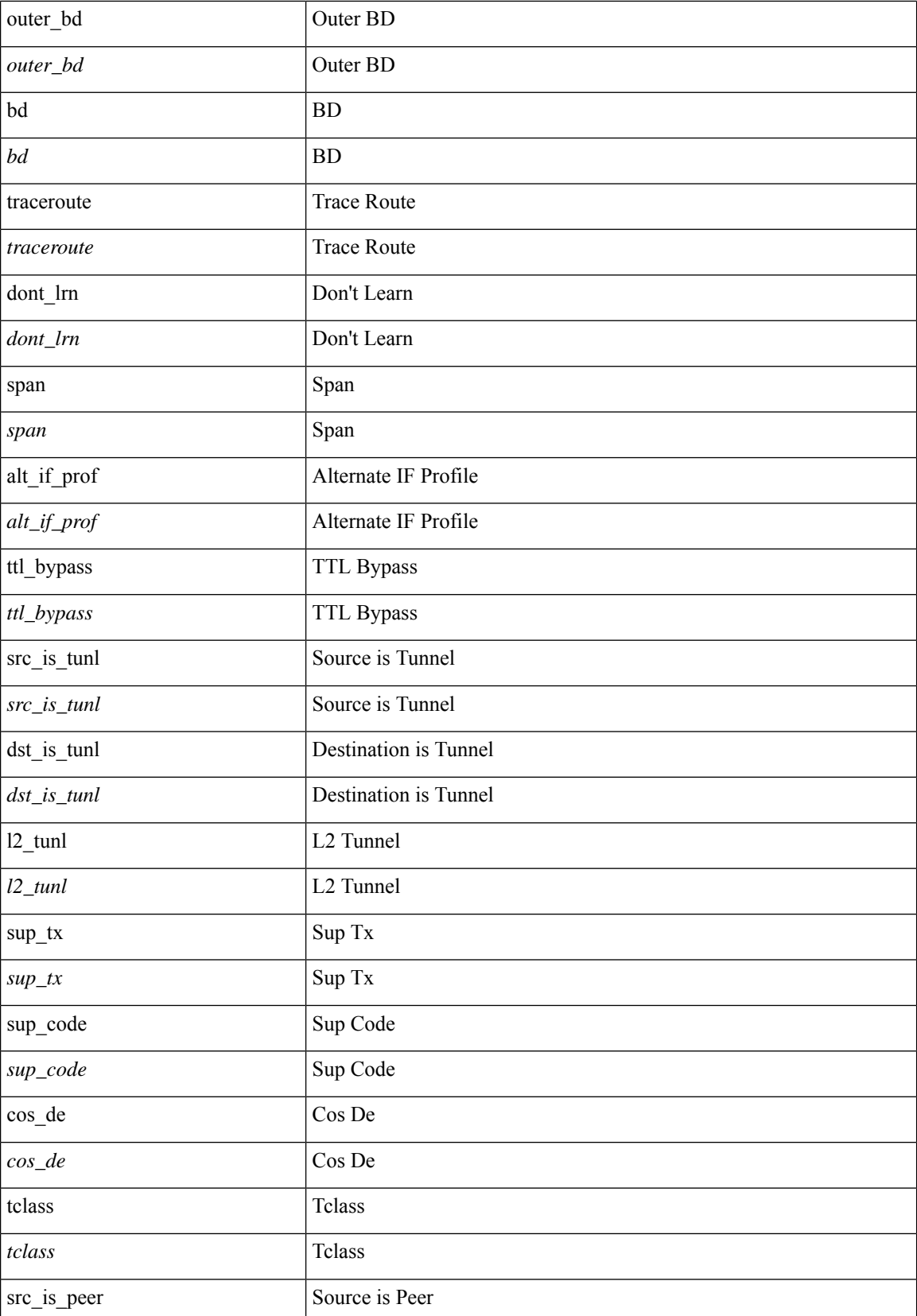

**T Commands**

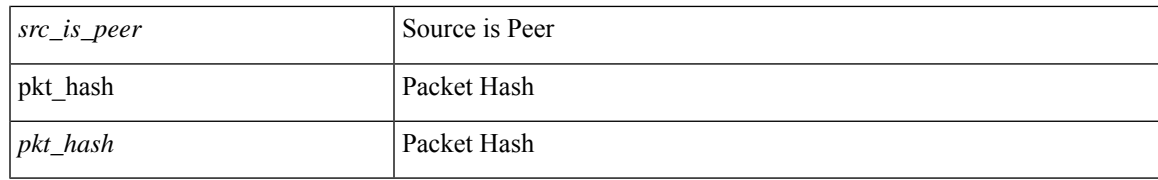

### **Command Mode**

• /exec/elamtah/insel8

# **tahusd-set inner arp**

tahusd-set inner arp { target-ip-addr <tipaddr> | target-mac-addr <tmac> | source-ip-addr <sipaddr> | source-mac-addr <smac> | opcode <opcode\_val> | prot-addr-len <prot\_addr\_len> | hw-addr-len <hw\_addr\_len> | protocol-type <prot\_type> | hardware-type <hw\_type> | ether-type <etype> | payload-len <pyld\_len> } +

#### **Syntax Description**

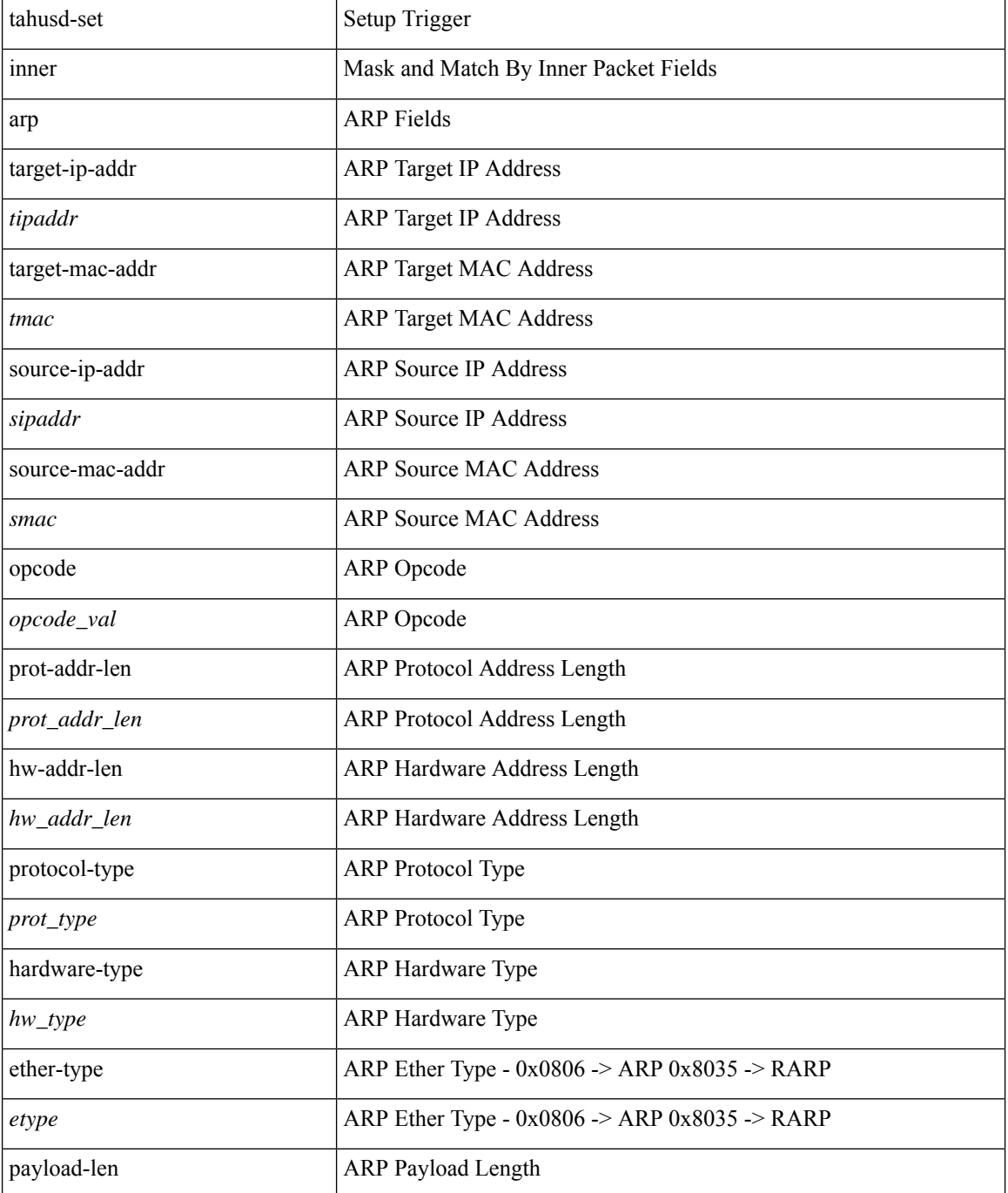

 $\mathbf{l}$ 

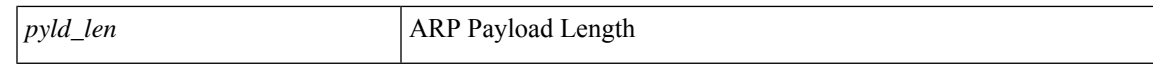

### **Command Mode**

 $\bullet$  /exec/elamtah/insel7

# **tahusd-set inner ipv4**

tahusd-set inner ipv4 { pyld-len <pyld\_len> | version <ver> | header-len <hlen> | dscp <dscp\_val> | ecn <ecn\_val> | packet-len <pkt\_len> | more-frags <mf> | fragment-off <fragoff> | ttl <ttl\_val> | next-protocol  $\langle$  <nproto> | checksum  $\langle$ csum> | src\_ip  $\langle$ sip> | dst\_ip  $\langle$ dip> } +

### **Syntax Description**

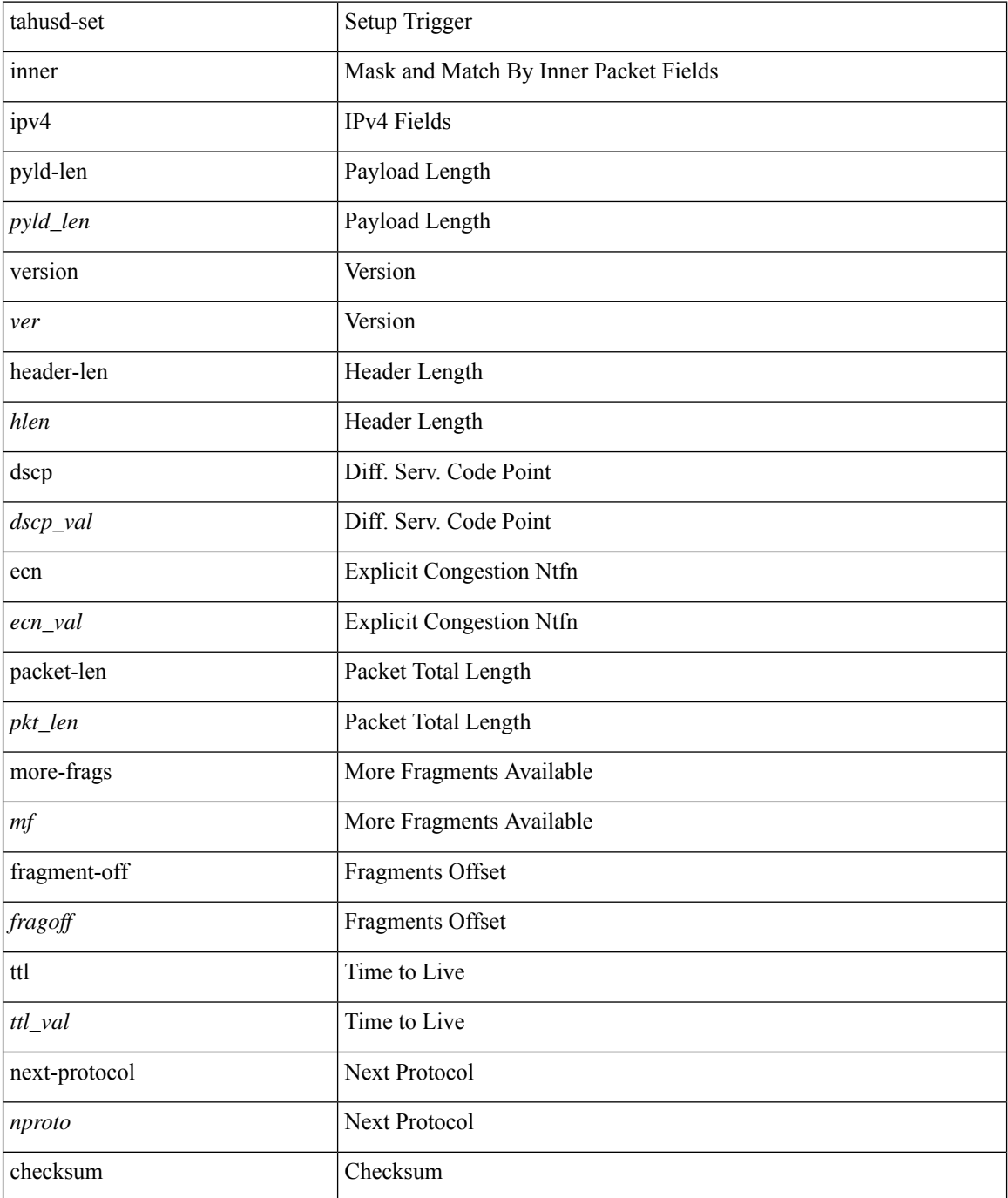

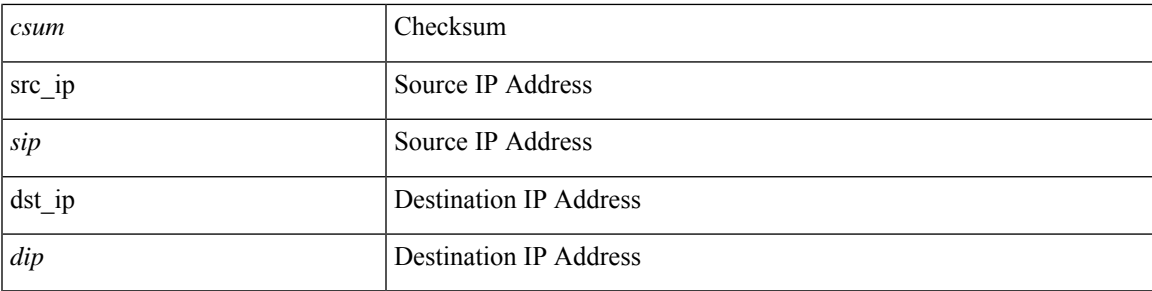

### **Command Mode**

 $\bullet$  /exec/elamtah/insel7

# **tahusd-set inner ipv6 src\_ip**

tahusd-set inner ipv6 { src\_ip <sip> | dst\_ip <dip> } +

### **Syntax Description**

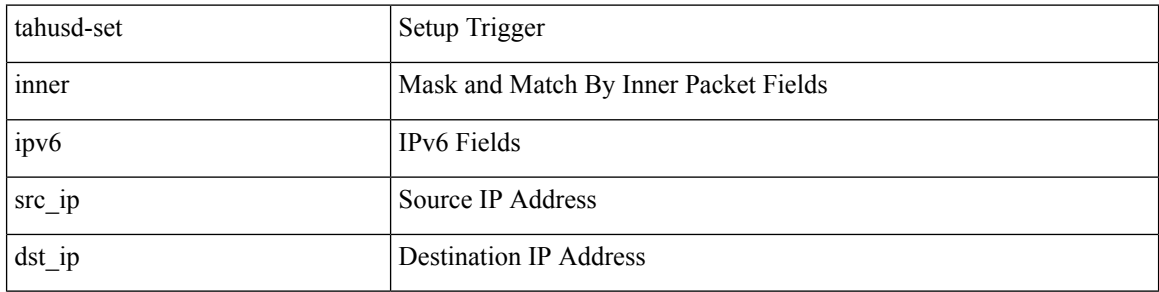

#### **Command Mode**

• /exec/elamtah/insel7
## **tahusd-set inner l2**

tahusd-set inner l2 { snap\_vld <snap\_vld> | cntag\_vld <cntag\_vld> | qtag\_vld <qtag\_vld> | vlan <vlan\_id> | cos <cos\_val> | cfi <cfi\_vld> | vntag\_vld <vntag\_vld> | vntag\_svif <vntag\_svif> | vntag\_dvif <vntag\_dvif> | vntag\_looped <vntag\_loop> | vntag\_pointer <vntag\_p> | src\_mac <smac> | dst\_mac <dmac> } +

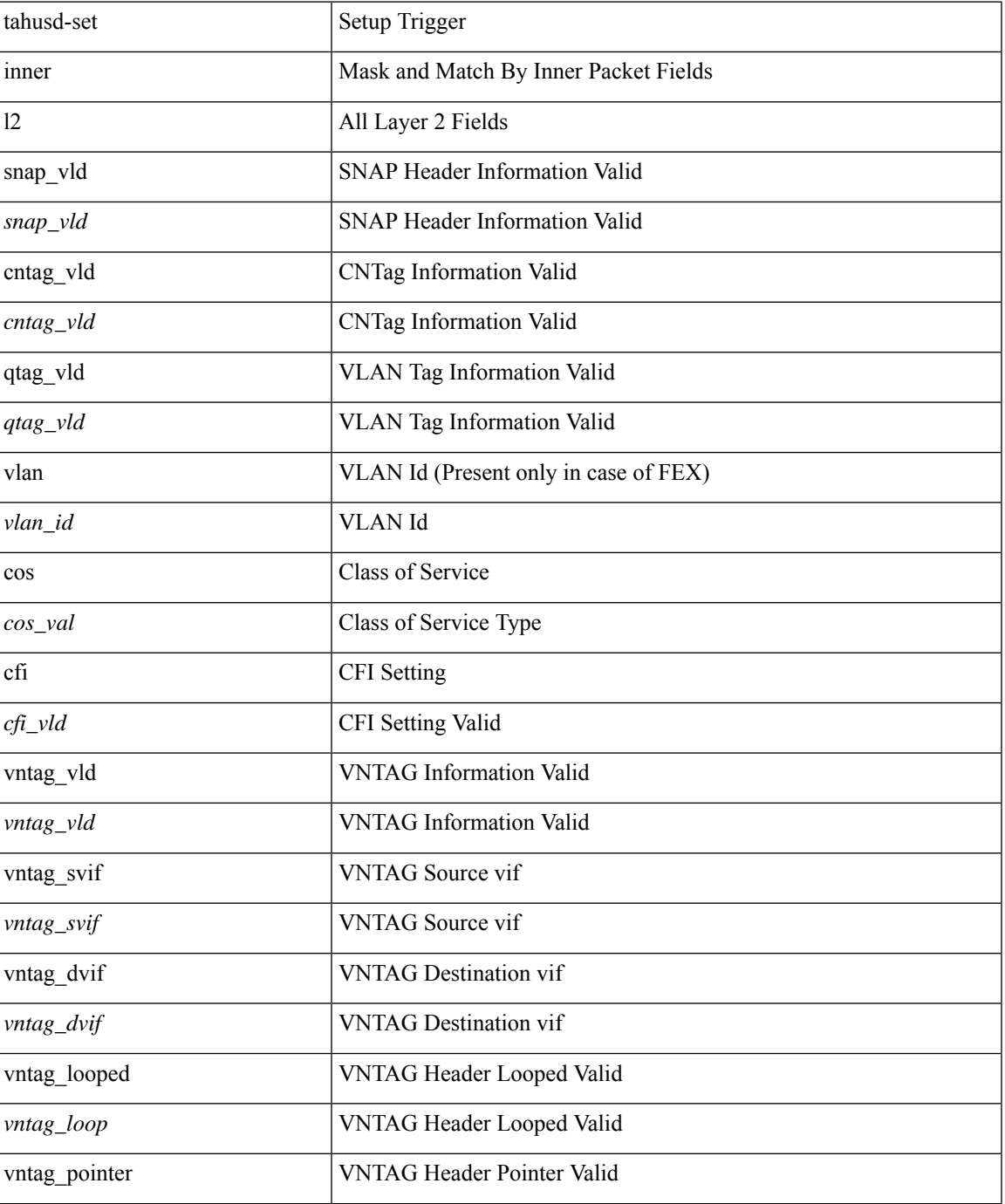

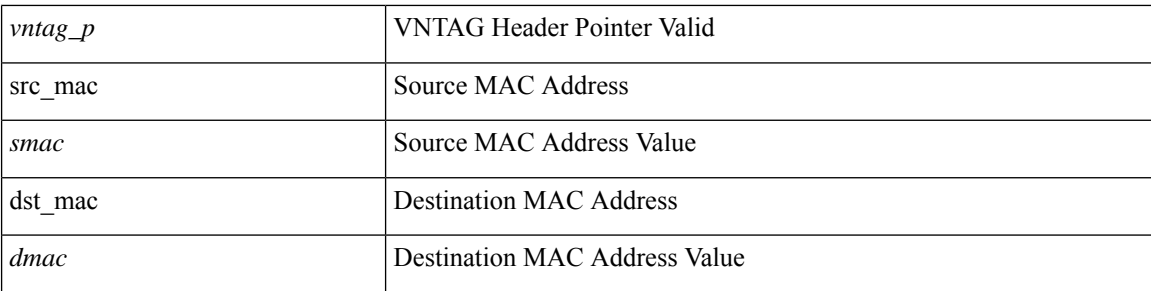

### **Command Mode**

 $\bullet$ /exec/elamtah/insel7

i.

## **tahusd-set inner l4**

tahusd-set inner l4 { l4-type <l4\_type> | src-port <sport> | dst-port <dport> | packet-len <pkt\_len> | checksum <csum> | flags <flag\_val> | tn-nonce <tn\_nonce> | tn-lsb <tn\_lsb> | tn-nonce-info <tn\_nonce\_info> | tn-lsb-info <tn\_lsb\_info> | vnid <vnid\_val> | nd-type <nd\_type> | nd-code <nd\_code> | nd-flags <nd\_flags> | nd-ip <nd\_ip> | nonce-lb <nonce\_lb> | nonce-dl <nonce\_dl> | nonce-e <nonce\_e> | nonce-sp <nonce\_sp> | nonce-dp <nonce\_dp> | nonce-dre <nonce\_dre> |sclass <sclass> | lsb-m <lsb\_m> | lsb-lb-tag <lsb\_lb\_tag> | lsb-lb-metric  $\langle$ lsb lb metric $>\$  +

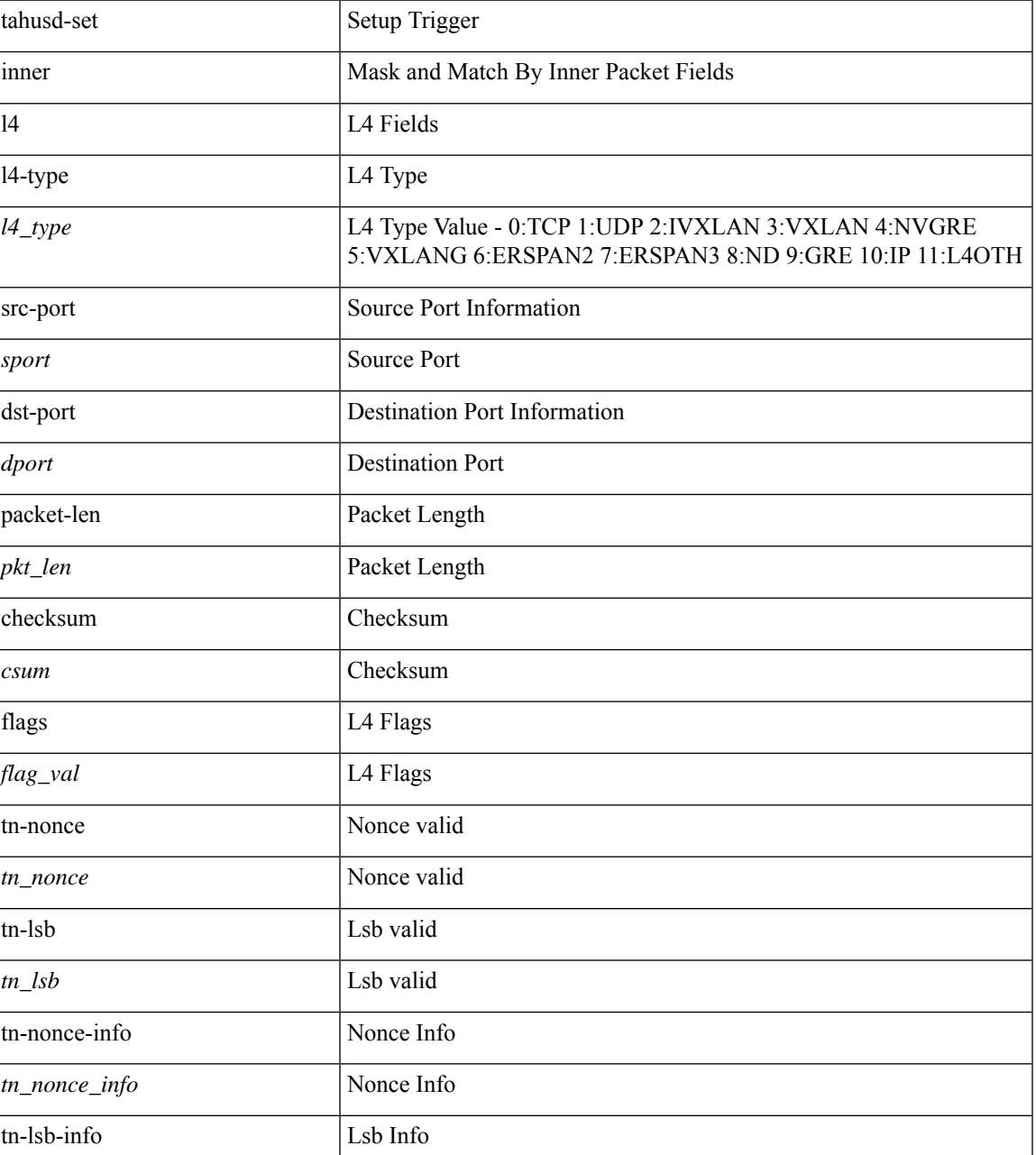

 $\mathbf{l}$ 

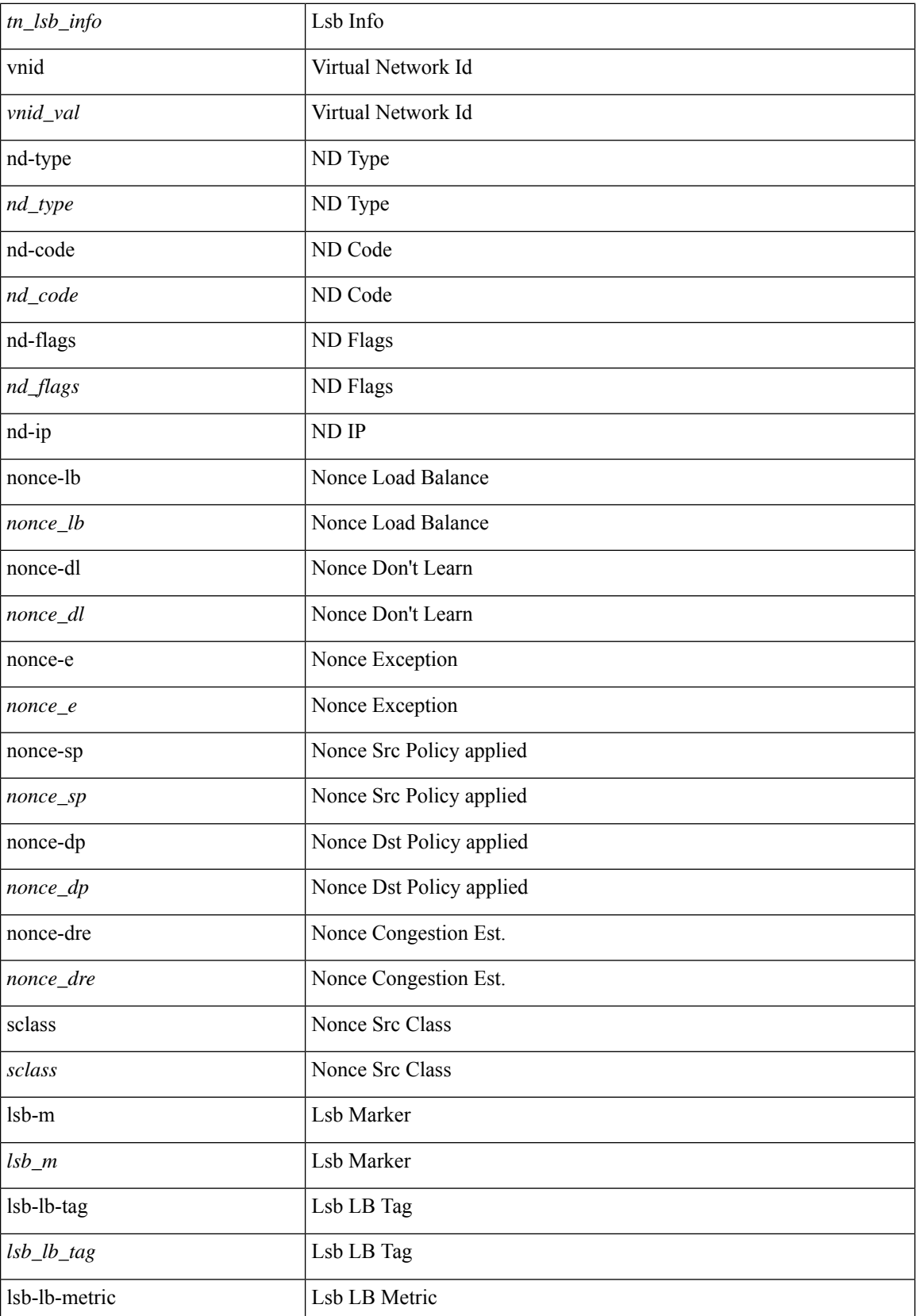

 $\mathbf{l}$ 

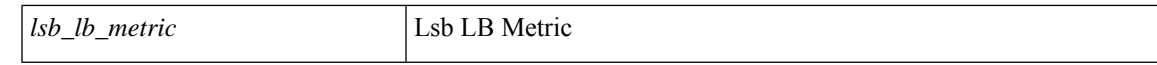

### **Command Mode**

 $\bullet$  /exec/elamtah/insel7

# **tahusd-set inner mpls**

tahusd-set inner mpls { l3-type <l3 type> | label0 lbl <label0 lbl> | label0 ttl <label0 ttl > | label0 sbit <label0\_sbit> | label1\_lbl <label1\_lbl> | label1\_ttl <label1\_ttl> | label1\_sbit <label1\_sbit> | label2\_lbl <label2\_lbl> | label2\_ttl <label2\_ttl> | label2\_sbit <label2\_sbit> | label3\_lbl <label3\_lbl> | label3\_ttl <label3\_ttl> | label3\_sbit <label3\_sbit> | label4\_lbl <label4\_lbl> | label4\_ttl <label4\_ttl> | label4\_sbit <label4\_sbit> | label5\_lbl <label5\_lbl> | label5\_ttl <label5\_ttl> | label5\_sbit <label5\_sbit> } +

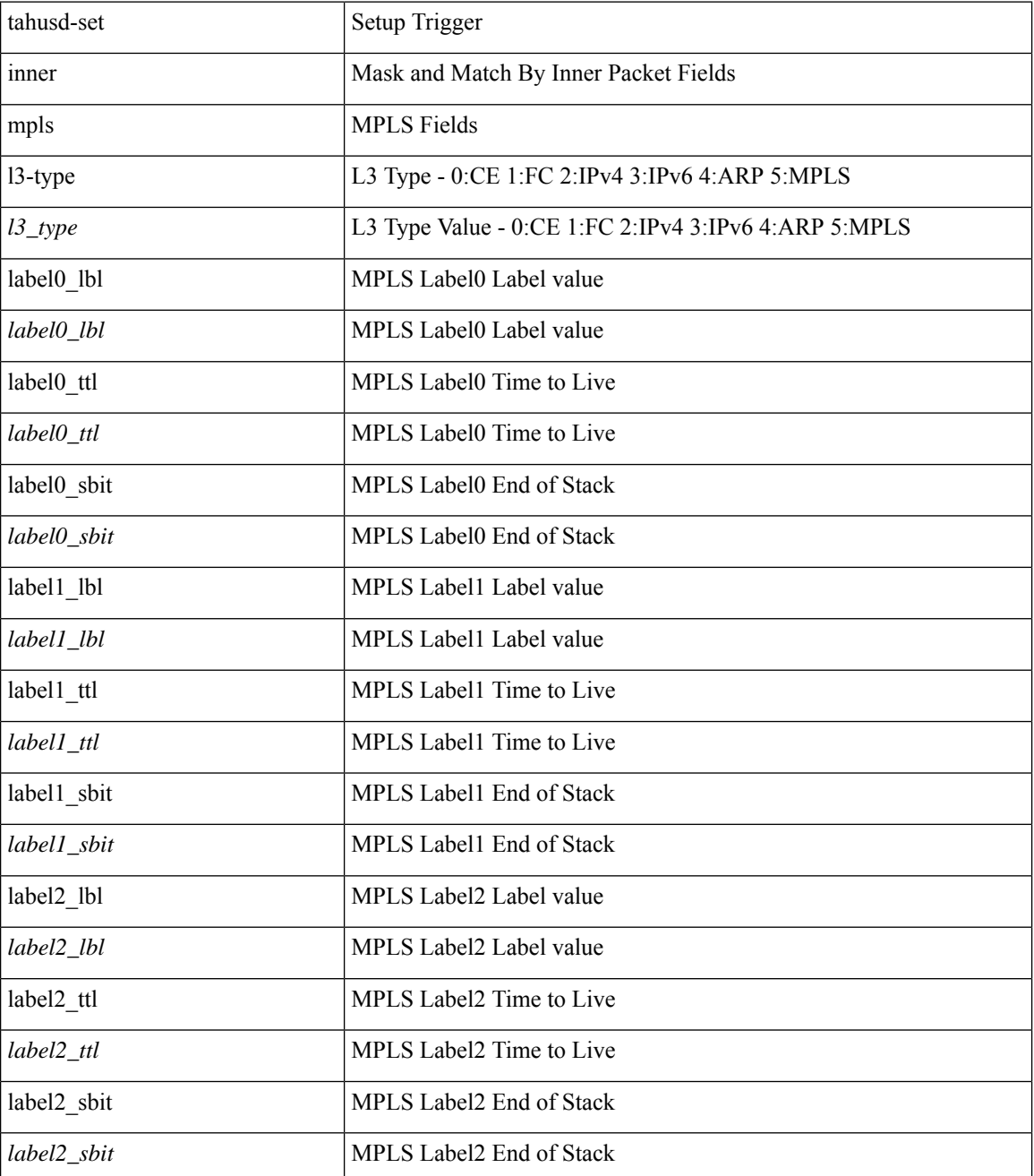

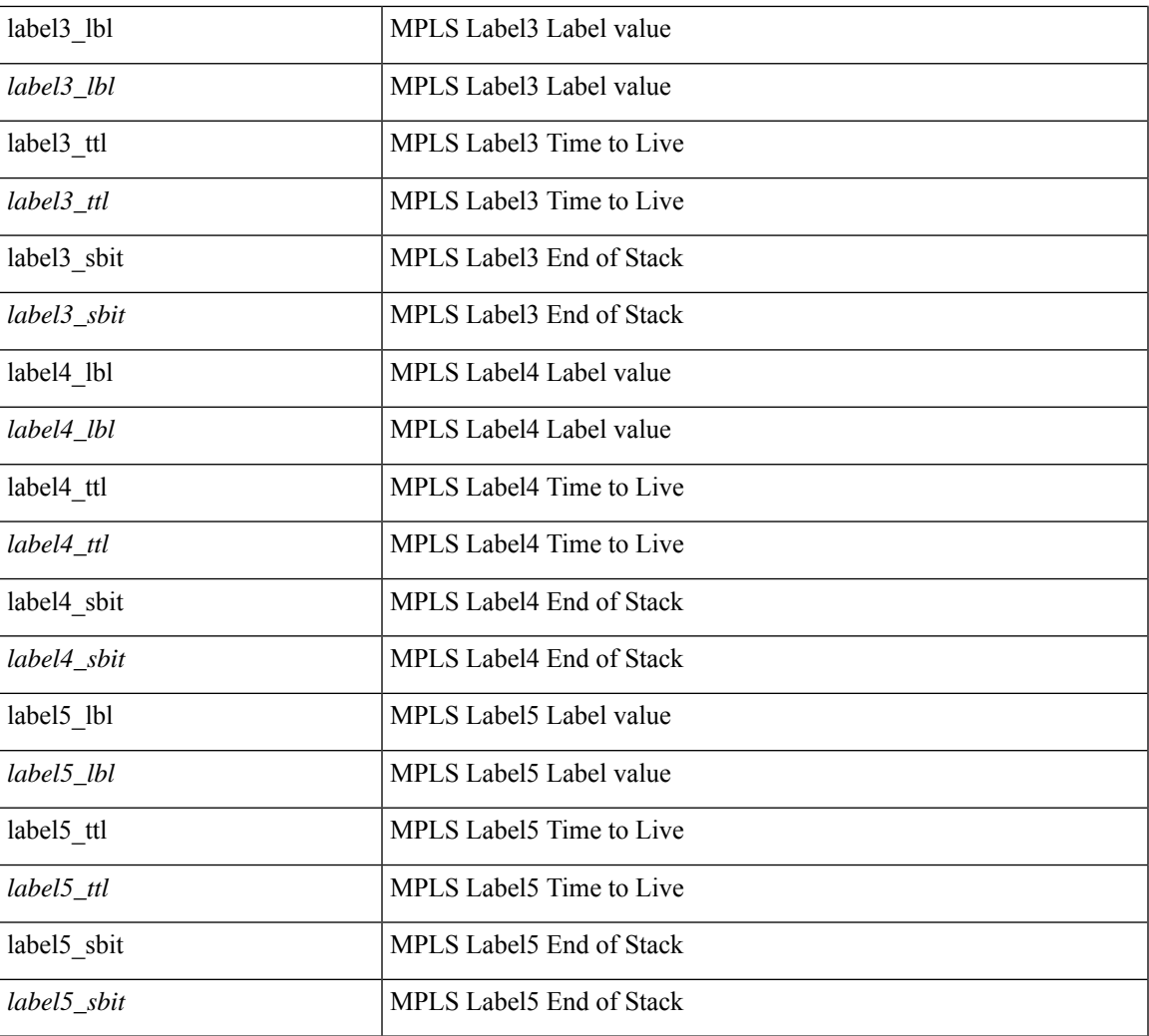

### **Command Mode**

• /exec/elamtah/insel7

## **tahusd-set outer arp**

tahusd-set outer arp { target-ip-addr <tipaddr> | target-mac-addr <tmac> | source-ip-addr <sipaddr> | source-mac-addr <smac> | opcode <opcode\_val> | prot-addr-len <prot\_addr\_len> | hw-addr-len <hw\_addr\_len> | protocol-type <prot\_type> | hardware-type <hw\_type> | ether-type <etype> | payload-len <pyld\_len> } +

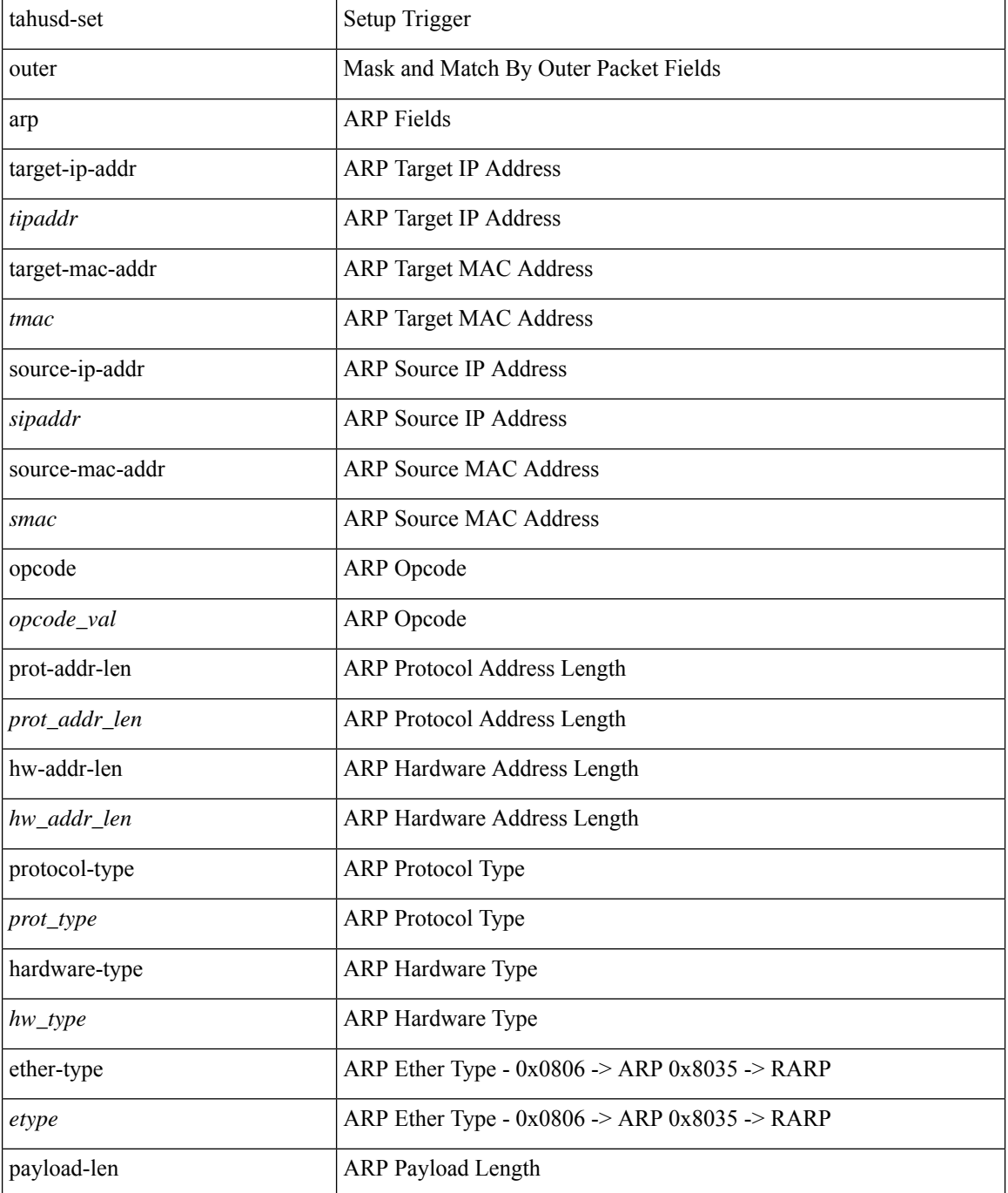

 $\mathbf{l}$ 

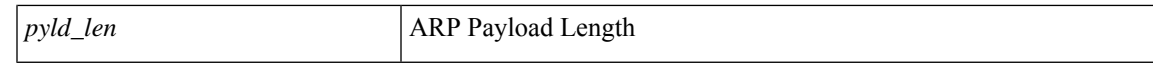

### **Command Mode**

 $\bullet$ /exec/elamtah/insel6

## **tahusd-set outer arp**

tahusd-set { outer | inner } arp { target-ip-addr <tipaddr> | target-mac-addr <tmac> | source-ip-addr <sipaddr> |source-mac-addr <smac> | opcode <opcode\_val> | prot-addr-len <prot\_addr\_len> | hw-addr-len <hw\_addr\_len> | protocol-type <prot\_type> | hardware-type <hw\_type> | ether-type <etype> | payload-len <pyld\_len> } +

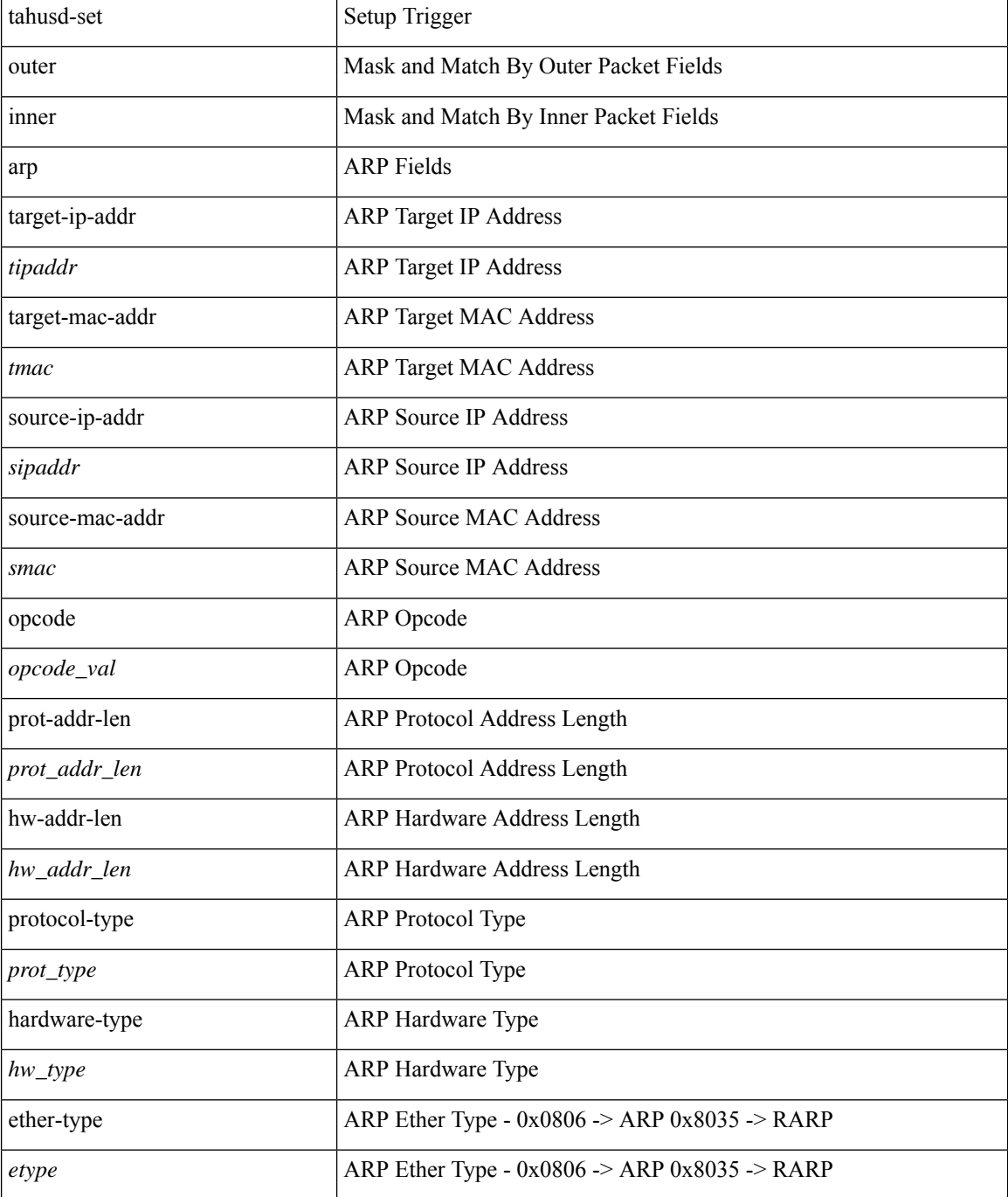

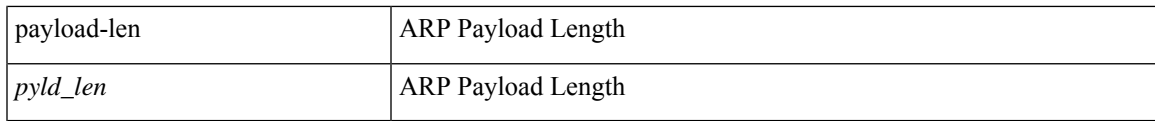

### **Command Mode**

· /exec/elamtah/insel9

## **tahusd-set outer fcoe**

tahusd-set outer fcoe { pyld-len <pyld\_len> | ether-type <etype> | esof <esof> | r\_ctl <r \_ctl> | d\_id <d\_id> | cs\_ctl <cs\_ctl> | s\_id <s\_id> | fc\_type <fc\_type> | f\_ctl <f\_ctl> | df\_ctl <df\_ctl> | ox\_id <ox\_id> | rx\_id <rx\_id> | pyld0 <pyld0> | pyld1 <pyld1> | pyld2 <pyld2> | pyld3 <pyld3> | vft\_vld <vft\_vld> | vft\_type <vft\_type> | vft\_prio <vft\_prio> | vft\_vfid <vft\_vfid> | vft\_hopct <vft\_hopct> } +

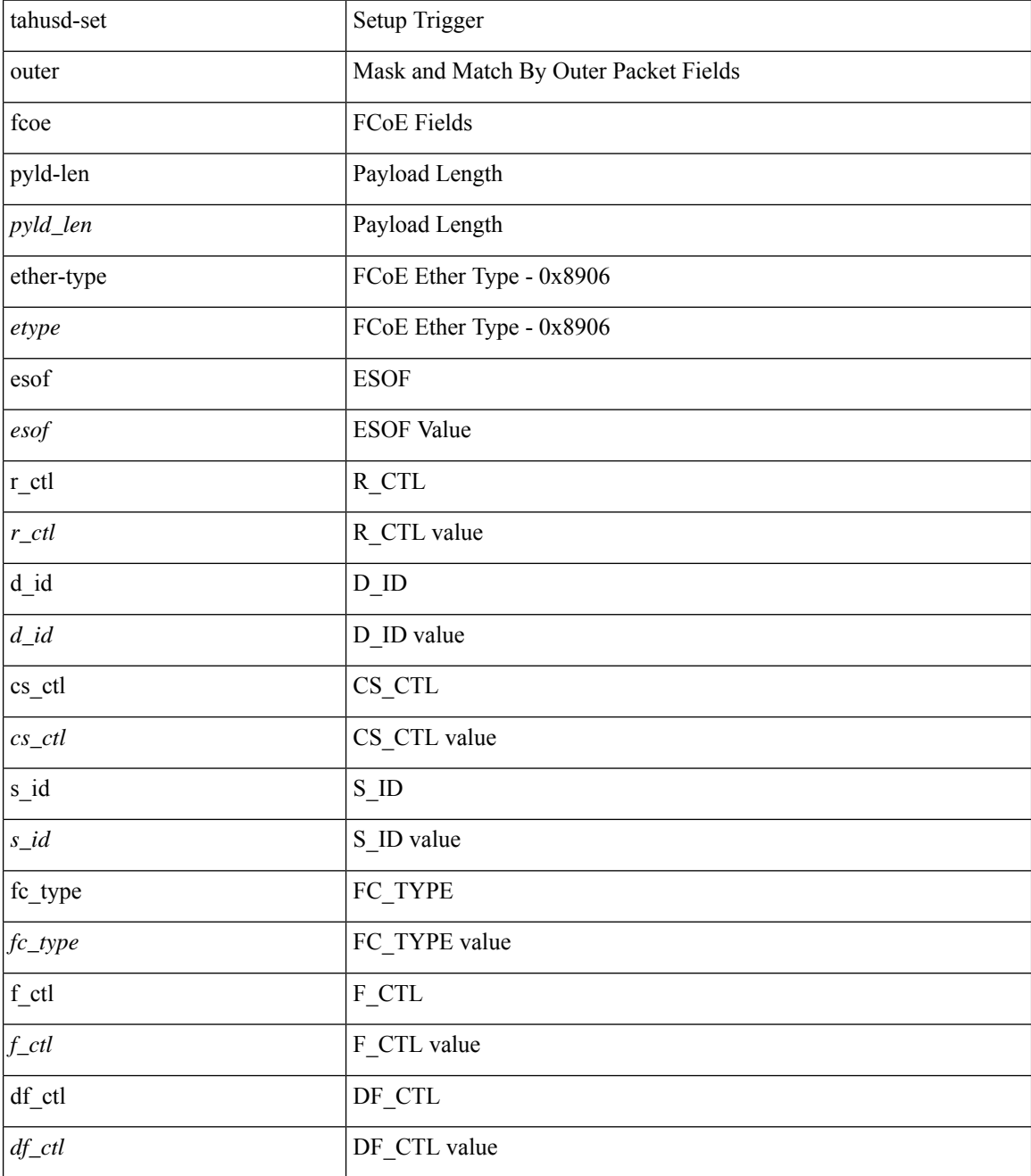

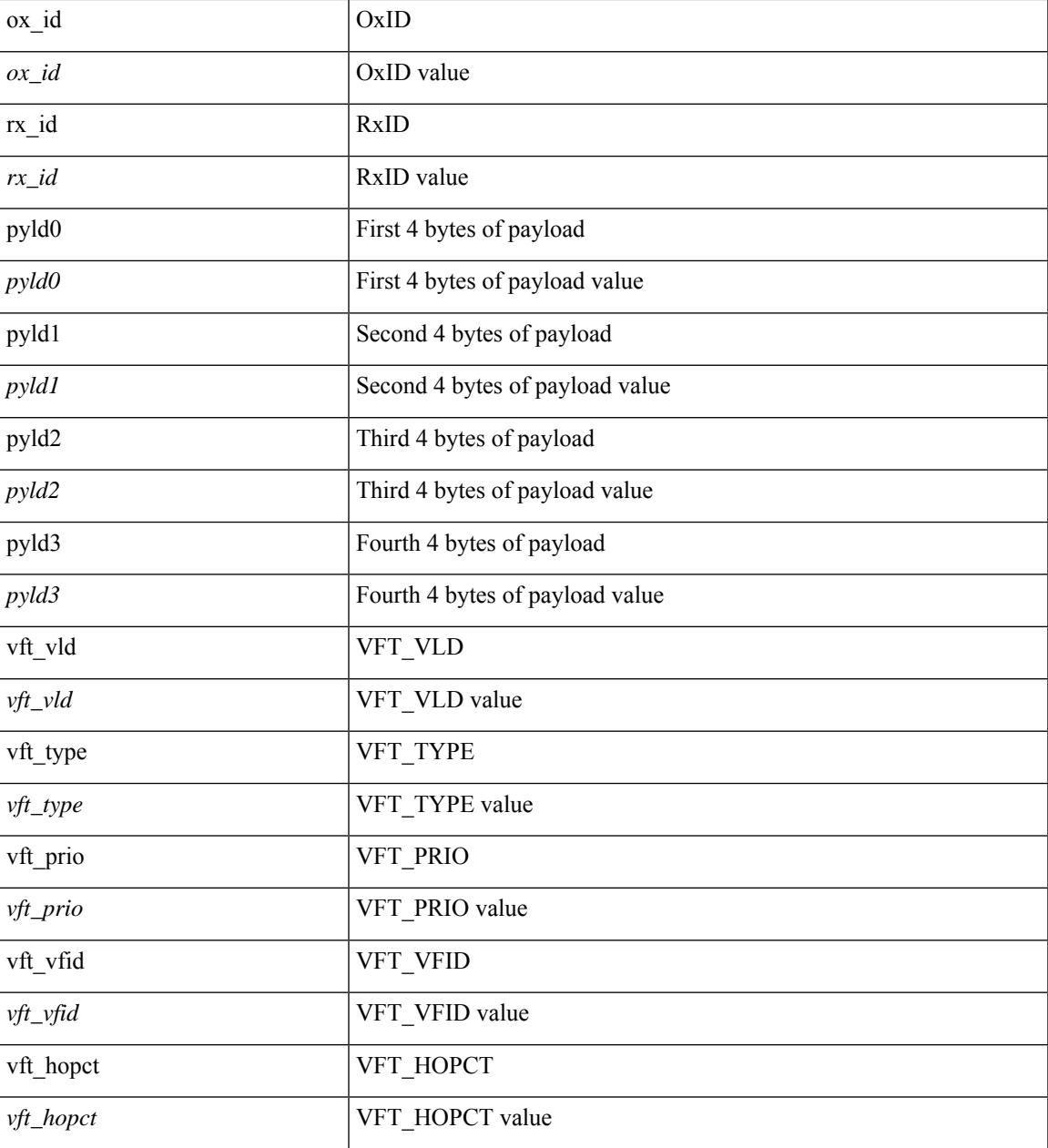

### **Command Mode**

• /exec/elamtah/insel6

## **tahusd-set outer ipv4**

tahusd-set { outer | inner } ipv4 { pyld-len <pyld\_len> | version <ver> | header-len <hlen> | dscp <dscp\_val> | ecn <ecn\_val> | packet-len <pkt\_len> | more-frags <mf> | fragment-off <fragoff> | ttl <ttl\_val> | next-protocol  $\langle$  <nproto> | checksum  $\langle$ csum> | src\_ip  $\langle$ sip> | dst\_ip  $\langle$ dip> } +

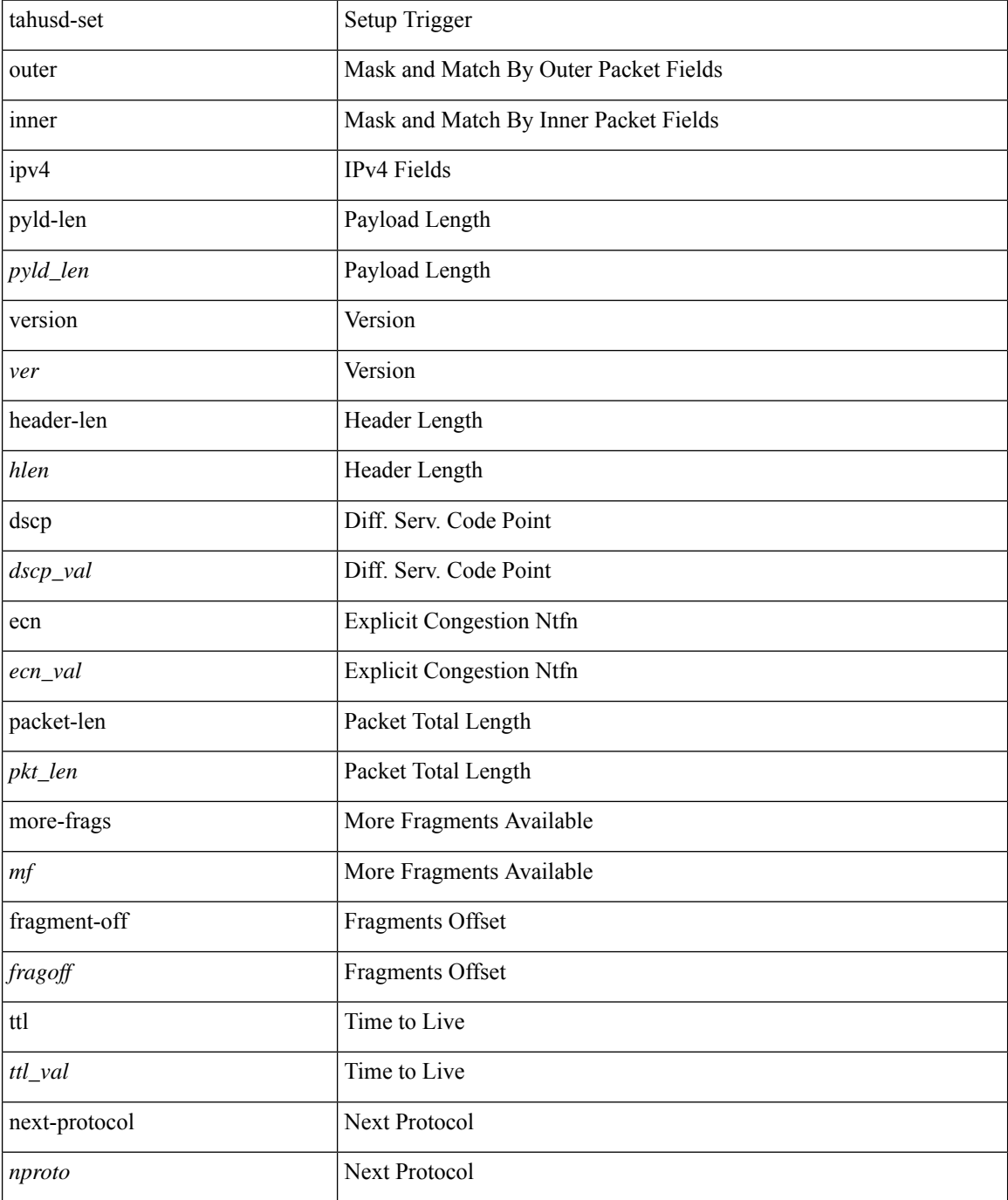

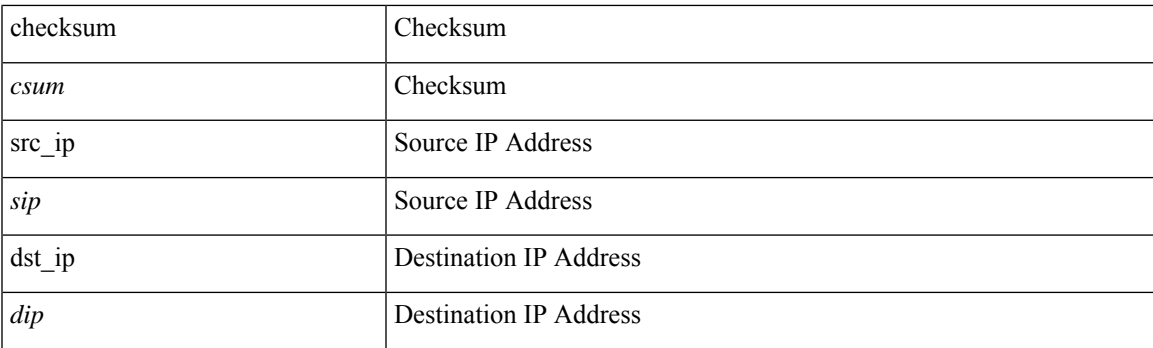

### **Command Mode**

· /exec/elamtah/insel9

## **tahusd-set outer ipv4**

tahusd-set outer ipv4 { pyld-len <pyld\_len> | version <ver> | header-len <hlen> | dscp <dscp\_val> | ecn <ecn\_val> | packet-len <pkt\_len> | more-frags <mf> | fragment-off <fragoff> | ttl <ttl\_val> | next-protocol  $\langle$  <nproto> | checksum  $\langle$ csum> | src\_ip  $\langle$ sip> | dst\_ip  $\langle$ dip> } +

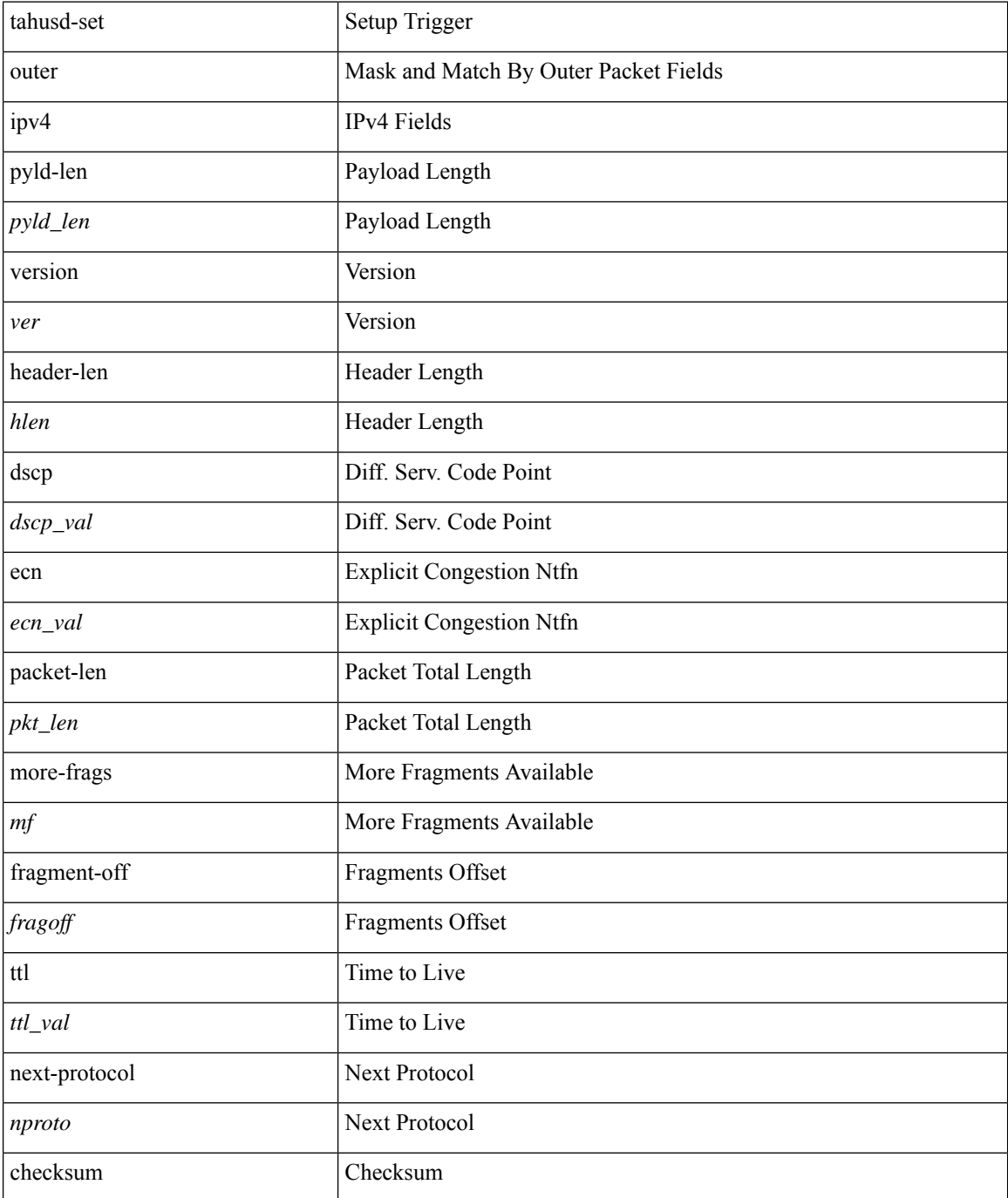

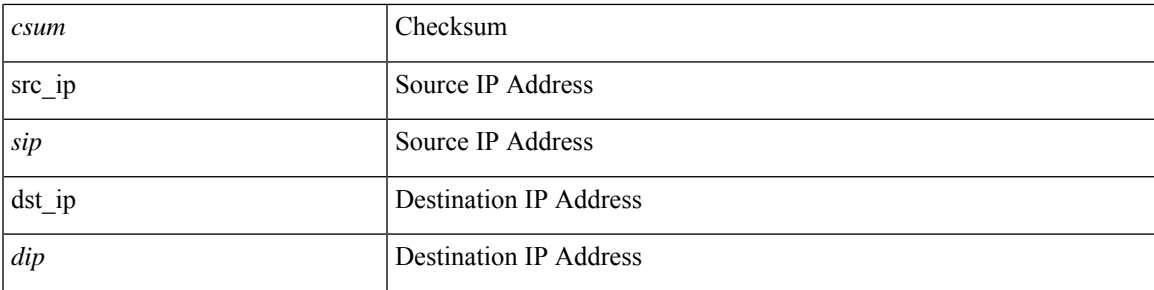

### **Command Mode**

 $\bullet$ /exec/elamtah/insel6

## **tahusd-set outer ipv6 src\_ip**

tahusd-set { outer | inner } ipv6 { src\_ip <sip> | dst\_ip <dip> } +

### **Syntax Description**

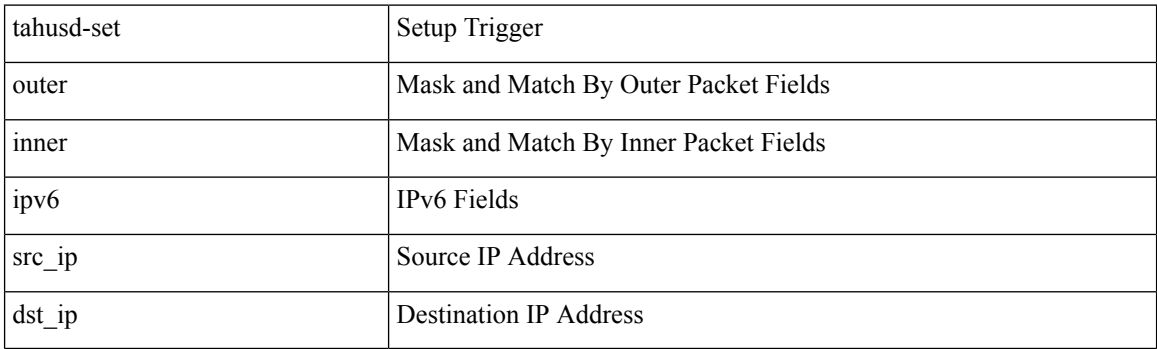

### **Command Mode**

• /exec/elamtah/insel9

## **tahusd-set outer ipv6 src\_ip**

tahusd-set outer ipv6 { src\_ip <sip> | dst\_ip <dip> } +

### **Syntax Description**

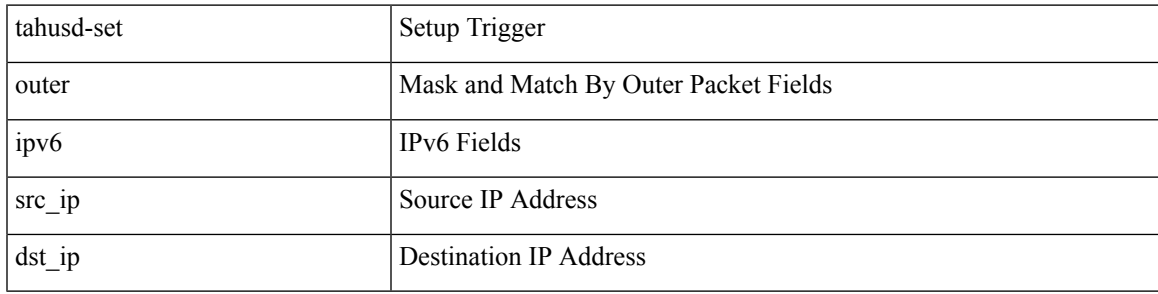

### **Command Mode**

• /exec/elamtah/insel6

## **tahusd-set outer l2**

tahusd-set outer l2 { snap\_vld <snap\_vld> | cntag\_vld <cntag\_vld> | qtag\_vld <qtag\_vld> | vlan <vlan\_id> | cos <cos\_val> | cfi <cfi\_vld> | vntag\_vld <vntag\_vld> | vntag\_svif <vntag\_svif> | vntag\_dvif <vntag\_dvif> | vntag\_looped <vntag\_loop> | vntag\_pointer <vntag\_p> | src\_mac <smac> | dst\_mac <dmac> } +

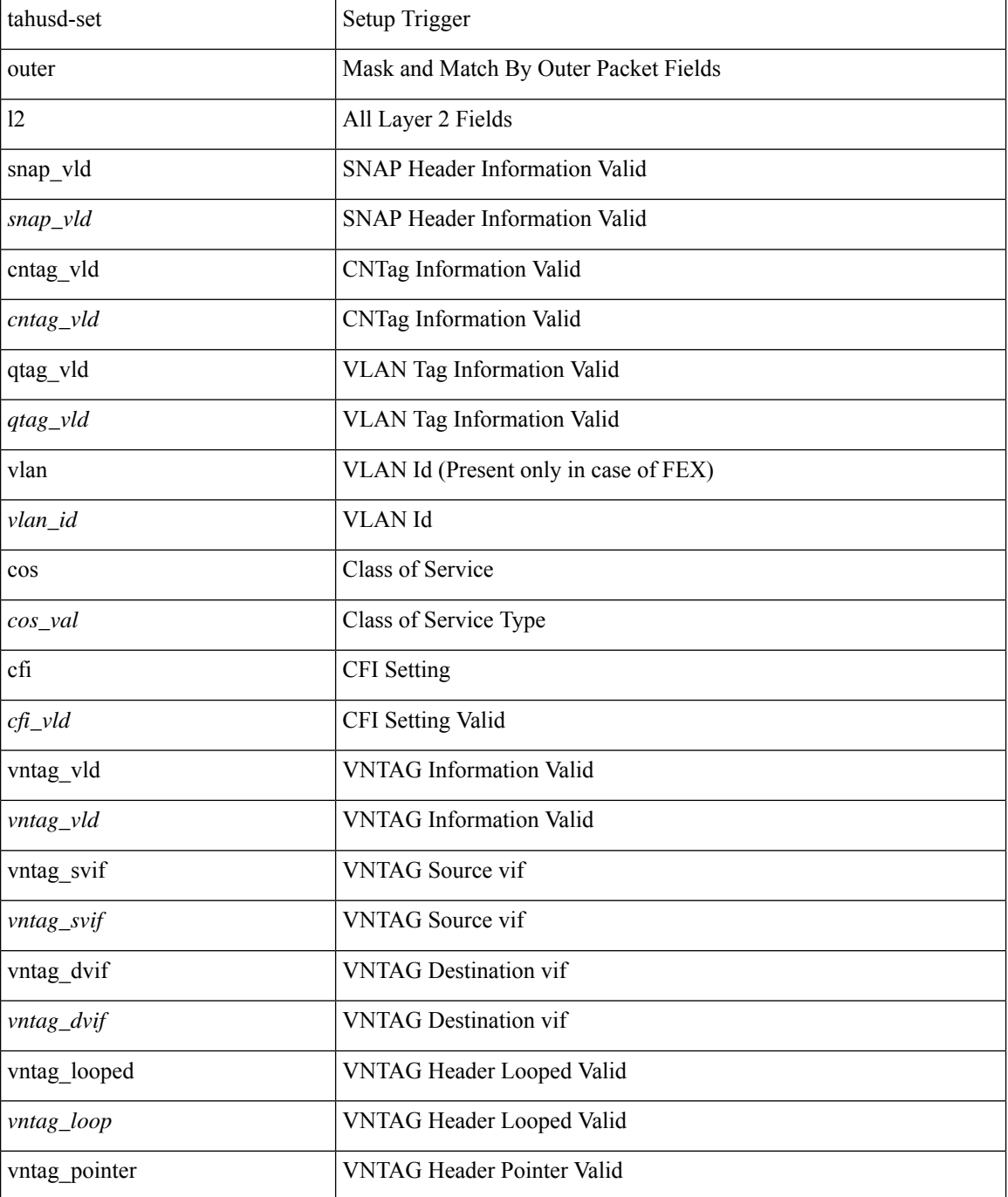

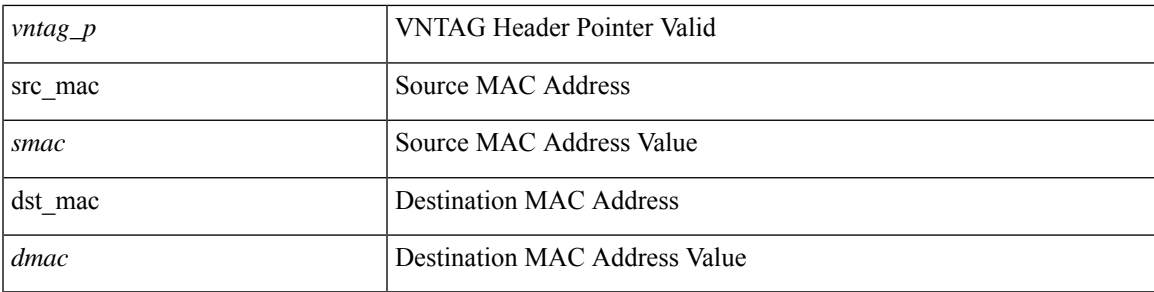

### **Command Mode**

 $\bullet$ /exec/elamtah/insel6

## **tahusd-set outer l2**

tahusd-set { outer | inner } 12 { snap\_vld <snap\_vld> | cntag\_vld <cntag\_vld> | qtag\_vld <qtag\_vld> | vlan <vlan\_id> | cos <cos\_val> | cfi <cfi\_vld> | vntag\_vld <vntag\_vld> | vntag\_svif <vntag\_svif> | vntag\_dvif <vntag\_dvif> | vntag\_looped <vntag\_loop> | vntag\_pointer <vntag\_p> | src\_mac <smac> | dst\_mac <dmac>  $\} +$ 

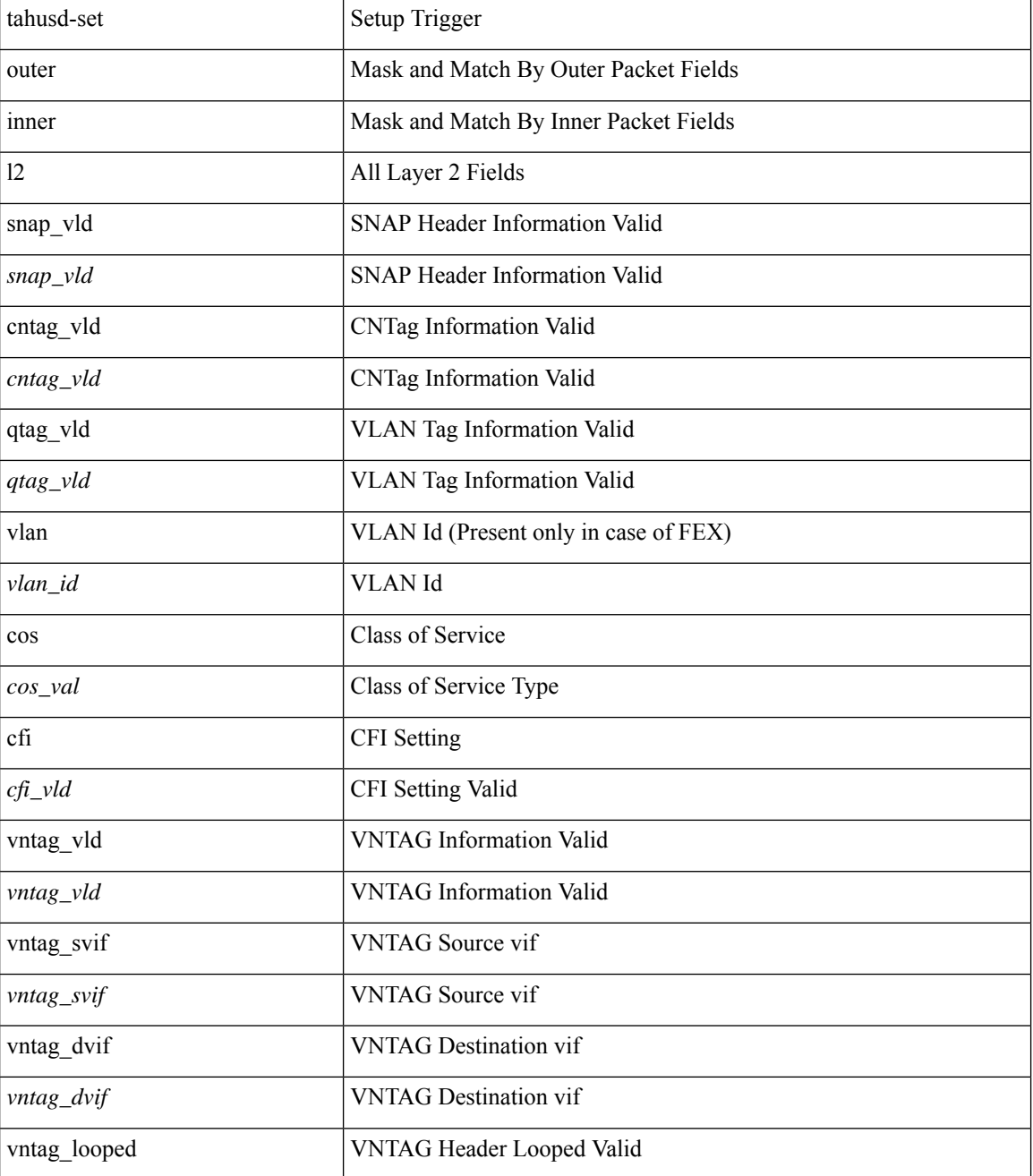

 $\mathbf{l}$ 

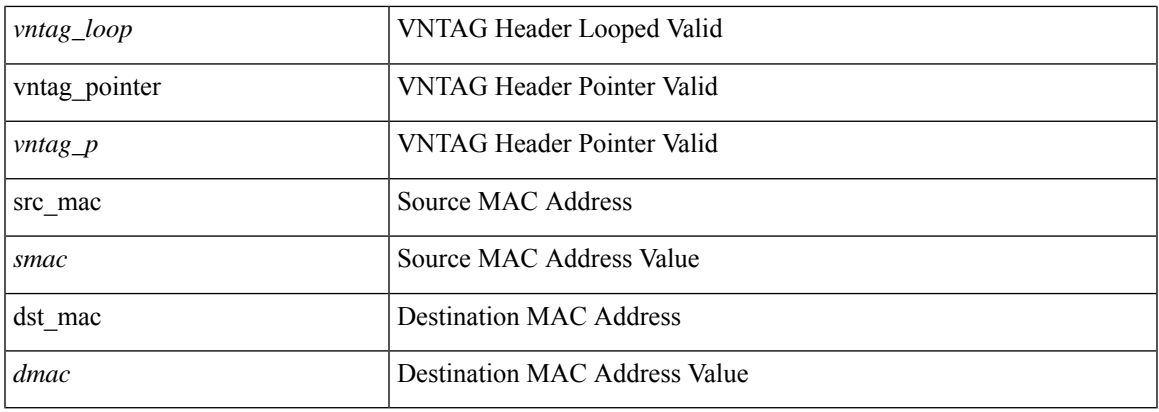

### **Command Mode**

• /exec/elamtah/insel8

### **tahusd-set outer l4**

tahusd-set { outer | inner } 14 { 14-type <14 type> | src-port <sport> | dst-port <dport> | packet-len <pkt len> | checksum <csum> | flags <flag\_val> | tn-nonce <tn\_nonce> | tn-lsb <tn\_lsb> | tn-nonce-info <tn\_nonce\_info> | tn-lsb-info <tn\_lsb\_info> | vnid <vnid\_val> | nd-type <nd\_type> | nd-code <nd\_code> | nd-flags <nd\_flags> | nd-ip <nd\_ip> | nonce-lb <nonce\_lb> | nonce-dl <nonce\_dl> | nonce-e <nonce\_e> | nonce-sp <nonce\_sp> | nonce-dp <nonce\_dp> | nonce-dre <nonce\_dre> | sclass <sclass> | lsb-m <lsb\_m> | lsb-lb-tag <lsb\_lb\_tag> | lsb-lb-metric <lsb\_lb\_metric> } +

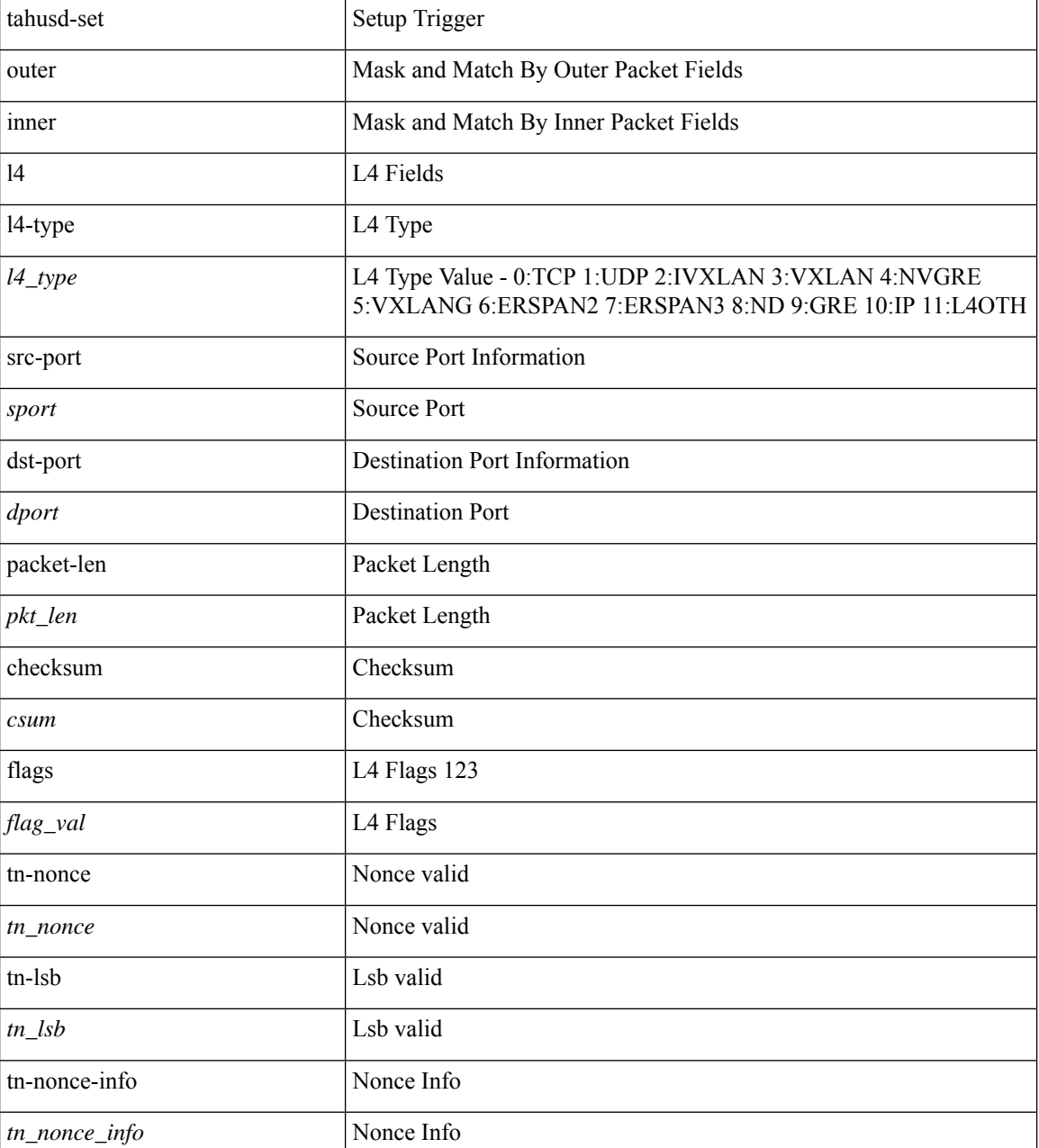

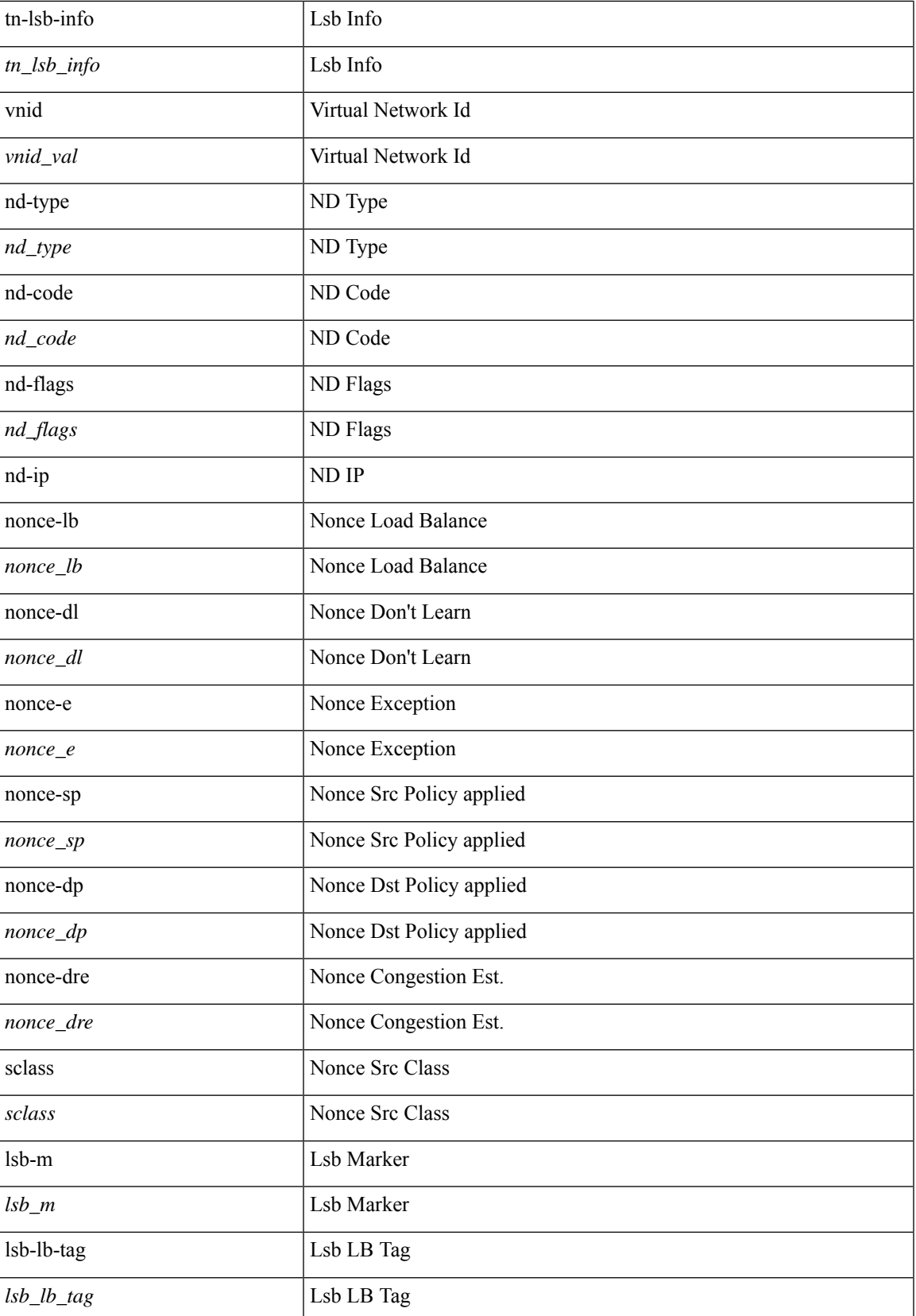

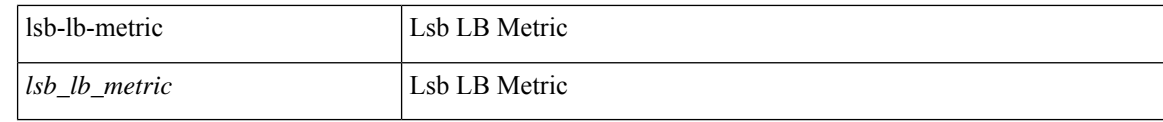

### **Command Mode**

· /exec/elamtah/insel10

## **tahusd-set outer l4**

tahusd-set outer l4 { l4-type <l4\_type> | src-port <sport> | dst-port <dport> | packet-len <pkt\_len> | checksum <csum> | flags <flag\_val> | tn-nonce <tn\_nonce> | tn-lsb <tn\_lsb> | tn-nonce-info <tn\_nonce\_info> | tn-lsb-info <tn\_lsb\_info> | vnid <vnid\_val> | nd-type <nd\_type> | nd-code <nd\_code> | nd-flags <nd\_flags> | nd-ip <nd\_ip> | nonce-lb <nonce\_lb> | nonce-dl <nonce\_dl> | nonce-e <nonce\_e> | nonce-sp <nonce\_sp> | nonce-dp <nonce\_dp> | nonce-dre <nonce\_dre> |sclass <sclass> | lsb-m <lsb\_m> | lsb-lb-tag <lsb\_lb\_tag> | lsb-lb-metric  $\langle$ lsb lb metric $>\$  +

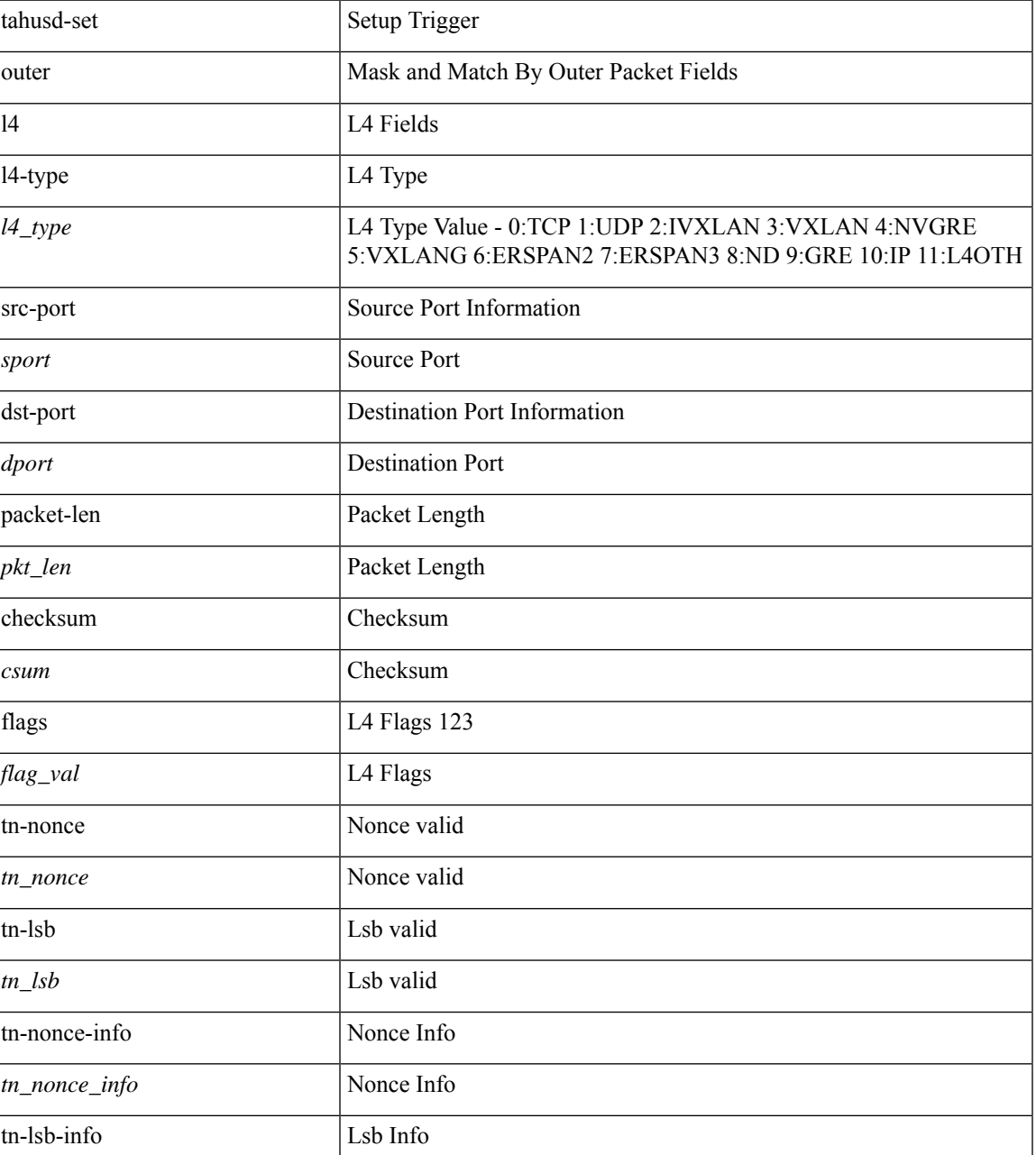

 $\mathbf{l}$ 

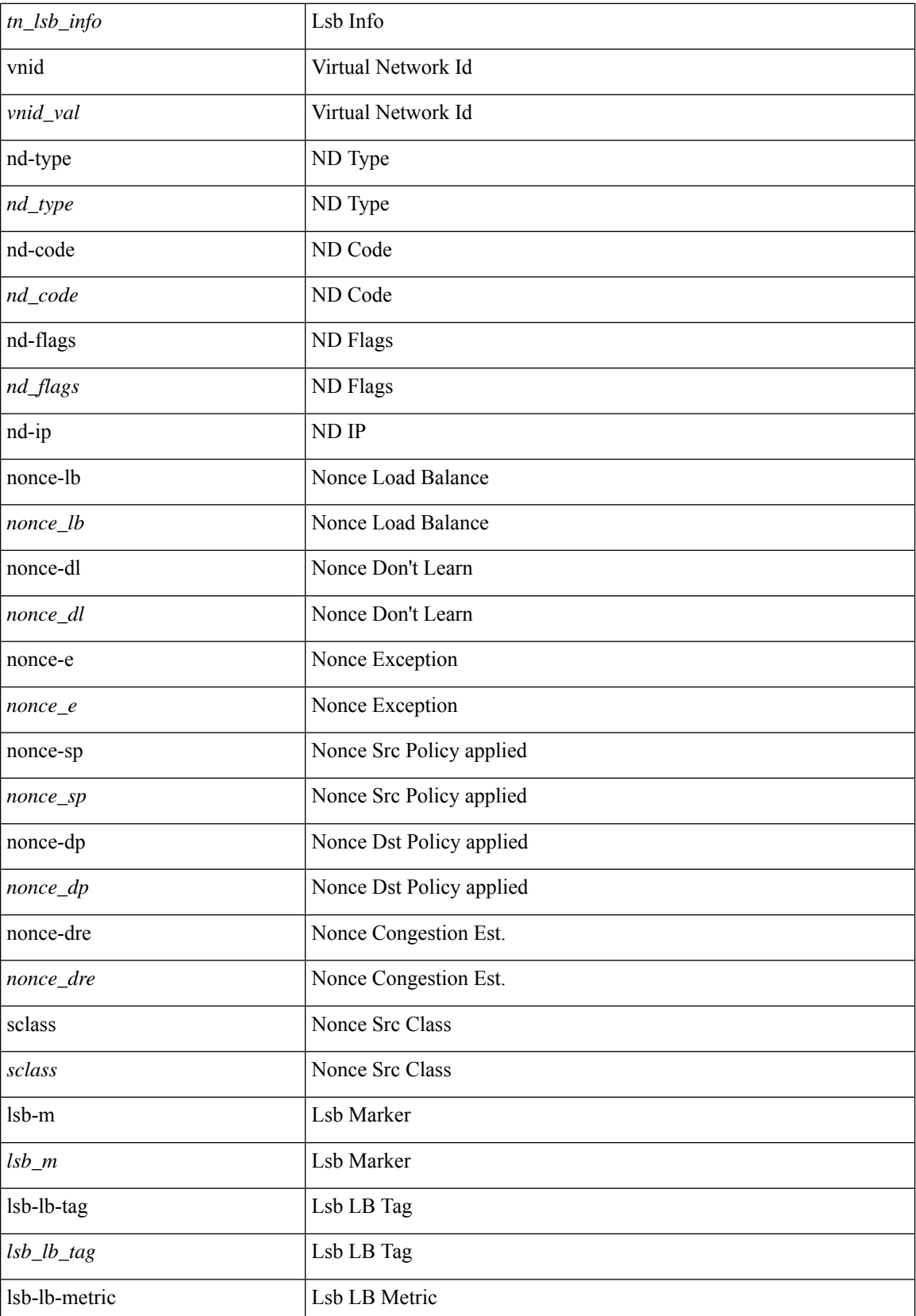

 $\mathbf{l}$ 

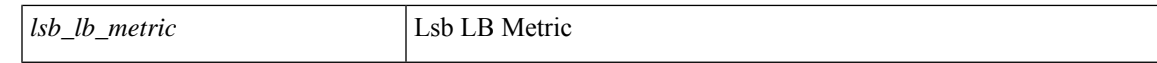

### **Command Mode**

 $\bullet$ /exec/elamtah/insel6

## **tahusd-set outer mpls**

tahusd-set outer mpls { expl\_null <expl\_null > | { l3-type <l 3 type > | label0 \_lbl <label0 \_lbl > | label0\_ttl <label0\_ttl> | label0\_sbit <label0\_sbit> | label1\_lbl <label1\_lbl> | label1\_ttl <label1\_ttl> | label1\_sbit <label1\_sbit> | label2\_lbl <label2\_lbl> | label2\_ttl <label2\_ttl> | label2\_sbit <label2\_sbit> | label3\_lbl <label3\_lbl> | label3\_ttl <label3\_ttl> | label3\_sbit <label3\_sbit> | label4\_lbl <label4\_lbl> | label4\_ttl <label4\_ttl> | label4\_sbit <label4\_sbit> | label5\_lbl <label5\_lbl> | label5\_ttl <label5\_ttl> | label5\_sbit <label5\_sbit> } + }

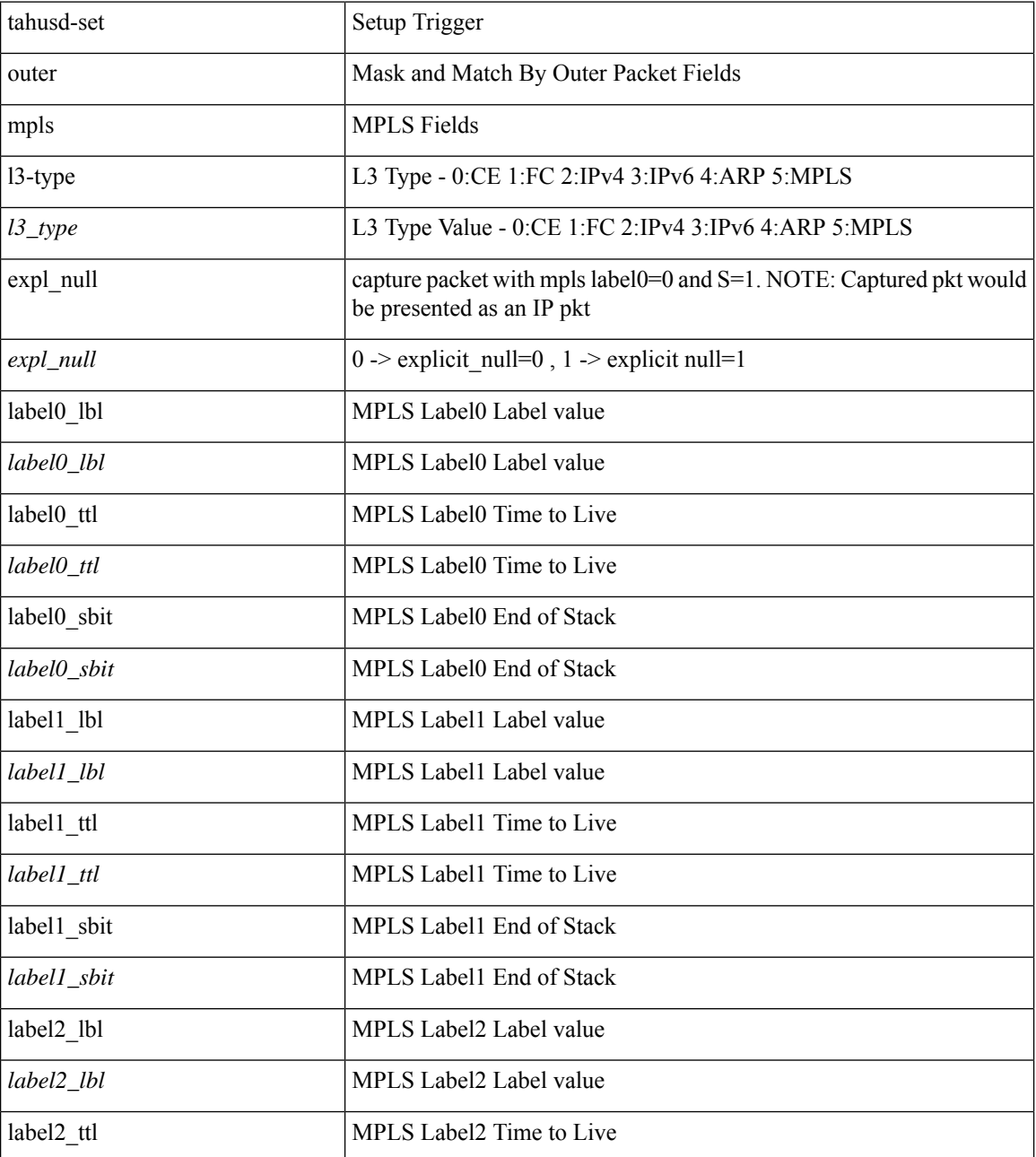

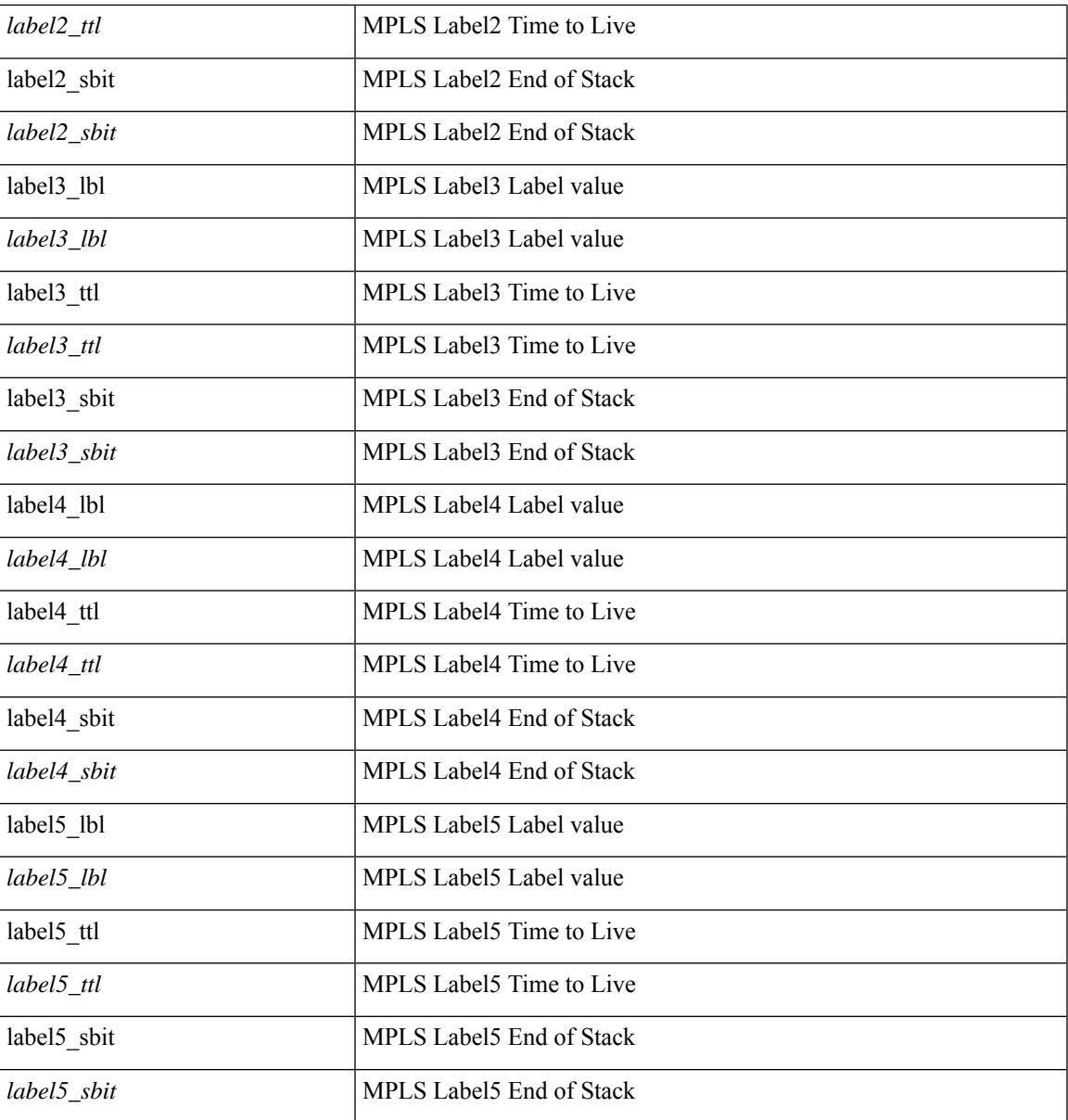

### **Command Mode**

I

• /exec/elamtah/insel6

## **tahusd-set outer mpls**

tahusd-set { outer | inner } mpls {  $13$ -type < $13$  type> | label0 lbl <label0 lbl> | label0 ttl <label0 ttl > | label0\_sbit <label0\_sbit> | label1\_lbl <label1\_lbl> | label1\_ttl <label1\_ttl> | label1\_sbit <label1\_sbit> | label2\_lbl <label2\_lbl> | label2\_ttl <label2\_ttl> | label2\_sbit <label2\_sbit> | label3\_lbl <label3\_lbl> | label3\_ttl <label3\_ttl> | label3\_sbit <label3\_sbit> | label4\_lbl <label4\_lbl> | label4\_ttl <label4\_ttl> | label4\_sbit <label4\_sbit> | label5\_lbl <label5\_lbl> | label5\_ttl <label5\_ttl> | label5\_sbit <label5\_sbit> } +

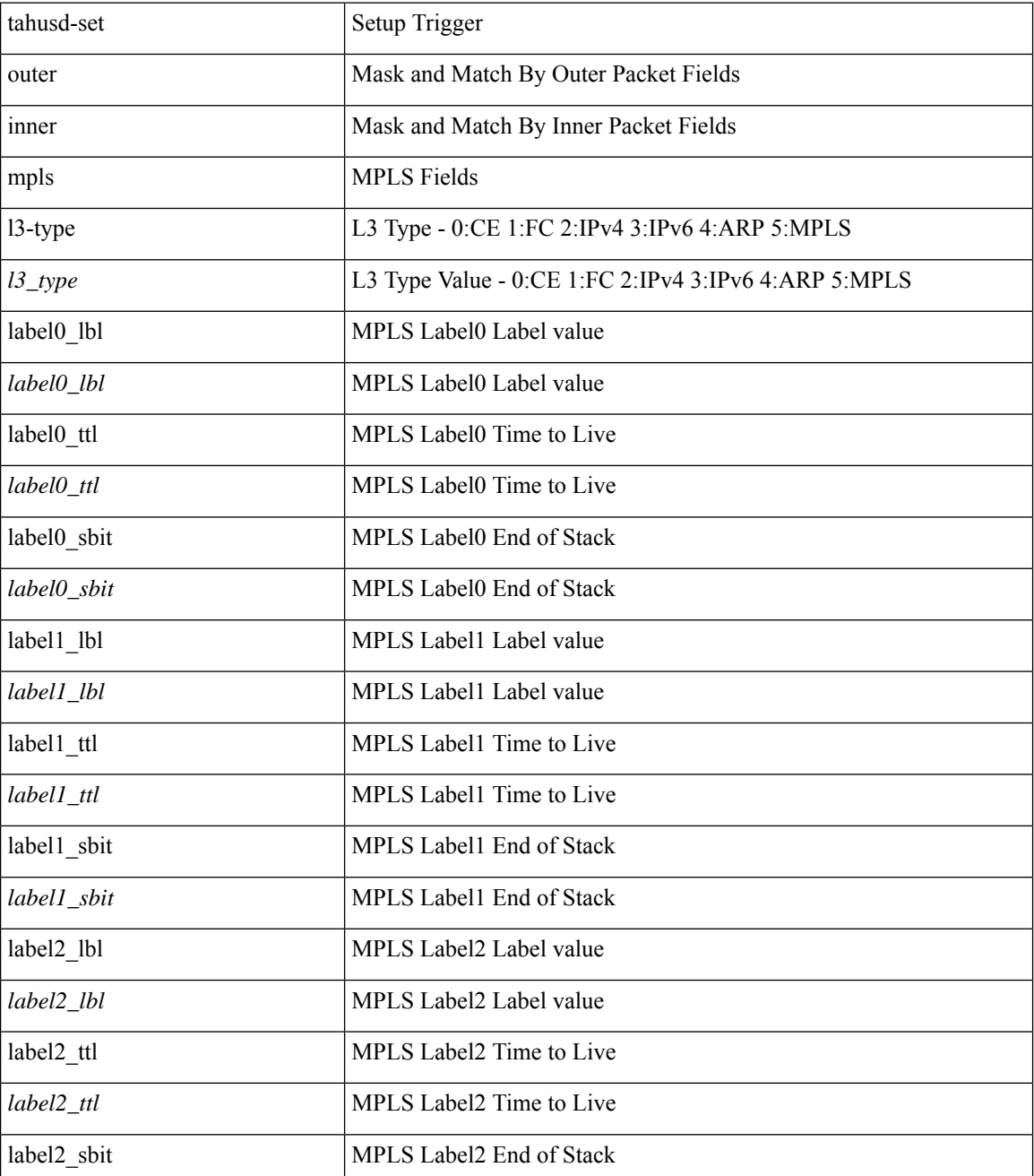

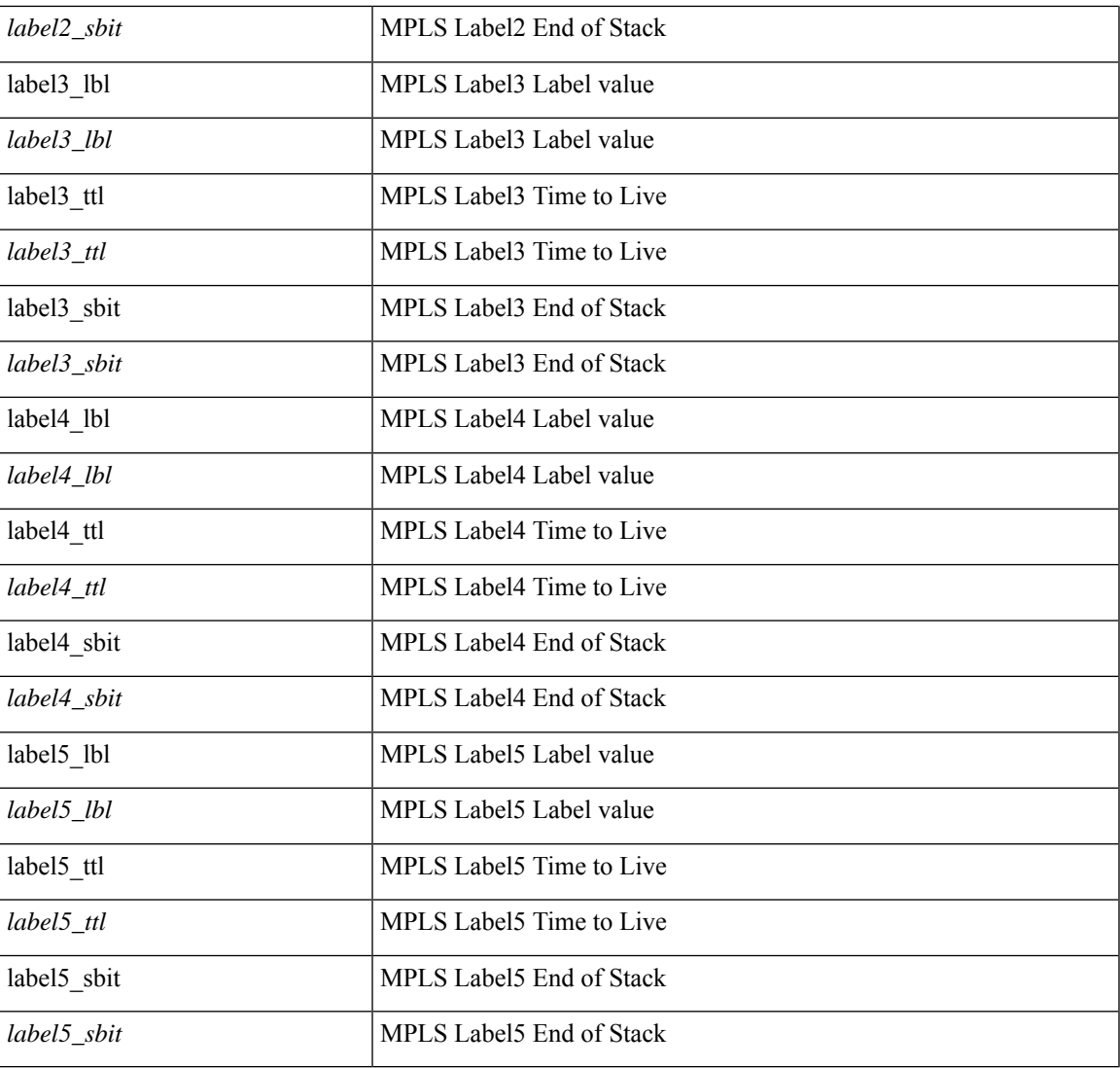

### **Command Mode**

• /exec/elamtah/insel9

### **tahusd-set pktrw**

tahusd-set pktrw { spare  $\langle$  spare  $\rangle$  | cap\_access  $\langle$  cap\_access $\rangle$  | bounce  $\langle$  bounce  $\rangle$  | dst\_vnic\_if  $\langle$  dst\_vnic\_if  $\rangle$ | src\_vnic\_if  $\langle$ src\_vnic\_if> | pif\_block\_type  $\langle$ pif\_block\_type> | epg\_out  $\langle$ epg\_out > | epg\_in  $\langle$ epg\_in > | sup qnum  $\langle \text{sum qnum} \rangle$  | sup code  $\langle \text{sup code} \rangle$ | ecn coi  $\langle \text{een} \rangle$  | ecn cio  $\langle \text{een} \rangle$ | ttl coi  $\langle \text{tt} \rangle$  coi | ttl\_cio <ttl\_cio> | qos\_map\_idx <qos\_map\_idx> | lat\_update <lat\_update > | lat\_index < lat\_index > | dclass  $\langle \text{dclass} \rangle$  | sclass  $\langle \text{sclass} \rangle$  | ol fb metric  $\langle \text{ol} \rangle$  the metric  $\langle \text{ol} \rangle$  | ol  $\langle \text{ol} \rangle$  | ol dre  $\langle \text{ol} \rangle$  | ol dre  $\langle \text{ol} \rangle$  | ol vpath  $\leq$  ol vpath $>$  | ol dp $\leq$  | ol dp $>$  | ol sp $\leq$  | ol e $\leq$  | ol dl $\leq$  | ol dl $\leq$  | ol lb $\leq$  | ol mark  $\le$ ol mark> | ol udp sp $\le$ ol udp sp> | ol ecn  $\le$ ol ecn  $\ge$  | nat idx  $\le$  nat vld  $\le$  nat vld  $\le$  nat vld  $\le$  dst addr1  $\left|\frac{\text{dist}}{\text{dist}}\right| > \left|\frac{\text{dist}}{\text{dist}}\right| \cdot \left|\frac{\text{dist}}{\text{dist}}\right|$  adj\_vld  $\left|\frac{\text{dist}}{\text{dist}}\right|$  encap  $\left|\frac{\text{dist}}{\text{dist}}\right|$  encap\_idx  $\left|\frac{\text{dist}}{\text{dist}}\right|$  encap\_idx  $\left|\frac{\text{dist}}{\text{dist}}\right|$  $\epsilon$  <encap\_pcid> | encap\_idx <encap\_idx> | encap\_vld <encap\_vld> | my\_pcid <my\_pcid> | my\_tep\_idx  $\langle \text{my tep idx} \rangle$  | fwd\_op  $\langle \text{fwd op} \rangle$  | orig\_encap\_type  $\langle \text{orig encap type} \rangle$  | pkt\_type  $\langle \text{pkt type} \rangle$  | len\_type  $\le$ len\_type> | cap\_1588  $\le$ cap\_1588> | pktid  $\le$ pktid  $\le$  | srcid  $\le$ srcid  $\ge$  | tstmp  $\le$ tstmp  $\ge$  | pktfmt1\_inner  $\epsilon$ ktfmt1\_inner> | pktfmt1\_l3  $\epsilon$ pktfmt1\_l3> | pktfmt1\_l3\_type  $\epsilon$  | pktfmt1\_l3\_type> | pktfmt1\_mpls\_null <pktfmt1\_mpls\_null> | pktfmt1\_snap <pktfmt1\_snap> | pktfmt1\_cntag <pktfmt1\_cntag> | pktfmt1\_ttag  $\leq$ pktfmt1\_ttag> | pktfmt1\_cmd\_dgt  $\leq$ pktfmt1\_cmd\_dgt> | pktfmt1\_cmd\_sgt  $\leq$ pktfmt1\_cdce <pktfmt1\_cdce> | pktfmt1\_trill <pktfmt1\_trill> | pktfmt1\_qtag2 <pktfmt1\_qtag2> | pktfmt1\_qtag1 <pktfmt1\_qtag1> | pktfmt1\_qtag0 <pktfmt1\_qtag0> | pktfmt1\_ivntag <pktfmt1\_ivntag> | pktfmt1\_vntag  $\epsilon$  =  $\epsilon$  | pktfmt1 ce  $\epsilon$  | pktfmt1 ce  $\epsilon$  | pktfmt1 ieth  $\epsilon$  | pktfmt1 ieth | pktfmt1 higig2  $\epsilon$  | pktfmt1 higig2  $\epsilon$ | pktfmt0\_inner <pktfmt0\_inner > | pktfmt0\_l3 <pktfmt0\_l3 = | pktfmt0\_l3\_type <pktfmt0\_l3\_type > | pktfmt0\_mpls\_null <pktfmt0\_mpls\_null > | pktfmt0\_snap <pktfmt0\_snap > | pktfmt0\_cntag <pktfmt0\_cntag > | pktfmt0\_ttag <pktfmt0\_ttag> | pktfmt0\_cmd\_dgt <pktfmt0\_cmd\_dgt> | pktfmt0\_cmd\_sgt <pktfmt0\_cmd\_sgt > | pktfmt0\_cdce <pktfmt0\_cdce> | pktfmt0\_trill <pktfmt0\_trill> | pktfmt0\_qtag2 <pktfmt0\_qtag2> | pktfmt0\_qtag1 <pktfmt0\_qtag1> | pktfmt0\_qtag0 <pktfmt0\_qtag0> | pktfmt0\_ivntag <pktfmt0\_ivntag> | pktfmt0\_vntag <pktfmt0\_vntag> | pktfmt0\_ce <pktfmt0\_ce> | pktfmt0\_ieth <pktfmt0\_ieth> | pktfmt0\_higig2  $\langle$ pktfmt0\_higig2> } +

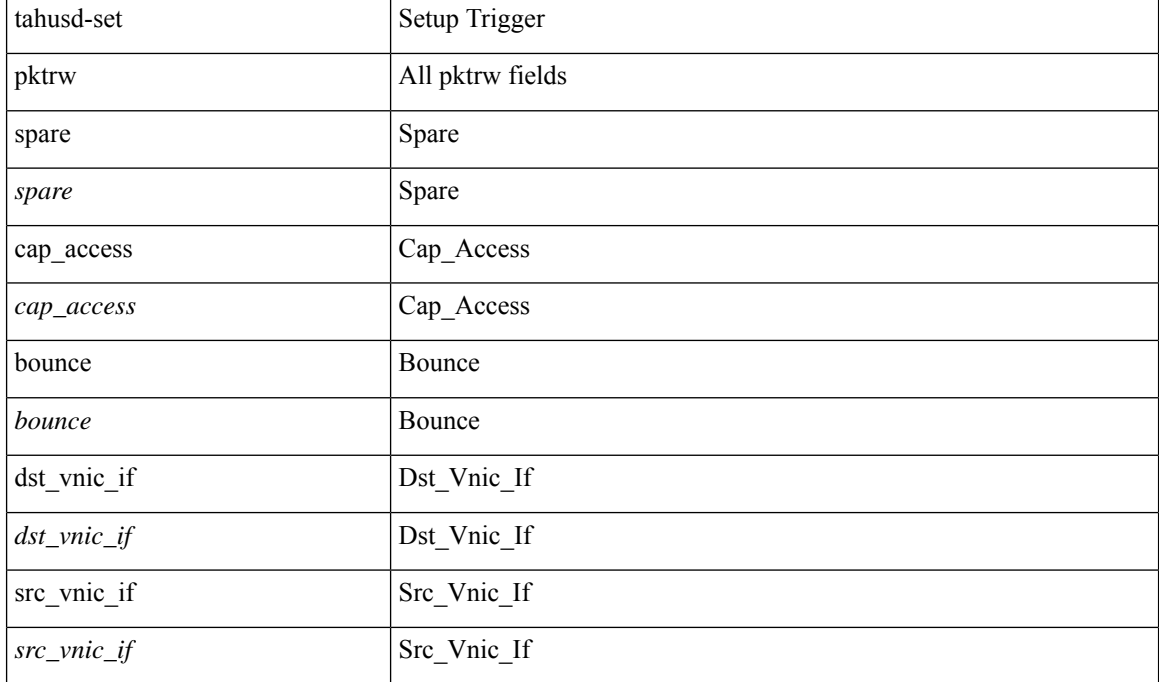

 $\mathbf{l}$ 

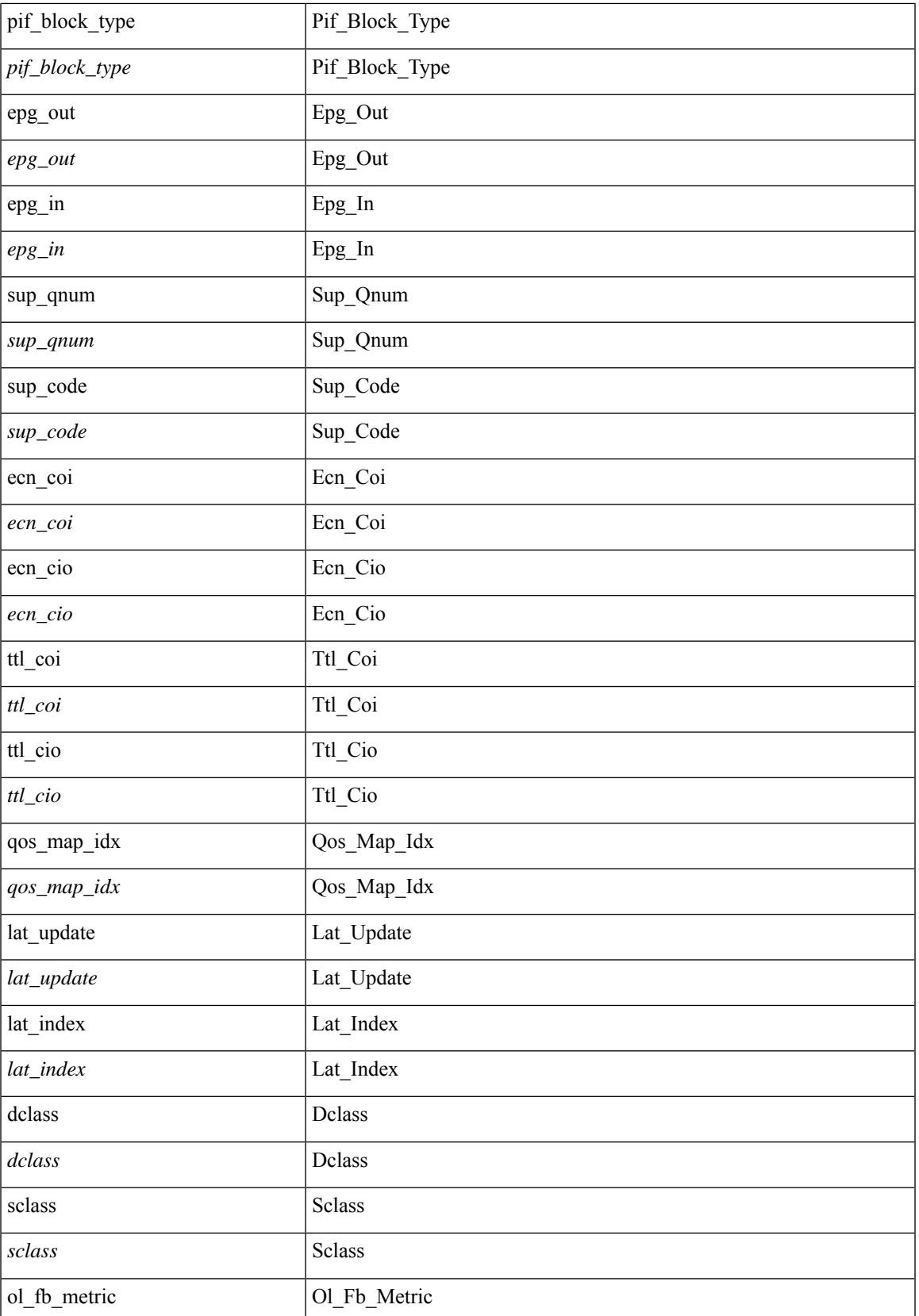

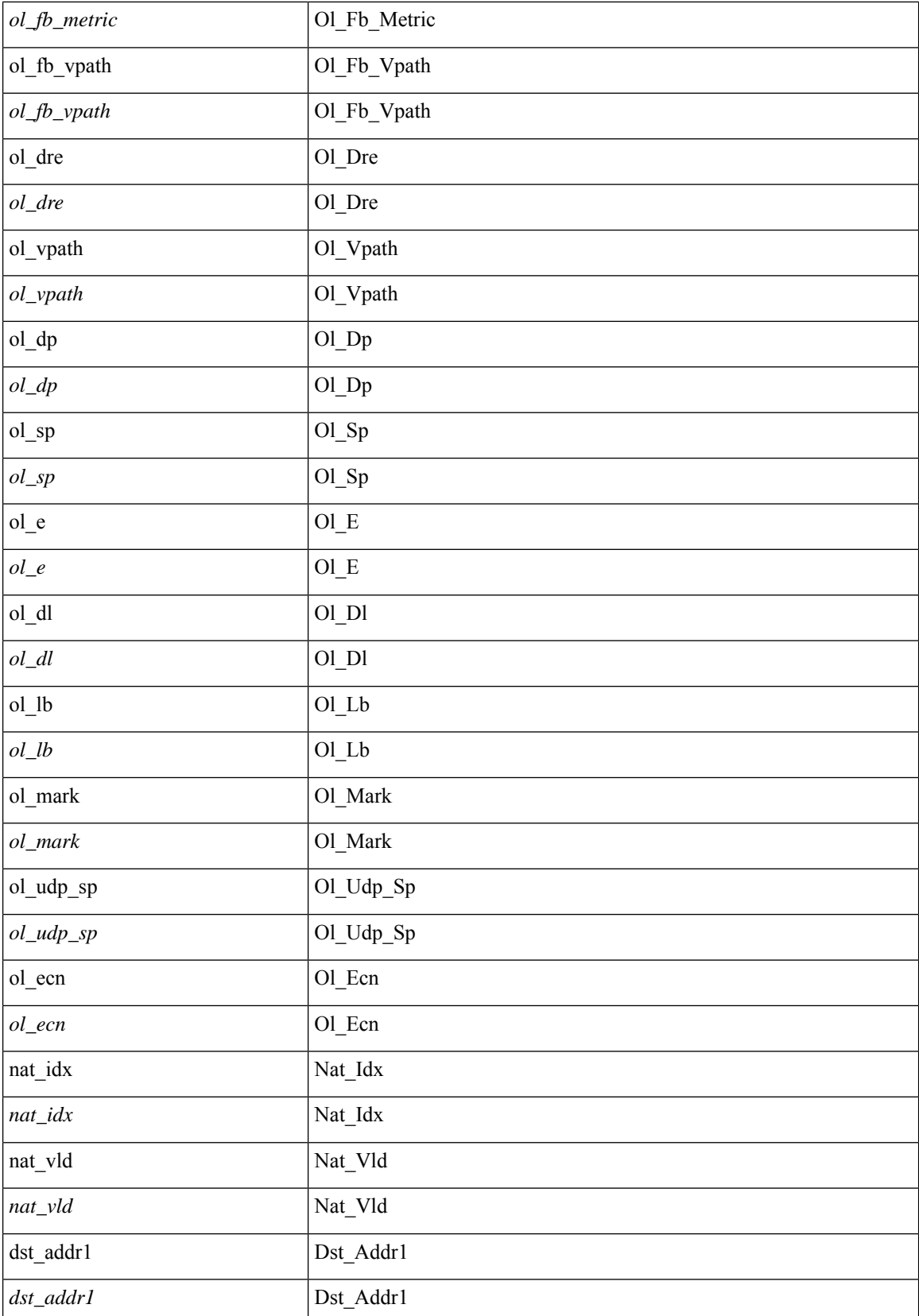
$\mathbf l$ 

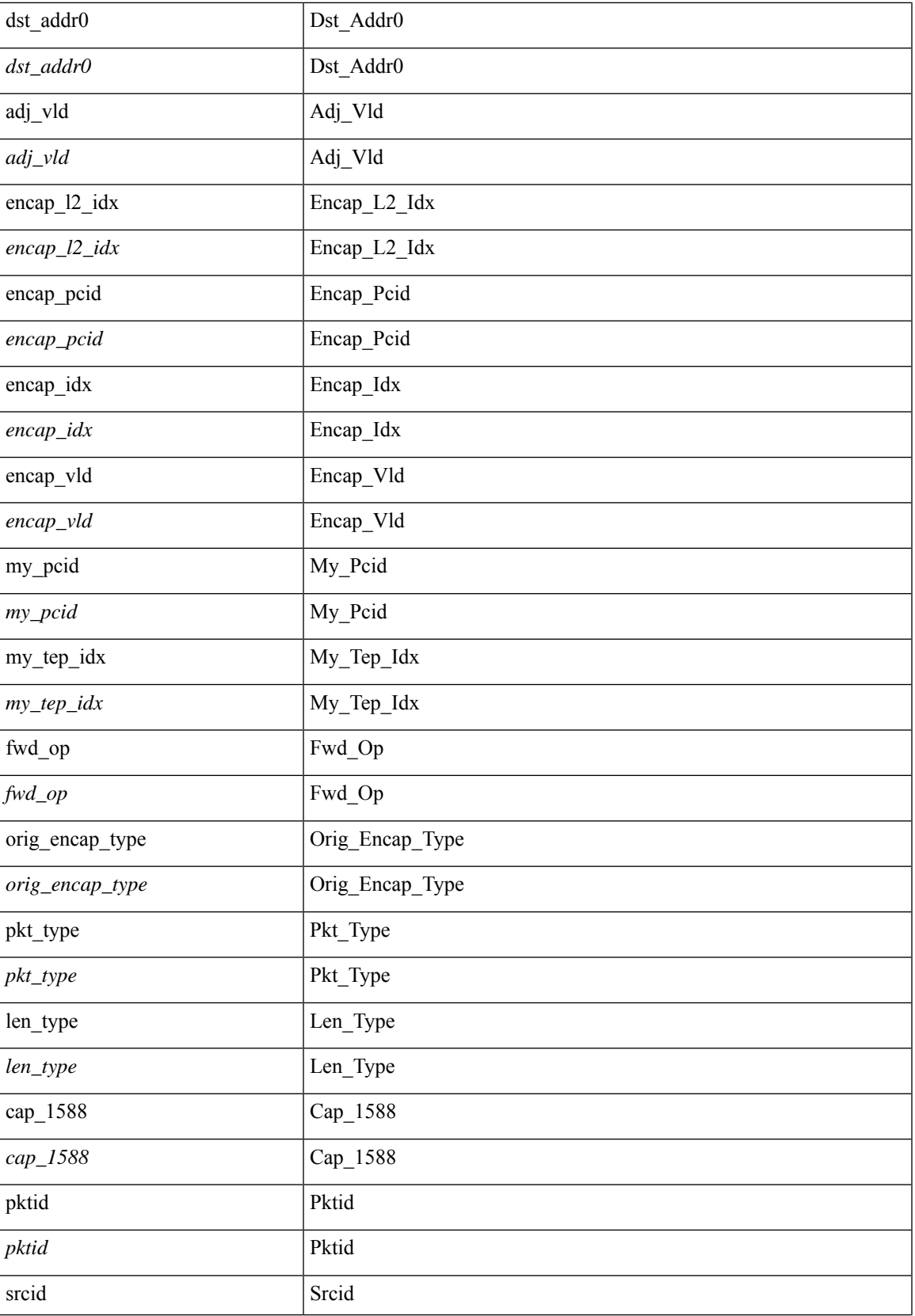

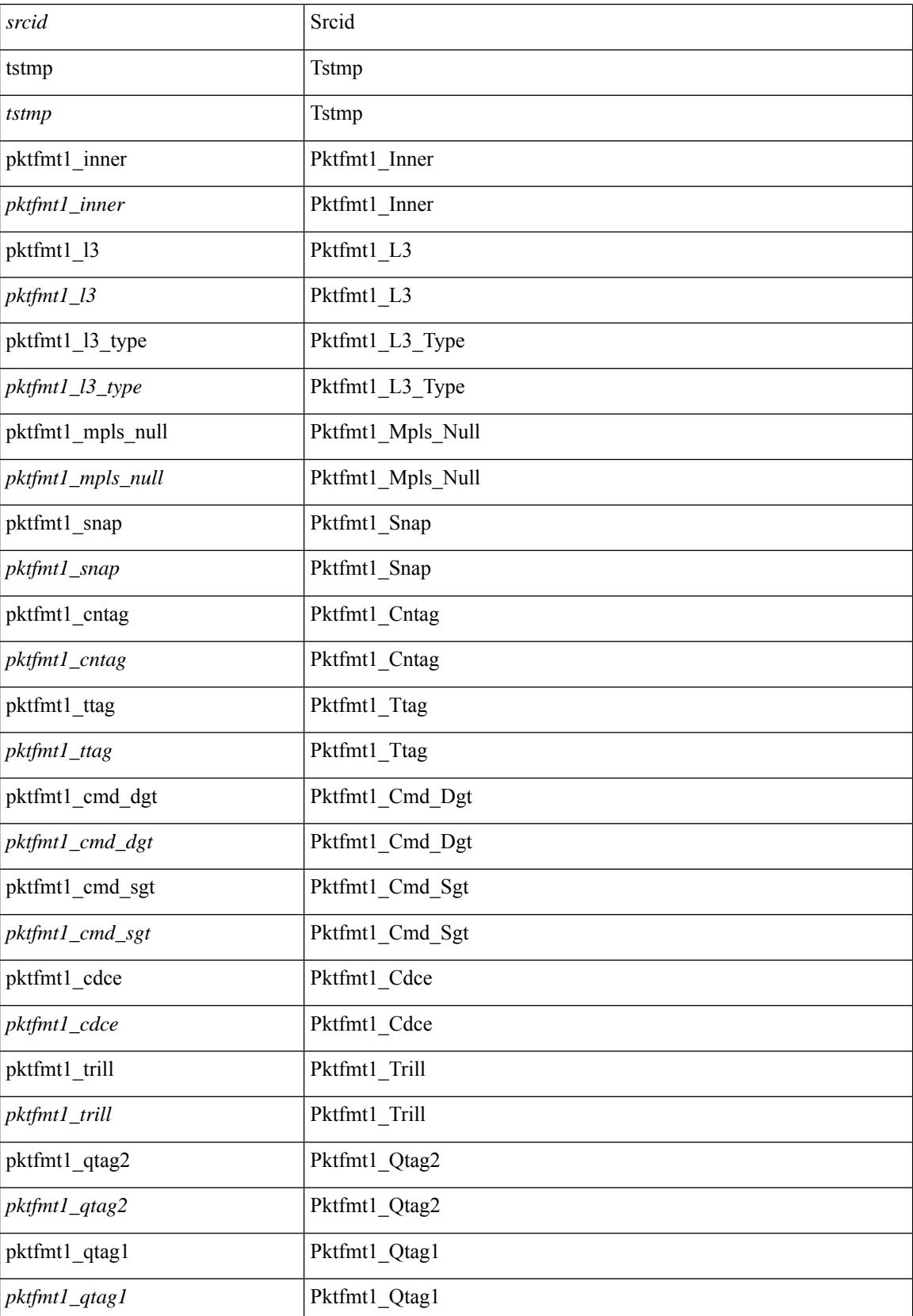

 $\mathbf I$ 

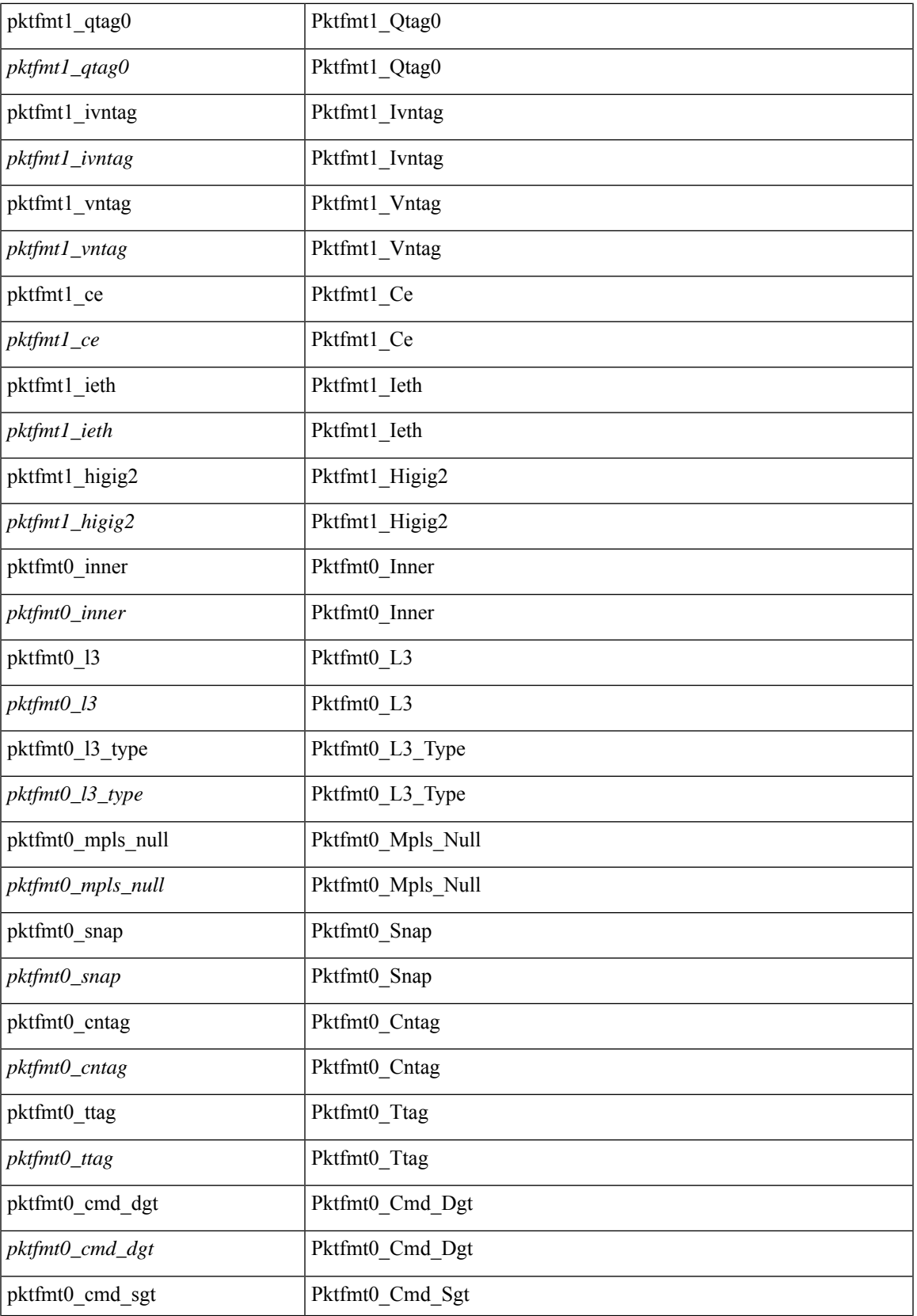

L

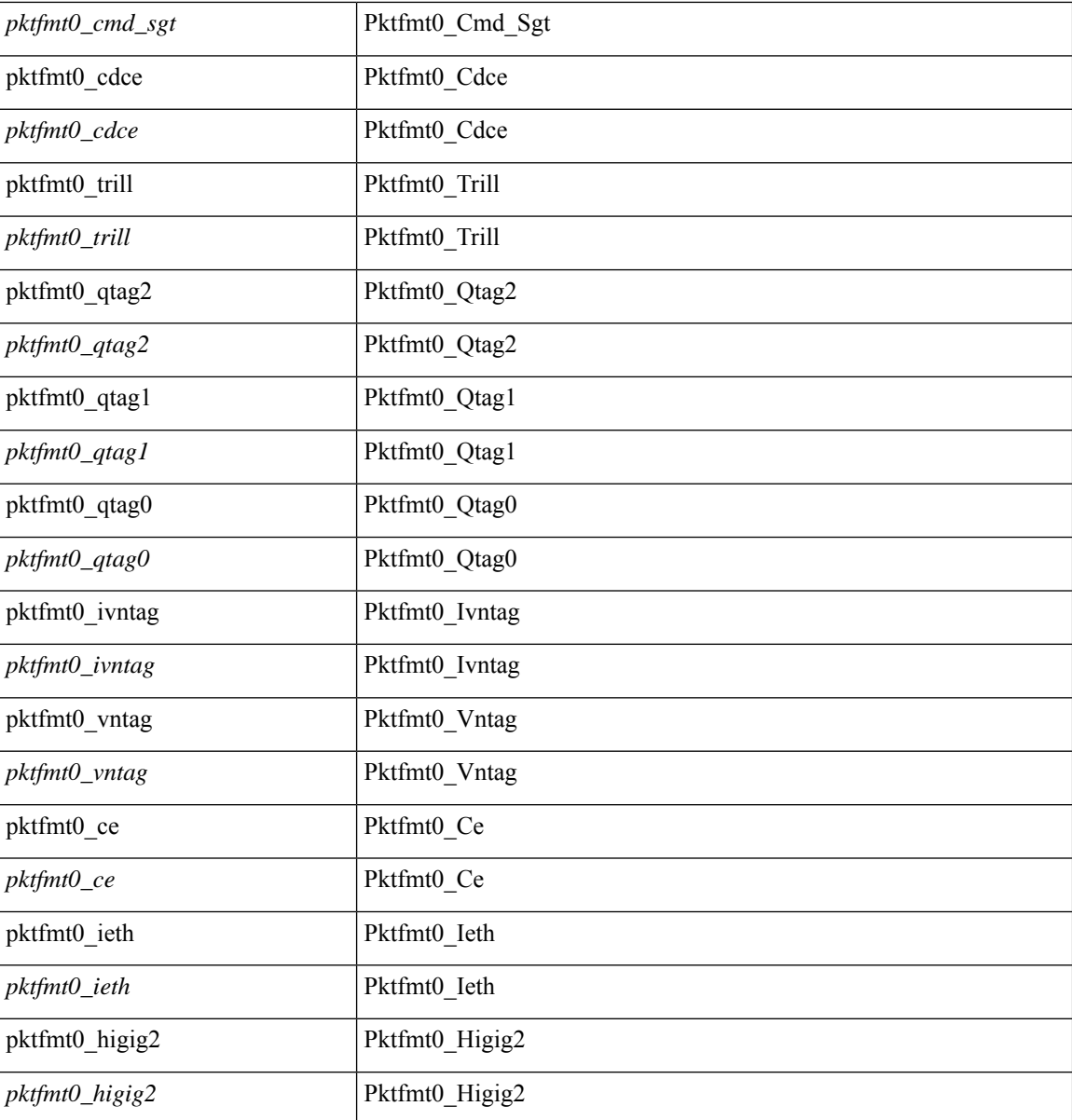

### **Command Mode**

### **tahusd-set pktrw**

tahusd-set pktrw { spare  $\langle$  spare  $\rangle$  | cap\_access  $\langle$  cap\_access $\rangle$  | bounce  $\langle$  bounce  $\rangle$  | dst\_vnic\_if  $\langle$  dst\_vnic\_if | src\_vnic\_if  $\langle$ src\_vnic\_if> | pif\_block\_type  $\langle$ pif\_block\_type> | epg\_out  $\langle$ epg\_out  $\rangle$  | epg\_in  $\langle$ epg\_in  $\rangle$  | sup qnum  $\langle \text{sum qnum} \rangle$  | sup code  $\langle \text{sup code} \rangle$  | ecn coi  $\langle \text{een} \rangle$  | ecn cio  $\langle \text{een} \rangle$  | ttl coi  $\langle \text{ttl} \rangle$  coi | ttl\_cio <ttl\_cio > | qos\_map\_idx <qos\_map\_idx > | lat\_update < lat\_update > | lat\_index < lat\_index > | dclass  $\langle \text{dclass} \rangle$  | sclass  $\langle \text{sclass} \rangle$  | ol fb metric  $\langle \text{ol} \rangle$  the metric  $\langle \text{ol} \rangle$  | ol  $\langle \text{ol} \rangle$  | ol dre  $\langle \text{ol} \rangle$  | ol dre  $\langle \text{ol} \rangle$  | ol ypath  $\leq$  ol ypath $>$  | ol dp $\leq$  | ol dp $>$  | ol sp $\leq$  | ol e $\leq$  | ol dl $\leq$  | ol dl $\leq$  | ol lb $\leq$  | ol mark  $\le$ ol mark> | ol udp sp $\le$ ol udp sp> | ol ecn  $\le$ ol ecn  $\ge$  | nat idx  $\le$  nat vld  $\le$  nat vld  $\le$  nat vld  $\le$  dst addr1  $\le$ dst addr1> | dst addr0  $\le$ dst addr0> | adj\_vld  $\le$ adj\_vld> | encap 12 idx  $\le$ encap 12 idx> | encap\_pcid  $\epsilon$  <encap\_pcid> | encap\_idx <encap\_idx> | encap\_vld <encap\_vld> | my\_pcid <my\_pcid> | my\_tep\_idx  $\langle \text{my tep idx} \rangle$  | fwd\_op  $\langle \text{fwd op} \rangle$  | orig\_encap\_type  $\langle \text{orig encap type} \rangle$  | pkt\_type  $\langle \text{pkt type} \rangle$  | len\_type  $\langle$ len\_type> | cap\_1588  $\langle$ cap\_1588> | pktid  $\langle$ pktid $\rangle$  | srcid  $\langle$ srcid $\rangle$  | tstmp  $\langle$ tstmp $\rangle$  | pktfmt1\_inner  $\leq$ pktfmt1\_inner> | pktfmt1\_l3  $\leq$ pktfmt1\_l3> | pktfmt1\_l3\_type  $\leq$ pktfmt1\_l3\_type> | pktfmt1\_mpls\_null <pktfmt1\_mpls\_null> | pktfmt1\_snap <pktfmt1\_snap> | pktfmt1\_cntag <pktfmt1\_cntag> | pktfmt1\_ttag <pktfmt1\_ttag> | pktfmt1\_cmd\_dgt <pktfmt1\_cmd\_dgt> | pktfmt1\_cmd\_sgt <pktfmt1\_cmd\_sgt> | pktfmt1\_cdce <pktfmt1\_cdce> | pktfmt1\_trill <pktfmt1\_trill> | pktfmt1\_qtag2 <pktfmt1\_qtag2> | pktfmt1\_qtag1 <pktfmt1\_qtag1> | pktfmt1\_qtag0 <pktfmt1\_qtag0> | pktfmt1\_ivntag <pktfmt1\_ivntag> | pktfmt1\_vntag  $\leq$ pktfmt1\_vntag> | pktfmt1\_ce  $\leq$ pktfmt1\_ce | pktfmt1\_ieth  $\leq$ pktfmt1\_ieth  $\leq$ pktfmt1\_higig2  $\leq$ pktfmt1\_higig2  $\geq$ | pktfmt0\_inner <pktfmt0\_inner > | pktfmt0\_l3 <pktfmt0\_l3 = | pktfmt0\_l3\_type <pktfmt0\_l3\_type > | pktfmt0\_mpls\_null <pktfmt0\_mpls\_null > | pktfmt0\_snap <pktfmt0\_snap > | pktfmt0\_cntag <pktfmt0\_cntag > | pktfmt0\_ttag <pktfmt0\_ttag> | pktfmt0\_cmd\_dgt <pktfmt0\_cmd\_dgt> | pktfmt0\_cmd\_sgt <pktfmt0\_cmd\_sgt > | pktfmt0\_cdce <pktfmt0\_cdce> | pktfmt0\_trill <pktfmt0\_trill> | pktfmt0\_qtag2 <pktfmt0\_qtag2> | pktfmt0\_qtag1 <pktfmt0\_qtag1> | pktfmt0\_qtag0 <pktfmt0\_qtag0> | pktfmt0\_ivntag <pktfmt0\_ivntag> | pktfmt0\_vntag <pktfmt0\_vntag> | pktfmt0\_ce <pktfmt0\_ce> | pktfmt0\_ieth <pktfmt0\_ieth> | pktfmt0\_higig2  $\langle$ pktfmt0\_higig2> } +

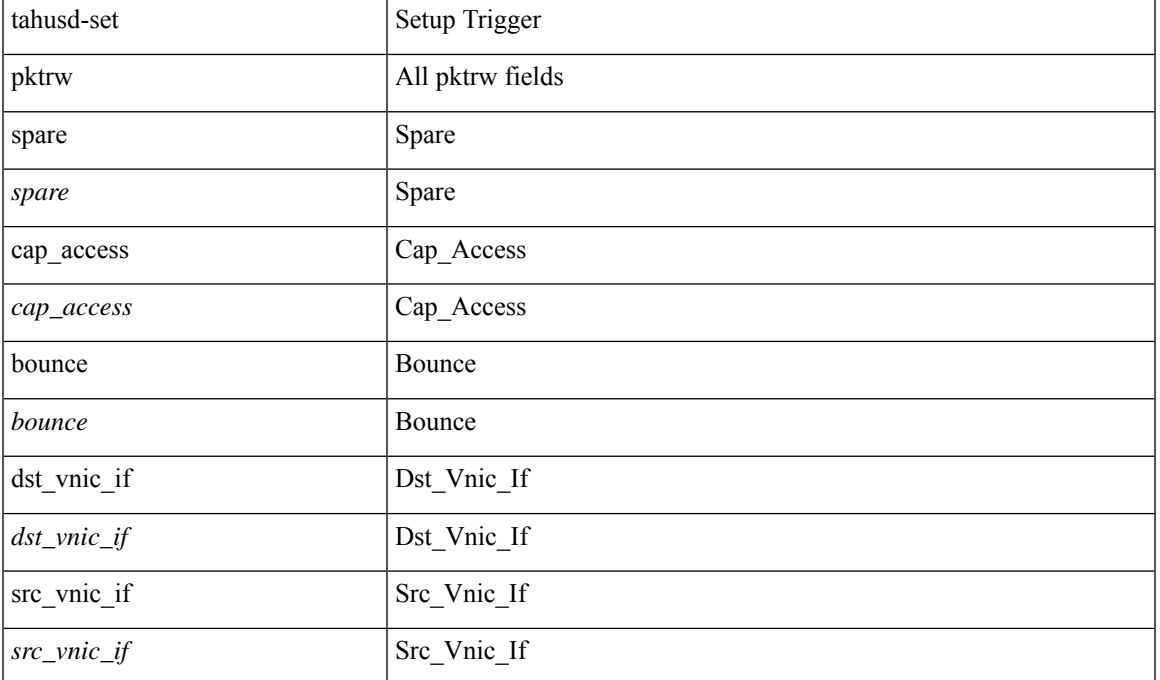

#### **Syntax Description**

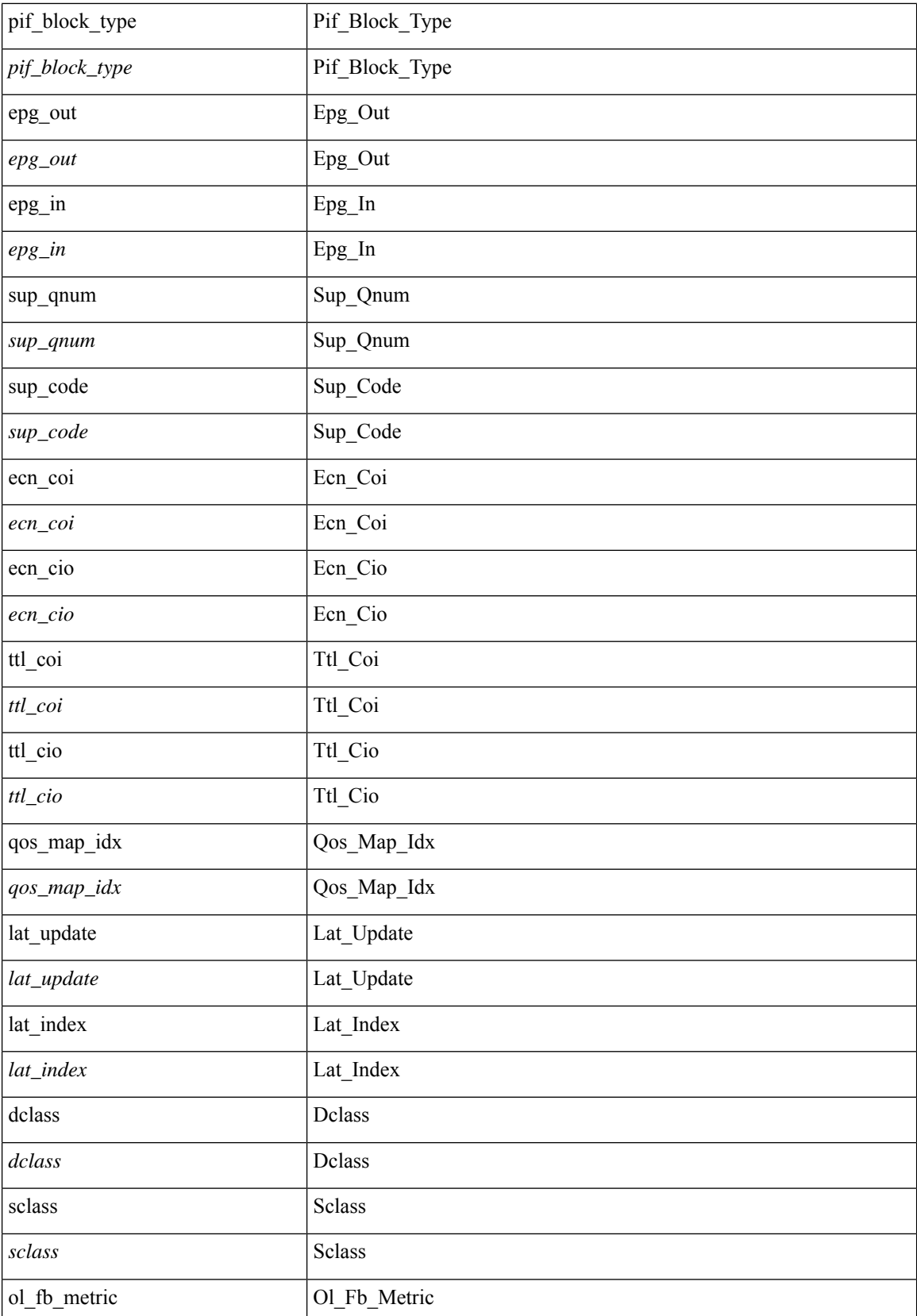

 $\mathbf{l}$ 

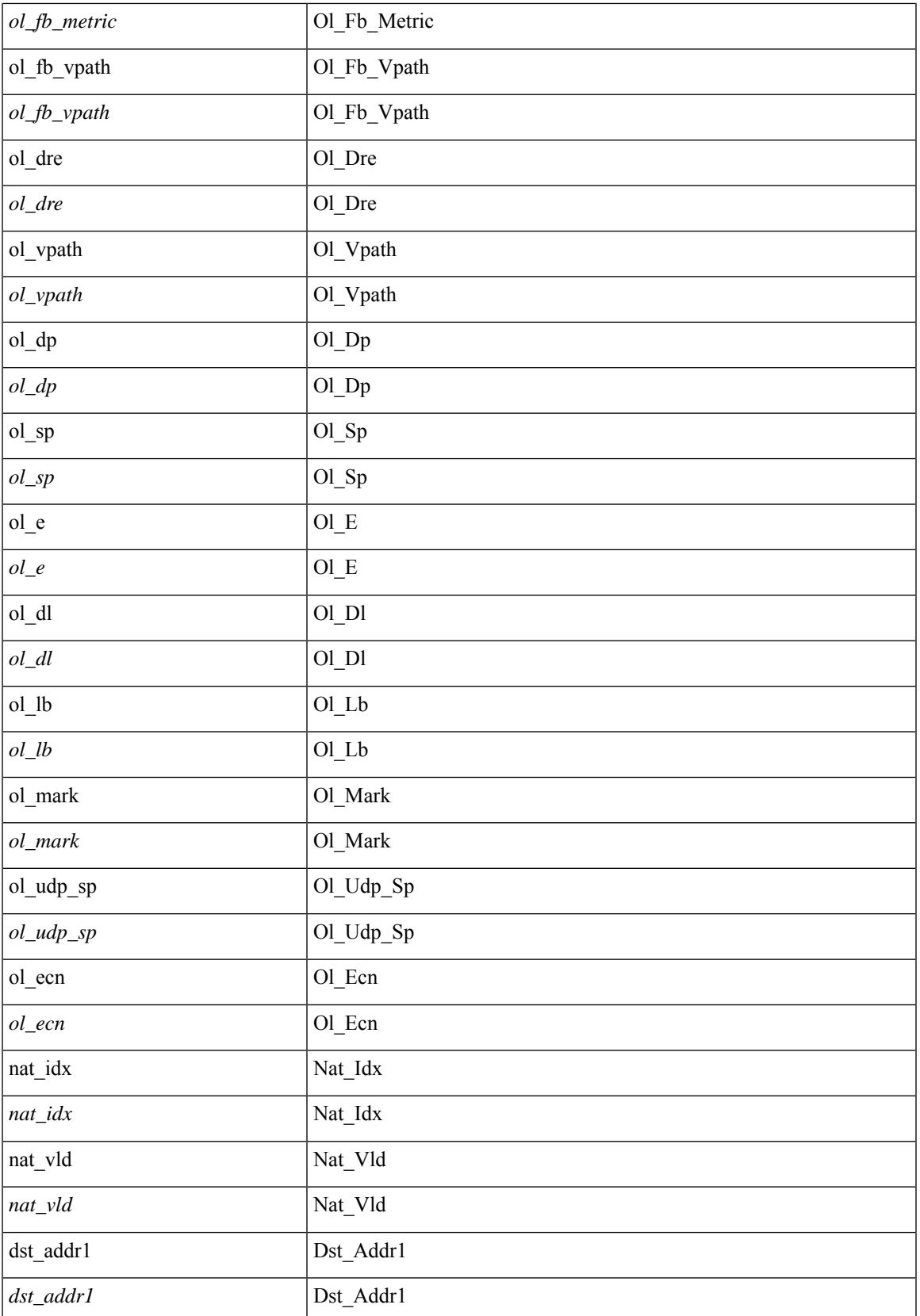

 $\mathbf{l}$ 

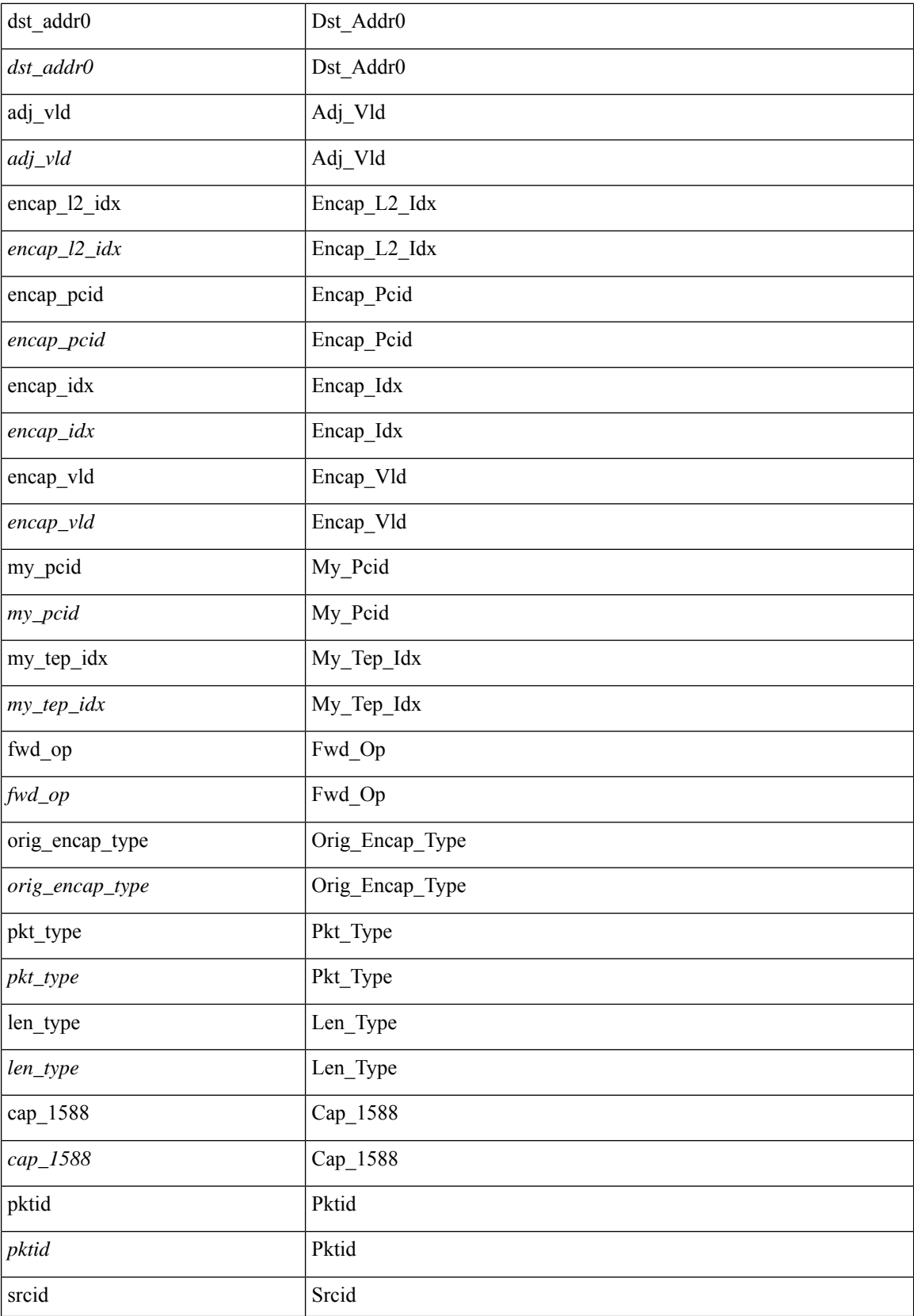

 $\mathbf I$ 

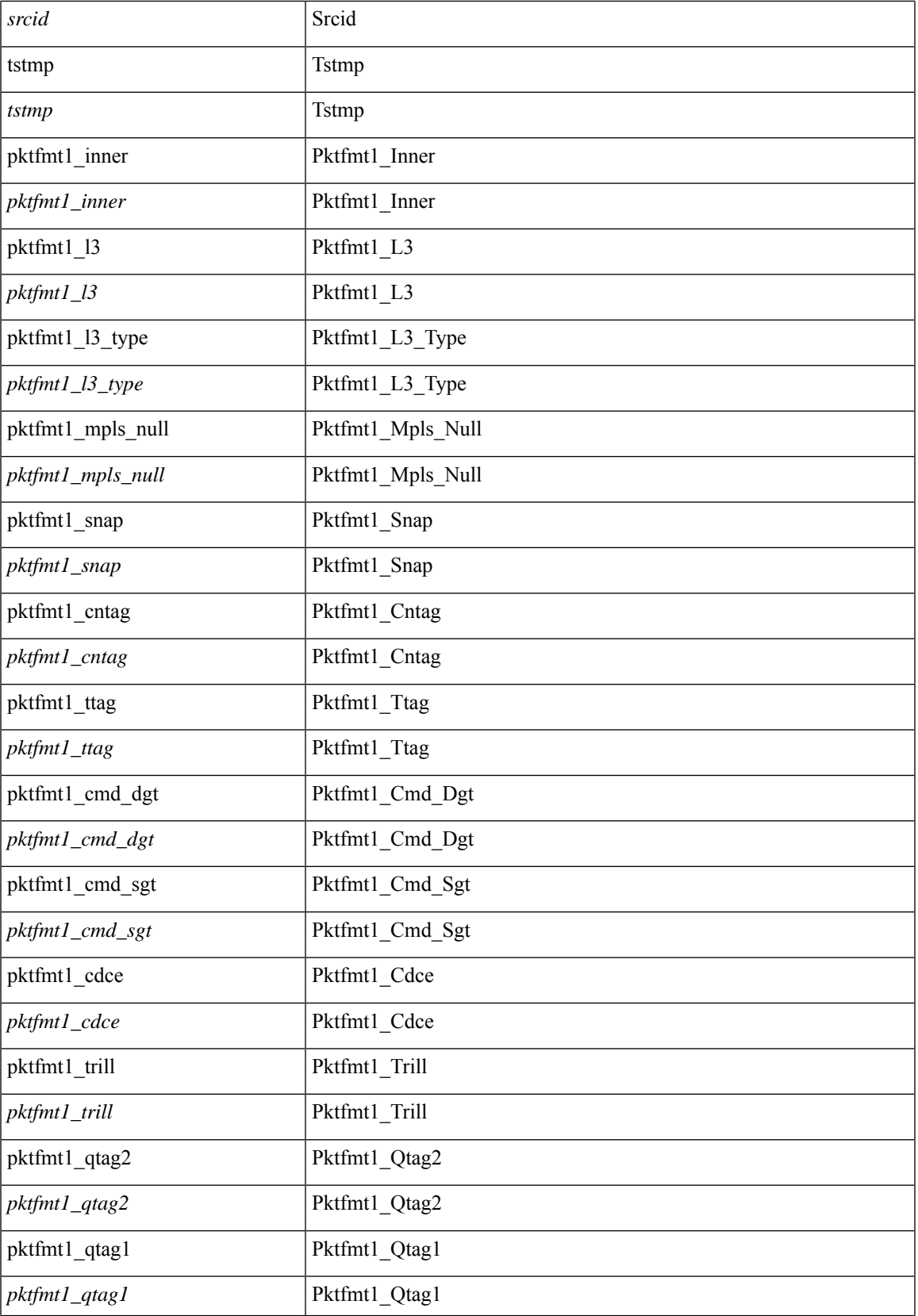

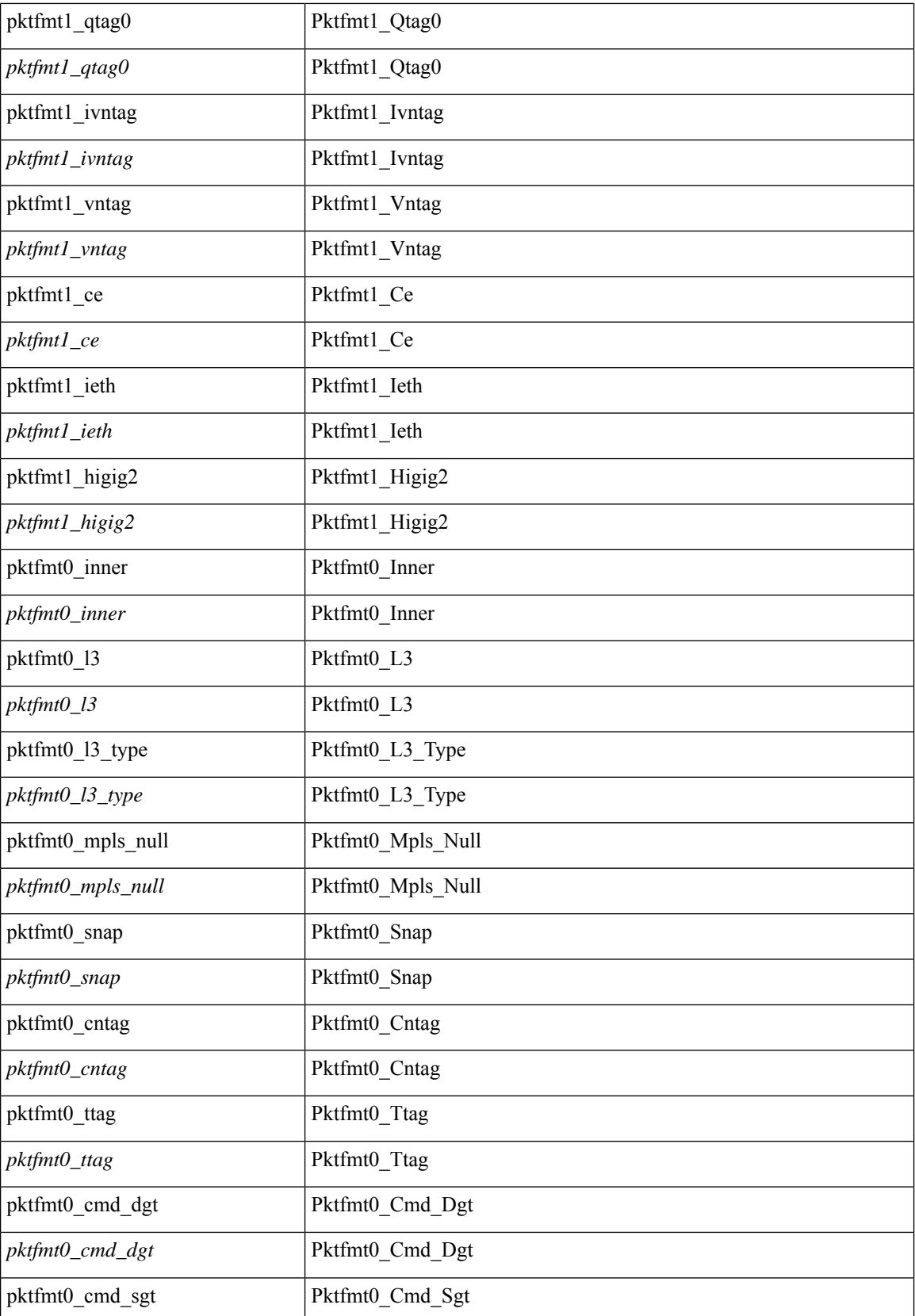

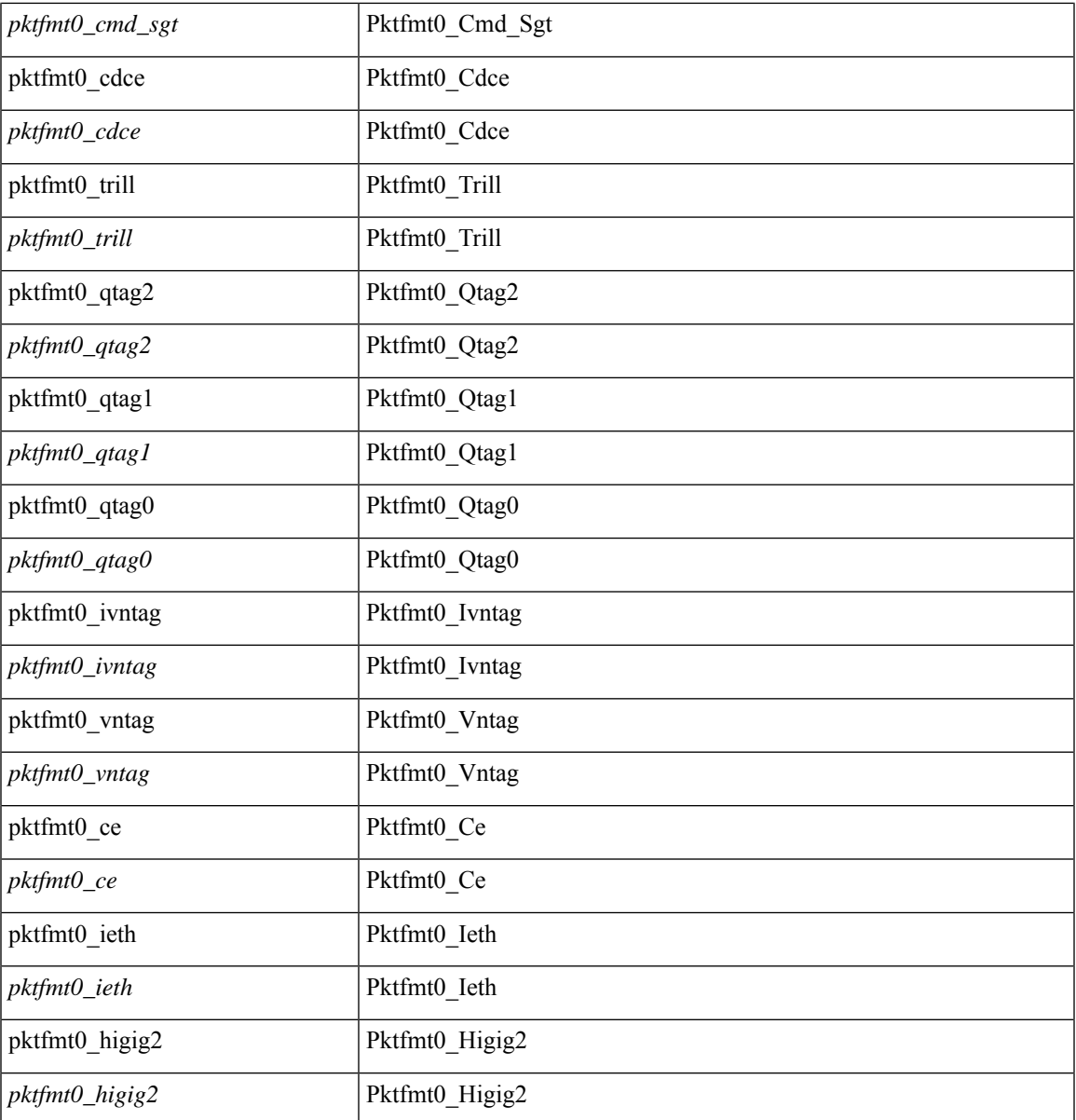

#### **Command Mode**

 $\mathbf l$ 

## **tahusd-set sb\_info**

tahusd-set sb\_info { oslice\_vec <oslice\_vec > | srvc\_oslice\_vec <srvc\_oslice\_vec > | is\_tcp < is\_tcp> | srvc\_class  $\langle$ srvc\_class> | cpu\_oclass  $\langle$ cpu\_oclass> | set\_v  $\langle$ set\_v> | set\_idx  $\langle$ set\_idx> | set\_last  $\langle$ set\_last> | bd  $\langle$ bd> |  $\text{src}\_\text{is}\_13\_if \leq \text{src}\_\text{is}\_13\_if$  |  $\text{src}\_\text{is}\_\text{vpc}\_\text{per} \leq \text{src}\_\text{is}\_\text{vpc}\_\text{per}$  | is $\_\text{my}\_\text{tep} \leq \text{is}\_\text{my}\_\text{tep}$  |  $\text{src}\_\text{sh}\_\text{group}$ <src\_sh\_group> | ftag <ftag> | rpf\_fail <rpf\_fail> | post\_route\_flood <post\_route\_flood> | pkt\_hash <pkt\_hash>  $\vert$  bpdu <br/>  $\vert$  met0\_v <met0\_v >  $\vert$  met0\_idx <met0\_idx>  $\vert$  met0\_last <met0\_last >  $\vert$  met1\_v <met1\_v>  $\vert$ met1\_idx <met1\_idx> | met1\_last <met1\_last > | ip\_clen <ip\_clen > | ip\_clen <ip\_clen > | sod\_cap <sod\_cap >  $|$  sod\_en <sod\_en >  $+$ 

#### **Syntax Description**

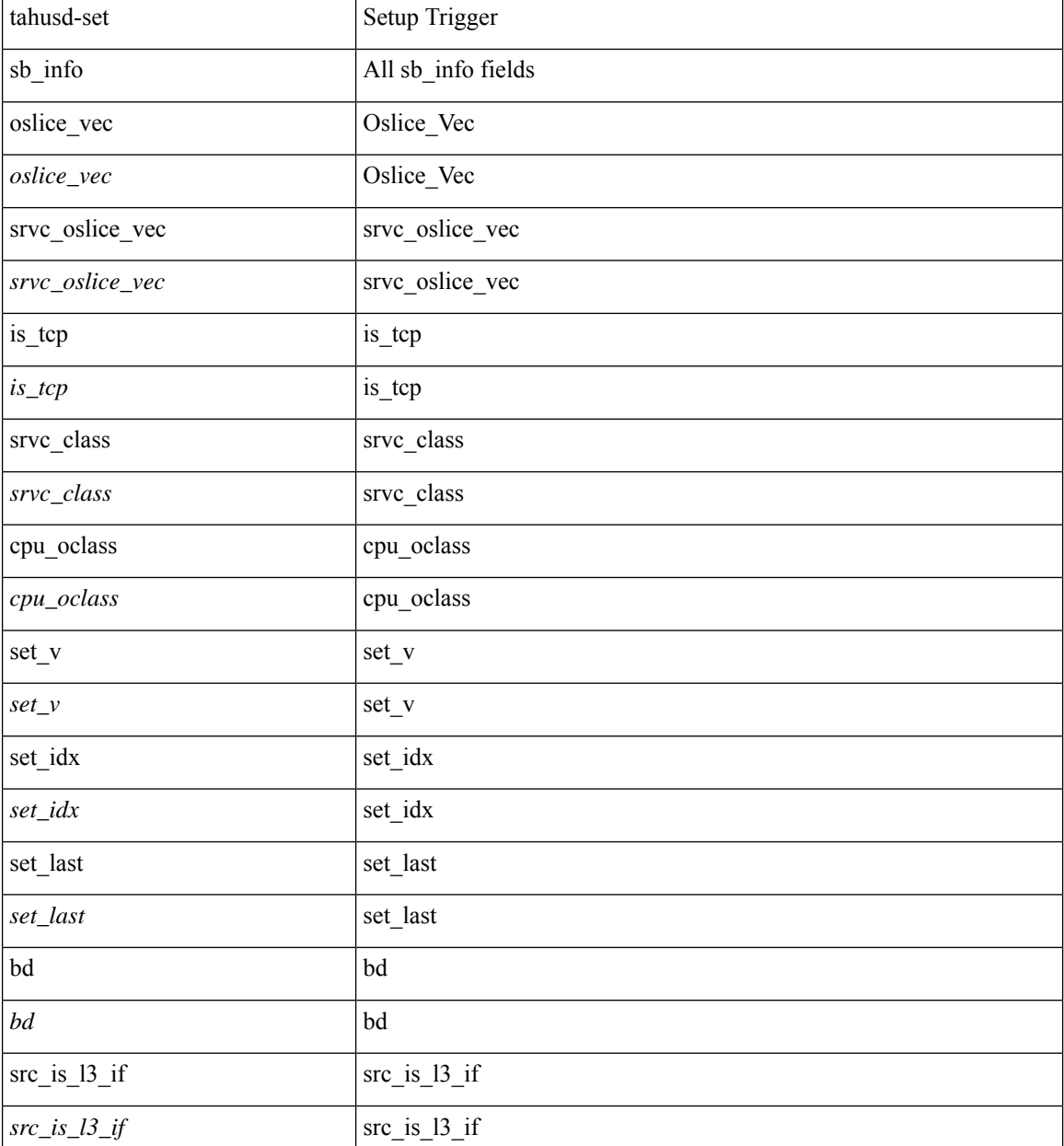

 $\mathbf{l}$ 

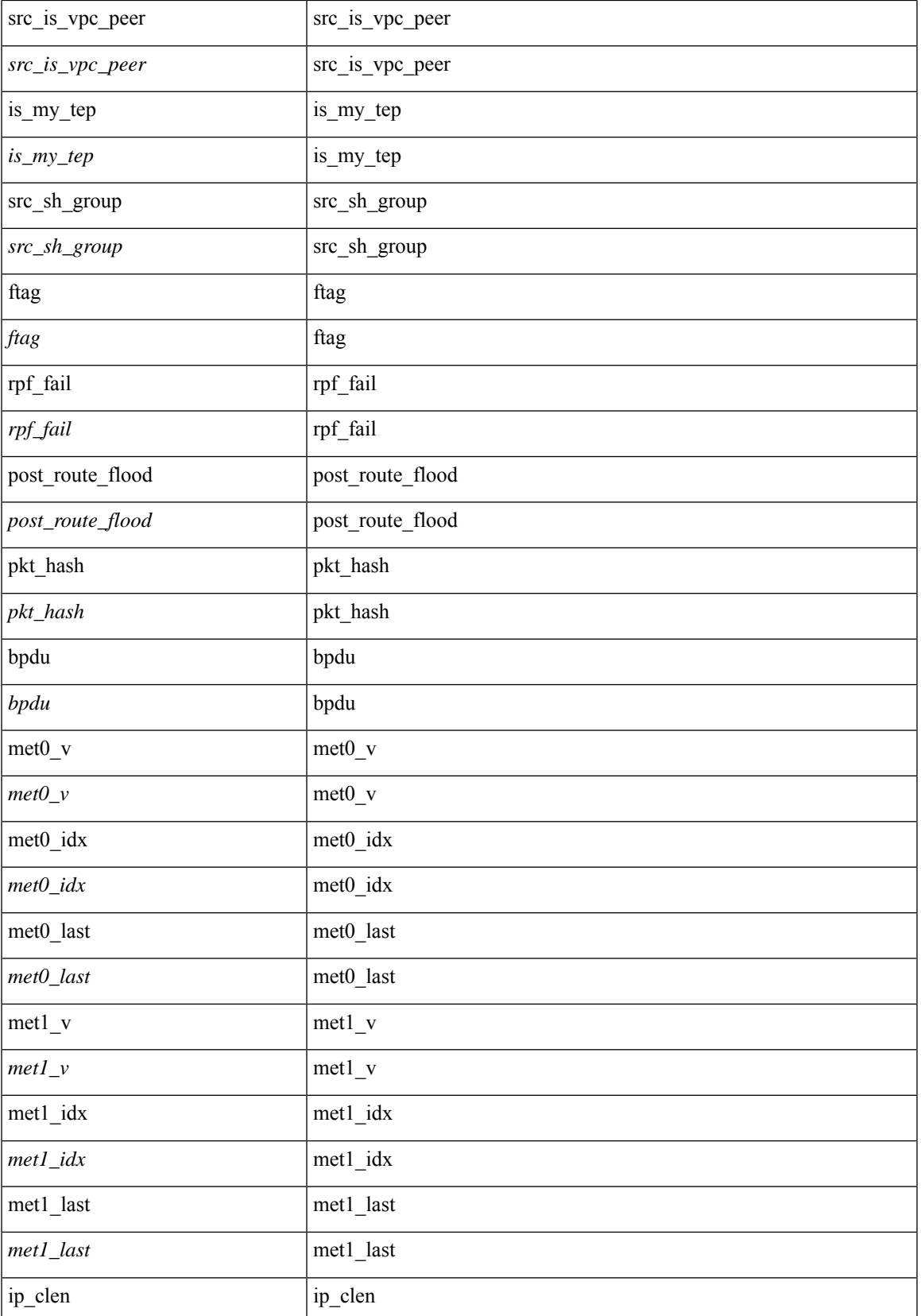

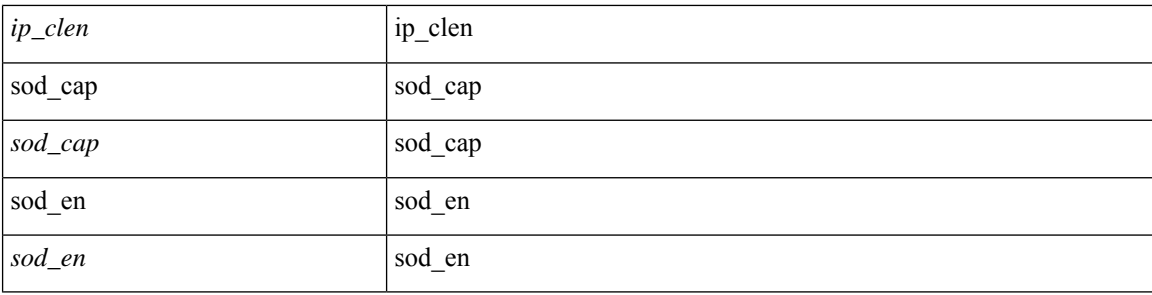

### **Command Mode**

 $\bullet$ /exec/elamtah/outsel2

## **tahusd-set sb\_info**

tahusd-set sb\_info { oslice\_vec <oslice\_vec > | srvc\_oslice\_vec <srvc\_oslice\_vec > | is\_tcp < is\_tcp > | srvc\_class  $\langle$ srvc\_class> | cpu\_oclass  $\langle$ cpu\_oclass> | set\_v  $\langle$ set\_v> | set\_idx  $\langle$ set\_idx> | set\_last  $\langle$ set\_last> | bd  $\langle$ bd> |  $\text{src}\_\text{is}\_13\_if \text{~src}\_\text{is}\_13\_if$  |  $\text{src}\_\text{is}\_\text{vpc}\_\text{per} \text{~src}\_\text{is}\_\text{vpc}\_\text{per}$  | is $\_\text{my}\_\text{tep} \text{~sqrt}\_\text{is}\_\text{vpc}\_\text{per}$  | src $\_\text{is}\_\text{vpc}\_\text{per}$ <src\_sh\_group> | ftag <ftag> | rpf\_fail <rpf\_fail> | post\_route\_flood <post\_route\_flood> | pkt\_hash <pkt\_hash>  $\vert$  bpdu <br/>  $\vert$  met0\_v <met0\_v >  $\vert$  met0\_idx <met0\_idx >  $\vert$  met0\_last <met0\_last >  $\vert$  met1\_v <met1\_v >  $\vert$ met1\_idx <met1\_idx> | met1\_last <met1\_last > | ip\_clen <ip\_clen > | ip\_clen <ip\_clen > | sod\_cap <sod\_cap >  $|$  sod\_en <sod\_en >  $+$ 

#### **Syntax Description**

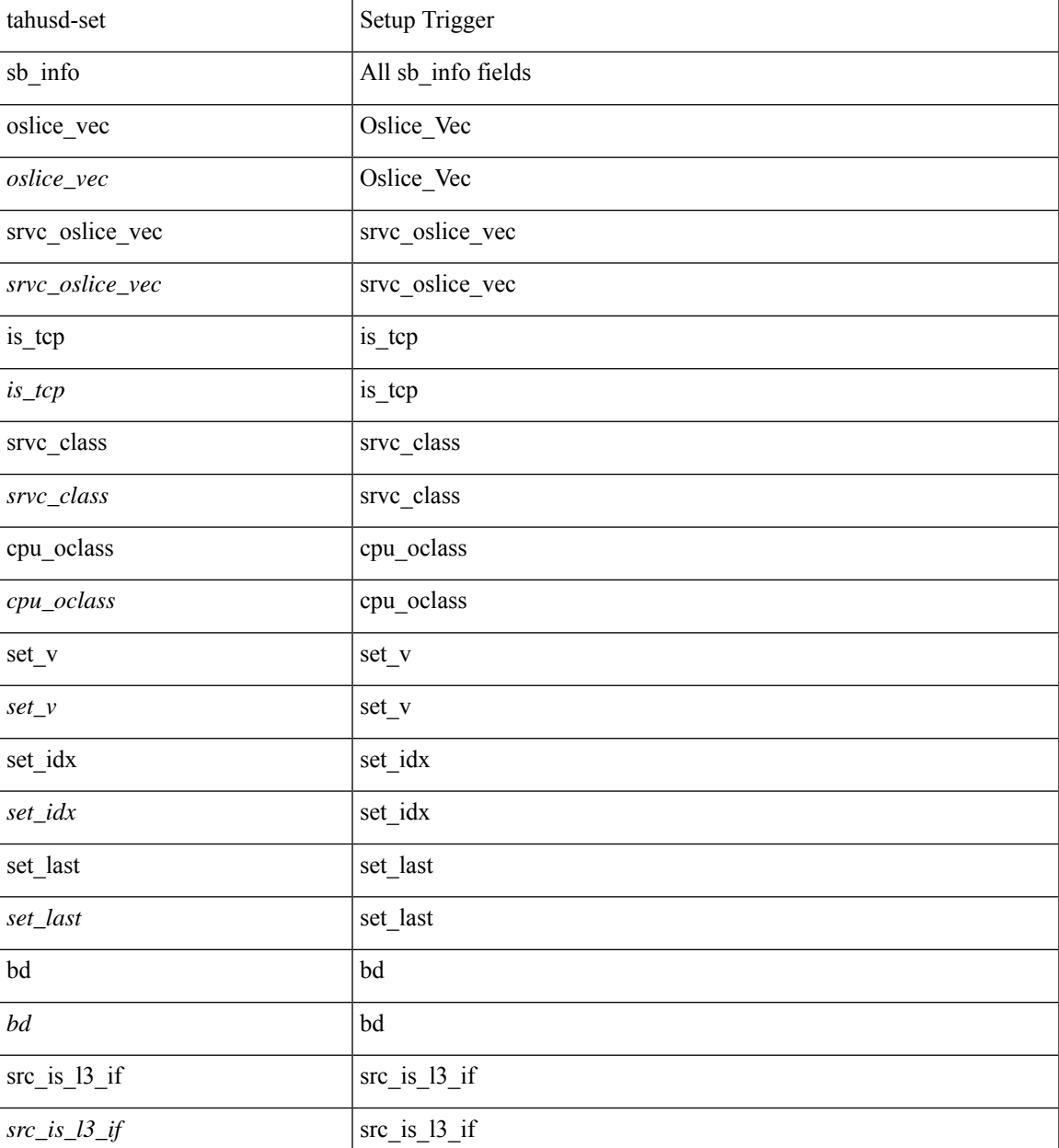

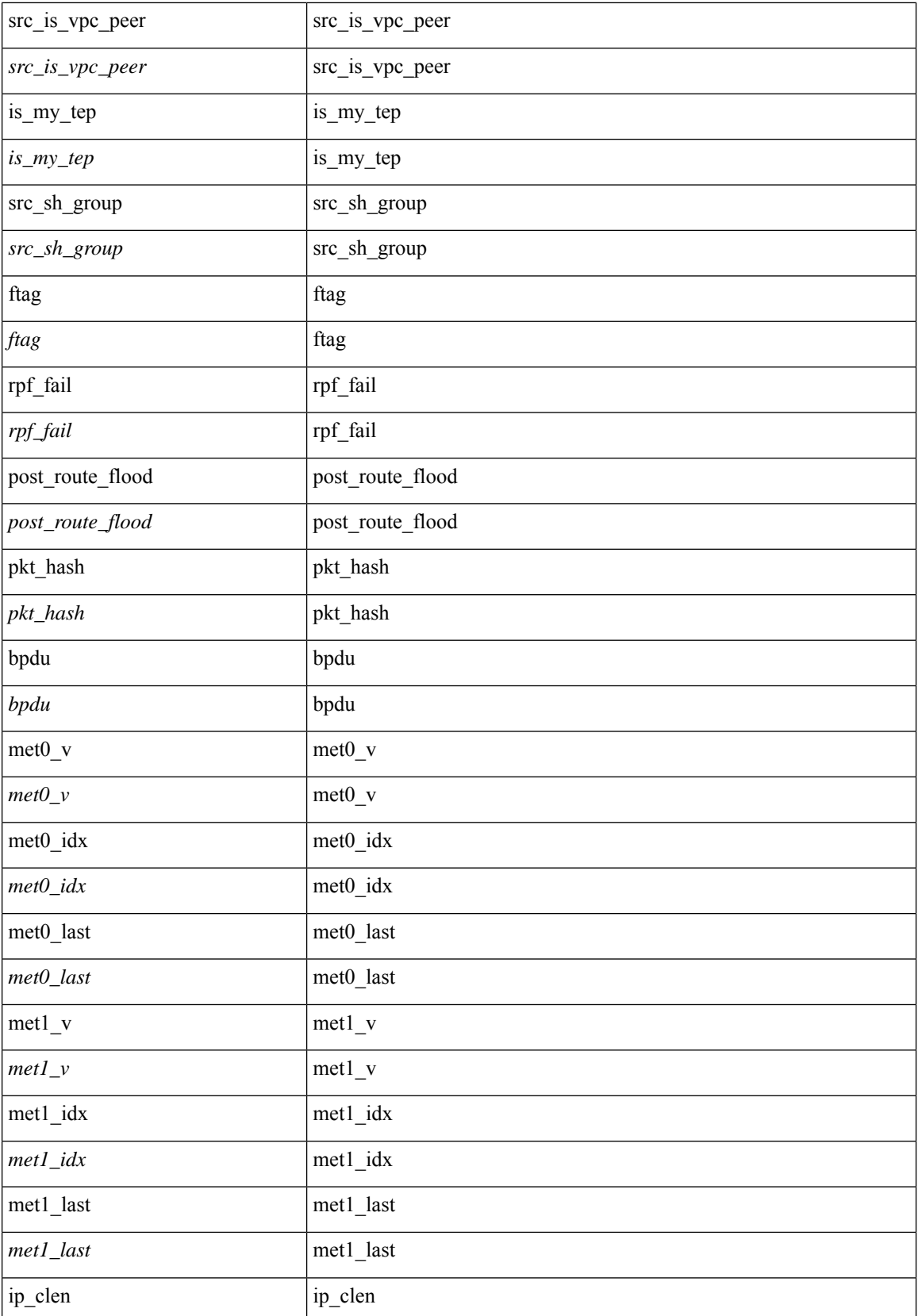

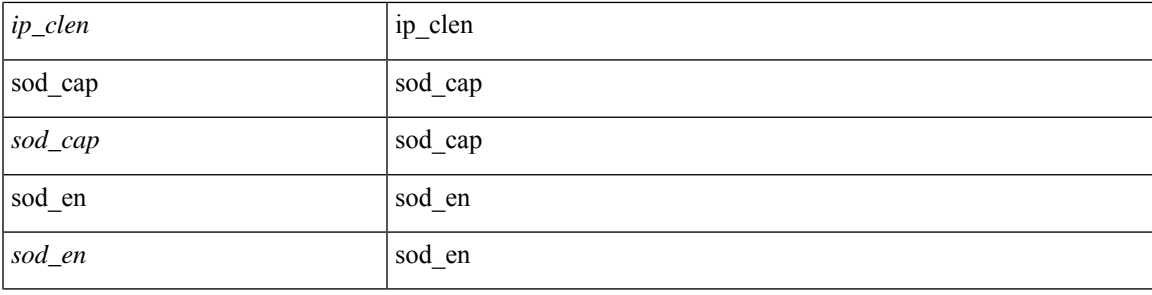

### **Command Mode**

 $\bullet$ /exec/elamtah/outsel0

## **tahusd-set sideband**

tahusd-set sideband { cpu\_oport <cpu\_oport > | span\_idx <span\_idx > | ovector\_idx <ovector\_idx > | iclass <iclass> | oclass <oclass> | opcode <opcode> | ecncapable <ecncapable> | nodrop <nodrop> | storefwd <storefwd> |spantransit <spantransit> | rr <rr> | ecnmark <ecnmark> | gbw\_tagged <gbw\_tagged> | gbw\_color <gbw\_color> | bnce <bnce> | spanslc <spanslc> | segrate <segrate> | mark <mark> } +

#### **Syntax Description**

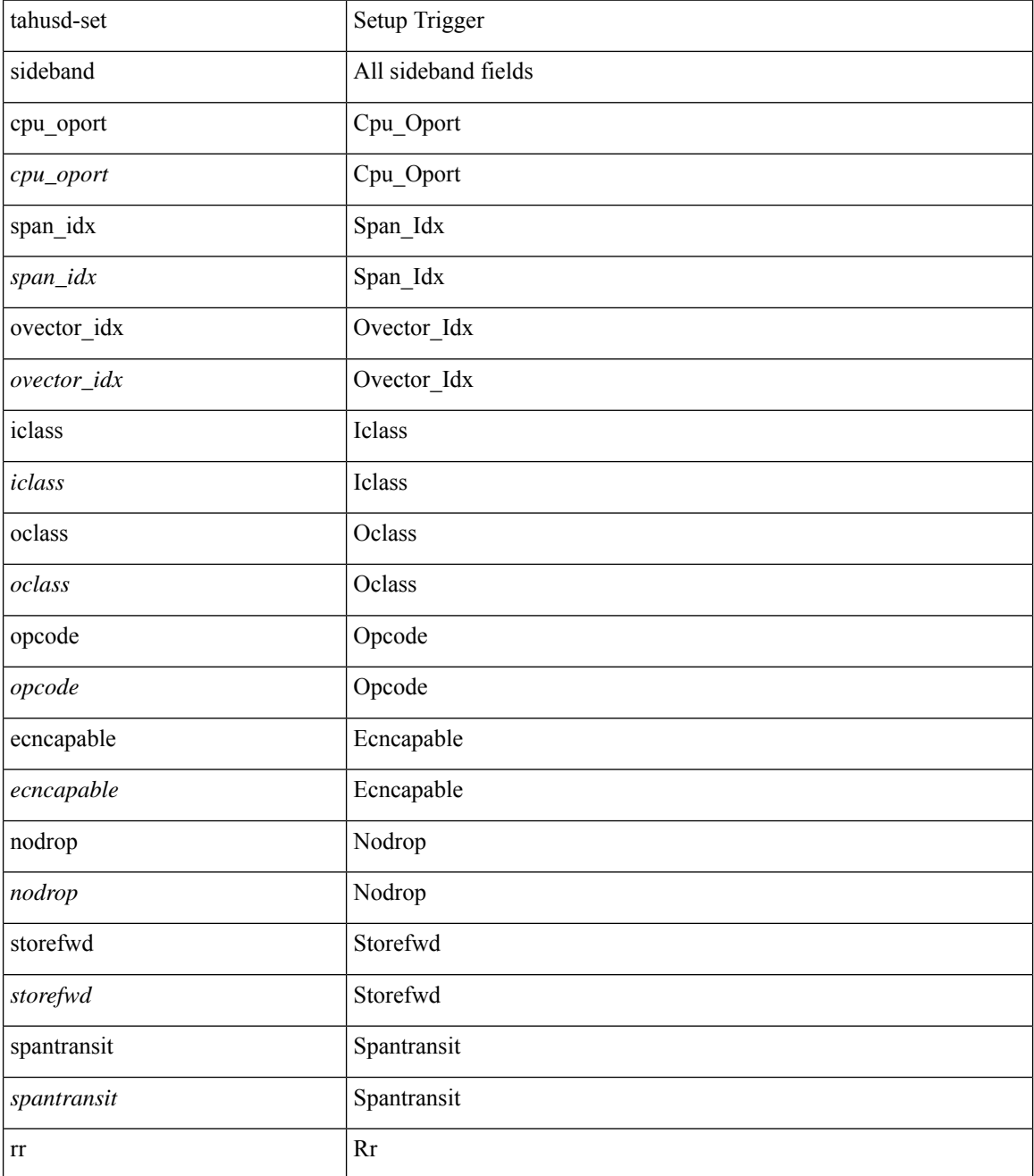

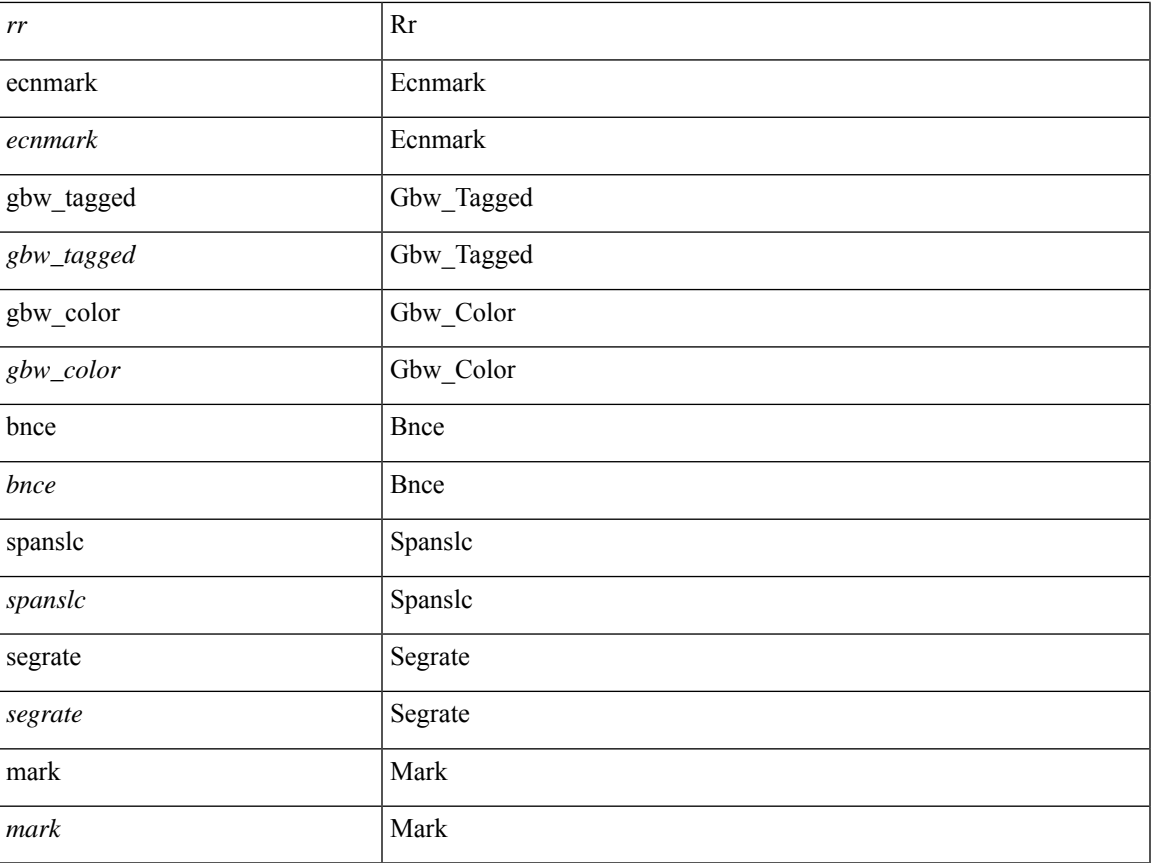

### **Command Mode**

## **tahusd-set sideband**

tahusd-set sideband { cpu\_oport <cpu\_oport > | span\_idx <span\_idx > | ovector\_idx <ovector\_idx > | iclass <iclass> | oclass <oclass> | opcode <opcode> | ecncapable <ecncapable> | nodrop <nodrop> | storefwd <storefwd> |spantransit <spantransit> | rr <rr> | ecnmark <ecnmark> | gbw\_tagged <gbw\_tagged> | gbw\_color <gbw\_color> | bnce <bnce> | spanslc <spanslc> | segrate <segrate> | mark <mark> } +

#### **Syntax Description**

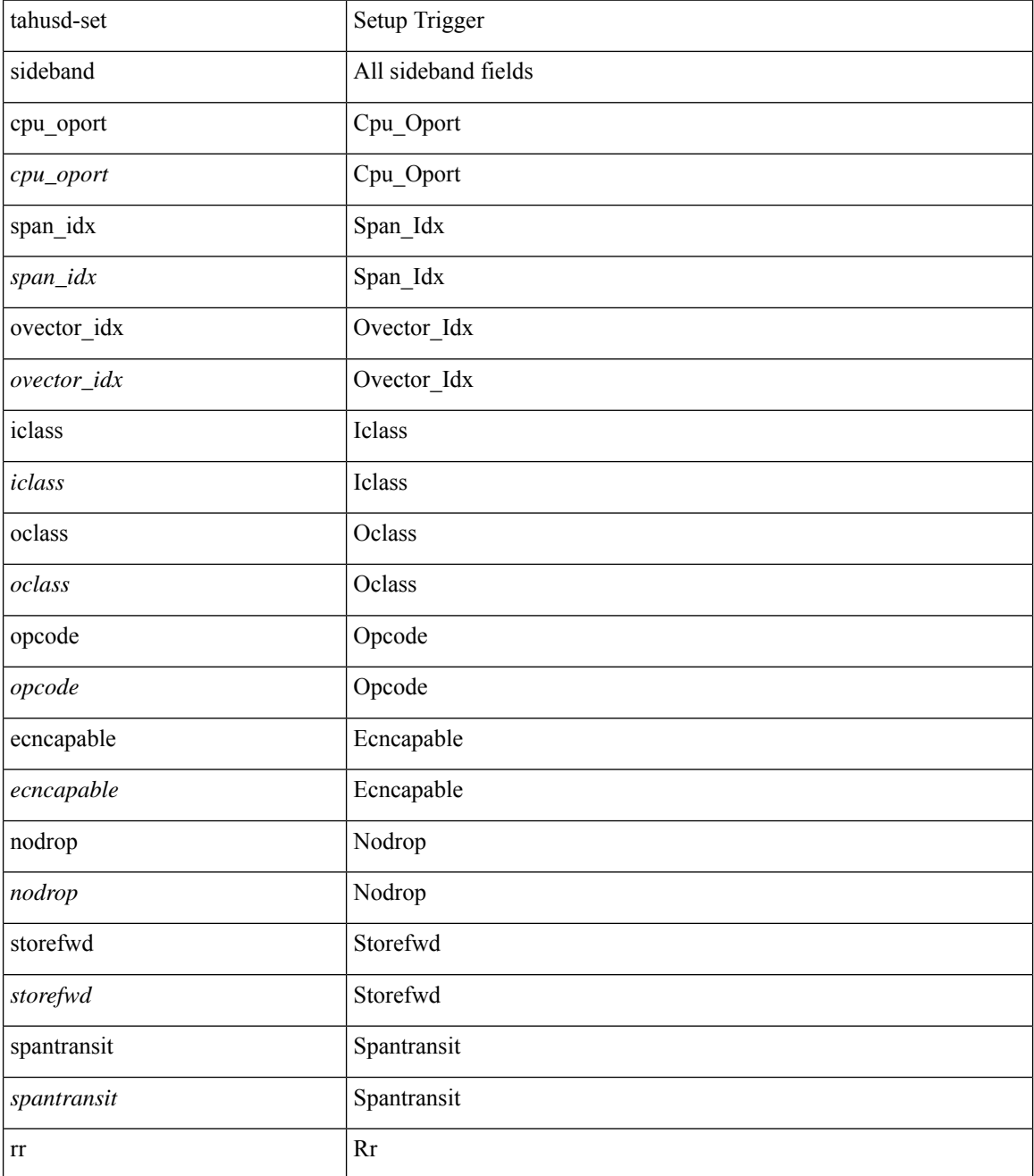

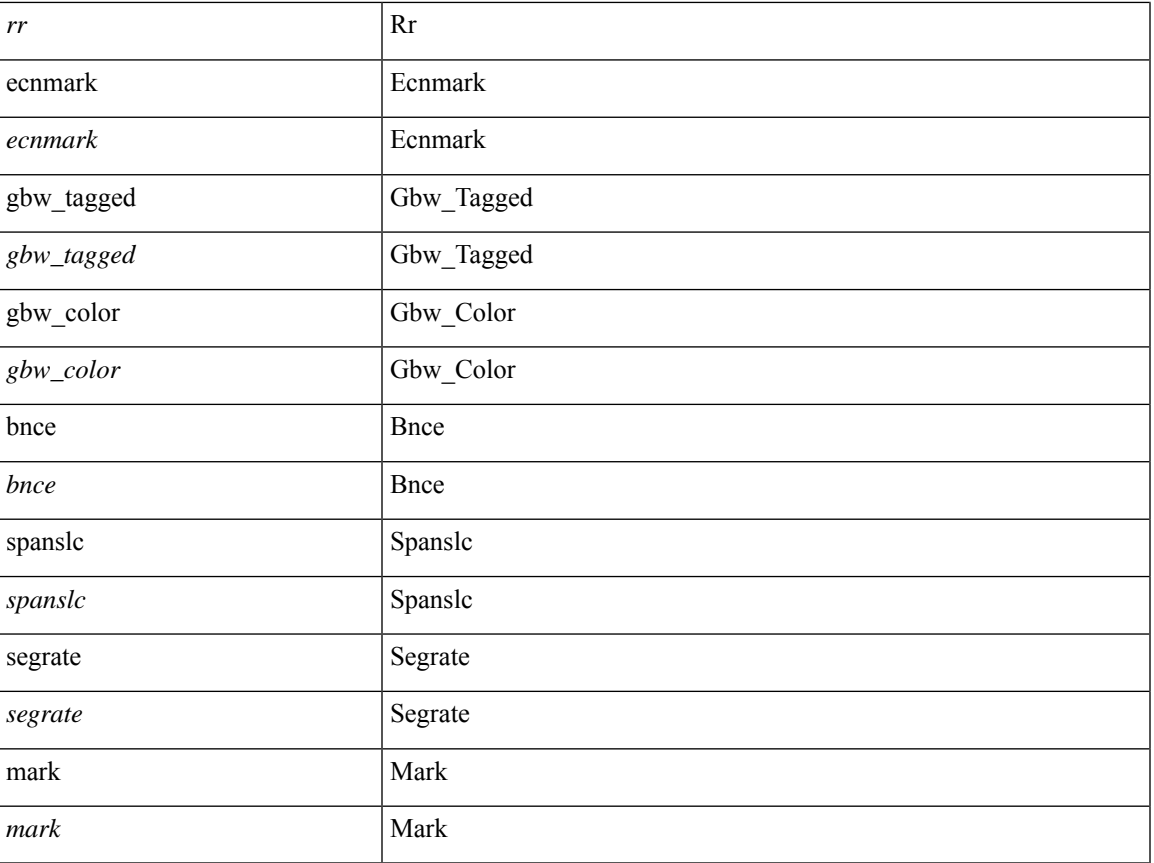

### **Command Mode**

 $\bullet$ /exec/elamtah/outsel1

## **tahusd-set sideband**

tahusd-set sideband { cpu\_oport <cpu\_oport > | span\_idx <span\_idx > | ovector\_idx <ovector\_idx > | iclass <iclass> | oclass <oclass> | opcode <opcode> | ecncapable <ecncapable> | nodrop <nodrop> | storefwd <storefwd> |spantransit <spantransit> | rr <rr> | ecnmark <ecnmark> | gbw\_tagged <gbw\_tagged> | gbw\_color <gbw\_color> | bnce <bnce> | spanslc <spanslc> | segrate <segrate> | mark <mark> } +

#### **Syntax Description**

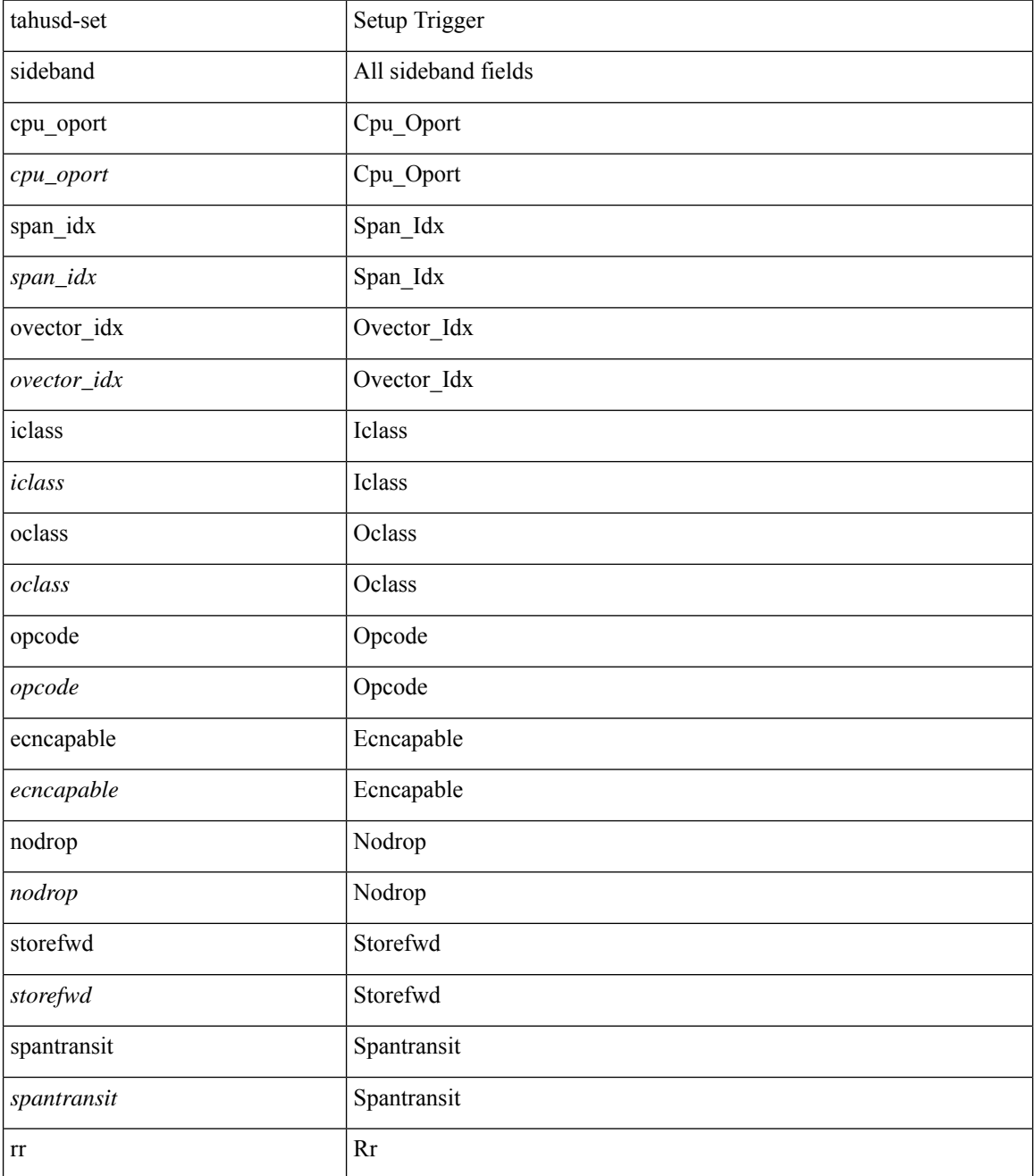

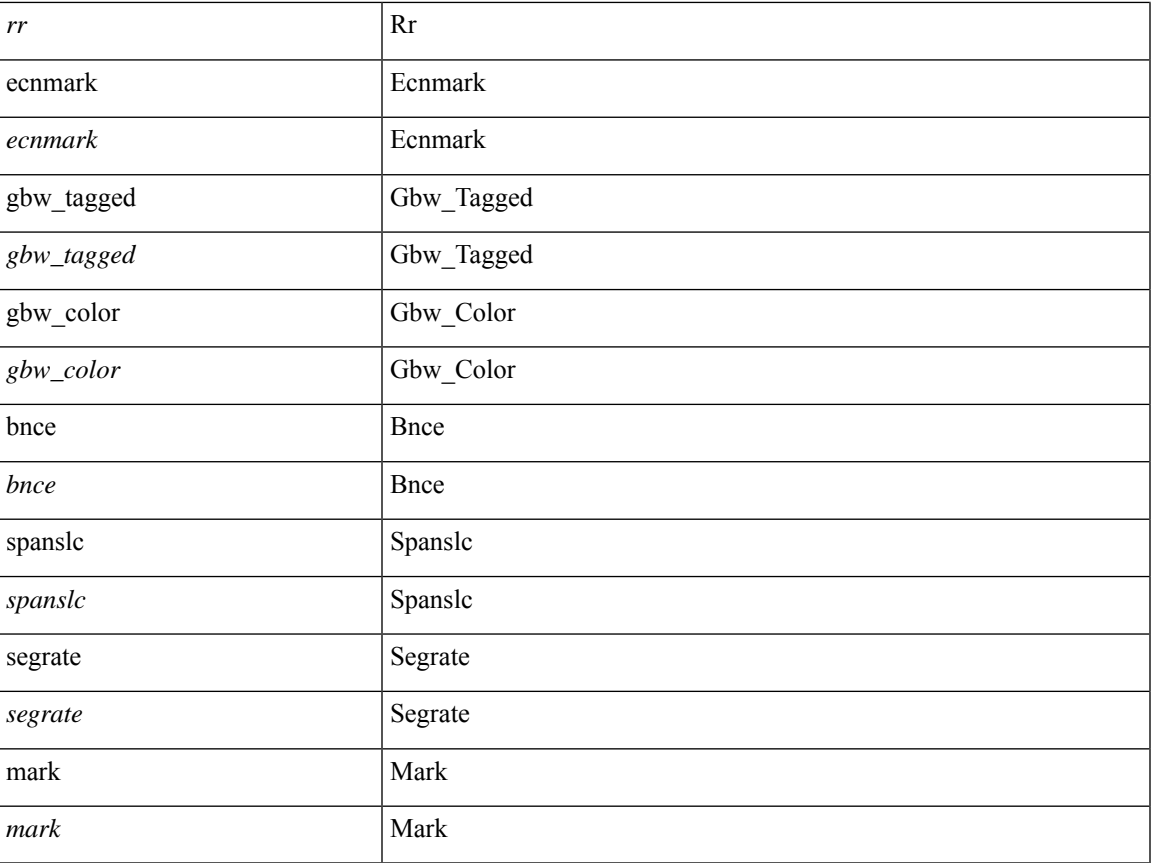

### **Command Mode**

## **tahusd-set stats**

tahusd-set stats {  $vld0$  <vld0 > | atomic0 <atomic0 > | mode0 <mode0 > | index0 <index0 > | vld1 <vld1 > | atomic1 <atomic1> | mode1 <mode1> | index1 <idex1> | vld2 <vld2> | atomic2 <atomic2> | mode2 <mode2>  $\vert$  index2 <index2>  $\vert$  vld3 <vld3>  $\vert$  atomic3 <atomic3>  $\vert$  mode3 <mode3>  $\vert$  index3 <index3  $\vert$  vld4 <vld4>  $\vert$ atomic4 <atomic4> | mode4 <mode4> | index4 <index4> | vld5 <vld5> | atomic5 <atomic5> | mode5 <mode5> | index5 <index5> | vld6 <vld6> | atomic6 <atomic6> | mode6 <mode6> | index6 <index6> | vld7 <vld7> | atomic7 <atomic7> | mode7 <mode7> | index7 <index7 > } +

#### **Syntax Description**

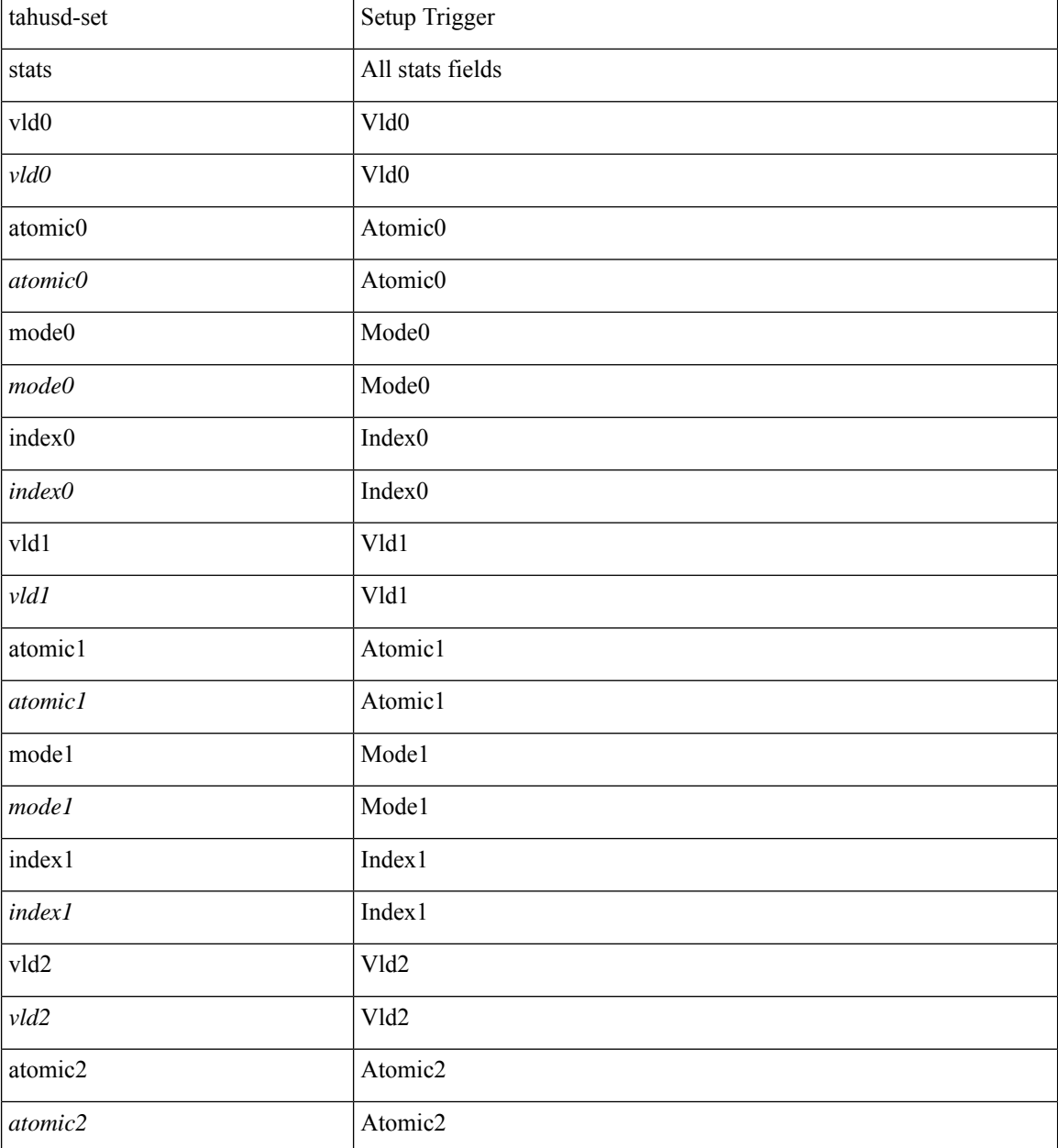

 $\mathbf l$ 

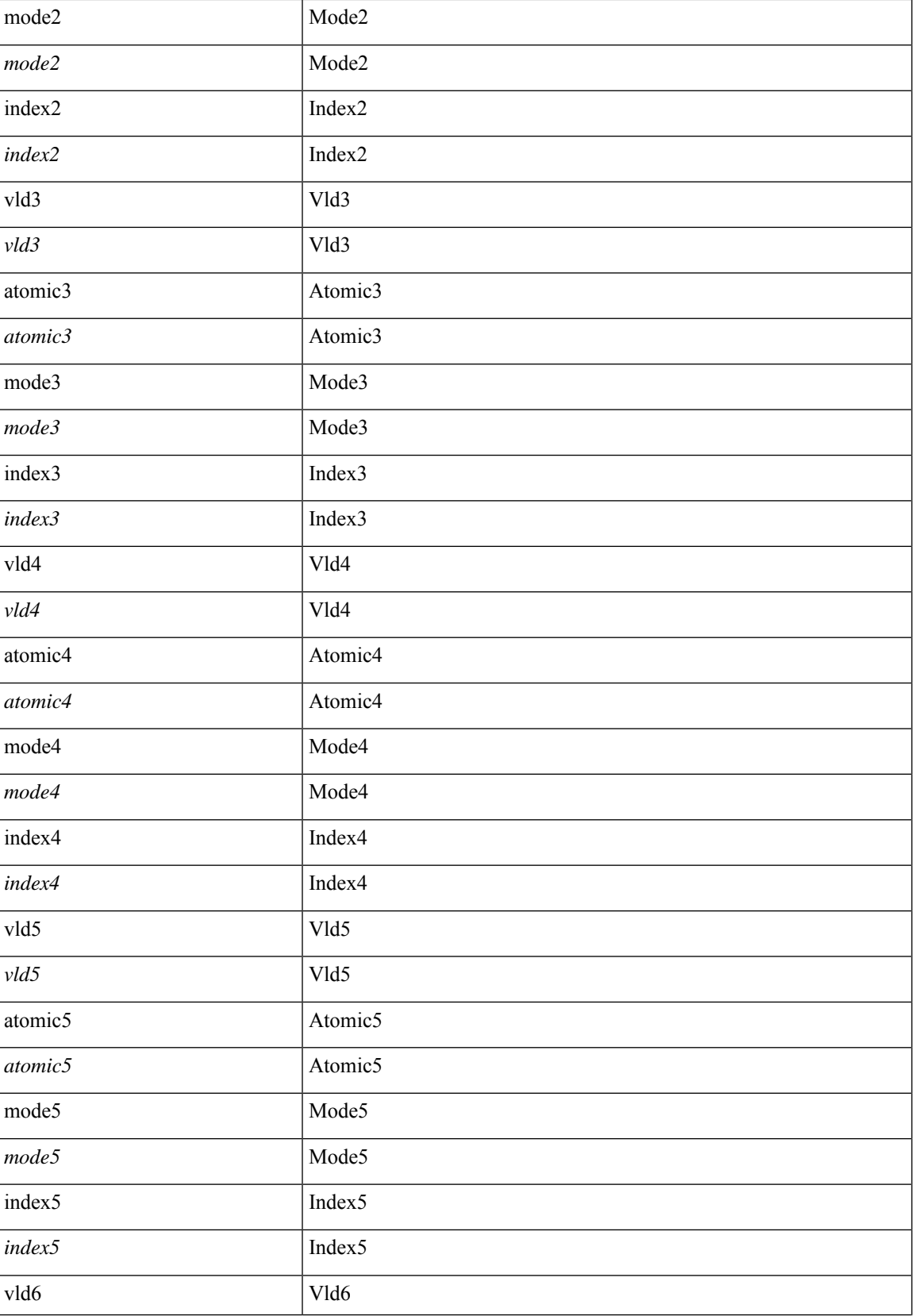

 $\mathbf I$ 

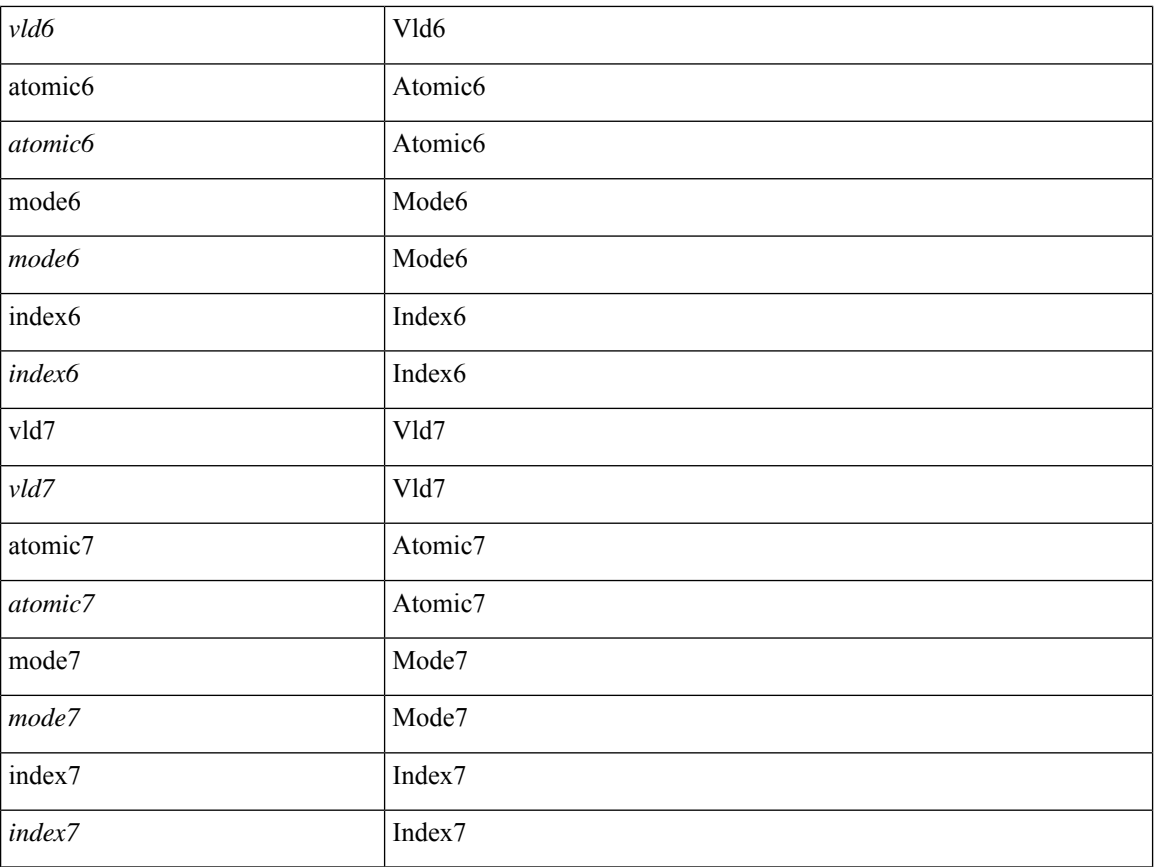

#### **Command Mode**

 $\overline{\phantom{a}}$ 

# tahusd-start

tahusd-start

**Syntax Description** 

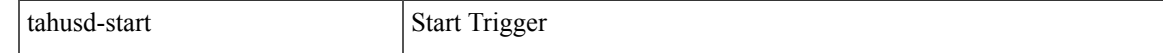

#### **Command Mode**

· /exec/elamtah/insel19

# tahusd-start

#### tahusd-start

### **Syntax Description**

 $tahusd-start$ 

Start Trigger

#### **Command Mode**

 $\bullet$ /exec/elamtah/insel6

 $\overline{\phantom{a}}$ 

## tahusd-start

tahusd-start

**Syntax Description** 

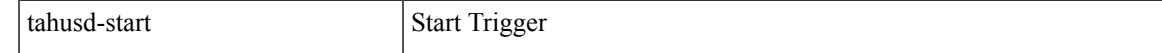

#### **Command Mode**

• /exec/elamtah/insel7

# tahusd-start

#### tahusd-start

### **Syntax Description**

 $tahusd-start$ 

Start Trigger

#### **Command Mode**

 $\bullet$ /exec/elamtah/insel8

 $\overline{\phantom{a}}$ 

# tahusd-start

tahusd-start

**Syntax Description** 

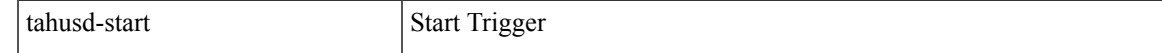

#### **Command Mode**

· /exec/elamtah/insel9

# tahusd-start

#### tahusd-start

### **Syntax Description**

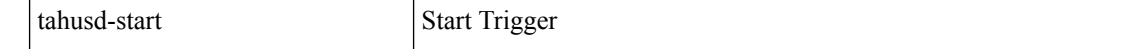

#### **Command Mode**

· /exec/elamtah/insel10

 $\overline{\phantom{a}}$ 

# tahusd-start

tahusd-start

**Syntax Description** 

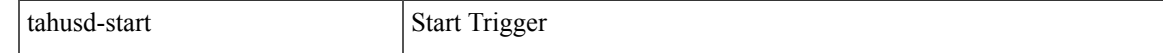

#### **Command Mode**

# tahusd-start

#### tahusd-start

### **Syntax Description**

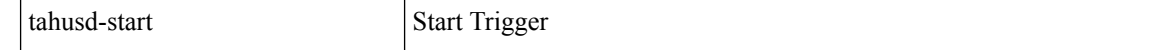

#### **Command Mode**

 $\overline{\phantom{a}}$ 

# tahusd-start

tahusd-start

**Syntax Description** 

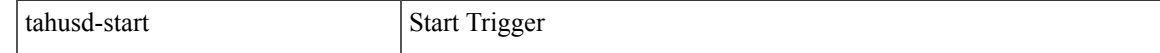

#### **Command Mode**

# **tail**

tail  $\langle \text{uri0} \rangle$  [ $\langle \text{i1} \rangle$ ]

### **Syntax Description**

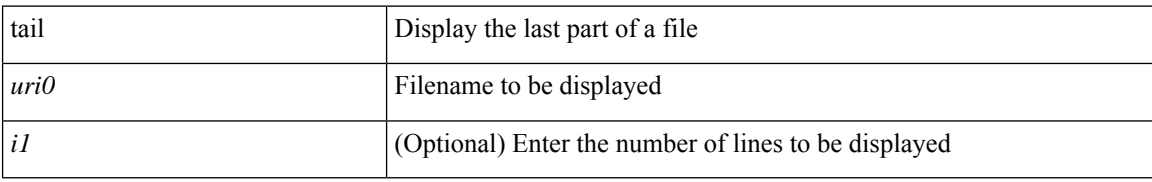

#### **Command Mode**

• /exec
### **tar**

tar { create <new-archive-file> [ gz-compress | bz2-compress | uncompressed ] + [ remove | absolute | verbose ] + <files> + | append <archive-file> [ remove | absolute | verbose ] + <files> + | extract <archive-file> [ screen | to <dest-dir> | keep-old | verbose ] + | list <archive-file> }

#### **Syntax Description**

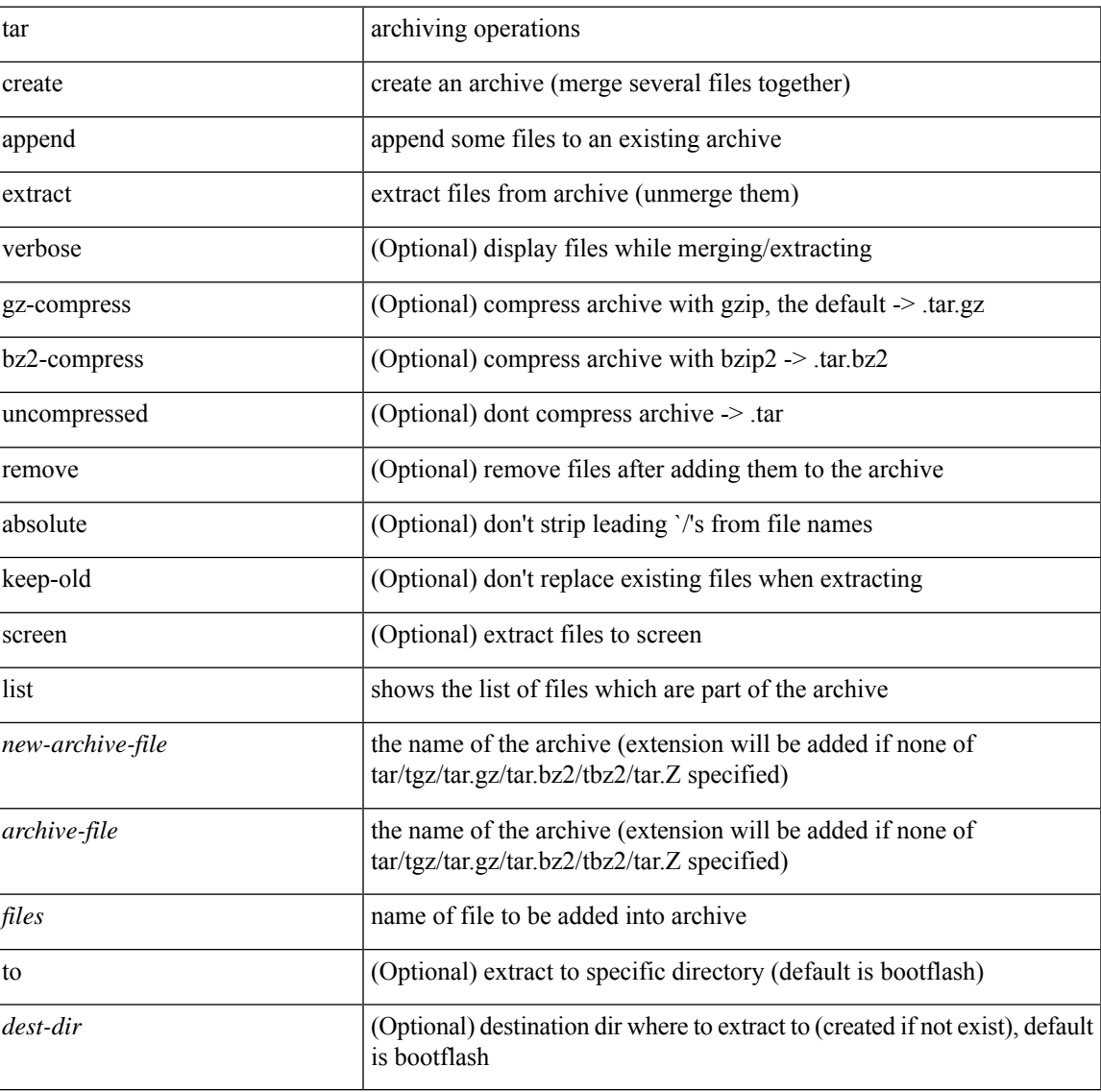

#### **Command Mode**

• /exec

**tar**

### **tclsh**

tclsh

### **Syntax Description**

tclsh Execute tclsh

#### **Command Mode**

### **tclsh**

 $\mathbf{l}$ 

tclsh  $\langle$ file $>$ [ $\langle$ args $>$ ] +

### **Syntax Description**

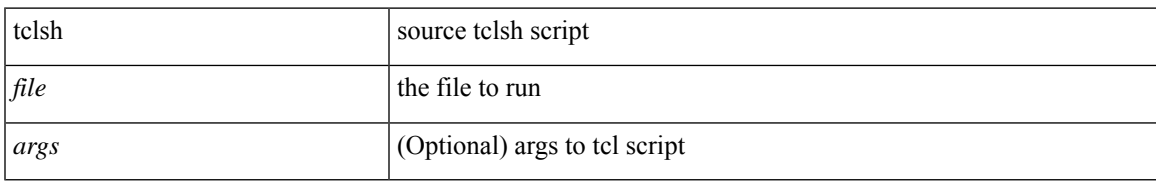

#### **Command Mode**

### **tcp-connect**

[no] tcp-connect { <hostname> | <ip-address> | <ipv6-address> } <dest-port> { [ control { disable | enable } ] [source-ip { <source-ip-hostname> | <source-ip-address> | <source-ipv6-address> } ] [source-port <src-port>  $]$  } +

#### **Syntax Description**

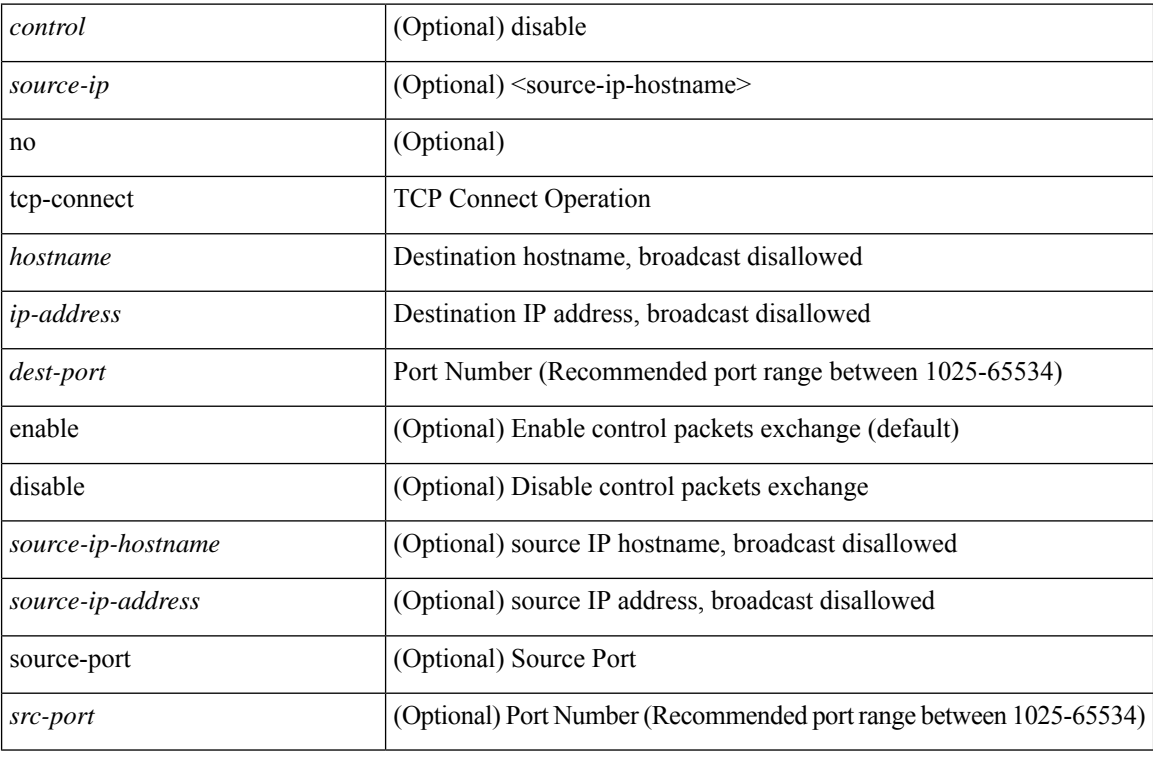

#### **Command Mode**

• /exec/configure/ip-sla

### **telemetry**

 $\mathbf{l}$ 

[no] telemetry

### **Syntax Description**

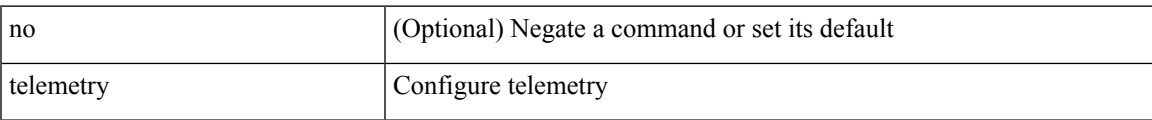

#### **Command Mode**

• /exec/configure

# **telemetry trace redirect telemetry trace**

telemetry trace { redirect-to-file | redirect-to-tracebuf } | telemetry trace { tm-errors | tm-events | tm-logs } { enable | disable | clear }

#### **Syntax Description**

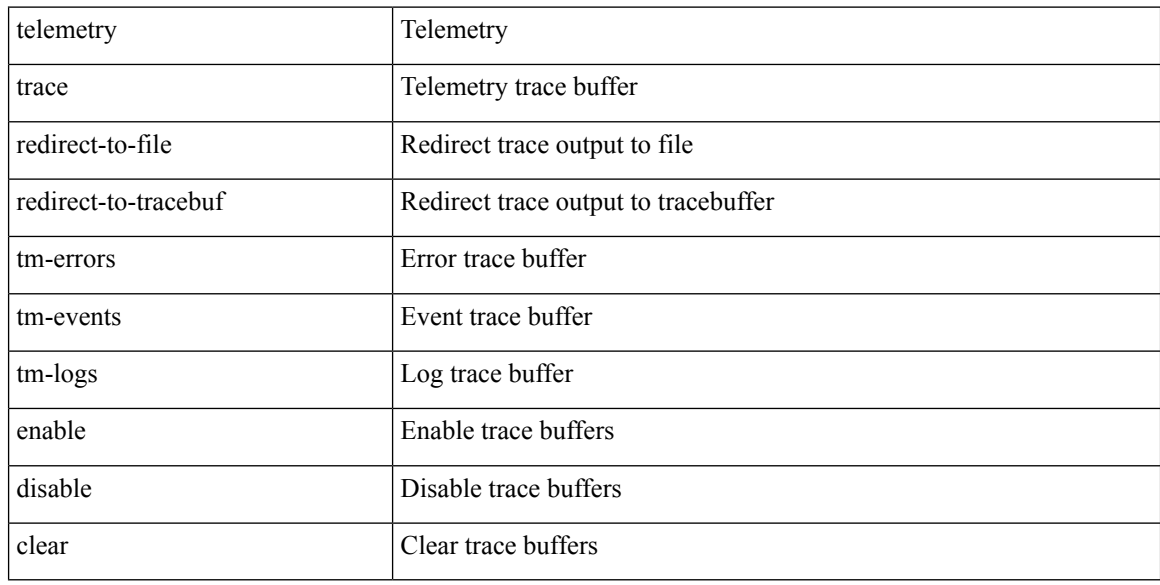

#### **Command Mode**

### **telnet**

I

 ${\mathcal{B}}$  { telnet { <so> | <host> } } [ <i0> ] [ [ source { <host\_src> | <interface> } ] [ vrf { <vrf-name> | <vrf-known-name> } ] ]

#### **Syntax Description**

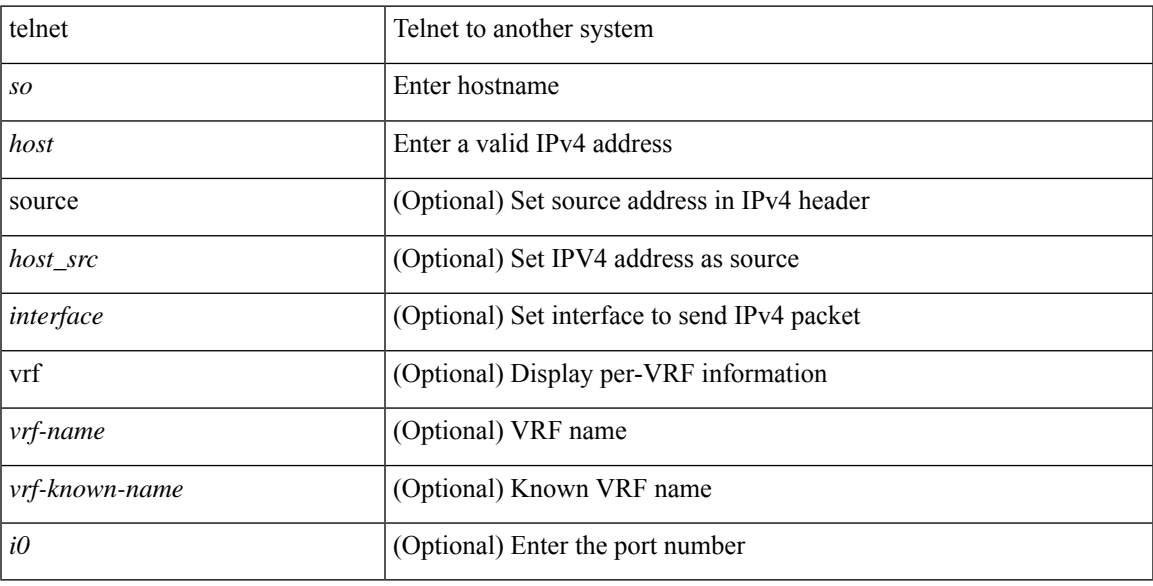

#### **Command Mode**

### **telnet6**

 $\{ \text{ telnet6} \{ \textless 1>} |\textless host1>} \} [ \text{size} \} ] [ \text{source} \{ \textless host1\_src>} | \textless interface>} \} ] [ \text{vrf} \{ \textless vrf-name>} |$ <vrf-known-name> } ] ]

#### **Syntax Description**

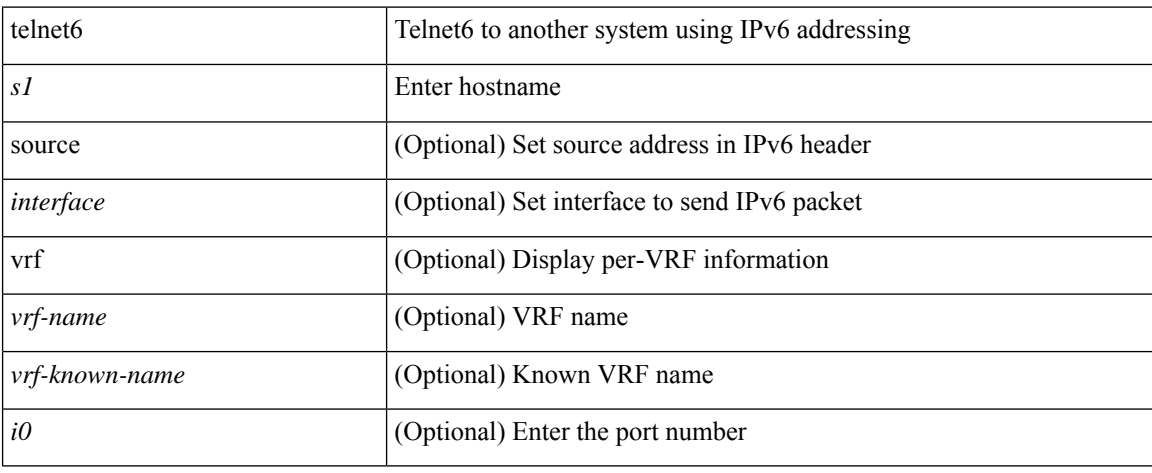

### **Command Mode**

### **telnet login-attempts**

{ { telnet login-attempts <d0> } | { no telnet login-attempts  $[$  <d0>  $]$  } }

#### **Syntax Description**

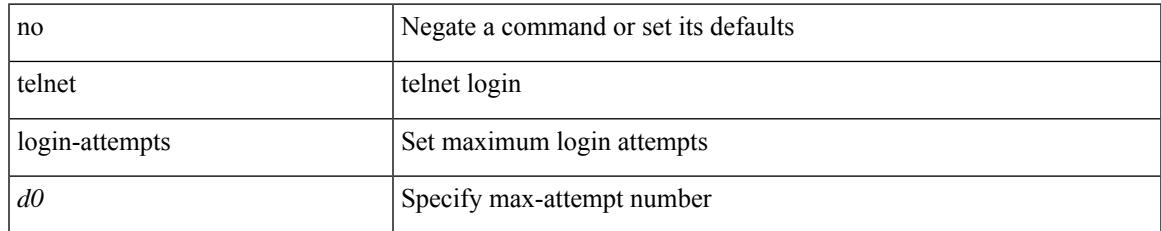

#### **Command Mode**

• /exec/configure/

### **template**

template <res-mgr-template-known-name-all>

#### **Syntax Description**

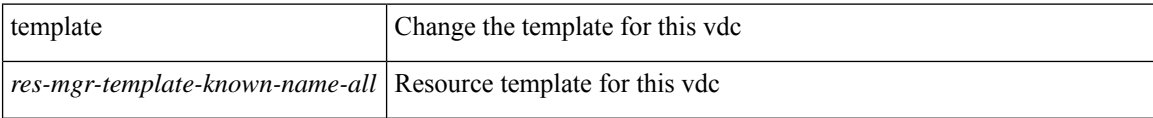

#### **Command Mode**

• /exec/configure/vdc

### **template data timeout**

{ [ no ] template data timeout <time> | no template data timeout }

#### **Syntax Description**

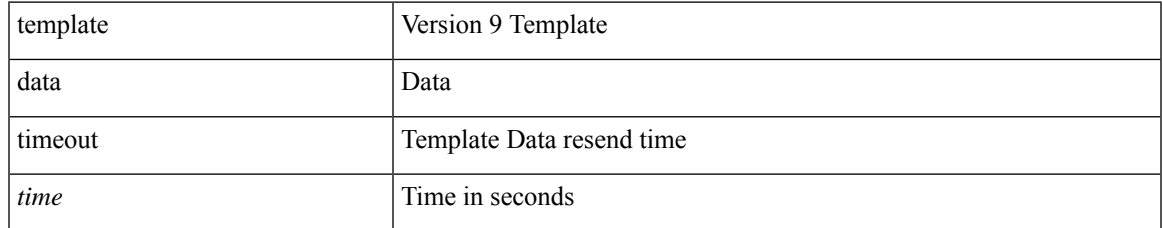

#### **Command Mode**

• /exec/configure/nfm-exporter-v9

### **template peer-policy**

[no] template peer-policy <peer-policy-template-name>

#### **Syntax Description**

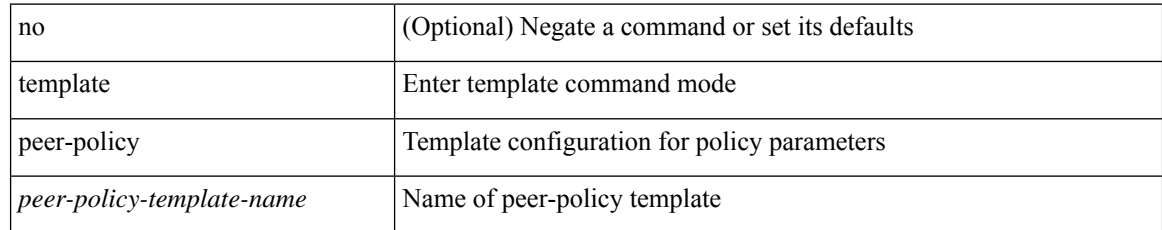

#### **Command Mode**

• /exec/configure/router-bgp

### **template peer-session**

[no] template peer-session <peer-session-template-name>

#### **Syntax Description**

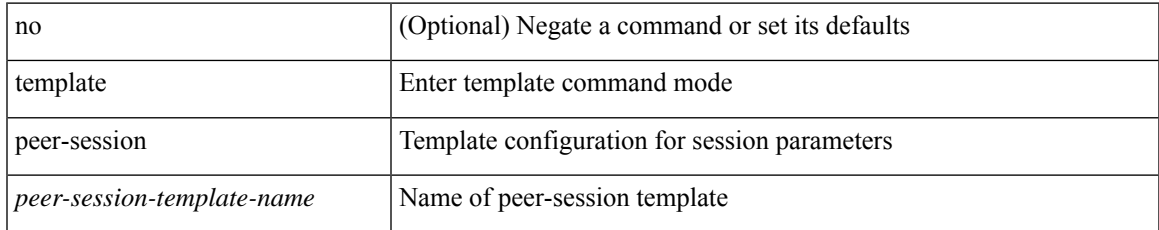

#### **Command Mode**

• /exec/configure/router-bgp

### **template peer**

[no] template peer <peer-template-name>

#### **Syntax Description**

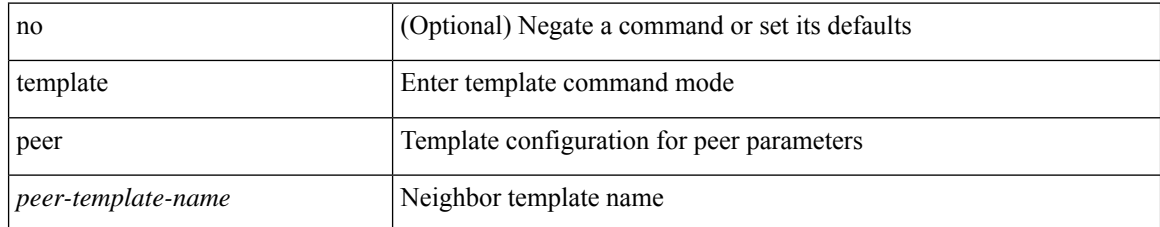

#### **Command Mode**

• /exec/configure/router-bgp

 $\overline{\phantom{a}}$ 

### **terminal alias**

[no] terminal alias [ persist ] [ <alias-name> [ <command> ] ]

#### **Syntax Description**

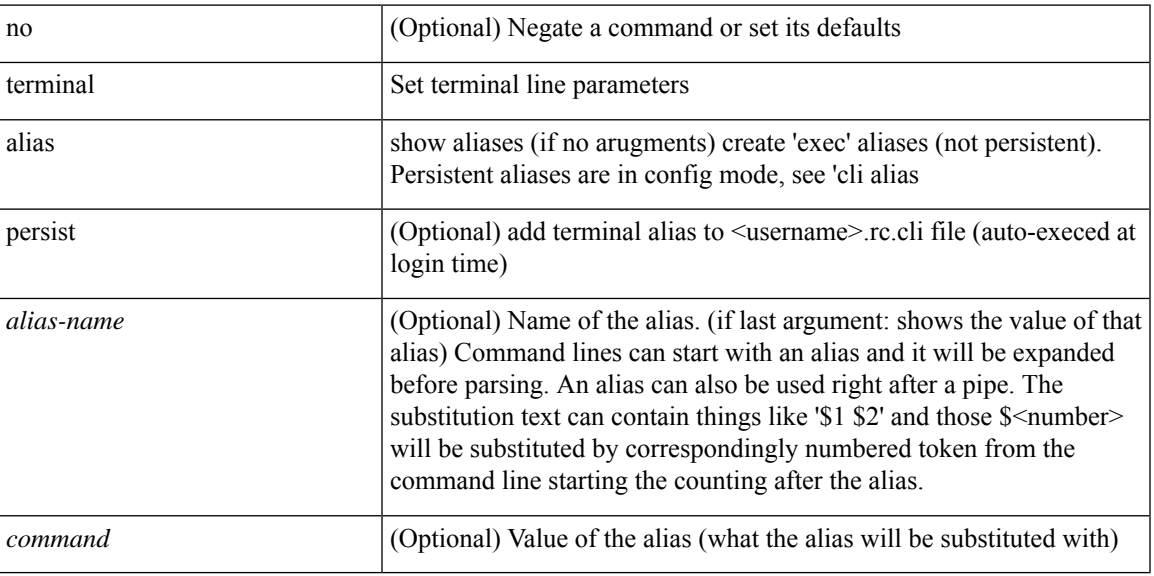

#### **Command Mode**

### **terminal ask-on-term**

[no] terminal ask-on-term <term>

#### **Syntax Description**

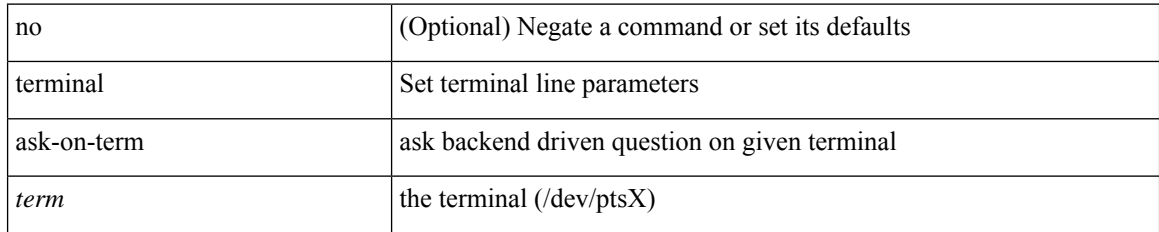

#### **Command Mode**

 $\mathbf I$ 

### **terminal color**

[no] terminal color [ persist ]

### **Syntax Description**

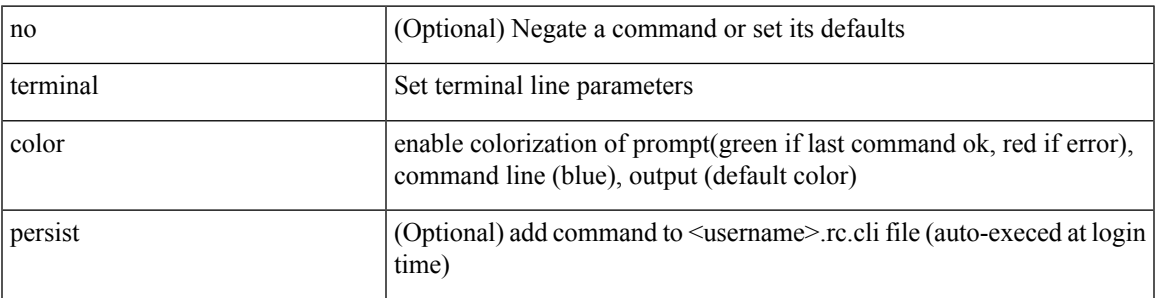

#### **Command Mode**

# **terminal context management**

[no] terminal context management

#### **Syntax Description**

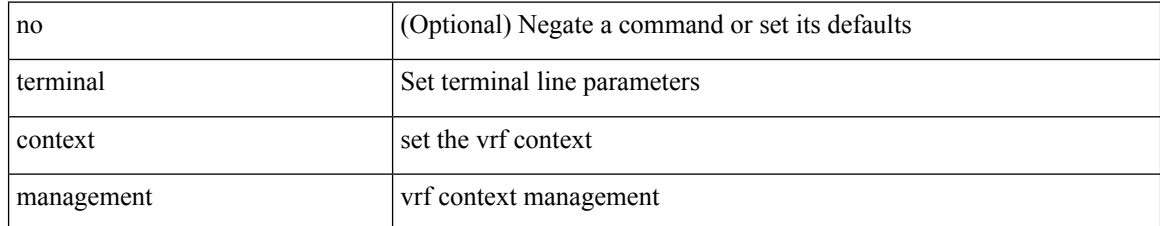

#### **Command Mode**

 $\overline{\phantom{a}}$ 

## **terminal deep-help**

[no] terminal deep-help

#### **Syntax Description**

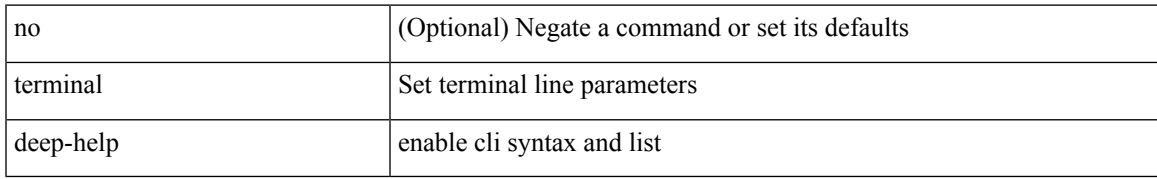

#### **Command Mode**

### **terminal dont-ask**

[no] terminal dont-ask [ persist ]

#### **Syntax Description**

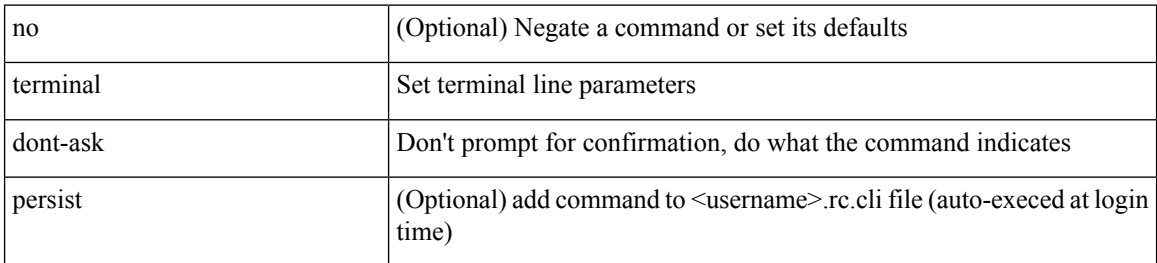

#### **Command Mode**

### **terminal edit-mode vi**

[no] terminal edit-mode vi [ persist ]

#### **Syntax Description**

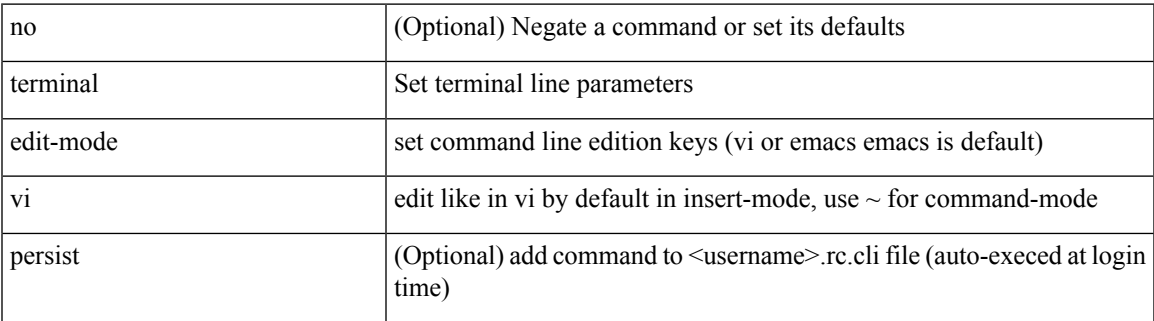

#### **Command Mode**

# **terminal event-manager bypass**

terminal [ <noarg> ] event-manager bypass

#### **Syntax Description**

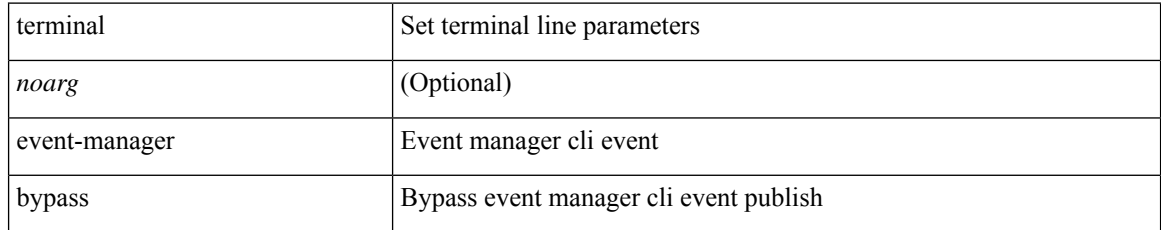

#### **Command Mode**

### **terminal history no-exec-in-config**

[no] terminal history no-exec-in-config

#### **Syntax Description**

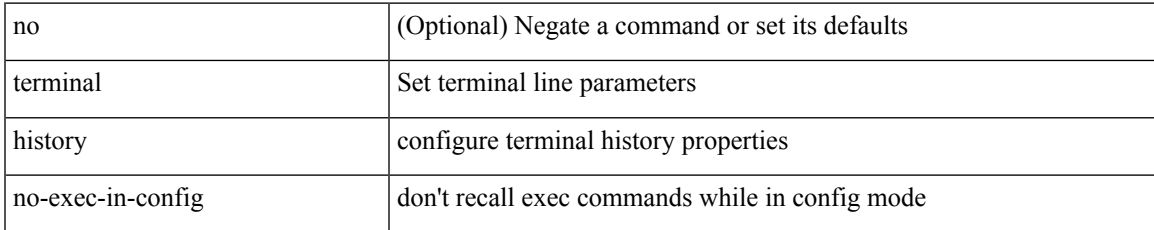

#### **Command Mode**

# **terminal history no-exec-in-config**

[no] terminal history no-exec-in-config

#### **Syntax Description**

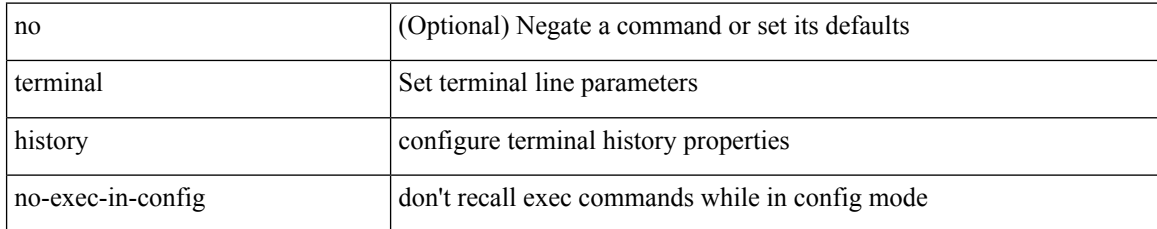

#### **Command Mode**

### **terminal history no-exec-in-config**

[no] terminal history no-exec-in-config

#### **Syntax Description**

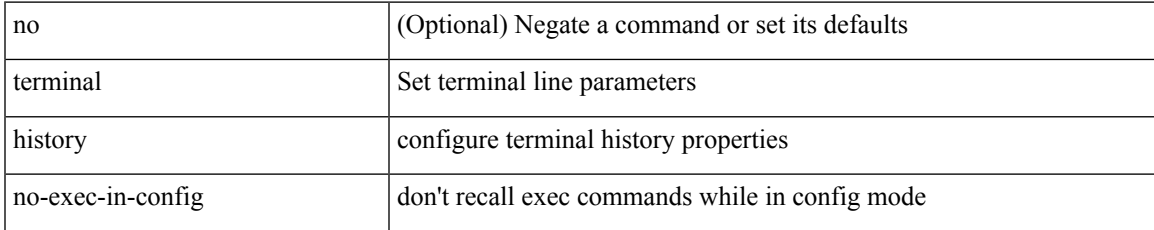

#### **Command Mode**

### **terminal home**

#### terminal home

#### **Syntax Description**

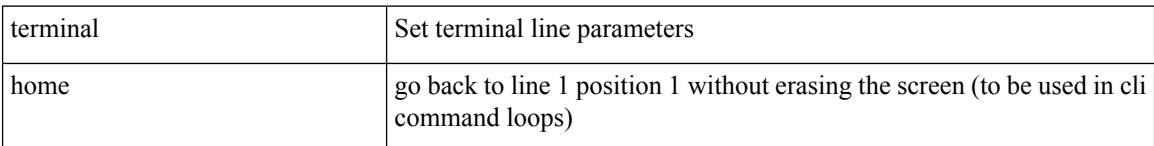

#### **Command Mode**

### **terminal length**

terminal length <i0>

#### **Syntax Description**

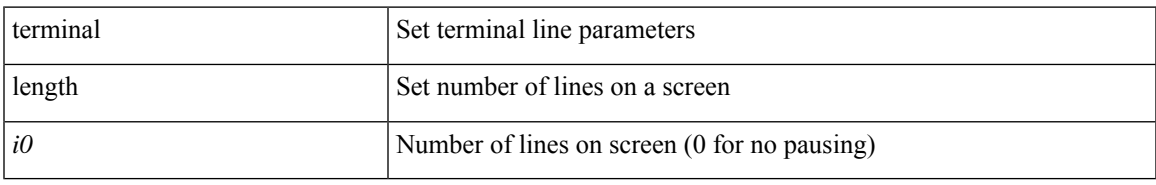

#### **Command Mode**

• /exec/configure/console

## **terminal length**

terminal length  $\langle i0 \rangle$ 

#### **Syntax Description**

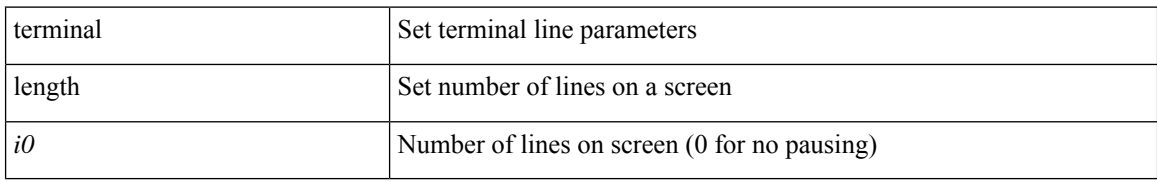

#### **Command Mode**

 $\mathbf I$ 

### **terminal lock**

terminal lock  $[$   $\mbox{<} i0\mbox{>}$   $]$ 

### **Syntax Description**

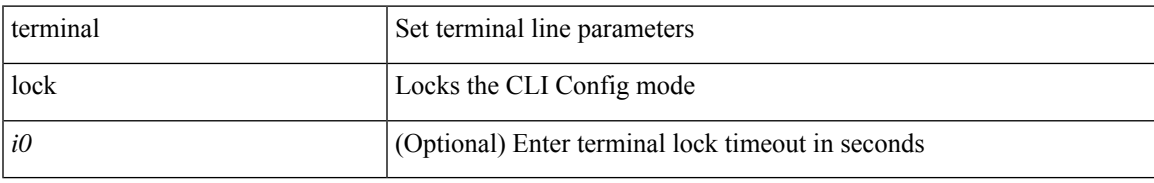

#### **Command Mode**

## **terminal log-all**

[no] terminal log-all

#### **Syntax Description**

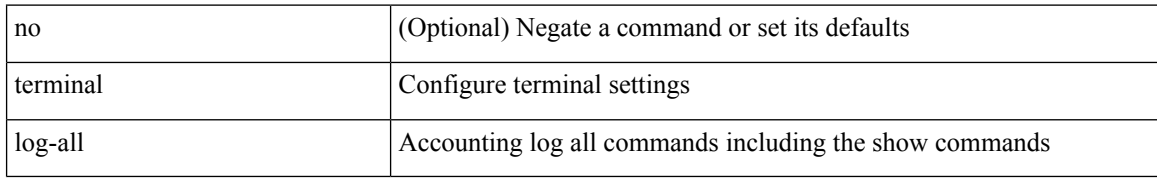

#### **Command Mode**

• /exec/configure

 $\mathbf{l}$ 

### **terminal no**

terminal no { length | terminal-type | width }

### **Syntax Description**

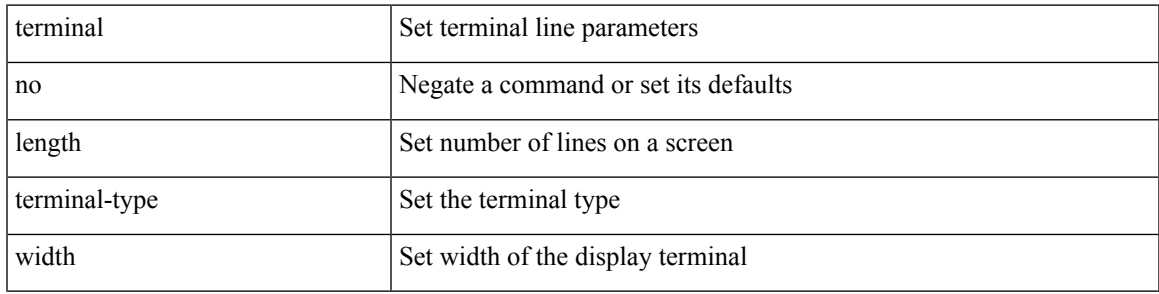

**Command Mode**

## **terminal output xml**

[no] terminal output xml <namespace-version>

#### **Syntax Description**

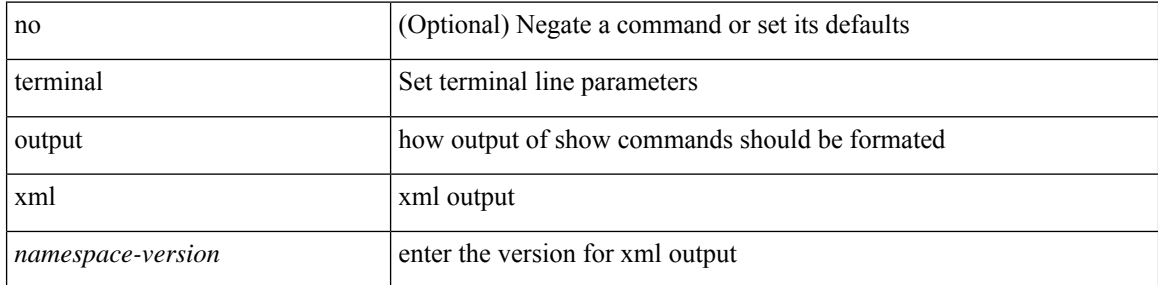

#### **Command Mode**

### **terminal output xml**

[no] terminal output xml

#### **Syntax Description**

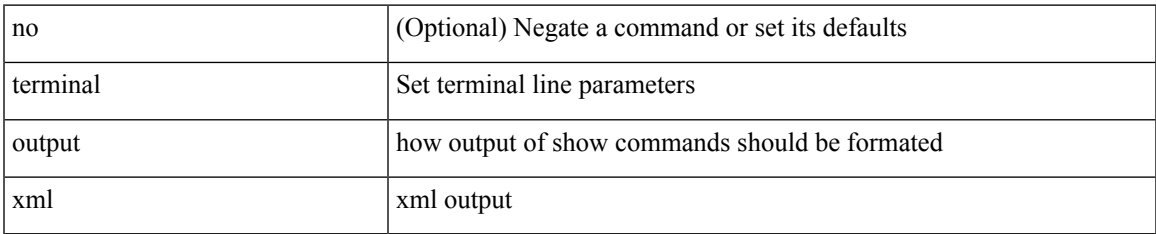

#### **Command Mode**

## **terminal output xml**

[no] terminal output xml

#### **Syntax Description**

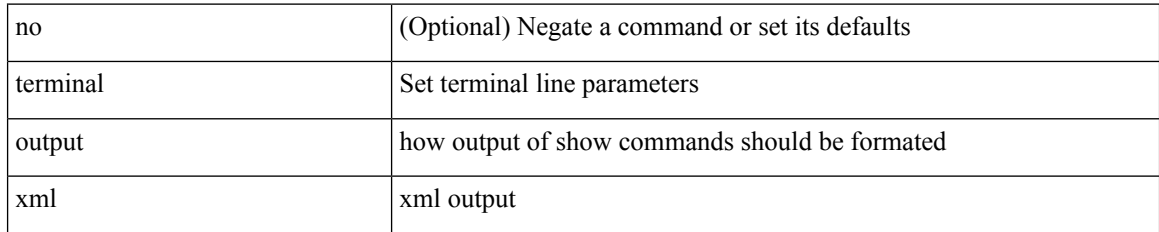

#### **Command Mode**

 $\overline{\phantom{a}}$ 

### **terminal password**

terminal password <password> | no terminal password [ <password> ]

#### **Syntax Description**

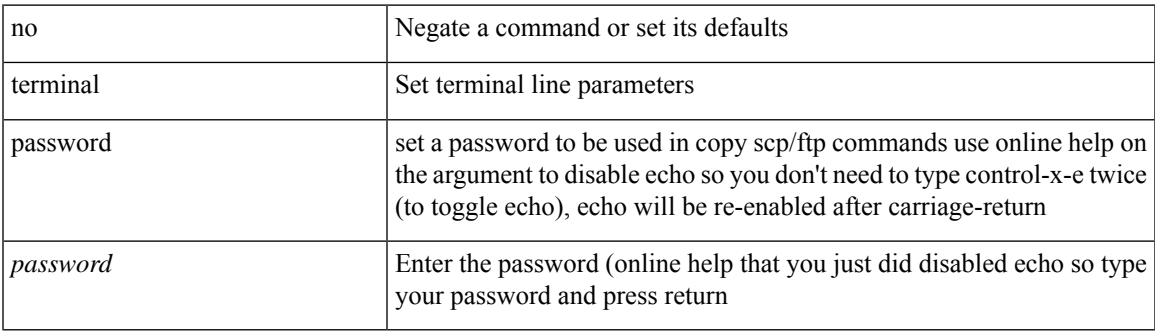

#### **Command Mode**

 $\bullet$  /exec

### **terminal prompt**

[no] terminal prompt [fix [ <name> ] [ with-cr ] | mode | {fq-command | command } | status | exec-time | time | no-echo ] +

#### **Syntax Description**

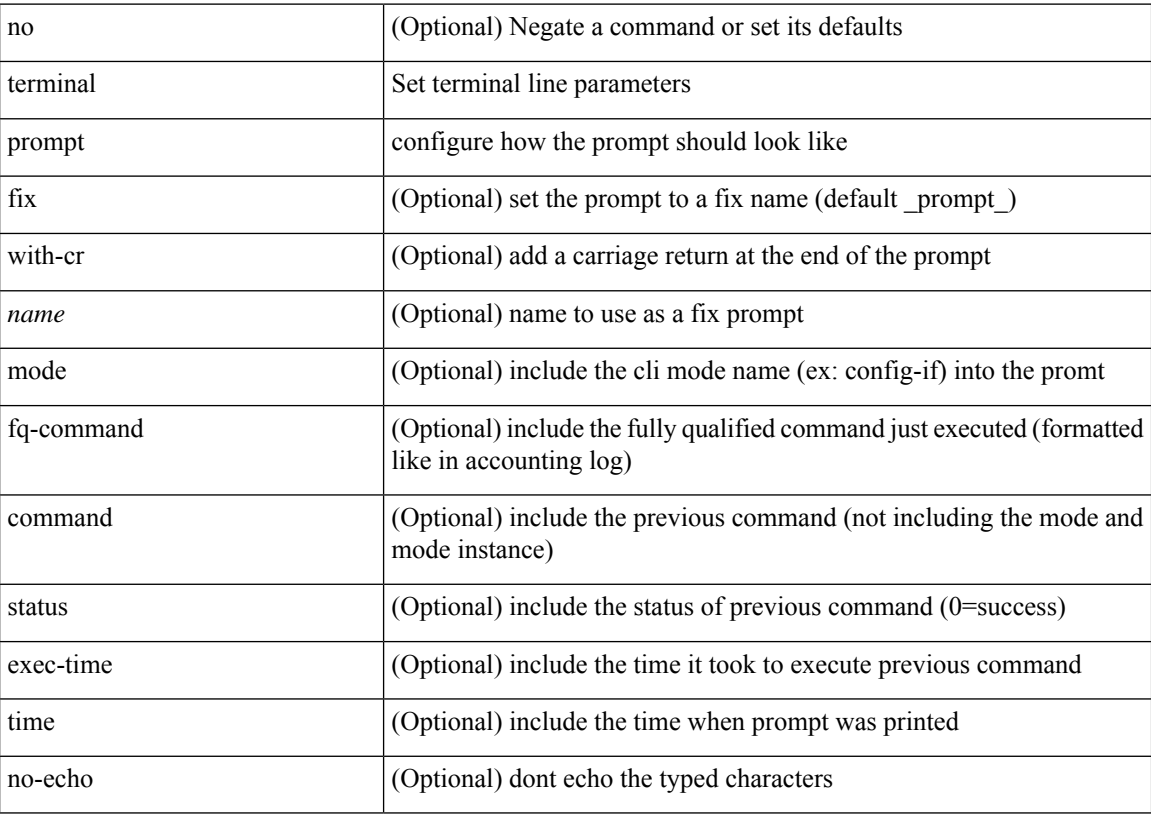

#### **Command Mode**
### **terminal redirection-mode**

terminal redirection-mode <mode>

#### **Syntax Description**

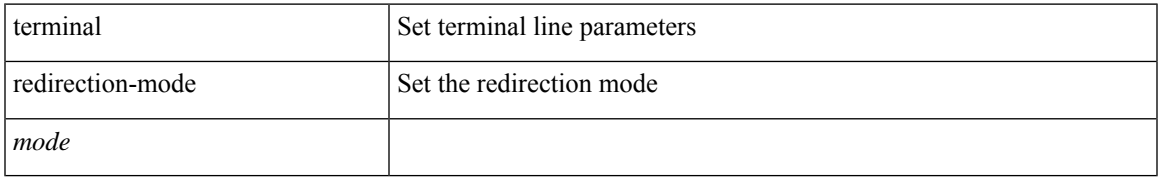

#### **Command Mode**

## **terminal session-timeout**

terminal session-timeout <i0>

#### **Syntax Description**

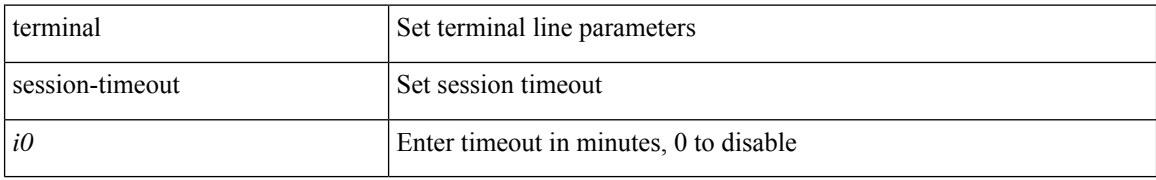

#### **Command Mode**

# **terminal sticky-mode**

terminal [ <noarg> ] sticky-mode

#### **Syntax Description**

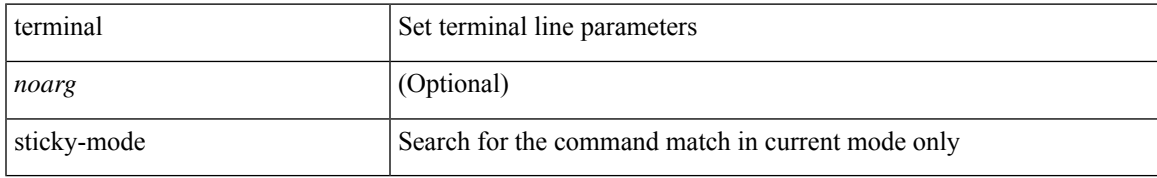

#### **Command Mode**

# **terminal terminal-type**

terminal terminal-type <s0>

#### **Syntax Description**

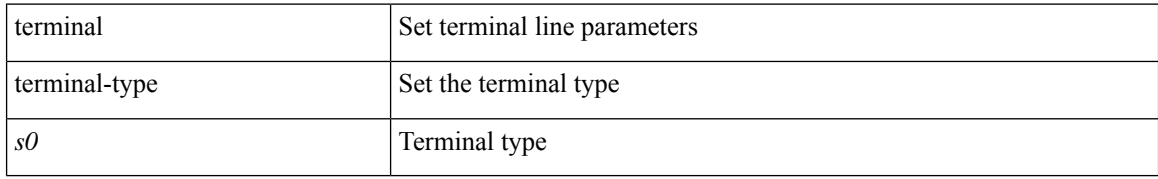

#### **Command Mode**

 $\mathbf I$ 

### **terminal time**

terminal time [ <name> ] [ delta ]

#### **Syntax Description**

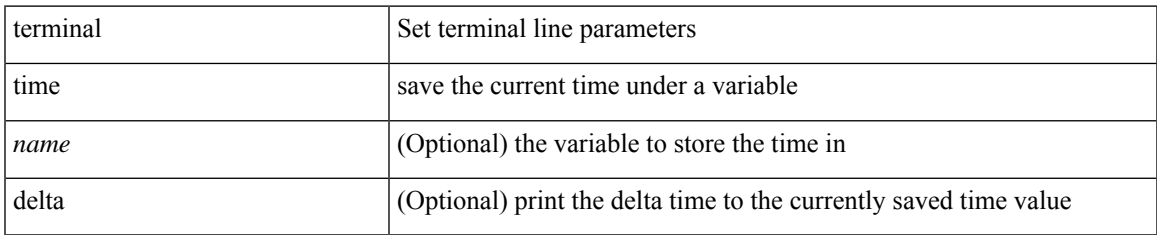

#### **Command Mode**

 $\bullet$  /exec

# **terminal tree-update**

#### terminal tree-update

#### **Syntax Description**

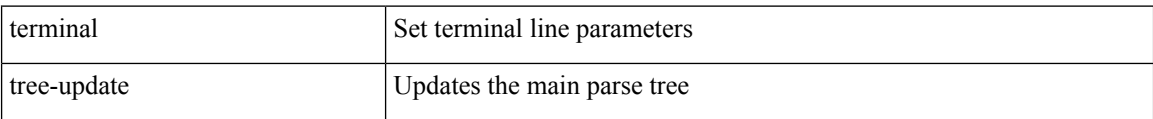

#### **Command Mode**

 $\mathbf I$ 

### **terminal unlock**

terminal unlock

#### **Syntax Description**

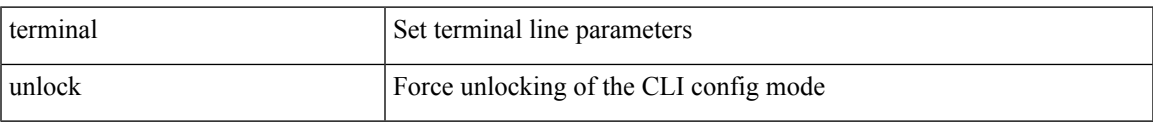

#### **Command Mode**

I

# **terminal verify-only**

terminal [ <noarg> ] verify-only [ username <user> ]

#### **Syntax Description**

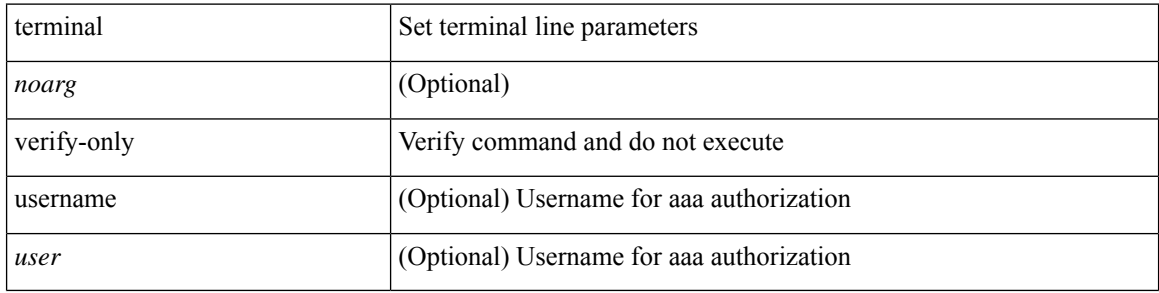

#### **Command Mode**

 $\mathbf I$ 

### **terminal width**

terminal width <i0>

#### **Syntax Description**

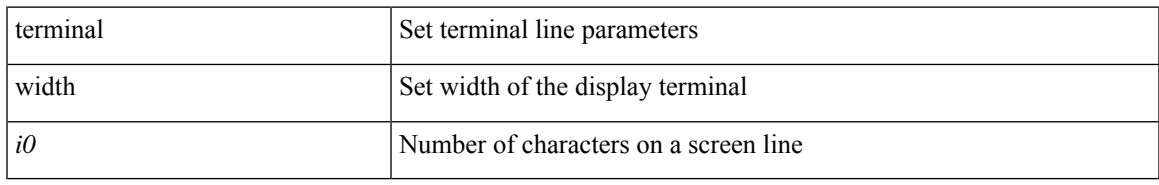

#### **Command Mode**

I

### **terminal width**

terminal width <i0>

#### **Syntax Description**

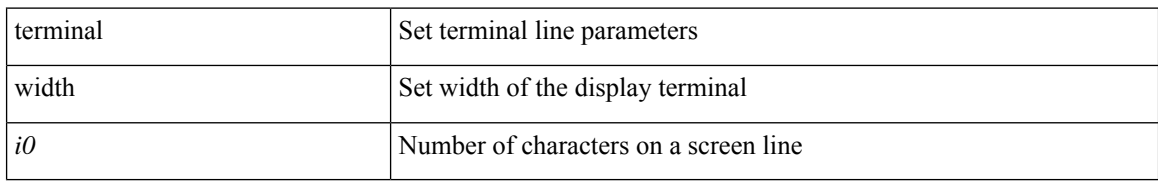

#### **Command Mode**

• /exec/configure/console

### **threshold-percent**

threshold-percent { percent-threshold { percentup <up-percentage> [ percentdown<down-percentage> ] | percentdown<down-percentage> [ percentup <up-percentage> ] } } | no threshold-percent { percent-threshold }

#### **Syntax Description**

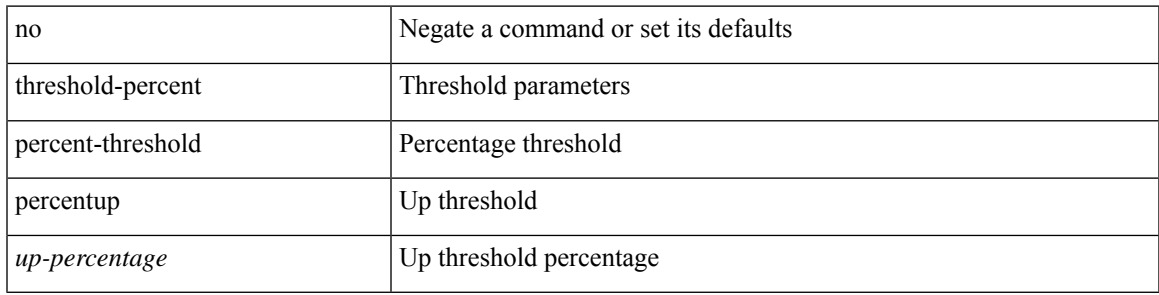

#### **Command Mode**

• /exec/configure/tr-list-thrp

### **threshold**

{ { no | default } threshold | threshold <milliseconds> }

#### **Syntax Description**

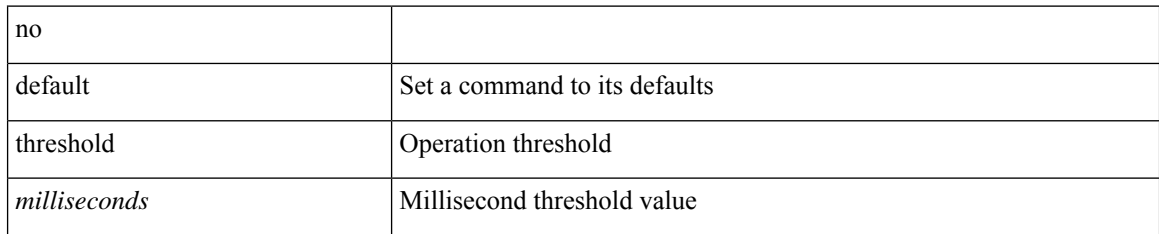

#### **Command Mode**

• /exec/configure/ip-sla/udp /exec/configure/ip-sla/jitter /exec/configure/ip-sla/tcp /exec/configure/ip-sla/icmpEcho /exec/configure/ip-sla/dns /exec/configure/ip-sla/fabricPathEcho /exec/configure/ip-sla/http

I

## **time-range**

[no] time-range <name>

#### **Syntax Description**

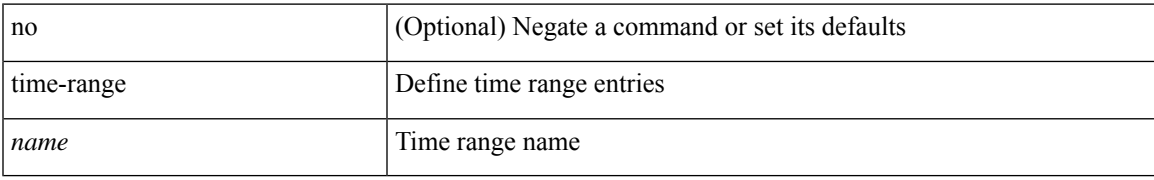

#### **Command Mode**

• /exec/configure

### **timeout**

{ no timeout | timeout <value> }

#### **Syntax Description**

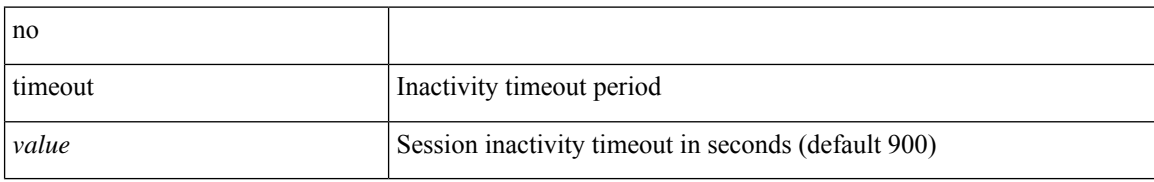

#### **Command Mode**

• /exec/configure/config-twamp-ref

### **timeout**

 $\{ \{ no \mid default \}$ timeout |

#### **Syntax Description**

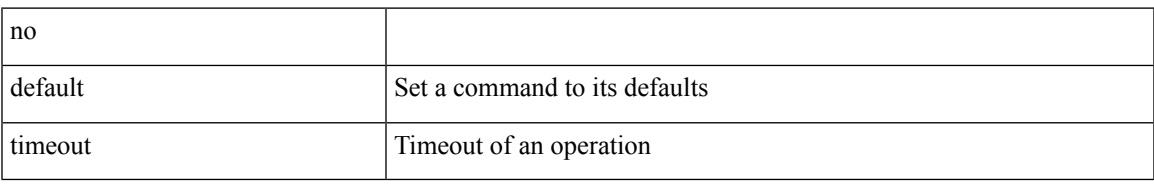

#### **Command Mode**

• /exec/configure/ip-sla/udp /exec/configure/ip-sla/jitter /exec/configure/ip-sla/tcp /exec/configure/ip-sla/icmpEcho /exec/configure/ip-sla/dns /exec/configure/ip-sla/fabricPathEcho /exec/configure/ip-sla/http

### **timeout**

 $\{$  timeout  $\leq$  timeout $\geq$   $\}$ 

#### **Syntax Description**

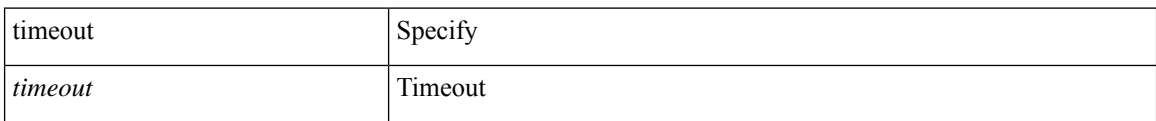

#### **Command Mode**

• /exec/configure/configngoamconnectcheck

### **timer**

I

timer <value> | no timer

#### **Syntax Description**

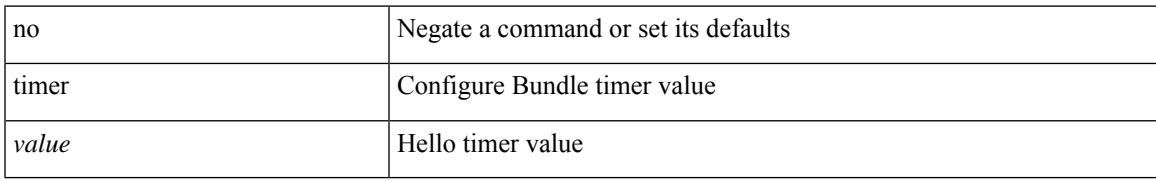

#### **Command Mode**

• /exec/configure/anycast

I

### **timer**

[no] timer <cap-timer-usec>

#### **Syntax Description**

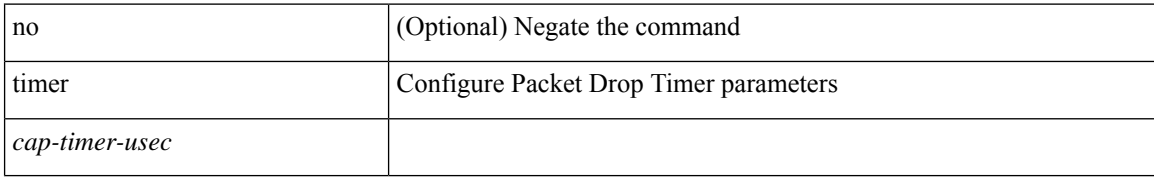

#### **Command Mode**

• /exec/configure/pkt-drop

## **timer inactivity**

{ no timer inactivity | timer inactivity <value> }

#### **Syntax Description**

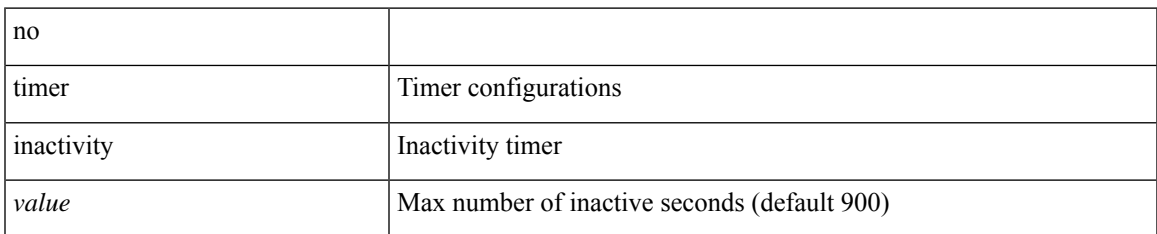

#### **Command Mode**

• /exec/configure/config-twamp-srvr

### **timers**

timers <keepalive-interval> <hold-time> | { no | default } timers [ <keepalive-interval> <hold-time> ]

#### **Syntax Description**

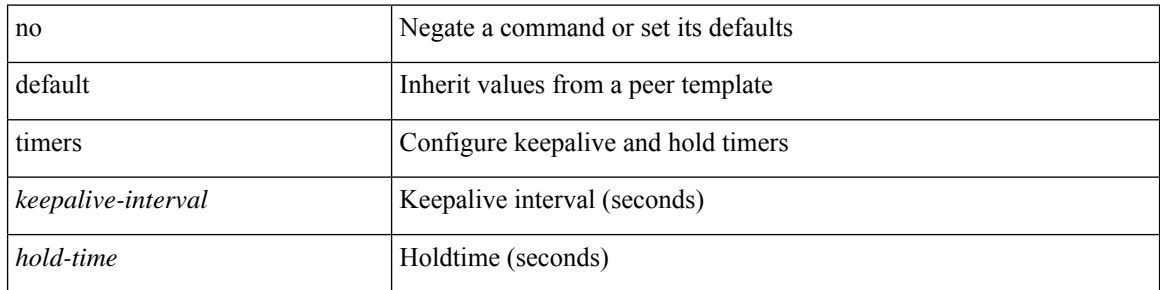

#### **Command Mode**

• /exec/configure/router-bgp/router-bgp-neighbor-sess

### **timers**

timers { <hello-time> { <hold-time> | msec-hold <msec-hold> } | msec-hello <msec-hello> { <hold-time> | msec-hold <msec-hold> } } | no timers

#### **Syntax Description**

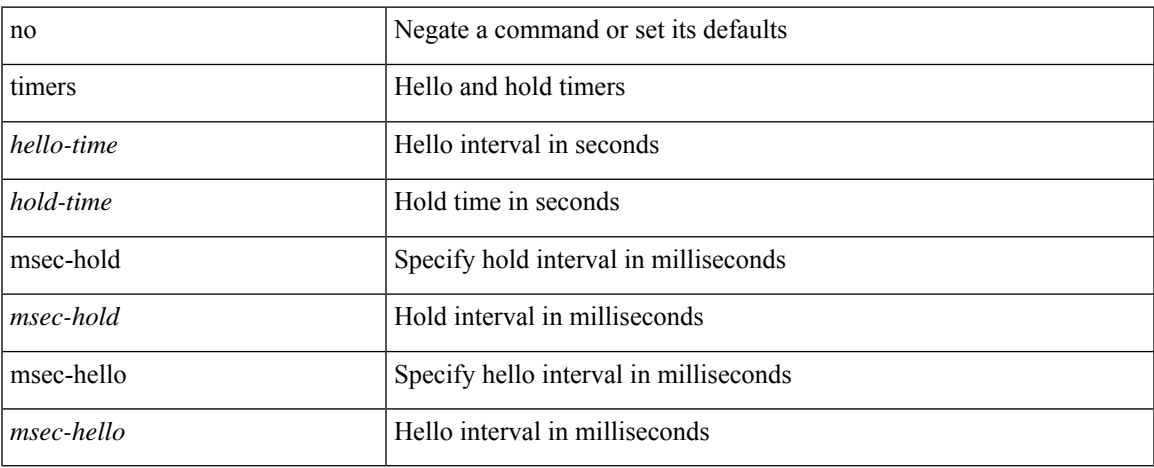

#### **Command Mode**

• /exec/configure/if-eth-any/hsrp\_ipv4 /exec/configure/if-eth-any/hsrp\_ipv6

### **timers**

[no] timers { nsf { route-hold <hold-interval> | converge <converge-interval> | signal <signal-interval> } | active-time [ <max-active-time> | disabled ] }

#### **Syntax Description**

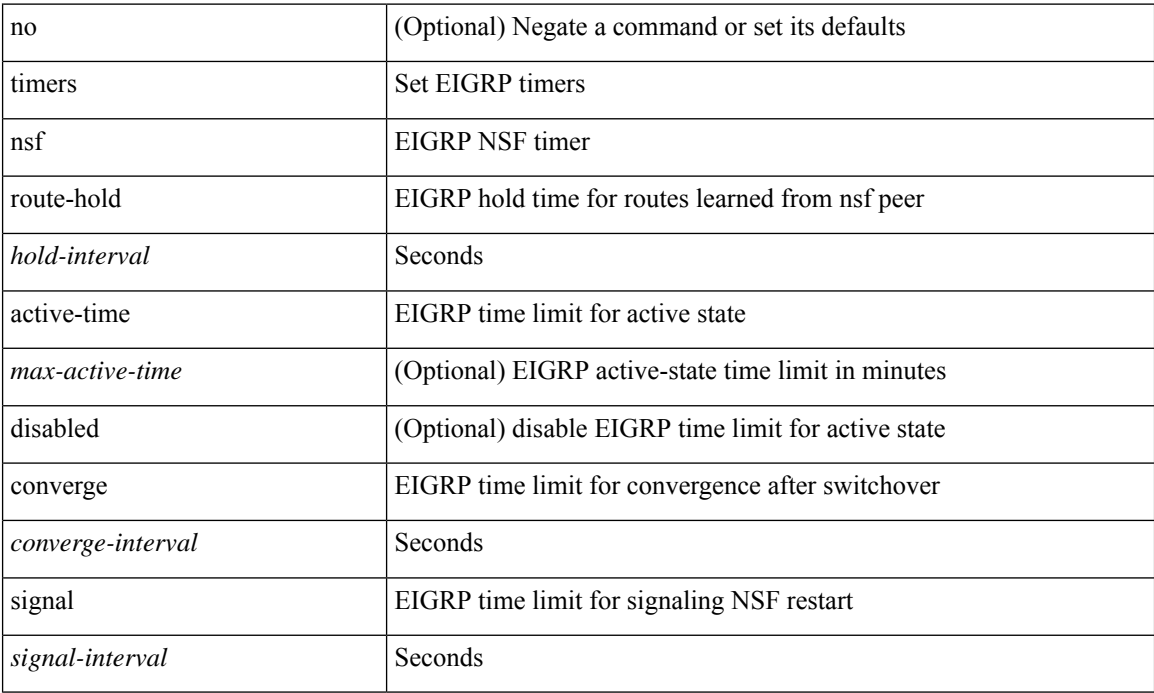

#### **Command Mode**

• /exec/configure/router-eigrp/router-eigrp-vrf-common /exec/configure/router-eigrp/router-eigrp-af-common

## **timers advertise**

[no] timers advertise | timers advertise <val>

#### **Syntax Description**

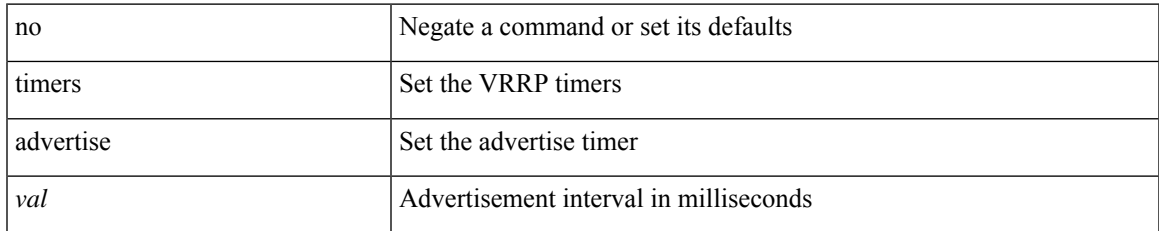

#### **Command Mode**

• /exec/configure/if-eth-any/vrrpv3

## **timers basic**

timers basic <update> <invalid> <holddown> <garbage> | no timers basic [ <update> <invalid> <holddown> <garbage> ]

#### **Syntax Description**

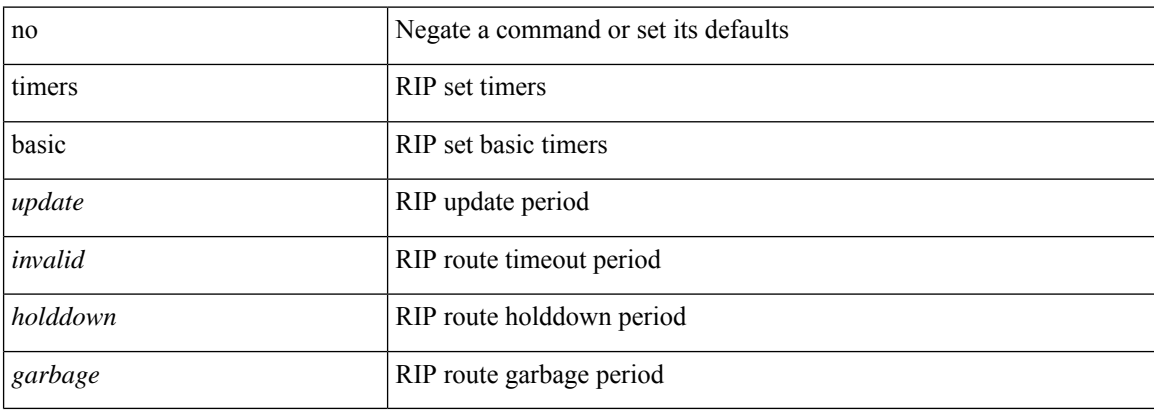

#### **Command Mode**

• /exec/configure/router-rip/router-rip-af-common /exec/configure/router-rip/router-rip-vrf-af-common

## **timers bestpath-defer maximum**

[no] timers bestpath-defer <bestpath-defer-time> maximum <bestpath-defer-time-max>

#### **Syntax Description**

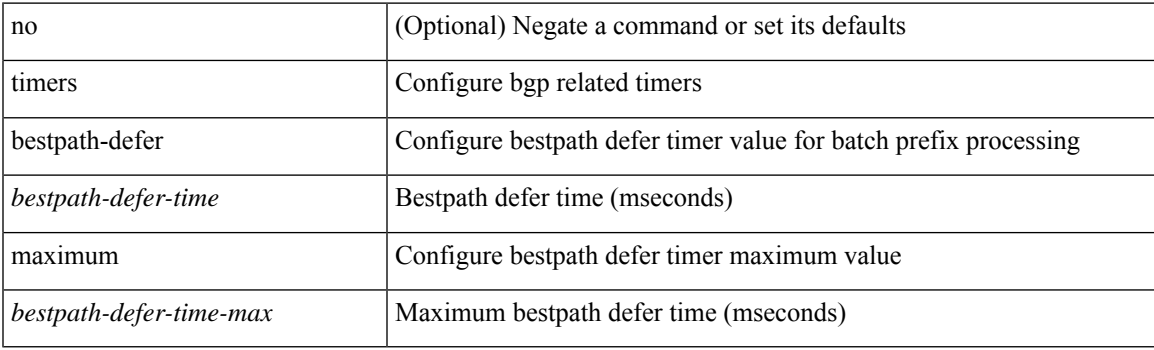

#### **Command Mode**

• /exec/configure/router-bgp/router-bgp-af

## **timers bestpath-limit**

timers bestpath-limit <br/>bestpath-timeout> [ always ] | no timers bestpath-limit [ <br/>bestpath-timeout> ]

#### **Syntax Description**

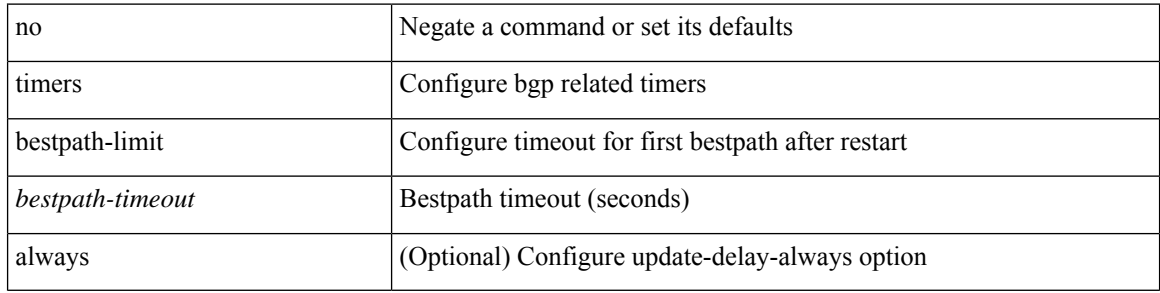

#### **Command Mode**

• /exec/configure/router-bgp/vrf-cmds

## **timers bgp**

[no] timers bgp <keepalive-interval> <hold-time>

#### **Syntax Description**

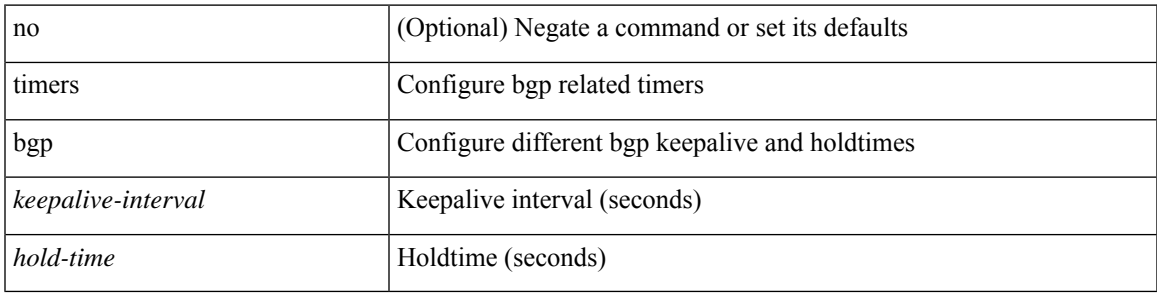

#### **Command Mode**

• /exec/configure/router-bgp/vrf-cmds

### **timers lsa-arrival**

 $\{$  { timers lsa-arrival <interval>  $\}$  | { no timers lsa-arrival [ <interval> ]  $\}$  }

#### **Syntax Description**

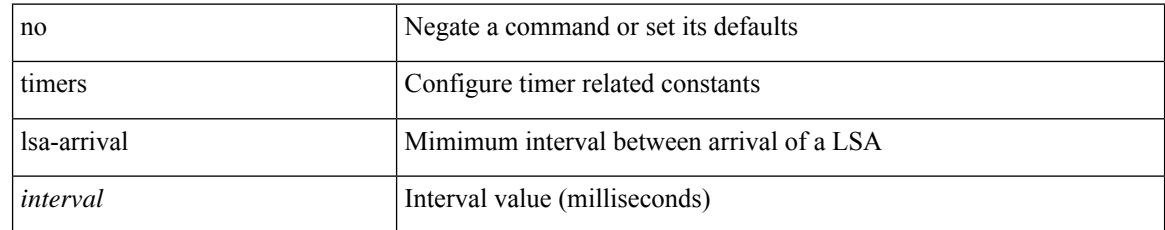

#### **Command Mode**

• /exec/configure/router-ospf /exec/configure/router-ospf/vrf

### **timers lsa-arrival**

 $\{$  { timers lsa-arrival <interval>  $\}$  | { no timers lsa-arrival [ <interval> ]  $\}$  }

#### **Syntax Description**

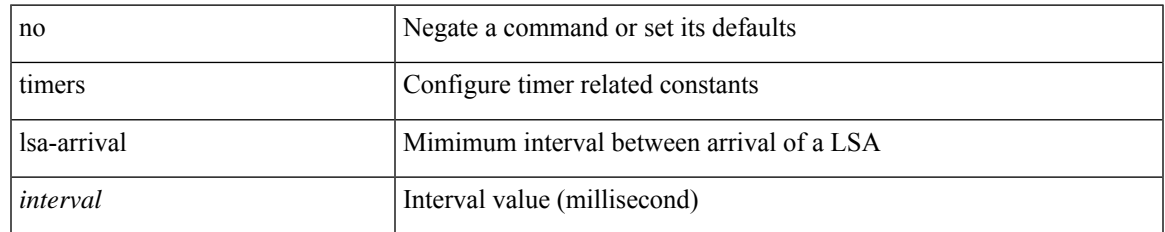

#### **Command Mode**

• /exec/configure/router-ospf3 /exec/configure/router-ospf3/vrf

## **timers lsa-group-pacing**

{ { timers lsa-group-pacing <interval> } | { no timers lsa-group-pacing [ <interval> ] } }

#### **Syntax Description**

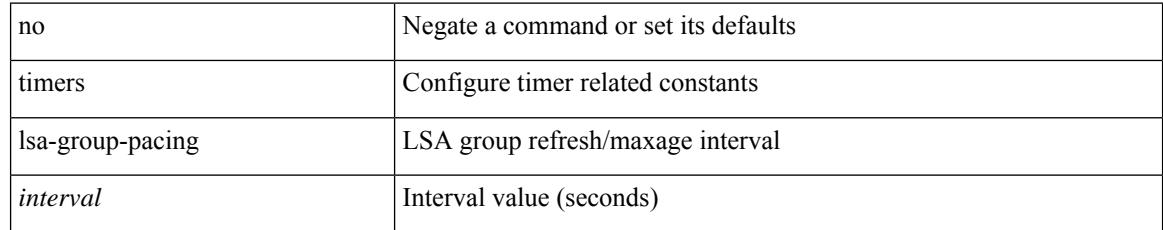

#### **Command Mode**

• /exec/configure/router-ospf3 /exec/configure/router-ospf3/vrf

# **timers lsa-group-pacing**

{ { timers lsa-group-pacing <interval> } | { no timers lsa-group-pacing [ <interval> ] } }

#### **Syntax Description**

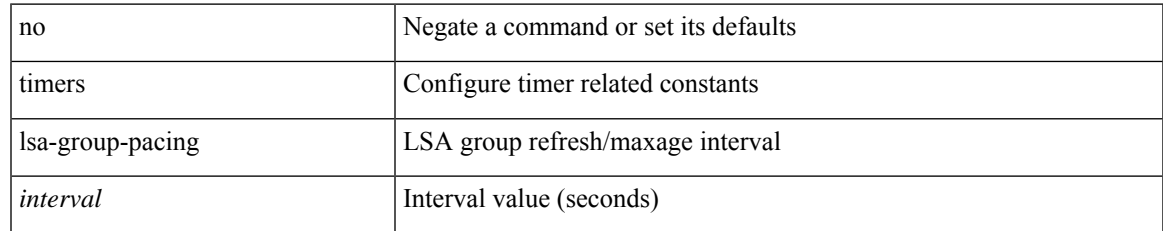

#### **Command Mode**

• /exec/configure/router-ospf /exec/configure/router-ospf/vrf

# **timers prefix-peer-timeout**

timers prefix-peer-timeout <prefixpeer-timeout> | no timers prefix-peer-timeout [ <prefixpeer-timeout> ]

#### **Syntax Description**

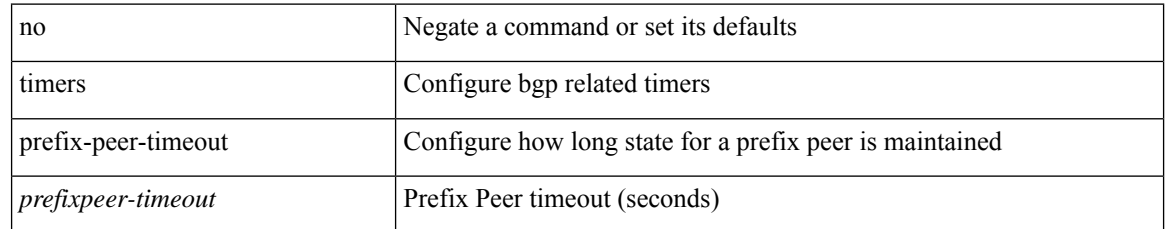

#### **Command Mode**

• /exec/configure/router-bgp/vrf-cmds

## **timers prefix-peer-wait**

timers prefix-peer-wait <prefixpeer-wait> | no timers prefix-peer-wait [ <prefixpeer-wait> ]

#### **Syntax Description**

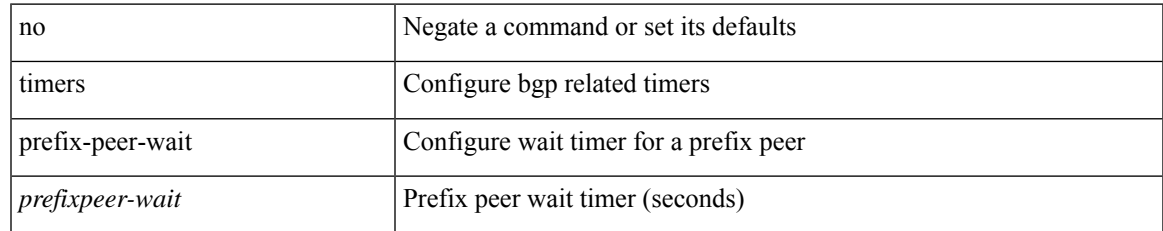

#### **Command Mode**

• /exec/configure/router-bgp/vrf-cmds

## **timers srgb cleanup**

{ { timers srgb cleanup <interval> } | { no timers srgb cleanup [ <interval> ] } }

#### **Syntax Description**

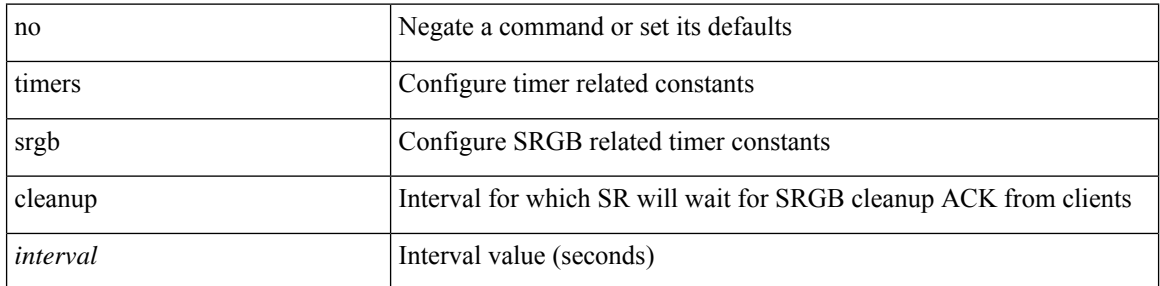

#### **Command Mode**

• /exec/configure/config-sr-mpls

## **timers srgb retry**

{ { timers srgb retry <interval> } | { no timers srgb retry [ <interval> ] } }

#### **Syntax Description**

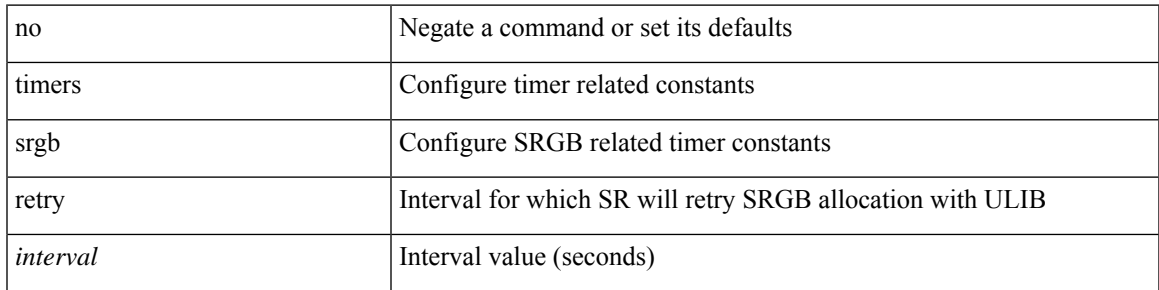

#### **Command Mode**

• /exec/configure/config-sr-mpls

### **timers throttle lsa**

{ { timers throttle lsa <start-time> <hold-time> <max-time> } | { no timers throttle lsa [ <start-time>  $\left\{\text{hold-time} > \text{max-time} \geq 1\right\}$ 

#### **Syntax Description**

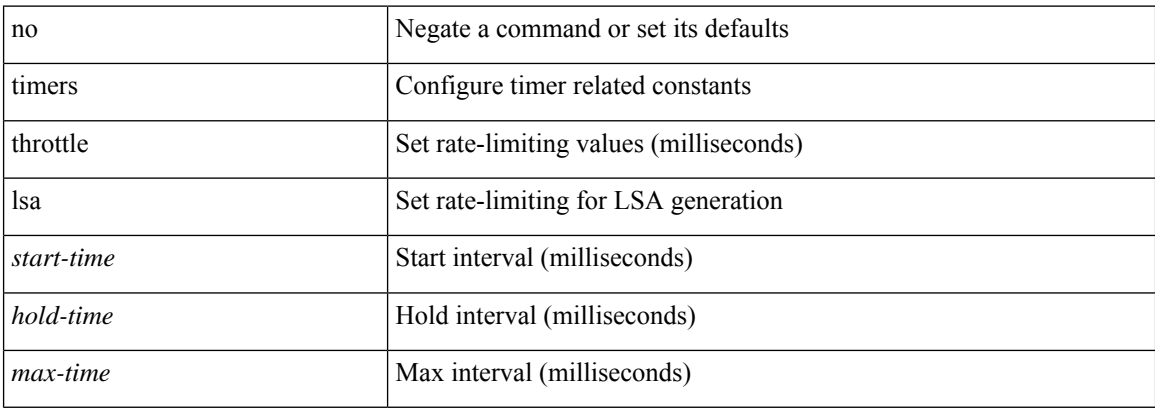

#### **Command Mode**

• /exec/configure/router-ospf /exec/configure/router-ospf/vrf
## **timers throttle lsa**

{ { timers throttle lsa <start-time> <hold-time> <max-time> } | { no timers throttle lsa [ <start-time> <hold-time> <max-time> ] } }

#### **Syntax Description**

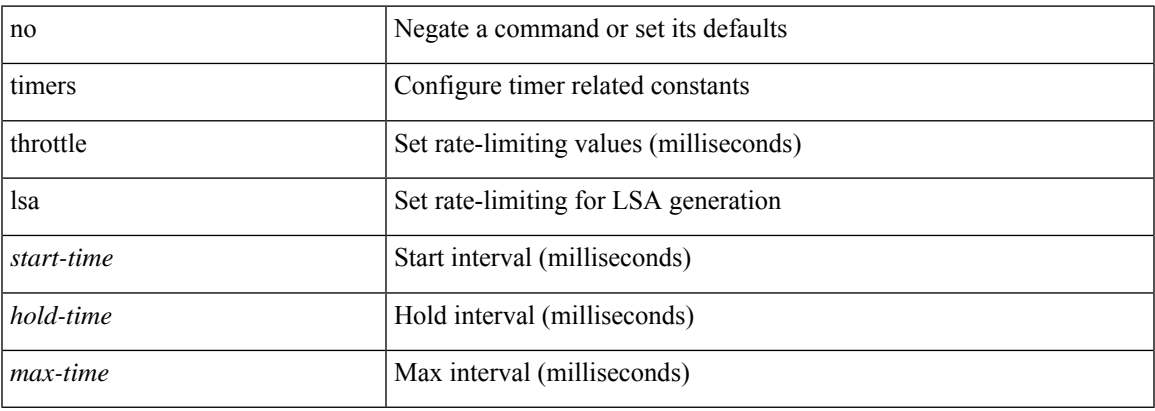

#### **Command Mode**

• /exec/configure/router-ospf3 /exec/configure/router-ospf3/vrf

### **timers throttle spf**

{ { timers throttle spf <start-time> <hold-time> <max-time> } | { no timers throttle spf [ <start-time>  $\left\{\text{hold-time} > \text{max-time} \geq 1\right\}$ 

#### **Syntax Description**

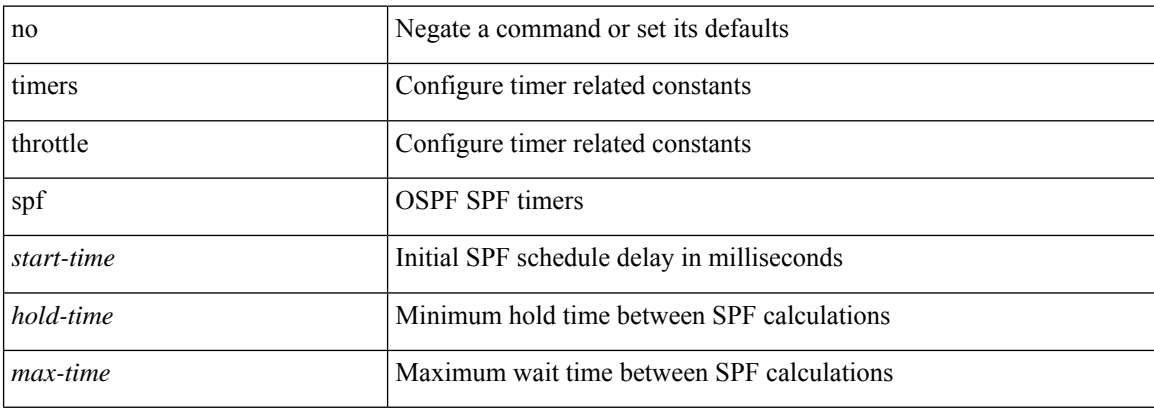

#### **Command Mode**

• /exec/configure/router-ospf3/router-ospf3-af-ipv6 /exec/configure/router-ospf3/vrf/router-ospf3-af-ipv6

## **timers throttle spf**

{ { timers throttle spf <start-time> <hold-time> <max-time> } | { no timers throttle spf [ <start-time> <hold-time> <max-time> ] } }

#### **Syntax Description**

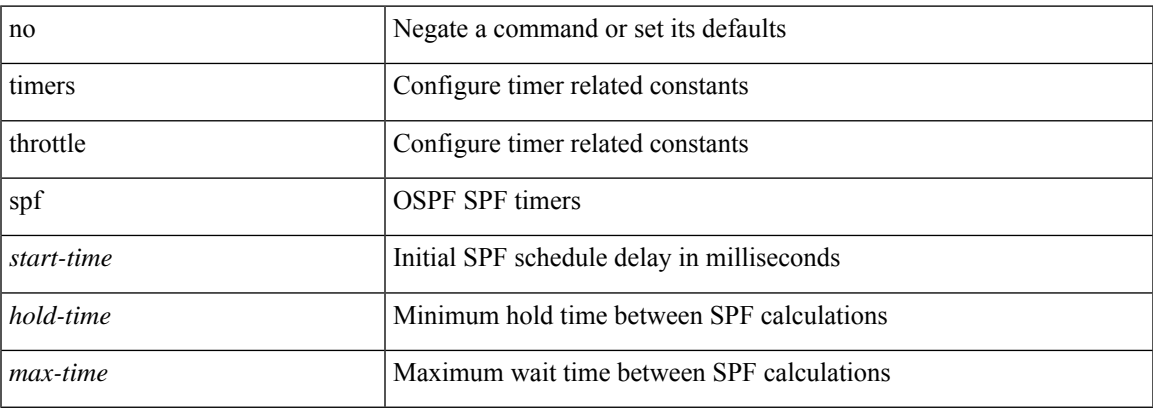

#### **Command Mode**

• /exec/configure/router-ospf /exec/configure/router-ospf/vrf

## **timestamp timestamp**

timestamp { ingress id <ingress-source-id> [ egress id <egress-source-id> ] } | timestamp { egress id <egress-source-id> [ ingress id <ingress-source-id> ] } | no timestamp

#### **Syntax Description**

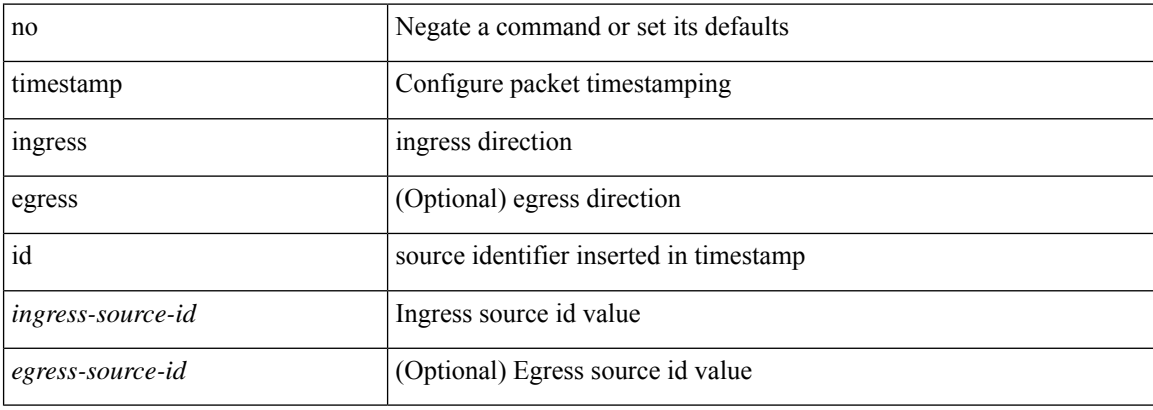

#### **Command Mode**

• /exec/configure/if-ethernet-all /exec/configure/if-eth-base

## **tls trust-point local remote**

tls trust-point local <tp\_local> remote <tp\_remote> | no tls trust-point

#### **Syntax Description**

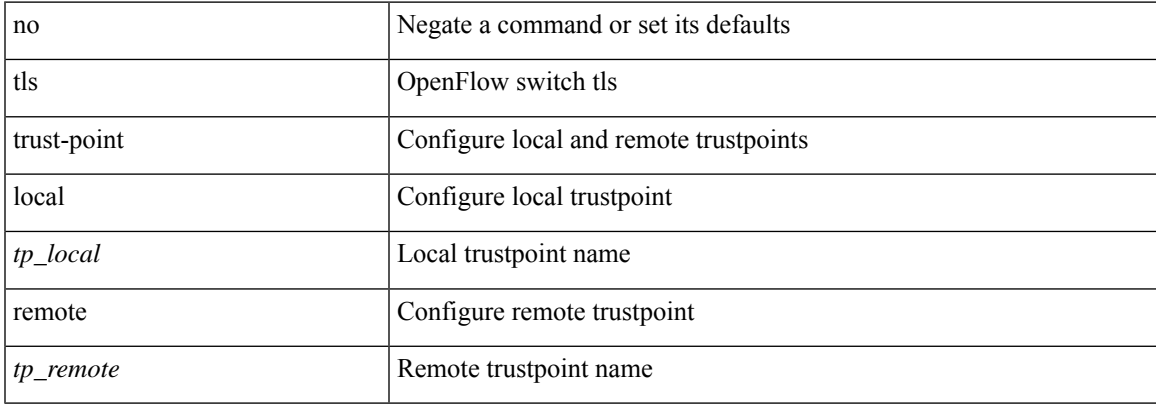

#### **Command Mode**

• /exec/configure/openflow/switch/sub-switch

## **tls trust-point local remote**

tls trust-point local <tp\_local> remote <tp\_remote> | no tls trust-point

#### **Syntax Description**

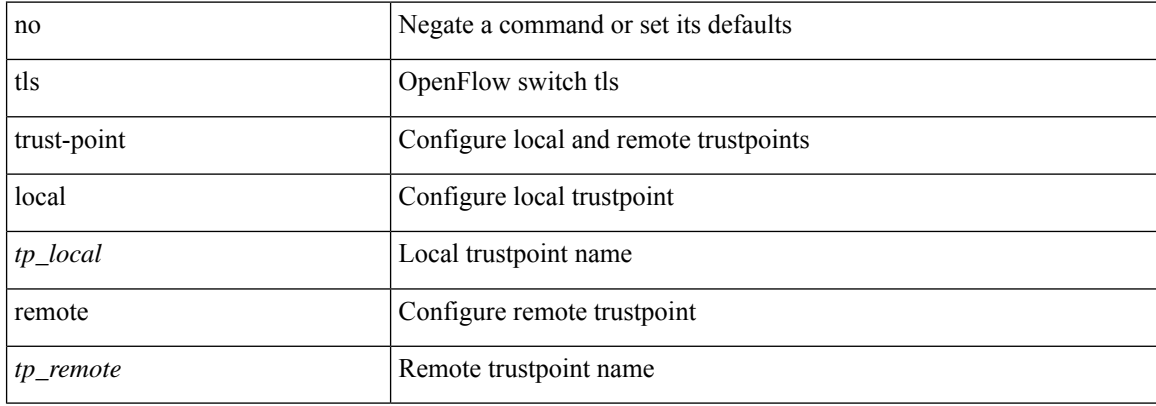

#### **Command Mode**

• /exec/configure/openflow/switch

## **topology**

I

[no] topology <tpg-id>

#### **Syntax Description**

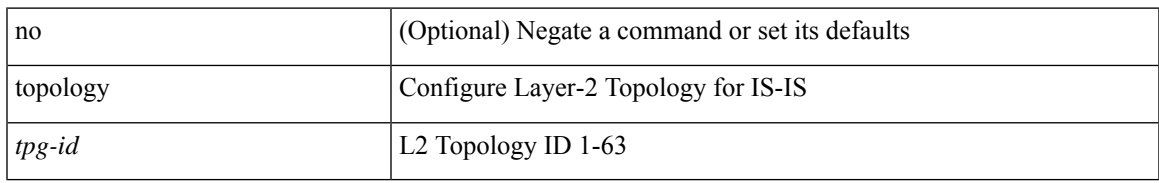

#### **Command Mode**

• /exec/configure/l2mp-isis/l2mp-isis-vrf-common

### **tos**

**tos**

{ { no | default } tos | tos <tos-value> }

#### **Syntax Description**

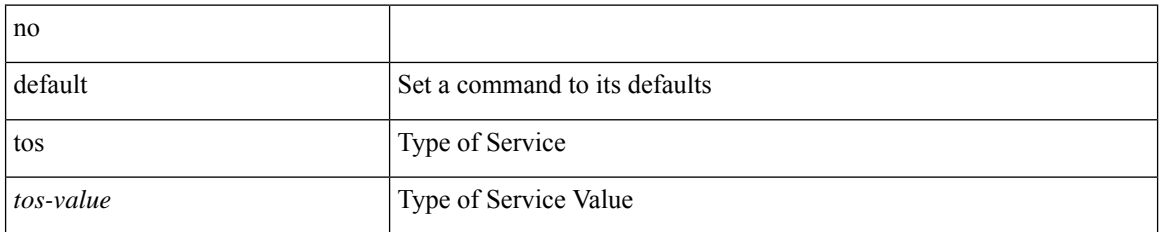

#### **Command Mode**

• /exec/configure/ip-sla/udp /exec/configure/ip-sla/jitter /exec/configure/ip-sla/tcp /exec/configure/ip-sla/icmpEcho /exec/configure/ip-sla/http

### **tr**

 $\mathbf{l}$ 

#### $\mid$  tr [ -c  $\mid$  -d  $\mid$  -s  $\mid$  -t ] + <SET1> [ <SET2> ]

#### **Syntax Description**

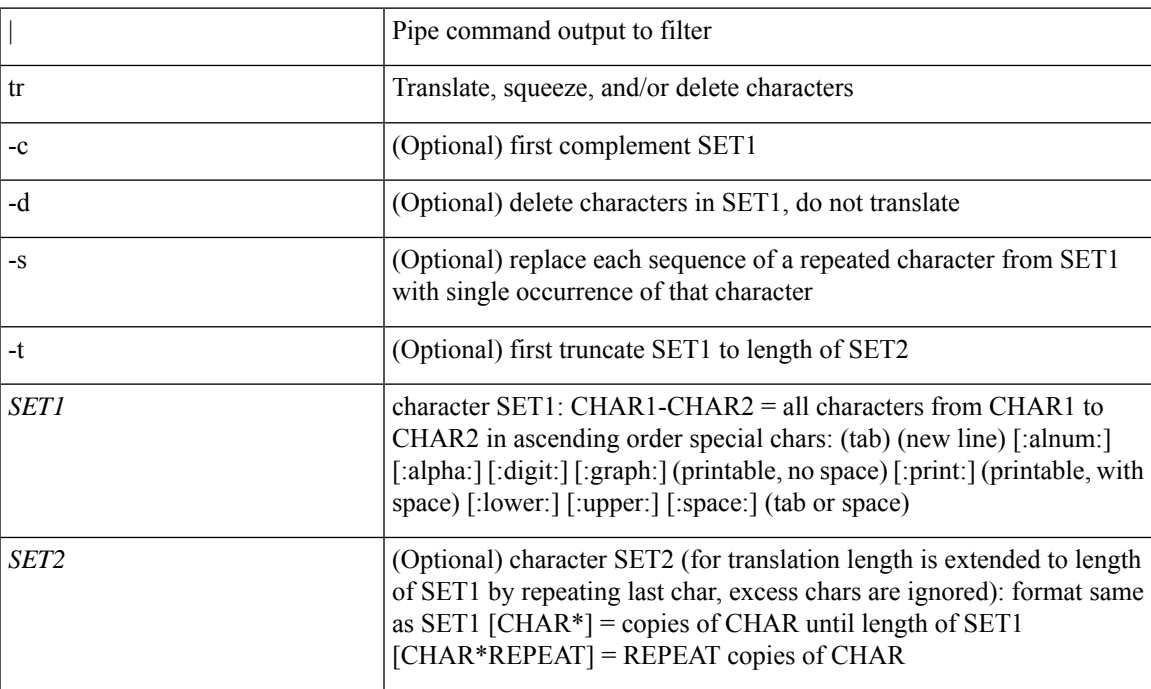

#### **Command Mode**

• /output

### **traceroute**

traceroute { <host> | <hostname> } [ port <portnumber> ] [ [ source-interface <src-intf> ] | [ [ source { <host> | <hostname> | <interface> } ] [ vrf { <vrf-name> | <vrf-known-name> } ] ] ]

#### **Syntax Description**

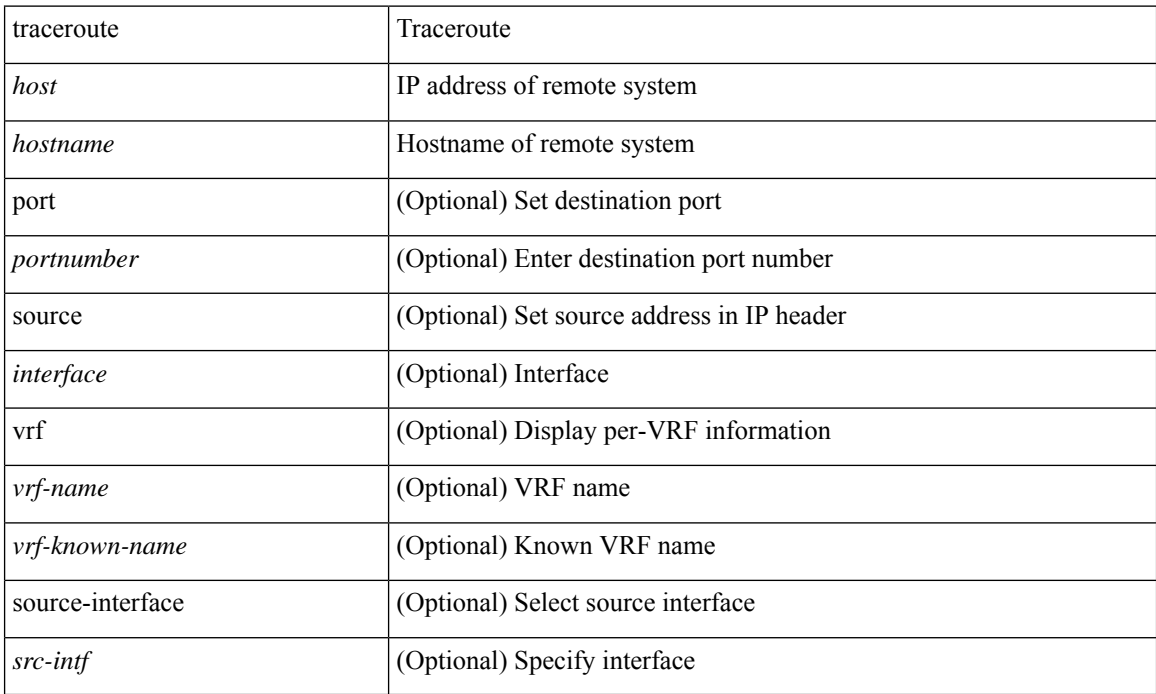

#### **Command Mode**

• /exec

 $\overline{\phantom{a}}$ 

### **traceroute6**

traceroute6 { <host> | <hostname> } [ [ [ source { <host> | <hostname> | <interface> } ] [ vrf { <vrf-name> | <vrf-known-name> } ] ] | [ source-interface <src-intf> ] ]

#### **Syntax Description**

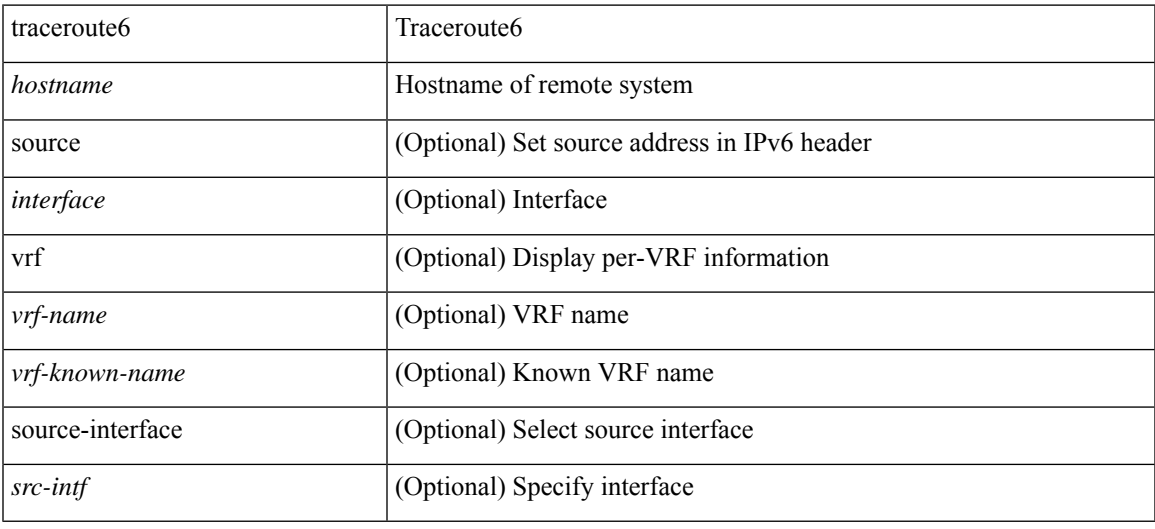

#### **Command Mode**

• /exec

### **traceroute mpls**

traceroute mpls { nil-fec { { labels < comma-separated-labels > } { output { ointerface <tx-interface > } nexthop <nexthop-ip-addr> } | { policy { { name <srte-policy-name> } | { endpoint <srte-policy-endpoint> color <srte-policy-color> } } [ { output { ointerface <tx-interface> } [ nexthop <nexthop-ip-addr> ] } ] } } } [ { timeout <seconds> } | { destination <addr-start> [ <addr-end> [ <addr-incr-mask> | <addr-incr> ] ] } | { source  $\{\text{c} \leq \text{c} \}$  | {  $\exp \exp \left\{ \left\{ t \right\} \right\}$  {  $\{ t \leq t \leq t \}$  | {  $\exp \left\{ \left\{ t \right\} \right\}$  {  $\{ \left\{ t \right\} \right\}$  {  $\{ \left\{ t \right\} \right\}$  {  $\{ \left\{ t \right\} \}$  {  $\{ \left\{ t \right\} \}$  {  $\{ \left\{ t \right\} \}$  {  $\{ \left\{ t \right\} \}$  {  $\{ \left\{ t \right\} \}$  router-alert | no-reply } } | { dscp { <dscp-bits> | af11 | af12 | af13 | af21 | af22 | af23 | af31 | af32 | af33 | af41 | af42 | af43 | cs1 | cs2 | cs3 | cs4 | cs5 | cs6 | cs7 | default | ef  $\}$  }  $\}$  + | { force-explicit-null } | { flags { fec }  ${}^{3}$  ] +

#### **Syntax Description**

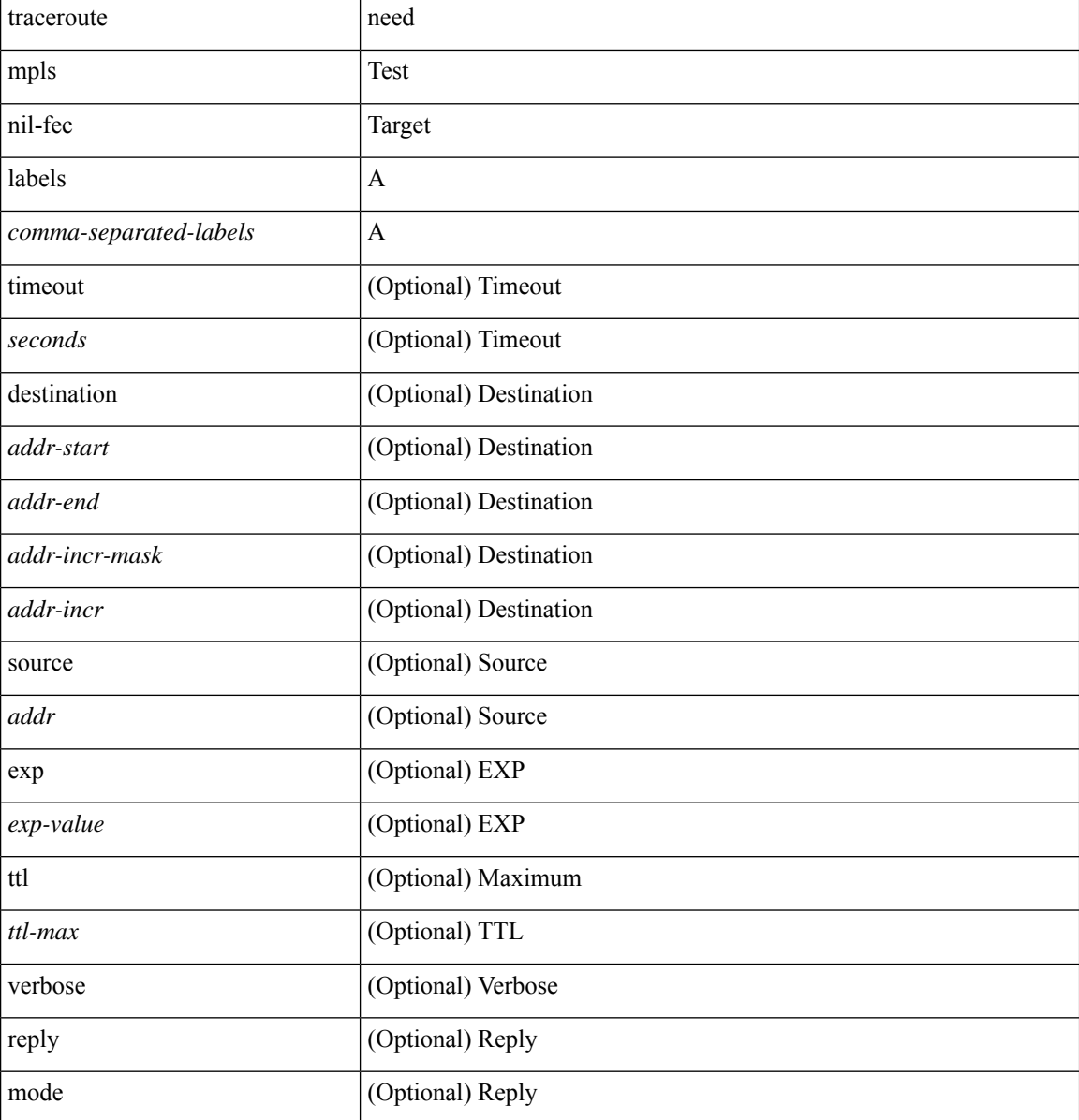

 $\mathbf I$ 

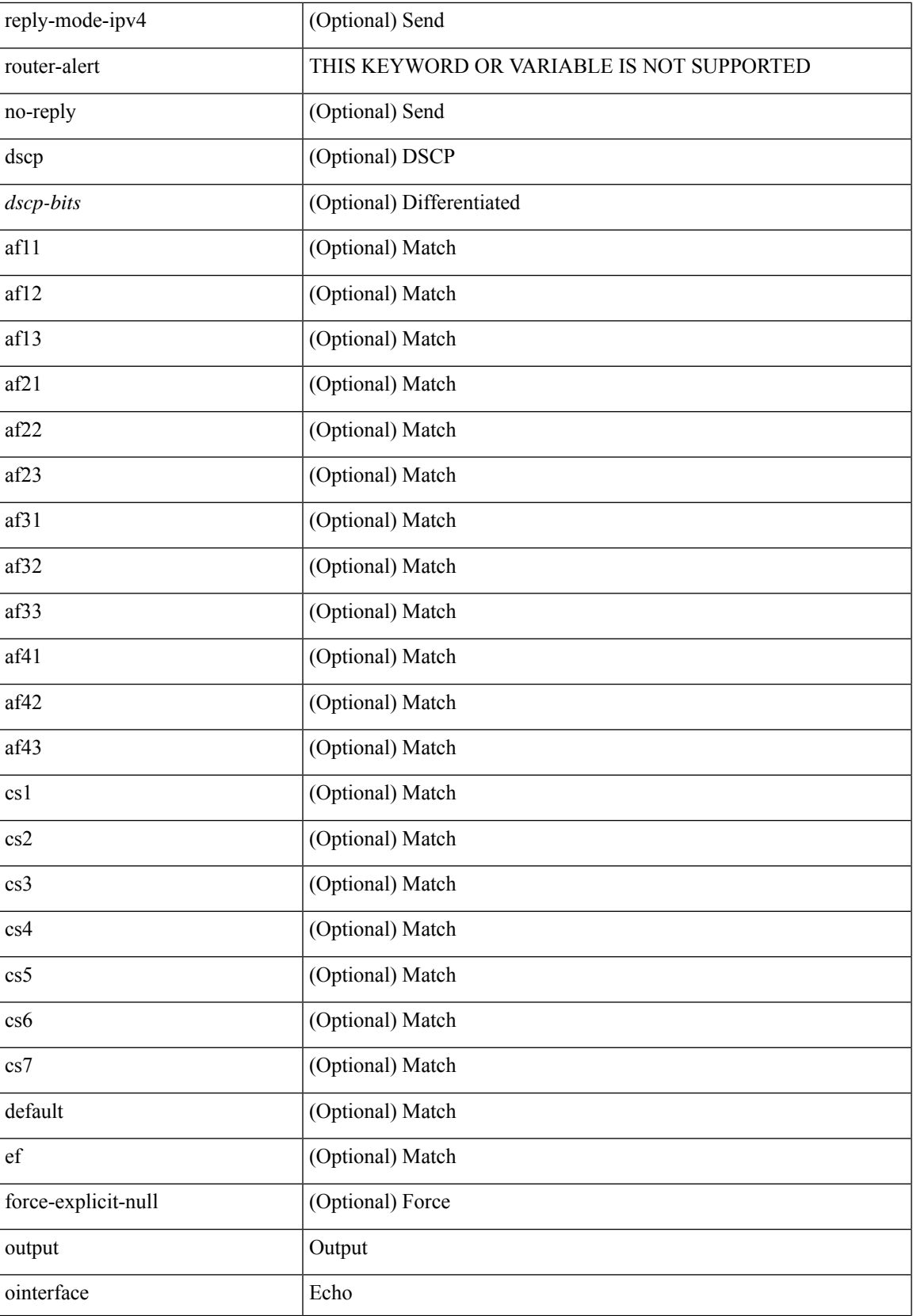

I

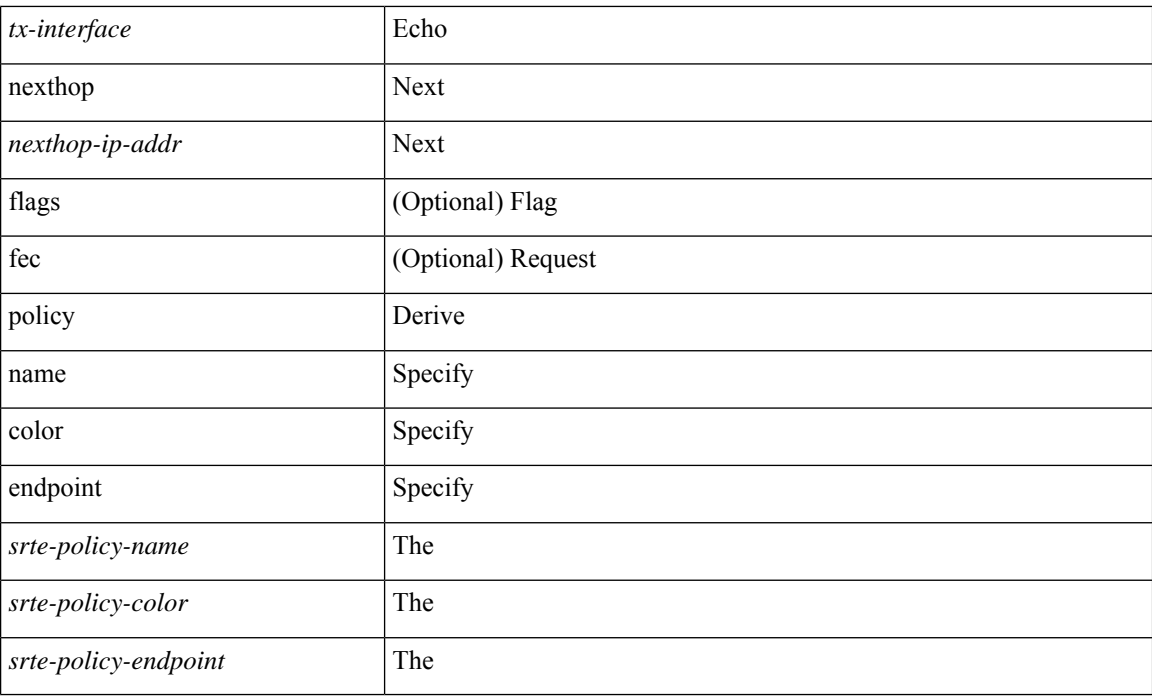

#### **Command Mode**

• /exec

### **traceroute nve**

traceroute nve  $\{ \{ \{ \} \} \in \text{numeric}(10) \mid \text{suberror}(11) \mid \text{unknown} \} \}$  [vrf  $\{ \text{suberror}(10) \mid \text{suberror}(10) \mid \text{suberror}(11) \mid \text{suberror}(10) \}$ ] } | { <dot1qid1> } ] } | mac <dmac> <dot1qid> [ <intfid> ] } [ profile <pid> ] [ payload { [ mac-addr <dstmac> <smac> ] [ dot1q <dot1q-id> ] [ ip <dstip> <srcip> | ipv6 <dstipv6> <srcipv6> ] [ port <sport> <dport> ] [ proto <proto-id> ] } payload-end ] [ source  $\{$  <numeric1> $|$  <numeric2> }  $|$ 

#### **Syntax Description**

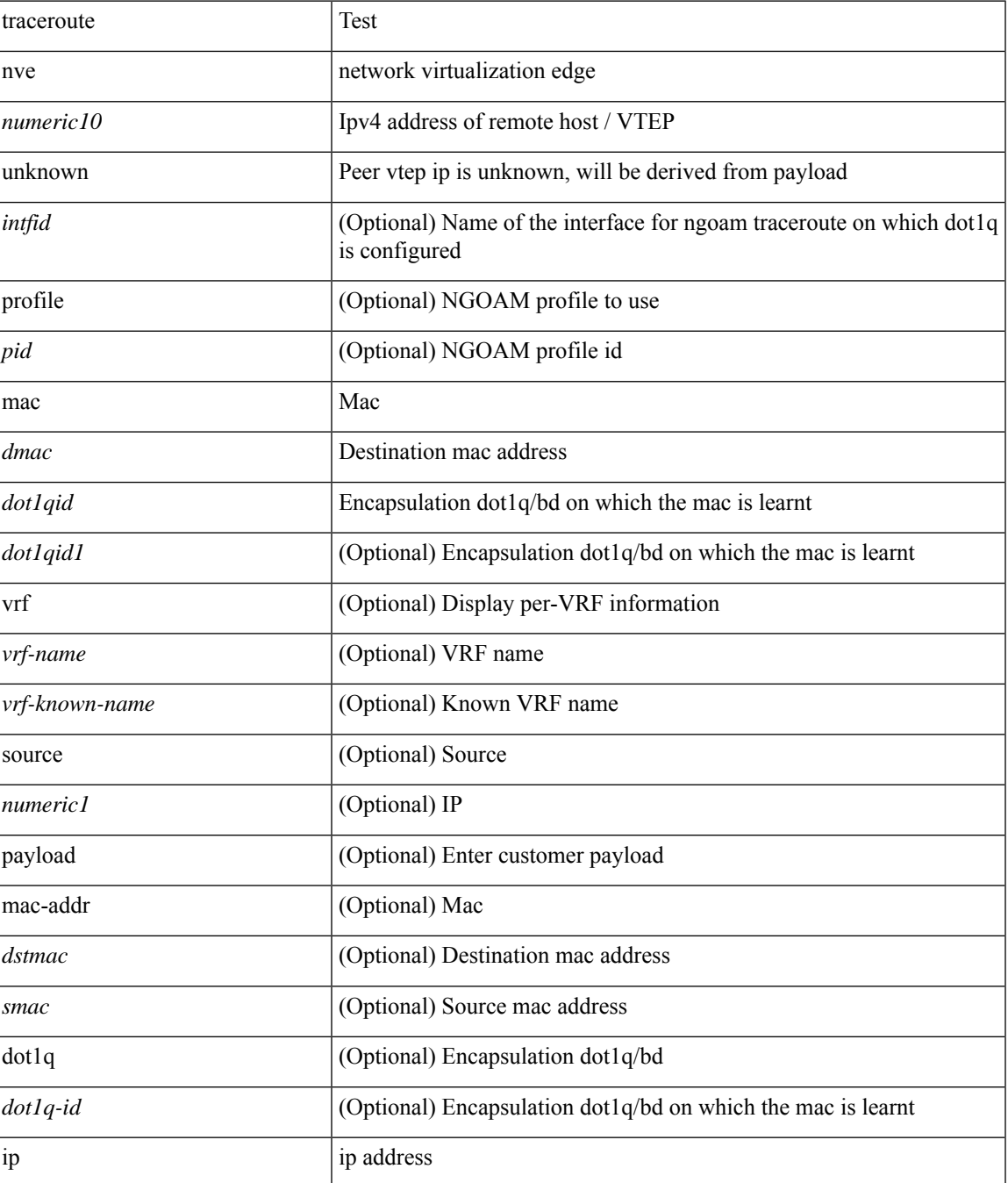

 $\mathbf I$ 

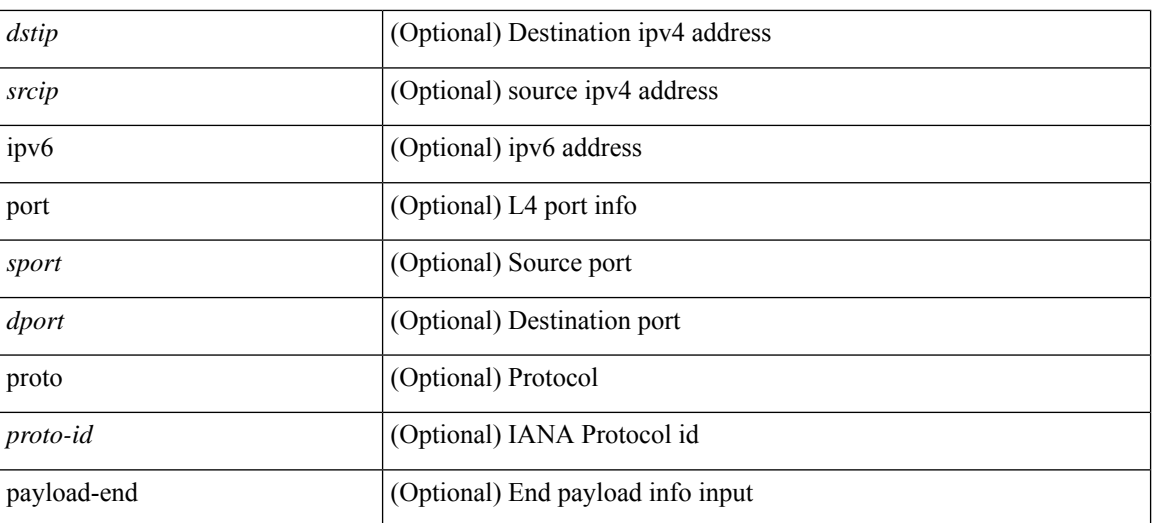

#### **Command Mode**

• /exec

### **traceroute sr-mpls**

traceroute sr-mpls {  $\langle$ sr-ipv4-prefix> fec-type { { igp isis } | { bgp } | { generic } } } [ { timeout  $\langle$ seconds> } | { destination <addr-start> [ <addr-end> [ <addr-incr-mask> | <addr-incr> ] ] } | { source <addr> } | { exp <exp-value> } | { ttl <ttl-max> } | { verbose } | { reply { { mode { <reply-mode-ipv4> | router-alert | no-reply } } | { dscp { <dscp-bits> | af11 | af12 | af13 | af21 | af22 | af23 | af31 | af32 | af33 | af41 | af42 | af43 | cs1 | cs2 | cs3 | cs4 | cs5 | cs6 | cs7 | default | ef } } } + | { force-explicit-null } | { flags { fec } } ] +

#### **Syntax Description**

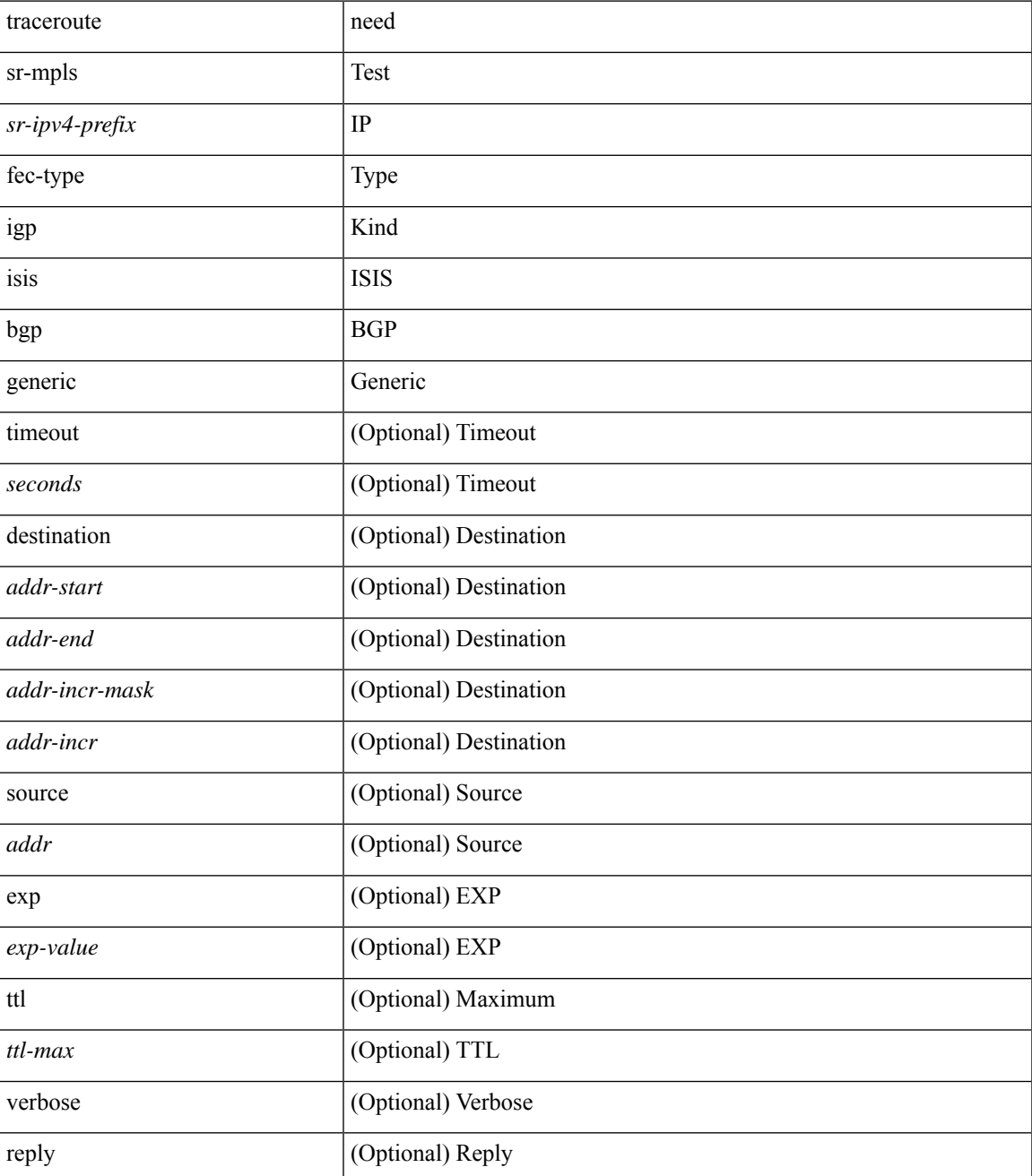

I

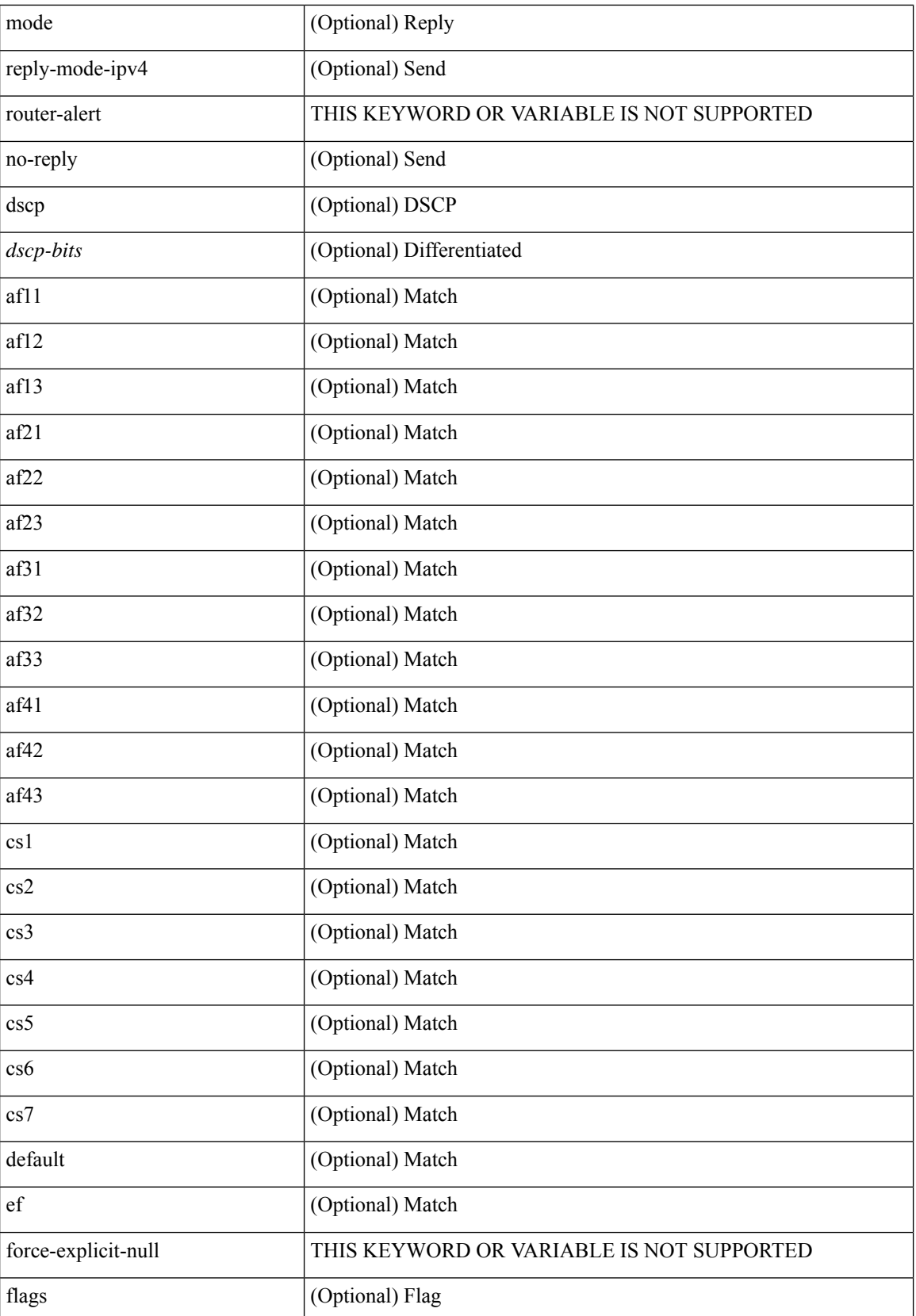

 $\mathbf{l}$ 

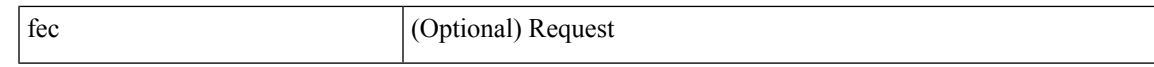

#### **Command Mode**

• /exec

## **track-adjacency-nexthop**

[no] track-adjacency-nexthop

#### **Syntax Description**

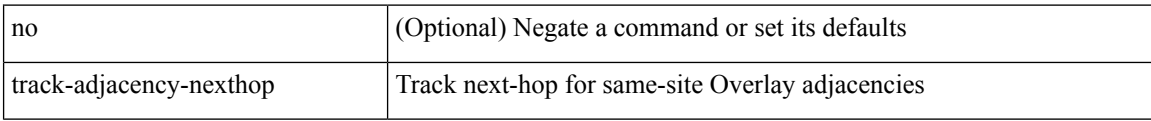

#### **Command Mode**

• /exec/configure/otv-isis

 $\mathbf{l}$ 

track <object-id>

#### **Syntax Description**

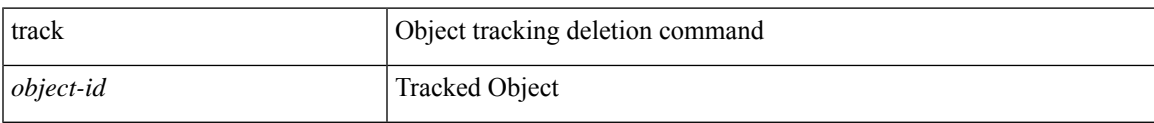

#### **Command Mode**

[no] track <object-number> [ decrement <value> ]

#### **Syntax Description**

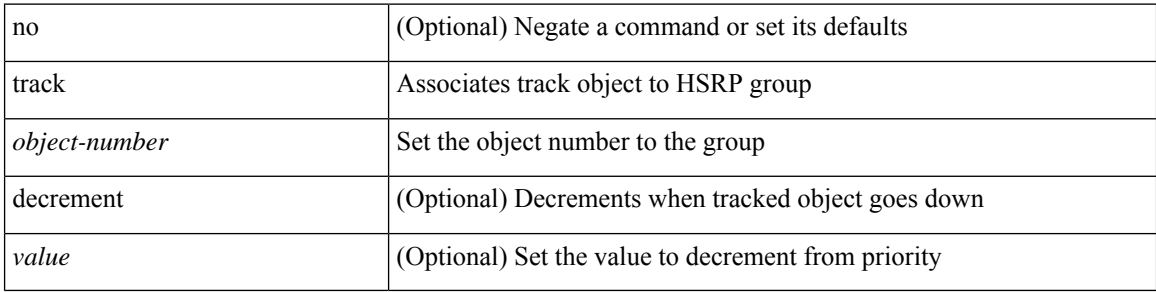

**Command Mode**

• /exec/configure/if-eth-any/hsrp\_ipv4 /exec/configure/if-eth-any/hsrp\_ipv6

I

track <object-number> | no track

#### **Syntax Description**

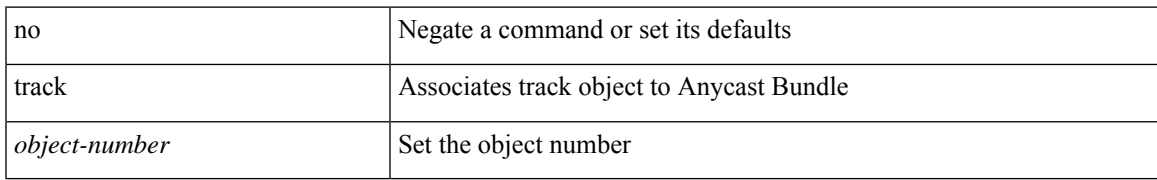

#### **Command Mode**

• /exec/configure/anycast

[no] track <object-id> [ force ]

#### **Syntax Description**

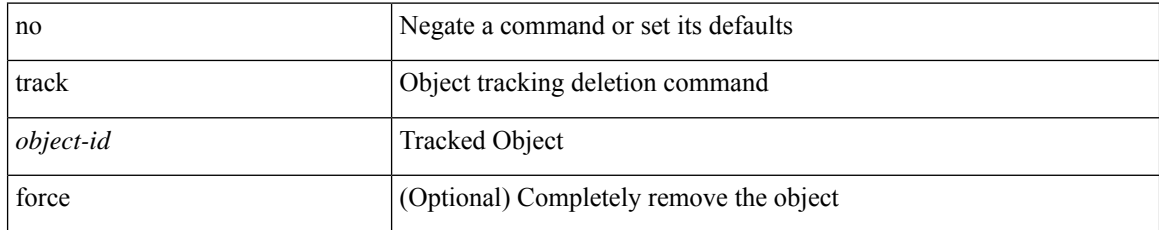

#### **Command Mode**

 $\overline{\phantom{a}}$ 

track <object-id> { { ip\_v4 route <route-prefix> reachability [ hmm ] } | { ip\_v6 routev6 <v6route-prefix> reachability [ hmm ] } }

#### **Syntax Description**

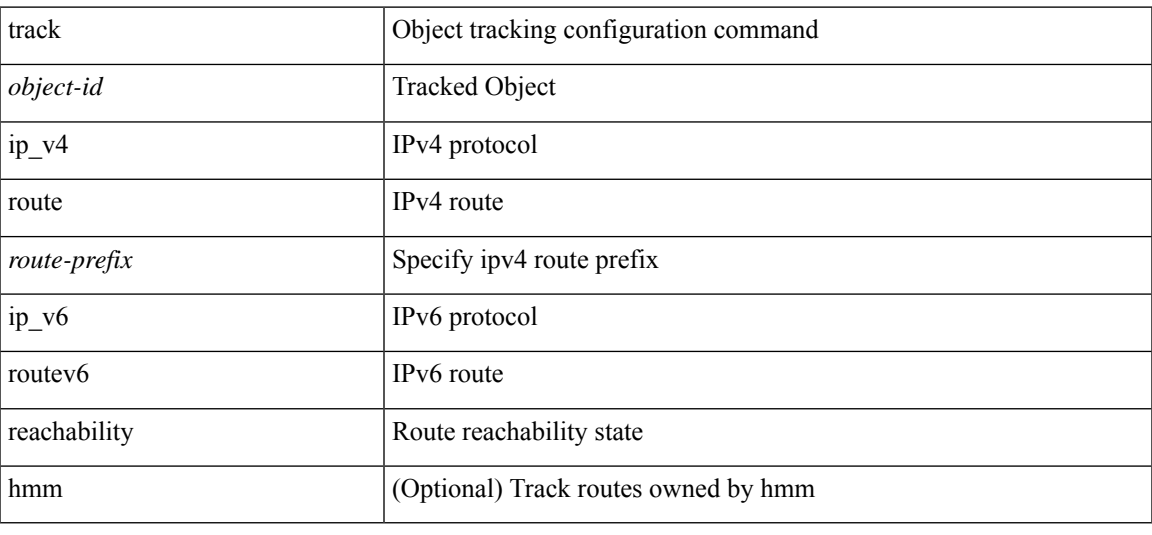

#### **Command Mode**

**track**

track <object-id> { ip\_v4 sla <sla-id> [ sla\_reachability | sla\_state ] }

#### **Syntax Description**

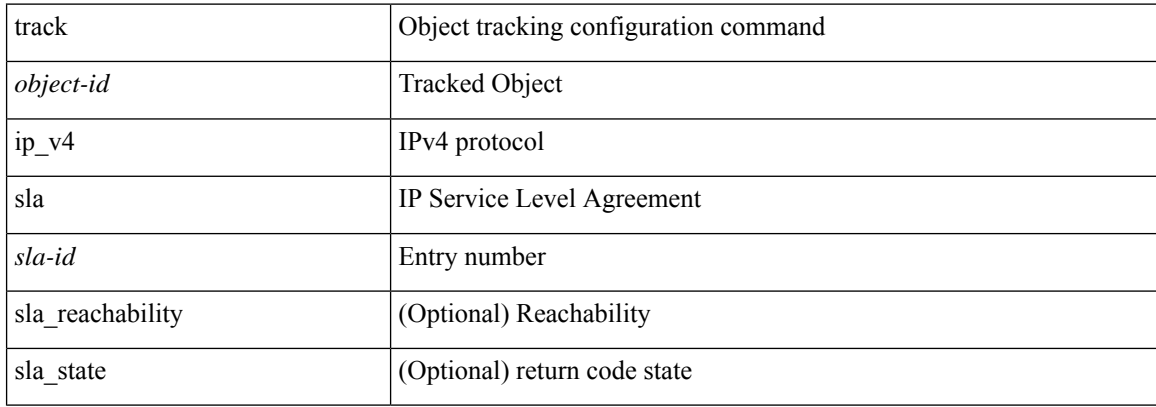

#### **Command Mode**

 $\mathbf{l}$ 

track <object-id> { list { boolean <bool-val> } }

#### **Syntax Description**

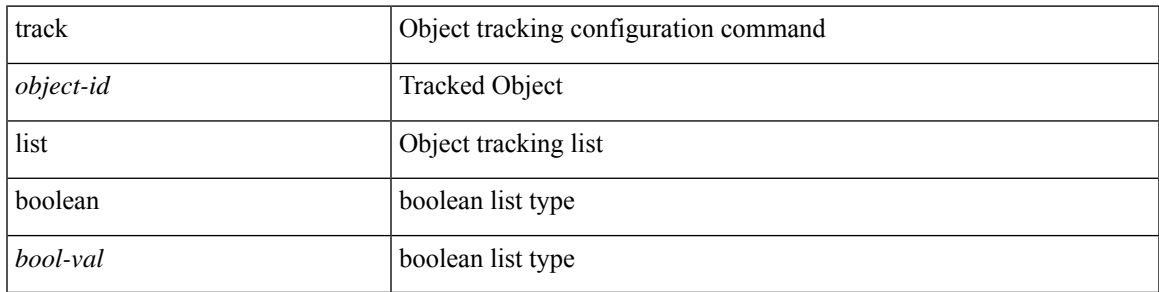

#### **Command Mode**

I

**track**

track <object-id> { list threshold <weight-val> }

#### **Syntax Description**

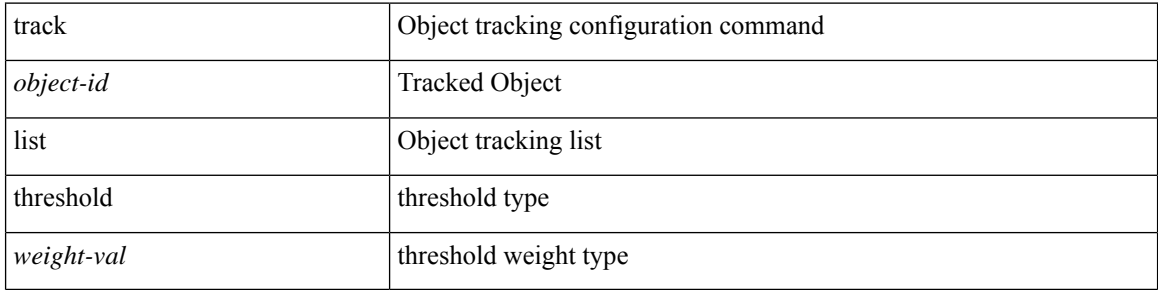

#### **Command Mode**

I

track <object-id> { list threshold <percentage-val> }

#### **Syntax Description**

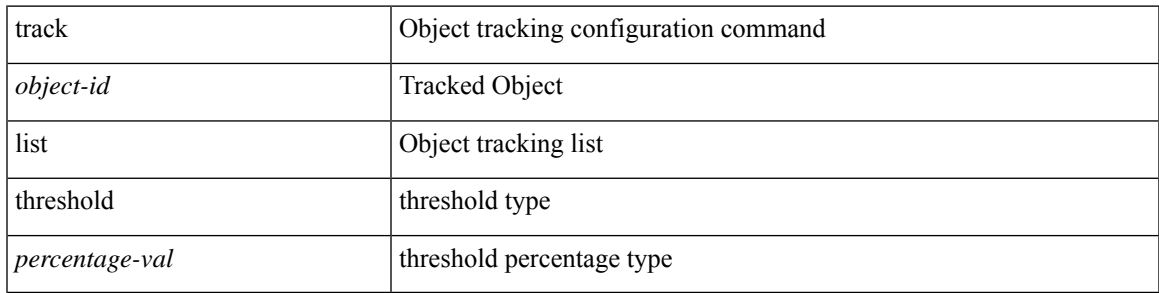

#### **Command Mode**

track <track-obj> | no track <track-obj>

#### **Syntax Description**

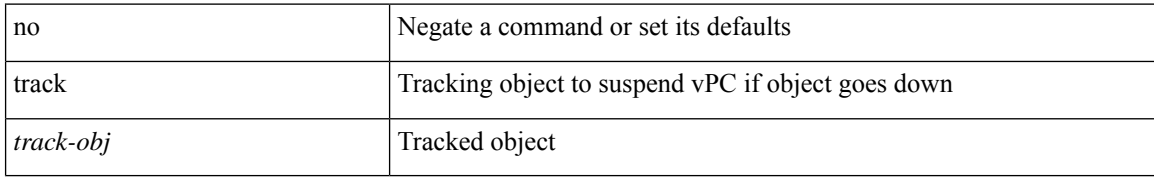

#### **Command Mode**

• /exec/configure/vpc-domain

### **track data**

I

[no] track data <loc-uri>

#### **Syntax Description**

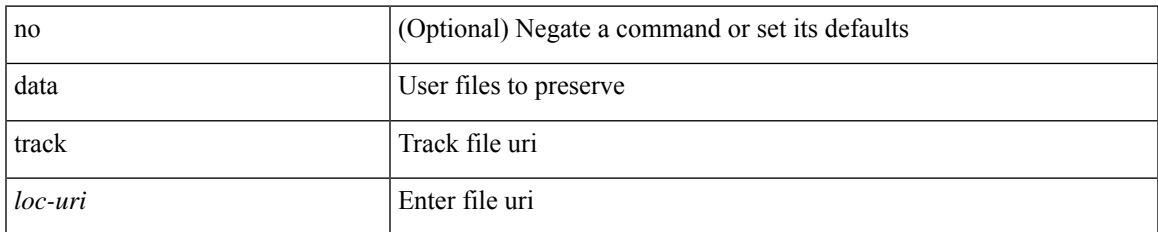

#### **Command Mode**

• /exec/configure/personality

### **track interface**

track <object-id> interface <ifnum> { line-protocol | ipv4 routing | ipv6 routingv6 }

#### **Syntax Description**

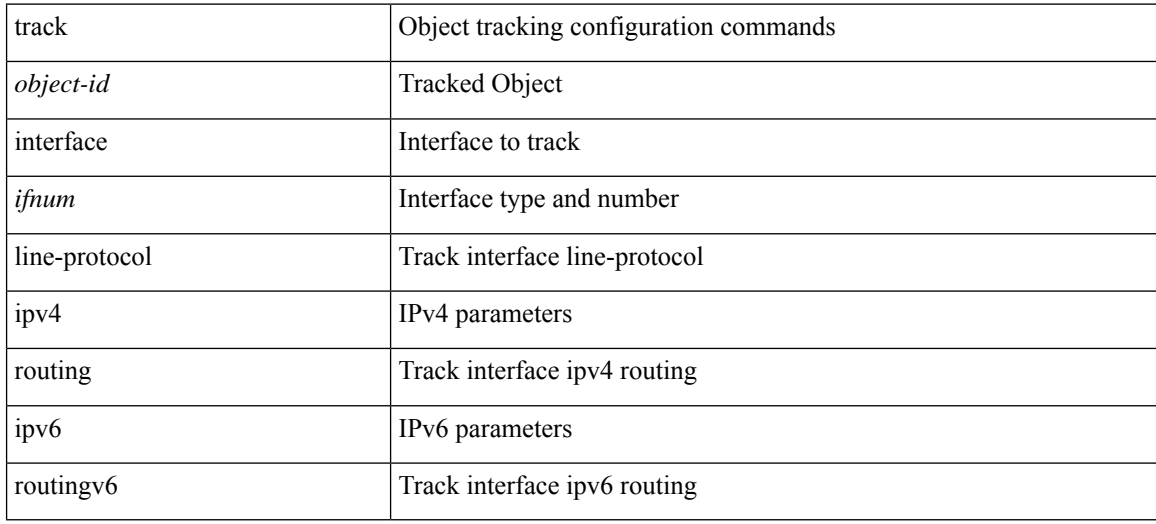

#### **Command Mode**

### **track interface priority**

{ { track { { interface <intf\_num> priority <priority\_value> } | { <object-num> [ decrement <decrement-value> ] } } } | { no track [ { { interface <intf\_num> priority <priority\_value> } | { <object-num> [ decrement <decrement-value> ] } } ] } }

#### **Syntax Description**

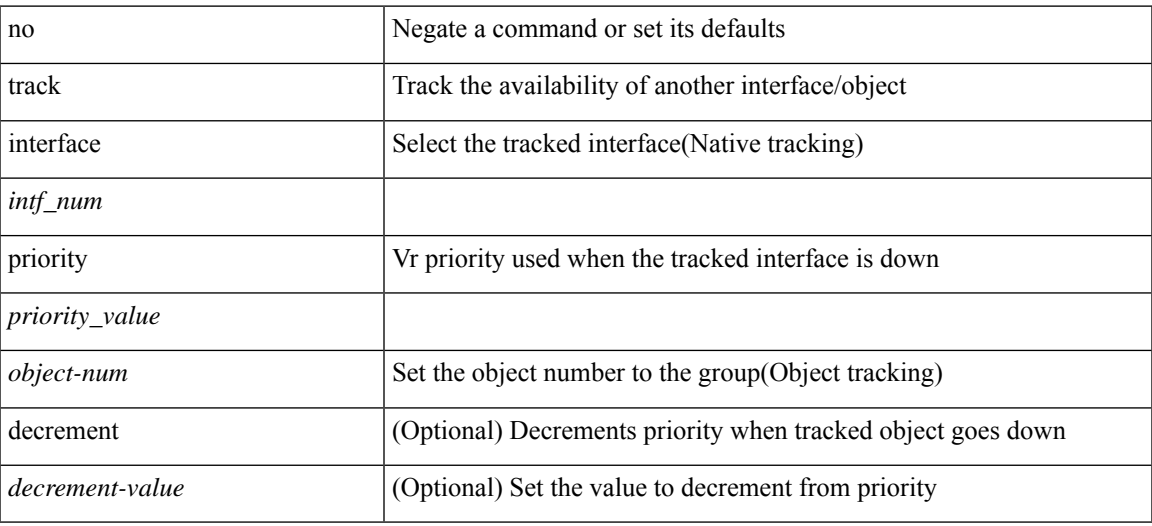

#### **Command Mode**

• /exec/configure/if-eth-any/vrrp

# **track running-state track startup-state**

[no] track running-state | [ no ] track startup-state

#### **Syntax Description**

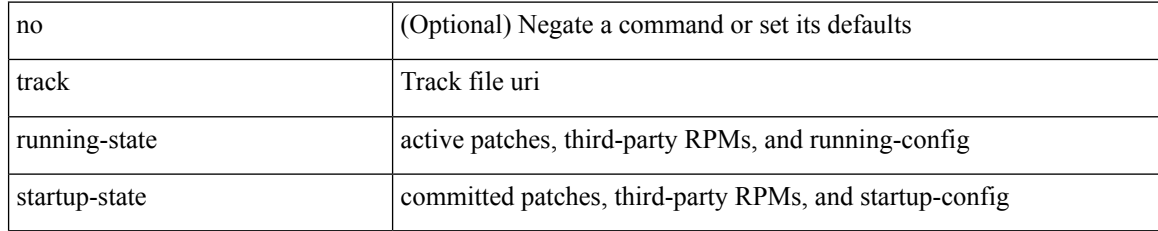

#### **Command Mode**

• /exec/configure/personality

 $\overline{\phantom{a}}$ 

### **tracking enable**

[no] tracking { enable [ reachable-lifetime { <reach\_secs> | infinite } ] | disable [ stale-lifetime { <stale\_secs> | infinite } ] }

#### **Syntax Description**

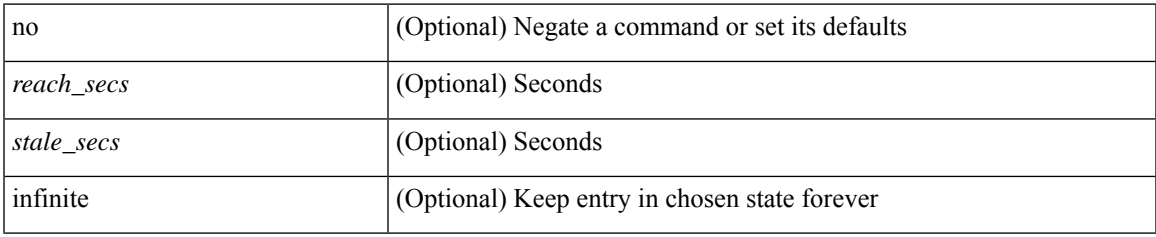

#### **Command Mode**

• /exec/configure/config-snoop-policy

## **traffic-class**

 $\{ \{ \text{no} \mid \text{default} \}$ traffic-class | traffic-class <traffic-class> $\}$ 

#### **Syntax Description**

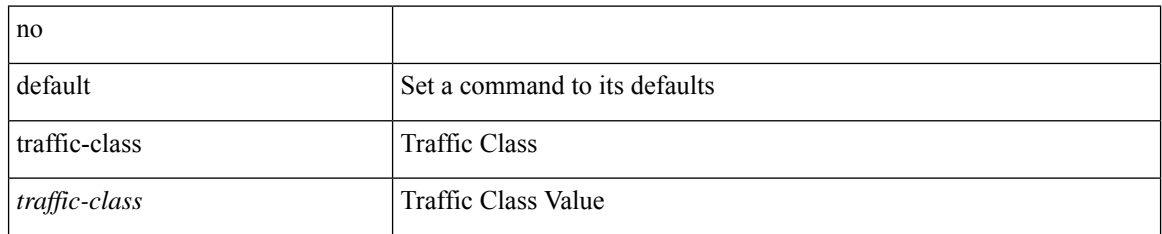

#### **Command Mode**

• /exec/configure/ip-sla/udp /exec/configure/ip-sla/jitter /exec/configure/ip-sla/tcp /exec/configure/ip-sla/icmpEcho /exec/configure/ip-sla/http
# **traffic-engineering**

[no] traffic-engineering

### **Syntax Description**

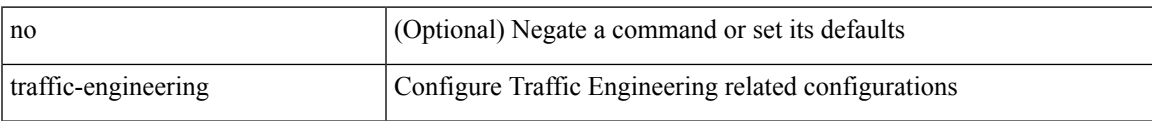

#### **Command Mode**

• /exec/configure/config-sr

## **traim threshold**

[no] traim threshold <thres>

### **Syntax Description**

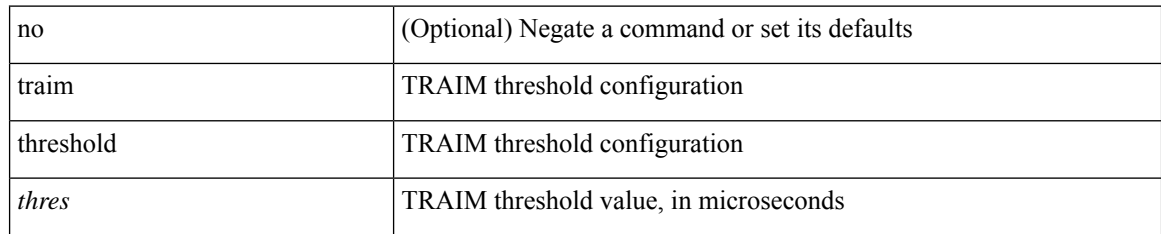

#### **Command Mode**

• /exec/configure/gnss-if

## **transmit-delay**

{ { transmit-delay <delay> } | { no transmit-delay [ <delay> ] } }

## **Syntax Description**

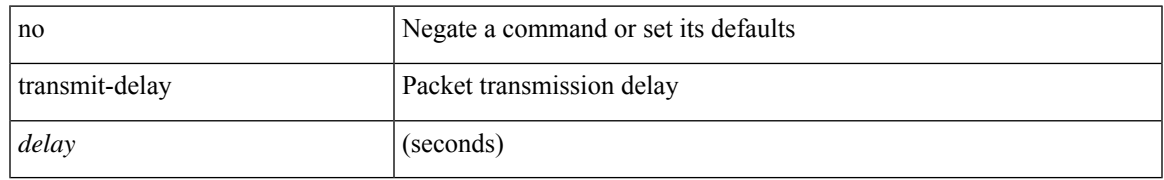

### **Command Mode**

• /exec/configure/router-ospf3/router-ospf3-vlink /exec/configure/router-ospf3/vrf/router-ospf3-vlink

## **transmit-delay**

{ { transmit-delay <delay> } | { no transmit-delay [ <delay> ] } }

### **Syntax Description**

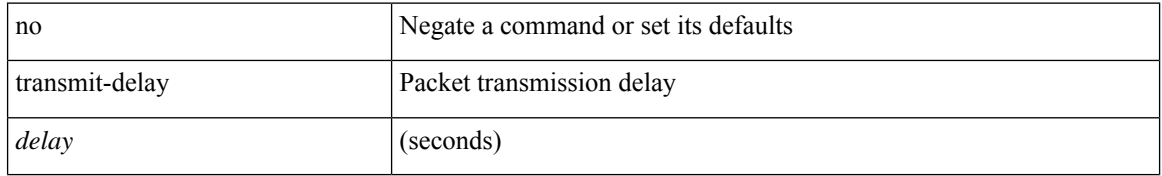

#### **Command Mode**

• /exec/configure/router-ospf/router-ospf-vlink /exec/configure/router-ospf/vrf/router-ospf-vlink

# **transmit-delay**

{ { transmit-delay <delay> } | { no transmit-delay [ <delay> ] } }

## **Syntax Description**

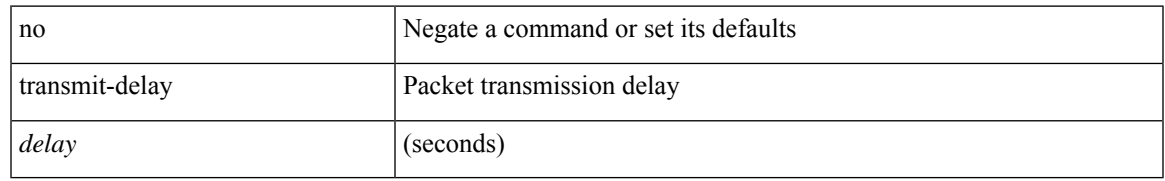

### **Command Mode**

• /exec/configure/router-ospf/vrf/router-ospf-slink

## **transport connection-mode passive**

[no | default ] transport connection-mode passive

## **Syntax Description**

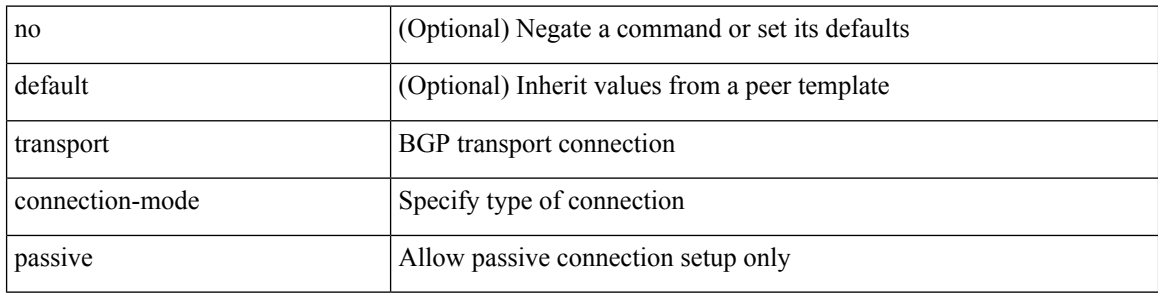

#### **Command Mode**

- /exec/configure/router-bgp/router-bgp-neighbor /exec/configure/router-bgp/router-bgp-neighbor-stmp /exec/configure/router-bgp/router-bgp-vrf-neighbor
- /exec/configure/router-bgp/router-bgp-template-neighbor

## **transport email**

{ transport email { from <s0> | reply-to <s1> | smtp-server { <hostipv4> | <hostipv6> | <hostname> } [ port <i1> ] [ use-vrf <s2> ] } | no transport email smtp-server | no transport email { from | reply-to } }

## **Syntax Description**

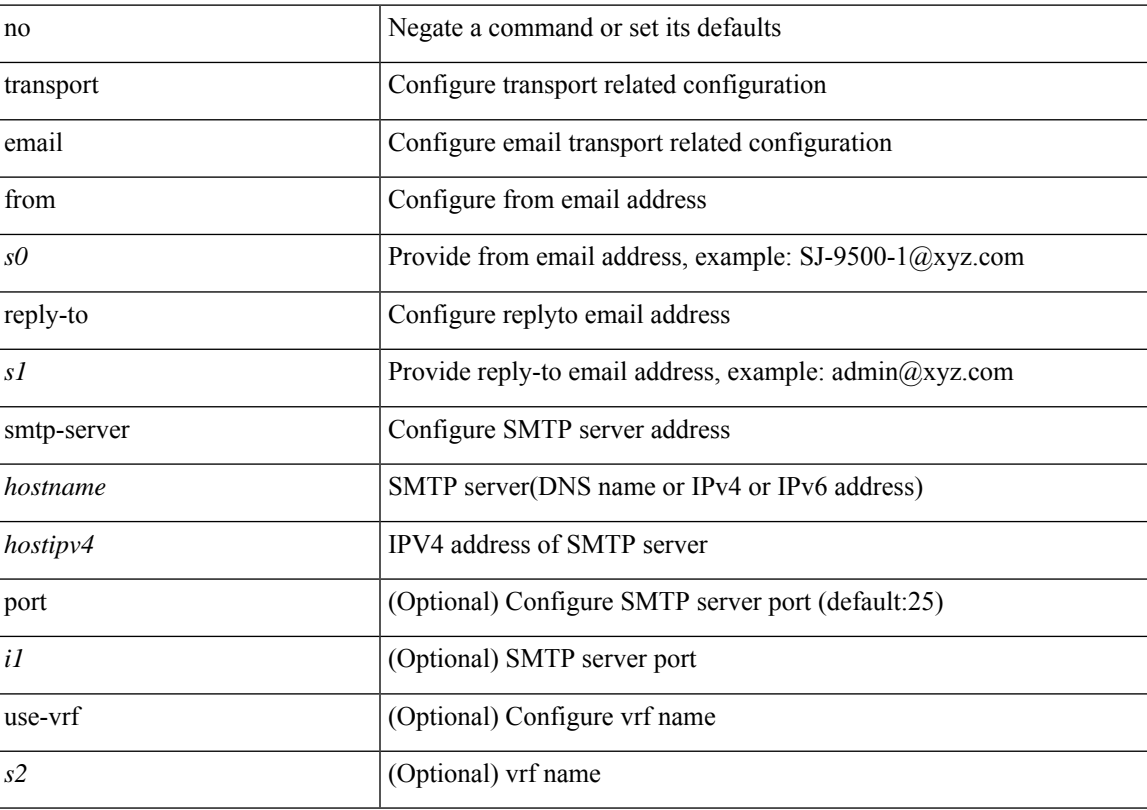

## **Command Mode**

## **transport email mail-server**

{ [ no ] transport email mail-server { <hostipv4> | <hostipv6> | <hostname> } [ port <i1> ] [ priority <i2> ] [use-vrf <s2>] }

### **Syntax Description**

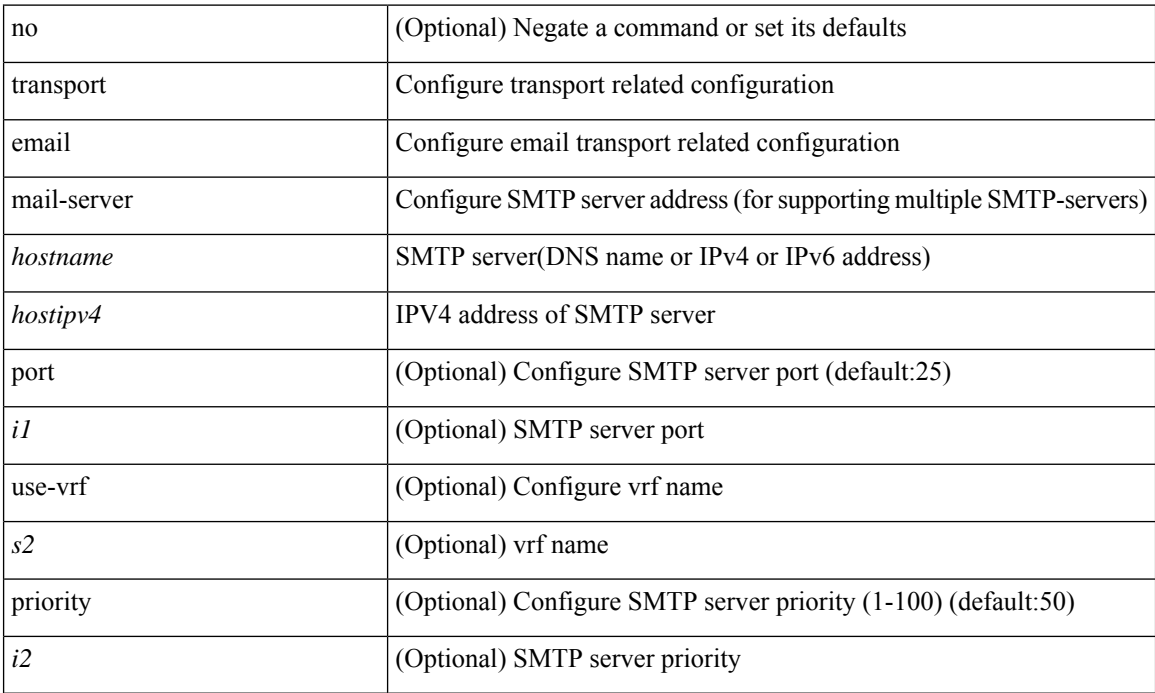

### **Command Mode**

## **transport http proxy enable**

[no] transport http proxy enable

### **Syntax Description**

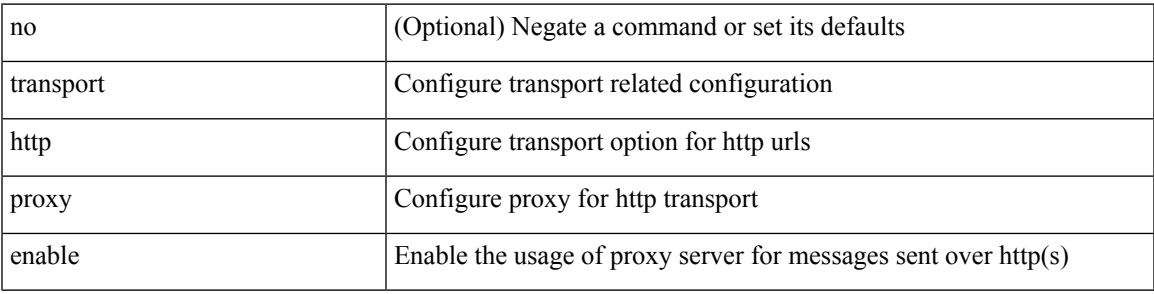

### **Command Mode**

## **transport http proxy server**

{ transport http proxy server { <hostname> } [ port <i1> ] } | { no transport http proxy server }

### **Syntax Description**

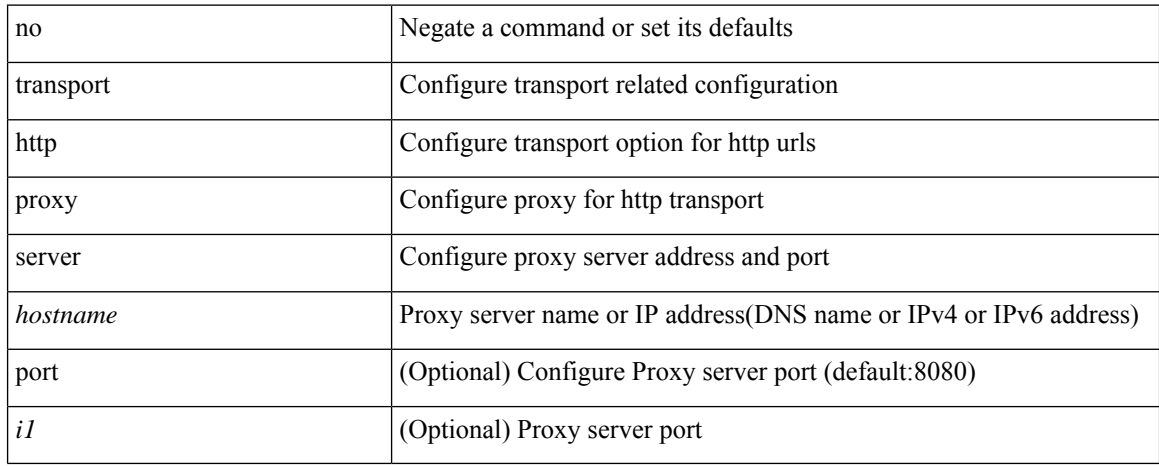

#### **Command Mode**

## **transport http use-vrf**

transport http use-vrf <s2> | no transport http use-vrf

### **Syntax Description**

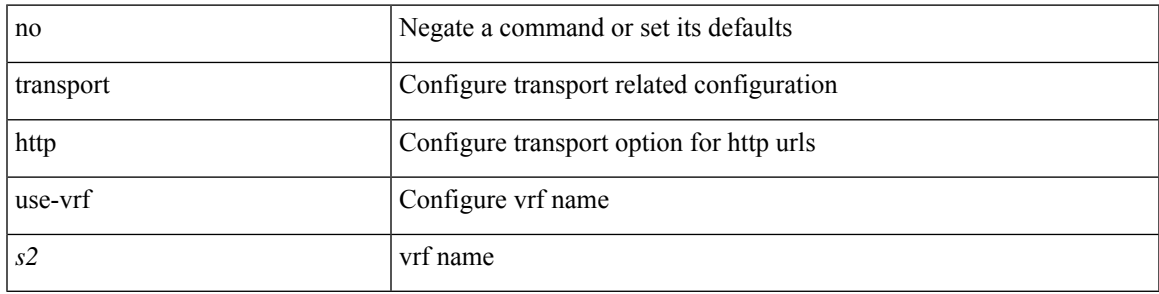

### **Command Mode**

## **transport udp**

{ [ no ] transport udp <portnumber> | no transport udp }

### **Syntax Description**

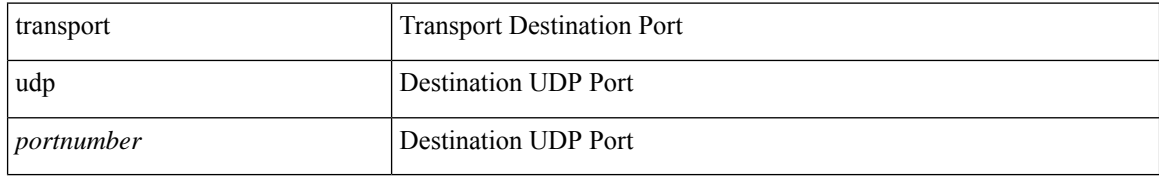

#### **Command Mode**

• /exec/configure/nfm-exporter

## **transport udp**

{ [ no ] transport udp <portnumber> | no transport udp }

### **Syntax Description**

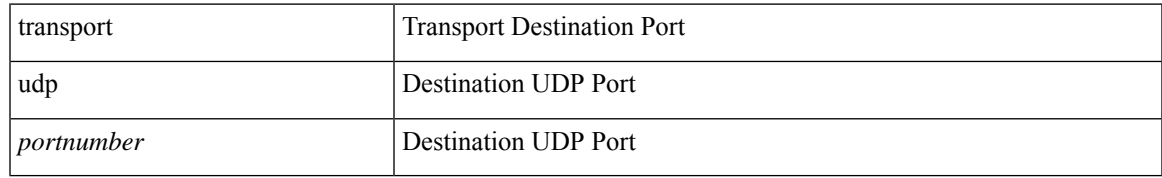

#### **Command Mode**

• /exec/configure/config-int-exporter

## **transport udp**

[no] transport udp { src-port <srcport> dst-port <dstport> | dst-port <dstport> src-port <srcport> | src-port <srcport> | dst-port <dstport> }

### **Syntax Description**

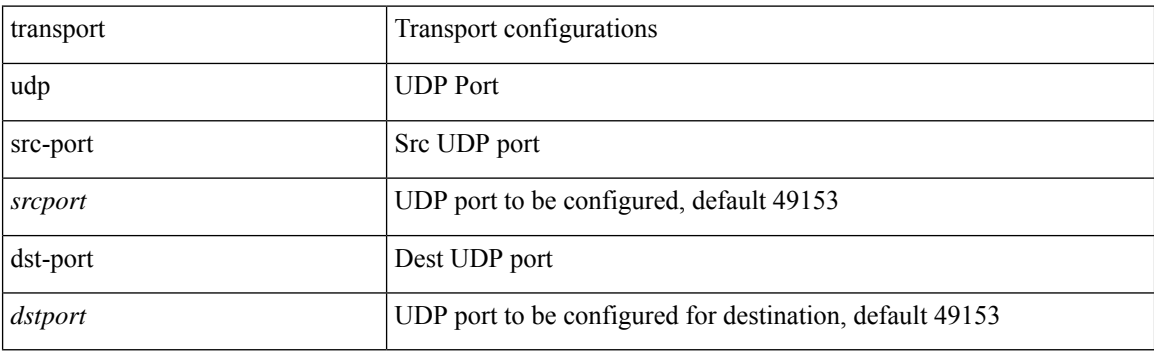

### **Command Mode**

• /exec/configure/config-ssx-exporter

## **transport udp**

{ [ no ] transport udp <portnumber> | no transport udp }

### **Syntax Description**

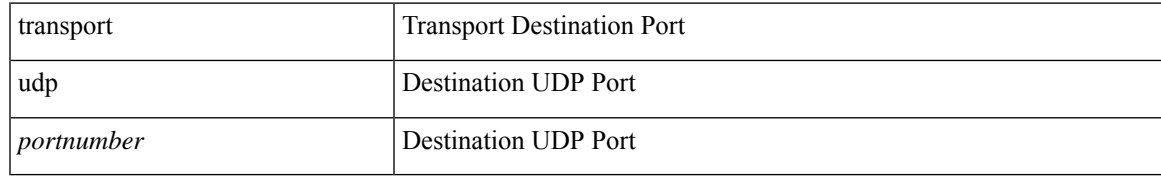

#### **Command Mode**

• /exec/configure/nfm-exporter

## **transport udp**

{ [ no ] transport udp <portnumber> | no transport udp }

### **Syntax Description**

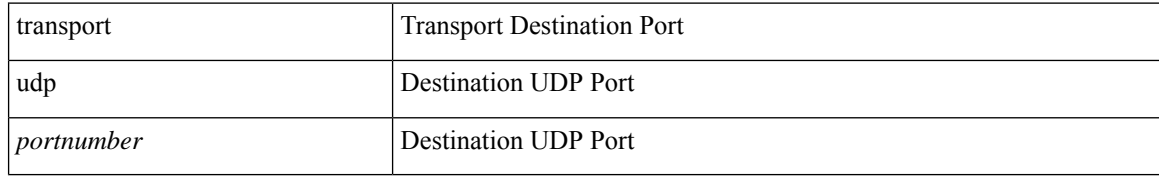

#### **Command Mode**

• /exec/configure/config-postcard-exporter

## **transport udp source-port**

{ [ no ] transport udp source-port <intf> }

### **Syntax Description**

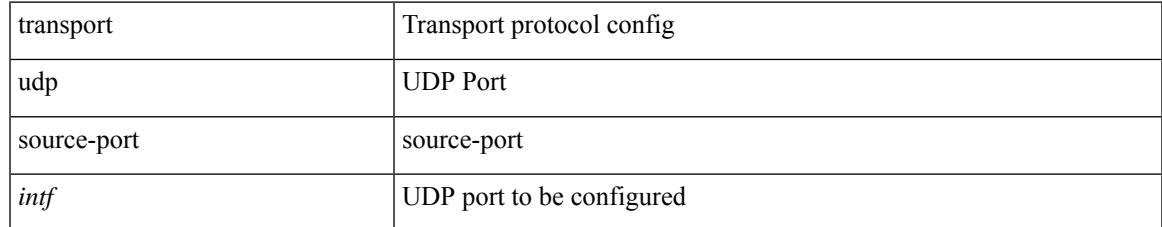

#### **Command Mode**

• /exec/configure/config-fte-exporter

trigger init { ingress | egress } in-select 3 out-select 0

## **Syntax Description**

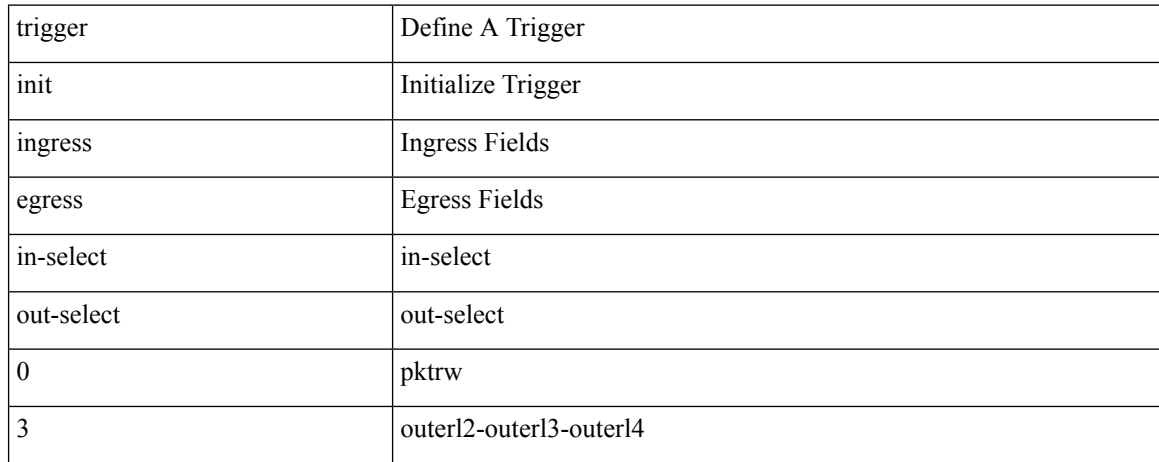

#### **Command Mode**

trigger init { ingress | egress } in-select 3 out-select 03

### **Syntax Description**

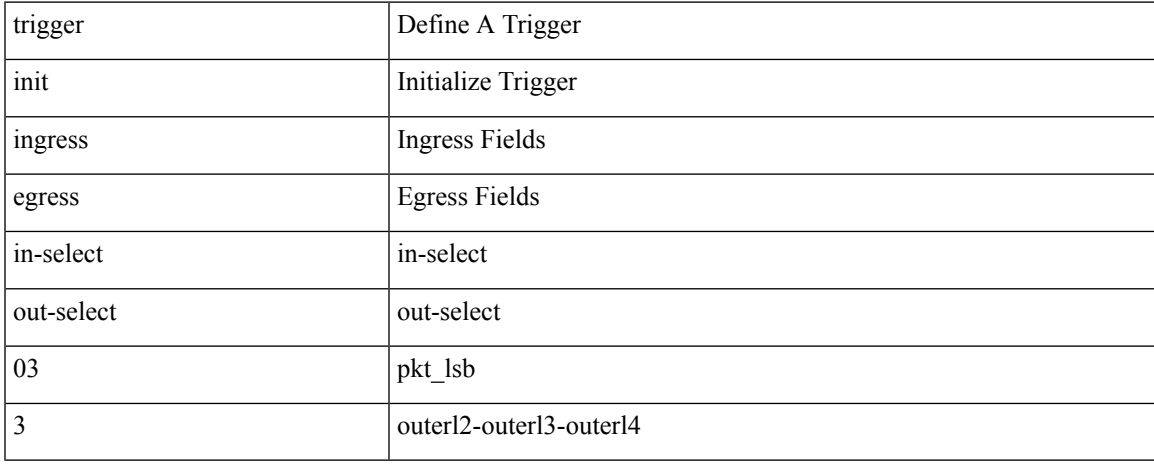

#### **Command Mode**

## **trigger init ingress in-select 3 out-select 0 reverse**

trigger init { ingress | egress } in-select 3 out-select 0 reverse

### **Syntax Description**

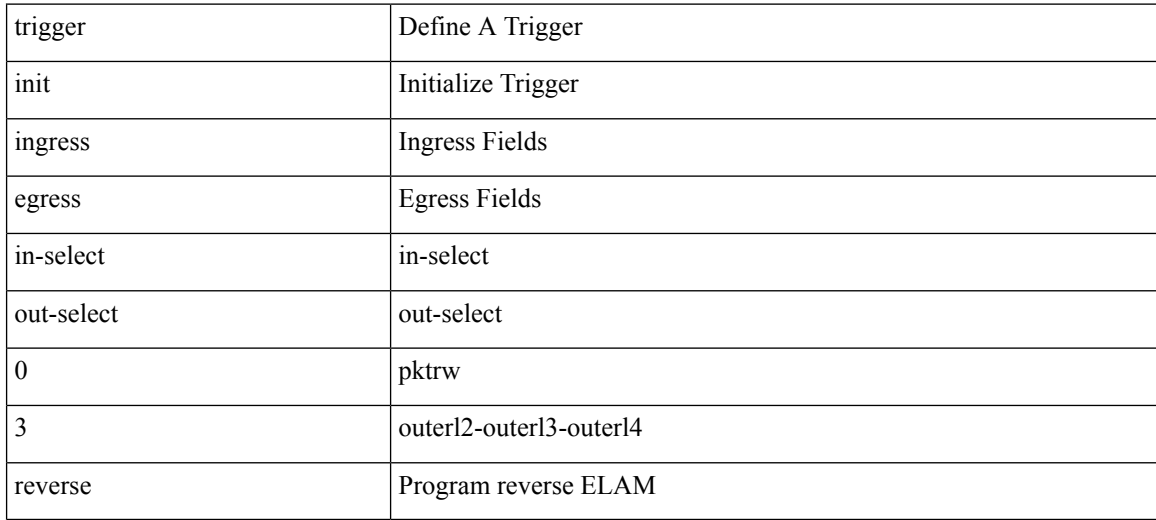

#### **Command Mode**

trigger init { ingress | egress } in-select 3 out-select 1

### **Syntax Description**

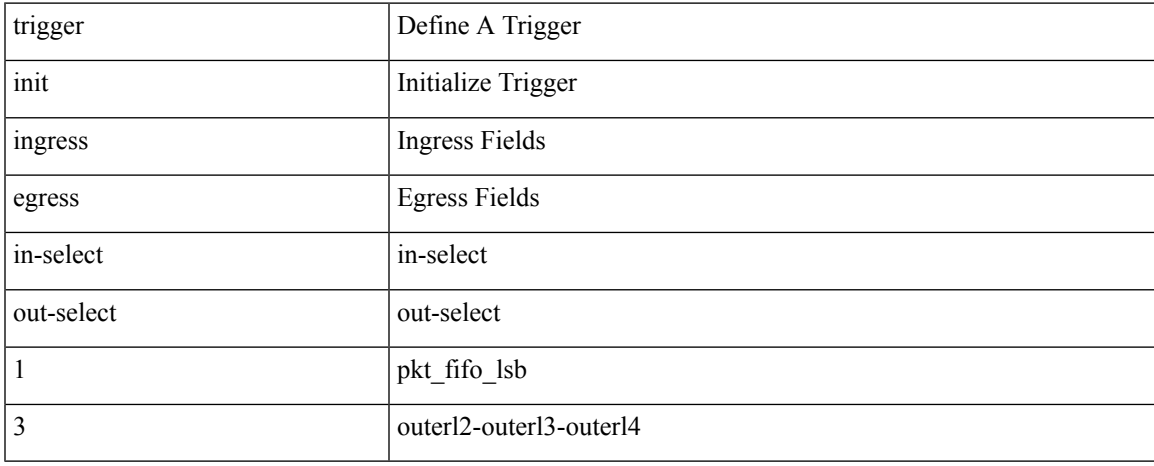

#### **Command Mode**

trigger init { ingress | egress } in-select 3 out-select 2

## **Syntax Description**

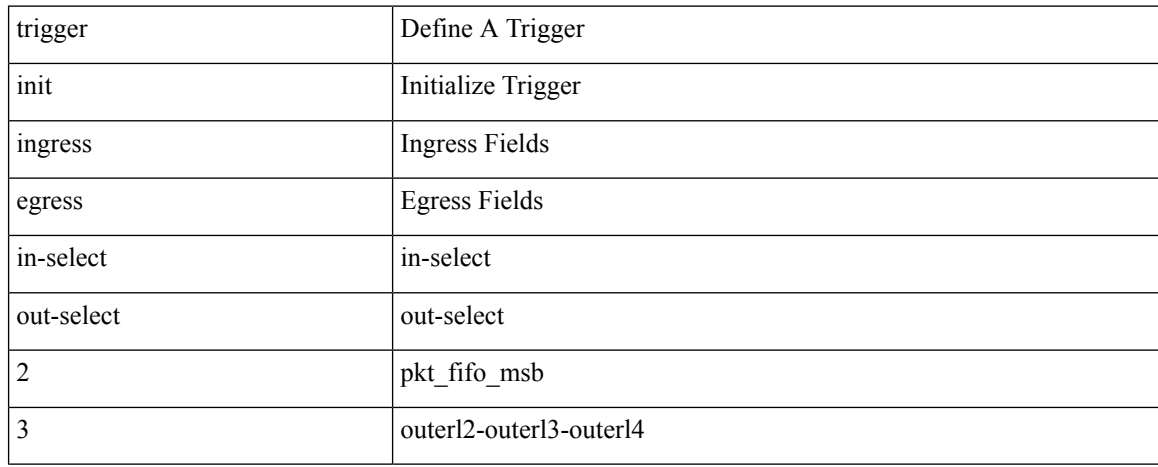

#### **Command Mode**

trigger init { ingress | egress } in-select 3 out-select 4

### **Syntax Description**

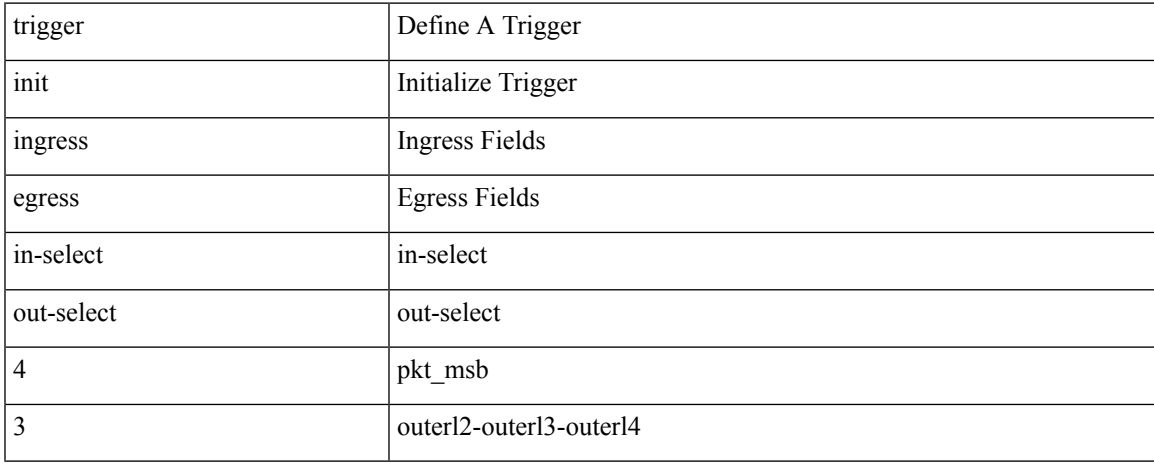

#### **Command Mode**

trigger init { ingress | egress } in-select 3 out-select 5

## **Syntax Description**

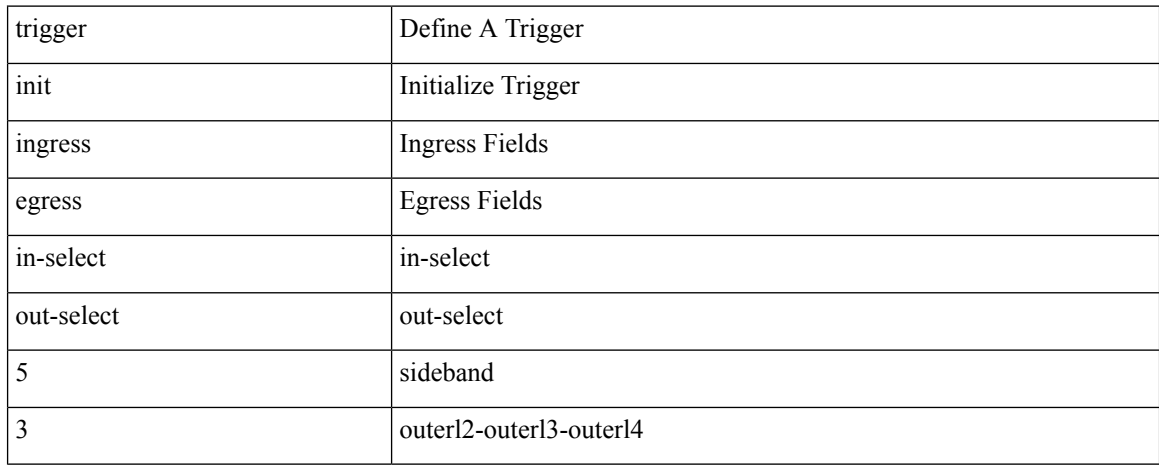

#### **Command Mode**

## **trigger init ingress in-select 3 out-select 5 reverse**

trigger init { ingress | egress } in-select 3 out-select 5 reverse

### **Syntax Description**

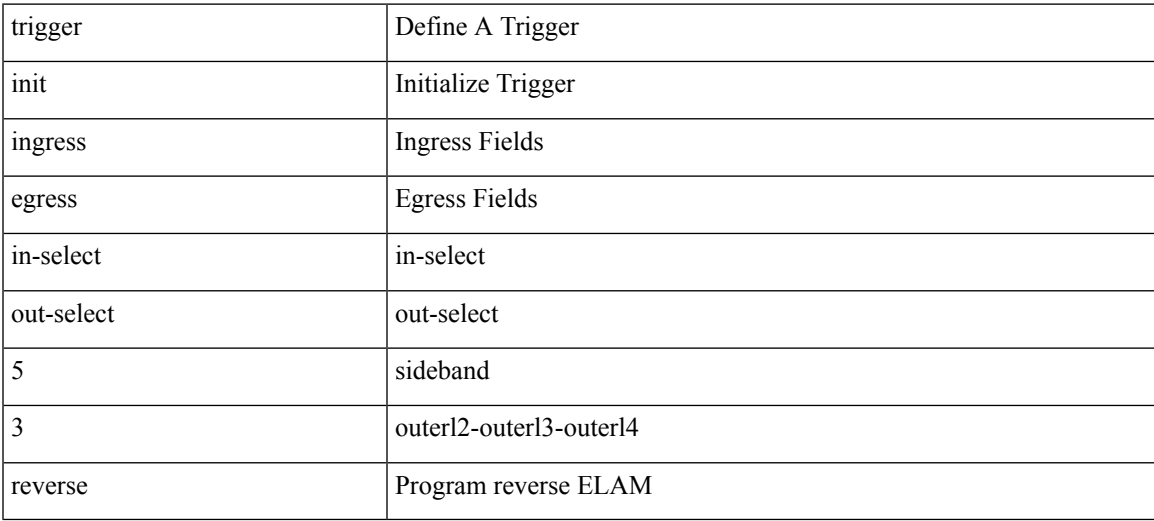

#### **Command Mode**

trigger init { ingress | egress } in-select 4 out-select 0

## **Syntax Description**

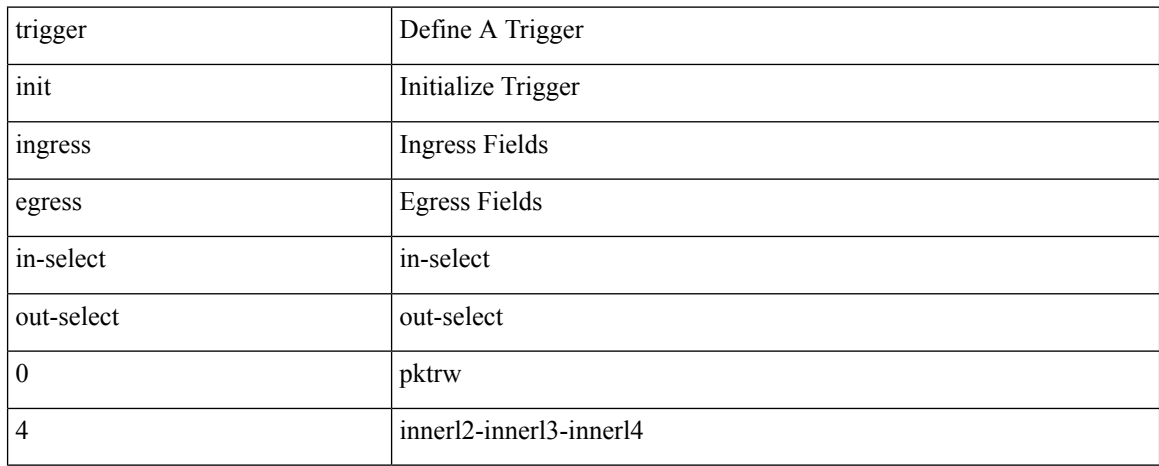

#### **Command Mode**

trigger init { ingress | egress } in-select 4 out-select 04

### **Syntax Description**

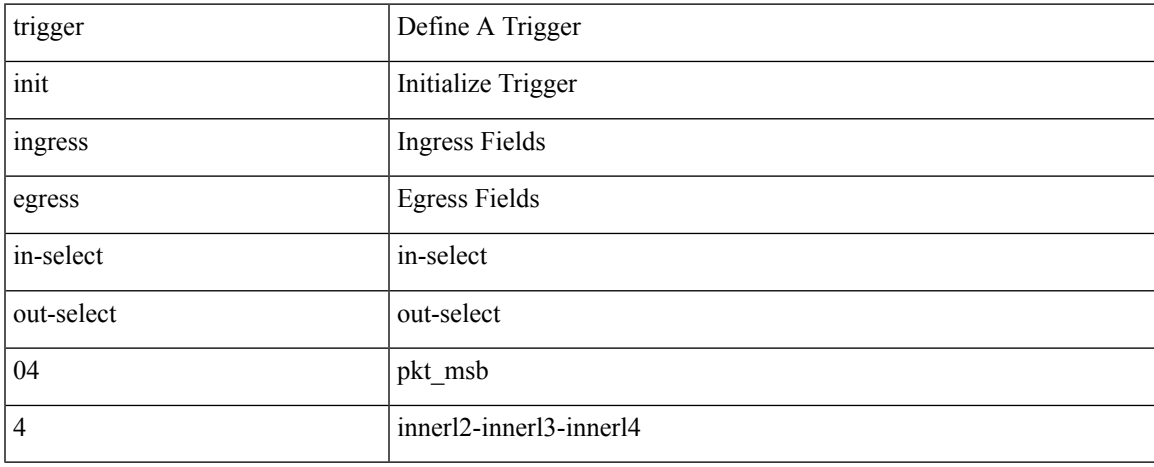

#### **Command Mode**

## **trigger init ingress in-select 4 out-select 0 reverse**

trigger init { ingress | egress } in-select 4 out-select 0 reverse

### **Syntax Description**

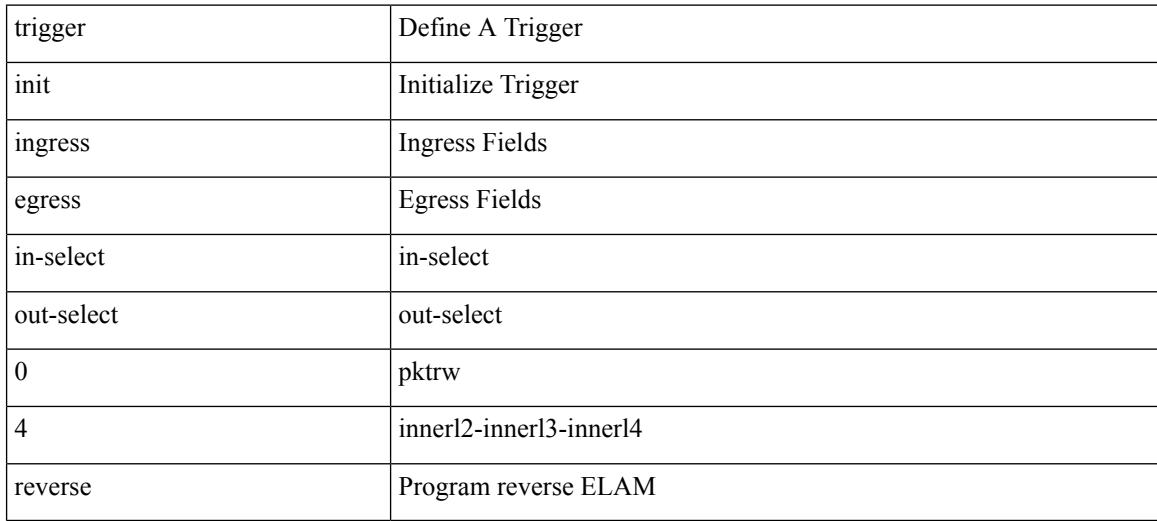

#### **Command Mode**

trigger init { ingress | egress } in-select 4 out-select 1

### **Syntax Description**

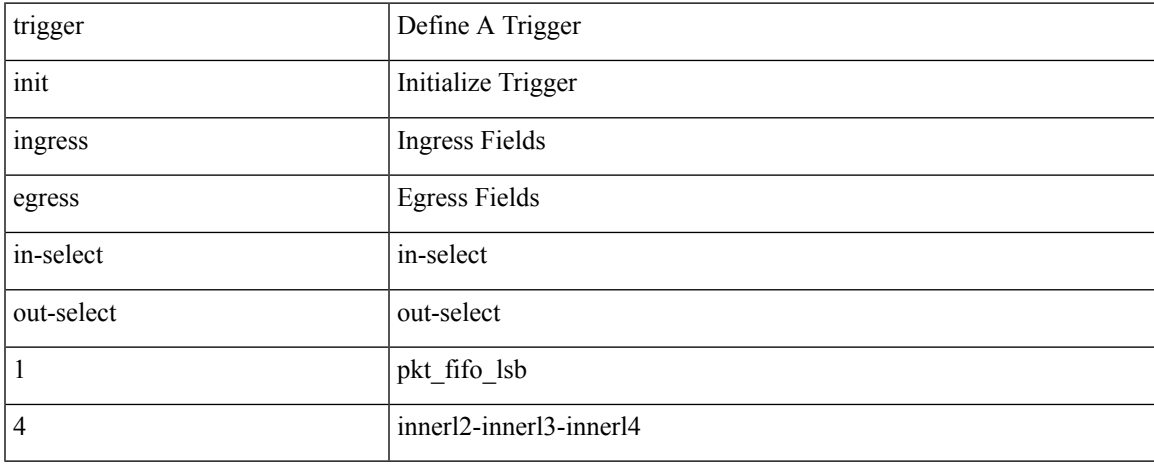

#### **Command Mode**

trigger init { ingress | egress } in-select 4 out-select 2

### **Syntax Description**

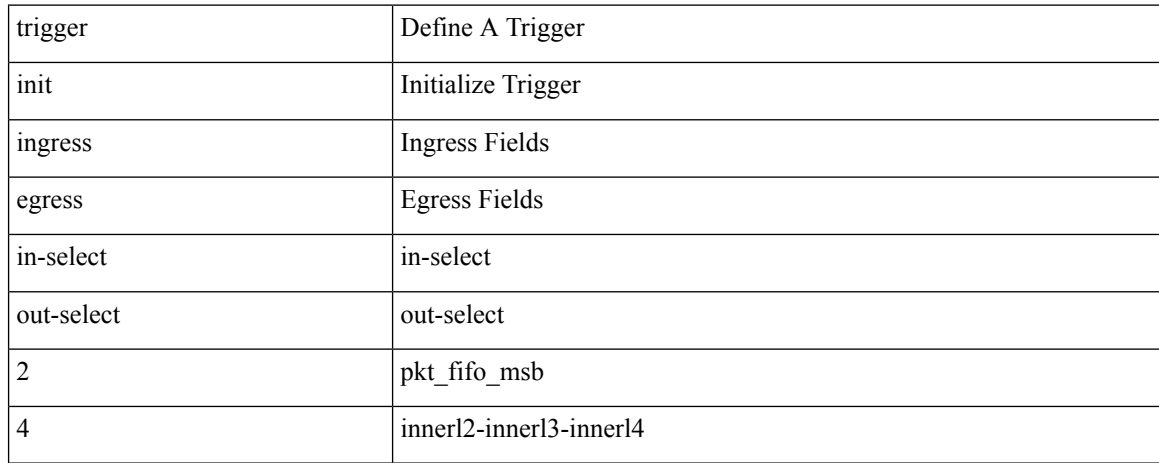

#### **Command Mode**

trigger init { ingress | egress } in-select 4 out-select 3

### **Syntax Description**

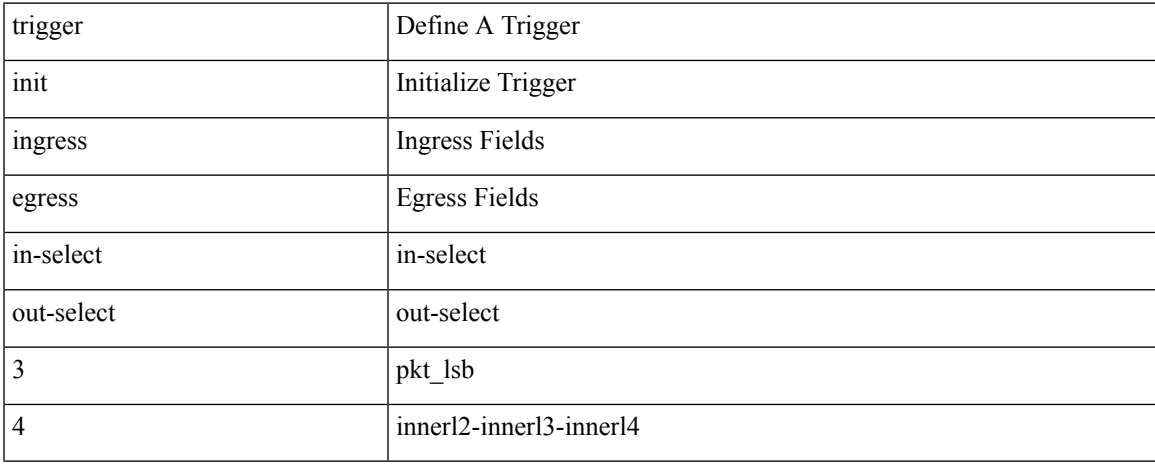

#### **Command Mode**

trigger init { ingress | egress } in-select 4 out-select 5

## **Syntax Description**

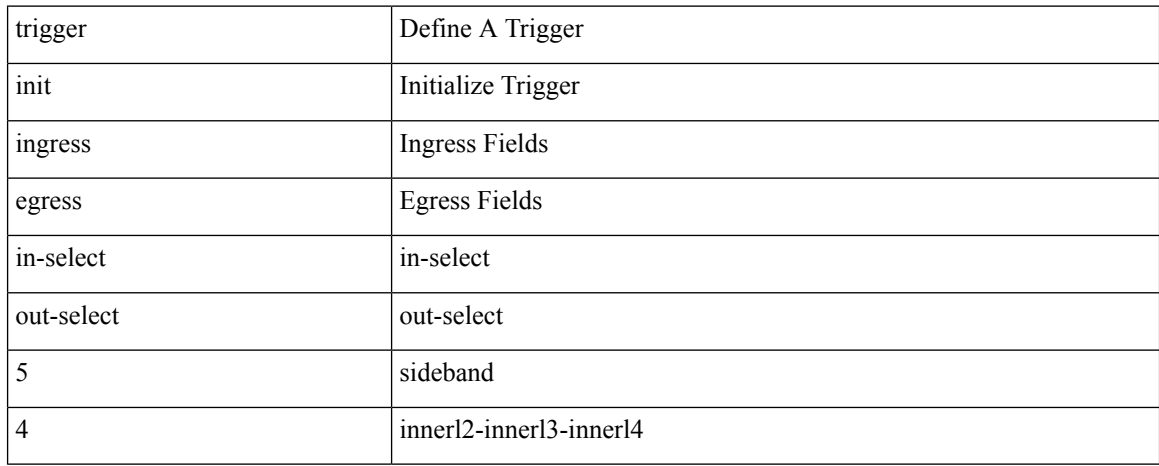

#### **Command Mode**

## **trigger init ingress in-select 4 out-select 5 reverse**

trigger init { ingress | egress } in-select 4 out-select 5 reverse

### **Syntax Description**

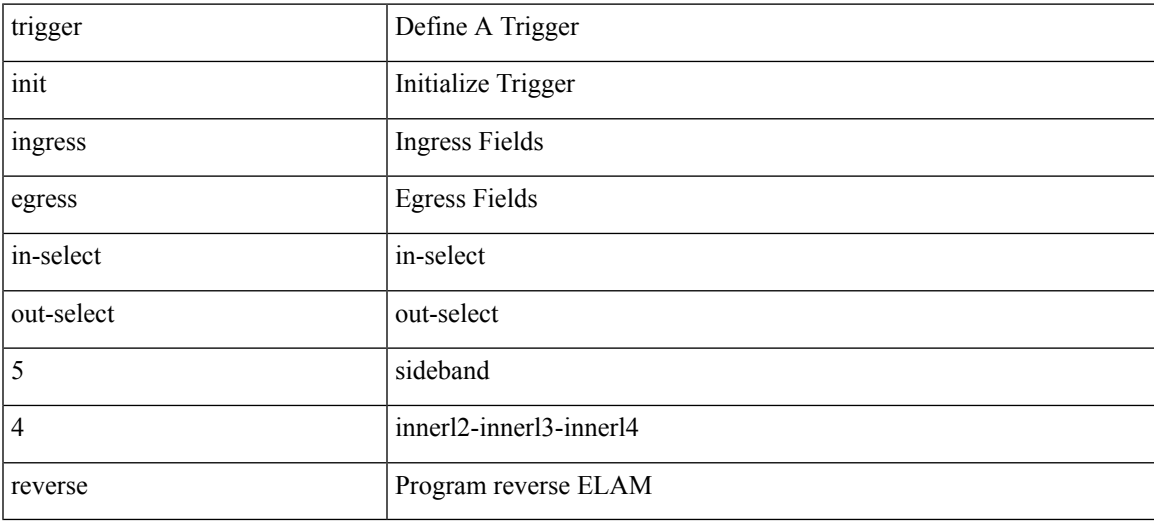

#### **Command Mode**

trigger init { ingress | egress } in-select 5 out-select 0

## **Syntax Description**

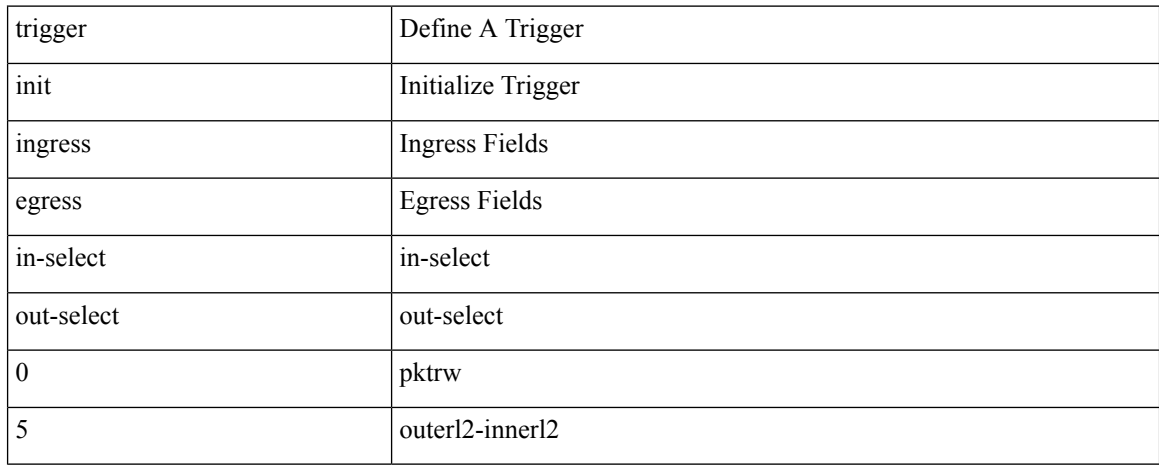

#### **Command Mode**

trigger init { ingress | egress } in-select 5 out-select 05

### **Syntax Description**

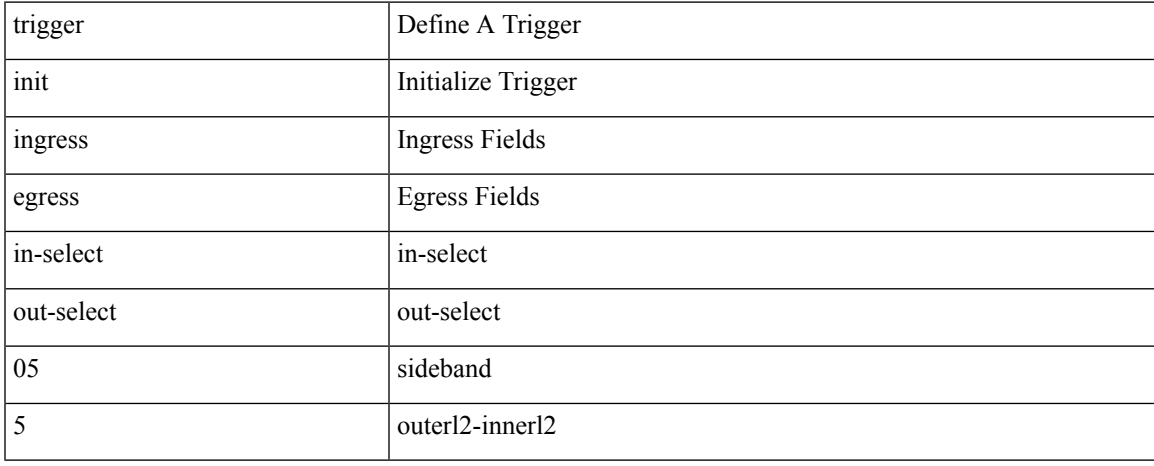

#### **Command Mode**

## **trigger init ingress in-select 5 out-select 05 reverse**

trigger init { ingress | egress } in-select 5 out-select 05 reverse

## **Syntax Description**

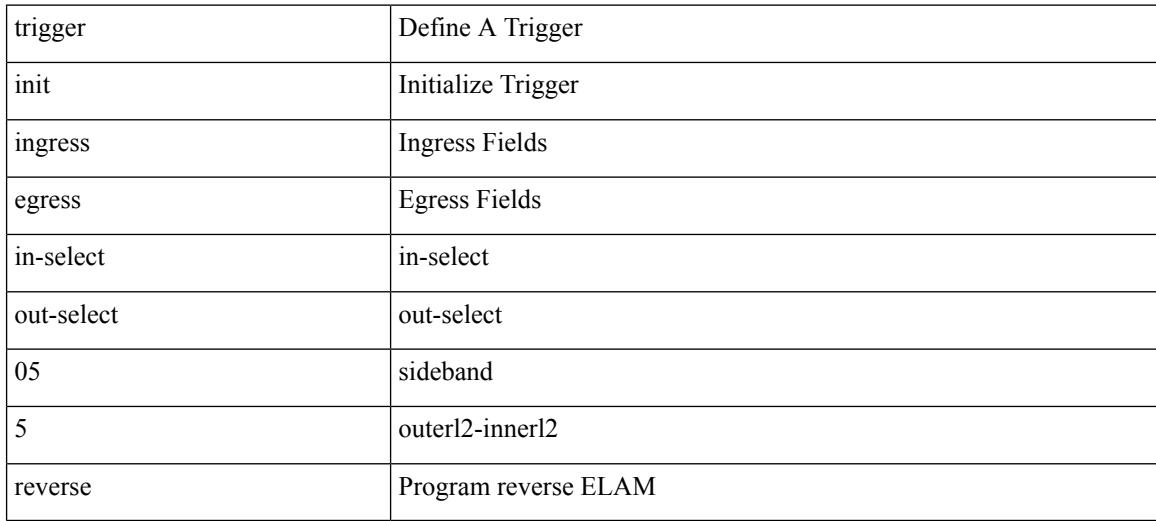

#### **Command Mode**
## **trigger init ingress in-select 5 out-select 0 reverse**

trigger init { ingress | egress } in-select 5 out-select 0 reverse

#### **Syntax Description**

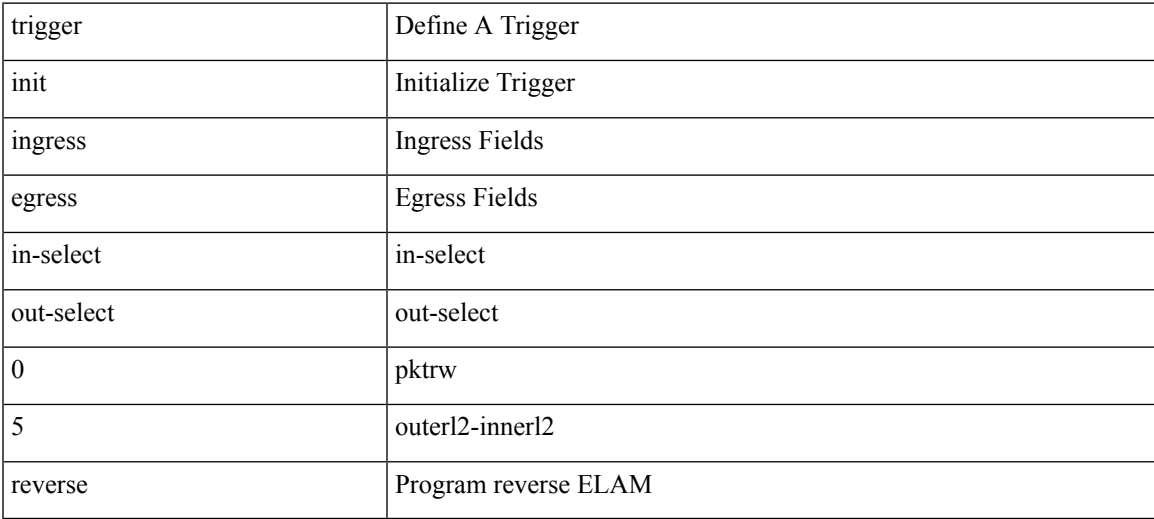

### **Command Mode**

trigger init { ingress | egress } in-select 5 out-select 1

#### **Syntax Description**

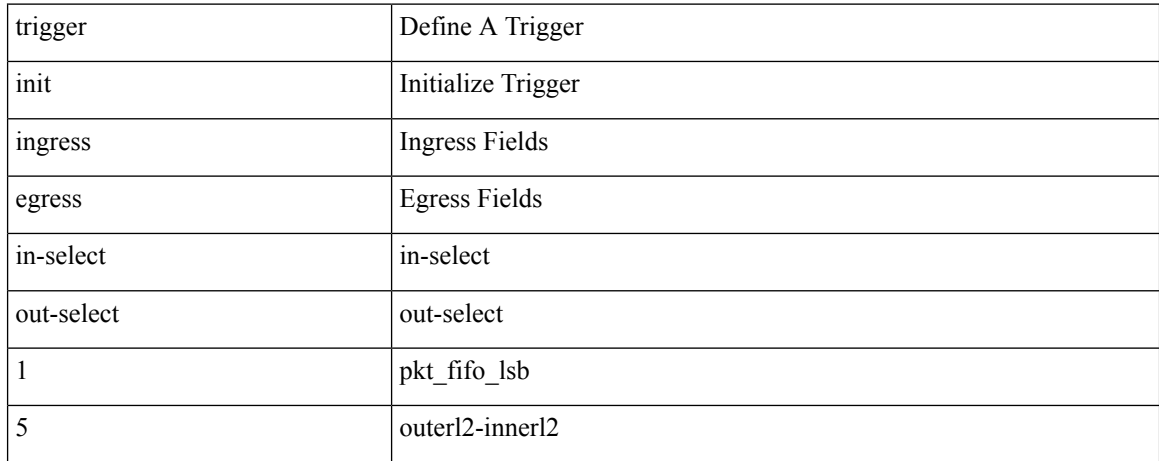

#### **Command Mode**

trigger init { ingress | egress } in-select 5 out-select 2

#### **Syntax Description**

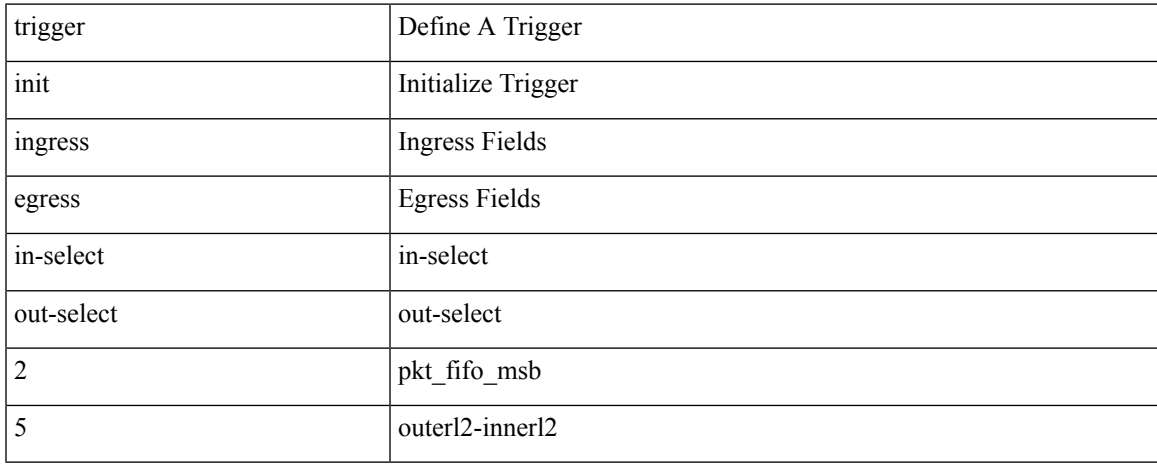

#### **Command Mode**

trigger init { ingress | egress } in-select 5 out-select 3

### **Syntax Description**

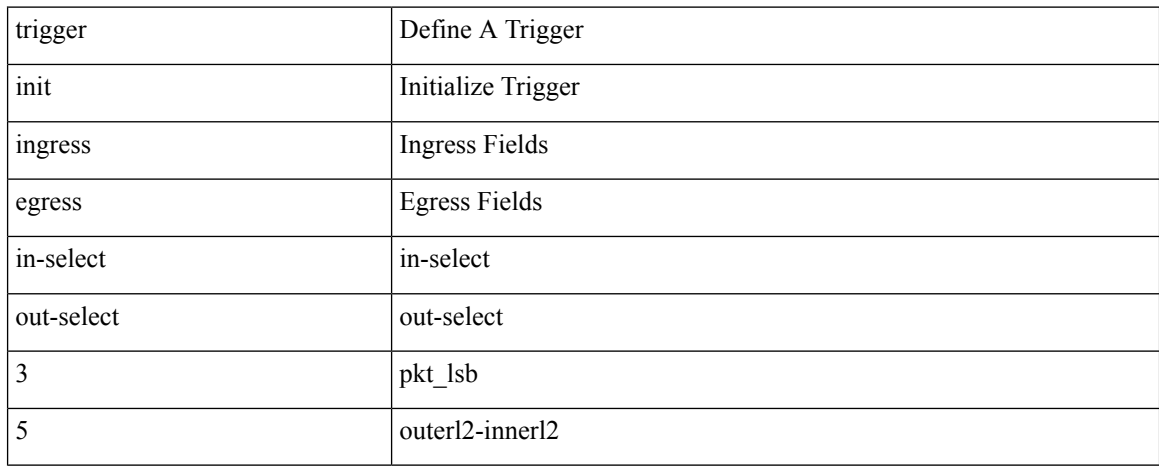

#### **Command Mode**

trigger init { ingress | egress } in-select 5 out-select 4

#### **Syntax Description**

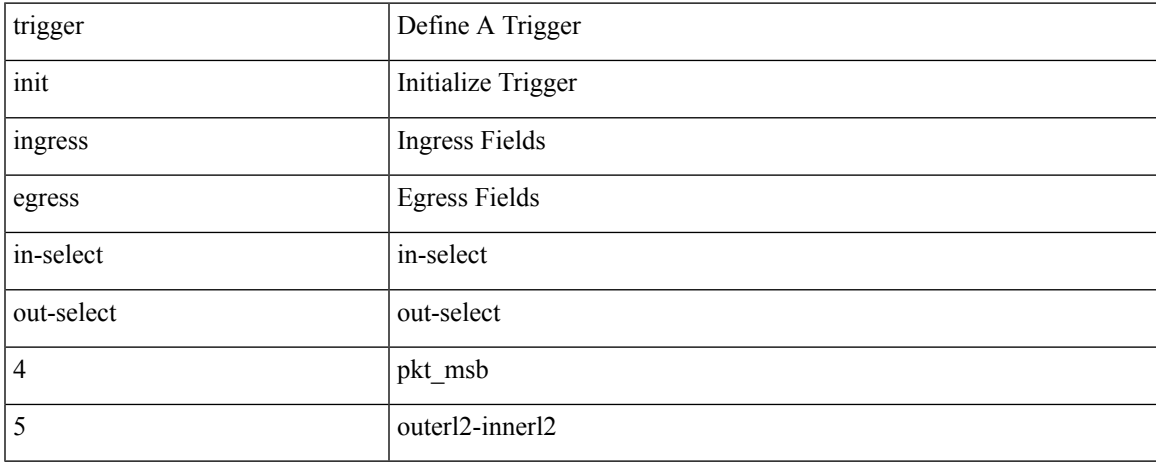

#### **Command Mode**

trigger init { ingress | egress } in-select 6 out-select 0

### **Syntax Description**

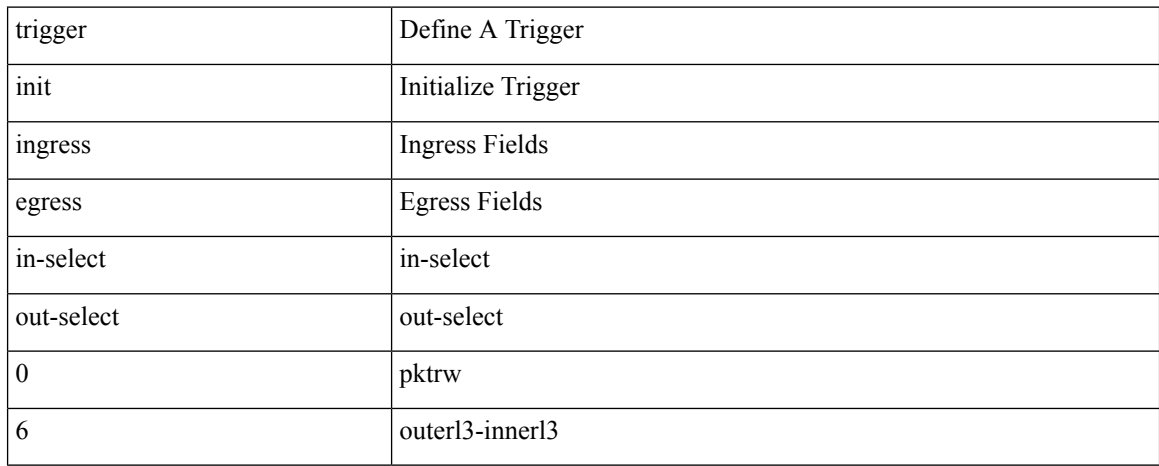

#### **Command Mode**

## **trigger init ingress in-select 6 out-select 0 reverse**

trigger init { ingress | egress } in-select 6 out-select 0 reverse

#### **Syntax Description**

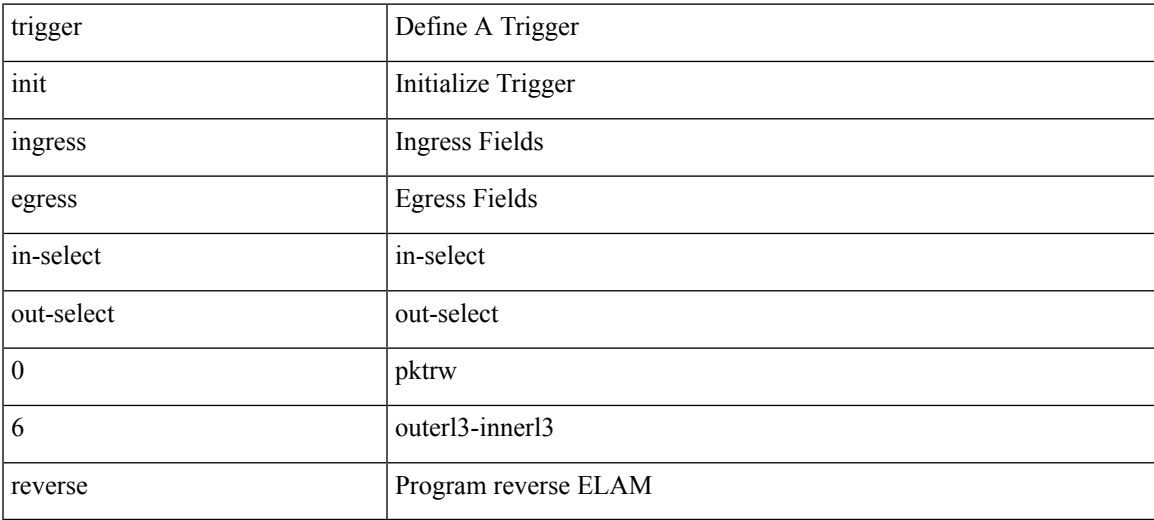

### **Command Mode**

trigger init { ingress | egress } in-select 6 out-select 1

#### **Syntax Description**

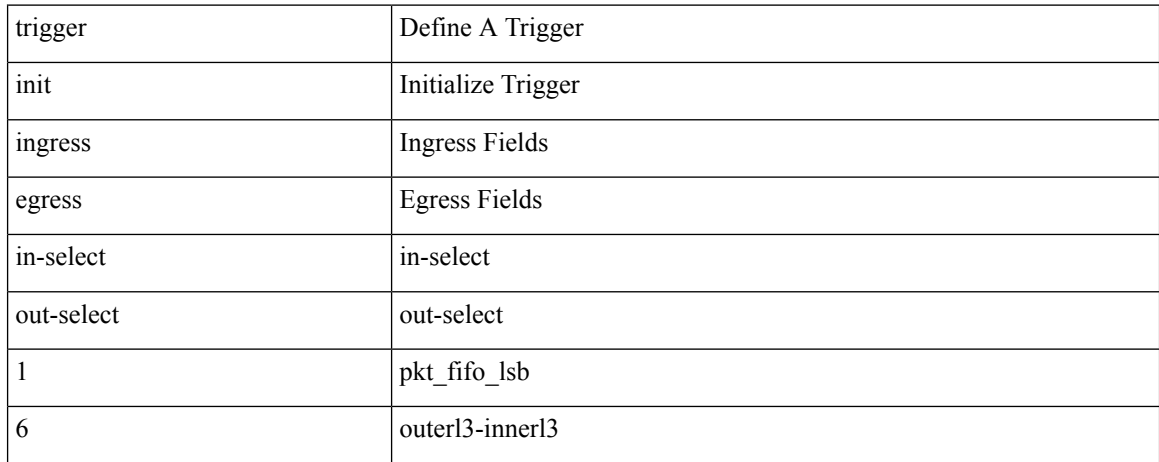

#### **Command Mode**

trigger init { ingress | egress } in-select 6 out-select 2

#### **Syntax Description**

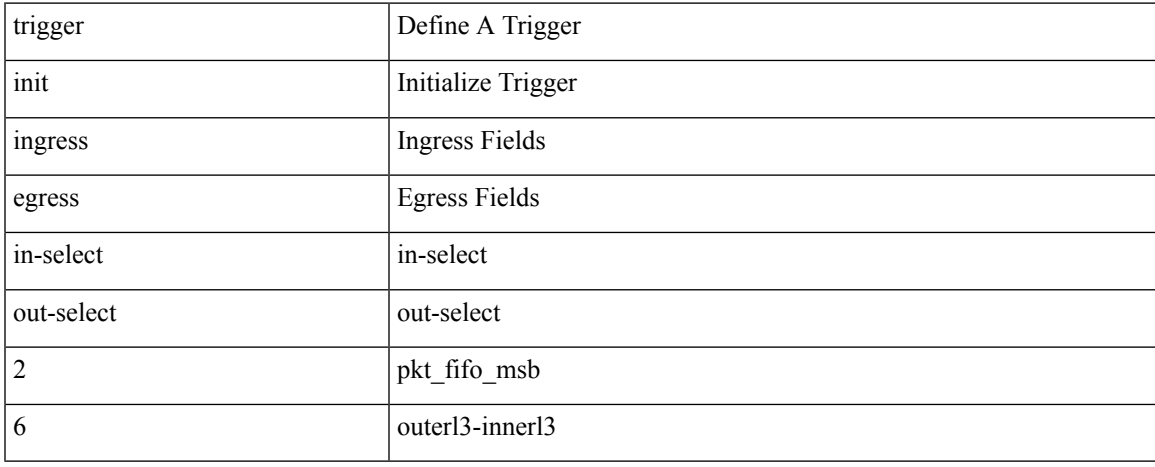

#### **Command Mode**

trigger init { ingress | egress } in-select 6 out-select 3

### **Syntax Description**

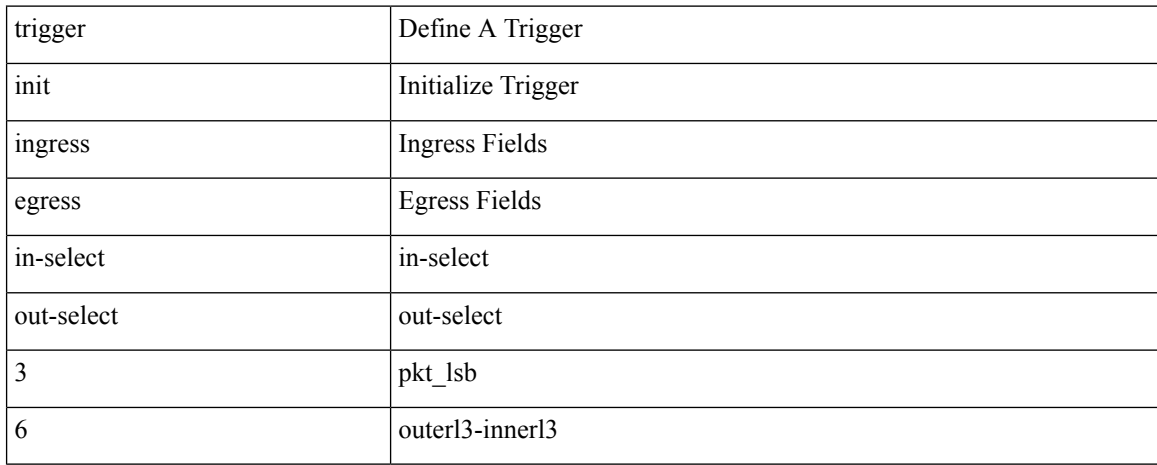

#### **Command Mode**

trigger init { ingress | egress } in-select 6 out-select 4

#### **Syntax Description**

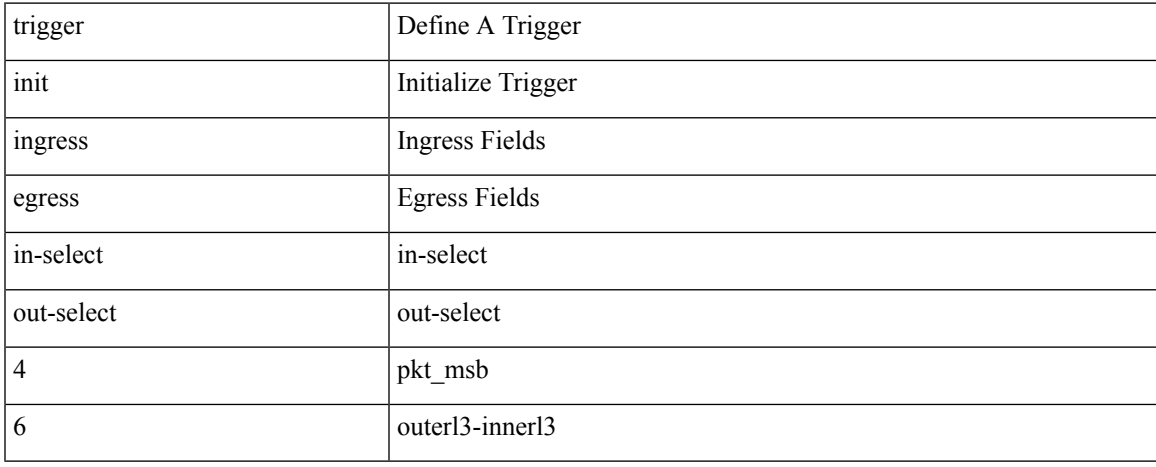

#### **Command Mode**

trigger init { ingress | egress } in-select 6 out-select 5

### **Syntax Description**

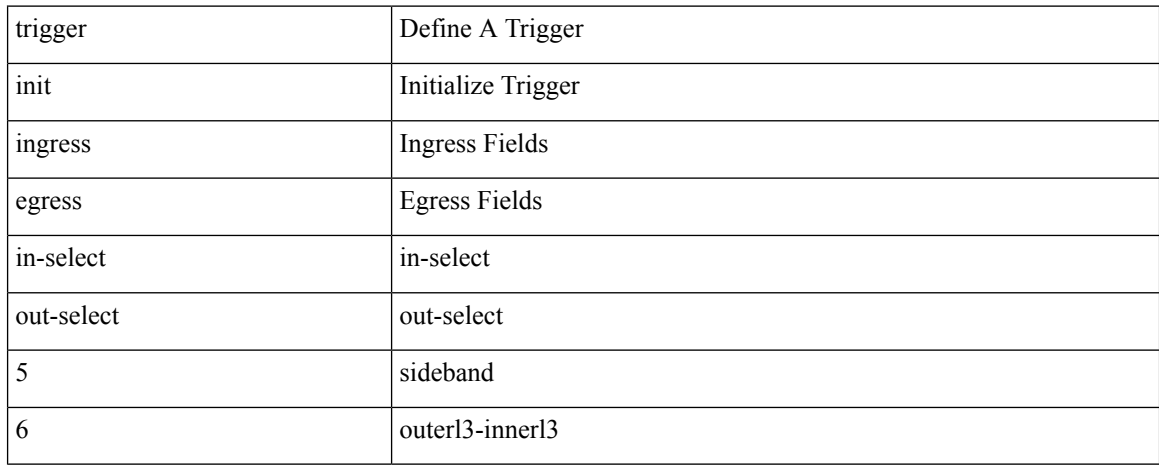

#### **Command Mode**

## **trigger init ingress in-select 6 out-select 5 reverse**

trigger init { ingress | egress } in-select 6 out-select 5 reverse

### **Syntax Description**

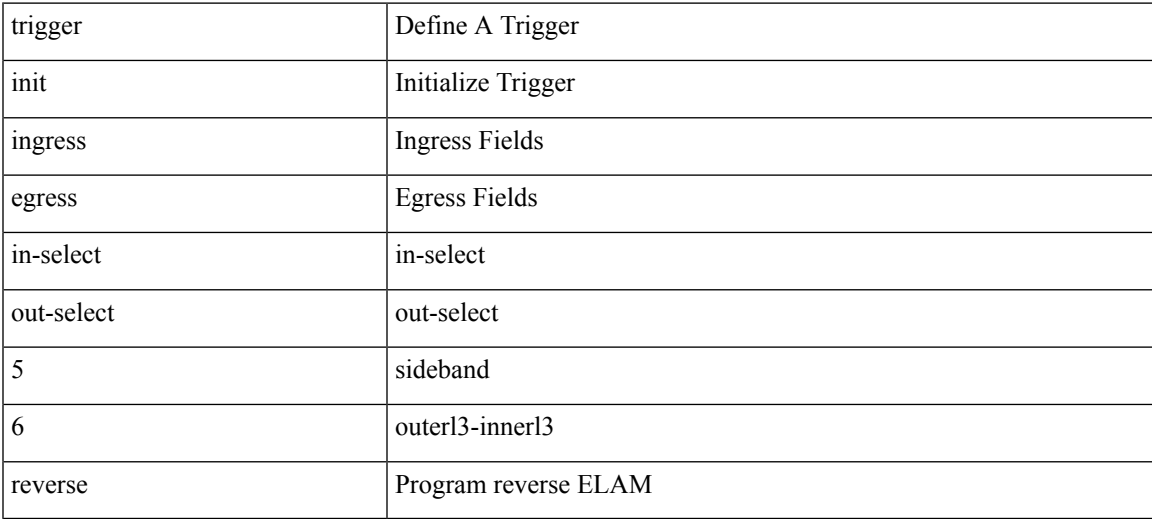

#### **Command Mode**

trigger init { ingress | egress } in-select 7 out-select 0

### **Syntax Description**

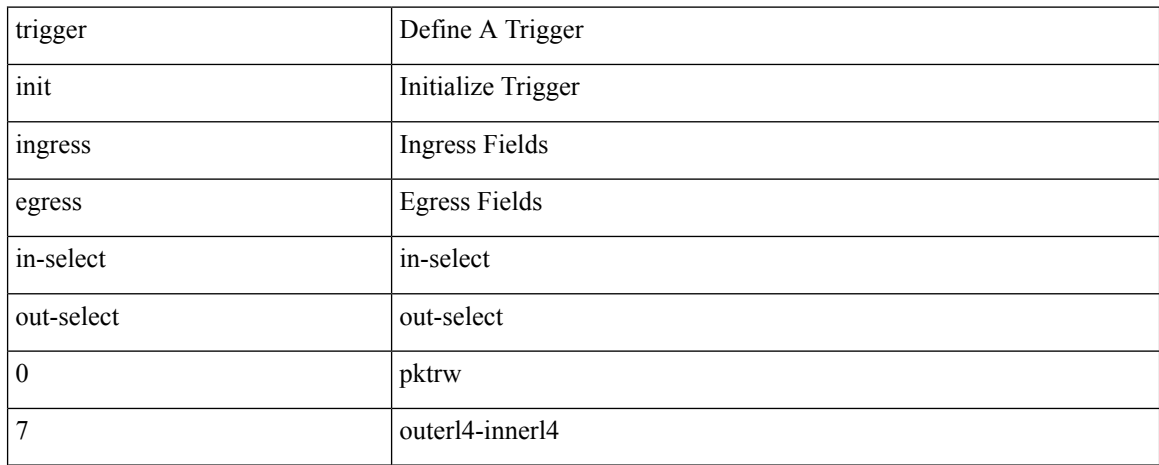

#### **Command Mode**

## **trigger init ingress in-select 7 out-select 0 reverse**

trigger init { ingress | egress } in-select 7 out-select 0 reverse

#### **Syntax Description**

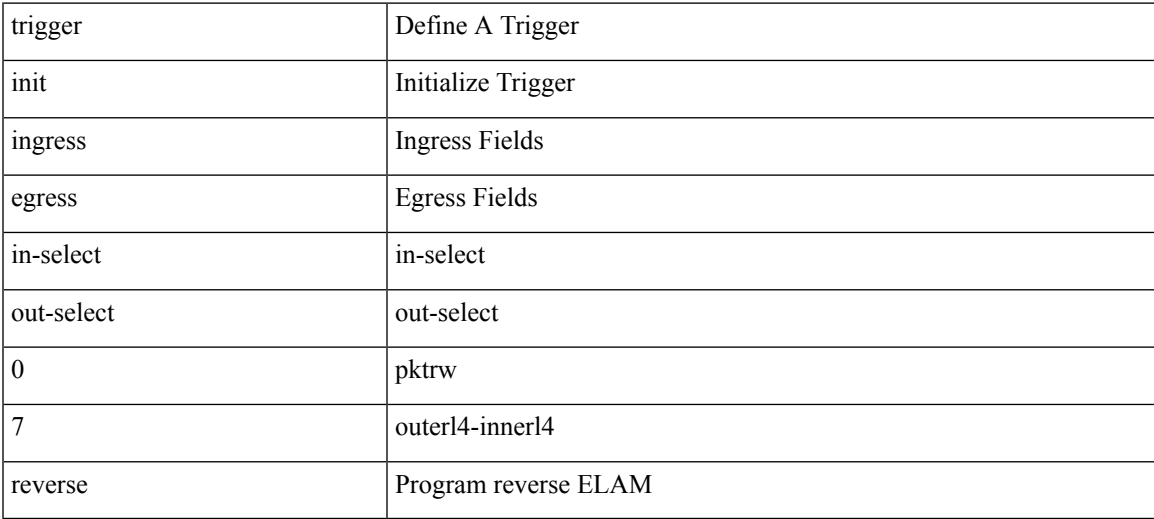

#### **Command Mode**

trigger init { ingress | egress } in-select 7 out-select 1

#### **Syntax Description**

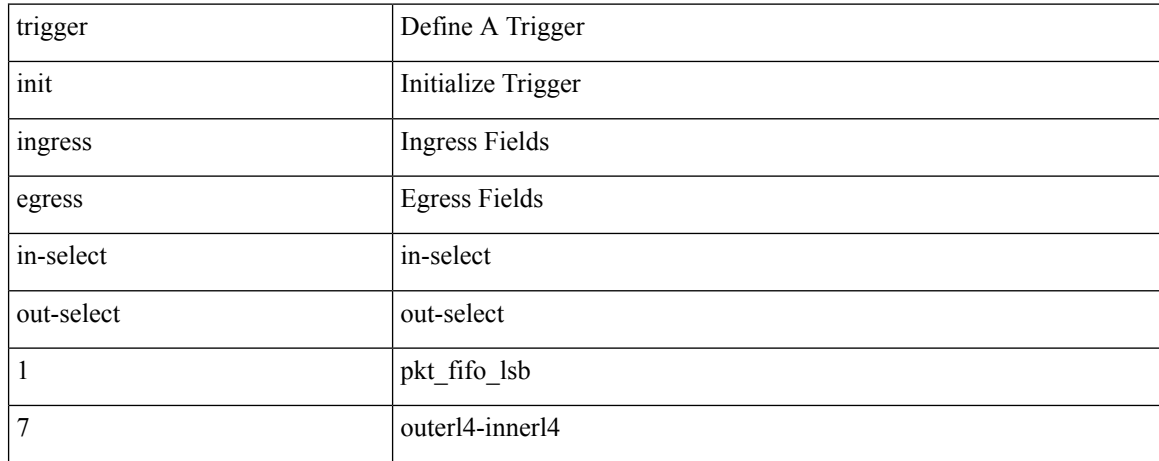

#### **Command Mode**

trigger init { ingress | egress } in-select 7 out-select 2

#### **Syntax Description**

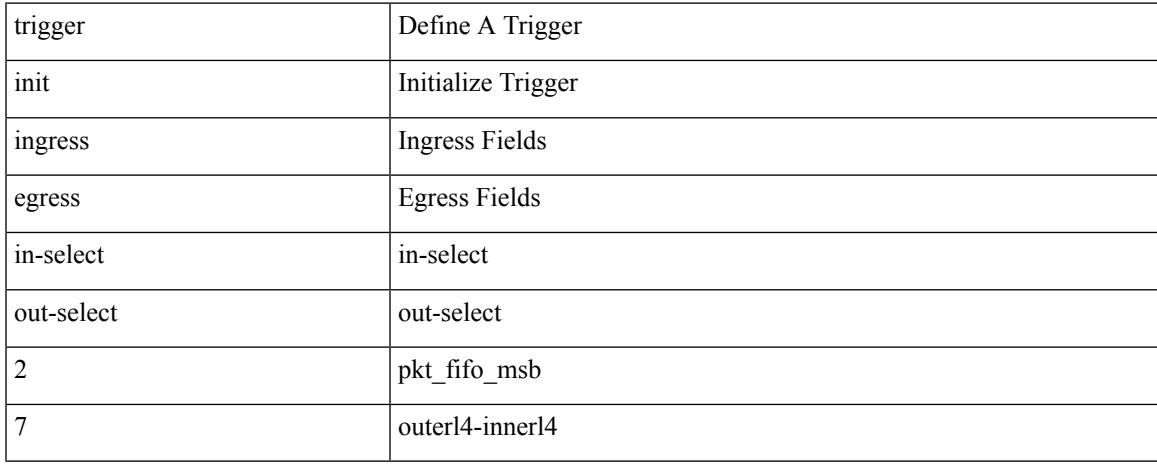

#### **Command Mode**

trigger init { ingress | egress } in-select 7 out-select 3

### **Syntax Description**

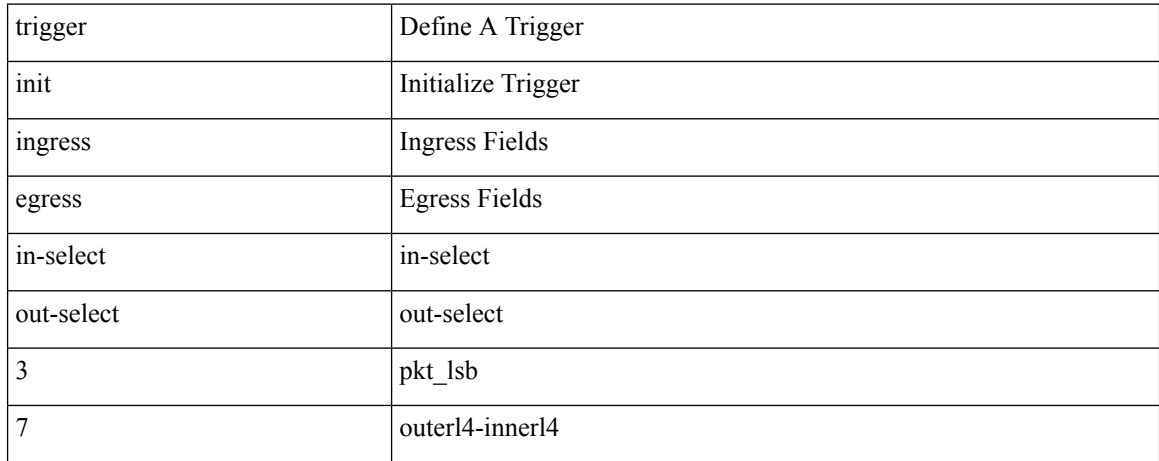

#### **Command Mode**

trigger init { ingress | egress } in-select 7 out-select 4

### **Syntax Description**

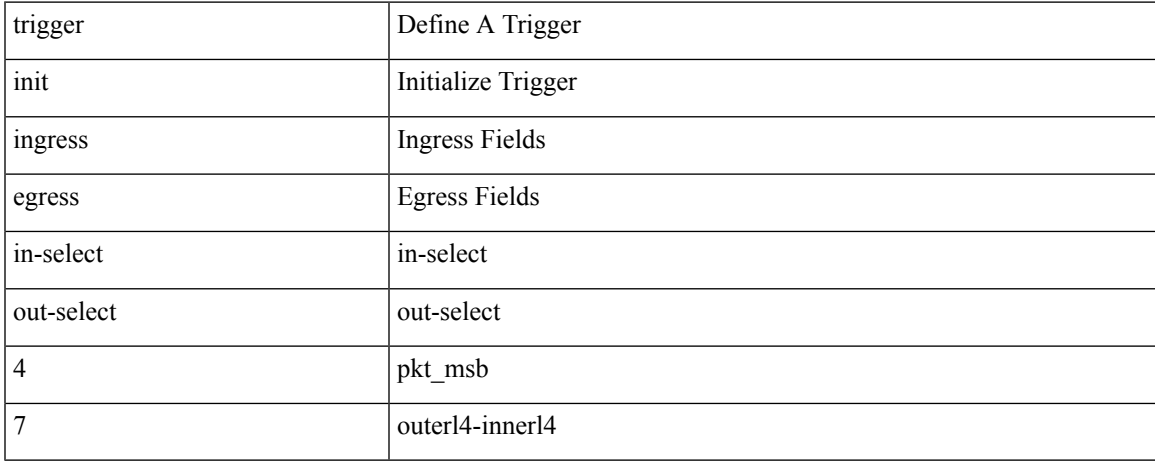

#### **Command Mode**

trigger init { ingress | egress } in-select 7 out-select 5

### **Syntax Description**

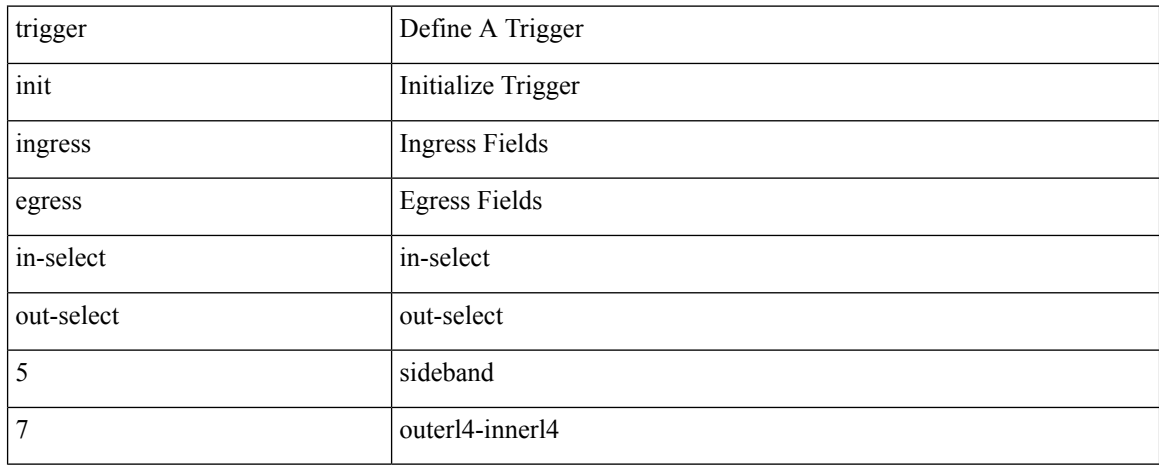

#### **Command Mode**

## **trigger init ingress in-select 7 out-select 5 reverse**

trigger init { ingress | egress } in-select 7 out-select 5 reverse

#### **Syntax Description**

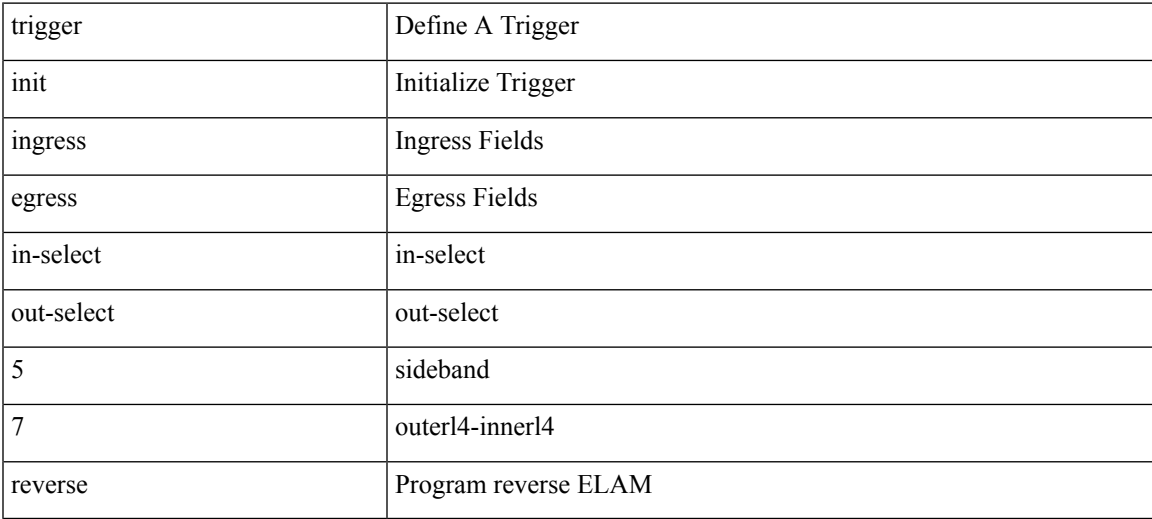

#### **Command Mode**

I

# **trigger reset**

### trigger reset

### **Syntax Description**

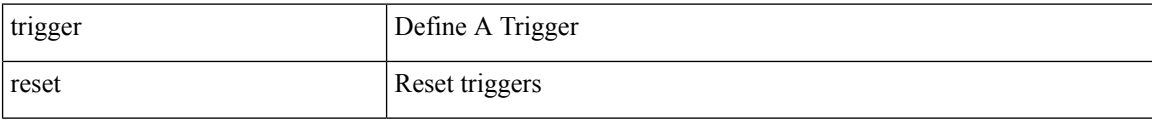

### **Command Mode**

# **trigger route download vrf ipv4**

trigger route download vrf <vrf-name> { ipv4 <route4> | ipv6 <route6> } [ module <slot-num> ]

#### **Syntax Description**

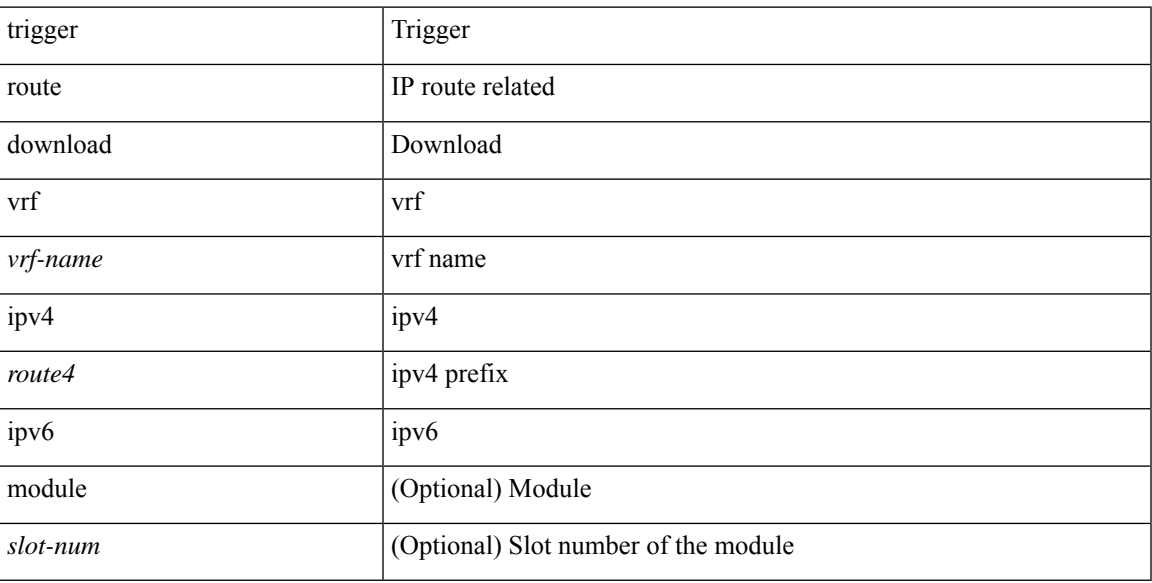

#### **Command Mode**

• /exec

# **trigger tahusd-init**

trigger tahusd-init [ asic <asic-no> ] [ slice <slice-no> ] [ use-src-id <src-id> ]

### **Syntax Description**

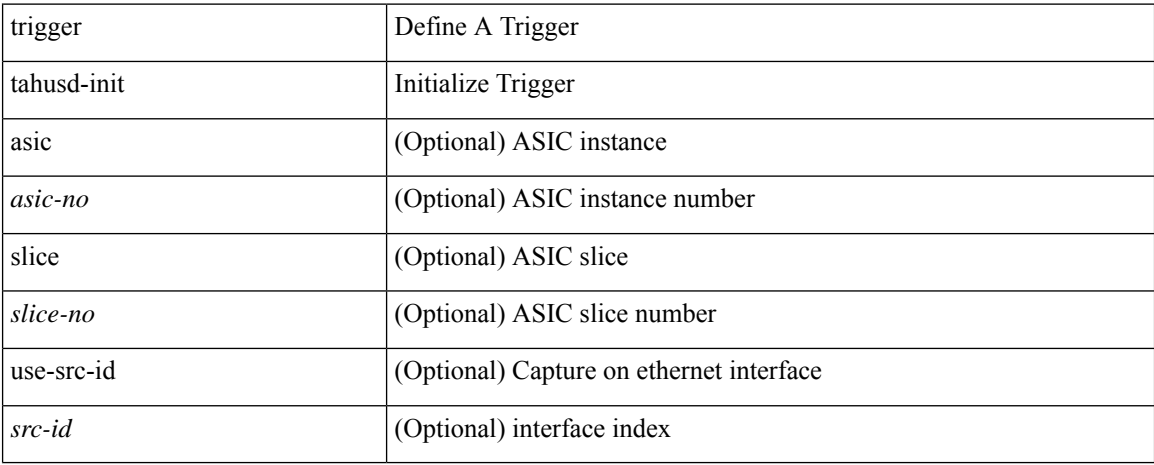

#### **Command Mode**

# **trigger tahusd-init in-select 10**

trigger tahusd-init [ asic <asic-no> ] [ slice <slice-no> ] in-select 10 [ use-src-id <src-id> ]

#### **Syntax Description**

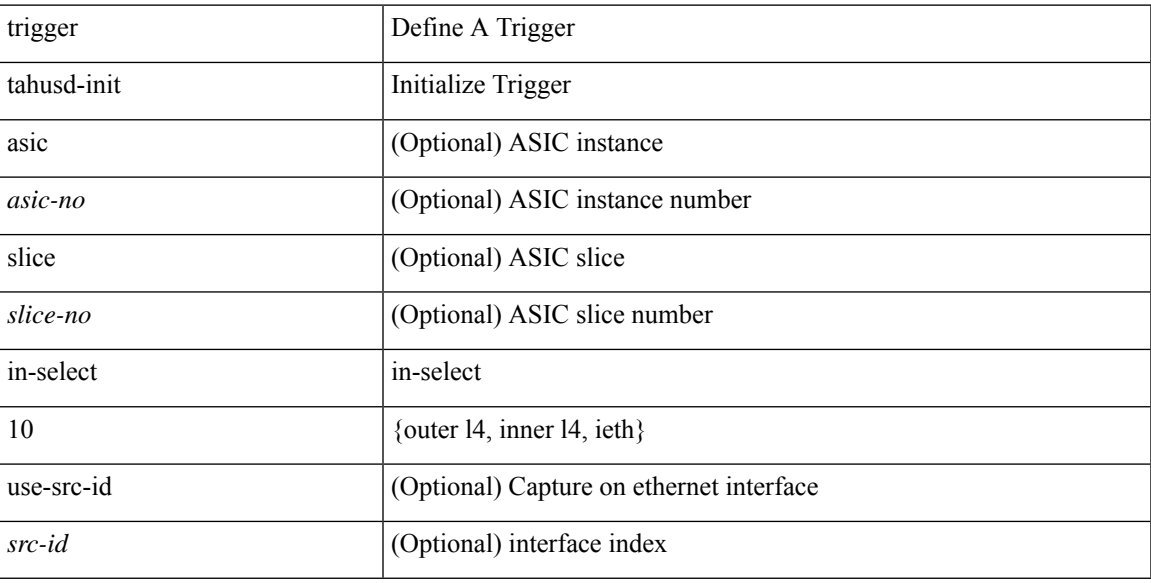

### **Command Mode**

## **trigger tahusd-init in-select 10 out-select 0**

trigger tahusd-init [asic <asic-no>] [slice <slice-no>] in-select 10 out-select 0 [use-src-id <src-id>]

#### **Syntax Description**

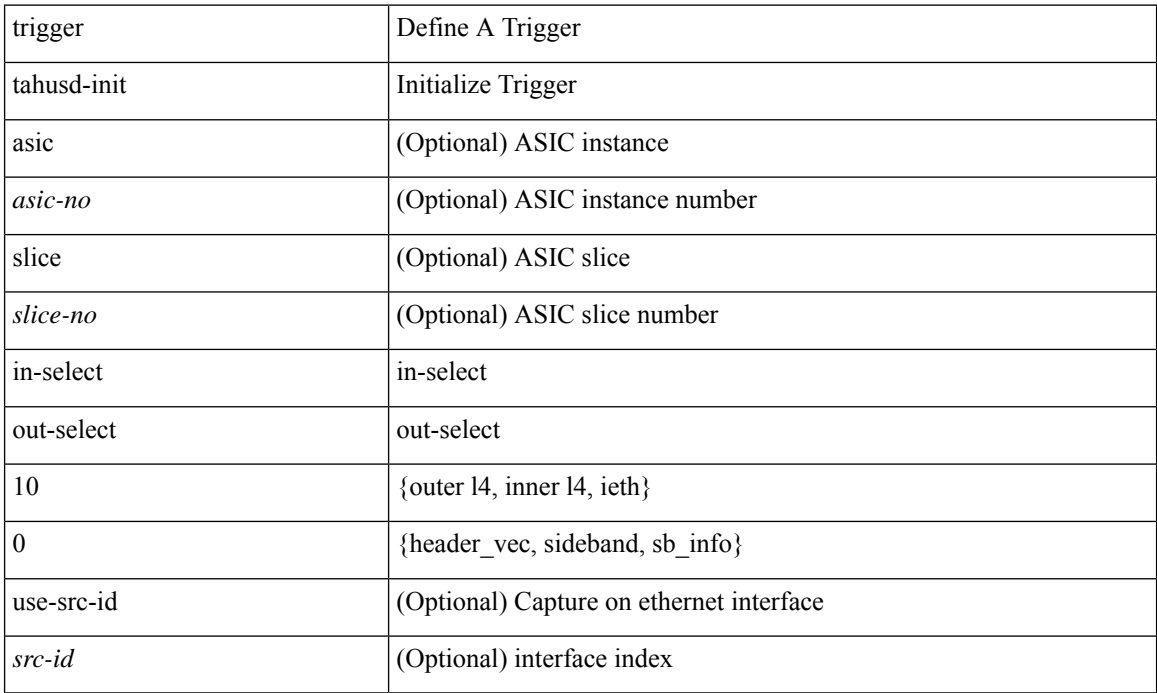

#### **Command Mode**

# **trigger tahusd-init in-select 10 out-select 1**

trigger tahusd-init [asic <asic-no>] [slice <slice-no>] in-select 10 out-select 1 [use-src-id <src-id>]

#### **Syntax Description**

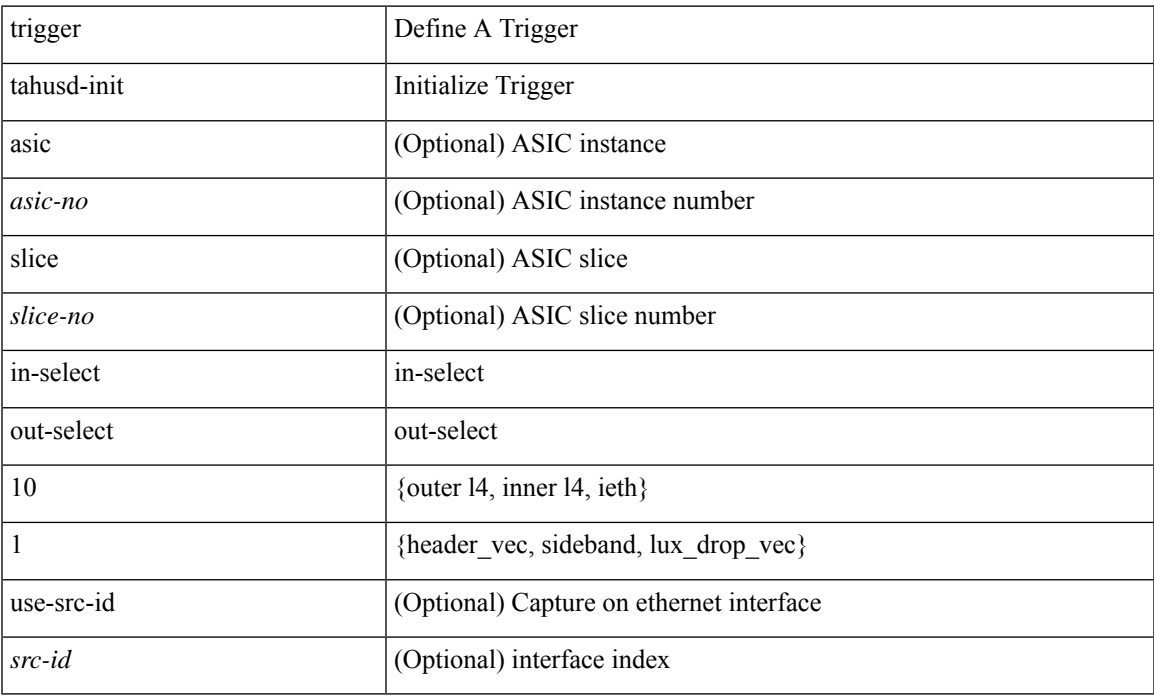

#### **Command Mode**

## **trigger tahusd-init in-select 10 out-select 2**

trigger tahusd-init [asic <asic-no>] [slice <slice-no>] in-select 10 out-select 2 [use-src-id <src-id>]

#### **Syntax Description**

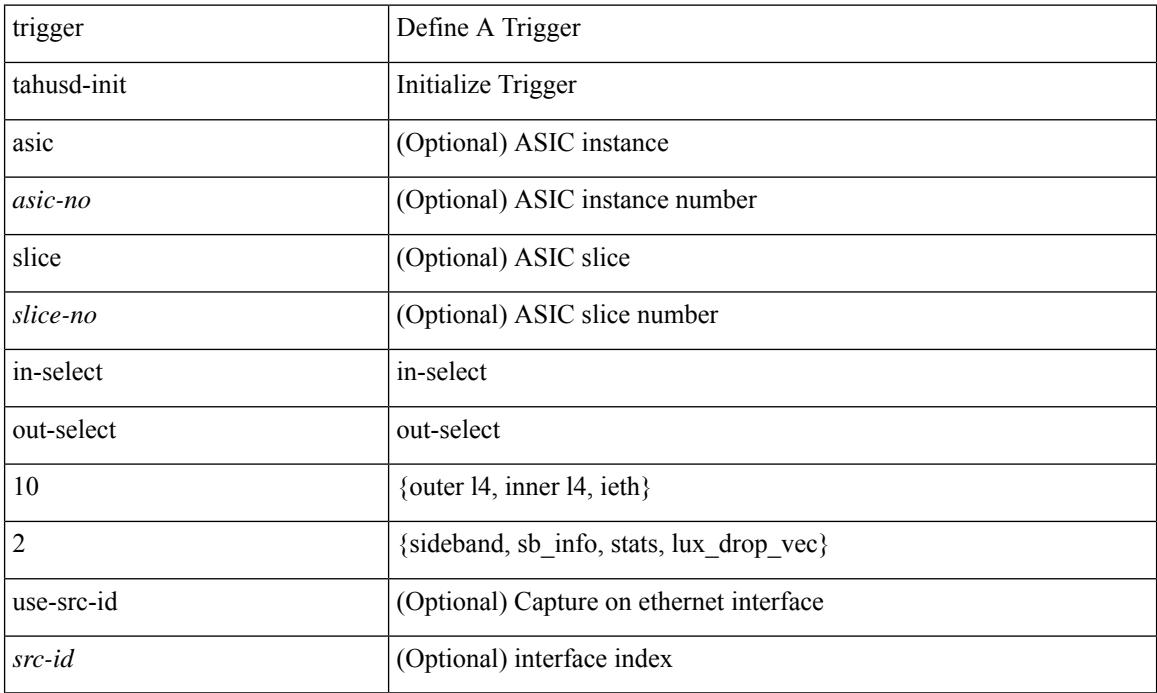

#### **Command Mode**

# **trigger tahusd-init in-select 19**

trigger tahusd-init [ asic <asic-no> ] [ slice <slice-no> ] in-select 19 [ use-src-id <src-id> ]

#### **Syntax Description**

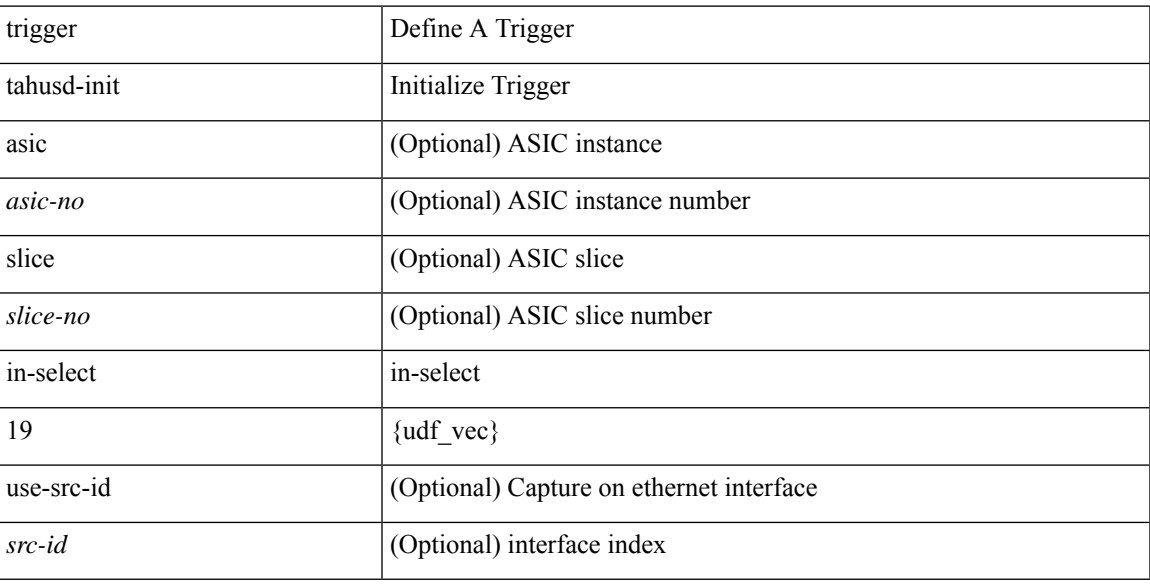

### **Command Mode**

## **trigger tahusd-init in-select 19 out-select 0**

trigger tahusd-init [asic <asic-no>] [slice <slice-no>] in-select 19 out-select 0 [use-src-id <src-id>]

#### **Syntax Description**

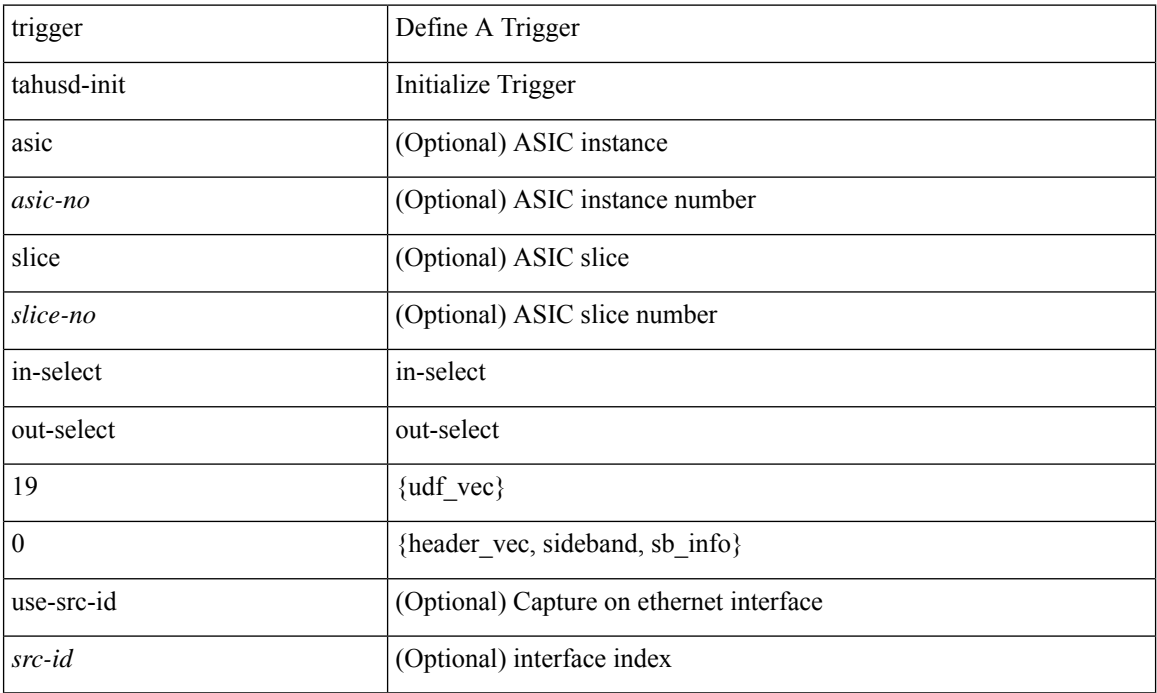

#### **Command Mode**

# **trigger tahusd-init in-select 19 out-select 1**

trigger tahusd-init [asic <asic-no>] [slice <slice-no>] in-select 19 out-select 1 [use-src-id <src-id>]

#### **Syntax Description**

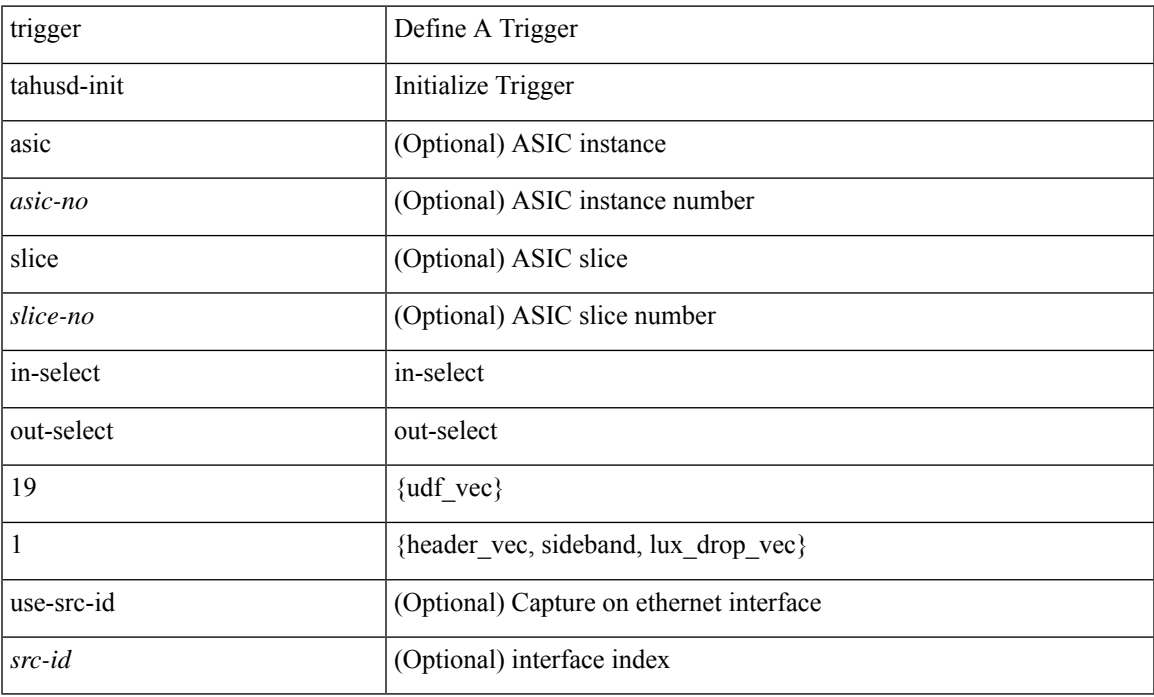

#### **Command Mode**

## **trigger tahusd-init in-select 19 out-select 2**

trigger tahusd-init [asic <asic-no>] [slice <slice-no>] in-select 19 out-select 2 [use-src-id <src-id>]

#### **Syntax Description**

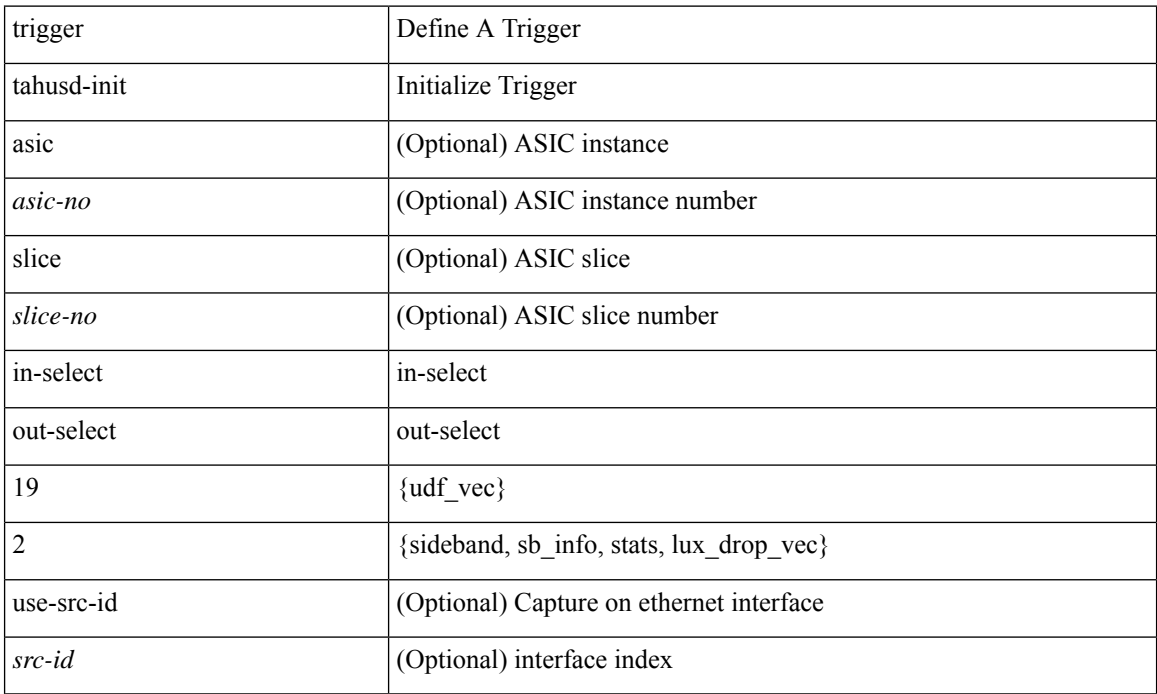

#### **Command Mode**

# **trigger tahusd-init in-select 6**

trigger tahusd-init [ asic <asic-no> ] [ slice <slice-no> ] in-select 6 [ use-src-id <src-id> ]

#### **Syntax Description**

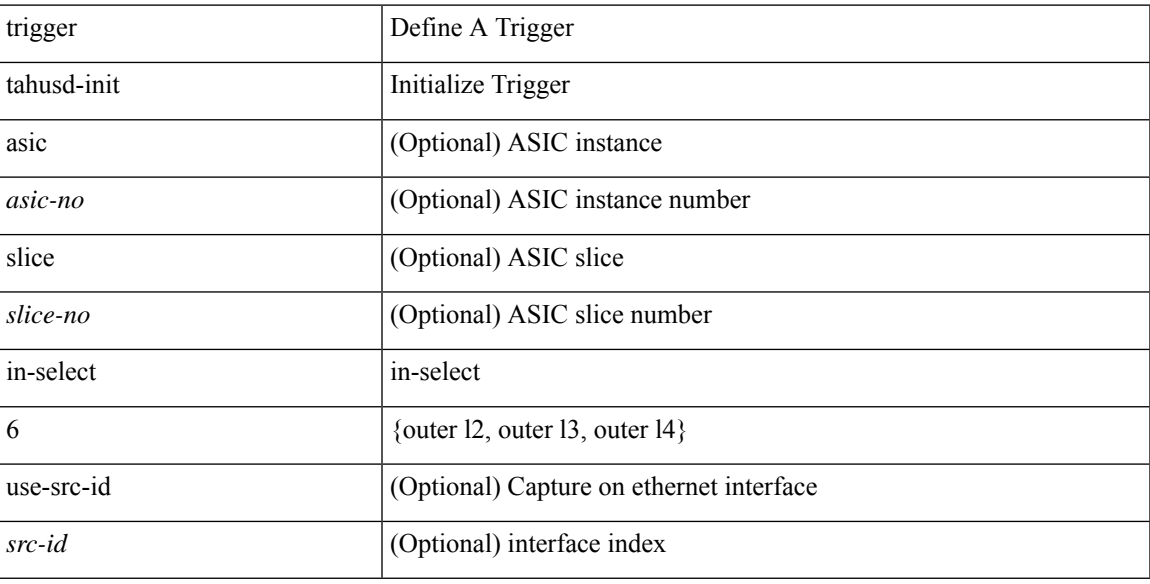

### **Command Mode**

## **trigger tahusd-init in-select 6 out-select 0**

trigger tahusd-init [asic <asic-no>] [slice <slice-no>] in-select 6 out-select 0 [use-src-id <src-id>]

#### **Syntax Description**

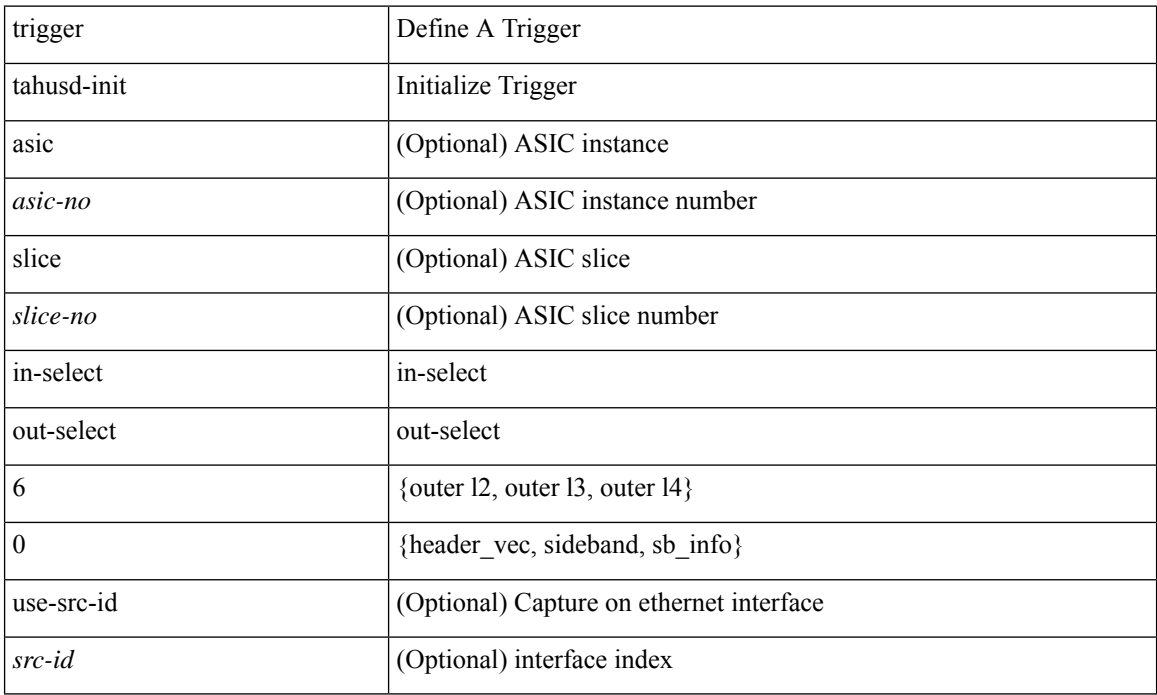

#### **Command Mode**

# **trigger tahusd-init in-select 6 out-select 1**

trigger tahusd-init [ asic <asic-no> ] [ slice <slice-no> ] in-select 6 out-select 1 [ use-src-id <src-id> ]

#### **Syntax Description**

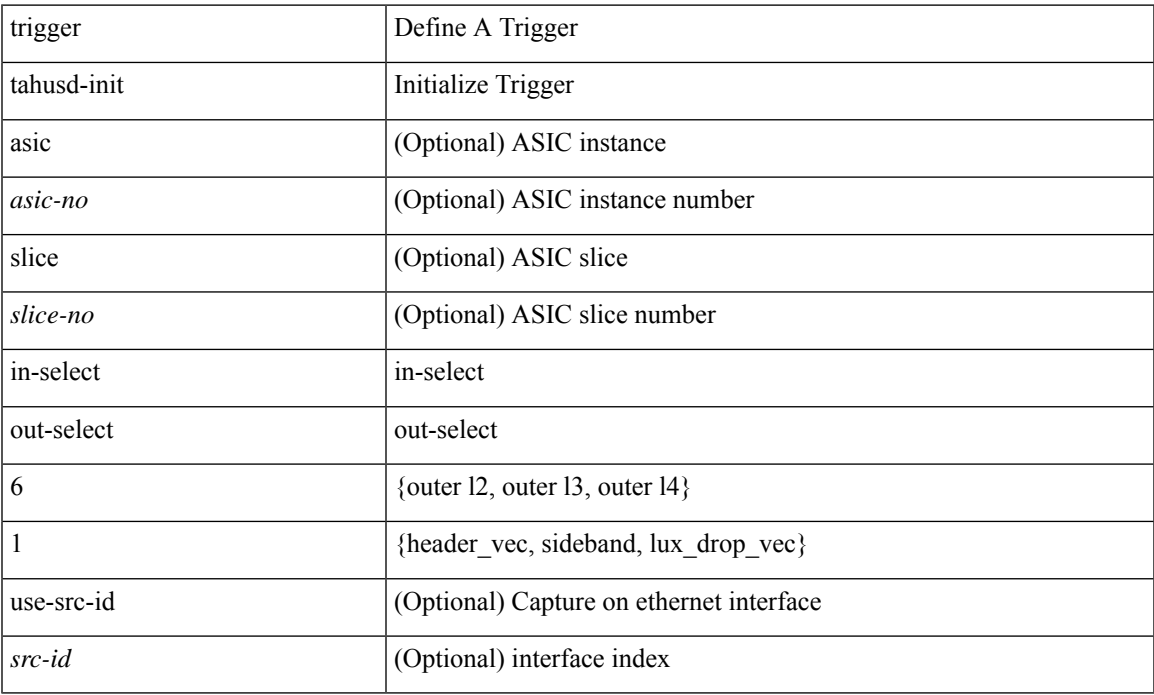

#### **Command Mode**

## **trigger tahusd-init in-select 6 out-select 2**

trigger tahusd-init [asic <asic-no>] [slice <slice-no>] in-select 6 out-select 2 [use-src-id <src-id>]

#### **Syntax Description**

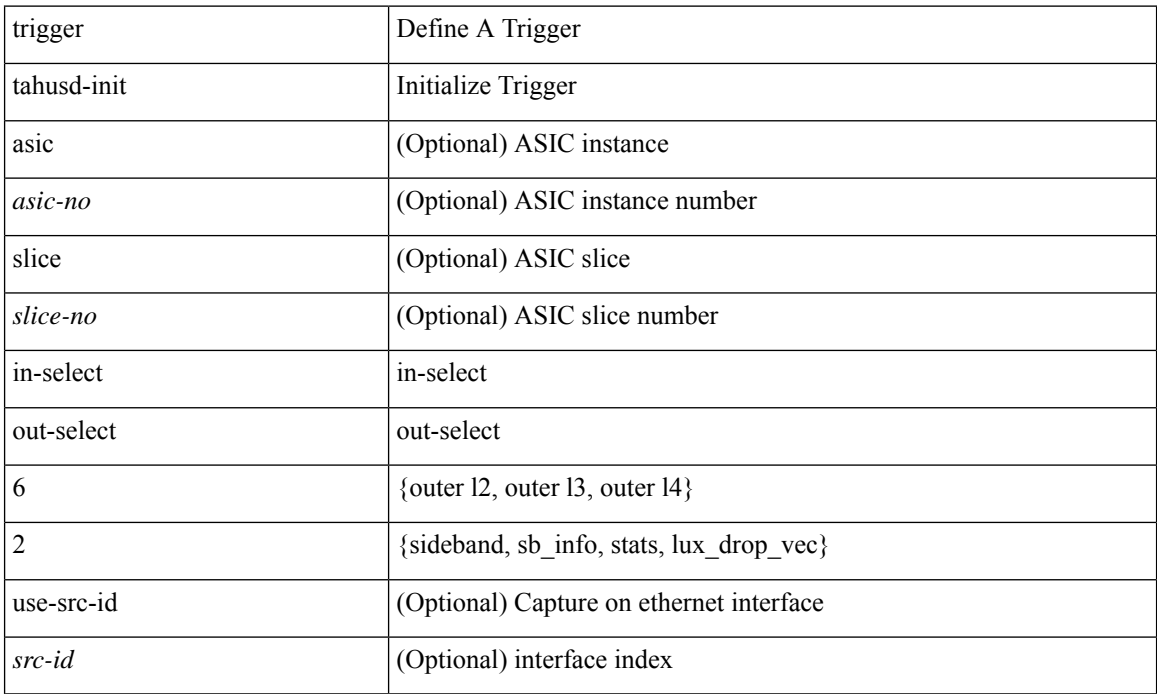

#### **Command Mode**
# **trigger tahusd-init in-select 7**

trigger tahusd-init [ asic <asic-no> ] [ slice <slice-no> ] in-select 7 [ use-src-id <src-id> ]

### **Syntax Description**

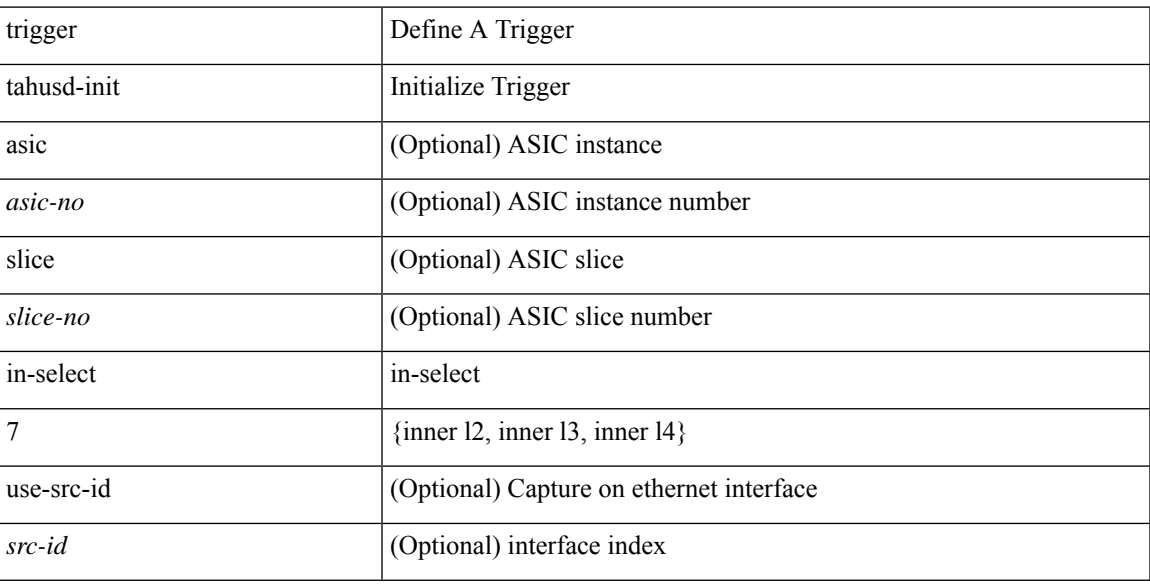

## **Command Mode**

## **trigger tahusd-init in-select 7 out-select 0**

trigger tahusd-init [ asic <asic-no> ] [ slice <slice-no> ] in-select 7 out-select 0 [ use-src-id <src-id> ]

#### **Syntax Description**

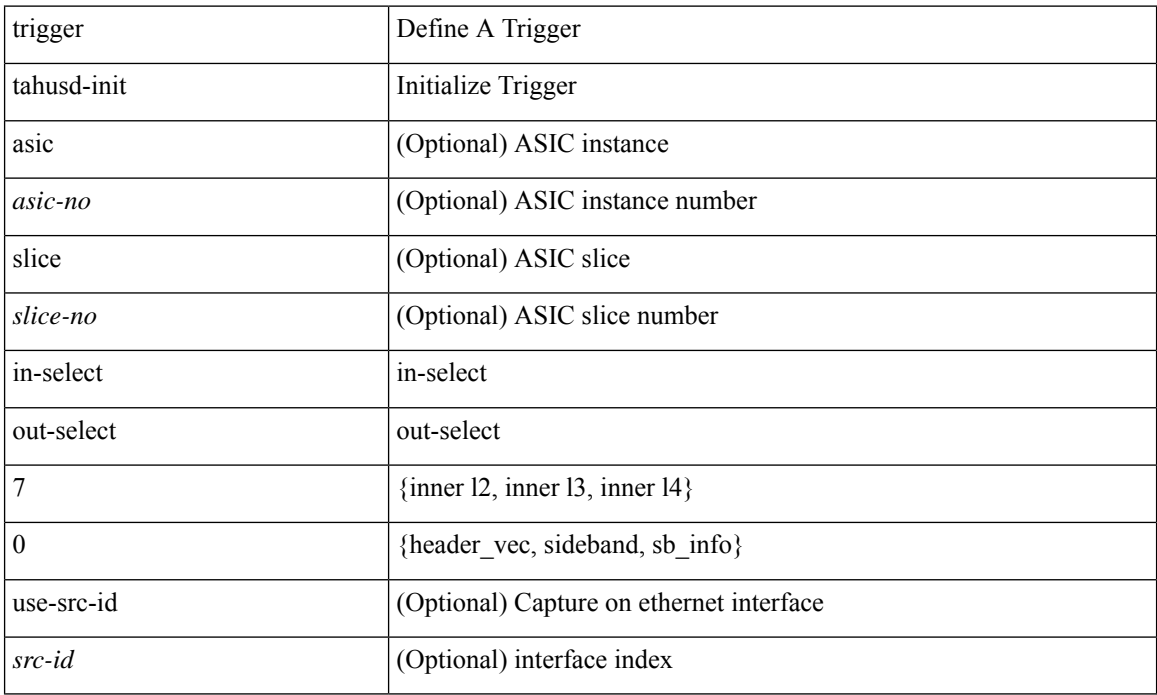

#### **Command Mode**

# **trigger tahusd-init in-select 7 out-select 1**

trigger tahusd-init [ asic <asic-no> ] [ slice <slice-no> ] in-select 7 out-select 1 [ use-src-id <src-id> ]

#### **Syntax Description**

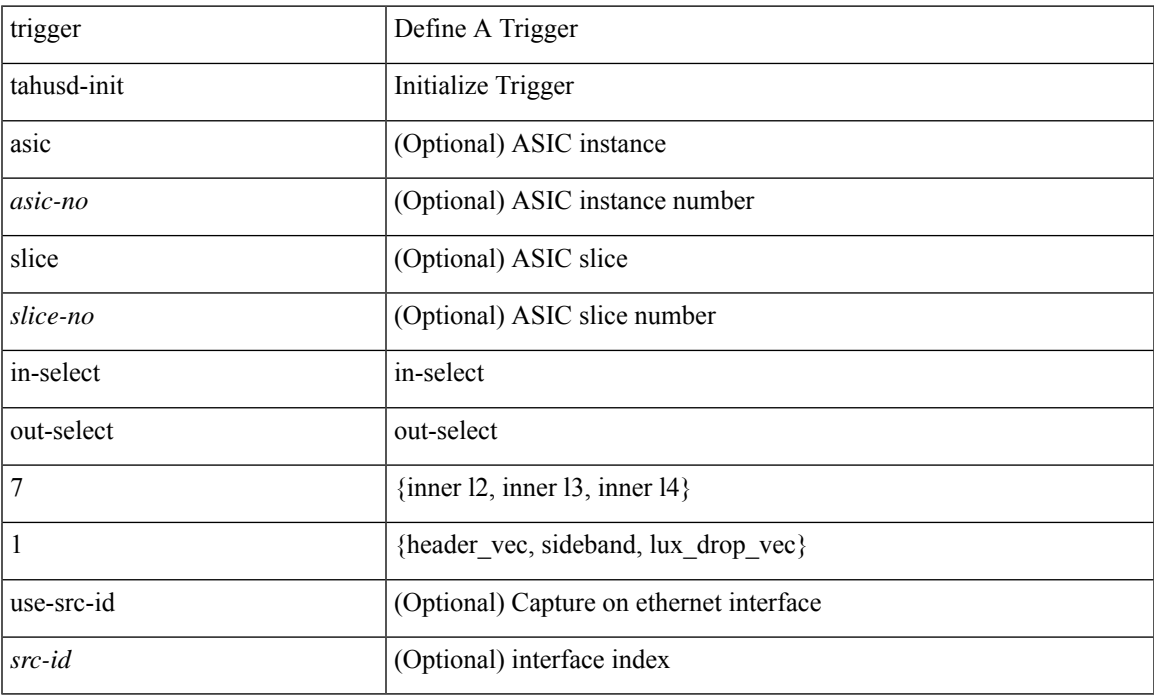

#### **Command Mode**

## **trigger tahusd-init in-select 7 out-select 2**

trigger tahusd-init [ asic <asic-no> ] [ slice <slice-no> ] in-select 7 out-select 2 [ use-src-id <src-id> ]

#### **Syntax Description**

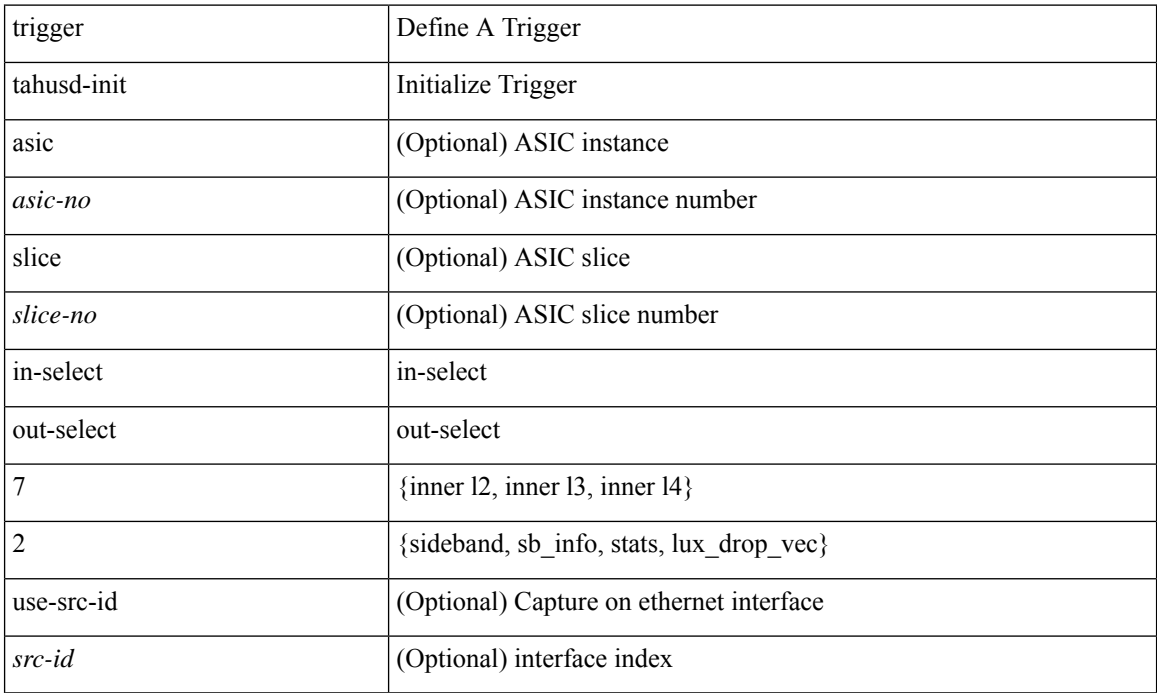

#### **Command Mode**

# **trigger tahusd-init in-select 8**

trigger tahusd-init [ asic <asic-no> ] [ slice <slice-no> ] in-select 8 [ use-src-id <src-id> ]

### **Syntax Description**

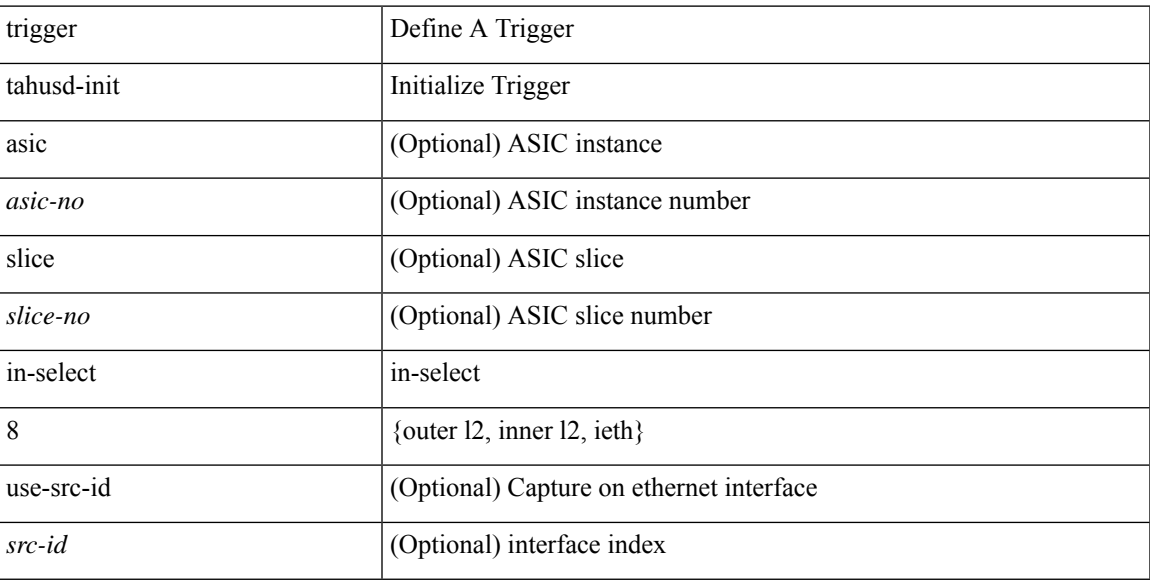

## **Command Mode**

## **trigger tahusd-init in-select 8 out-select 0**

trigger tahusd-init [ asic <asic-no> ] [ slice <slice-no> ] in-select 8 out-select 0 [ use-src-id <src-id> ]

#### **Syntax Description**

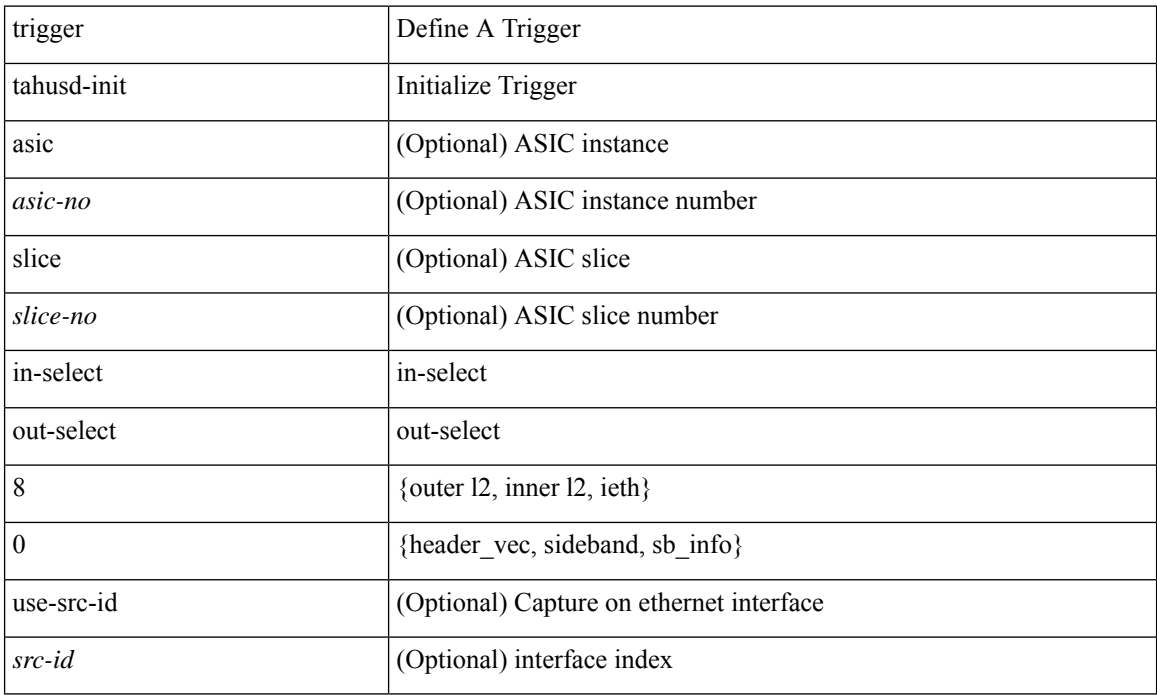

#### **Command Mode**

# **trigger tahusd-init in-select 8 out-select 1**

trigger tahusd-init [ asic <asic-no> ] [ slice <slice-no> ] in-select 8 out-select 1 [ use-src-id <src-id> ]

#### **Syntax Description**

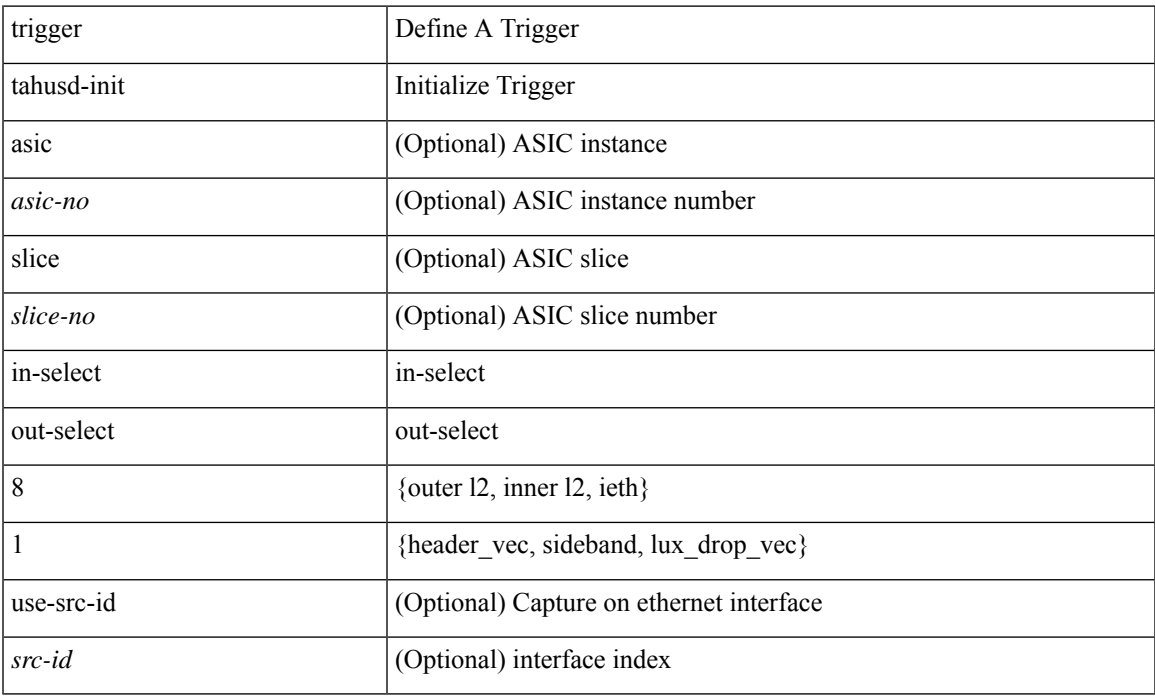

#### **Command Mode**

## **trigger tahusd-init in-select 8 out-select 2**

trigger tahusd-init [ asic <asic-no> ] [ slice <slice-no> ] in-select 8 out-select 2 [ use-src-id <src-id> ]

#### **Syntax Description**

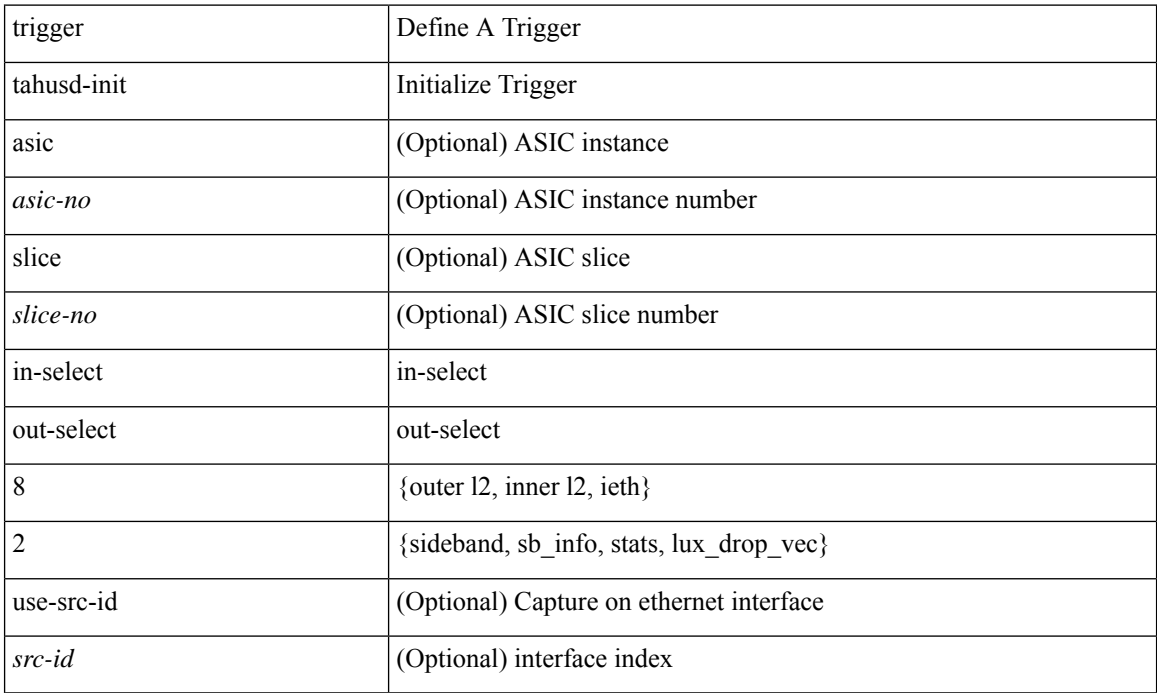

#### **Command Mode**

# **trigger tahusd-init in-select 9**

trigger tahusd-init [ asic <asic-no> ] [ slice <slice-no> ] in-select 9 [ use-src-id <src-id> ]

### **Syntax Description**

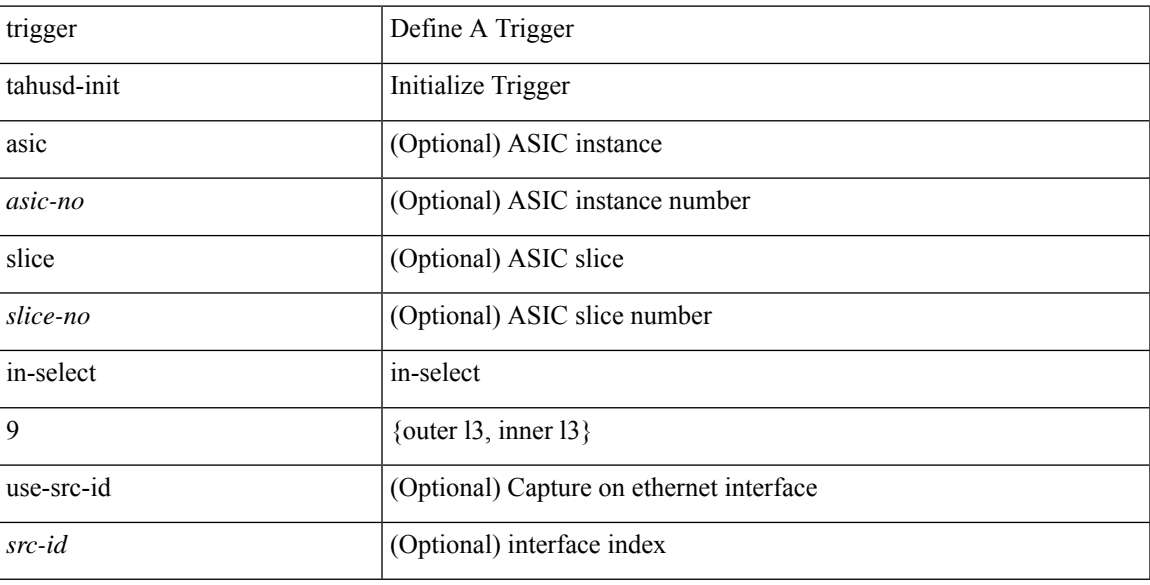

## **Command Mode**

## **trigger tahusd-init in-select 9 out-select 0**

trigger tahusd-init [ asic <asic-no> ] [ slice <slice-no> ] in-select 9 out-select 0 [ use-src-id <src-id> ]

#### **Syntax Description**

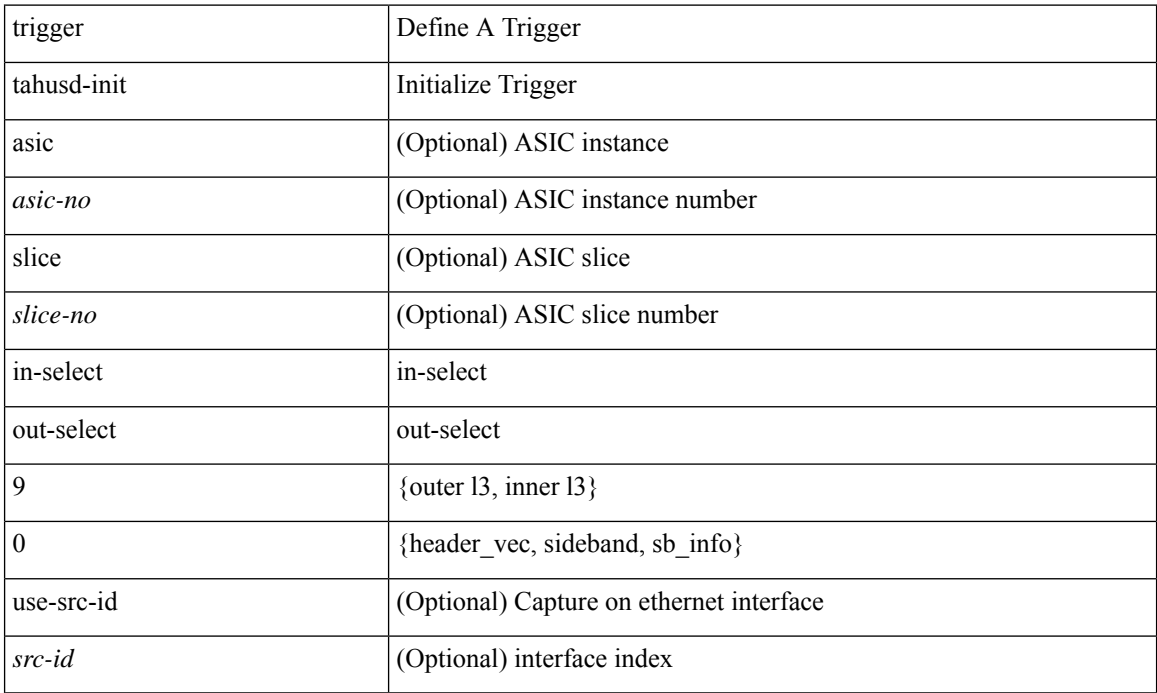

#### **Command Mode**

# **trigger tahusd-init in-select 9 out-select 1**

trigger tahusd-init [ asic <asic-no> ] [ slice <slice-no> ] in-select 9 out-select 1 [ use-src-id <src-id> ]

#### **Syntax Description**

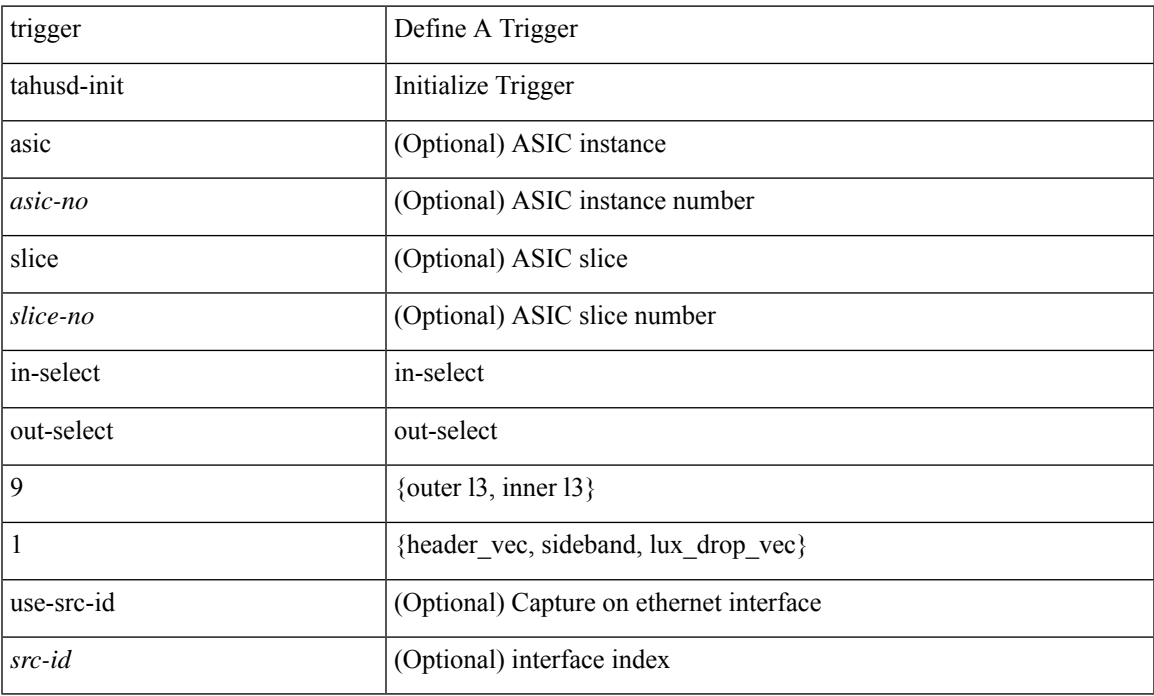

#### **Command Mode**

## **trigger tahusd-init in-select 9 out-select 2**

trigger tahusd-init [ asic <asic-no> ] [ slice <slice-no> ] in-select 9 out-select 2 [ use-src-id <src-id> ]

#### **Syntax Description**

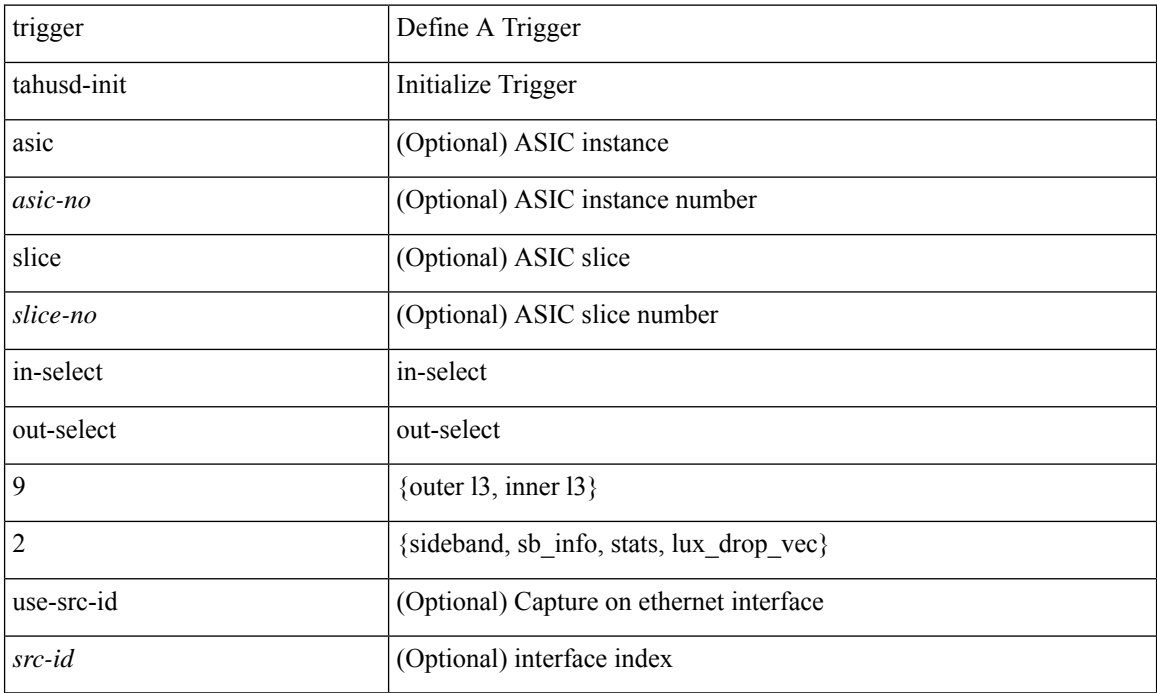

#### **Command Mode**

# **trigger tahusd-init lu-a2d 0**

trigger tahusd-init [ asic <asic-no> ] [ slice <slice-no> ] lu-a2d 0 [ use-src-id <src-id> ]

### **Syntax Description**

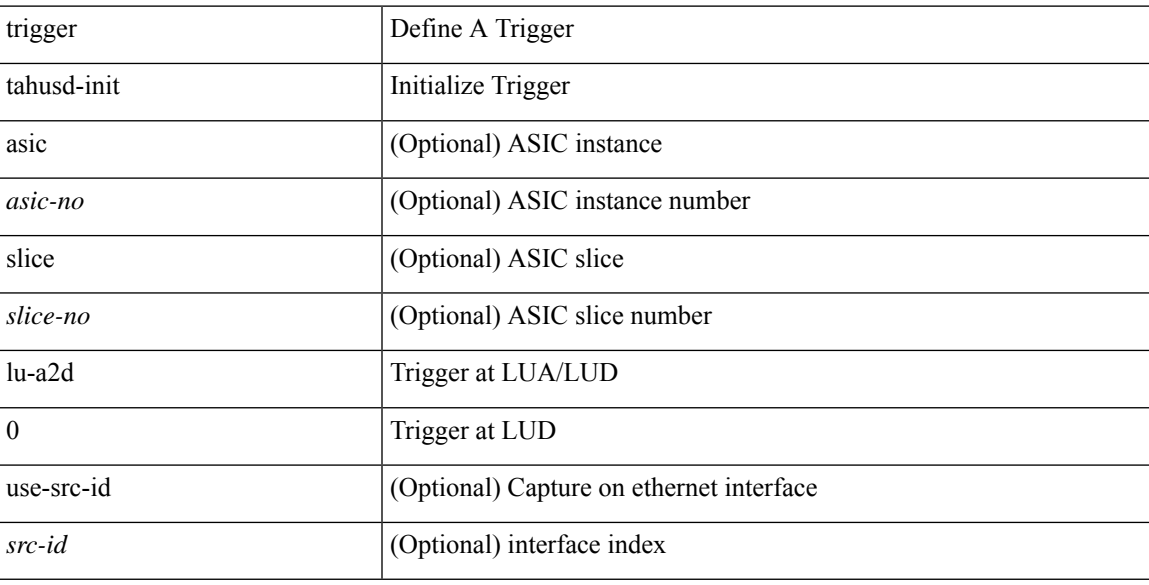

## **Command Mode**

## **trigger tahusd-init lu-a2d 0 in-select 10 out-select 1**

trigger tahusd-init [asic <asic-no>] [slice <slice-no>] lu-a2d 0 in-select 10 out-select 1 [use-src-id <src-id> ]

### **Syntax Description**

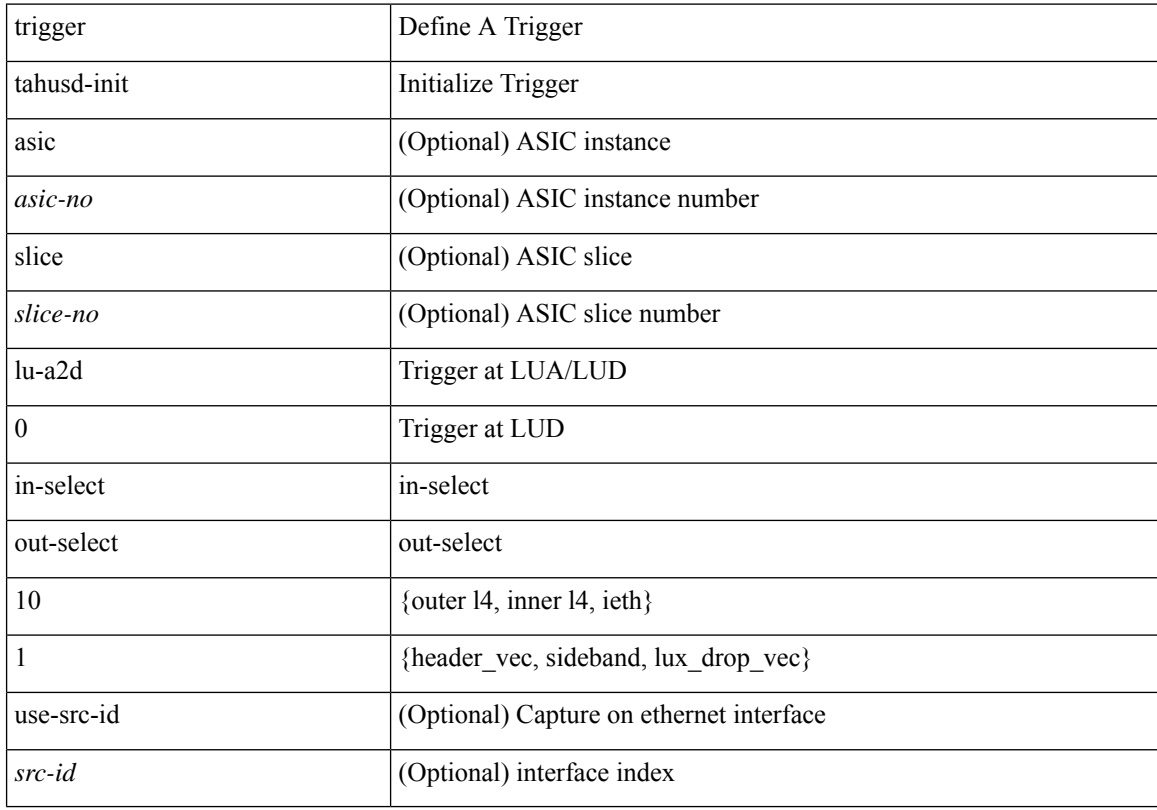

## **Command Mode**

# **trigger tahusd-init lu-a2d 0 in-select 10 out-select 0**

trigger tahusd-init [asic <asic-no>] [slice <slice-no>] lu-a2d 0 in-select 10 out-select 0 [use-src-id <src-id> ]

### **Syntax Description**

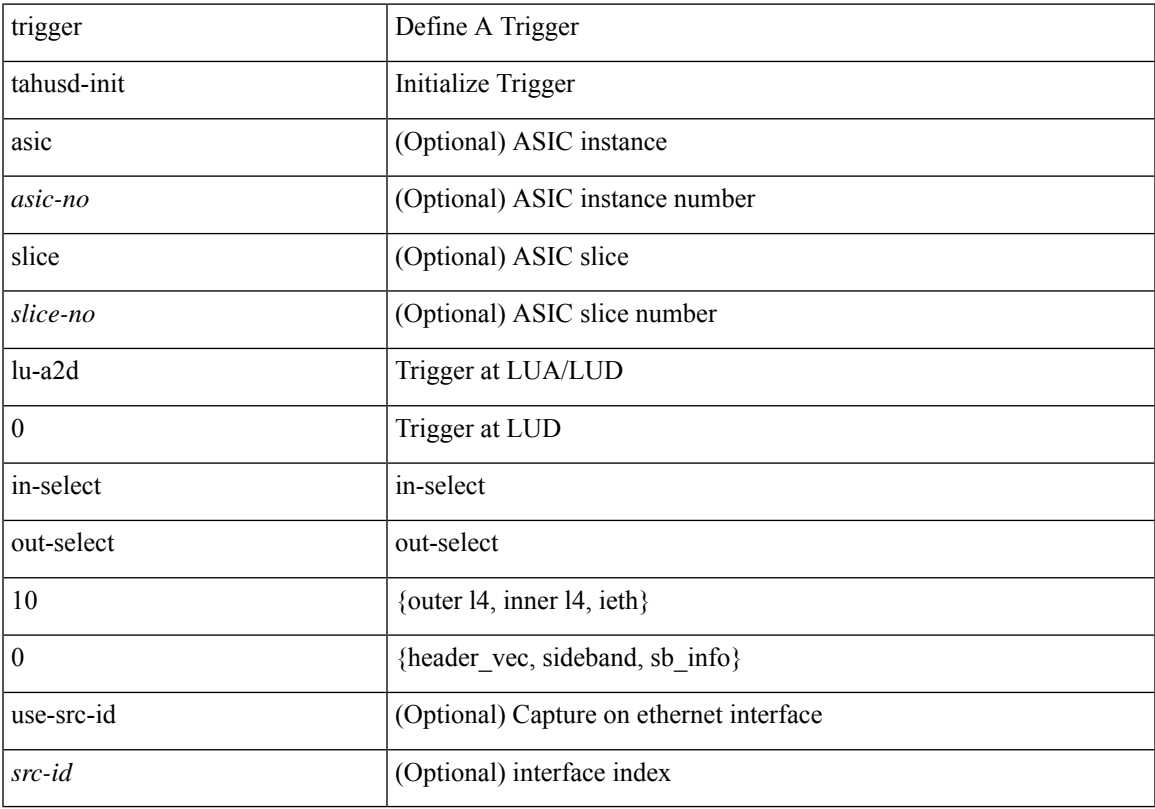

## **Command Mode**

## **trigger tahusd-init lu-a2d 0 in-select 10 out-select 2**

trigger tahusd-init [asic <asic-no>] [slice <slice-no>] lu-a2d 0 in-select 10 out-select 2 [use-src-id <src-id> ]

### **Syntax Description**

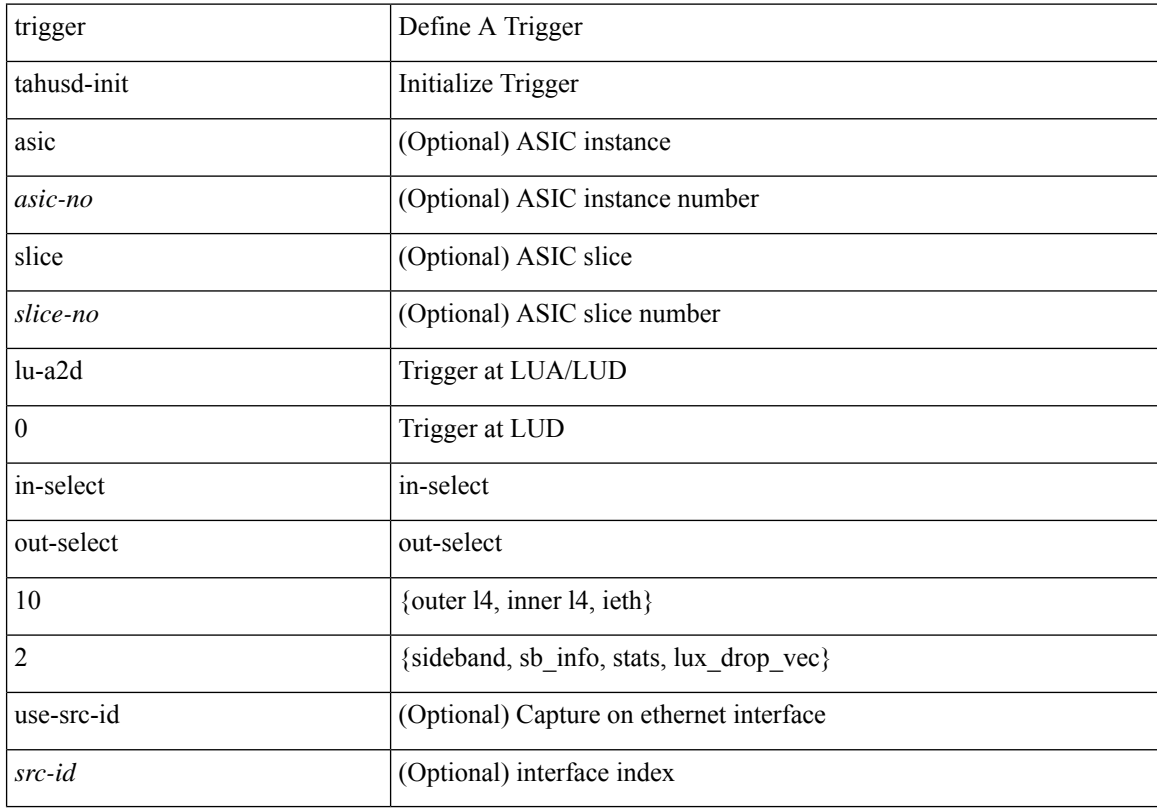

## **Command Mode**

# **trigger tahusd-init lu-a2d 0 in-select 19 out-select 2**

trigger tahusd-init [asic <asic-no>] [slice <slice-no>] lu-a2d 0 in-select 19 out-select 2 [use-src-id <src-id> ]

### **Syntax Description**

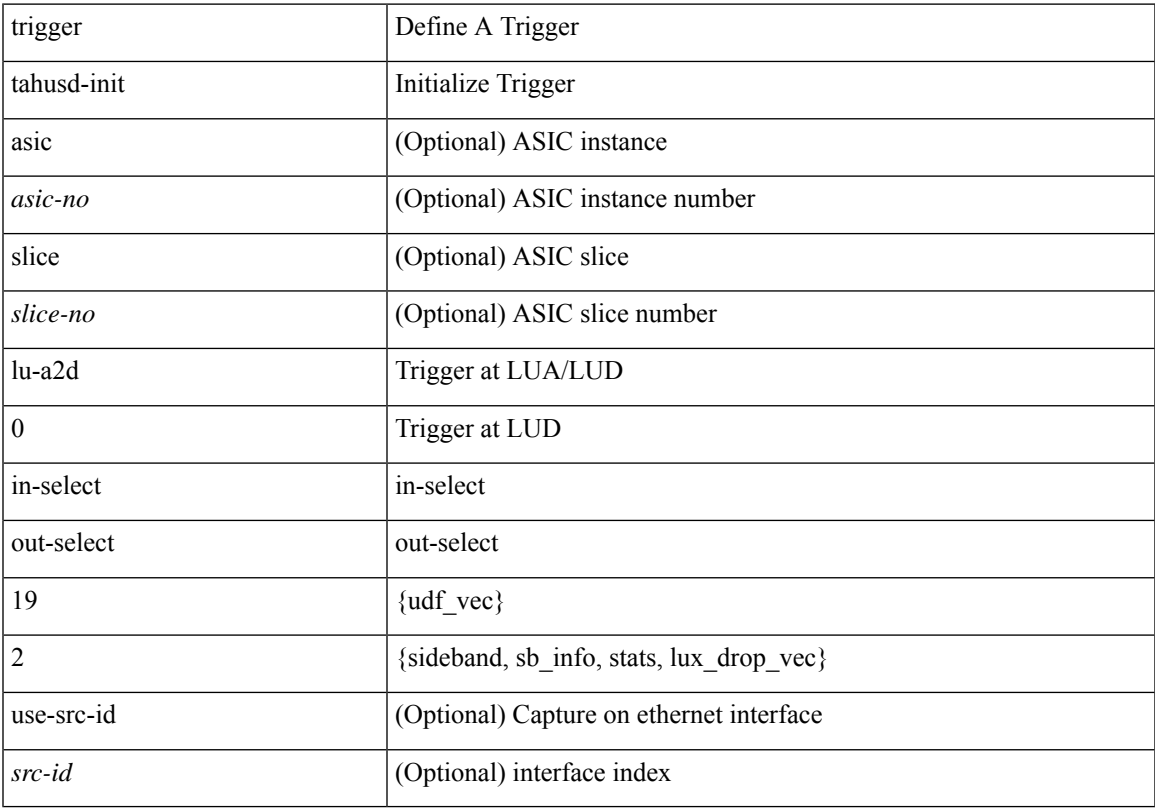

## **Command Mode**

## **trigger tahusd-init lu-a2d 0 in-select 19 out-select 0**

trigger tahusd-init [asic <asic-no>] [slice <slice-no>] lu-a2d 0 in-select 19 out-select 0 [use-src-id <src-id> ]

#### **Syntax Description**

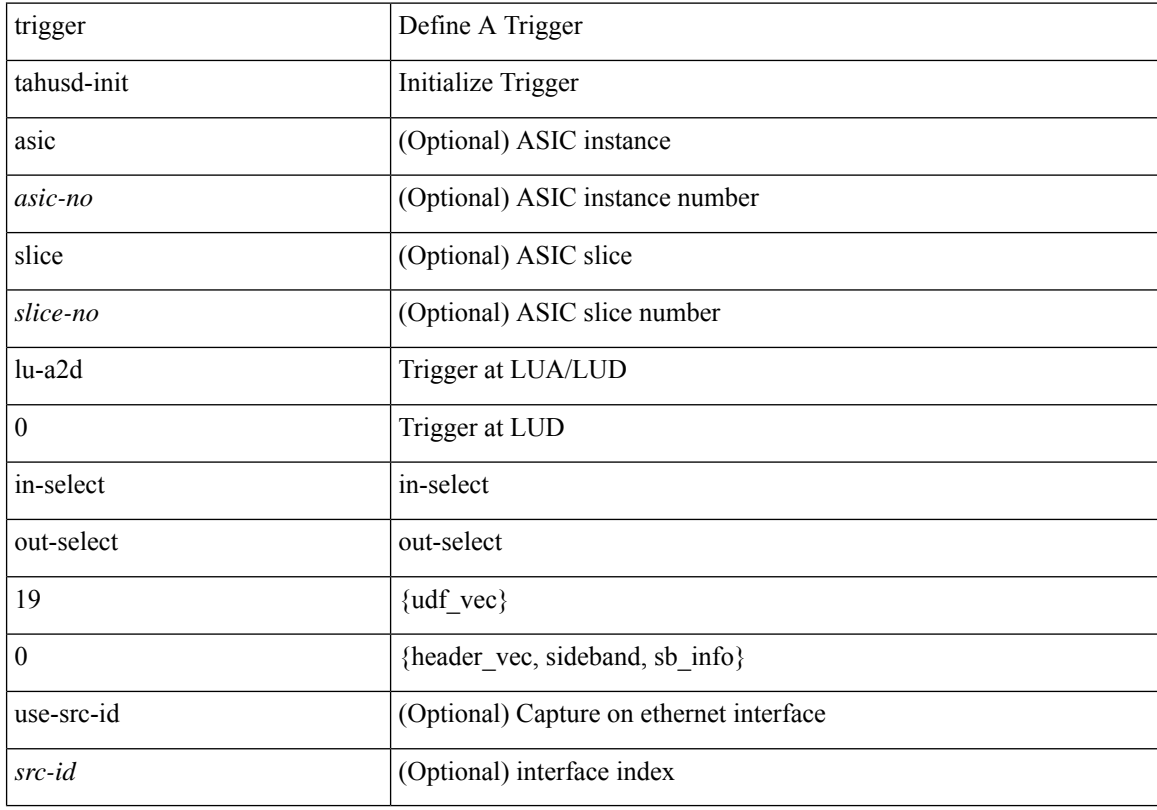

## **Command Mode**

# **trigger tahusd-init lu-a2d 0 in-select 19 out-select 1**

trigger tahusd-init [asic <asic-no>] [slice <slice-no>] lu-a2d 0 in-select 19 out-select 1 [use-src-id <src-id> ]

### **Syntax Description**

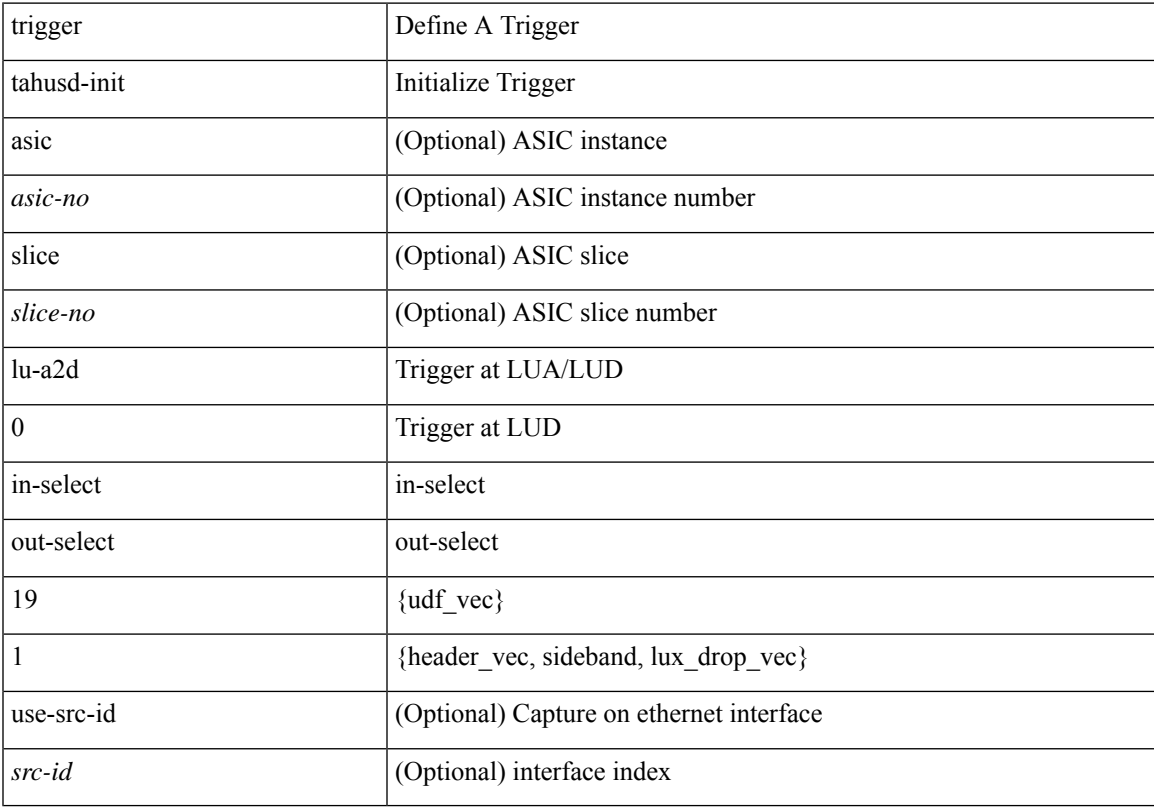

## **Command Mode**

## **trigger tahusd-init lu-a2d 0 in-select 6 out-select 2**

trigger tahusd-init [asic <asic-no>] [slice <slice-no>] lu-a2d 0 in-select 6 out-select 2 [use-src-id <src-id> ]

#### **Syntax Description**

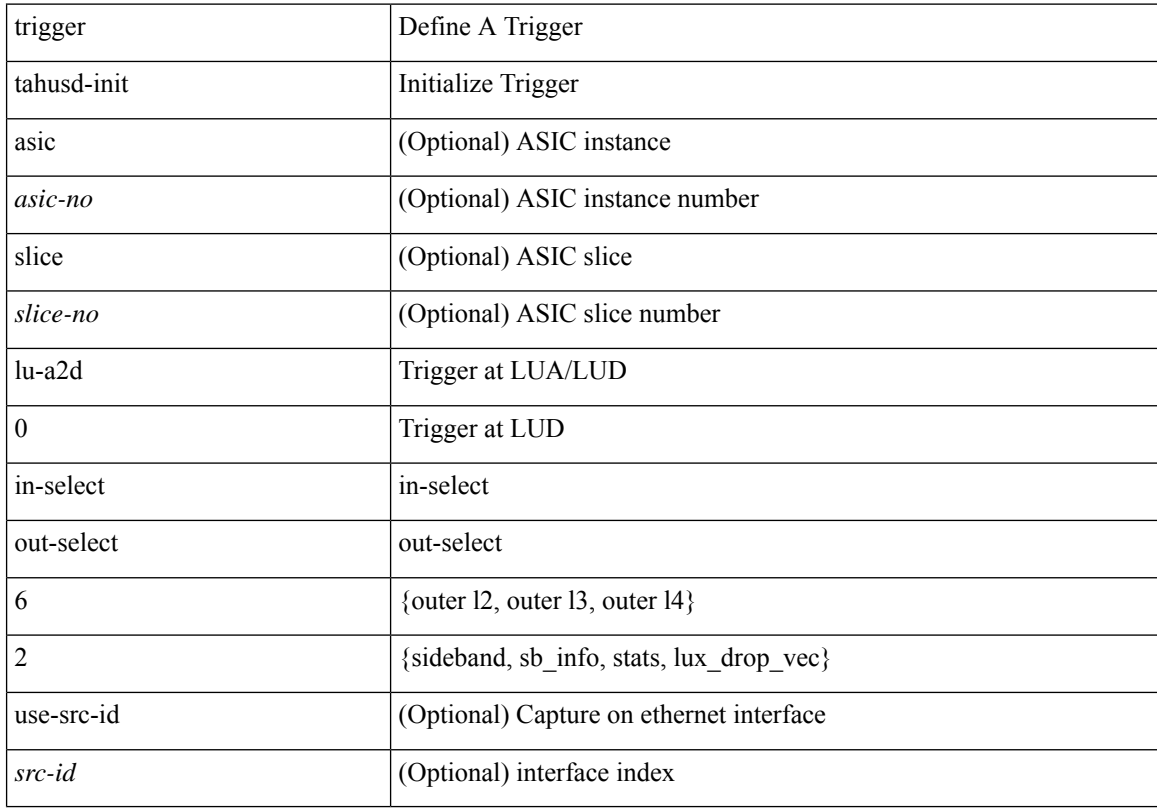

## **Command Mode**

## **trigger tahusd-init lu-a2d 0 in-select 6 out-select 0**

trigger tahusd-init [asic <asic-no>] [slice <slice-no>] lu-a2d 0 in-select 6 out-select 0 [use-src-id <src-id> ]

### **Syntax Description**

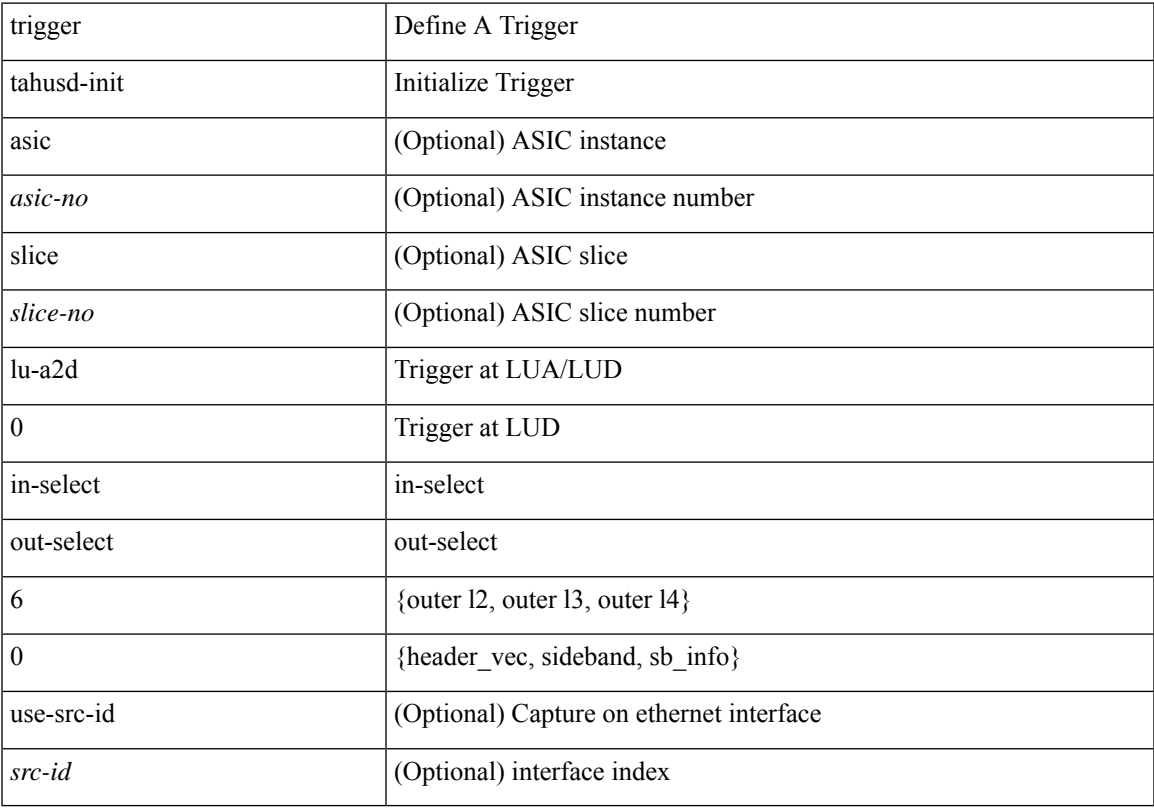

## **Command Mode**

## **trigger tahusd-init lu-a2d 0 in-select 6 out-select 1**

trigger tahusd-init [asic <asic-no>] [slice <slice-no>] lu-a2d 0 in-select 6 out-select 1 [use-src-id <src-id> ]

#### **Syntax Description**

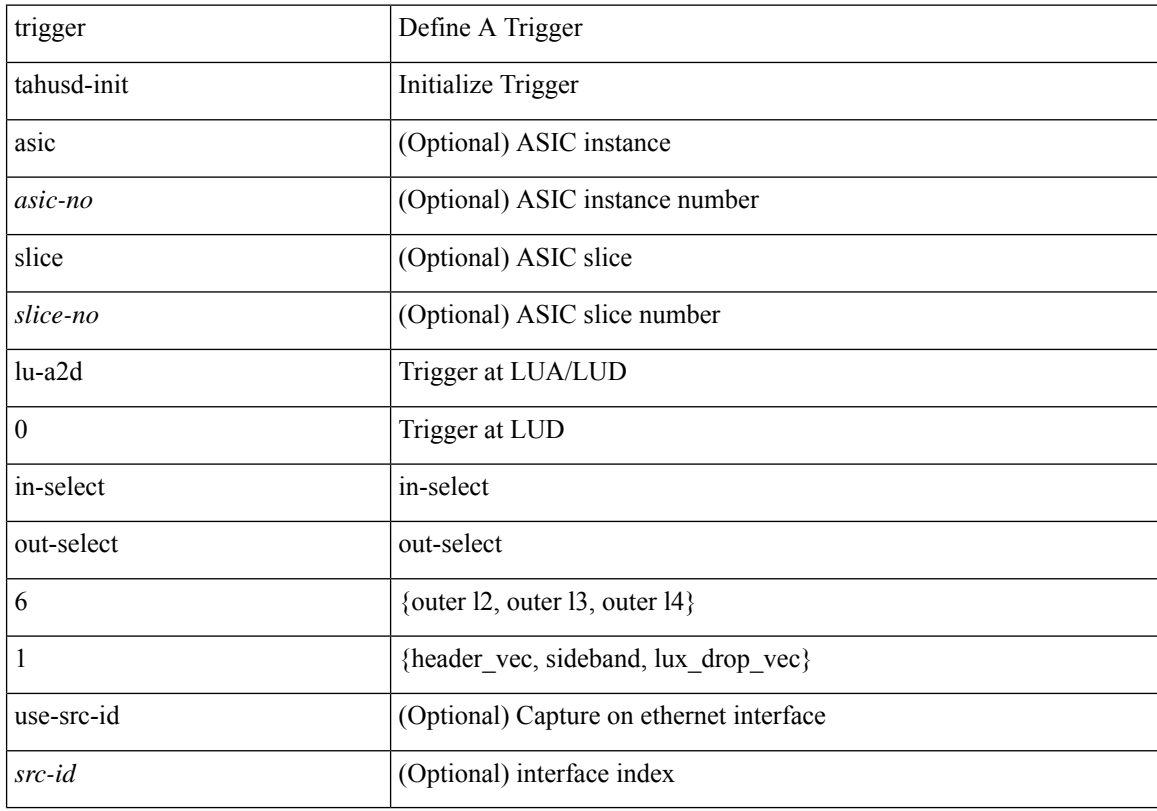

## **Command Mode**

## **trigger tahusd-init lu-a2d 0 in-select 7 out-select 0**

trigger tahusd-init [asic <asic-no>] [slice <slice-no>] lu-a2d 0 in-select 7 out-select 0 [use-src-id <src-id> ]

### **Syntax Description**

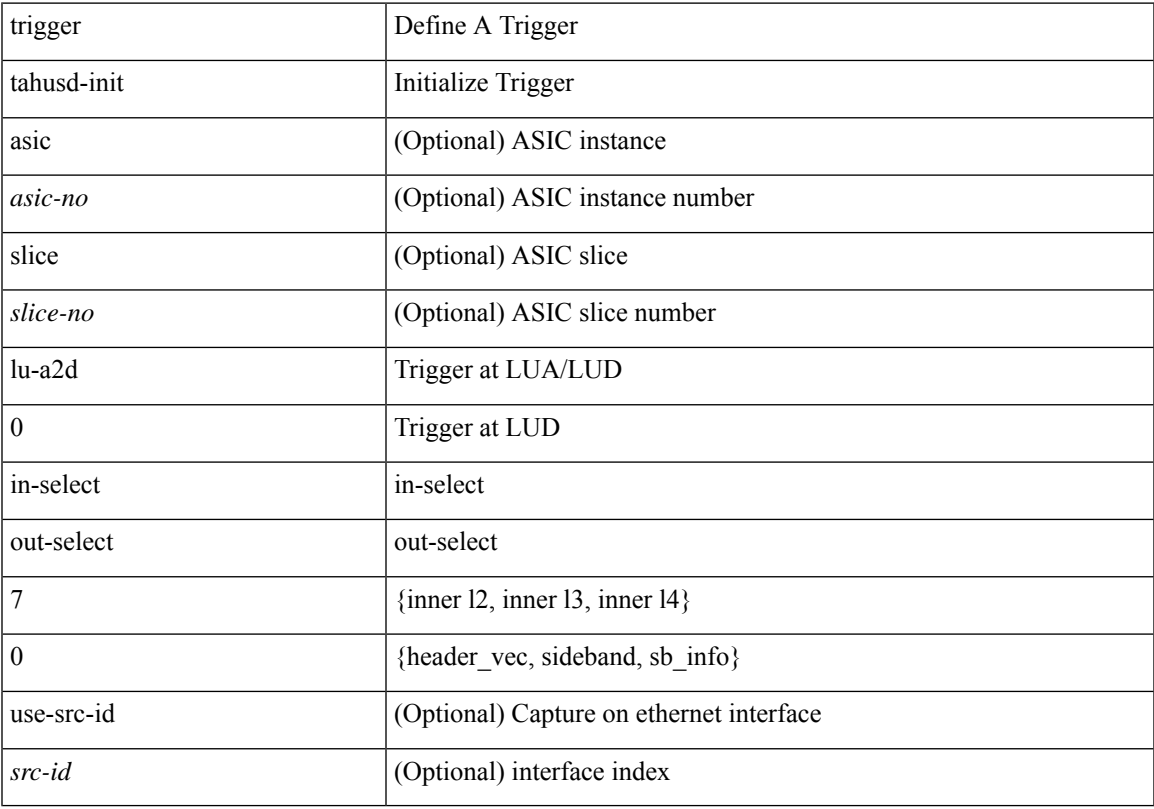

## **Command Mode**

## **trigger tahusd-init lu-a2d 0 in-select 7 out-select 1**

trigger tahusd-init [asic <asic-no>] [slice <slice-no>] lu-a2d 0 in-select 7 out-select 1 [use-src-id <src-id> ]

#### **Syntax Description**

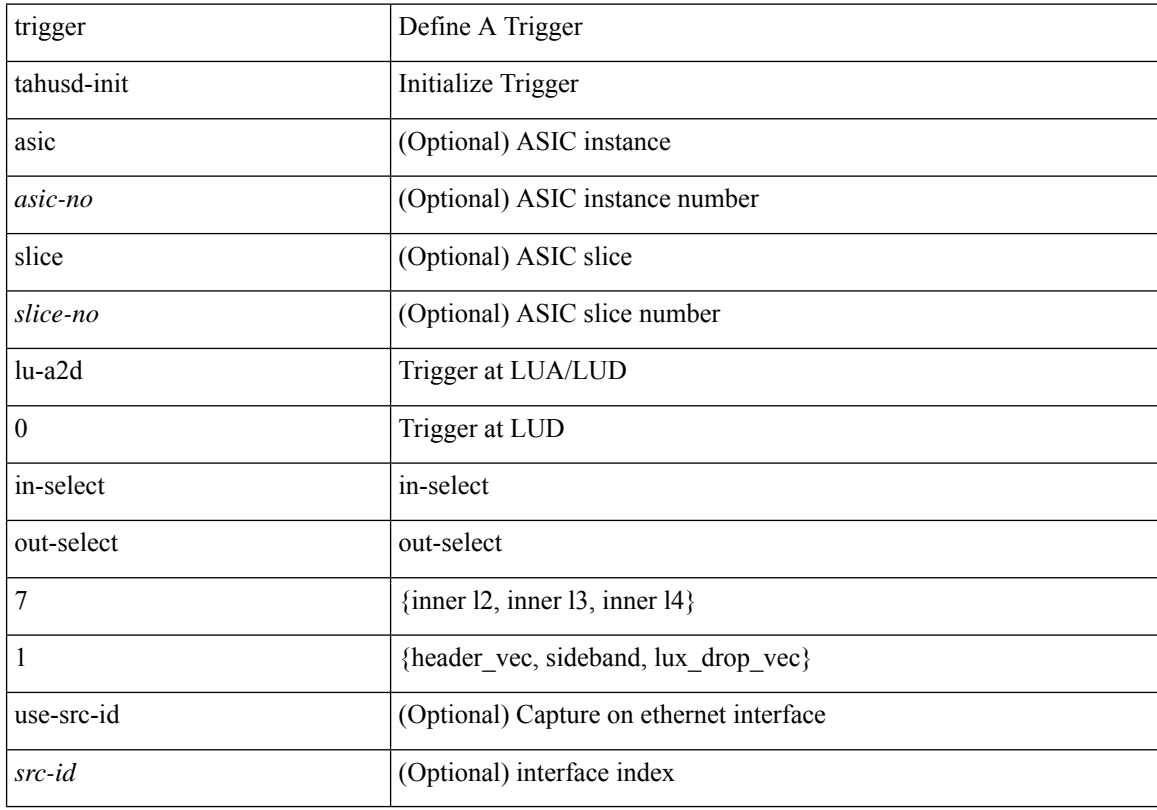

## **Command Mode**

## **trigger tahusd-init lu-a2d 0 in-select 7 out-select 2**

trigger tahusd-init [asic <asic-no>] [slice <slice-no>] lu-a2d 0 in-select 7 out-select 2 [use-src-id <src-id> ]

### **Syntax Description**

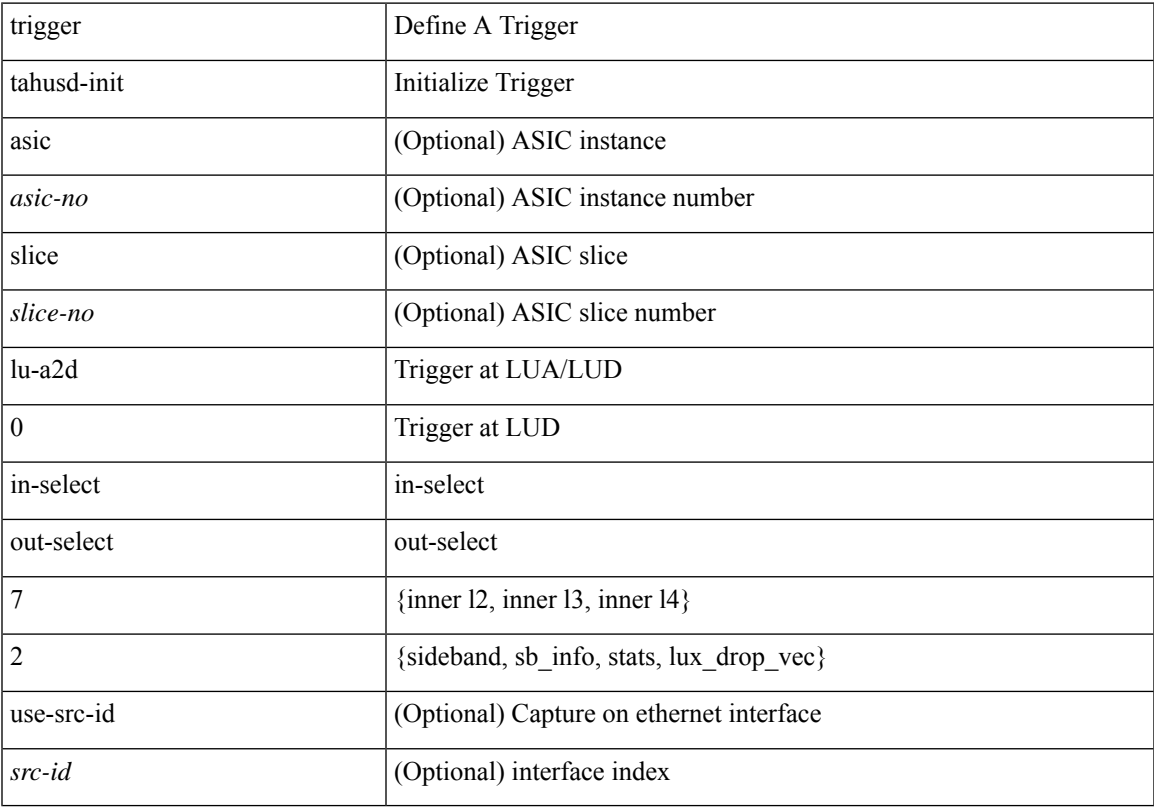

## **Command Mode**

## **trigger tahusd-init lu-a2d 0 in-select 8 out-select 0**

trigger tahusd-init [asic <asic-no>] [slice <slice-no>] lu-a2d 0 in-select 8 out-select 0 [use-src-id <src-id> ]

#### **Syntax Description**

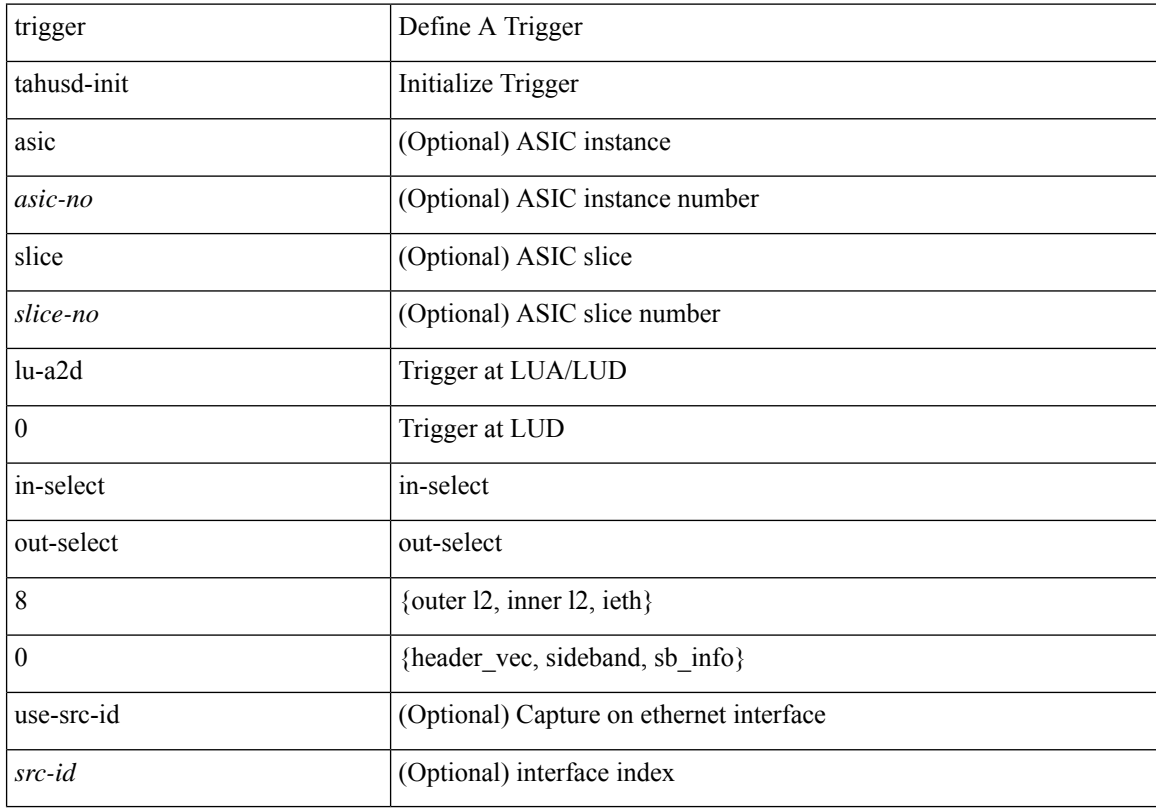

## **Command Mode**

## **trigger tahusd-init lu-a2d 0 in-select 8 out-select 1**

trigger tahusd-init [asic <asic-no>] [slice <slice-no>] lu-a2d 0 in-select 8 out-select 1 [use-src-id <src-id> ]

### **Syntax Description**

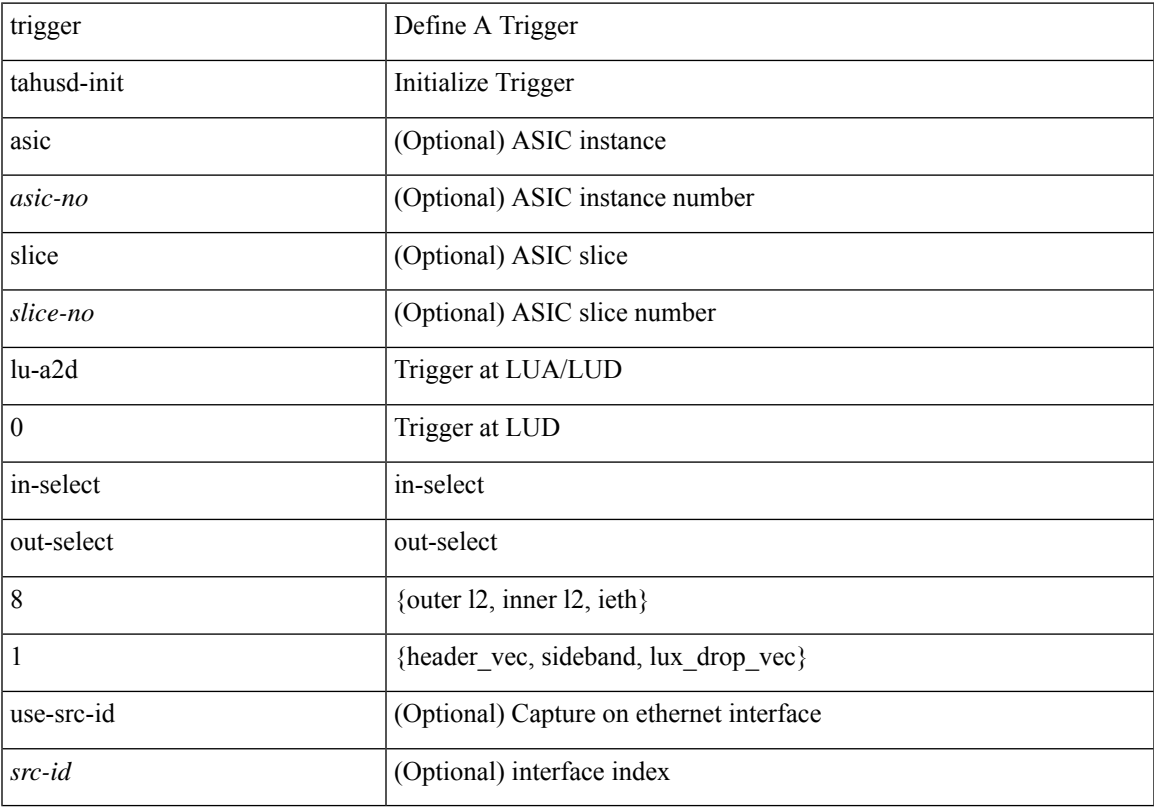

## **Command Mode**

## **trigger tahusd-init lu-a2d 0 in-select 8 out-select 2**

trigger tahusd-init [asic <asic-no>] [slice <slice-no>] lu-a2d 0 in-select 8 out-select 2 [use-src-id <src-id> ]

#### **Syntax Description**

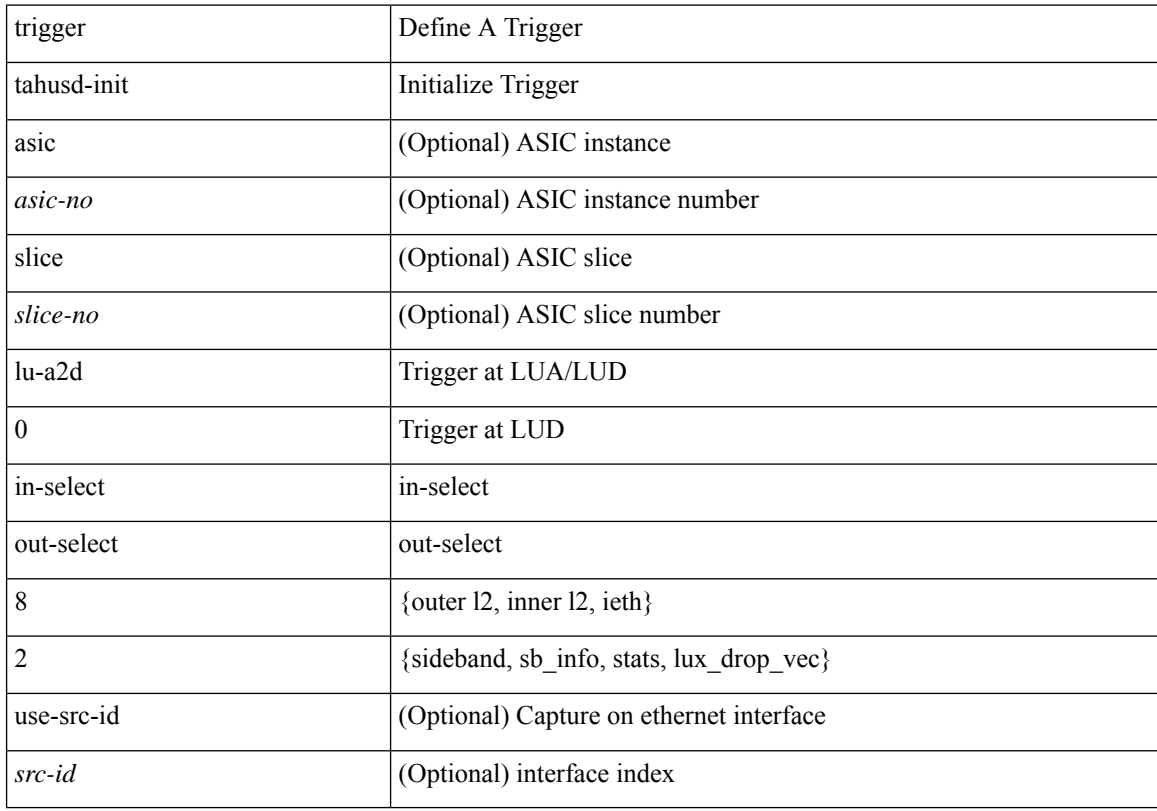

## **Command Mode**

## **trigger tahusd-init lu-a2d 0 in-select 9 out-select 2**

trigger tahusd-init [asic <asic-no>] [slice <slice-no>] lu-a2d 0 in-select 9 out-select 2 [use-src-id <src-id> ]

### **Syntax Description**

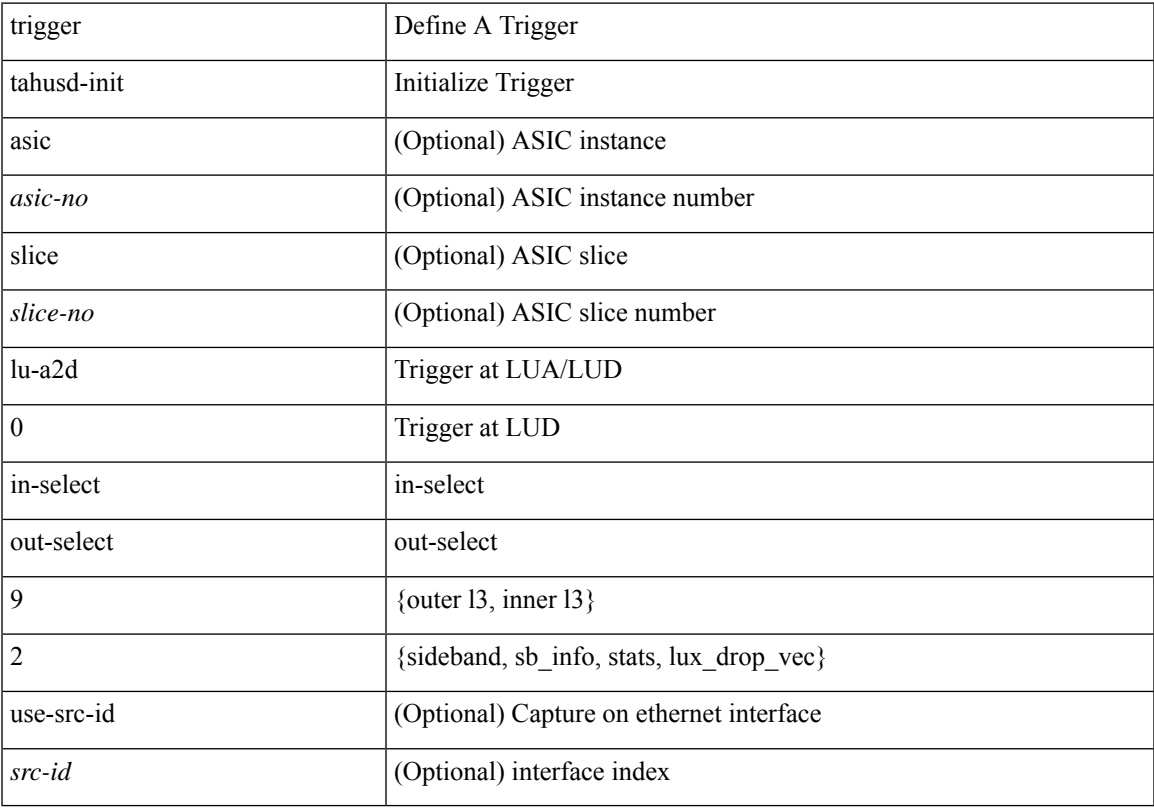

## **Command Mode**

## **trigger tahusd-init lu-a2d 0 in-select 9 out-select 0**

trigger tahusd-init [asic <asic-no>] [slice <slice-no>] lu-a2d 0 in-select 9 out-select 0 [use-src-id <src-id> ]

#### **Syntax Description**

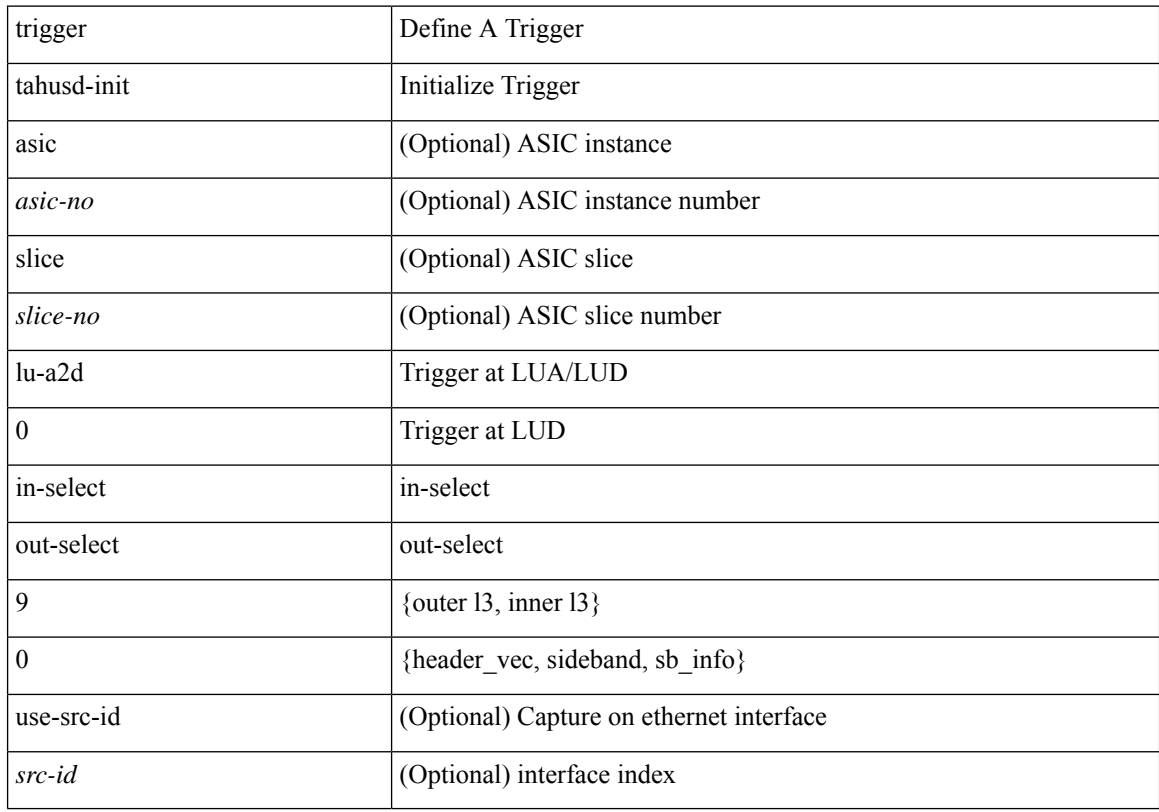

## **Command Mode**

## **trigger tahusd-init lu-a2d 0 in-select 9 out-select 1**

trigger tahusd-init [asic <asic-no>] [slice <slice-no>] lu-a2d 0 in-select 9 out-select 1 [use-src-id <src-id> ]

### **Syntax Description**

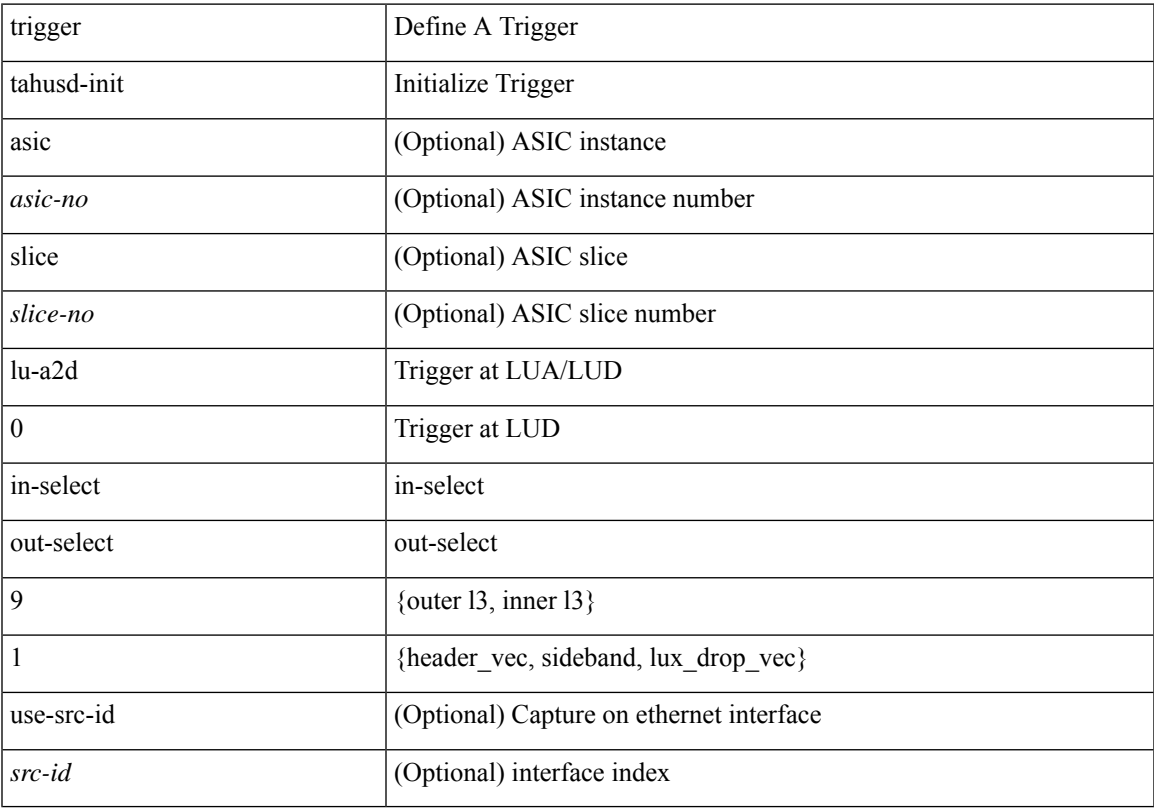

## **Command Mode**

## **trigger tahusd-init lu-a2d 0 out-select 0**

trigger tahusd-init [asic <asic-no>] [slice <slice-no>] lu-a2d 0 out-select 0 [use-src-id <src-id>]

#### **Syntax Description**

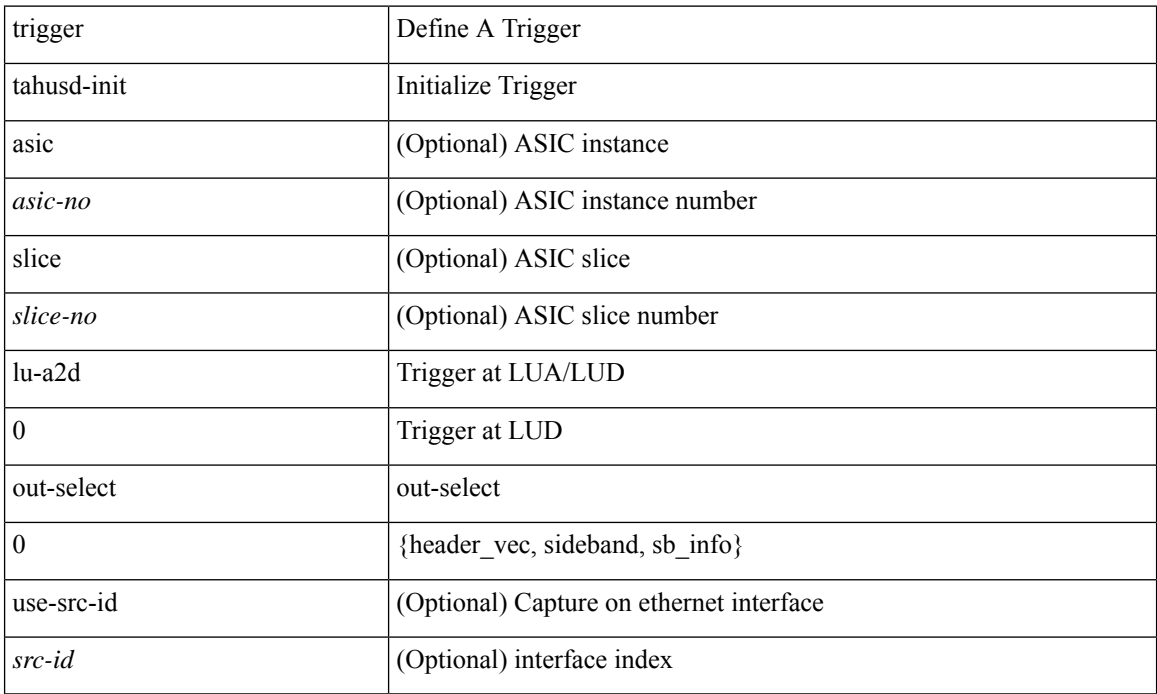

### **Command Mode**

 $\bullet$ /exec/elamtah

## **trigger tahusd-init lu-a2d 0 out-select 1**

trigger tahusd-init [asic <asic-no>] [slice <slice-no>] lu-a2d 0 out-select 1 [use-src-id <src-id>]

### **Syntax Description**

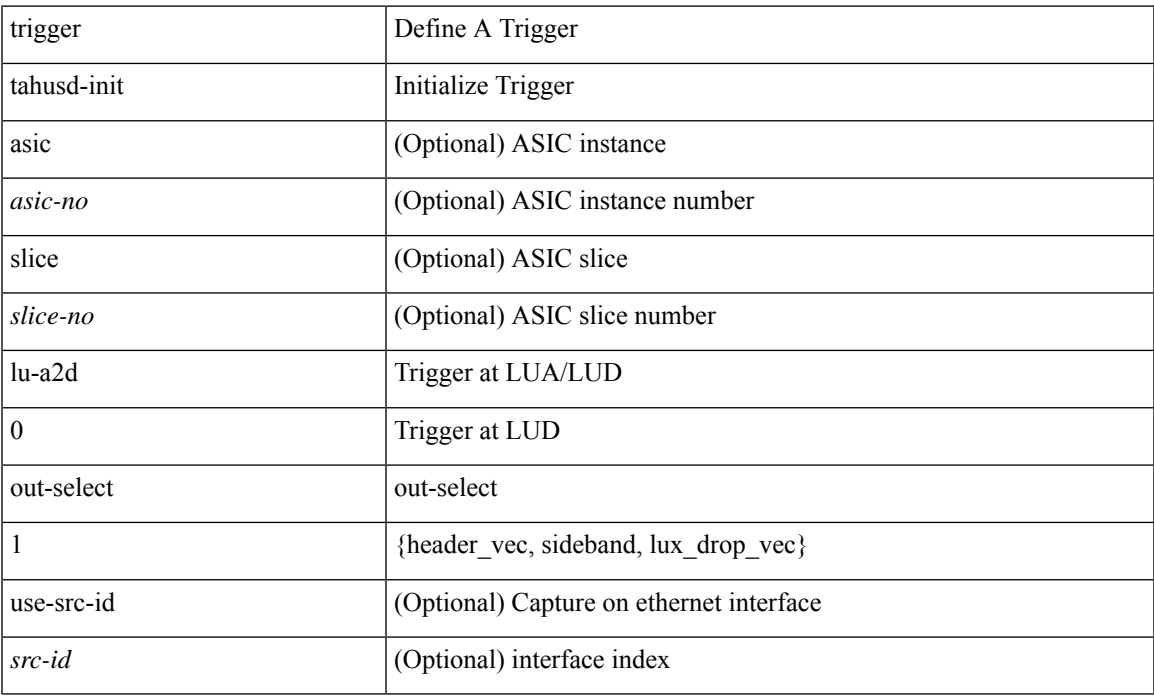

#### **Command Mode**

## **trigger tahusd-init lu-a2d 0 out-select 2**

trigger tahusd-init [asic <asic-no>] [slice <slice-no>] lu-a2d 0 out-select 2 [use-src-id <src-id>]

#### **Syntax Description**

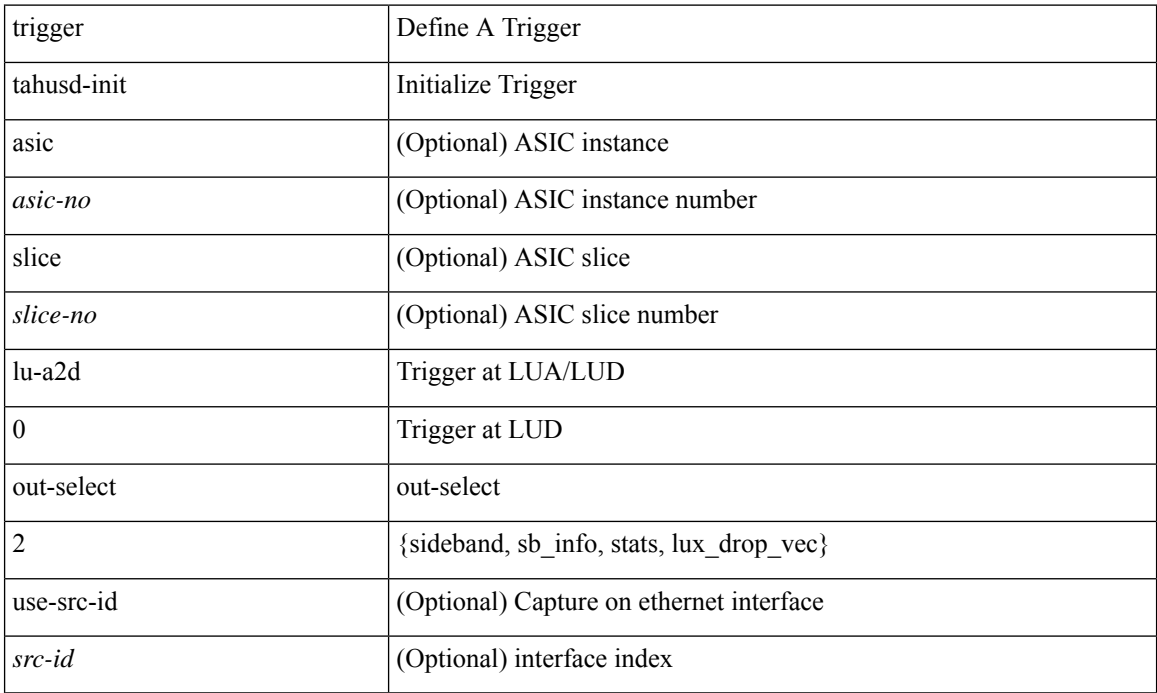

### **Command Mode**

 $\bullet$ /exec/elamtah

# **trigger tahusd-init lu-a2d 1**

trigger tahusd-init [ asic <asic-no> ] [ slice <slice-no> ] lu-a2d 1 [ use-src-id <src-id> ]

### **Syntax Description**

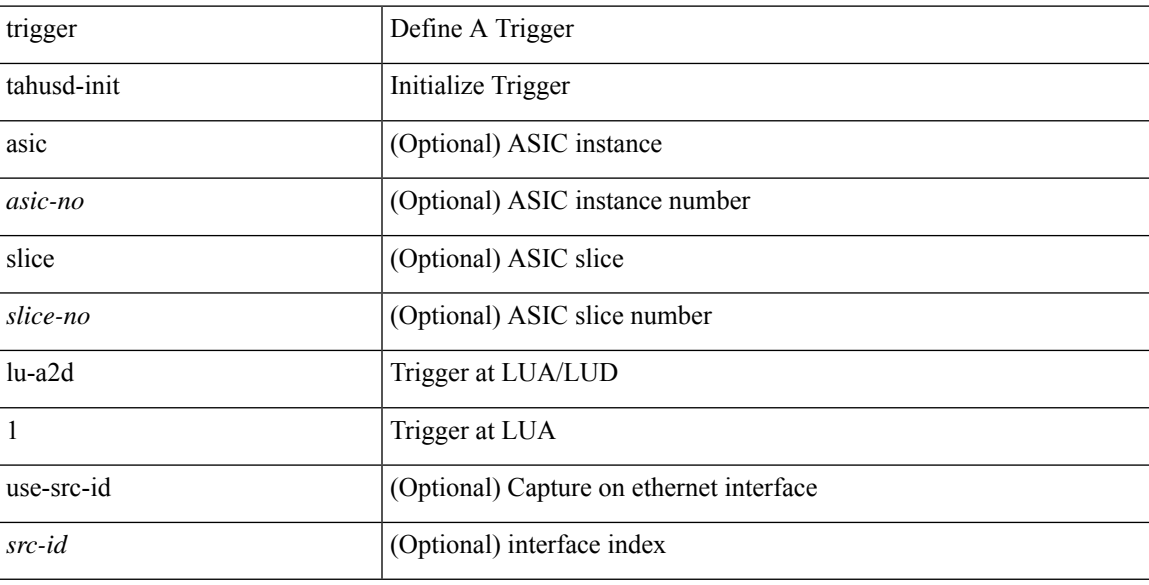

## **Command Mode**

## **trigger tahusd-init lu-a2d 1 in-select 10**

trigger tahusd-init [asic <asic-no>] [slice <slice-no>] lu-a2d 1 in-select 10 [use-src-id <src-id>]

#### **Syntax Description**

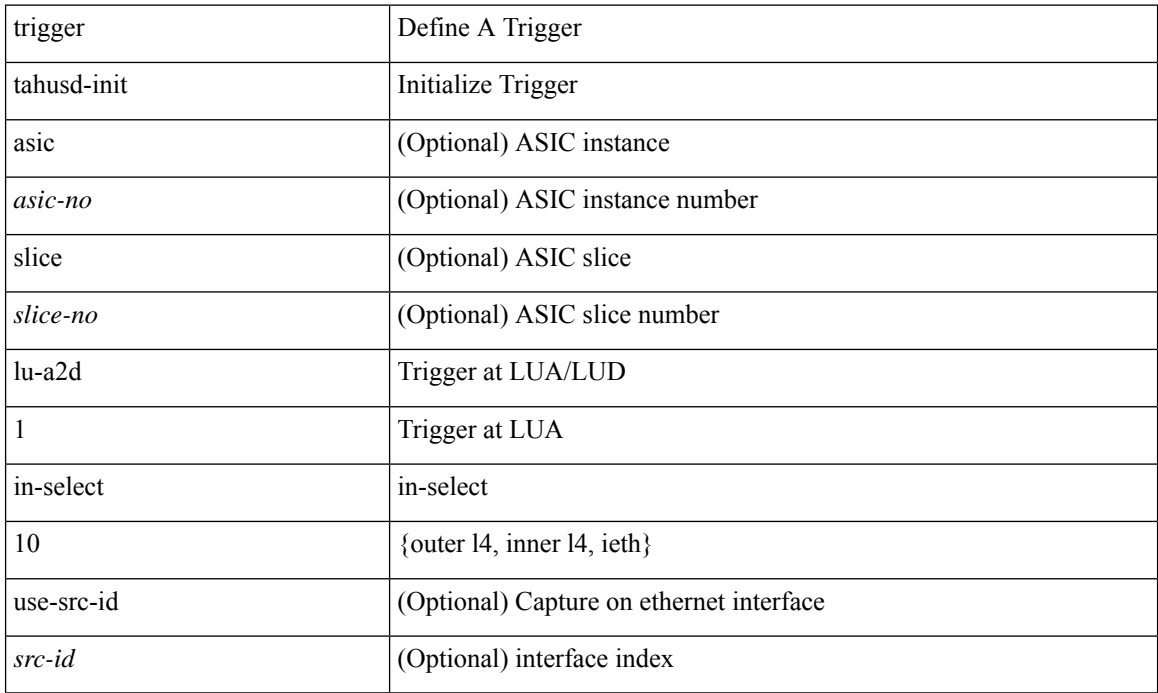

### **Command Mode**

 $\bullet$ /exec/elamtah
# **trigger tahusd-init lu-a2d 1 in-select 10 out-select 2**

trigger tahusd-init [asic <asic-no>] [slice <slice-no>] lu-a2d 1 in-select 10 out-select 2 [use-src-id <src-id> ]

#### **Syntax Description**

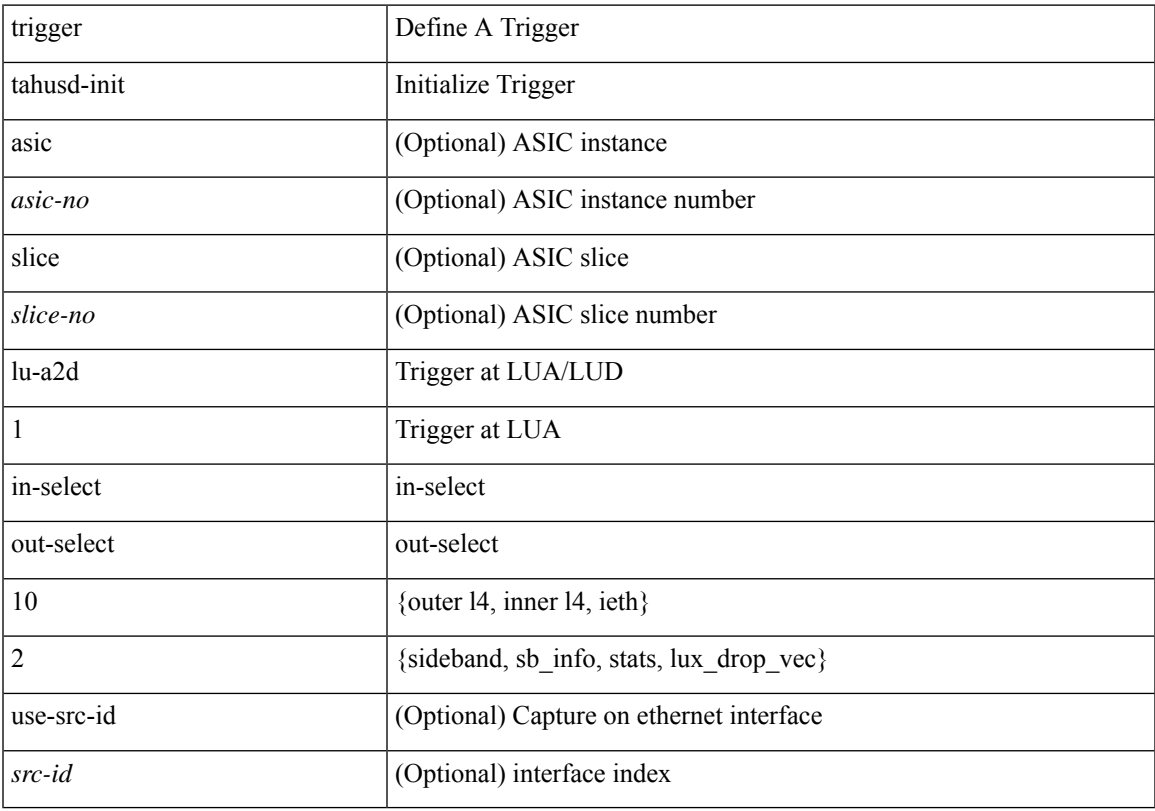

### **Command Mode**

## **trigger tahusd-init lu-a2d 1 in-select 10 out-select 0**

trigger tahusd-init [asic <asic-no>] [slice <slice-no>] lu-a2d 1 in-select 10 out-select 0 [use-src-id <src-id> ]

#### **Syntax Description**

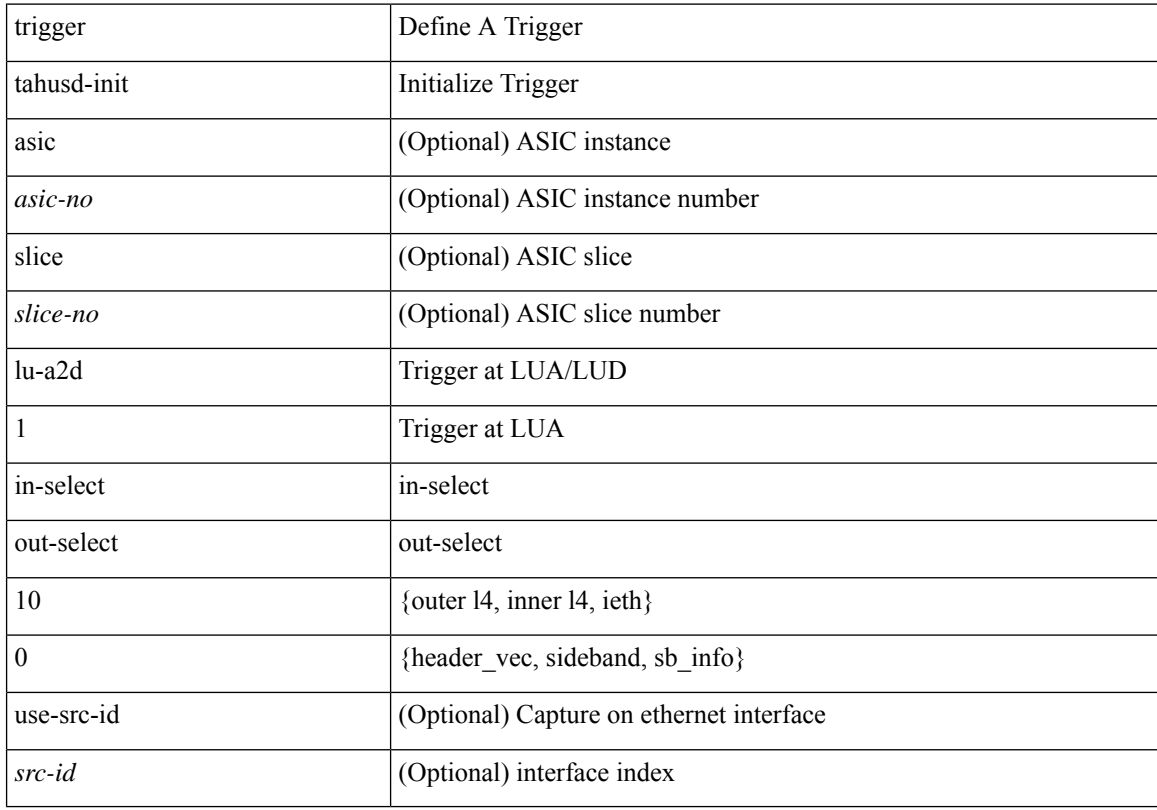

### **Command Mode**

## **trigger tahusd-init lu-a2d 1 in-select 10 out-select 1**

trigger tahusd-init [asic <asic-no>] [slice <slice-no>] lu-a2d 1 in-select 10 out-select 1 [use-src-id <src-id> ]

#### **Syntax Description**

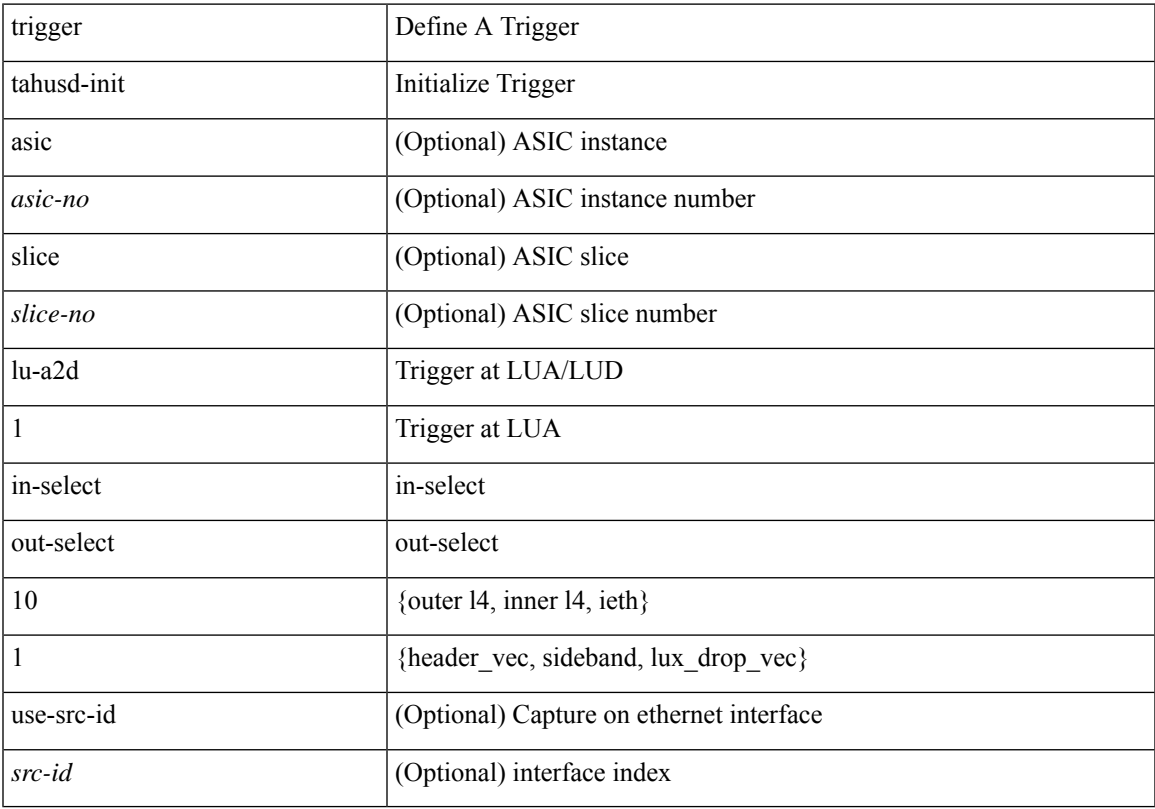

### **Command Mode**

## **trigger tahusd-init lu-a2d 1 in-select 19**

trigger tahusd-init [asic <asic-no>] [slice <slice-no>] lu-a2d 1 in-select 19 [use-src-id <src-id>]

#### **Syntax Description**

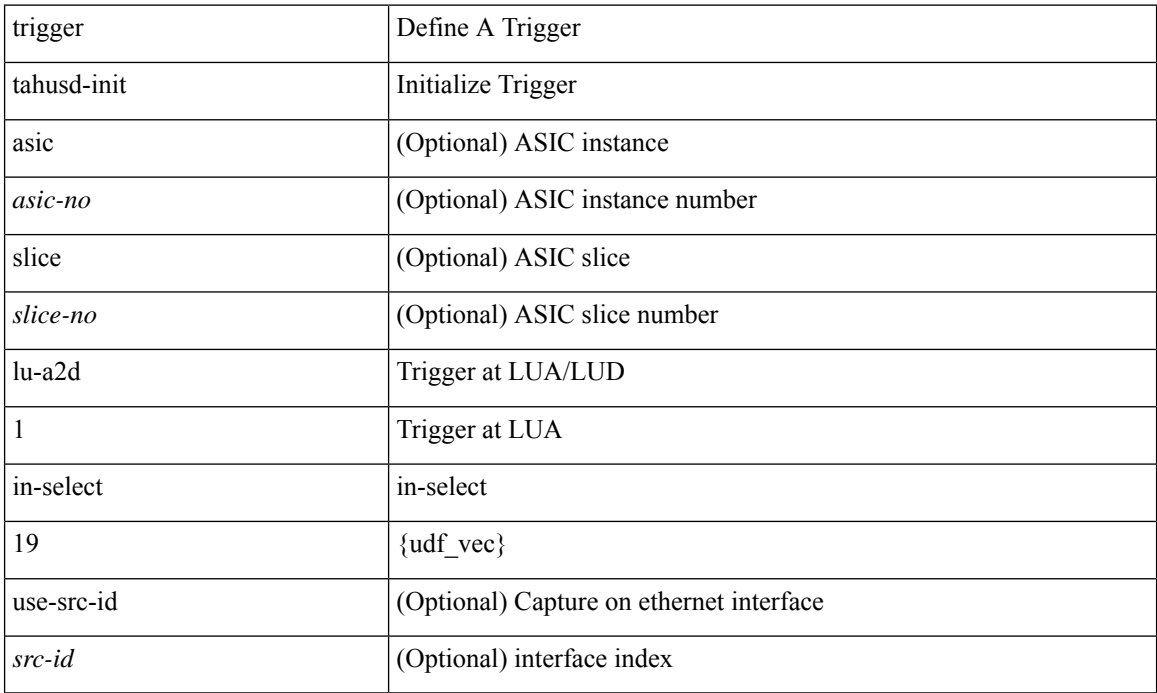

#### **Command Mode**

 $\bullet$ /exec/elamtah

# **trigger tahusd-init lu-a2d 1 in-select 19 out-select 0**

trigger tahusd-init [asic <asic-no>] [slice <slice-no>] lu-a2d 1 in-select 19 out-select 0 [use-src-id <src-id> ]

#### **Syntax Description**

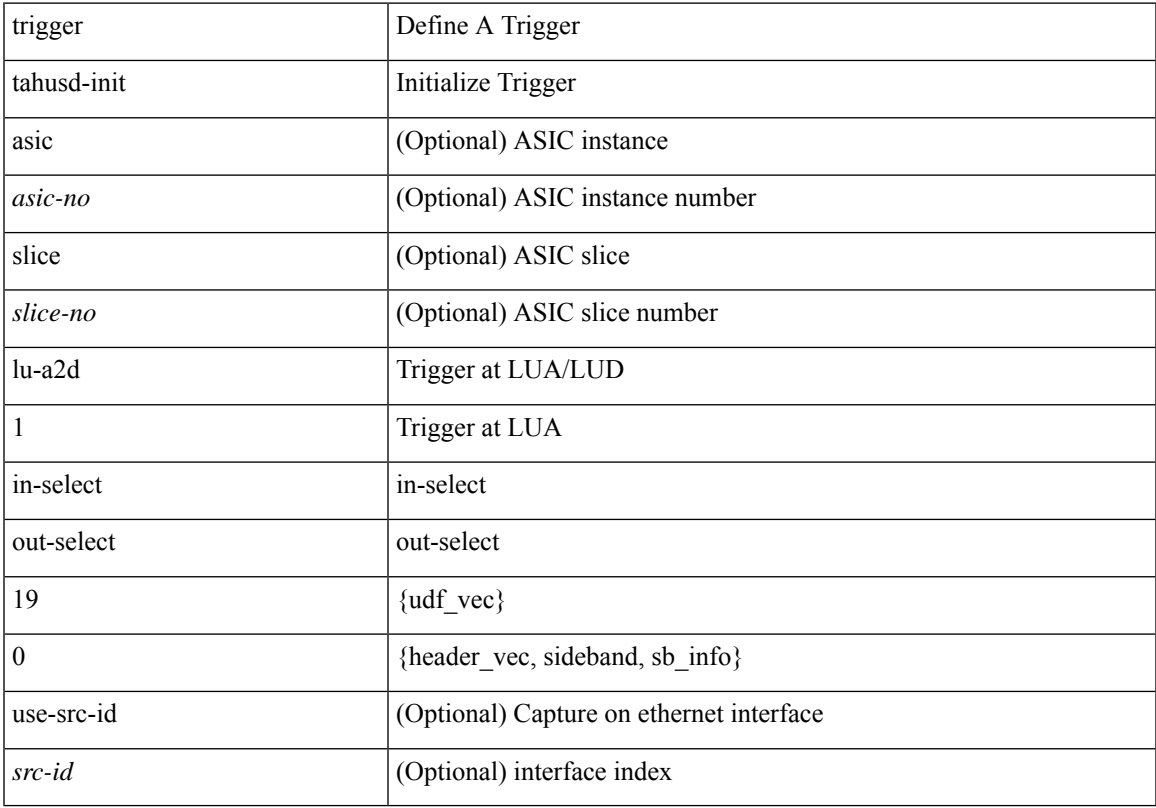

### **Command Mode**

## **trigger tahusd-init lu-a2d 1 in-select 19 out-select 1**

trigger tahusd-init [asic <asic-no>] [slice <slice-no>] lu-a2d 1 in-select 19 out-select 1 [use-src-id <src-id> ]

#### **Syntax Description**

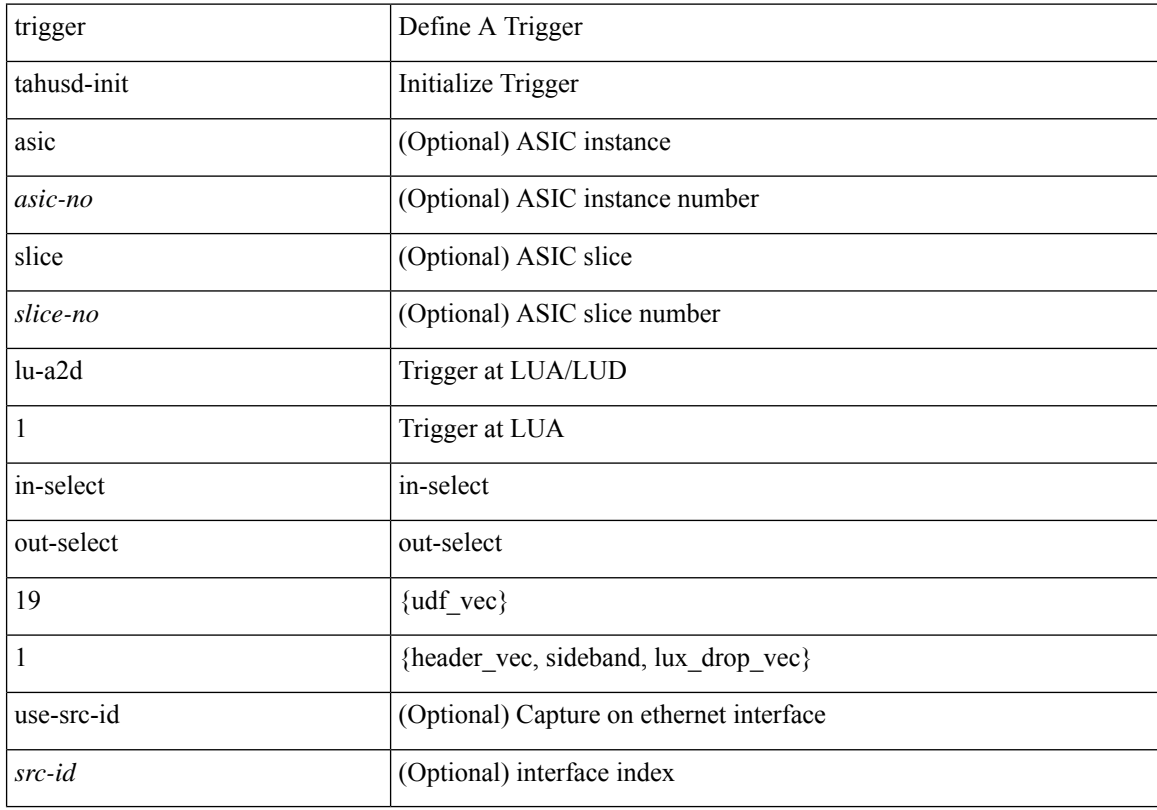

### **Command Mode**

# **trigger tahusd-init lu-a2d 1 in-select 19 out-select 2**

trigger tahusd-init [asic <asic-no>] [slice <slice-no>] lu-a2d 1 in-select 19 out-select 2 [use-src-id <src-id> ]

#### **Syntax Description**

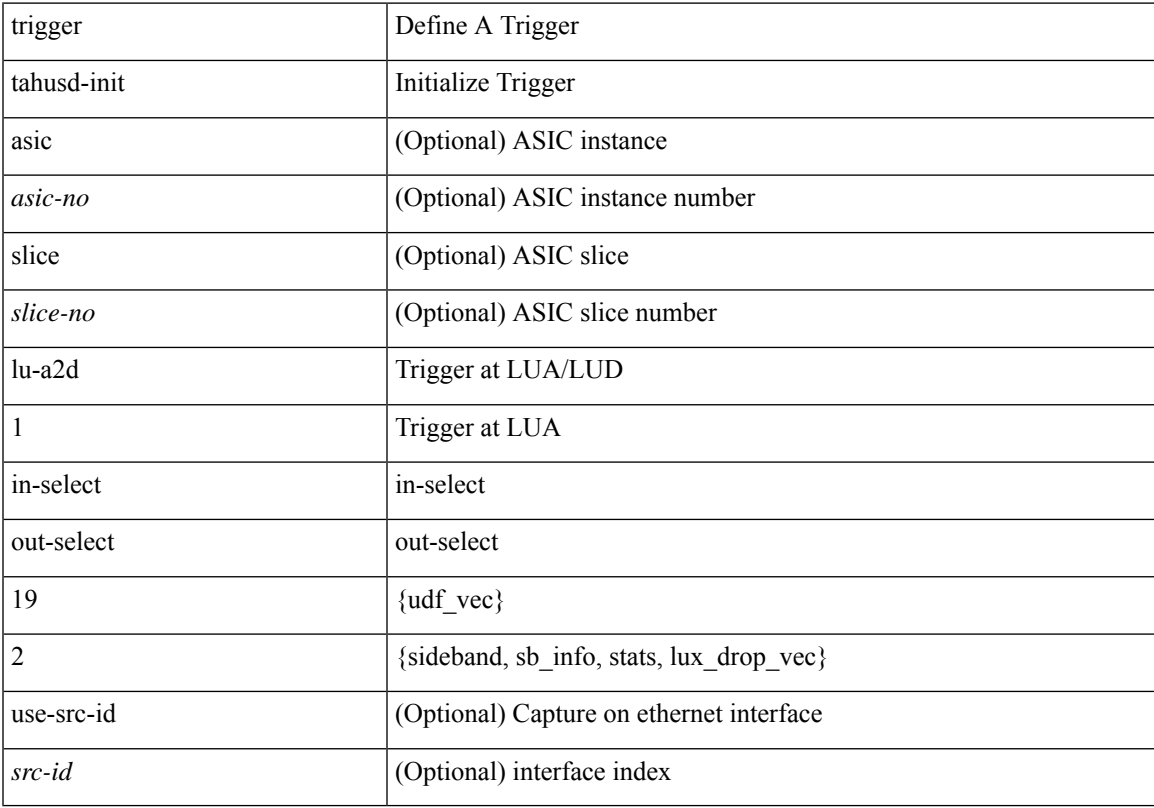

### **Command Mode**

## **trigger tahusd-init lu-a2d 1 in-select 6**

trigger tahusd-init [ asic <asic-no> ] [ slice <slice-no> ] lu-a2d 1 in-select 6 [ use-src-id <src-id> ]

#### **Syntax Description**

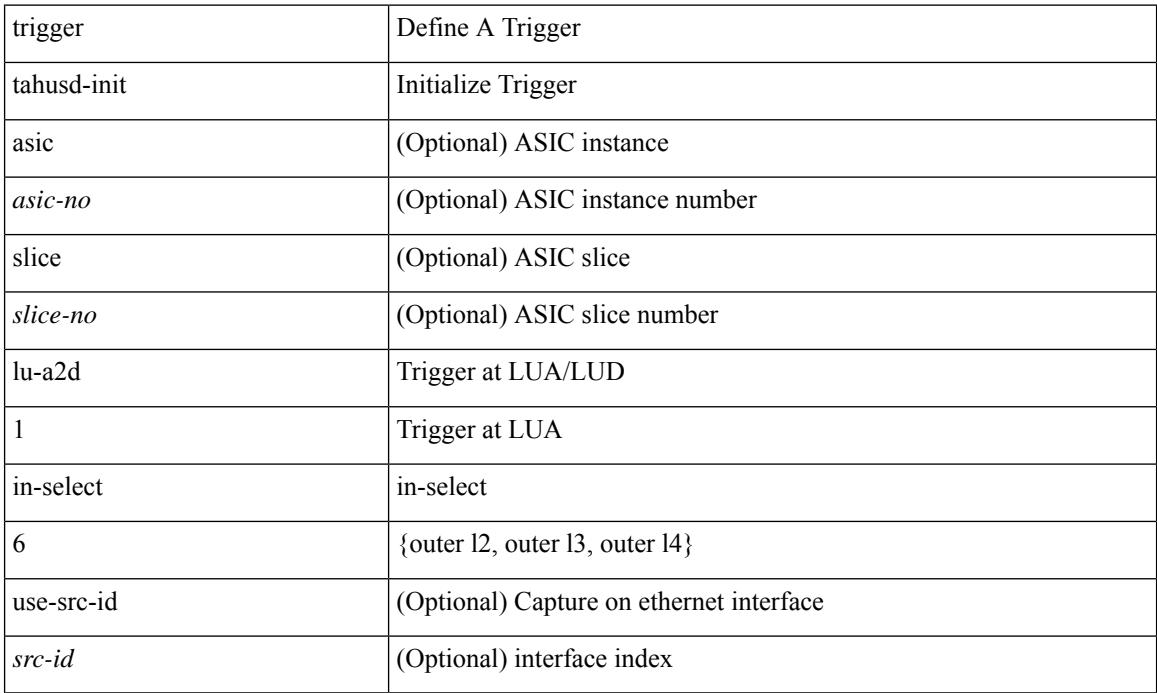

#### **Command Mode**

 $\bullet$ /exec/elamtah

## **trigger tahusd-init lu-a2d 1 in-select 6 out-select 0**

trigger tahusd-init [asic <asic-no>] [slice <slice-no>] lu-a2d 1 in-select 6 out-select 0 [use-src-id <src-id> ]

#### **Syntax Description**

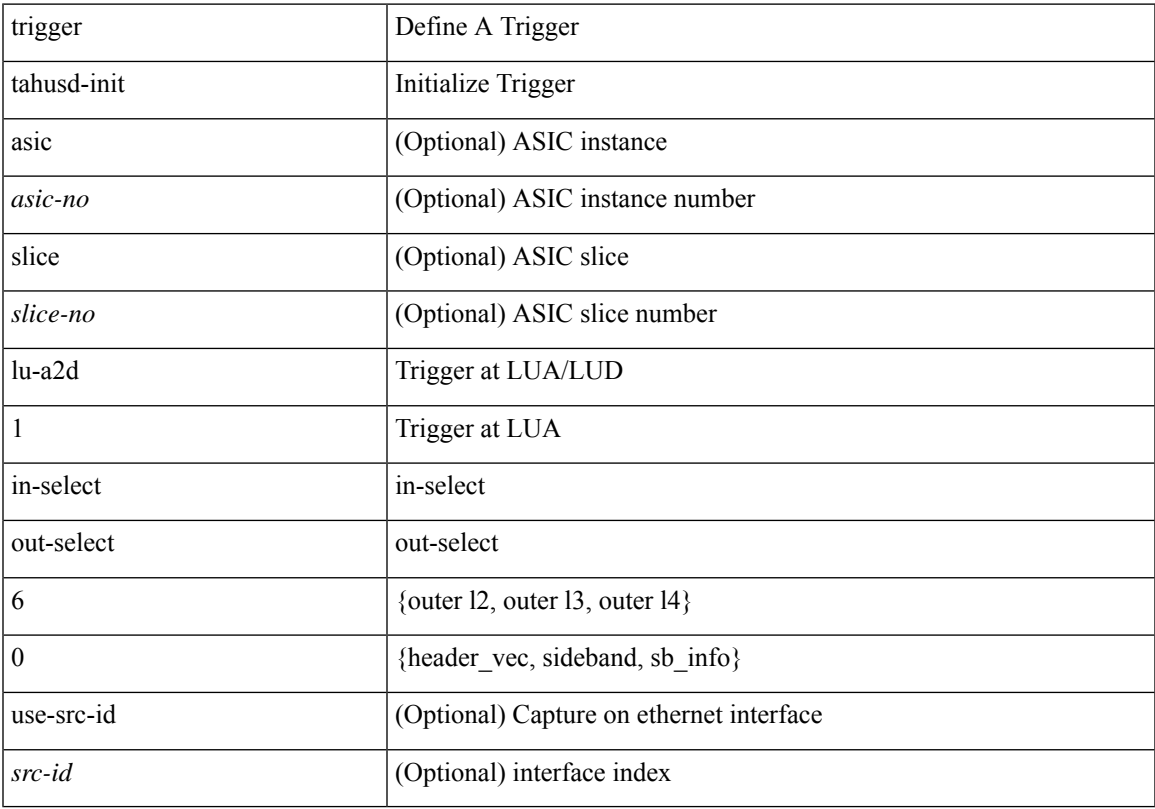

### **Command Mode**

## **trigger tahusd-init lu-a2d 1 in-select 6 out-select 1**

trigger tahusd-init [asic <asic-no>] [slice <slice-no>] lu-a2d 1 in-select 6 out-select 1 [use-src-id <src-id> ]

#### **Syntax Description**

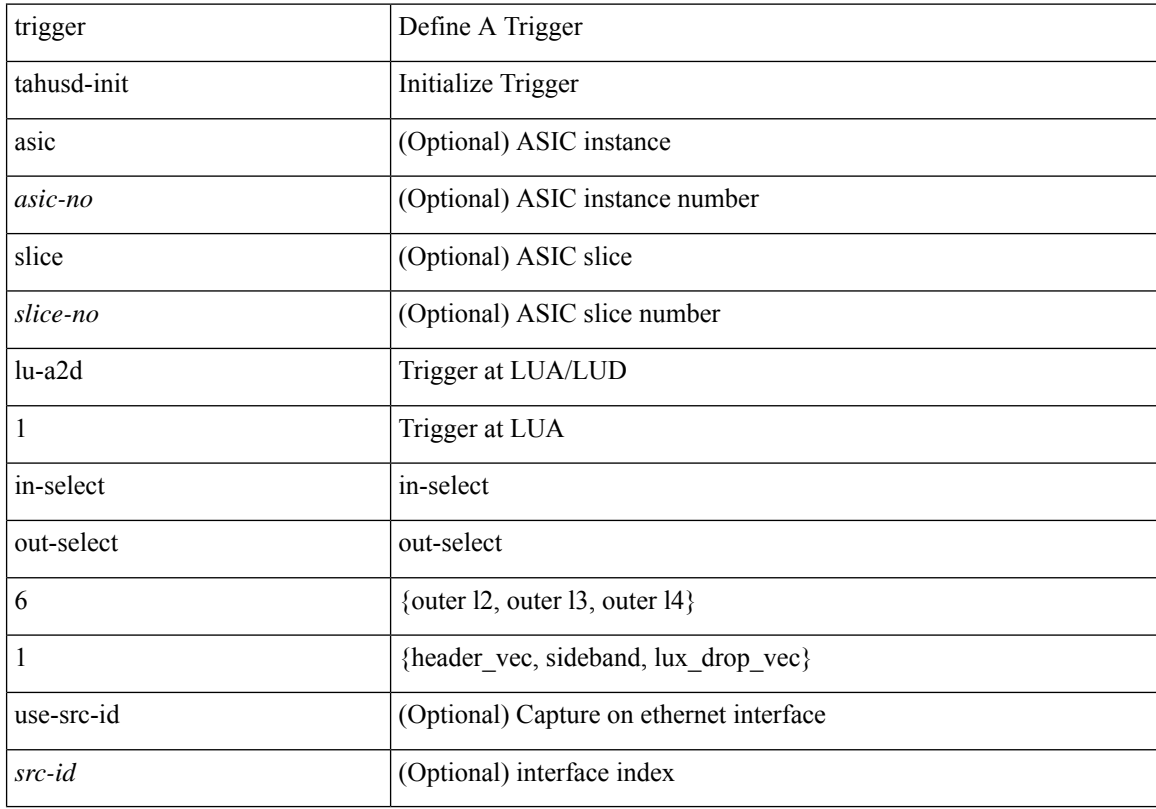

### **Command Mode**

## **trigger tahusd-init lu-a2d 1 in-select 6 out-select 2**

trigger tahusd-init [asic <asic-no>] [slice <slice-no>] lu-a2d 1 in-select 6 out-select 2 [use-src-id <src-id> ]

#### **Syntax Description**

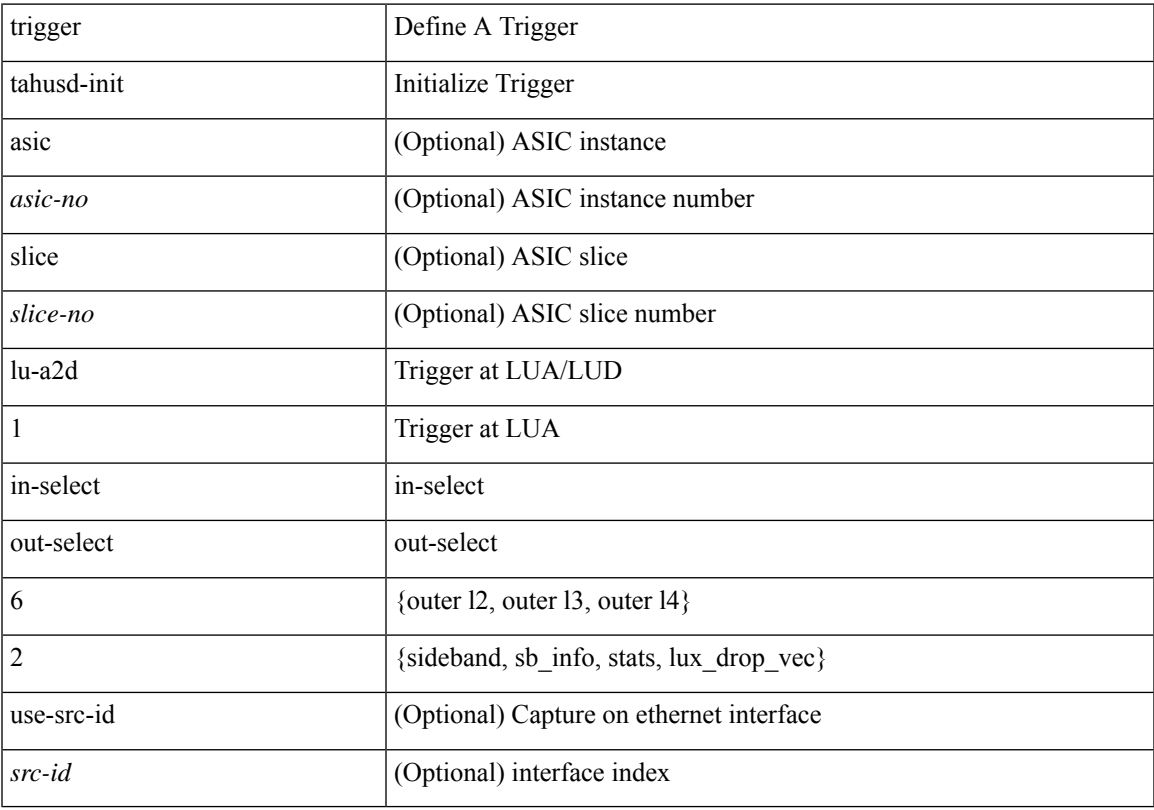

### **Command Mode**

## **trigger tahusd-init lu-a2d 1 in-select 7**

trigger tahusd-init [ asic <asic-no> ] [ slice <slice-no> ] lu-a2d 1 in-select 7 [ use-src-id <src-id> ]

#### **Syntax Description**

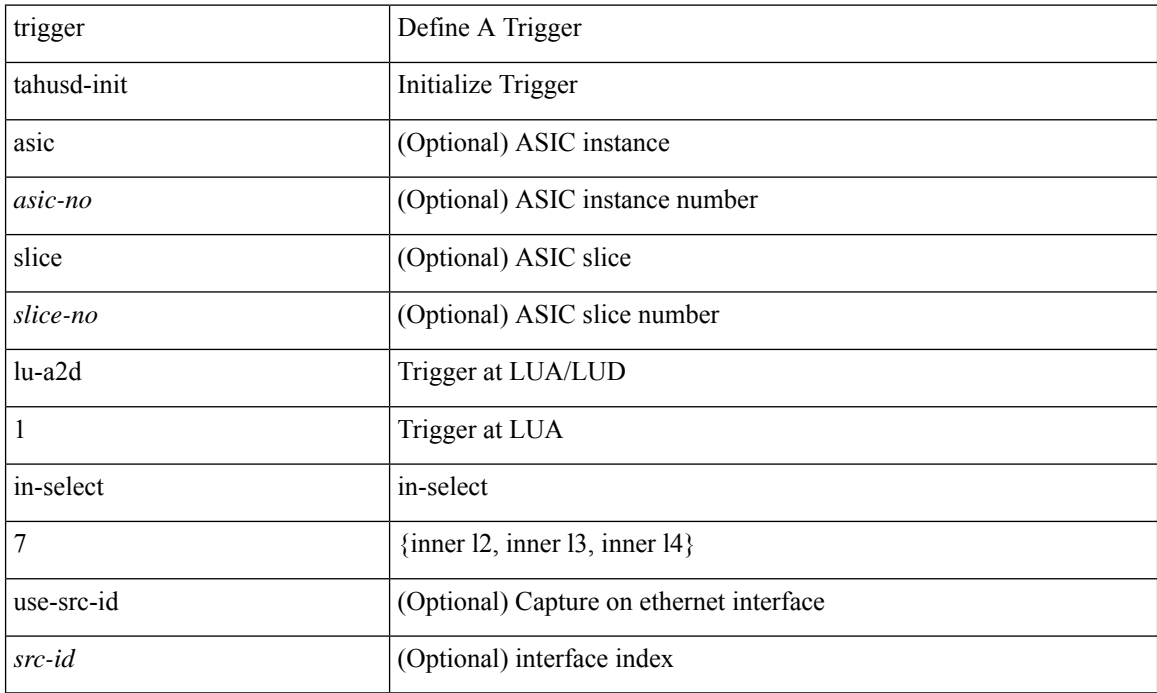

#### **Command Mode**

 $\bullet$ /exec/elamtah

## **trigger tahusd-init lu-a2d 1 in-select 7 out-select 1**

trigger tahusd-init [asic <asic-no>] [slice <slice-no>] lu-a2d 1 in-select 7 out-select 1 [use-src-id <src-id> ]

#### **Syntax Description**

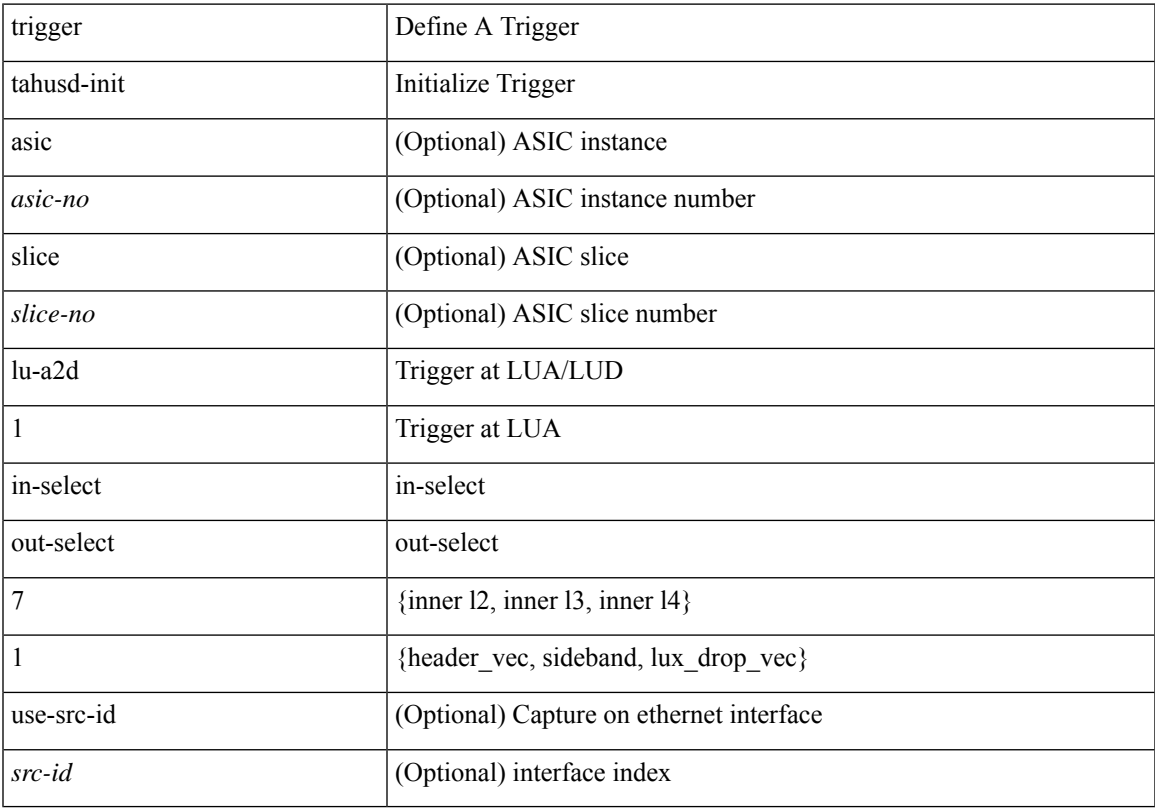

### **Command Mode**

## **trigger tahusd-init lu-a2d 1 in-select 7 out-select 0**

trigger tahusd-init [asic <asic-no>] [slice <slice-no>] lu-a2d 1 in-select 7 out-select 0 [use-src-id <src-id> ]

#### **Syntax Description**

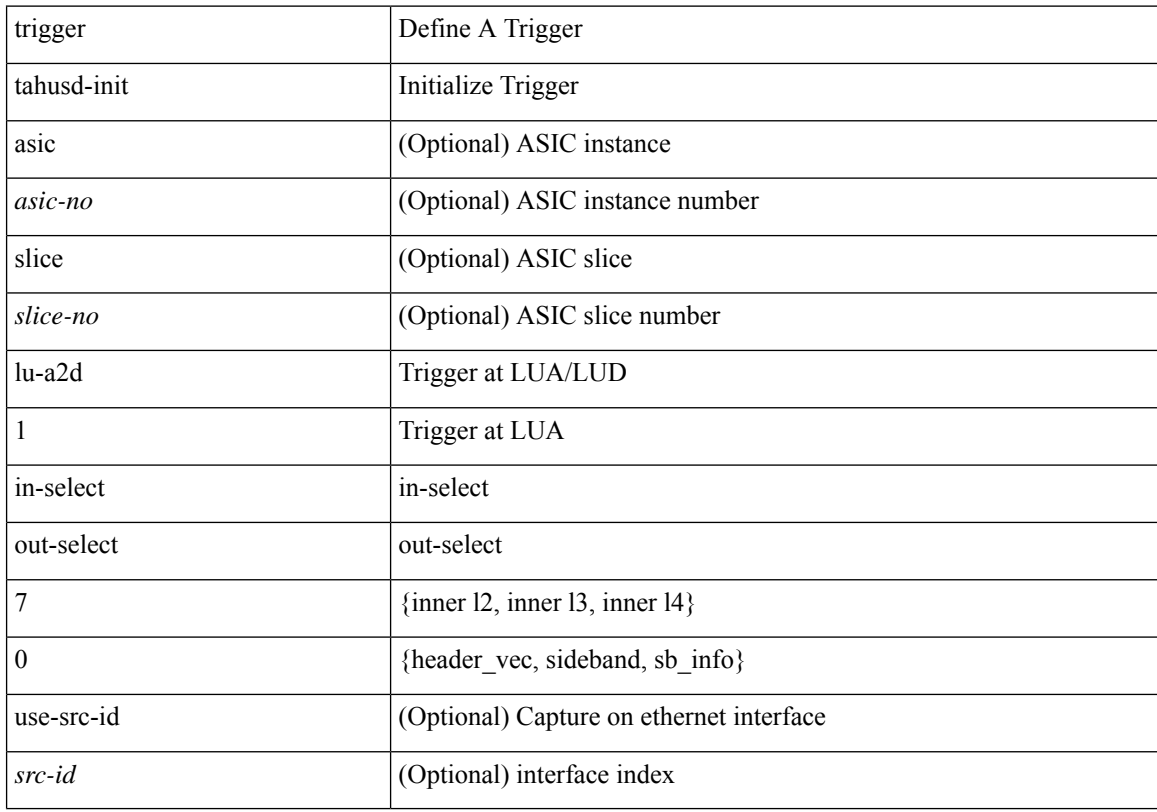

### **Command Mode**

## **trigger tahusd-init lu-a2d 1 in-select 7 out-select 2**

trigger tahusd-init [asic <asic-no>] [slice <slice-no>] lu-a2d 1 in-select 7 out-select 2 [use-src-id <src-id> ]

#### **Syntax Description**

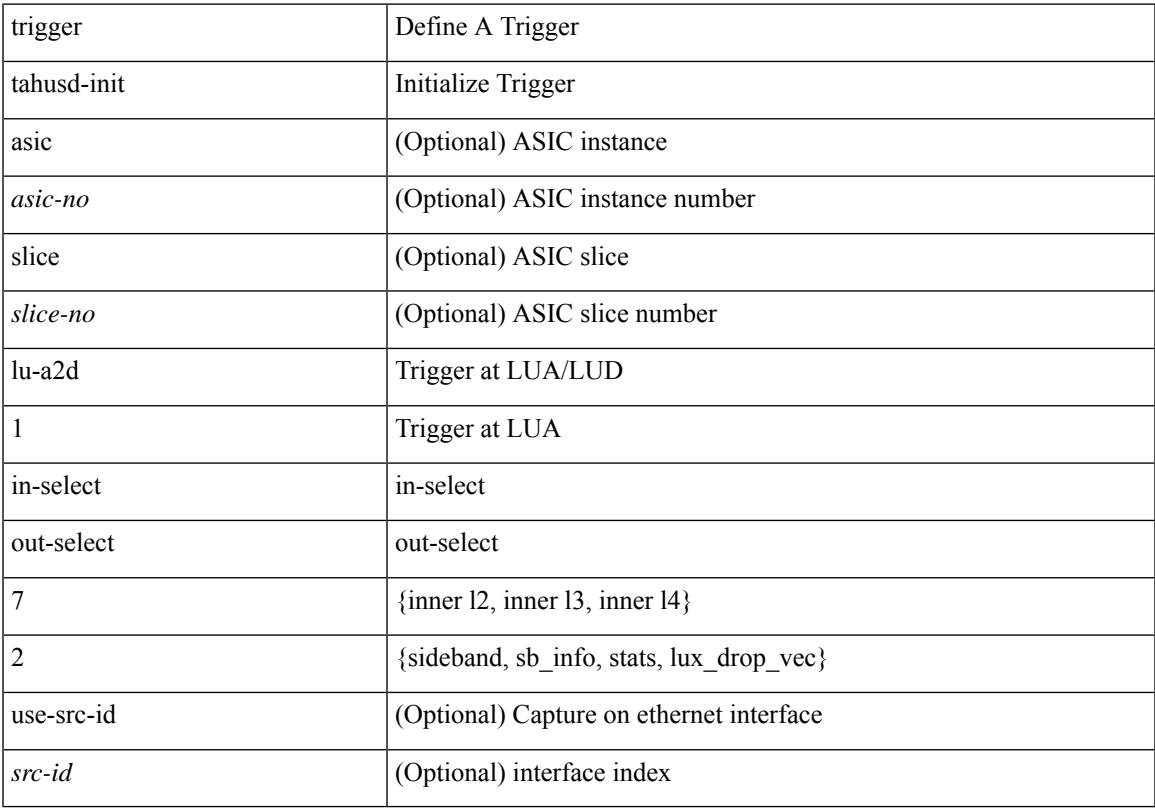

### **Command Mode**

## **trigger tahusd-init lu-a2d 1 in-select 8**

trigger tahusd-init [ asic <asic-no> ] [ slice <slice-no> ] lu-a2d 1 in-select 8 [ use-src-id <src-id> ]

#### **Syntax Description**

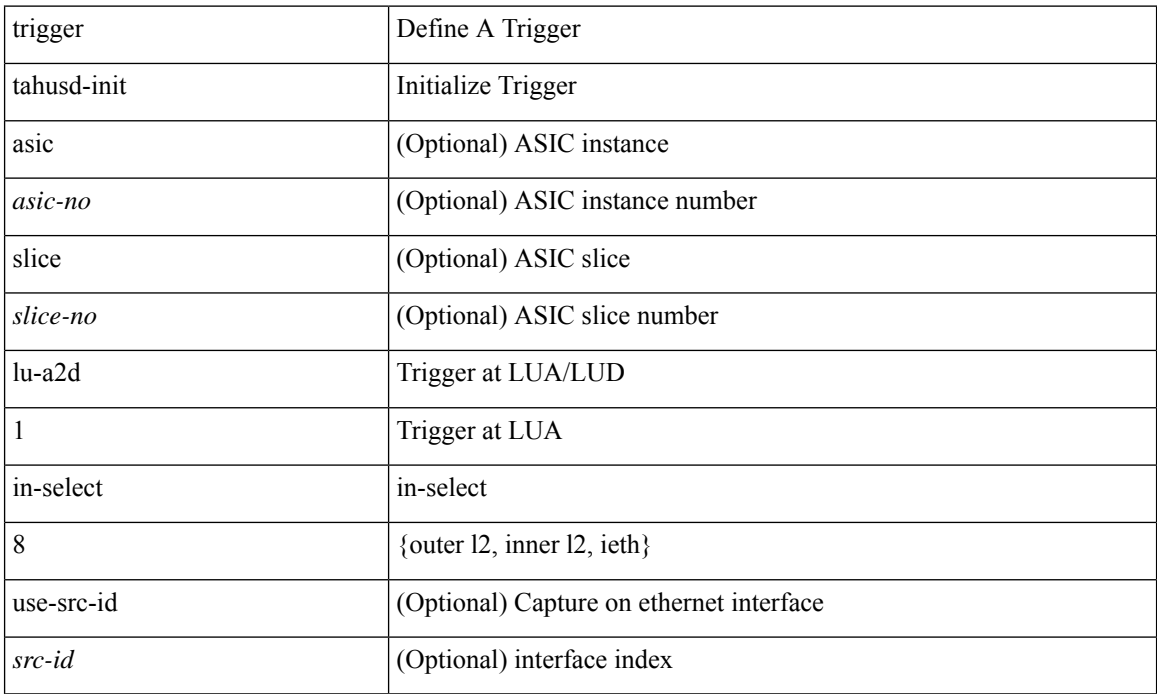

#### **Command Mode**

 $\bullet$ /exec/elamtah

## **trigger tahusd-init lu-a2d 1 in-select 8 out-select 2**

trigger tahusd-init [asic <asic-no>] [slice <slice-no>] lu-a2d 1 in-select 8 out-select 2 [use-src-id <src-id> ]

#### **Syntax Description**

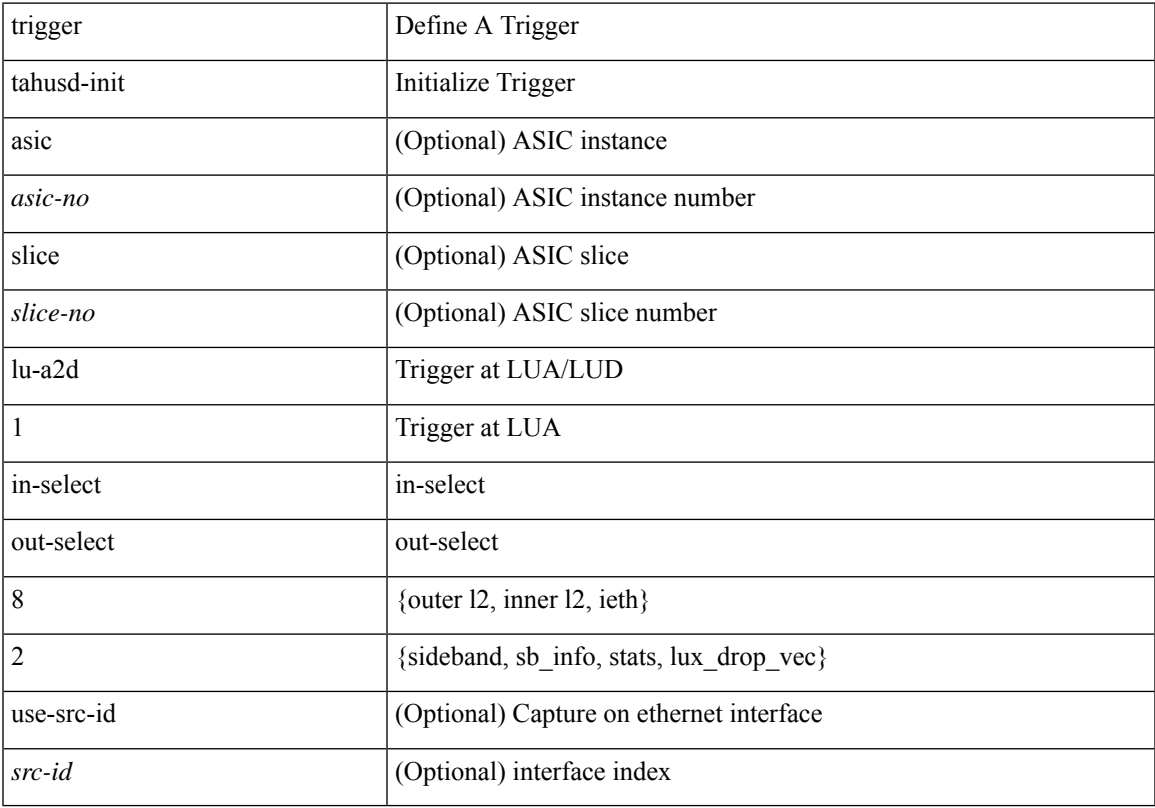

### **Command Mode**

## **trigger tahusd-init lu-a2d 1 in-select 8 out-select 0**

trigger tahusd-init [asic <asic-no>] [slice <slice-no>] lu-a2d 1 in-select 8 out-select 0 [use-src-id <src-id> ]

#### **Syntax Description**

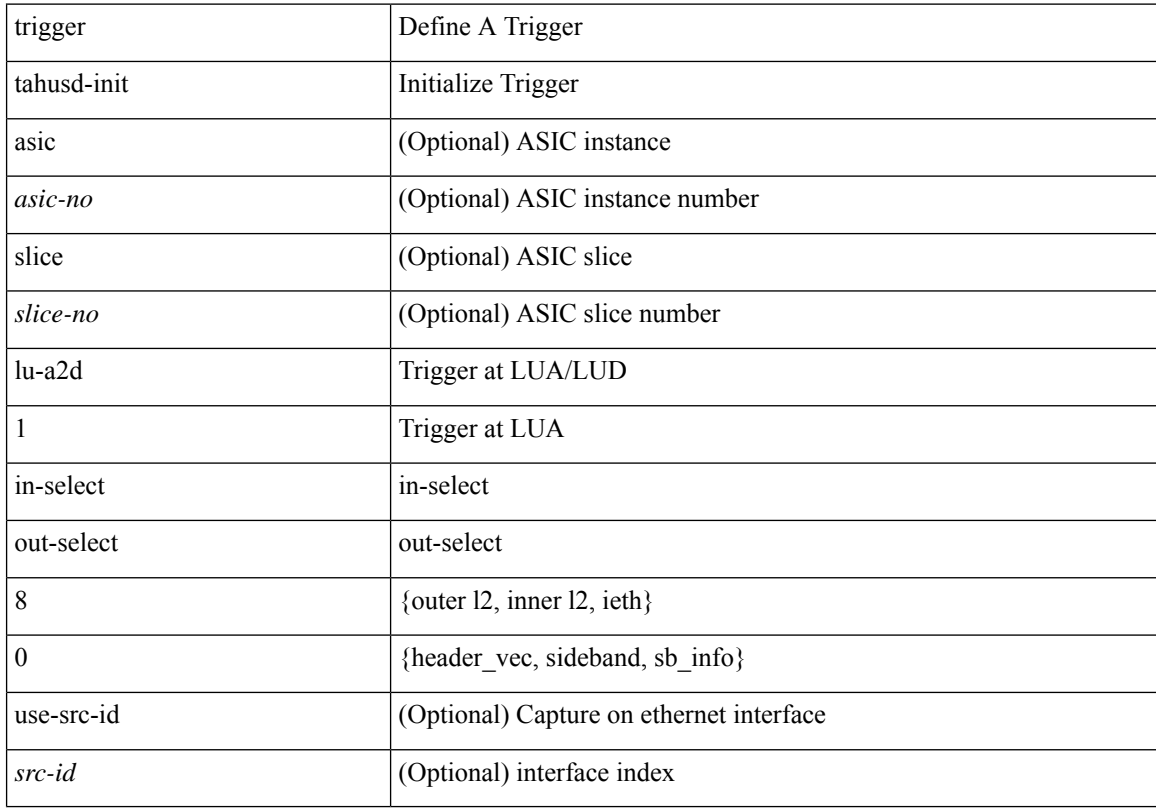

### **Command Mode**

## **trigger tahusd-init lu-a2d 1 in-select 8 out-select 1**

trigger tahusd-init [asic <asic-no>] [slice <slice-no>] lu-a2d 1 in-select 8 out-select 1 [use-src-id <src-id> ]

#### **Syntax Description**

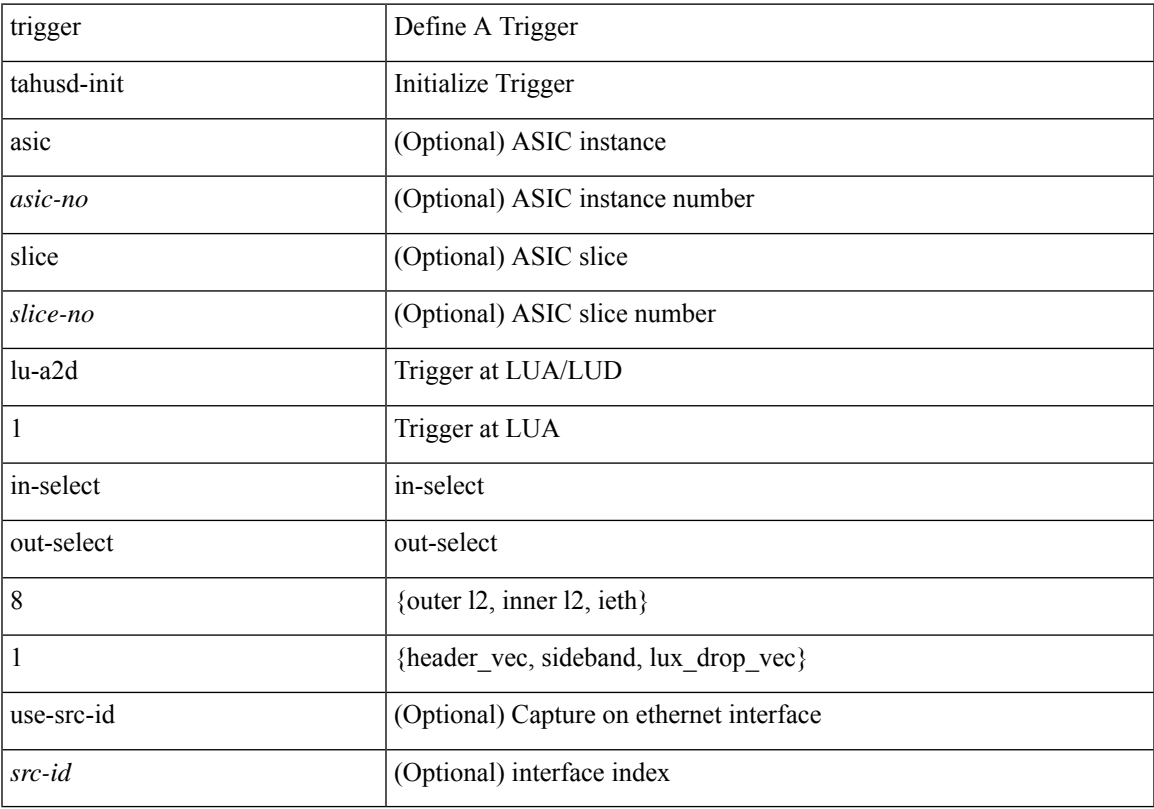

### **Command Mode**

## **trigger tahusd-init lu-a2d 1 in-select 9**

trigger tahusd-init [ asic <asic-no> ] [ slice <slice-no> ] lu-a2d 1 in-select 9 [ use-src-id <src-id> ]

#### **Syntax Description**

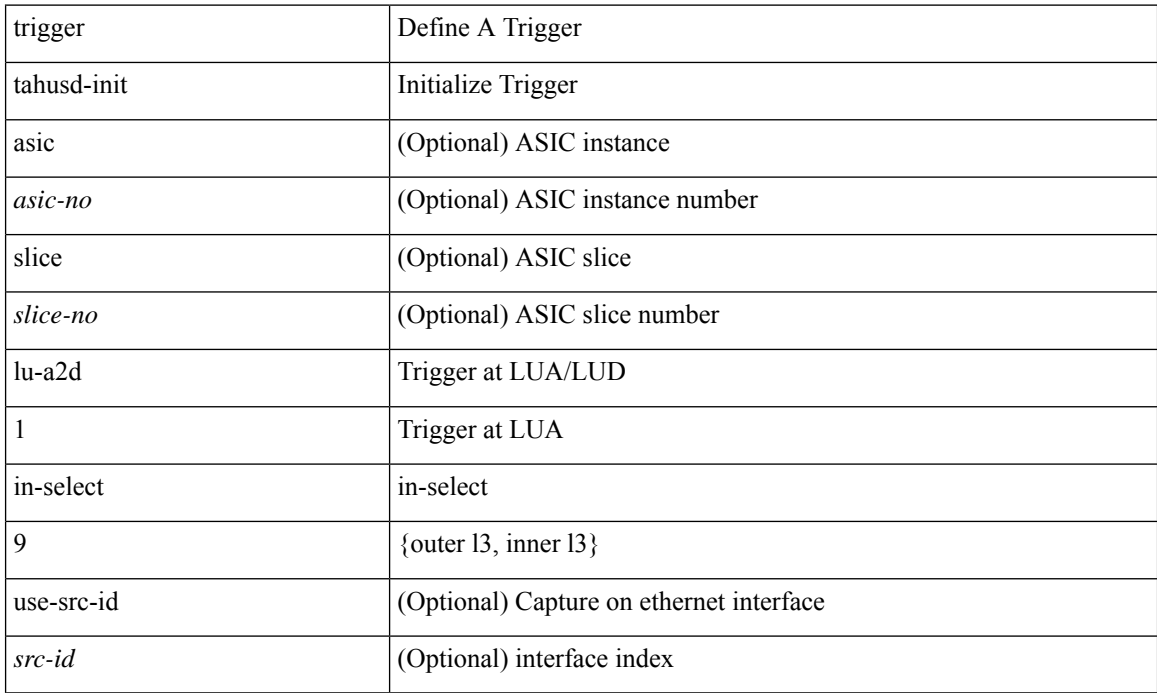

#### **Command Mode**

 $\bullet$ /exec/elamtah

## **trigger tahusd-init lu-a2d 1 in-select 9 out-select 0**

trigger tahusd-init [asic <asic-no>] [slice <slice-no>] lu-a2d 1 in-select 9 out-select 0 [use-src-id <src-id> ]

#### **Syntax Description**

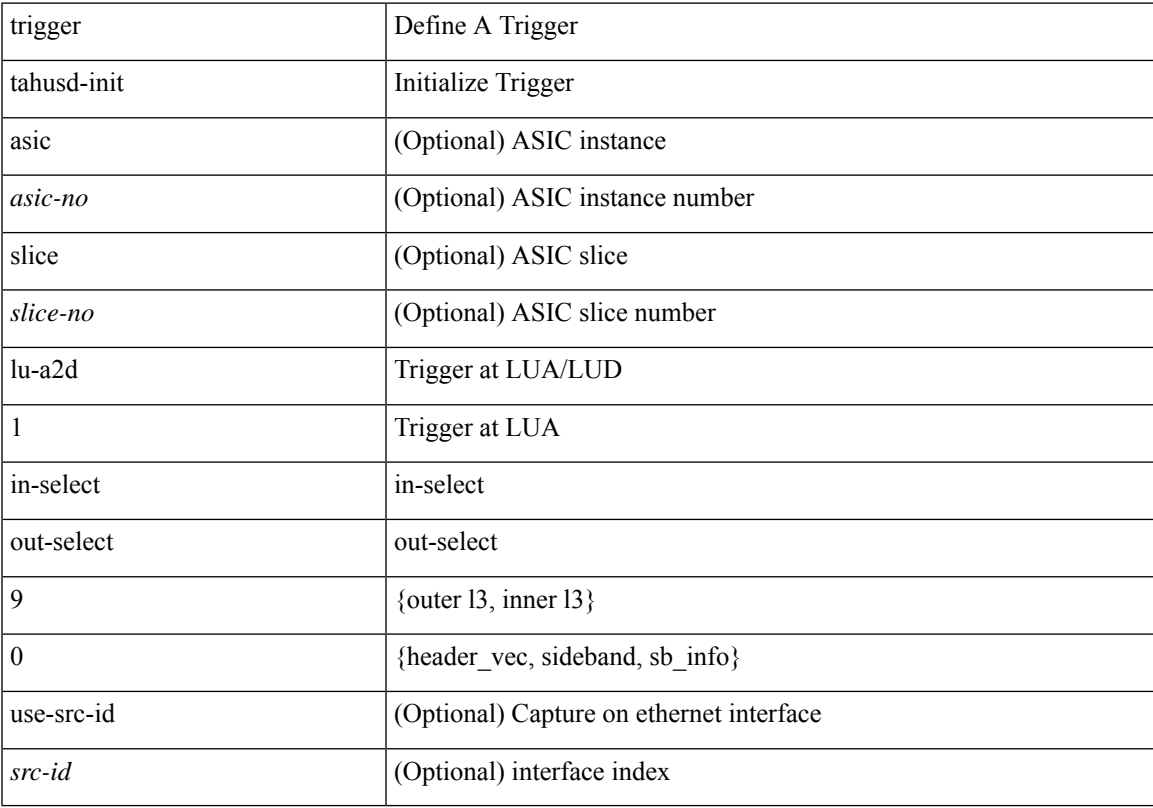

### **Command Mode**

## **trigger tahusd-init lu-a2d 1 in-select 9 out-select 1**

trigger tahusd-init [asic <asic-no>] [slice <slice-no>] lu-a2d 1 in-select 9 out-select 1 [use-src-id <src-id> ]

#### **Syntax Description**

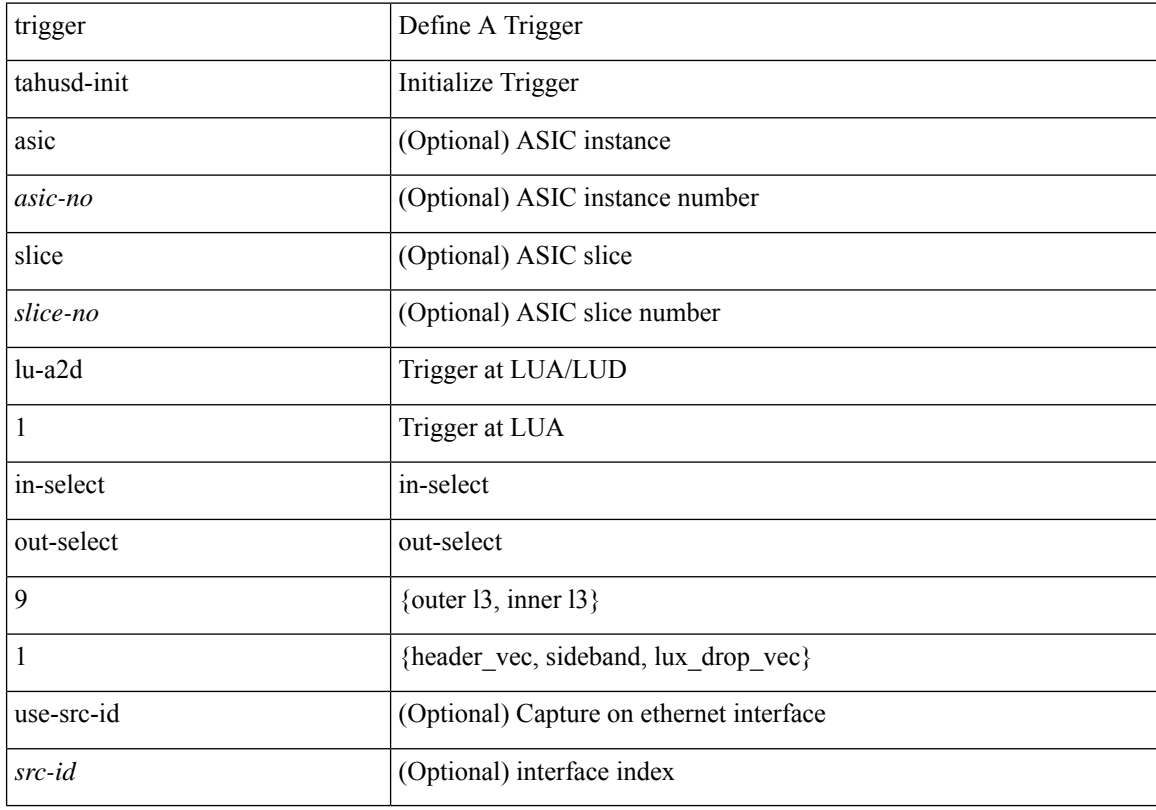

### **Command Mode**

## **trigger tahusd-init lu-a2d 1 in-select 9 out-select 2**

trigger tahusd-init [asic <asic-no>] [slice <slice-no>] lu-a2d 1 in-select 9 out-select 2 [use-src-id <src-id> ]

#### **Syntax Description**

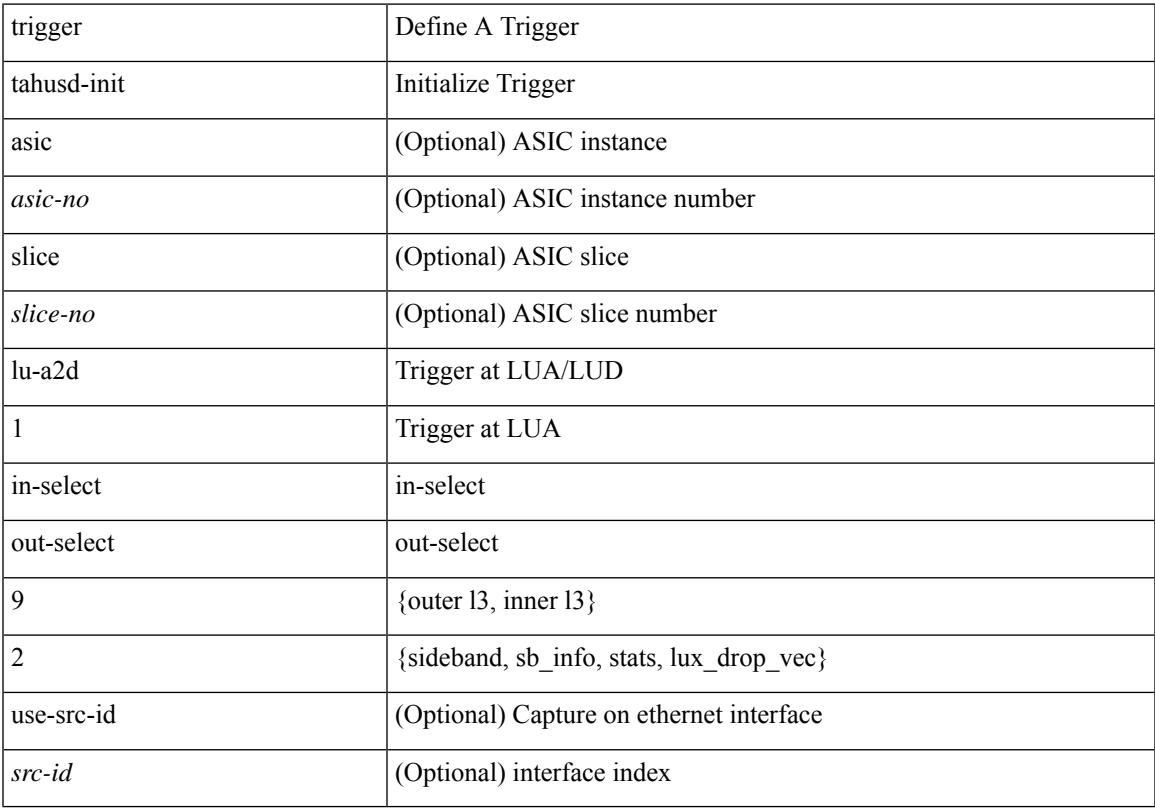

### **Command Mode**

## **trigger tahusd-init out-select 0**

trigger tahusd-init [ asic <asic-no> ] [ slice <slice-no> ] out-select 0 [ use-src-id <src-id> ]

#### **Syntax Description**

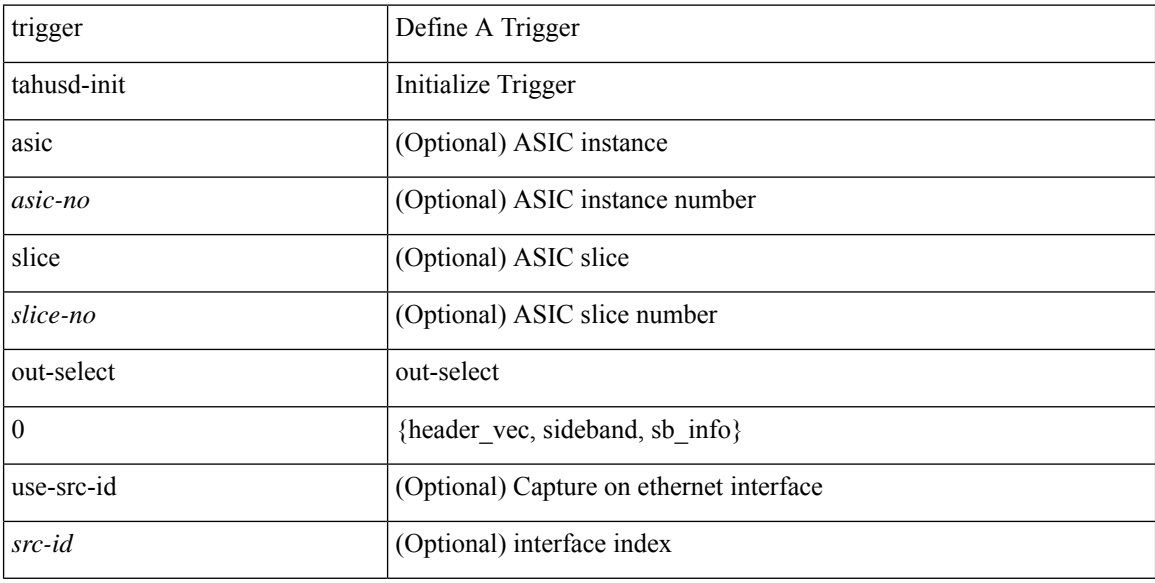

### **Command Mode**

# **trigger tahusd-init out-select 1**

trigger tahusd-init [ asic <asic-no> ] [ slice <slice-no> ] out-select 1 [ use-src-id <src-id> ]

#### **Syntax Description**

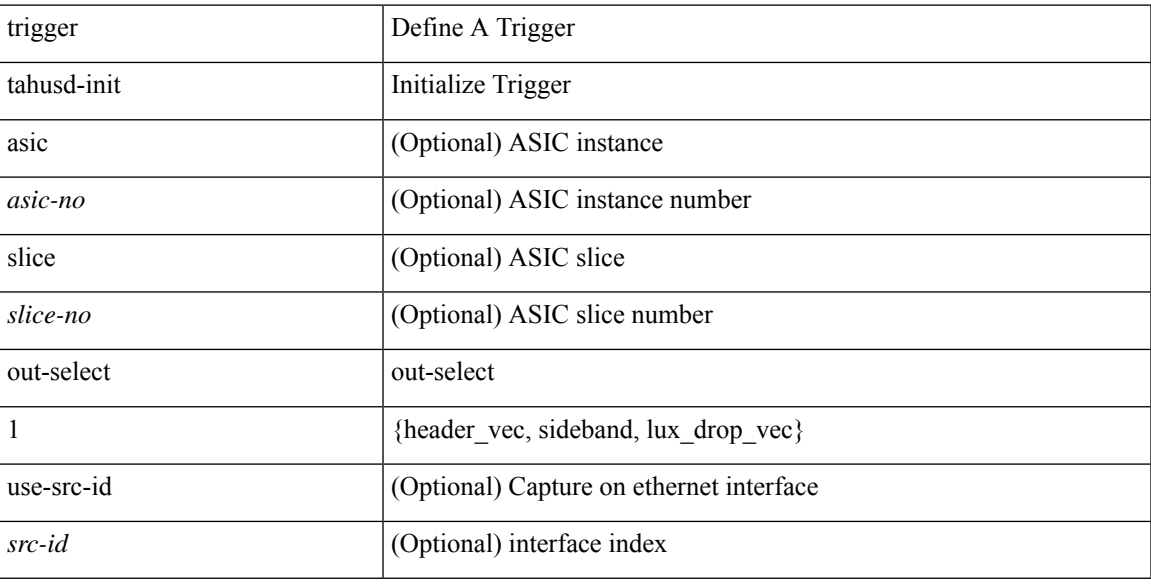

### **Command Mode**

## **trigger tahusd-init out-select 2**

trigger tahusd-init [ asic <asic-no> ] [ slice <slice-no> ] out-select 2 [ use-src-id <src-id> ]

#### **Syntax Description**

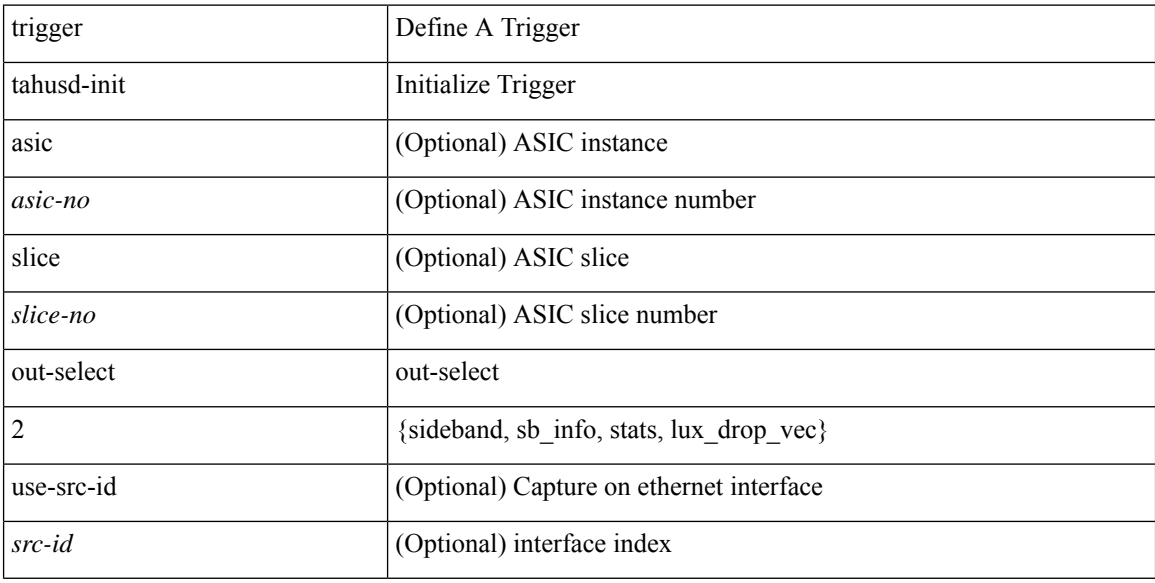

### **Command Mode**

# **trusted-port**

[no] trusted-port

**Syntax Description**

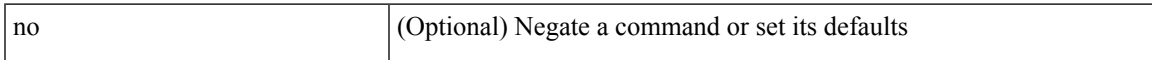

#### **Command Mode**

• /exec/configure/config-ra-guard

# **trusted-port**

[no] trusted-port

### **Syntax Description**

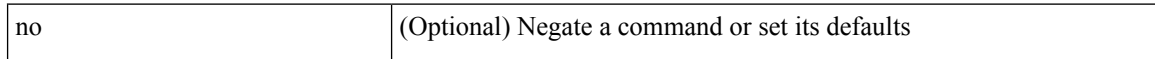

#### **Command Mode**

• /exec/configure/config-snoop-policy

# **trusted-port**

[no] trusted-port

**Syntax Description**

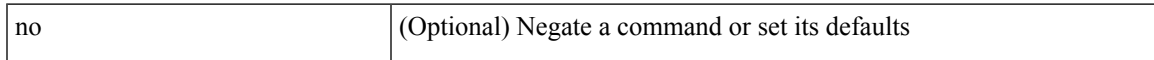

### **Command Mode**

• /exec/configure/config-dhcp-guard

# **ttag-marker-interval**

[no] ttag-marker-interval <seconds>

### **Syntax Description**

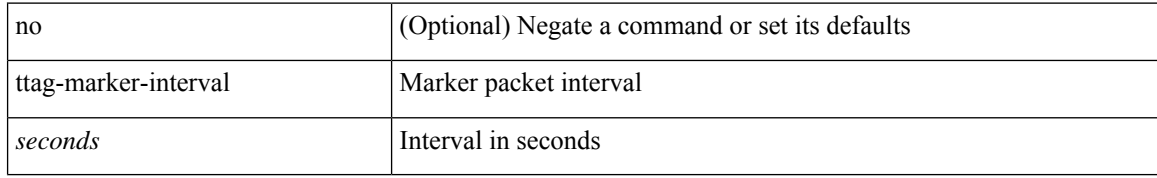

#### **Command Mode**

• /exec/configure

# **ttag-marker-interval**

[no] ttag-marker-interval <seconds>

### **Syntax Description**

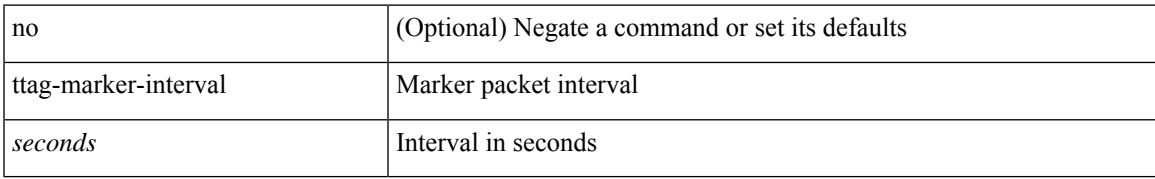

#### **Command Mode**

• /exec/configure

# **ttag-marker enable**

[no] ttag-marker enable

### **Syntax Description**

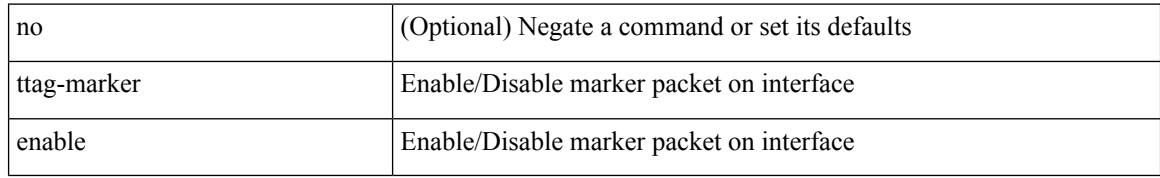

#### **Command Mode**

• /exec/configure/if-eth-base /exec/configure/if-ethernet-all

## **ttag-marker enable**

[no] ttag-marker enable

### **Syntax Description**

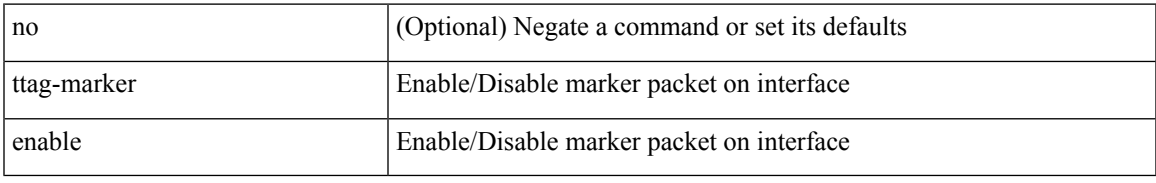

#### **Command Mode**

• /exec/configure/if-ethernet-switch /exec/configure/if-eth-l2-non-member /exec/configure/if-eth-port-channel /exec/configure/if-ethernet-all

# **ttag-strip**

[no] ttag-strip

### **Syntax Description**

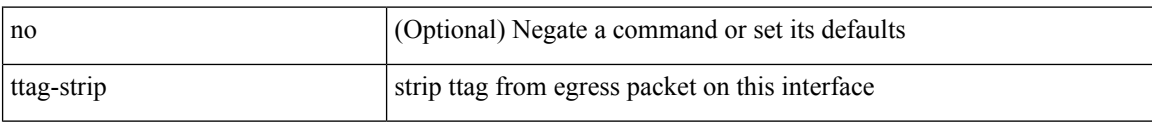

#### **Command Mode**

• /exec/configure/if-eth-base /exec/configure/if-ethernet-all

## **ttag**

 $\mathbf I$ 

### [no] ttag

### **Syntax Description**

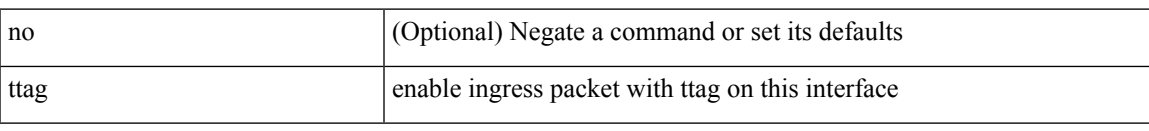

### **Command Mode**

• /exec/configure/if-eth-base /exec/configure/if-ethernet-all

I

## **ttag**

[no] ttag

### **Syntax Description**

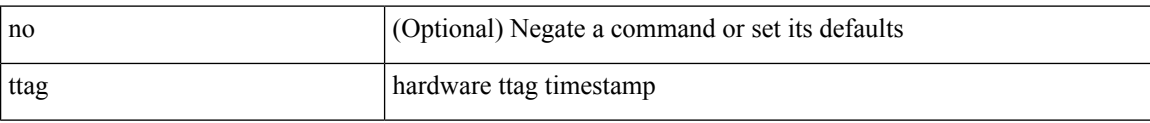

#### **Command Mode**

• /exec/configure/if-eth-base /exec/configure/if-ethernet-all

**ttag**
# **ttl-security hops**

ttl-security hops <ebgp-ttl> | { no | default } ttl-security hops [ <ebgp-ttl> ]

# **Syntax Description**

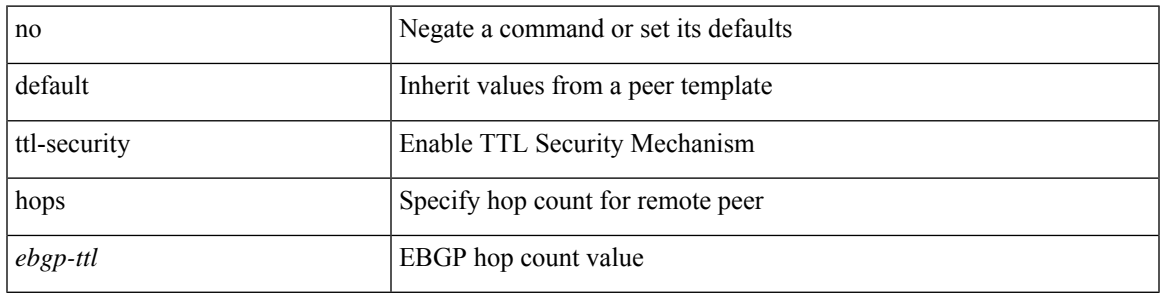

### **Command Mode**

• /exec/configure/router-bgp/router-bgp-neighbor-sess

I

# **ttl**

**ttl**

 $\{$  [ no ] ttl  $\le$ ttl $>$  }

# **Syntax Description**

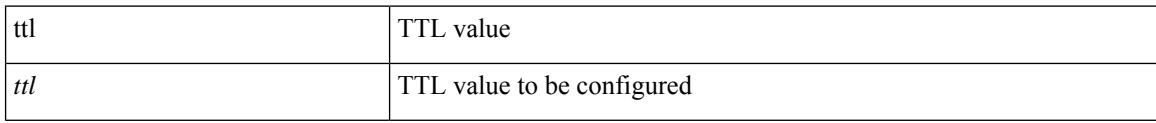

#### **Command Mode**

• /exec/configure/config-int-clone-md-sink-collector

# **tunnel-encryption**

[no] tunnel-encryption

## **Syntax Description**

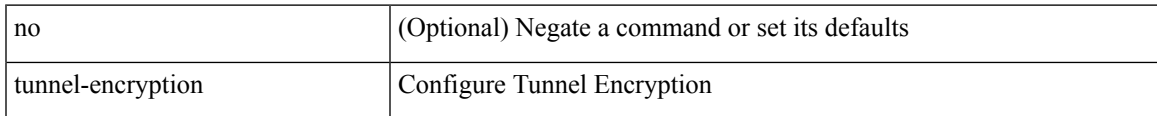

## **Command Mode**

• /exec/configure/if-port-channel /exec/configure/if-routing /exec/configure/if-ethernet /exec/configure/if-range

I

# **tunnel-encryption icv**

[no] tunnel-encryption icv

## **Syntax Description**

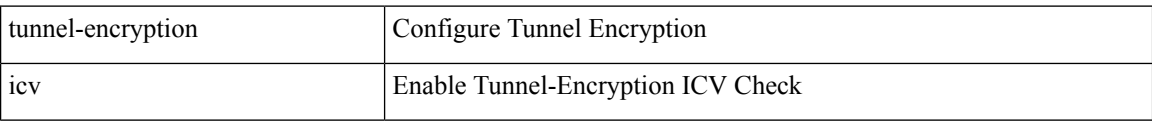

### **Command Mode**

# **tunnel-encryption must-secure-policy**

[no] tunnel-encryption must-secure-policy

### **Syntax Description**

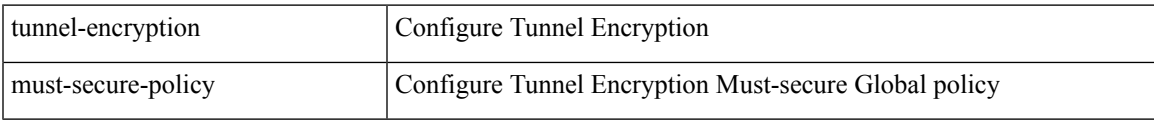

## **Command Mode**

# **tunnel-encryption peer-ip**

[no] tunnel-encryption peer-ip <peer\_ipaddress\_v4>

## **Syntax Description**

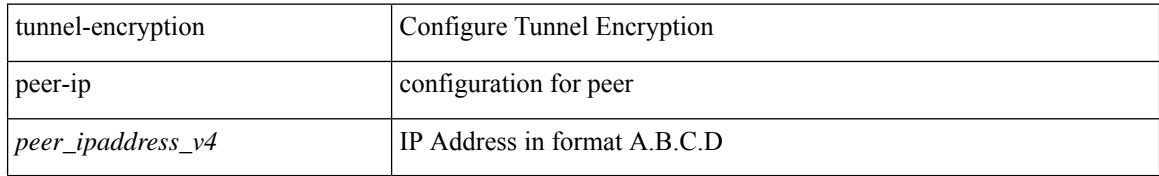

#### **Command Mode**

# **tunnel-encryption policy**

[no] tunnel-encryption policy <policy\_name>

## **Syntax Description**

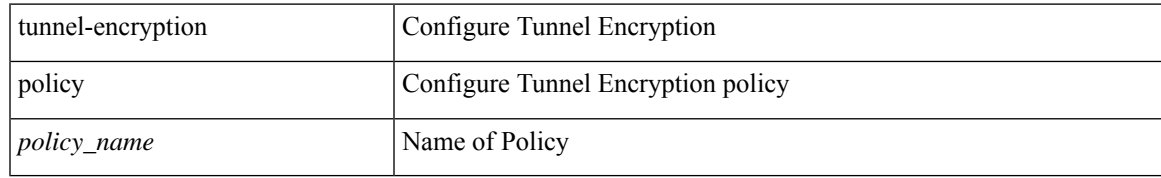

#### **Command Mode**

# **tunnel-encryption sak-rekey**

[no] tunnel-encryption sak-rekey { all | [ peer-ip <peer\_ipaddress\_v4> ] }

## **Syntax Description**

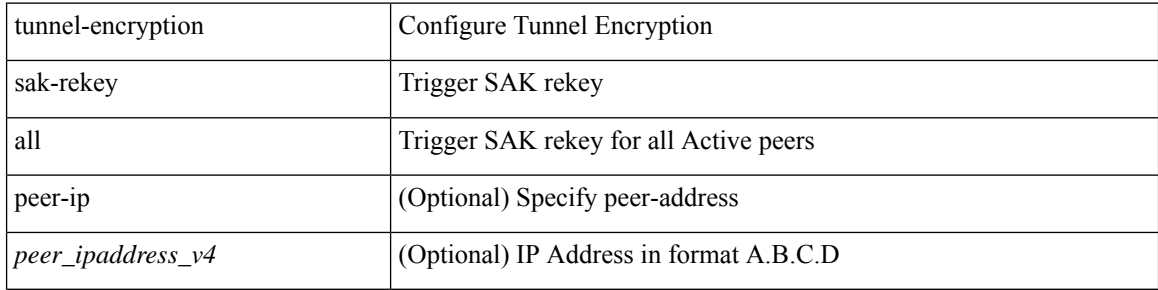

#### **Command Mode**

# **tunnel-encryption source-interface**

[no] tunnel-encryption source-interface <interface>

### **Syntax Description**

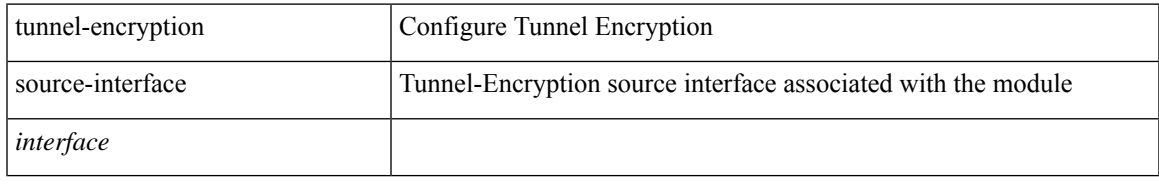

#### **Command Mode**

# **tunnel-profile**

[no] tunnel-profile { <profile-name> }

## **Syntax Description**

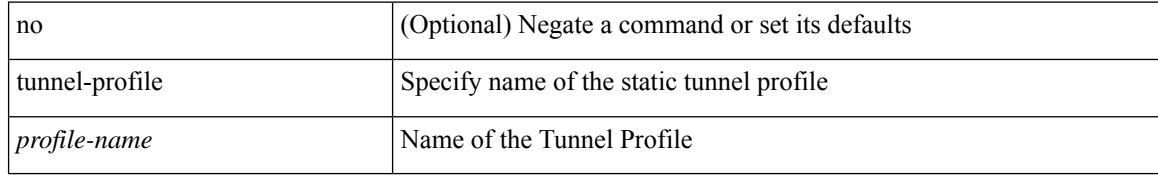

#### **Command Mode**

# **tunnel destination**

tunnel destination {  $\{ \langle \text{ip-addr}\rangle | \langle \text{ip-refix}\rangle | \{ \langle \text{ip-addr}\rangle \langle \text{ip-mask}\rangle \} | \langle \text{ipv6-addr}\rangle \}$  | no tunnel destination [ <ip-addr> | <ip-prefix> | { <ip-addr> <ip-mask> } | <ipv6-addr> ]

## **Syntax Description**

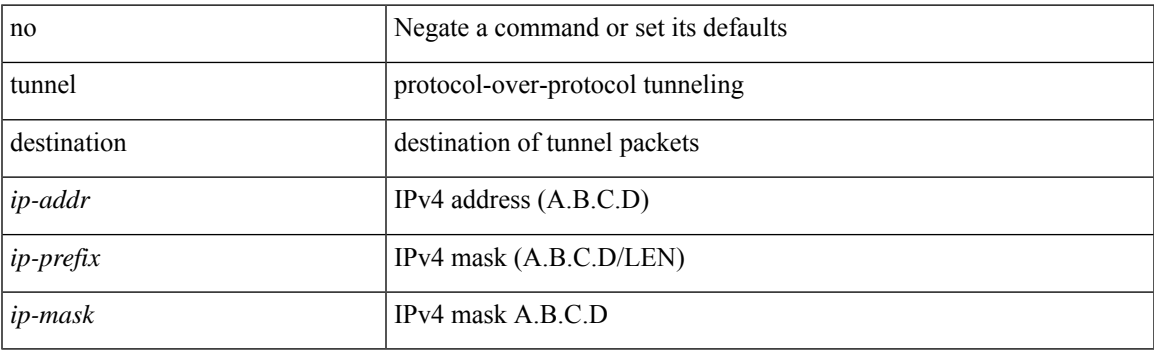

#### **Command Mode**

I

# **tunnel mode**

tunnel mode { { gre [ ip | ipv6 ] } | { ipip [ ip | ipv6 ] } | { ipip decapsulate-any [ ip | ipv6 ] } | { ipv6ip [ decapsulate-any ] } | { ipv6ipv6 [ decapsulate-any ] } } | no tunnel mode

## **Syntax Description**

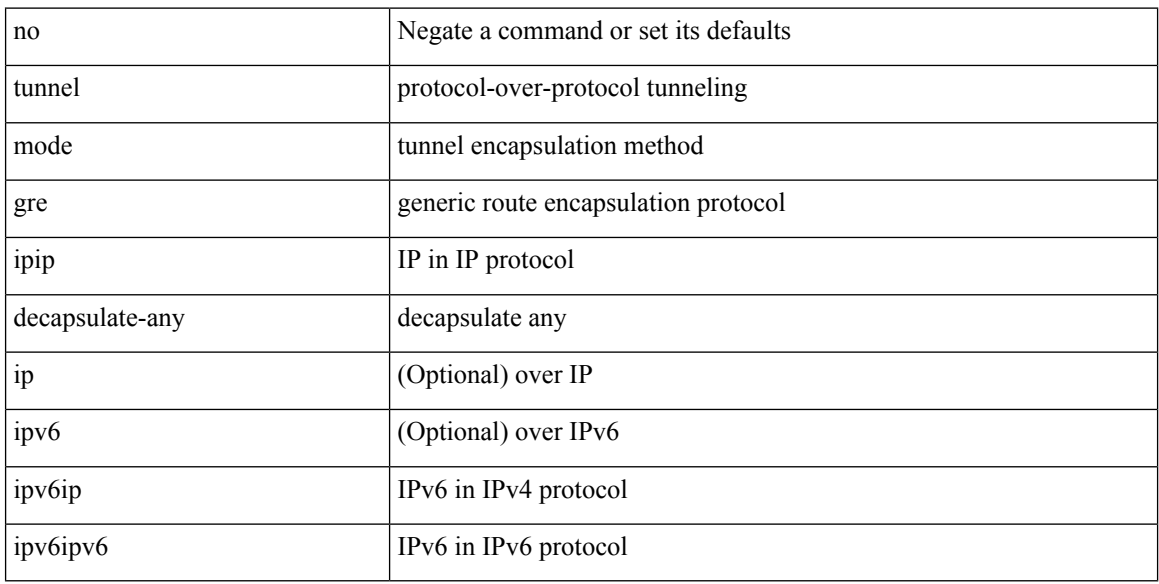

#### **Command Mode**

# **tunnel path-mtu-discovery**

[no] tunnel path-mtu-discovery

#### **Syntax Description**

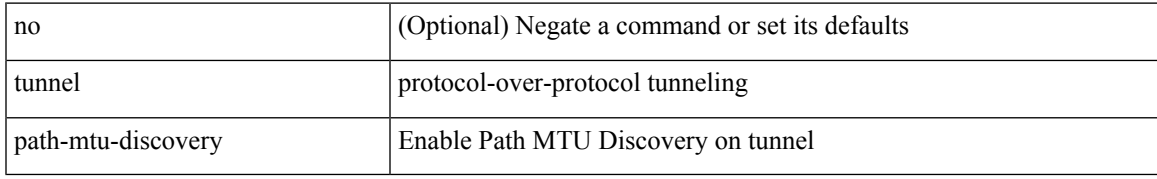

#### **Command Mode**

# **tunnel path-mtu-discovery age-timer**

tunnel path-mtu-discovery age-timer { <age-time> | infinite } | no tunnel path-mtu-discovery age-timer [ { <age-time> | infinite } ]

## **Syntax Description**

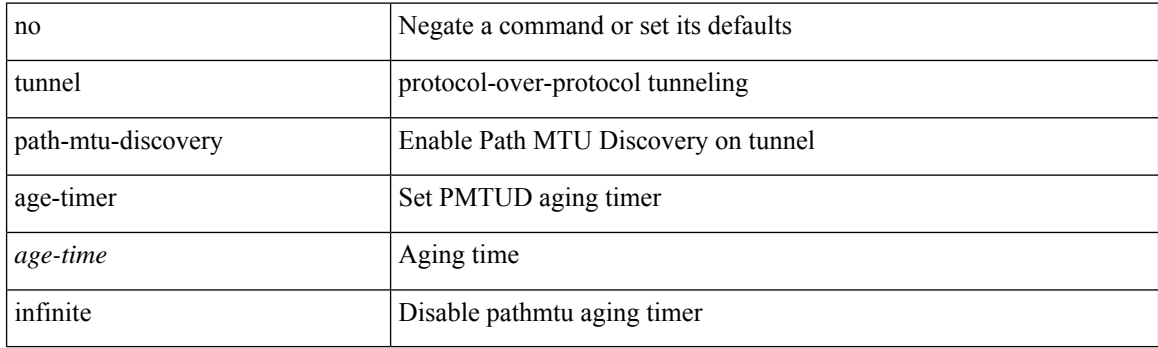

#### **Command Mode**

# **tunnel path-mtu-discovery min-mtu**

tunnel path-mtu-discovery min-mtu <mtu> | no tunnel path-mtu-discovery min-mtu [ <mtu> ]

#### **Syntax Description**

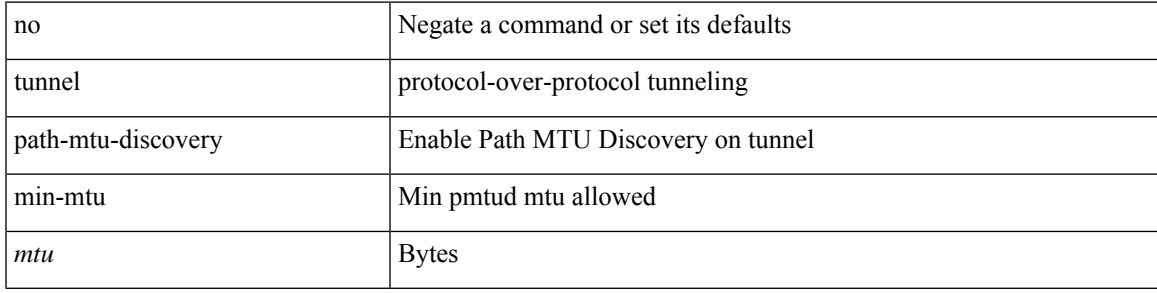

#### **Command Mode**

# **tunnel source**

tunnel source { <intf> | <ip-prefix> | { <ip-addr> [ <ip-mask> ] } | <ipv6-addr> | direct } | no tunnel source [ <intf> | <ip-prefix> | { <ip-addr> [ <ip-mask> ] } | <ipv6-addr> | direct ]

## **Syntax Description**

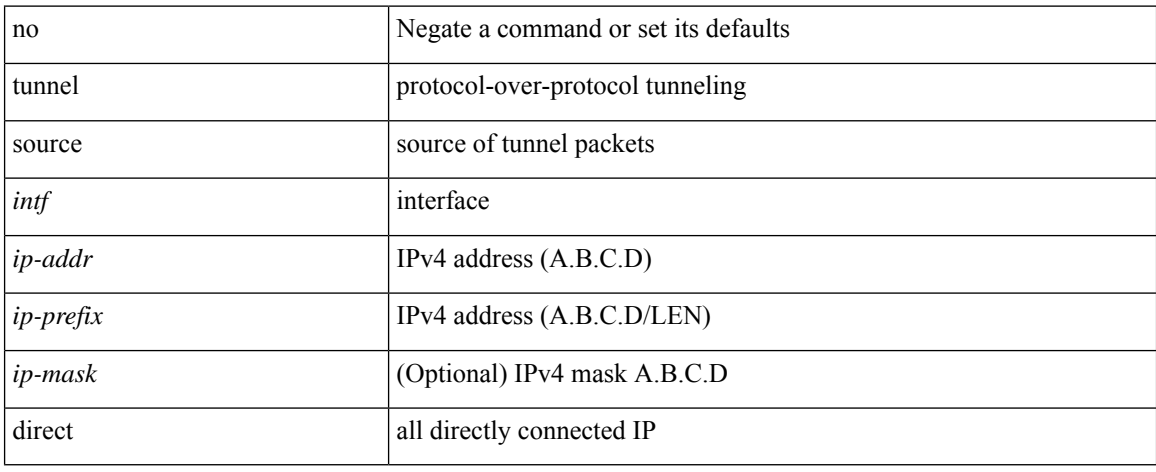

#### **Command Mode**

# **tunnel ttl**

I

tunnel ttl <ttl\_val> | no tunnel ttl [ <ttl\_val> ]

## **Syntax Description**

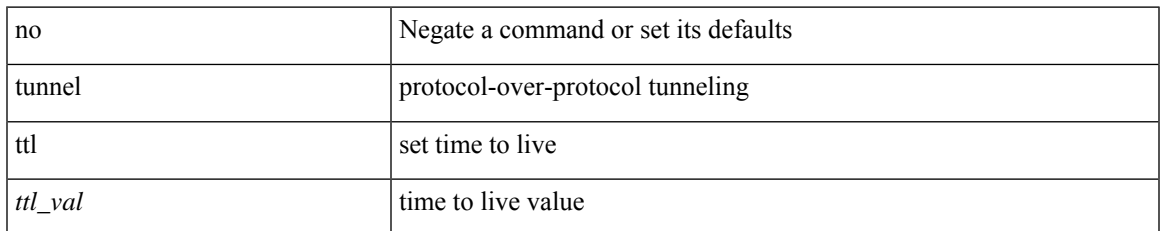

#### **Command Mode**

# **tunnel use-vrf**

tunnel use-vrf { <vrf-name> | <vrf-known-name> } | no tunnel use-vrf [ { <vrf-name> | <vrf-known-name> } ]

## **Syntax Description**

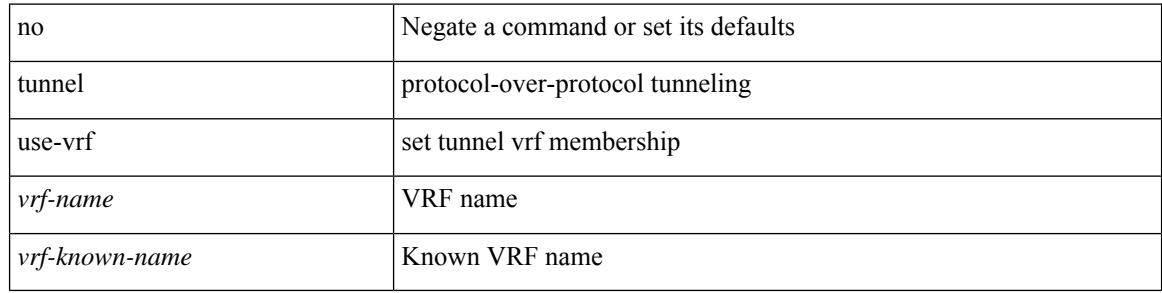

#### **Command Mode**

# **type**

 $\mathbf{l}$ 

[no] type  $\leq i0$ >

# **Syntax Description**

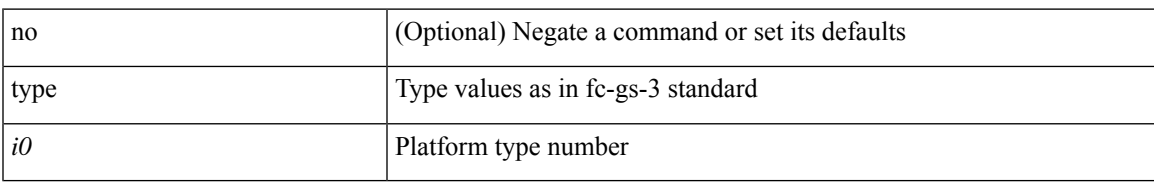

### **Command Mode**

• /exec/configure/fcs-register/attrib

# **type IGP**

[no] type IGP

# **Syntax Description**

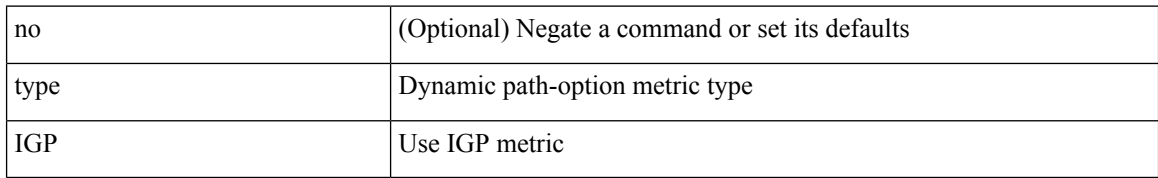

#### **Command Mode**

• /exec/configure/sr/te/pol/cndpaths/pref/dyn/metric

# **type IGP**

I

[no] type IGP

# **Syntax Description**

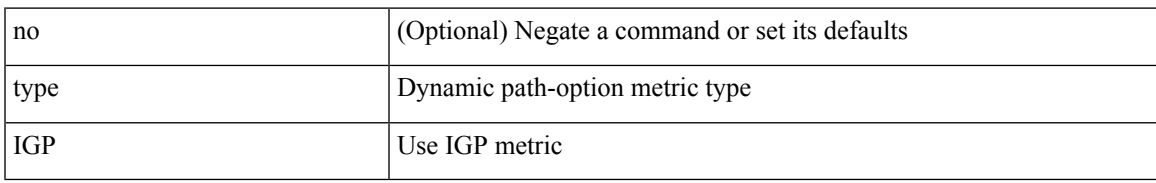

## **Command Mode**

• /exec/configure/sr/te/color/cndpaths/pref/dyn/metric

# **type link**

[no] type { link | node }

## **Syntax Description**

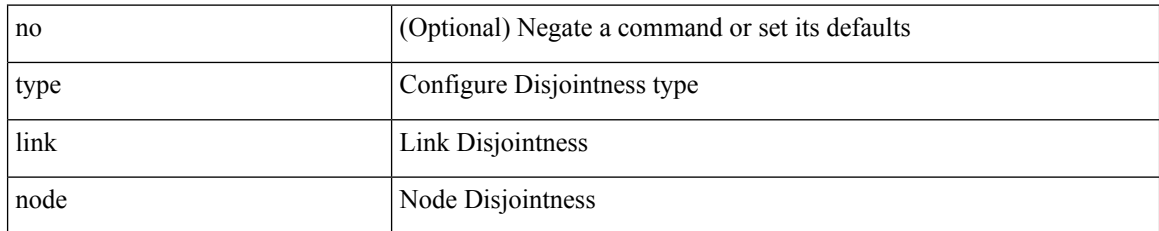

#### **Command Mode**

• /exec/configure/sr/te/color/cndpaths/pref/constraint/assoc/type-disj

# **type link**

I

[no] type { link | node }

## **Syntax Description**

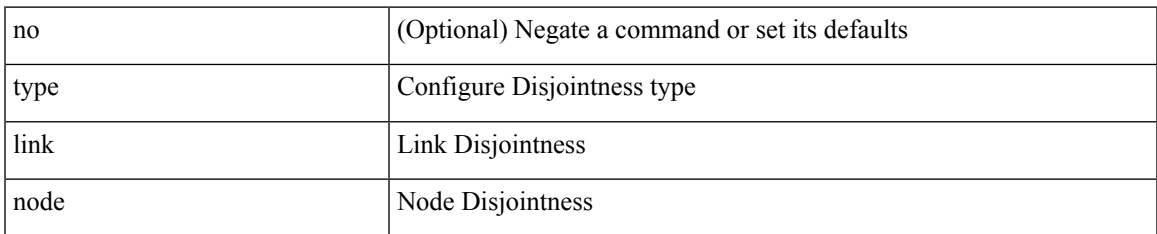

### **Command Mode**

• /exec/configure/sr/te/pol/cndpaths/pref/constraint/assoc/type-disj

 $\mathbf{l}$ 

#### **T Commands**